# **[MS-ODRAWXML]:**

# **Office Drawing Extensions to Office Open XML Structure**

#### **Intellectual Property Rights Notice for Open Specifications Documentation**

- **Technical Documentation.** Microsoft publishes Open Specifications documentation for protocols, file formats, languages, standards as well as overviews of the interaction among each of these technologies.
- **Copyrights**. This documentation is covered by Microsoft copyrights. Regardless of any other terms that are contained in the terms of use for the Microsoft website that hosts this documentation, you may make copies of it in order to develop implementations of the technologies described in the Open Specifications and may distribute portions of it in your implementations using these technologies or your documentation as necessary to properly document the implementation. You may also distribute in your implementation, with or without modification, any schema, IDL's, or code samples that are included in the documentation. This permission also applies to any documents that are referenced in the Open Specifications.
- **No Trade Secrets**. Microsoft does not claim any trade secret rights in this documentation.
- **Patents**. Microsoft has patents that may cover your implementations of the technologies described in the Open Specifications. Neither this notice nor Microsoft's delivery of the documentation grants any licenses under those or any other Microsoft patents. However, a given Open Specification may be covered by Microsoft [Open Specification Promise](http://go.microsoft.com/fwlink/?LinkId=214445) or the Community [Promise.](http://go.microsoft.com/fwlink/?LinkId=214448) If you would prefer a written license, or if the technologies described in the Open Specifications are not covered by the Open Specifications Promise or Community Promise, as applicable, patent licenses are available by contacting [iplg@microsoft.com.](mailto:iplg@microsoft.com)
- **Trademarks**. The names of companies and products contained in this documentation may be covered by trademarks or similar intellectual property rights. This notice does not grant any licenses under those rights. For a list of Microsoft trademarks, visit [www.microsoft.com/trademarks.](http://www.microsoft.com/trademarks)
- **Fictitious Names**. The example companies, organizations, products, domain names, e-mail addresses, logos, people, places, and events depicted in this documentation are fictitious. No association with any real company, organization, product, domain name, email address, logo, person, place, or event is intended or should be inferred.

**Reservation of Rights**. All other rights are reserved, and this notice does not grant any rights other than specifically described above, whether by implication, estoppel, or otherwise.

**Tools**. The Open Specifications do not require the use of Microsoft programming tools or programming environments in order for you to develop an implementation. If you have access to Microsoft programming tools and environments you are free to take advantage of them. Certain Open Specifications are intended for use in conjunction with publicly available standard specifications and network programming art, and assumes that the reader either is familiar with the aforementioned material or has immediate access to it.

## **Revision Summary**

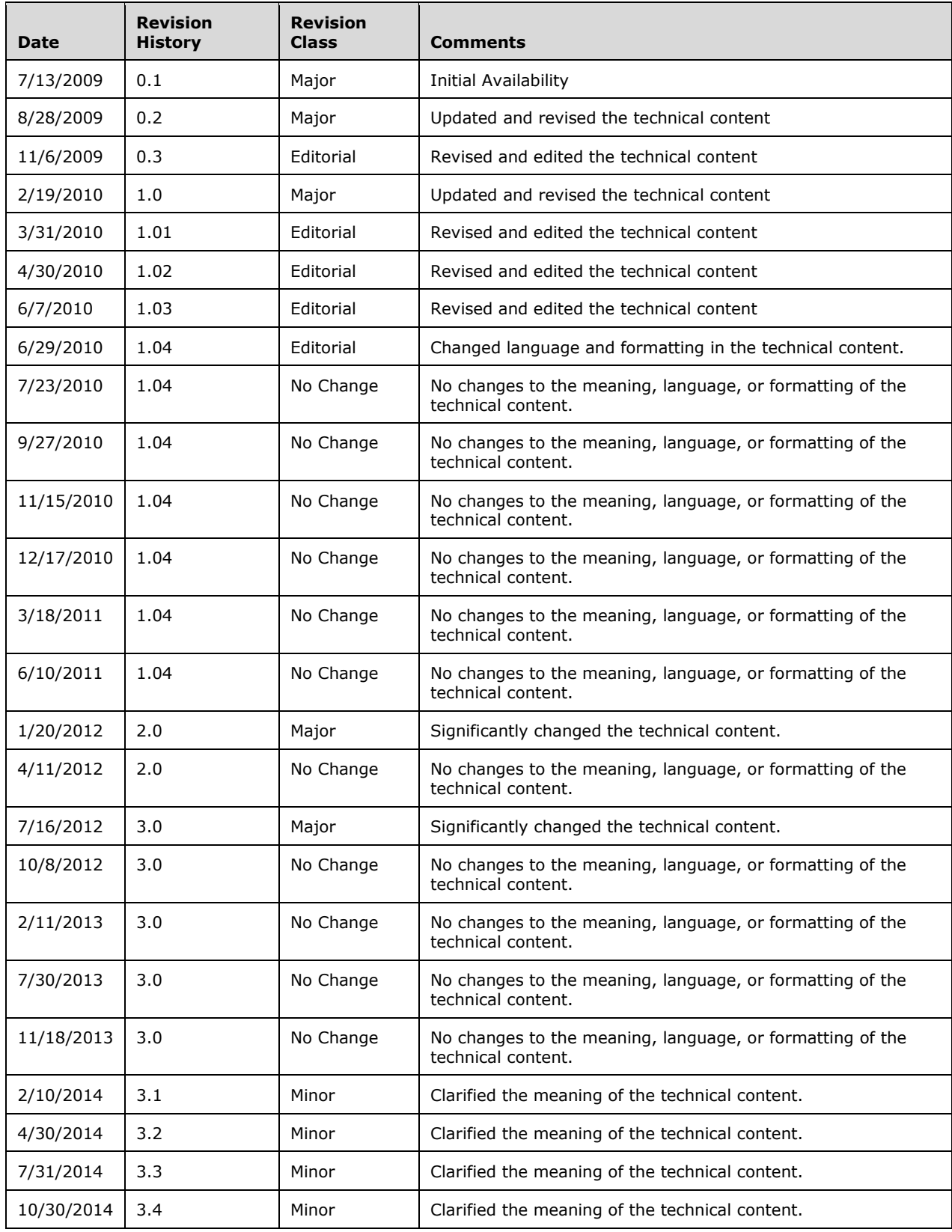

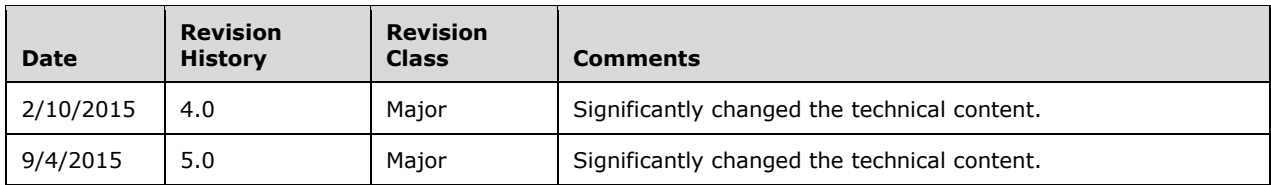

# **Table of Contents**

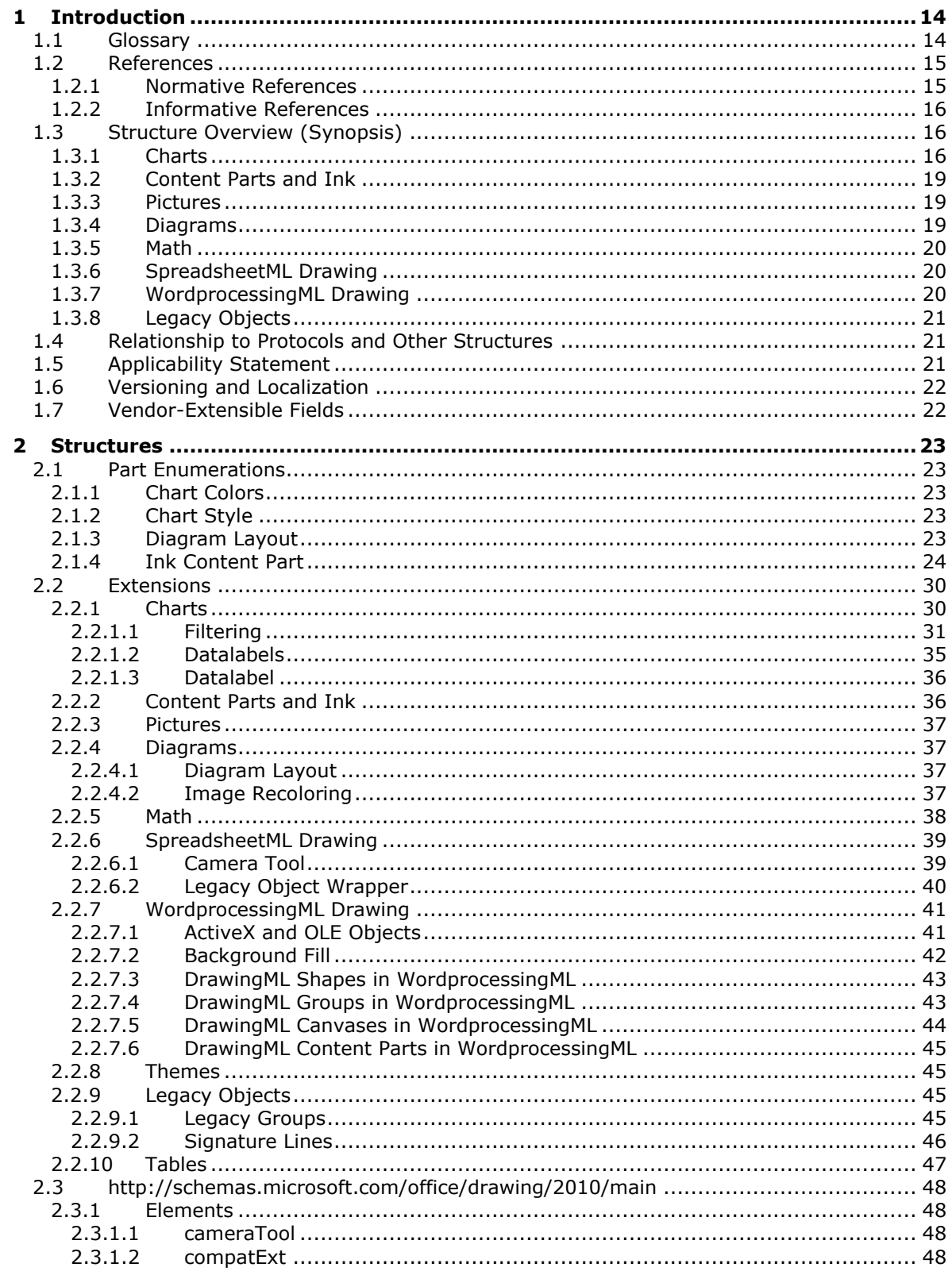

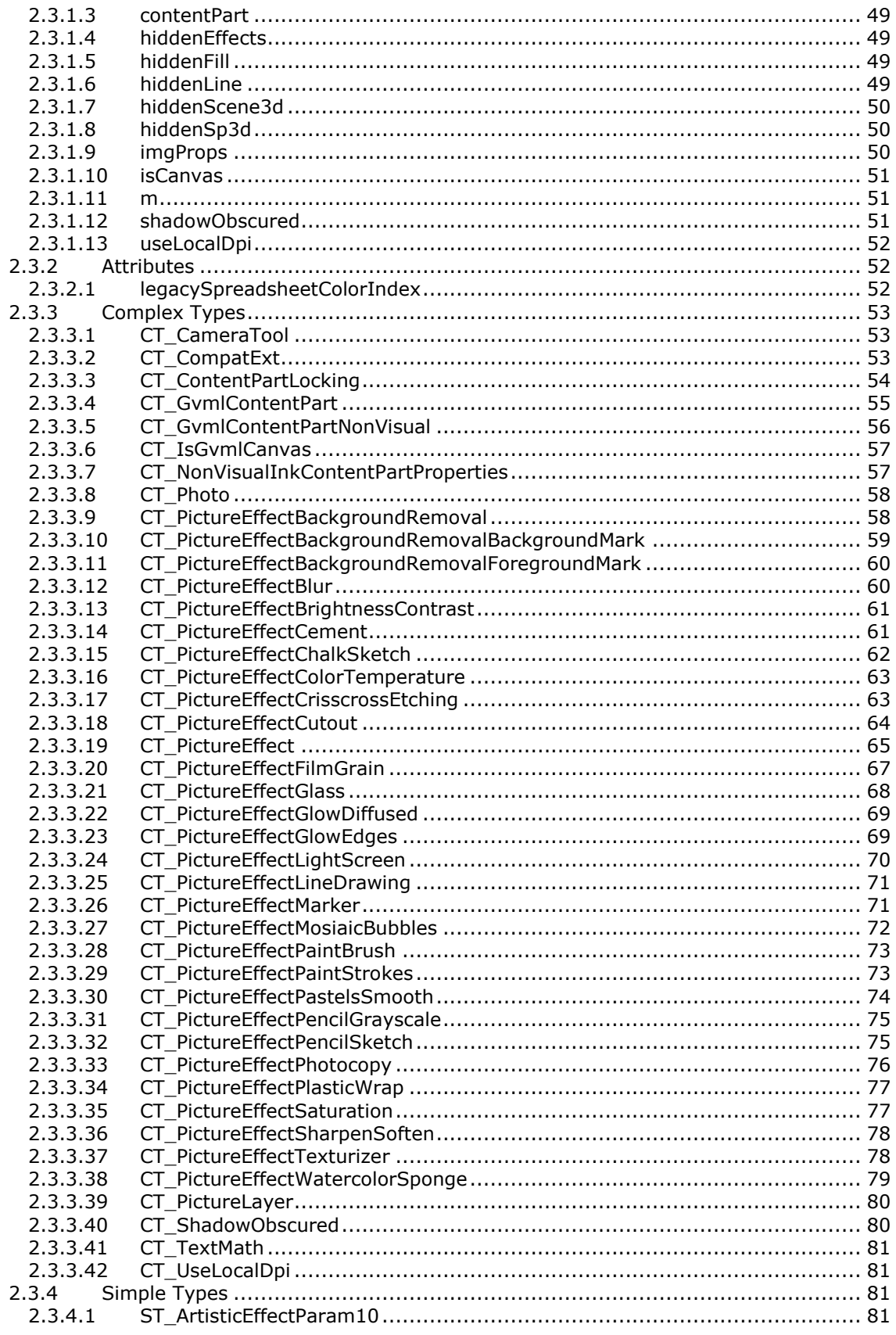

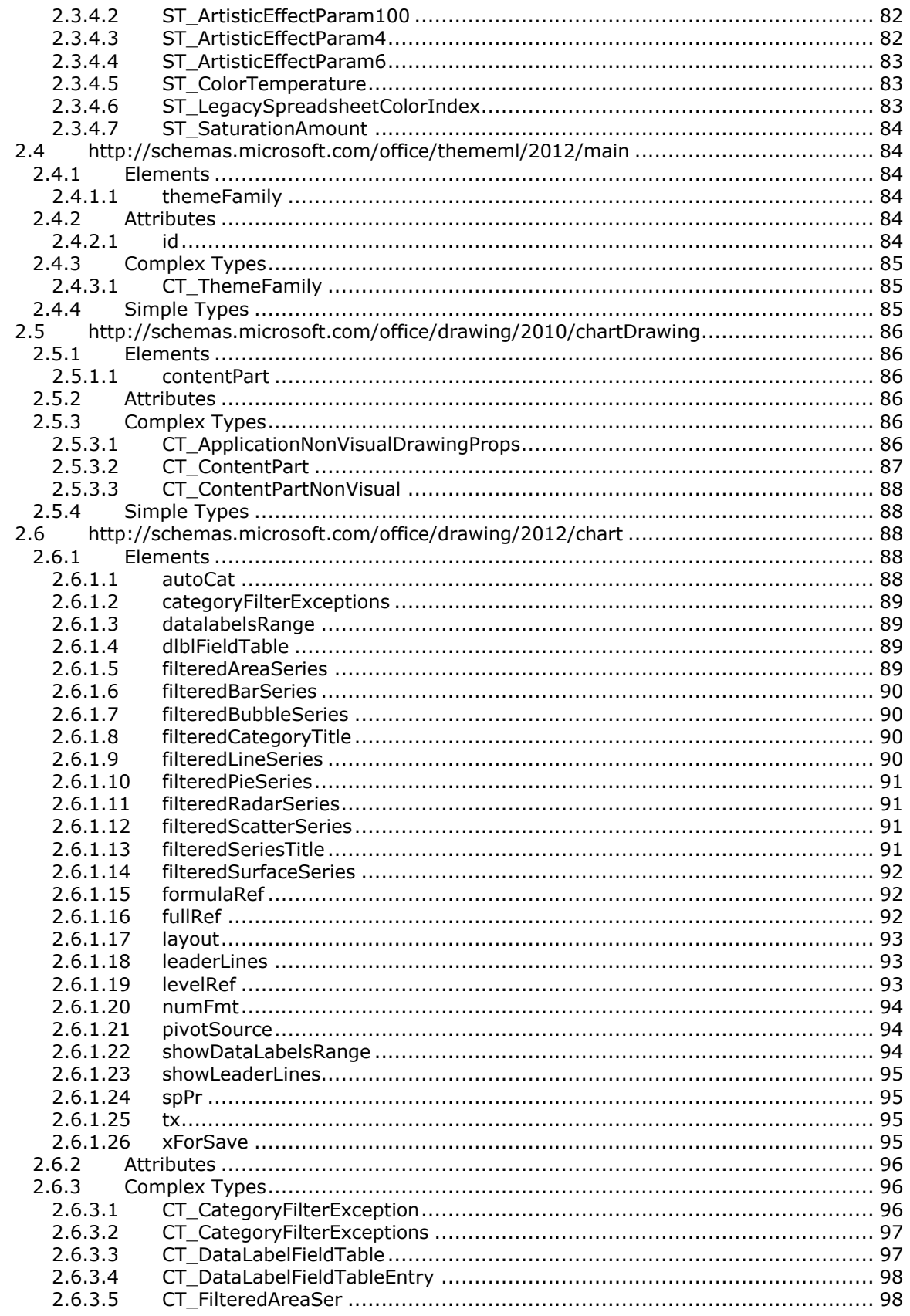

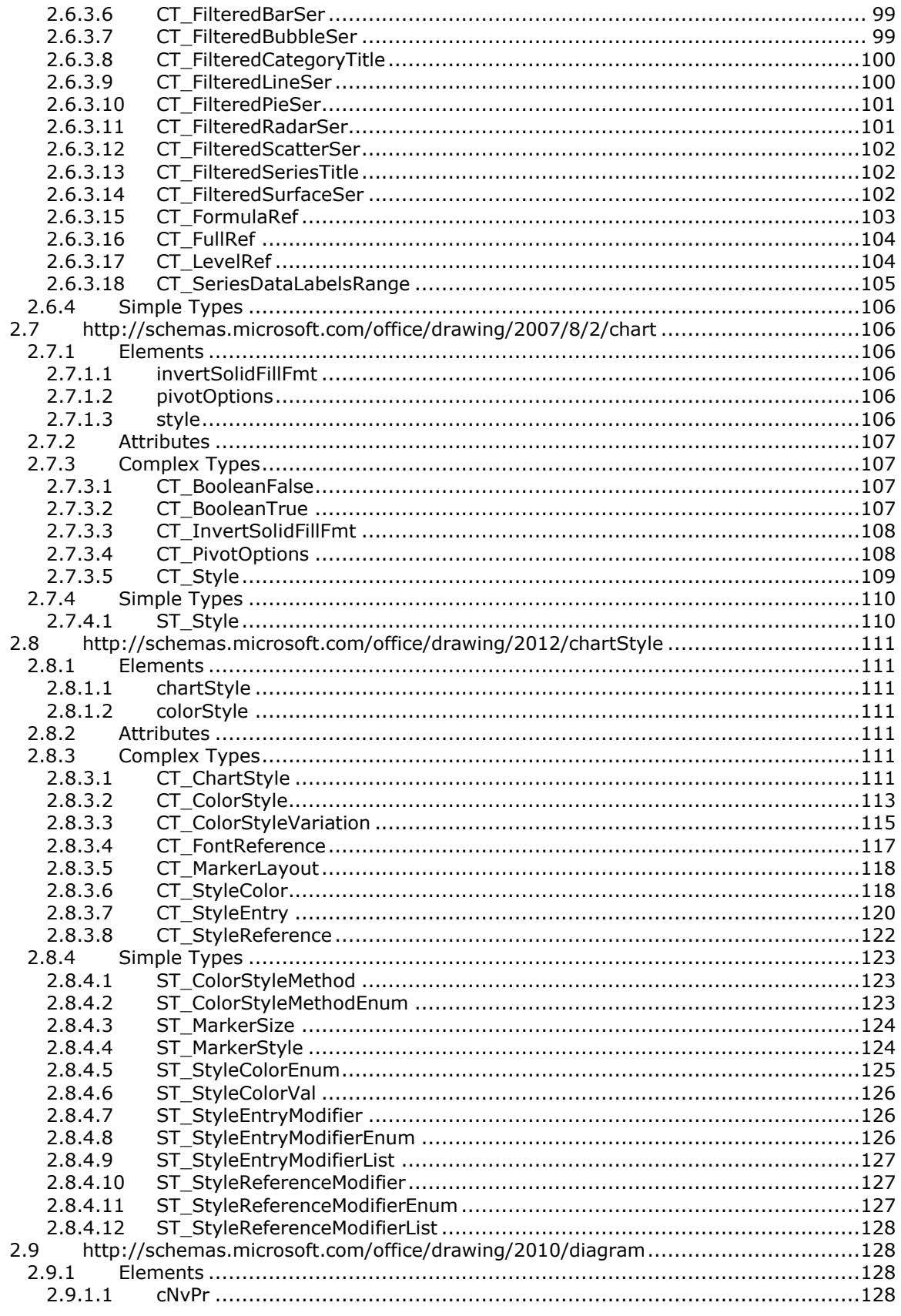

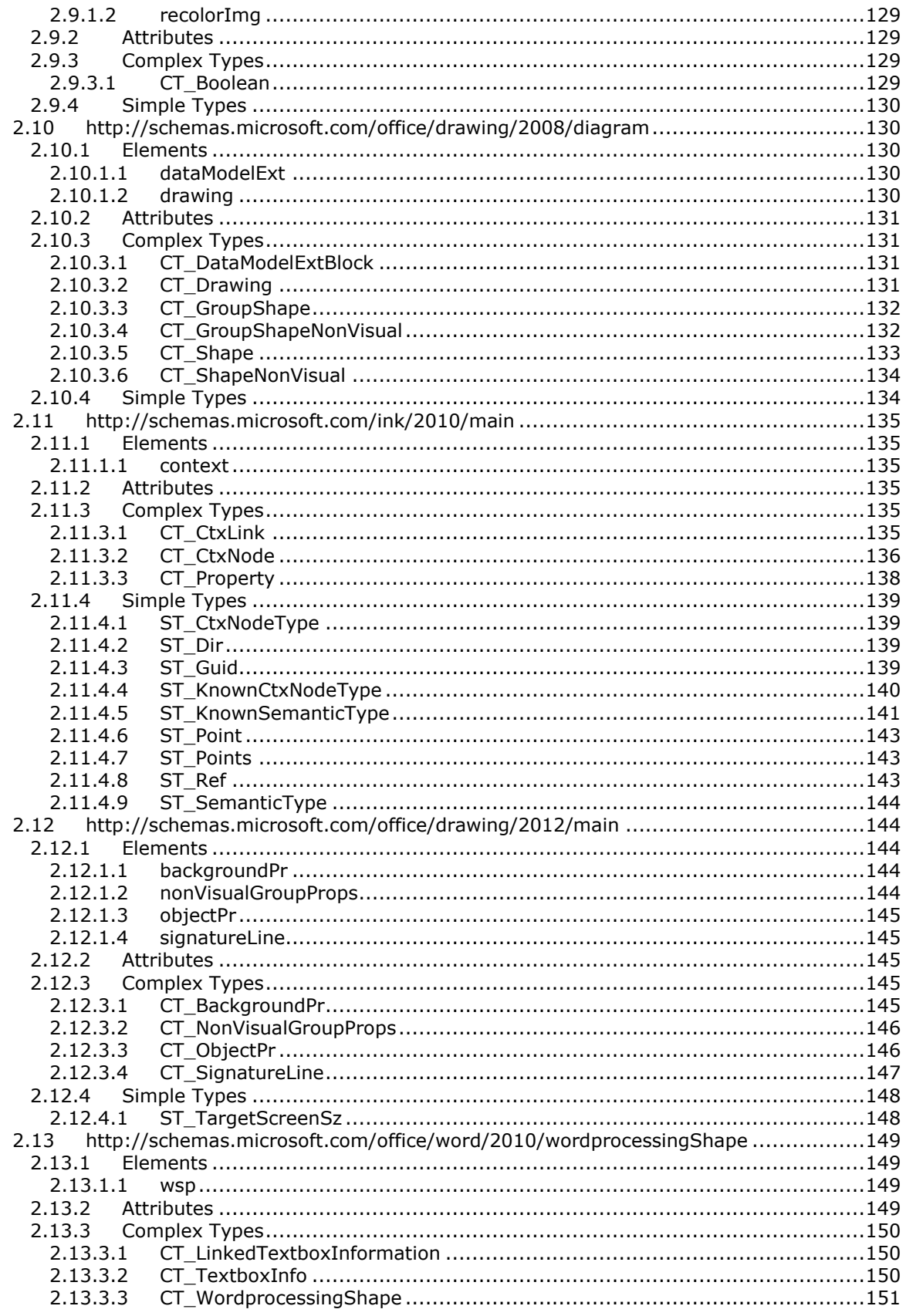

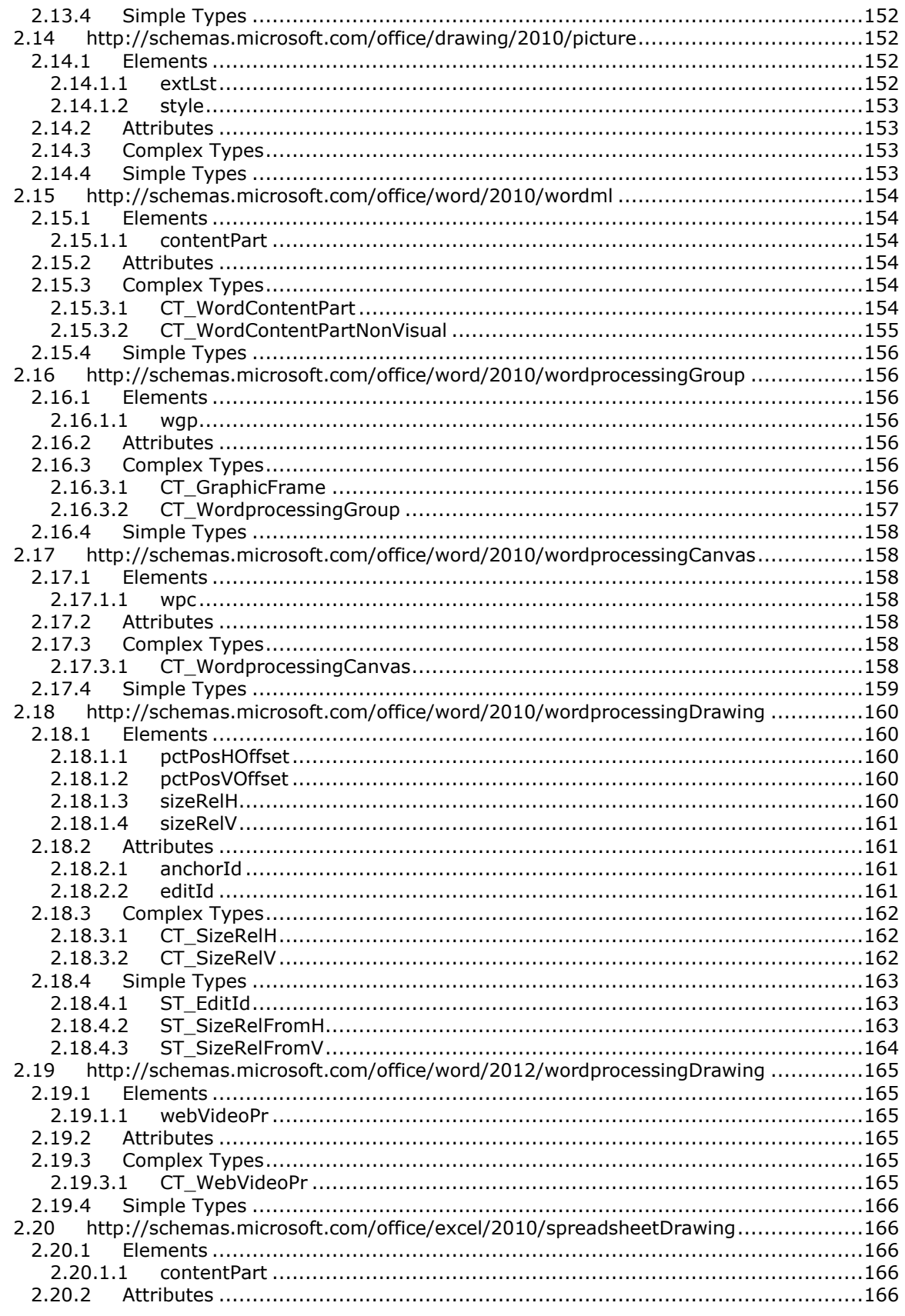

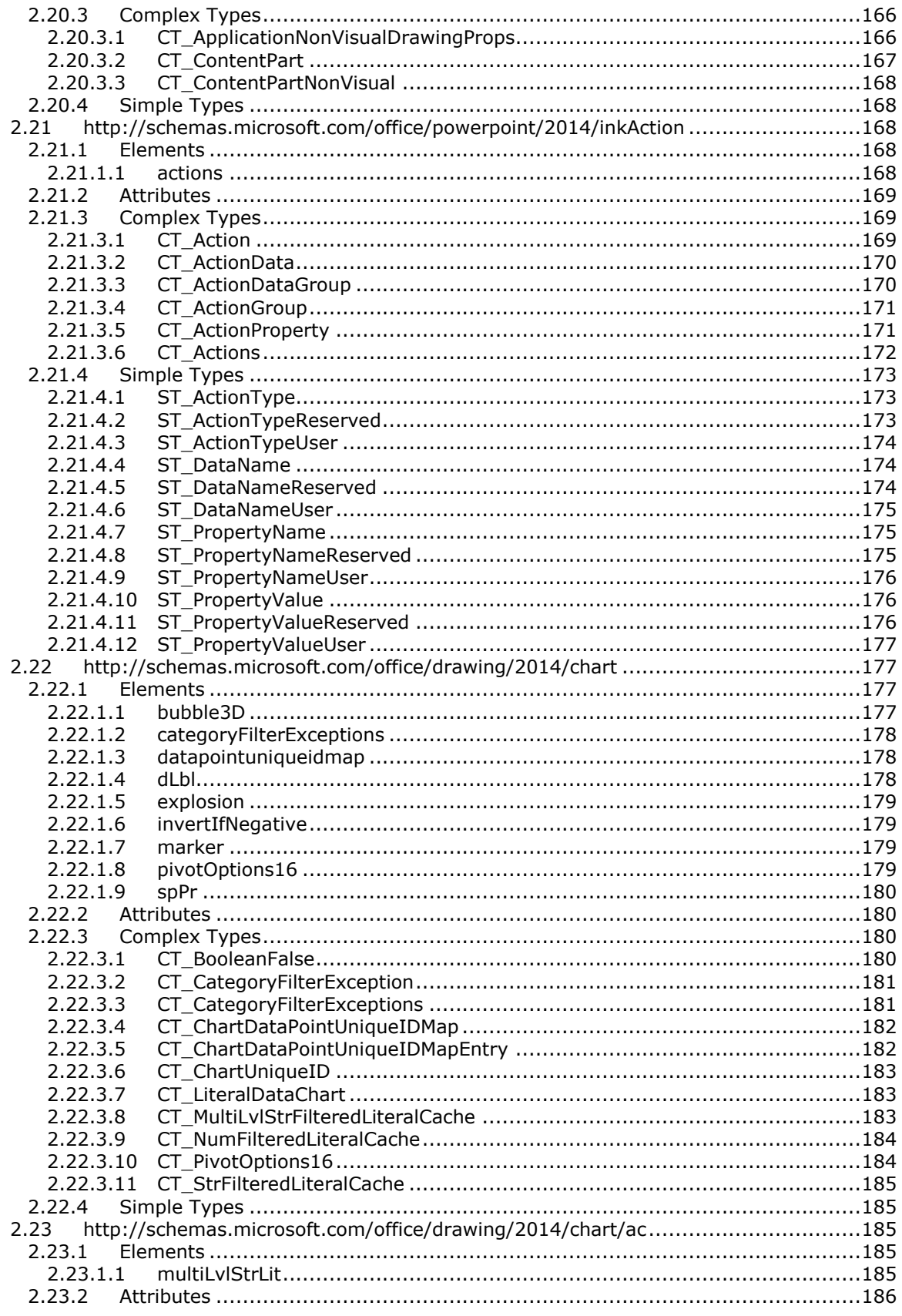

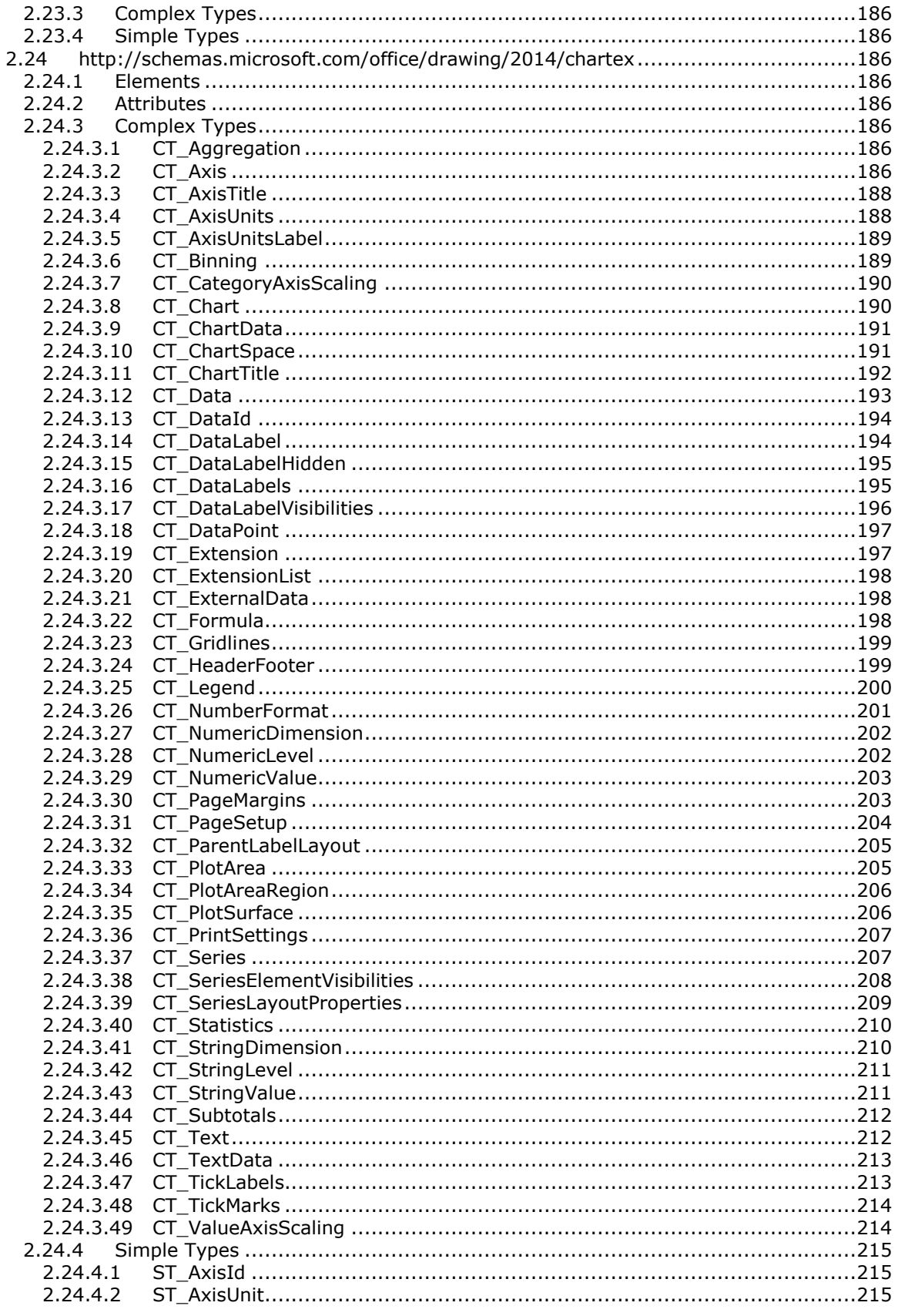

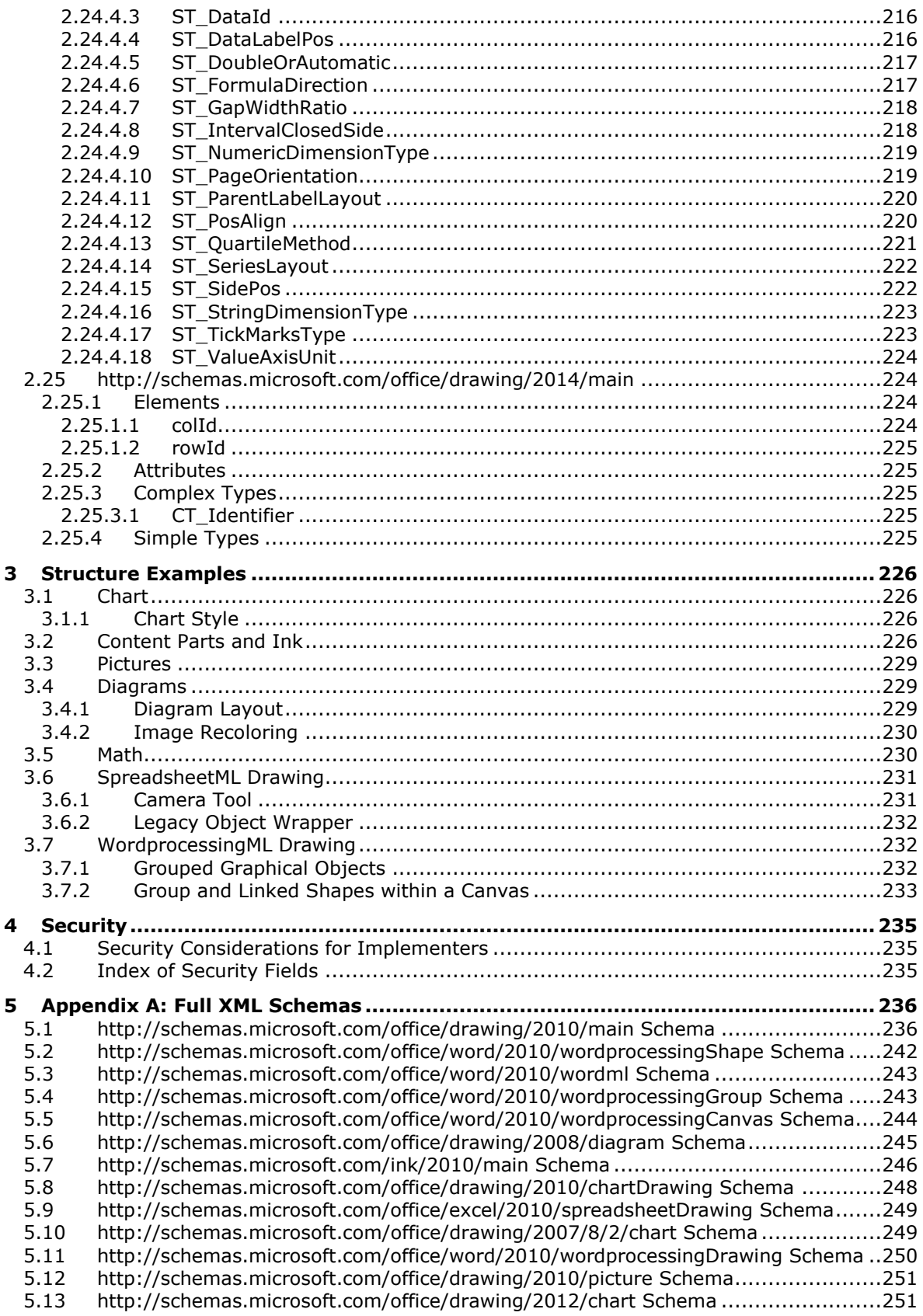

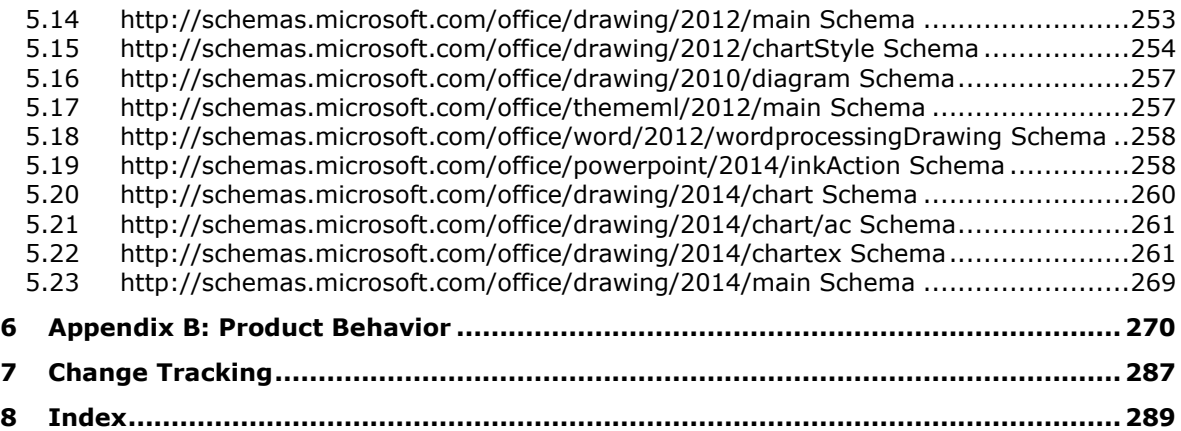

## <span id="page-13-0"></span>**1 Introduction**

This document specifies extensions to the DrawingML [\(\[ISO/IEC29500:2012\]\)](http://go.microsoft.com/fwlink/?LinkId=325242) Office Open XML File Formats structure, which is used in WordprocessingML, SpreadsheetML, and PresentationML ([ISO/IEC29500:2012]) documents.

Sections 1.7 and 2 of this specification are normative and can contain the terms MAY, SHOULD, MUST, MUST NOT, and SHOULD NOT as defined in [\[RFC2119\].](http://go.microsoft.com/fwlink/?LinkId=90317) All other sections and examples in this specification are informative.

#### <span id="page-13-1"></span>**1.1 Glossary**

The following terms are specific to this document:

- <span id="page-13-4"></span>**ActiveX control**: A reusable software control, such as a check box or button, that uses ActiveX technology and provides options to users or runs macros or scripts that automate a task. See also ActiveX object.
- **binary large image or picture (BLIP)**: A binary data structure that stores information about a metafile image or bitmap picture.
- **cell reference**: A set of coordinates that a cell occupies on a worksheet. For example, "B3" is the reference of a cell that appears at the intersection of column "B" and row "3".
- **comment**: An annotation that is associated with a cell, text, or other object to provide contextspecific information or reviewer feedback.
- <span id="page-13-6"></span>**control**: A graphical user interface object that users interact with when working with applications, forms, documents, webpages, and other types of files.

**drawing canvas**: See canvas and drawing space.

- <span id="page-13-2"></span>**globally unique identifier (GUID)**: A term used interchangeably with universally unique identifier (UUID) in Microsoft protocol technical documents (TDs). Interchanging the usage of these terms does not imply or require a specific algorithm or mechanism to generate the value. Specifically, the use of this term does not imply or require that the algorithms described in [\[RFC4122\]](http://go.microsoft.com/fwlink/?LinkId=90460) or [\[C706\]](http://go.microsoft.com/fwlink/?LinkId=89824) must be used for generating the **[GUID](#page-13-2)**. See also universally unique identifier (UUID).
- **group shape**: A shape that contains a group of shapes.
- **hue-saturation-luminance (HSL)**: A color model that defines a color by using three dimensions: hue, the color itself; saturation, the purity of the color; and luminance, the amount of light that is either reflected or absorbed by the color. See also color scheme and color space.
- <span id="page-13-3"></span>**hyperlink**: A relationship between two anchors, as described in [\[RFC1866\].](http://go.microsoft.com/fwlink/?LinkId=90296)
- <span id="page-13-7"></span>**ink**: A process of entering text in handwritten form. Instead of converting handwritten text to typed text, ink is converted to an object and displayed exactly as it was written.
- <span id="page-13-5"></span>**Object Linking and Embedding (OLE)**: A technology for transferring and sharing information between applications by inserting a file or part of a file into a compound document. The inserted file can be either embedded or linked. See also embedded object and linked object.
- **red-green-blue (RGB)**: A color model that describes color information in terms of the red (R), green (G), and blue (B) intensities in a color.
- <span id="page-14-2"></span>**shape**: A collection of qualifiers, such as names, and quantifiers, such as coordinates, that is used to represent a geometric object. A shape can be contained in a document, file structure, runtime structure, or other medium.
- **style**: A set of formatting options that is applied to text, tables, charts, and other objects in a document.

**text box story**: An element that contains a set of text that is associated with one or more shapes.

**worksheet**: A single logical container for a set of tabular data and other objects in a workbook.

<span id="page-14-3"></span>**XML**: The Extensible Markup Language, as described in [\[XML1.0\].](http://go.microsoft.com/fwlink/?LinkId=90599)

**MAY, SHOULD, MUST, SHOULD NOT, MUST NOT:** These terms (in all caps) are used as defined in [\[RFC2119\].](http://go.microsoft.com/fwlink/?LinkId=90317) All statements of optional behavior use either MAY, SHOULD, or SHOULD NOT.

#### <span id="page-14-0"></span>**1.2 References**

Links to a document in the Microsoft Open Specifications library point to the correct section in the most recently published version of the referenced document. However, because individual documents in the library are not updated at the same time, the section numbers in the documents may not match. You can confirm the correct section numbering by checking the [Errata.](http://msdn.microsoft.com/en-us/library/dn781092.aspx)

#### <span id="page-14-1"></span>**1.2.1 Normative References**

We conduct frequent surveys of the normative references to assure their continued availability. If you have any issue with finding a normative reference, please contact [dochelp@microsoft.com.](mailto:dochelp@microsoft.com) We will assist you in finding the relevant information.

[EMMA] Baggia, P. et al., "EMMA: Extensible MultiModal Annotation markup language", February 2009, [http://www.w3.org/TR/2009/REC-emma-20090210/](http://go.microsoft.com/fwlink/?LinkId=156828)

[InkML] Chee, Y. et al., "Ink Markup Language (InkML)", Working Draft, October 2006, [http://www.w3.org/TR/2006/WD-InkML-20061023/](http://go.microsoft.com/fwlink/?LinkId=156829)

[ISO/IEC29500-1:2011] ISO/IEC, "Information Technology -- Document description and processing languages -- Office Open XML File Formats -- Part 1: Fundamentals and Markup Language Reference", ISO/IEC 29500-1:2011, 2011,

[http://www.iso.org/iso/iso\\_catalogue/catalogue\\_tc/catalogue\\_detail.htm?csnumber=59575](http://go.microsoft.com/fwlink/?LinkId=252374)

[ISO/IEC29500-1:2012] ISO/IEC, "Information Technology -- Document description and processing languages -- Office Open XML File Formats -- Part 1: Fundamentals and Markup Language Reference", ISO/IEC 29500-1:2012,

[http://www.iso.org/iso/home/store/catalogue\\_ics/catalogue\\_detail\\_ics.htm?csnumber=61750](http://go.microsoft.com/fwlink/?LinkId=325242)

[ISO/IEC29500-3:2012] ISO/IEC, "Information technology -- Document description and processing languages -- Office Open XML File Formats -- Part 3: Markup Compatibility and Extensibility", ISO/IEC 29500-3:2012,

[http://www.iso.org/iso/home/store/catalogue\\_ics/catalogue\\_detail\\_ics.htm?csnumber=61797](http://go.microsoft.com/fwlink/?LinkID=330449)

[ISO/IEC29500-4:2012] ISO/IEC, "Information technology -- Document description and processing languages -- Office Open XML File Formats -- Part 4: Transitional Migration Features", ISO/IEC 29500 4:2012, [http://www.iso.org/iso/home/store/catalogue\\_ics/catalogue\\_detail\\_ics.htm?csnumber=61798](http://go.microsoft.com/fwlink/?LinkID=330450)

[ISO/IEC29500:2012] ISO/IEC, "Information Technology -- Document description and processing languages -- Office Open XML File Formats -- Parts 1-4", ISO/IEC 29500-1:2012, http://www.iso.org/iso/home/store/catalogue\_ics/catalogue\_detail\_ics.htm?csnumber=61750

[MathML2.0] Ausbrooks, R., et al., "Mathematical Markup Language (MathML) Version 2.0 (Second Edition)", W3C Recommendation, October 2003, [http://www.w3.org/TR/2003/REC-MathML2-](http://go.microsoft.com/fwlink/?LinkId=182878) [20031021/](http://go.microsoft.com/fwlink/?LinkId=182878)

[MS-DOCX] Microsoft Corporation, ["Word Extensions to the Office Open XML File Format \(.docx\)](%5bMS-DOCX%5d.pdf)  [Specification"](%5bMS-DOCX%5d.pdf).

[MS-ODRAW] Microsoft Corporation, ["Office Drawing Binary File Format Structure Specification"](%5bMS-ODRAW%5d.pdf).

[MS-PPTX] Microsoft Corporation, ["PowerPoint Extensions to the Office Open XML File Format \(.pptx\)](%5bMS-PPTX%5d.pdf)  [Specification"](%5bMS-PPTX%5d.pdf).

[MS-XLSB] Microsoft Corporation, ["Excel Binary File Format \(.xlsb\) Structure Specification"](%5bMS-XLSB%5d.pdf).

[MS-XLSX] Microsoft Corporation, ["Excel Extensions to the Office Open XML SpreadsheetML File](%5bMS-XLSX%5d.pdf)  [Format \(.xlsx\) Specification"](%5bMS-XLSX%5d.pdf).

[RFC2119] Bradner, S., "Key words for use in RFCs to Indicate Requirement Levels", BCP 14, RFC 2119, March 1997, [http://www.rfc-editor.org/rfc/rfc2119.txt](http://go.microsoft.com/fwlink/?LinkId=90317)

[RFC4122] Leach, P., Mealling, M., and Salz, R., "A Universally Unique Identifier (UUID) URN Namespace", RFC 4122, July 2005, [http://www.ietf.org/rfc/rfc4122.txt](http://go.microsoft.com/fwlink/?LinkId=90460)

[XMLSCHEMA1] Thompson, H., Beech, D., Maloney, M., and Mendelsohn, N., Eds., "XML Schema Part 1: Structures", W3C Recommendation, May 2001, [http://www.w3.org/TR/2001/REC-xmlschema-1-](http://go.microsoft.com/fwlink/?LinkId=90608) [20010502/](http://go.microsoft.com/fwlink/?LinkId=90608)

[XMLSCHEMA2] Biron, P.V., Ed. and Malhotra, A., Ed., "XML Schema Part 2: Datatypes", W3C Recommendation, May 2001, [http://www.w3.org/TR/2001/REC-xmlschema-2-20010502/](http://go.microsoft.com/fwlink/?LinkId=90610)

#### <span id="page-15-0"></span>**1.2.2 Informative References**

[ISO/IEC29500-2:2012] ISO/IEC, "Information technology -- Document description and processing languages -- Office Open XML File Formats -- Part 2: Open Packaging Conventions", ISO/IEC 29500- 2:2012, [http://www.iso.org/iso/home/store/catalogue\\_ics/catalogue\\_detail\\_ics.htm?csnumber=61796](http://go.microsoft.com/fwlink/?LinkID=330448)

## <span id="page-15-1"></span>**1.3 Structure Overview (Synopsis)**

The structures specified in this format provide an extended XML vocabulary for the DrawingML file format structure. The extended elements and attributes enable the format to indicate further information about a document, or content and formatting of parts of the document beyond the elements and attributes of the Office Open XML File Formats as described in [\[ISO/IEC29500:2012\].](http://go.microsoft.com/fwlink/?LinkId=325242) Because these elements and attributes are meant as extensions, their intent and usage varies.

The extensions specified in this format are integrated into Office Open XML file formats by means of the Markup Compatibility and Extensibility features described in [\[ISO/IEC29500-3:2012\].](http://go.microsoft.com/fwlink/?LinkID=330449) Specifically, the **Ignorable** attribute, the **AlternateContent** element, and application-defined extension elements maintain compatibility with Office Open XML File Formats implementations when integrating the extensions from this format. Using these extensions as specified in this document results in Office Open XML file formats conformance.

The following sections provide an overview of the functionality supported by these extensions.

## <span id="page-15-2"></span>**1.3.1 Charts**

Chart extensions add a number of features to charts [\(\[ISO/IEC29500-1:2012\]](http://go.microsoft.com/fwlink/?LinkId=325242) section 21.2). Following are the new extensions:

- The **invertSolidFillFmt** extension for the **ser** element described in [ISO/IEC29500-1:2012] section 21.2.2.170 and the **ser** element described in [ISO/IEC29500-1:2012] section 21.2.2.174 specify the color of the negative data points of the chart series ([ISO/IEC29500-1:2012] section 21.2).
- The **pivotOptions** extension for the **chartspace** element ([ISO/IEC29500-1:2012] section 21.2.2.29) specifies which pivot controls appear on the chart ([ISO/IEC29500-1:2012] section 21.2).
- The **style** extension for the **chartspace** element ([ISO/IEC29500-1:2012] section 21.2.2.29) specifies the new styles of the chart ([ISO/IEC29500-1:2012] section 21.2).
- The **filteredLineSeries** extension for the **lineChart** element ([ISO/IEC29500-1:2012] section 21.2.2.97) and the **line3DChart** ([ISO/IEC29500-1:2012] section 21.2.2.96) specifies a series that has been filtered from the chart ([ISO/IEC29500-1:2012] section 21.2).
- The **filteredScatterSeries** extension for the **scatterChart** element ([ISO/IEC29500-1:2012] section 21.2.2.161) specifies a series that has been filtered from the chart ([ISO/IEC29500- 1:2012] section 21.2).
- The **filteredRadarSeries** extension for the **radarChart** element ([ISO/IEC29500-1:2012] section 21.2.2.153) specifies a series that has been filtered from the chart ([ISO/IEC29500-1:2012] section 21.2).
- The **filteredBarSeries** extension for the **barChart** element ([ISO/IEC29500-1:2012] section 21.2.2.16) and the **bar3DChart** ([ISO/IEC29500-1:2012] section 21.2.2.15) specifies a series that has been filtered from the chart ([ISO/IEC29500-1:2012] section 21.2).
- The **filteredAreaSeries** extension for the **areaChart** element ([ISO/IEC29500-1:2012] section 21.2.2.5) and the **area3DChart** ([ISO/IEC29500-1:2012] section 21.2.2.4) specifies a series that has been filtered from the chart ([ISO/IEC29500-1:2012] section 21.2).
- The **filteredBubbleSeries** extension for the **bubbleChart** element ([ISO/IEC29500-1:2012] section 21.2.2.20) specifies a series that has been filtered from the chart ([ISO/IEC29500-1:2012] section 21.2).
- The **filteredSurfaceSeries** extension for the **surfaceChart** element ([ISO/IEC29500-1:2012] section 21.2.2.204) and the **surface3DChart** ([ISO/IEC29500-1:2012] section 21.2.2.203) specifies a series that has been filtered from the chart ([ISO/IEC29500-1:2012] section 21.2).
- The **fullRef** extension for the **strRef** element ([ISO/IEC29500-1:2012] section 21.2.2.201) and the **numRef** ([ISO/IEC29500-1:2012] section 21.2.2.123) and the **multiLvlStrRef** ([ISO/IEC29500-1:2012] section 21.2.2.115) specifies the non-filtered data source reference for filtered out chart ([ISO/IEC29500-1:2012] section 21.2) series data.
- The **levelRef** extension for the **strRef** element ([ISO/IEC29500-1:2012] section 21.2.2.201) and the **numRef** ([ISO/IEC29500-1:2012] section 21.2.2.123) and the **multiLvlStrRef** ([ISO/IEC29500-1:2012] section 21.2.2.115) specifies the data source reference for the currently selected label level for a chart ([ISO/IEC29500-1:2012] section 21.2) category axis or a chart ([ISO/IEC29500-1:2012] section 21.2) series title.
- The **formulaRef** extension for the **strRef** element ([ISO/IEC29500-1:2012] section 21.2.2.201) and the **numRef** ([ISO/IEC29500-1:2012] section 21.2.2.123) and the **multiLvlStrRef** ([ISO/IEC29500-1:2012] section 21.2.2.115) specifies the data source reference of the parent element when the parent is part of an extension list.
- The **filteredSeriesTitle** extension for the **ser** element ([ISO/IEC29500-1:2012] section 21.2.2.168) and the **ser** element ([ISO/IEC29500-1:2012] section 21.2.2.170) and the **ser** element ([ISO/IEC29500-1:2012] section 21.2.2.174) and the **ser** element ([ISO/IEC29500- 1:2012] section 21.2.2.171) and the **ser** element ([ISO/IEC29500-1:2012] section 21.2.2.172)

and the **ser** element ([ISO/IEC29500-1:2012] section 21.2.2.169) and the **ser** element ([ISO/IEC29500-1:2012] section 21.2.2.167) and the **ser** element ([ISO/IEC29500-1:2012] section 21.2.2.173) specifies a chart ([ISO/IEC29500-1:2012] section 21.2) series title that has been filtered from the chart ([ISO/IEC29500-1:2012] section 21.2).

- The **filteredCategoryTitle** extension for the **ser** element ([ISO/IEC29500-1:2012] section 21.2.2.168) and the **ser** element ([ISO/IEC29500-1:2012] section 21.2.2.170) and the **ser** element ([ISO/IEC29500-1:2012] section 21.2.2.174) and the **ser** element ([ISO/IEC29500- 1:2012] section 21.2.2.171) and the **ser** element ([ISO/IEC29500-1:2012] section 21.2.2.172) and the **ser** element ([ISO/IEC29500-1:2012] section 21.2.2.169) and the **ser** element ([ISO/IEC29500-1:2012] section 21.2.2.167) and the **ser** element ([ISO/IEC29500-1:2012] section 21.2.2.173) specifies a chart ([ISO/IEC29500-1:2012] section 21.2) category title that has been filtered from the chart ([ISO/IEC29500-1:2012] section 21.2).
- The **pivotSource** extension for the **chartspace** element ([ISO/IEC29500-1:2012] section 21.2.2.29) specifies the source Non-Worksheet PivotTable ( [\[MS-XLSX\]](%5bMS-XLSX%5d.pdf) section 2.3.3 and [\[MS-](%5bMS-XLSB%5d.pdf)[XLSB\]](%5bMS-XLSB%5d.pdf) section 2.2.5.5 for the chart ([ISO/IEC29500-1:2012] section 21.2).
- The **numFmt** extension for the **catAx** element ([ISO/IEC29500-1:2012] section 21.2.2.25), **dateAx** element ([ISO/IEC29500-1:2012] section 21.2.2.39), **serAx** element ([ISO/IEC29500- 1:2012] section 21.2.2.175) and **valAx** element ([ISO/IEC29500-1:2012] section 21.2.2.226) that specifies the number formatting for the chart category axis, date axis, series axis and value axis ([ISO/IEC29500-1:2012] section 21.2) whose **pivotSource** element specifies a Non-Worksheet PivotTable ([MS-XLSX] section 2.3.3 and [MS-XLSB] section 2.2.5.5).

The **showLeaderLines** extension for the **dLbls** element ([ISO/IEC29500-1:2012] section 21.2.2.49) specifies whether leader lines will be rendered for **Datalabels** (section [2.2.1.2\)](#page-34-0) in a chart of any type.

- The **leaderLines** extension for the **dLbls** element ([ISO/IEC29500-1:2012] section 21.2.2.49) specifies the formatting of leader lines for **Datalabels** in a chart of any type.
- The **datalabelsRange** extension for the **ser** element ([ISO/IEC29500-1:2012] section 21.2.2.168) and the **ser** element ([ISO/IEC29500-1:2012] section 21.2.2.170) and the **ser** element ([ISO/IEC29500-1:2012] section 21.2.2.174) and the **ser** element ([ISO/IEC29500- 1:2012] section 21.2.2.171) and the **ser** element ([ISO/IEC29500-1:2012] section 21.2.2.172) and the **ser** element ([ISO/IEC29500-1:2012] section 21.2.2.169) and the **ser** element ([ISO/IEC29500-1:2012] section 21.2.2.167) and the **ser** element ([ISO/IEC29500-1:2012] section 21.2.2.173) specifies the reference to the formula from which the values of **dLbls** element on a chart series ([ISO/IEC29500-1:2012] section 21.2) are obtained.
- The **categoryFilterExceptions** extension for the **ser** element ([ISO/IEC29500-1:2012] section 21.2.2.168) and the **ser** element ([ISO/IEC29500-1:2012] section 21.2.2.170) and the **ser** element ([ISO/IEC29500-1:2012] section 21.2.2.174) and the **ser** element ([ISO/IEC29500- 1:2012] section 21.2.2.171) and the **ser** element ([ISO/IEC29500-1:2012] section 21.2.2.172) and the **ser** element ([ISO/IEC29500-1:2012] section 21.2.2.169) and the **ser** element ([ISO/IEC29500-1:2012] section 21.2.2.167) and the **ser** element ([ISO/IEC29500-1:2012] section 21.2.2.173) specifies special formatting properties of data points that have been filtered out from the chart series ([ISO/IEC29500-1:2012] section 21.2).
- The **dlblFieldTable** extension for the **dLbls** element ([ISO/IEC29500-1:2012] section 21.2.2.49) or the **dLbl** element ([ISO/IEC29500-1:2012] section 21.2.2.47) specifies the list of formulas from which the value of individual data fields in the **Datalabel** (section [2.2.1.3\)](#page-35-0) is obtained.
- The **xForSave** extension for the **dLbl** element ([ISO/IEC29500-1:2012] section 21.2.2.47) specifies if this **Datalabel** was created as an exception entry only for saving, but is treated the same as the prototype **Datalabel** in the collection.
- The **showDataLabelsRange** extension for the **dLbls** element ([ISO/IEC29500-1:2012] section 21.2.2.49) or the **dLbl** element ([ISO/IEC29500-1:2012] section 21.2.2.47) specifies if the value

of the **Datalabel** contains the range field which allows values to be specified from a formula for multiple **Datalabels**.

- The **tx** extension for the **dLbls** element ([ISO/IEC29500-1:2012] section 21.2.2.49) specifies the custom text associated with the **Datalabels** collection, which determines the value of each **Datalabel** in that collection.
- The **spPr** extension for the **dLbls** element ([ISO/IEC29500-1:2012] section 21.2.2.49) or the **dLbl** element ([ISO/IEC29500-1:2012] section 21.2.2.47) specifies the shape geometry for the **Datalabel**.
- The **layout** extension for the **dLbls** element ([ISO/IEC29500-1:2012] section 21.2.2.49) or the **dLbl** element ([ISO/IEC29500-1:2012] section 21.2.2.47) specifies the custom size of the **Datalabel**.
- The **autoCat** extension for the **strLit** element ([ISO/IEC29500-1:2012] section 21.2.2.200) specifies if the category captions for the chart series were automatically generated and saved out as literal data.
- The **pivotOptions16** extension for the **chartspace** element ([ISO/IEC29500-1:2012] section 21.2.2.29) specifies additional pivot controls that may appear on the chart ([ISO/IEC29500- 1:2012] section 21.2).

## <span id="page-18-0"></span>**1.3.2 Content Parts and Ink**

Ink is stored in documents as an extension by using a part referenced by the relationship **id** attribute of a content part element. Some content part elements are described in [\[ISO/IEC29500-1:2012\]](http://go.microsoft.com/fwlink/?LinkId=325242) section 17.3.3.2, 19.3.1.14, and 20.5.2.12. Other content part elements are themselves extensions [\(2.2.2\)](#page-35-1). The content of the part contains XML that conforms to a subset of the syntax and semantics for the Ink Markup Language as described in [\[InkML\],](http://go.microsoft.com/fwlink/?LinkId=156829) the W3C EMMA recommendation specification [\[EMMA\],](http://go.microsoft.com/fwlink/?LinkId=156828) and other extended elements [\(2.1.4\)](#page-23-0).

## <span id="page-18-1"></span>**1.3.3 Pictures**

Embedded raster images (bitmaps) can be edited and replaced by the processed results. Unless the document author disables storing image editing data, the original bitmap and the processing parameters applied are stored in the **imgProps** extension [\(2.3.1.9\)](#page-49-2) to enable non-destructive editing of the bitmap. For backward compatibility and performance, applications do not display changes made to the image-editing data for the embedded bitmaps unless the user edits them with the application UI or through the Object Model.

Bitmap pictures are resampled and compressed when inserted and saved based on document DPI. Individual bitmaps can be set to override the default document compression setting by using the **useLocalDpi** extension [\(2.3.1.13\)](#page-51-0).

A user can insert embedded html, including online videos, into Word by storing the embedded html and related data into the **webVideoPr** extension (section [2.18.1.1\)](#page-159-2).

## <span id="page-18-2"></span>**1.3.4 Diagrams**

The last successful layout for a diagram is stored in documents as an extension by using a Diagram Layout part. The part is referenced by the relationship **id** attribute of a **DataModelExt** extension to the Data Model. For more information, see [\[ISO/IEC29500-1:2012\]](http://go.microsoft.com/fwlink/?LinkId=325242) section 21.4.2.10. The content of the part contains XML as defined by Diagram Layout (section [2.1.3\)](#page-22-4).

The **DataModelExt** contains a version URI that represents the minimum version required to run the layout. If an application version is insufficient to perform layout, the Diagram Layout can be used to display the diagram.

The **recolorImg** extension specifies recoloring images in the diagram according to the color style currently applied. This gives images a more integrated look.

The **cNvPr** extension adds non-visual drawing properties to points in the diagram. This enables adding **[hyperlinks](#page-13-3)** and alternative text for use by assistive technologies or applications that do not display the diagram shapes.

The Diagram Layout captures the correct layout and shape properties of the last successful diagram rendering but does not capture all the text formatting for the individual shapes in the diagram. When a shape contains text, its style is determined by combining the information from the semantic elements in data.xml with the layout definition in layout.xml. Each semantic element can have zero or more presentation elements, which are defined in layout.xml. For any shape in drawing.xml, the corresponding **presAssocID** attribute ([ISO/IEC29500-1:2012] section L.4.15.2.1) can be found in data.xml. For a **presAssocID** attribute, all the corresponding **presName** ([ISO/IEC29500-1:2012] section 21.4.3.4) attributes are searched for the one which has a text algorithm <dgm:alg type="tx"> associated with it. The **StyleLbl** element ([ISO/IEC29500-1:2012] section 21.4.4.10) for this text node determines the final text format of this shape node.

## <span id="page-19-0"></span>**1.3.5 Math**

Math extensions represent mathematical expressions in DrawingML content. Mathematical equations in objects represented in DrawingML are stored in **AlternateContent** elements. These **AlternateContent** elements contain DrawingML and the math-specific element, **m**. The expression of mathematical content in DrawingML objects is similar to the representation of math in WordprocessingML [\(\[ISO/IEC29500-1:2012\]](http://go.microsoft.com/fwlink/?LinkId=325242) section 22.1) with the distinction that the math content in DrawingML is modified by properties specified in the DrawingML namespace, rather than in WordprocessingML.

## <span id="page-19-1"></span>**1.3.6 SpreadsheetML Drawing**

**[ActiveX control](#page-13-4)** objects, Embedded **[OLE](#page-13-5)** and form **[control](#page-13-6)** embedded objects in SpreadsheetML are each associated with a **[shape](#page-14-2)** in DrawingML. The shape in DrawingML is a placeholder that specifies the position of the embedded object in the worksheet drawing tree that in turn specifies the embedded object z-order and grouping information in relation to other drawing objects.

Visible text and visible text-related properties of form control embedded objects are specified by the **txBody** element of the placeholder shape. For more information, see [\[ISO/IEC29500-1:2012\]](http://go.microsoft.com/fwlink/?LinkId=325242) section 20.5.2.34.

An implementing application can replace this shape with any other placeholder shape when saving.

## <span id="page-19-2"></span>**1.3.7 WordprocessingML Drawing**

WordprocessingML drawing extensions integrate graphical objects into WordprocessingML documents. See [2.2.7](#page-40-0) for a discussion of how these objects are integrated and how interoperation with clients that conform to the Office Open XML file formats, as described in [\[ISO/IEC29500:2012\],](http://go.microsoft.com/fwlink/?LinkId=325242) is achieved.

The primary graphical objects introduced are the following:

- Shapes are represented by the **wsp** element of type **CT\_WordprocessingShape (**section [2.13.3.3\)](#page-150-0).
- Groups of graphical objects are represented by the **wgp** element of type **CT\_WordprocessingGroup (**section [2.16.3.2\)](#page-156-0).
- Canvases are represented by the **wpc** element of type **CT\_WordprocessingCanvas (**section [2.17.3.1\)](#page-157-6).
- **[Ink](#page-13-7)** objects are represented by the **[contentPart](#page-153-2)** element of type **CT\_WordContentPart (**section [2.15.3.1\)](#page-153-5).

Groups and canvases are similar in structure, but have different behavior. Both groups and canvases can contain any graphical object as a **graphic** element as described in [ISO/IEC29500-1:2012] section 20.1.2.2.16 in addition to other shapes, pictures, groups, and ink.

Additionally, the picture type defined for WordprocessingML as described in [ISO/IEC29500-1:2012] section 20.2.2.5 has been extended to enable styling information to be applied.

Moreover, the picture non-visual picture properties represented by the element **cNvPicPr** of type **CT\_NonVisualPictureProperties** (as specified in [ISO/IEC29500-1:2012] section 19.3.1.11) was extended to represent properties for a control or object using a **[CT\\_ObjectPr](#page-145-1)** element defined as **[objectPr](#page-144-0)**.

## <span id="page-20-0"></span>**1.3.8 Legacy Objects**

The picture non visual picture properties represented by the element **cNvPicPr** of type **CT\_NonVisualPictureProperties** (as specified in [\[ISO/IEC29500-1:2012\]](http://go.microsoft.com/fwlink/?LinkId=325242) section 19.3.1.11) was extended to represent properties for a legacy signature line object using a [CT\\_SignatureLine](#page-146-0) element defined as [signatureLine.](#page-144-1)

Additionally, the non-visual group drawing shape properties represented by the element **cNvGrpSpPr**  of type **CT\_NonVisualGroupDrawingShapeProps** (as specified in [ISO/IEC29500-1:2012] section 19.3.1.10) was extended to specify if a group was originally a legacy group object using a [CT\\_NonVisualGroupProps](#page-145-0) element defined as [nonVisualGroupProps.](#page-143-4)

## <span id="page-20-1"></span>**1.4 Relationship to Protocols and Other Structures**

The Office Drawing extensions to Office Open XML file formats as described in [\[ISO/IEC29500:2012\]](http://go.microsoft.com/fwlink/?LinkId=325242) are a specified set of extensions to Office Open XML DrawingML, as described in [ISO/IEC29500- 1:2012]. This specification is dependent on the structures and concepts defined in the following references:

- [ISO/IEC29500-1:2012] for baseline DrawingML persistence format
- [\[ISO/IEC29500-2:2012\]](http://go.microsoft.com/fwlink/?LinkID=330448) for open packaging conventions
- [\[ISO/IEC29500-3:2012\]](http://go.microsoft.com/fwlink/?LinkID=330449) for markup compatibility and extensibility
- [\[ISO/IEC29500-4:2012\]](http://go.microsoft.com/fwlink/?LinkID=330450) for backward-compatibility considerations
- [\[MS-DOCX\]](%5bMS-DOCX%5d.pdf) for WordprocessingML extensions
- [\[MS-XLSX\]](%5bMS-XLSX%5d.pdf) for SpreadsheetML extensions
- [\[MS-PPTX\]](%5bMS-PPTX%5d.pdf) for PresentationML extensions

## <span id="page-20-2"></span>**1.5 Applicability Statement**

This document specifies a persistence format for extensions, as described in [\[ISO/IEC29500-1:2012\],](http://go.microsoft.com/fwlink/?LinkId=325242) to the Office Open XML file formats for DrawingML ([ISO/IEC29500:2012]) content in WordprocessingML, SpreadsheetML, and PresentationML ([ISO/IEC29500:2012]) documents. The extensions specified in this document enable expressing additional content and properties, and are not applicable as a stand-alone file format. Each structure specified in this document is integrated with the Office Open XML file formats as described in [ISO/IEC29500-1:2012] for DrawingML content as

specified in the section for that structure. All structures are integrated into DrawingML content to maintain compatibility with implementations of the Office Open XML file formats as described in [ISO/IEC29500-1:2012].

The extensions specified in this document do not require any other extensions to be used and do not prohibit any other extensions from being used in the same document.

## <span id="page-21-0"></span>**1.6 Versioning and Localization**

None.

## <span id="page-21-1"></span>**1.7 Vendor-Extensible Fields**

None.

## <span id="page-22-0"></span>**2 Structures**

#### <span id="page-22-1"></span>**2.1 Part Enumerations**

The following subsections enumerate the parts, content types, source relationships, and part contents used by extensions specified in this document.

## <span id="page-22-2"></span>**2.1.1 Chart Colors**

The following table shows the content type and source relationship of a Chart Colors part. $\leq 1$ 

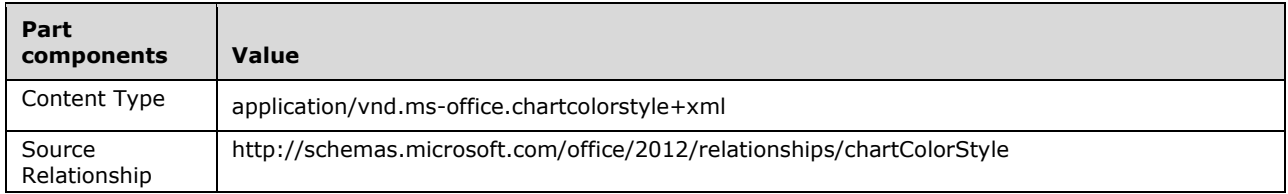

An instance of this part specifies the colors that are used to resolve placeholder colors in an instance of a Chart Style part.

A Chart Colors part MUST be a sibling to a Chart Part [\(\[ISO/IEC29500-1:2012\]](http://go.microsoft.com/fwlink/?LinkId=325242) section 14.2.1).

## <span id="page-22-3"></span>**2.1.2 Chart Style**

The following table shows the content type and source relationship of a Chart Style part.  $\langle 2 \rangle$ 

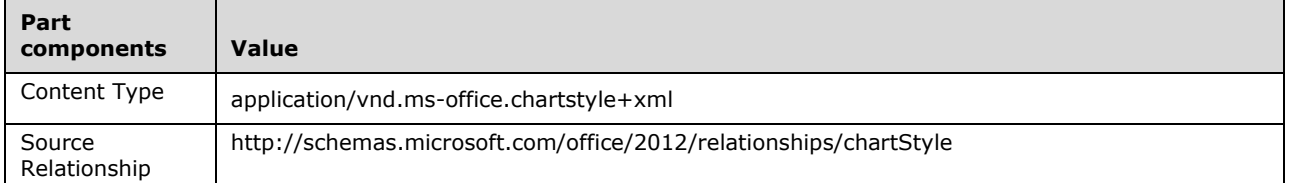

An instance of this part specifies the formatting properties for all elements on a chart.

A Chart Style part MUST be a sibling to a Chart Part [\(\[ISO/IEC29500-1:2012\]](http://go.microsoft.com/fwlink/?LinkId=325242) section 14.2.1).

## <span id="page-22-4"></span>**2.1.3 Diagram Layout**

The following table shows the content type and source relationship of a Diagram Layout part.

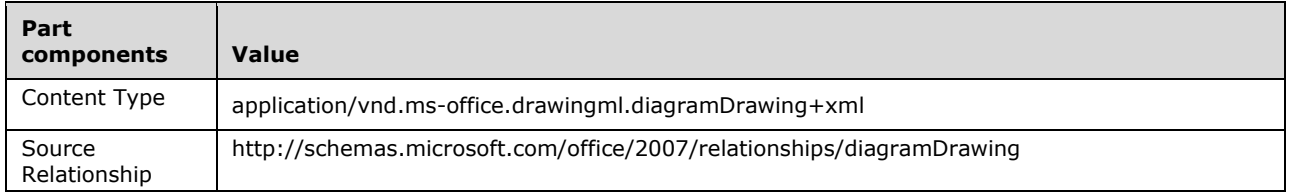

An instance of this part specifies the last successful layout of a diagram.

A Diagram Layout part MUST be the target of an relationship from a WordprocessingML Main Document [\(\[ISO/IEC29500-1:2012\]](http://go.microsoft.com/fwlink/?LinkId=325242) section 11.3.10); a SpreadsheetML Drawings part

([ISO/IEC29500-1:2012] section 12.3.8), PresentationML Handout Master ([ISO/IEC29500-1:2012] section 13.3.3), Notes Master ([ISO/IEC29500-1:2012] section 13.3.4), Notes Slide ([ISO/IEC29500- 1:2012] section 13.3.5), Slide ([ISO/IEC29500-1:2012] section 13.3.8), Slide Layout ([ISO/IEC29500-1:2012] section 13.3.9), or Slide Master ([ISO/IEC29500-1:2012] section 13.3.10) part.

A Diagram Data part is permitted to have explicit relationships to an Image Part ([ISO/IEC29500- 1:2012] section 15.2.14) and a Hyperlink ([ISO/IEC29500-1:2012] section 15.3).

The content of the Diagram Layout  $\leq 3$  part is **[XML](#page-14-3)**. The root element of this part is [drawing.](#page-129-4)

## <span id="page-23-0"></span>**2.1.4 Ink Content Part**

The following table shows the content type and source relationship of an Ink Content part.

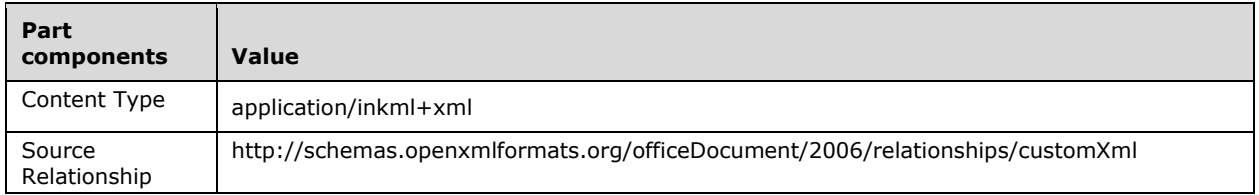

An instance of this part specifies an **Ink** object.

An Ink Content part MUST be the target of an explicit relationship with a Document part containing a **contentPart** element [\(\[ISO/IEC29500-1:2012\]](http://go.microsoft.com/fwlink/?LinkId=325242) section 17.3.3.2), WordprocessingML Drawing **contentPart** [\(2.3.1.3\)](#page-47-4) or **lockedCanvas** element ([ISO/IEC29500-1:2012] section 20.3.2.1) with **contentPart** element [\(2.3.1.3\)](#page-47-4), a Slide part containing a **contentPart** element ([ISO/IEC29500- 1:2012] section 19.3.1.14), a Worksheet Drawing part containing a **contentPart** element ([ISO/IEC29500-1:2012] section 20.5.2.12) or SpreadsheetML group **contentPart** element [\(2.20.1.1\)](#page-165-3), or a Chart Drawing part containing a **contentPart** element [\(2.3.1.4\)](#page-48-0).

The content of the Ink part is XML as specified by a subset of syntax and semantics for the Ink Markup Language as specified in [\[InkML\].](http://go.microsoft.com/fwlink/?LinkId=156829) The following table defines the subset of constructs supported as specified in [InkML]. The sections in the first column are references to the sections of [InkML]. The second column indicates the level of support for the construct.

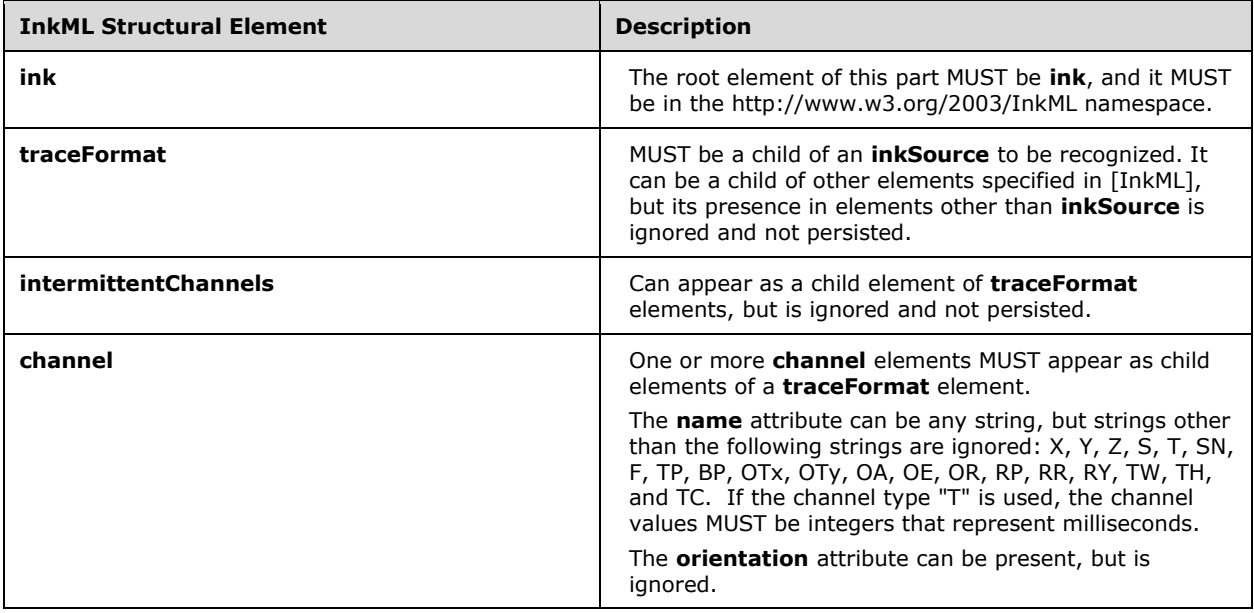

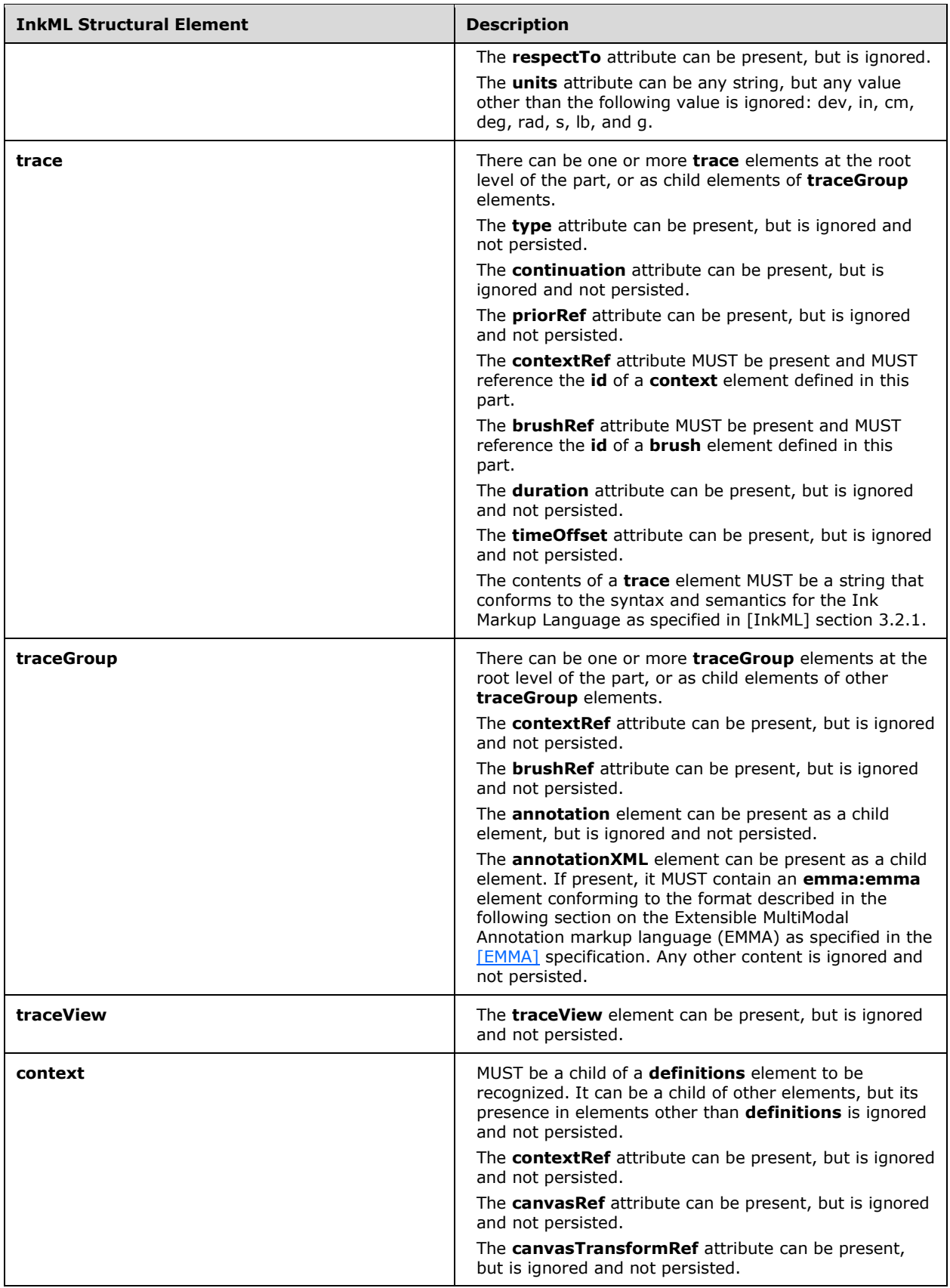

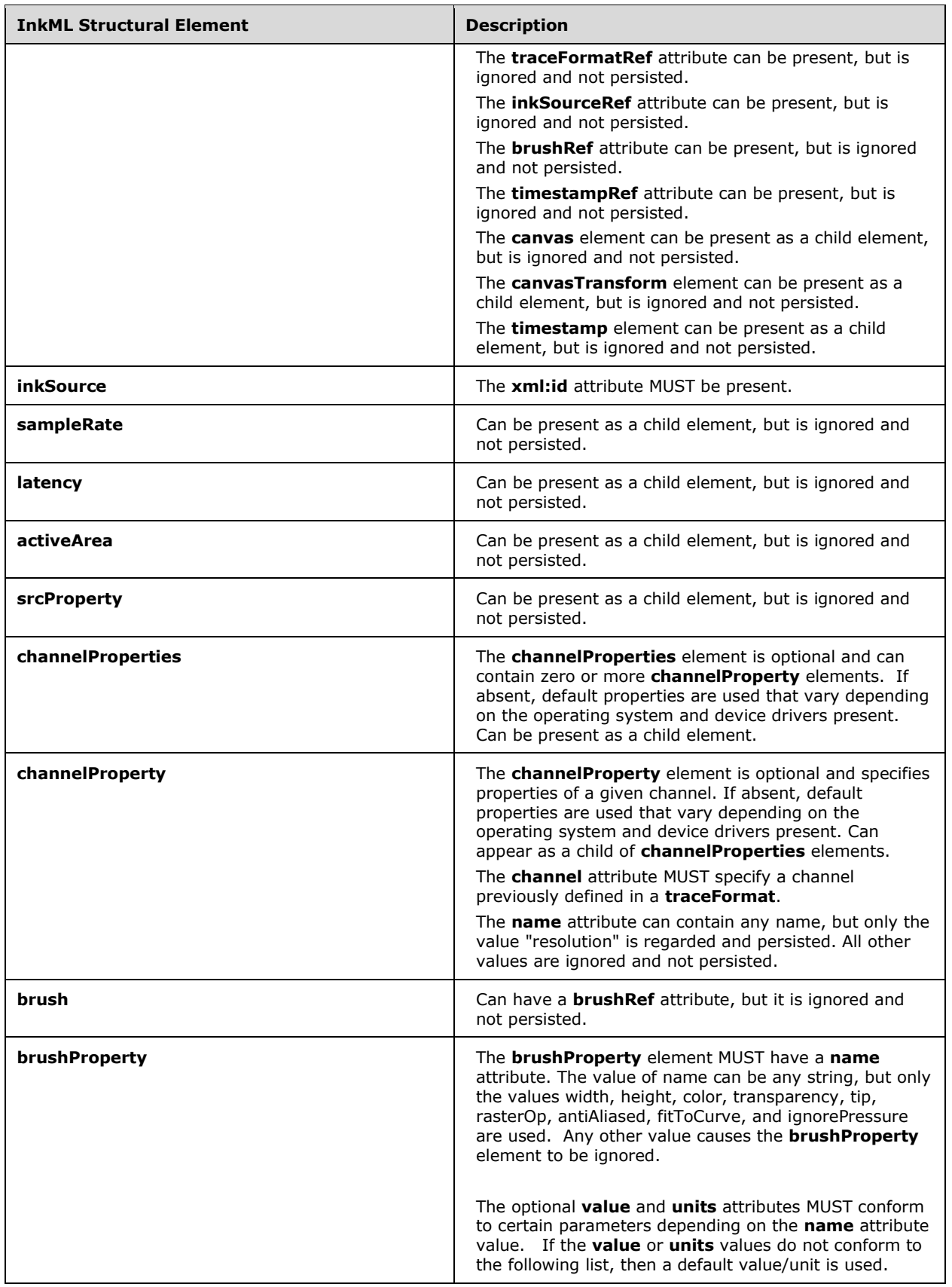

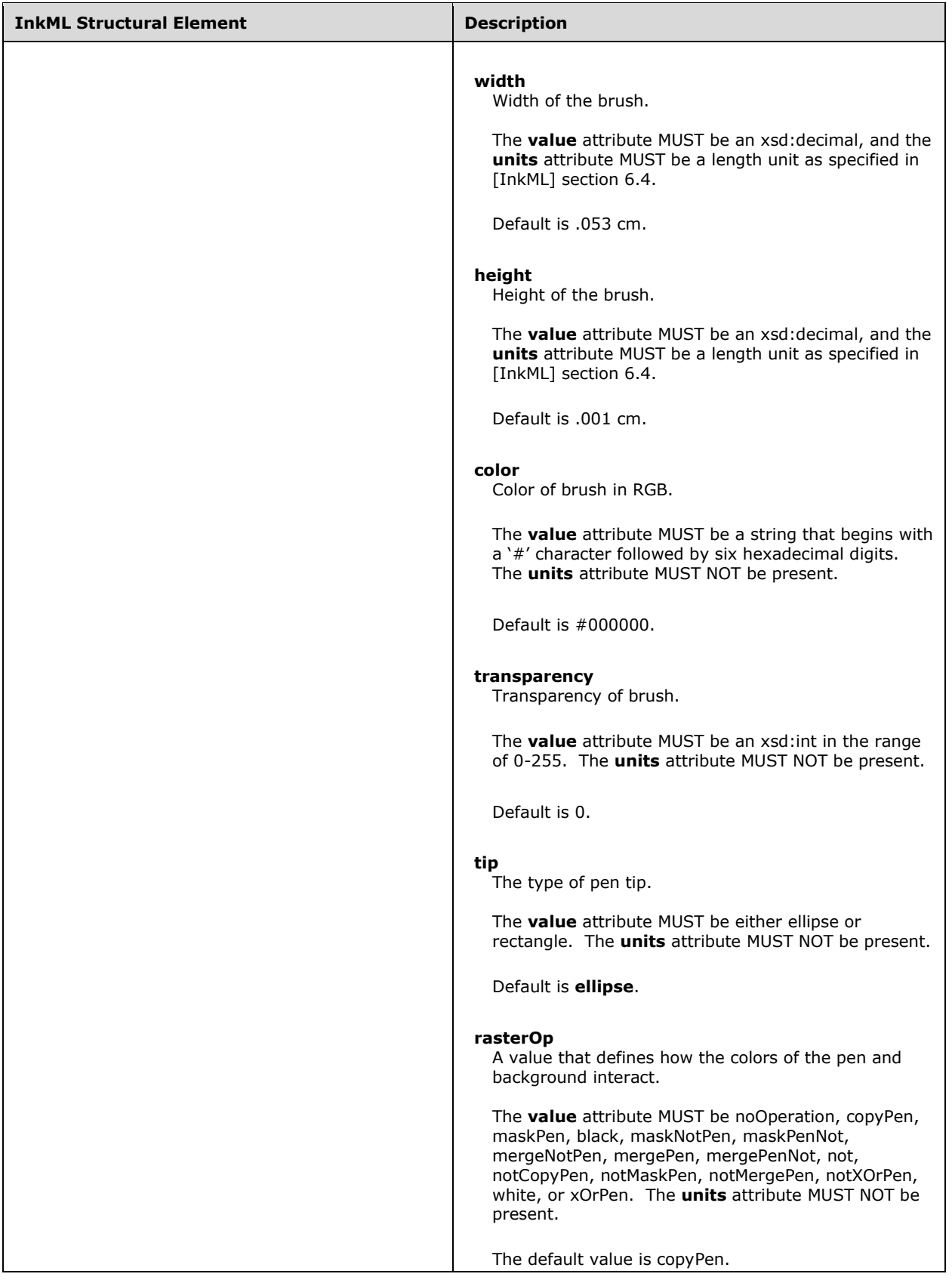

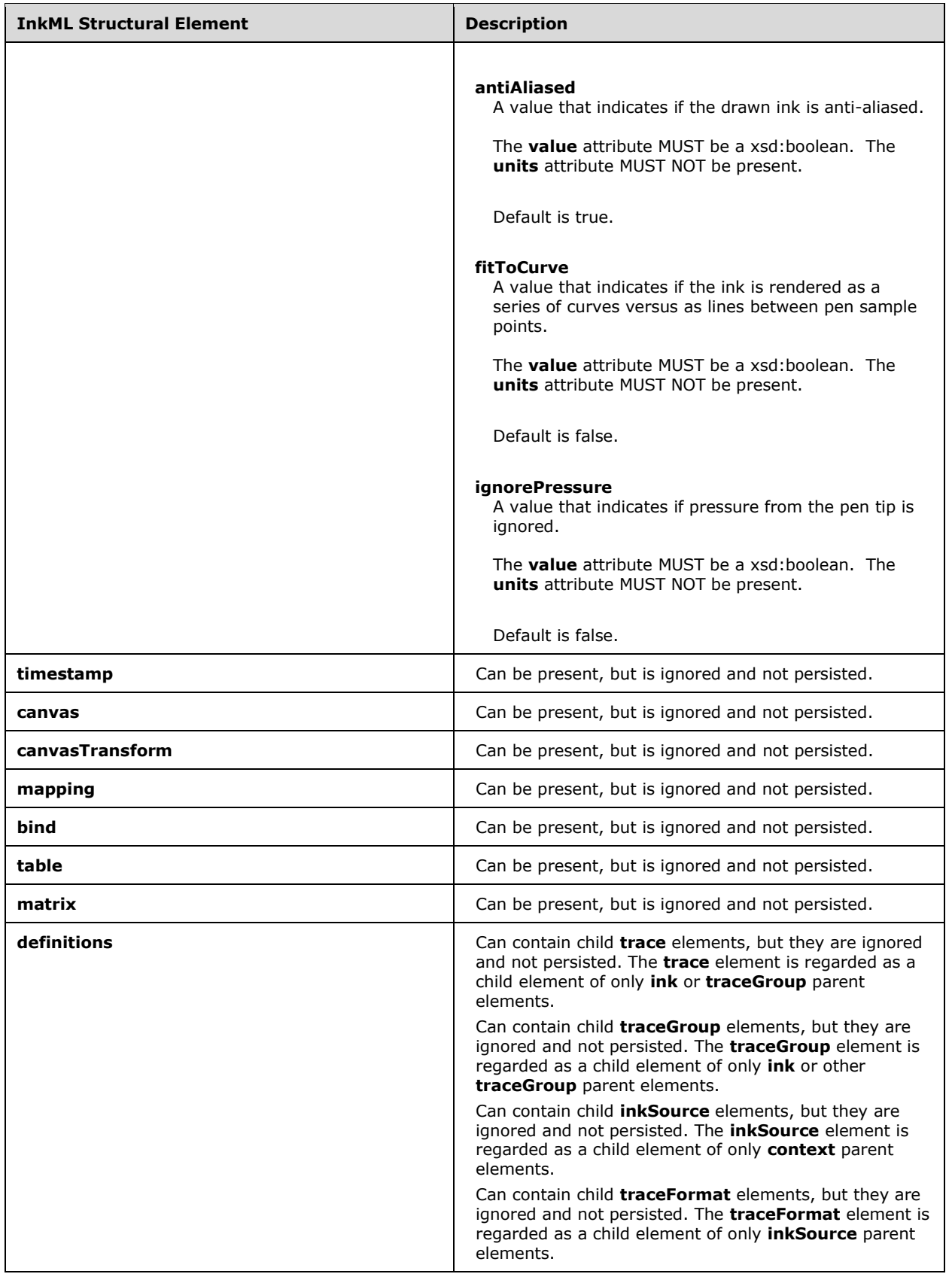

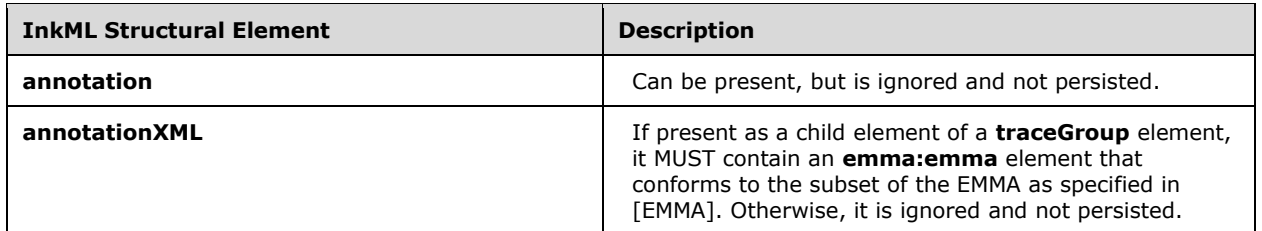

The **annotationXML** elements of a **traceGroup** element if present MUST contain XML that conforms to a subset of the EMMA as specified in [EMMA]. The following table defines the subset of constructs that are supported as specified in [EMMA]. The sections in the first column are references to the sections of [EMMA]. The second column indicates the level of support for the construct.

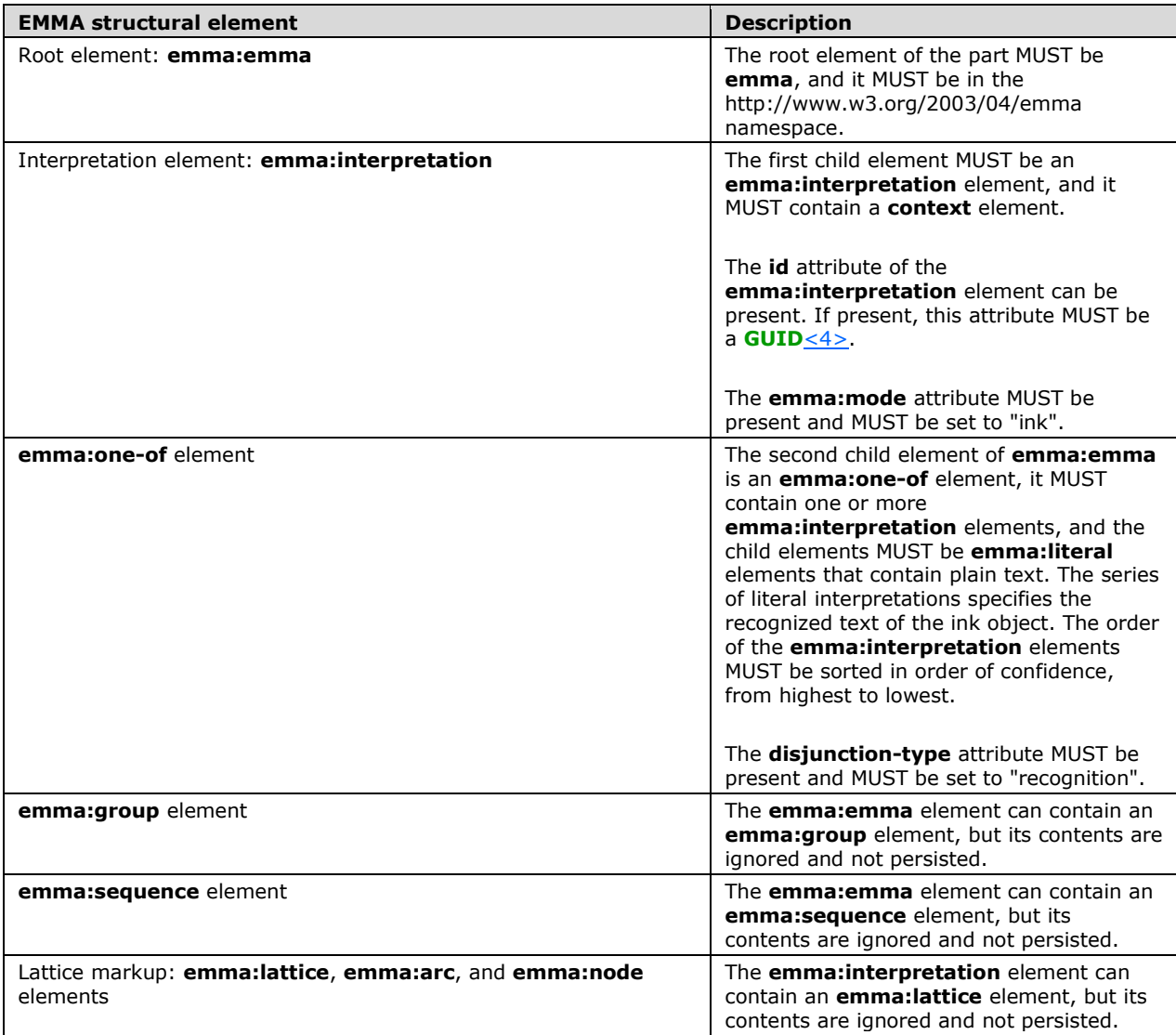

## <span id="page-29-0"></span>**2.2 Extensions**

This section specifies the elements from the Office Open XML file formats as specified in [\[ISO/IEC29500-1:2012\]](http://go.microsoft.com/fwlink/?LinkId=325242) that are extended by this format. Either the **Ignorable** attribute [\(\[ISO/IEC29500-3:2012\]](http://go.microsoft.com/fwlink/?LinkID=330449) section 10.1.1), the **Alternate-Content** elements ([ISO/IEC29500-3:2012] section 10.2), or the **extLst** element ([ISO/IEC29500-1:2012] section 20.1.2.2.15, [ISO/IEC29500- 1:2012] section 21.2.2.64, or [ISO/IEC29500-1:2012] section 21.4.2.13) MUST be used to maintain compatibility with Office Open XML file formats as specified in [ISO/IEC29500:2012].

## <span id="page-29-1"></span>**2.2.1 Charts**

The **chartspace** element [\(\[ISO/IEC29500-1:2012\]](http://go.microsoft.com/fwlink/?LinkId=325242) section 21.2.2.29) is extended by the addition of an **AlternateContent** child element [\(\[ISO/IEC29500-3:2012\]](http://go.microsoft.com/fwlink/?LinkID=330449) section 10.2.1), for which the structure is specified in the following table.

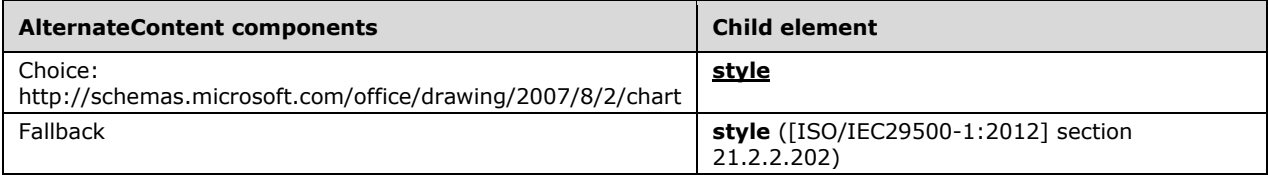

The **extLst** child element ([ISO/IEC29500-1:2012] section 21.2.2.64) of the **ser** element ([ISO/IEC29500-1:2012] section 21.2.2.170) is extended by the addition of an **ext** child element, for which the structure is specified in the following table.

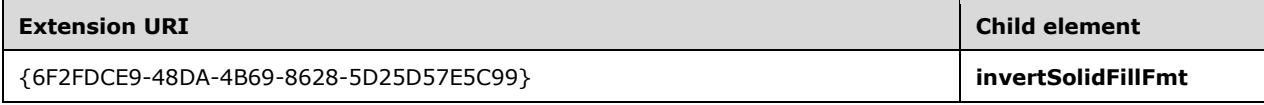

The **extLst** child element ([ISO/IEC29500-1:2012] section 21.2.2.64) of the **ser** element ([ISO/IEC29500-1:2012] section 21.2.2.174) is extended by the addition of an **ext** child element, for which the structure is specified in the following table.

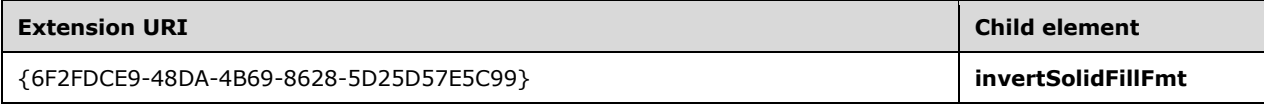

The **extLst** child element ([ISO/IEC29500-1:2012] section 21.2.2.64) of the **chartspace** element ([ISO/IEC29500-1:2012] section 21.2.2.29) is extended by the addition of an **ext** child element, for which the structure is specified in the following table.

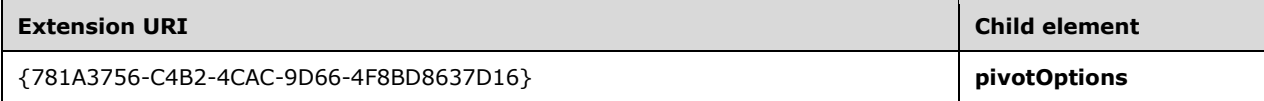

The **extLst** child element ([ISO/IEC29500-1:2012] section 21.2.2.64) of the **chartspace** element ([ISO/IEC29500-1:2012] section 21.2.2.29) is extended by the addition of an **ext** child element, for which the structure is specified in the following table. $< 5$ 

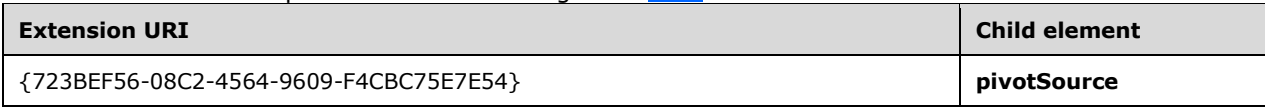

The **extLst** child element ([ISO/IEC29500-1:2012] section 21.2.2.64) of the **dateAx** element ([ISO/IEC29500-1:2012] section 21.2.2.39) is extended by the addition of an **ext** child element, for which the structure is specified in the following table.  $\leq 6$  >

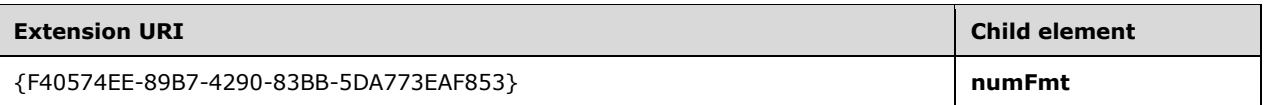

The **extLst** child element ([ISO/IEC29500-1:2012] section 21.2.2.64) of the **catAx** element ([ISO/IEC29500-1:2012] section 21.2.2.25) is extended by the addition of an **ext** child element, for which the structure is specified in the following table. $\leq 7$ >

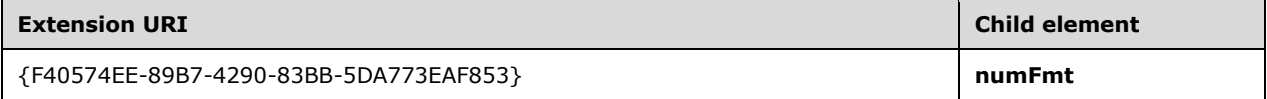

The **extLst** child element ([ISO/IEC29500-1:2012] section 21.2.2.64) of the **serAx** element ([ISO/IEC29500-1:2012] section 21.2.2.175) is extended by the addition of an **ext** child element, for which the structure is specified in the following table[.<8>](#page-269-7)

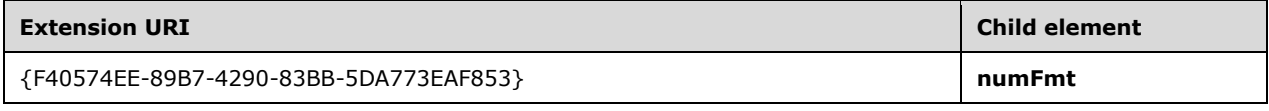

The **extLst** child element ([ISO/IEC29500-1:2012] section 21.2.2.64) of the **valAx** element ([ISO/IEC29500-1:2012] section 21.2.2.226) is extended by the addition of an **ext** child element, for which the structure is specified in the following table.  $\leq 9$ 

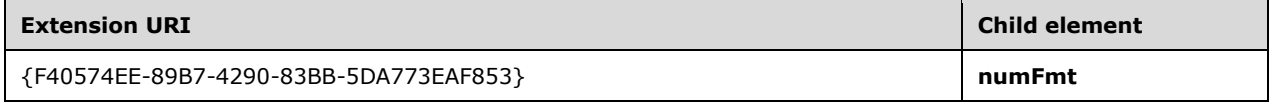

The **extLst** child element ([ISO/IEC29500-1:2012] section 21.2.2.64) of the **chartspace** element ([ISO/IEC29500-1:2012] section 21.2.2.29) is extended by the addition of an **ext** child element, for which the structure is specified in the following table.  $\leq 10$ 

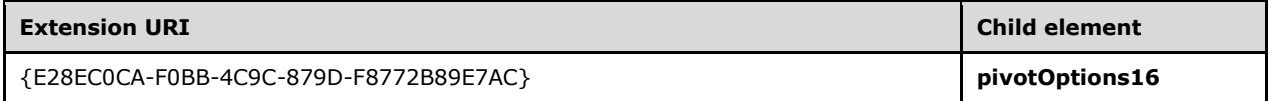

See [ISO/IEC29500-1:2012] section 10.1.2 for more details about extension lists.

## <span id="page-30-0"></span>**2.2.1.1 Filtering**

The **extLst** child element [\(\[ISO/IEC29500-1:2012\]](http://go.microsoft.com/fwlink/?LinkId=325242) section 21.2.2.64) of the **ser** element ([ISO/IEC29500-1:2012] section 21.2.2.168) is extended by the addition of an **ext** child element, for which the structure is specified in the following table. $\leq 11$ >

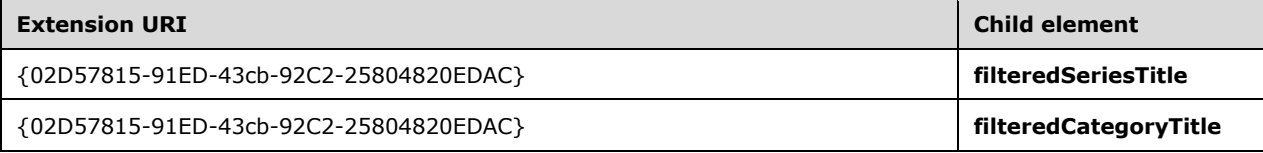

The **extLst** child element ([ISO/IEC29500-1:2012] section 21.2.2.64) of the **ser** element ([ISO/IEC29500-1:2012] section 21.2.2.170) is extended by the addition of an **ext** child element, for which the structure is specified in the following table. $\langle 12 \rangle$ 

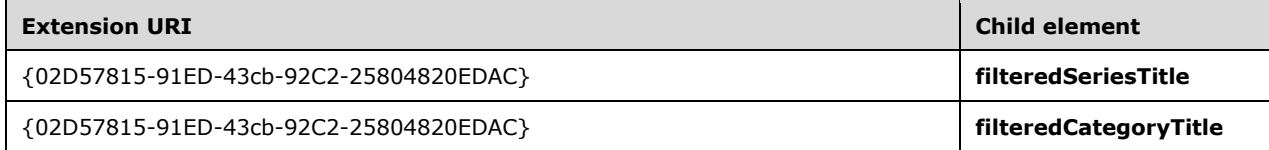

The **extLst** child element ([ISO/IEC29500-1:2012] section 21.2.2.64) of the **ser** element ([ISO/IEC29500-1:2012] section 21.2.2.174) is extended by the addition of an **ext** child element, for which the structure is specified in the following table[.<13>](#page-269-12)

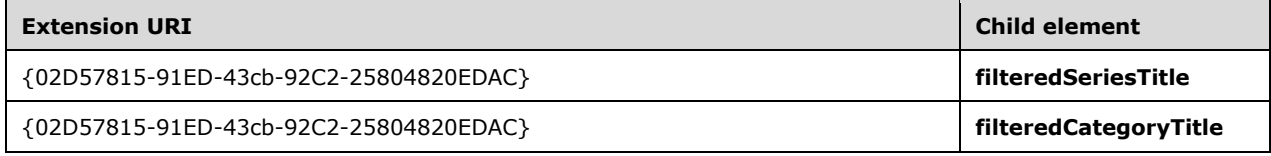

The **extLst** child element ([ISO/IEC29500-1:2012] section 21.2.2.64) of the **ser** element ([ISO/IEC29500-1:2012] section 21.2.2.171) is extended by the addition of an **ext** child element, for which the structure is specified in the following table.  $\langle 14 \rangle$ 

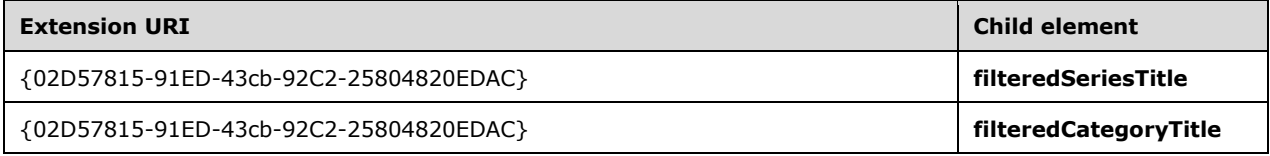

The **extLst** child element ([ISO/IEC29500-1:2012] section 21.2.2.64) of the **ser** element ([ISO/IEC29500-1:2012] section 21.2.2.172) is extended by the addition of an **ext** child element, for which the structure is specified in the following table. $\langle 15 \rangle$ 

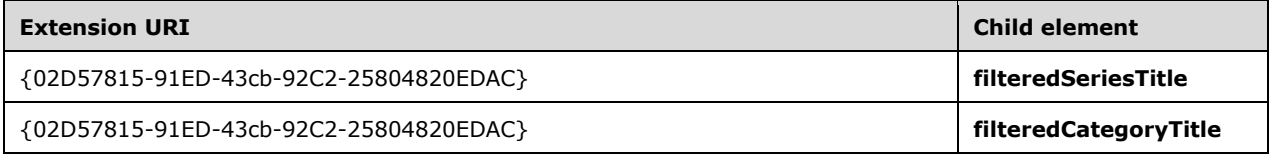

The **extLst** child element ([ISO/IEC29500-1:2012] section 21.2.2.64) of the **ser** element ([ISO/IEC29500-1:2012] section 21.2.2.169) is extended by the addition of an **ext** child element, for which the structure is specified in the following table. $\leq 16$ 

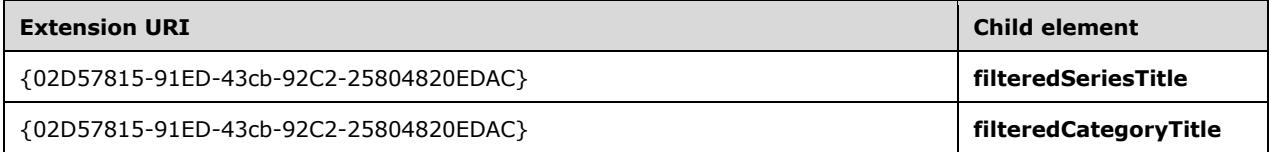

The **extLst** child element ([ISO/IEC29500-1:2012] section 21.2.2.64) of the **ser** element ([ISO/IEC29500-1:2012] section 21.2.2.167) is extended by the addition of an **ext** child element, for which the structure is specified in the following table[.<17>](#page-269-16)

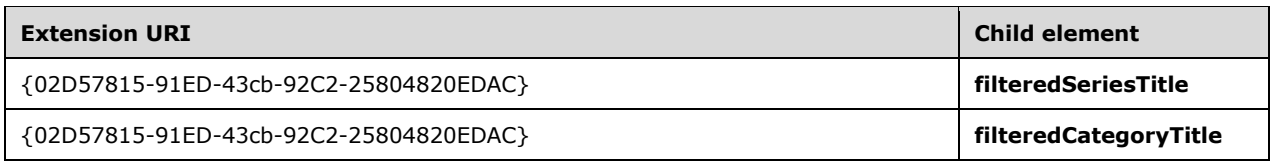

The **extLst** child element ([ISO/IEC29500-1:2012] section 21.2.2.64) of the **ser** element ([ISO/IEC29500-1:2012] section 21.2.2.173) is extended by the addition of an **ext** child element, for which the structure is specified in the following table. $\langle 18 \rangle$ 

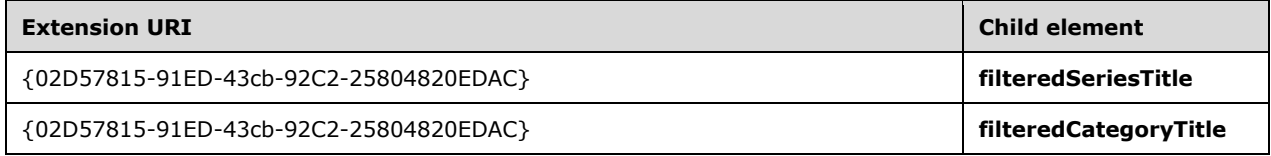

The **extLst** child element ([ISO/IEC29500-1:2012] section 21.2.2.64) of the **lineChart** element ([ISO/IEC29500-1:2012] section 21.2.2.97) is extended by the addition of an **ext** child element, for which the structure is specified in the following table  $\leq 19$ 

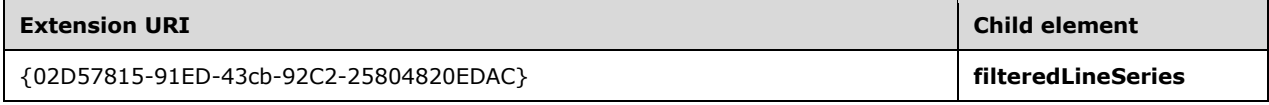

The **extLst** child element ([ISO/IEC29500-1:2012] section 21.2.2.64) of the **line3DChart** element ([ISO/IEC29500-1:2012] section 21.2.2.96) is extended by the addition of an **ext** child element, for which the structure is specified in the following table[.<20>](#page-270-1)

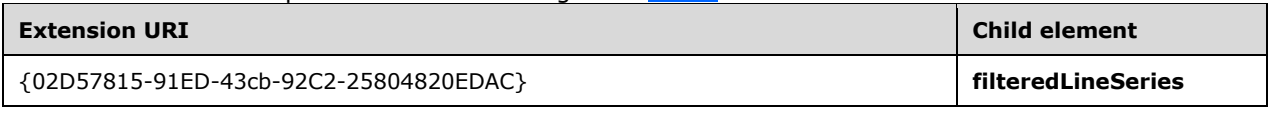

The **extLst** child element ([ISO/IEC29500-1:2012] section 21.2.2.64) of the **scatterChart** element ([ISO/IEC29500-1:2012] section 21.2.2.161) is extended by the addition of an **ext** child element, for which the structure is specified in the following table. $\leq 21$ 

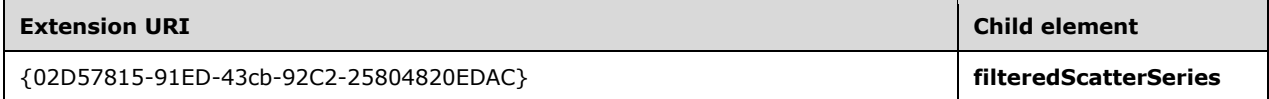

The **extLst** child element ([ISO/IEC29500-1:2012] section 21.2.2.64) of the **radarChart** element ([ISO/IEC29500-1:2012] section 21.2.2.153) is extended by the addition of an **ext** child element, for which the structure is specified in the following table. $\leq 22$ 

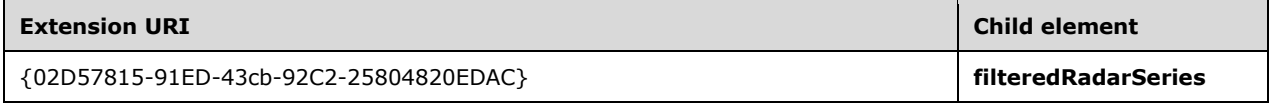

The **extLst** child element ([ISO/IEC29500-1:2012] section 21.2.2.64) of the **barChart** element ([ISO/IEC29500-1:2012] section 21.2.2.16) is extended by the addition of an **ext** child element, for which the structure is specified in the following table[.<23>](#page-270-4)

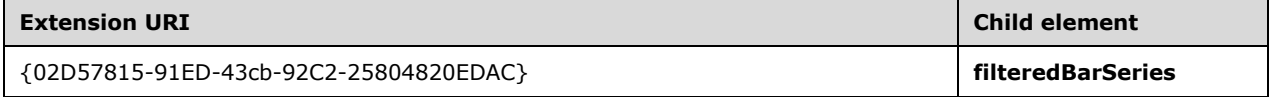

The **extLst** child element ([ISO/IEC29500-1:2012] section 21.2.2.64) of the **bar3DChart** element ([ISO/IEC29500-1:2012] section 21.2.2.15) is extended by the addition of an **ext** child element, for which the structure is specified in the following table.  $\leq 24>$ 

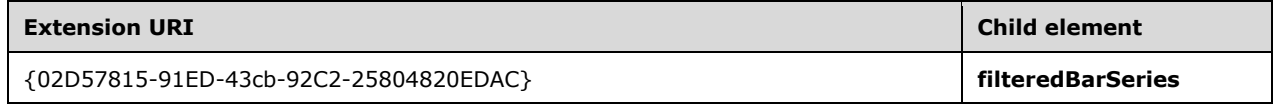

The **extLst** child element ([ISO/IEC29500-1:2012] section 21.2.2.64) of the **areaChart** element ([ISO/IEC29500-1:2012] section 21.2.2.5) is extended by the addition of an **ext** child element, for which the structure is specified in the following table[.<25>](#page-270-6)

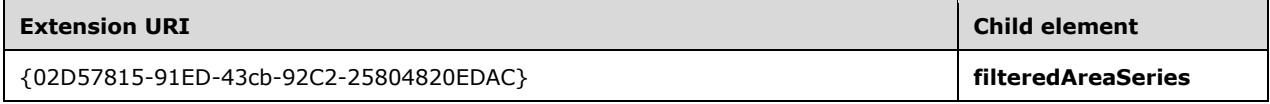

The **extLst** child element ([ISO/IEC29500-1:2012] section 21.2.2.64) of the **area3DChart** element ([ISO/IEC29500-1:2012] section 21.2.2.4) is extended by the addition of an **ext** child element, for which the structure is specified in the following table[.<26>](#page-270-7)

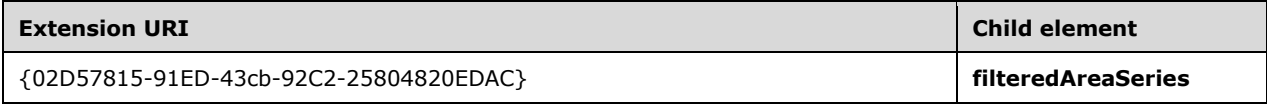

The **extLst** child element ([ISO/IEC29500-1:2012] section 21.2.2.64) of the **bubbleChart** element ([ISO/IEC29500-1:2012] section 21.2.2.20) is extended by the addition of an **ext** child element, for which the structure is specified in the following table. $\leq 27$ >

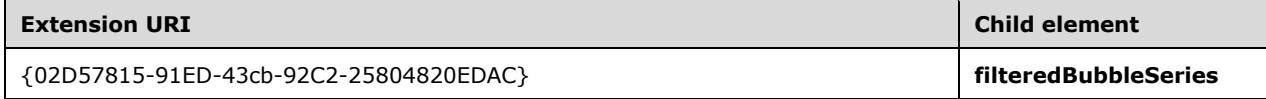

The **extLst** child element ([ISO/IEC29500-1:2012] section 21.2.2.64) of the **surfaceChart** element ([ISO/IEC29500-1:2012] section 21.2.2.204) is extended by the addition of an **ext** child element, for which the structure is specified in the following table.  $\langle 28 \rangle$ 

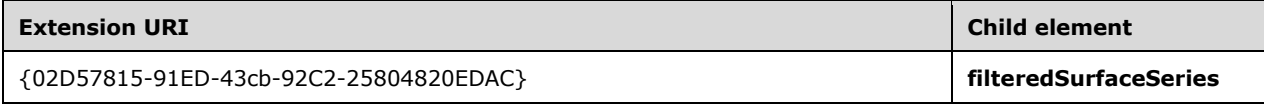

The **extLst** child element ([ISO/IEC29500-1:2012] section 21.2.2.64) of the **surface3DChart** element ([ISO/IEC29500-1:2012] section 21.2.2.203) is extended by the addition of an **ext** child element, for which the structure is specified in the following table[.<29>](#page-270-10)

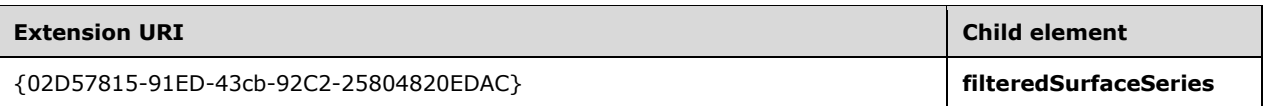

The **extLst** child element ([ISO/IEC29500-1:2012] section 21.2.2.64) of the **numRef** element ([ISO/IEC29500-1:2012] section 21.2.2.123) is extended by the addition of an **ext** child element, for which the structure is specified in the following table. $\leq 30$ 

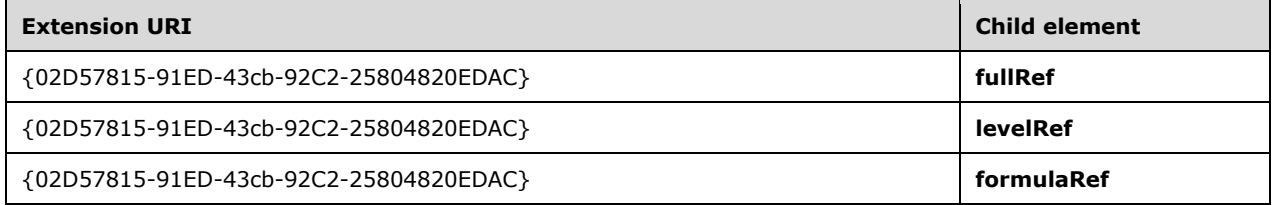

The **extLst** child element ([ISO/IEC29500-1:2012] section 21.2.2.64) of the **strRef** element ([ISO/IEC29500-1:2012] section 21.2.2.201) is extended by the addition of an **ext** child element, for which the structure is specified in the following table. $\leq 31$ 

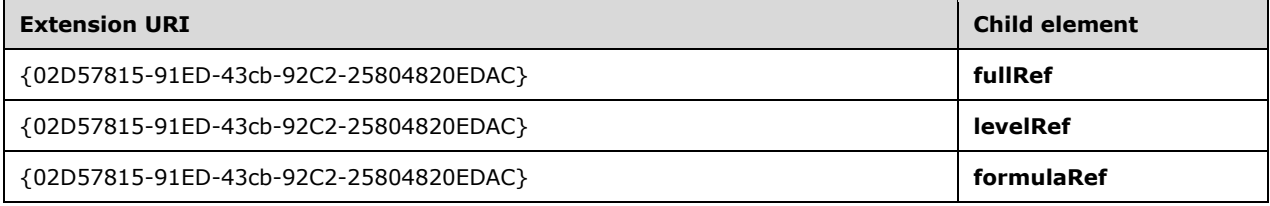

The **extLst** child element ([ISO/IEC29500-1:2012] section 21.2.2.64) of the **multiLvlStrRef** element ([ISO/IEC29500-1:2012] section 21.2.2.115) is extended by the addition of an **ext** child element, for which the structure is specified in the following table. $\leq 32>$ 

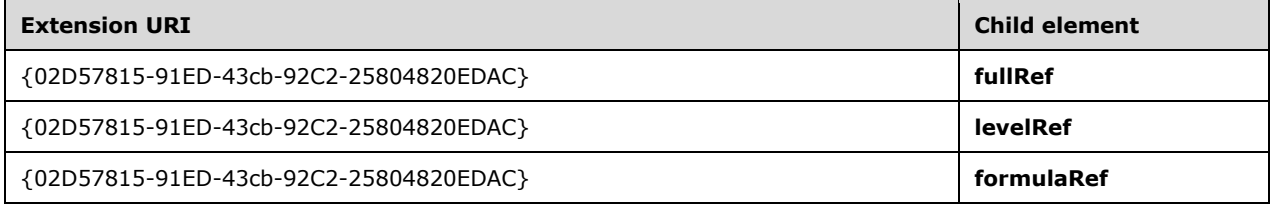

## <span id="page-34-0"></span>**2.2.1.2 Datalabels**

The **extLst** child element [\(\[ISO/IEC29500-1:2012\]](http://go.microsoft.com/fwlink/?LinkId=325242) section 21.2.2.64) of the **dLbls** element ([ISO/IEC29500-1:2012] section 21.2.2.49) is extended by the addition of an **ext** child element, for which the structure is specified in the following table. $\leq 33>$ 

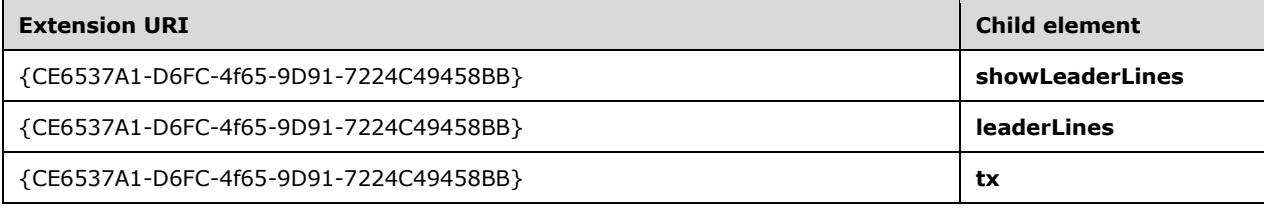

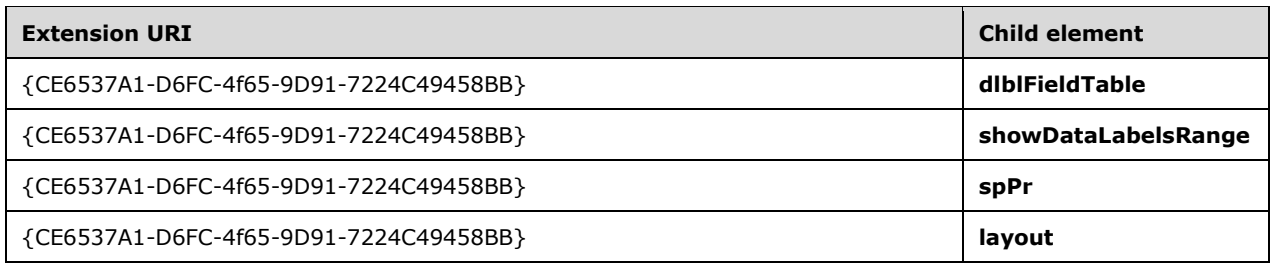

## <span id="page-35-0"></span>**2.2.1.3 Datalabel**

The **extLst** child element [\(\[ISO/IEC29500-1:2012\]](http://go.microsoft.com/fwlink/?LinkId=325242) section 21.2.2.64) of the **dLbl** element ([ISO/IEC29500-1:2012] section 21.2.2.47) is extended by the addition of an **ext** child element, for which the structure is specified in the following table. $\leq 34>$ 

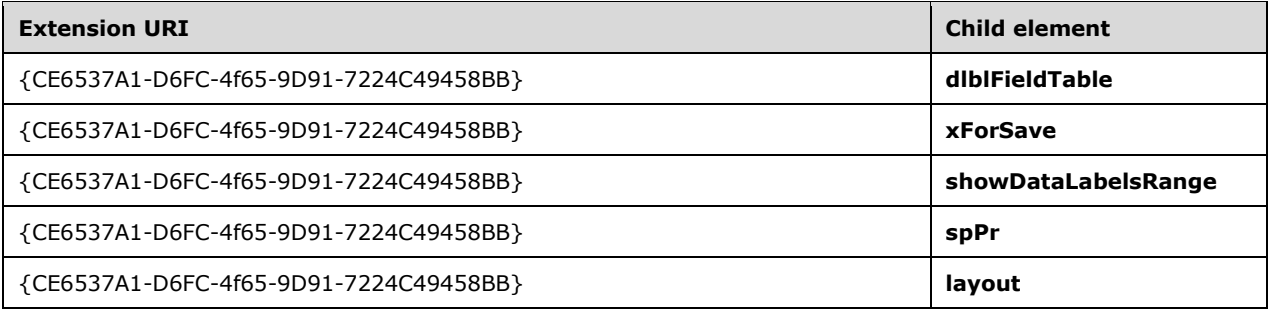

## <span id="page-35-1"></span>**2.2.2 Content Parts and Ink**

An ink object can exist as a content part referenced by a **contentPart** element. See [2.1.4](#page-23-0) for the syntax of the ink content part.

```
A contentPart element is specified in [ISO/IEC29500-1:2012] as an element in a WordprocessingML 
document ([ISO/IEC29500-1:2012] section 17.3.3.2), an element in a PresentationML slide 
([ISO/IEC29500-1:2012] section 19.3.1.14), or an element in a SpreadsheetML drawing 
([ISO/IEC29500-1:2012] section 20.5.2.12).
```
The following extensions define additional **contentPart** elements.

The DrawingML **grpSp** element ([ISO/IEC29500-1:2012] section 20.1.2.2.20) and **lockedCanvas** element ([ISO/IEC29500-1:2012] section 20.3.2.1) are extended by the addition of AlternateContent child elements [\(\[ISO/IEC29500-3:2012\]](http://go.microsoft.com/fwlink/?LinkID=330449) section 10.2.1), for which the structure is specified in the following table.

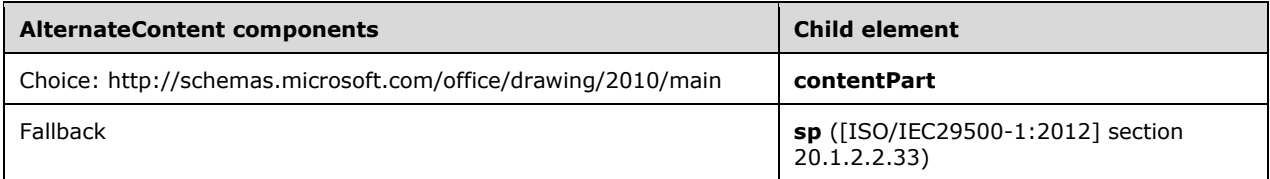

The SpreadsheetML **grpSp** element ([ISO/IEC29500-1:2012] section 20.5.2.17) is extended by the addition of an **AlternateContent** child element, for which the structure is specified in the following table:
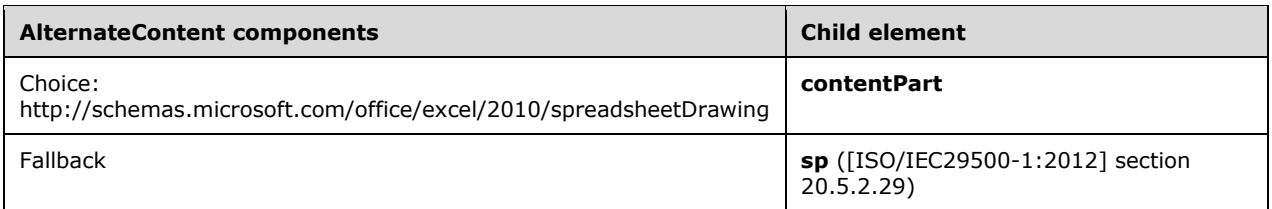

The WordprocessingML **contentPart** is an optional child of **CT\_WordprocessingCanvas** (**wpc**), and **CT\_WordprocessingGroup** (**grpSp**, **wgp**), or as a child of **graphicData** ([ISO/IEC29500-1:2012] section 20.1.2.2.17) as specified in [2.2.7.6.](#page-44-0)

The PresentationML **contentPart** ([ISO/IEC29500-1:2012] section 19.3.1.14) is an optional child element of **CT\_GroupShape** (**grpSp**, **spTree** ([ISO/IEC29500-1:2012] sections 19.3.1.22 and 19.3.1.45).

# **2.2.3 Pictures**

The **extLst** child element of the **[binary large image or picture \(BLIP\)](#page-13-0)** element [\(\[ISO/IEC29500-](http://go.microsoft.com/fwlink/?LinkId=325242) [1:2012\]](http://go.microsoft.com/fwlink/?LinkId=325242) section 20.1.8.13) is extended by the addition of **ext** child elements, for which the structure is specified in the following table.

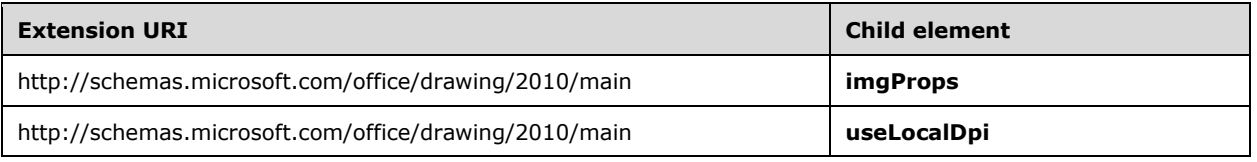

See [ISO/IEC29500-1:2012] section 10.1.2 for more details about extension lists.

## **2.2.4 Diagrams**

### **2.2.4.1 Diagram Layout**

The **extLst** child element of the **dataModel** element [\(\[ISO/IEC29500-1:2012\]](http://go.microsoft.com/fwlink/?LinkId=325242) section 21.4.2.10) is extended by the addition of **ext** child elements, for which the structure is specified in the following table.

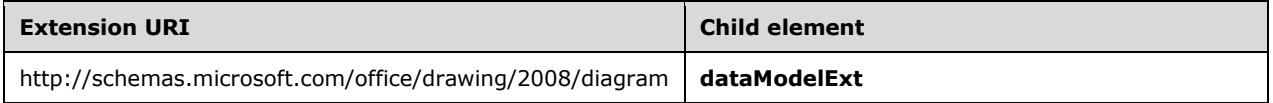

See [ISO/IEC29500-1:2012] section 10.1.2 for more details about extension lists.

## **2.2.4.2 Image Recoloring**

The **extLst** child element of the **dataModel** element [\(\[ISO/IEC29500-1:2012\]](http://go.microsoft.com/fwlink/?LinkId=325242) section 21.4.2.10) is extended by the addition of **ext** child elements, for which the structure is specified in the following table.

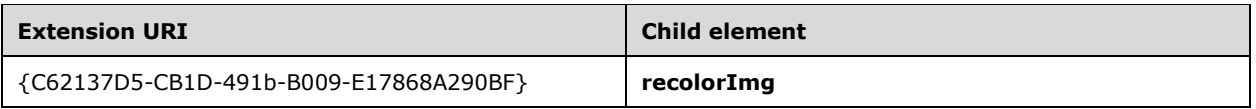

See [ISO/IEC29500-1:2012] section 10.1.2 for more details about extension lists.

## **2.2.5 Math**

Each of the objects added to DrawingML documents MUST be contained by other instances of extensions or MUST make use of extensibility mechanisms from Office Open XML file formats as specified in [\[ISO/IEC29500:2012\].](http://go.microsoft.com/fwlink/?LinkId=325242) For compatibility with existing Office Open XML file formats implementations, all of the extensions are integrated into DrawingML through the use of **AlternateContent** elements as specified in [\[ISO/IEC29500-3:2012\]](http://go.microsoft.com/fwlink/?LinkID=330449) section10.2.1.

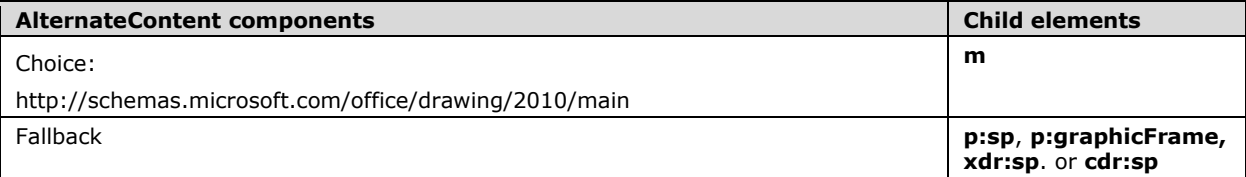

The **p:sp** element is specified in [ISO/IEC29500-1:2012] section 19.3.1.43, **p:graphicFrame** is specified in [ISO/IEC29500-1:2012] section 19.3.1.21, **xdr:sp** is specified in [ISO/IEC29500-1:2012] section 20.5.2.29, and **cdr:sp** is specified in [ISO/IEC29500-1:2012] section 21.3.2.22.

Content of the **m** element is specified by DrawingML ([ISO/IEC29500-1:2012] section 20.1) and the mathematics **OMML** ([ISO/IEC29500-1:2012] section 22.1), except as restricted and modified by the following table.

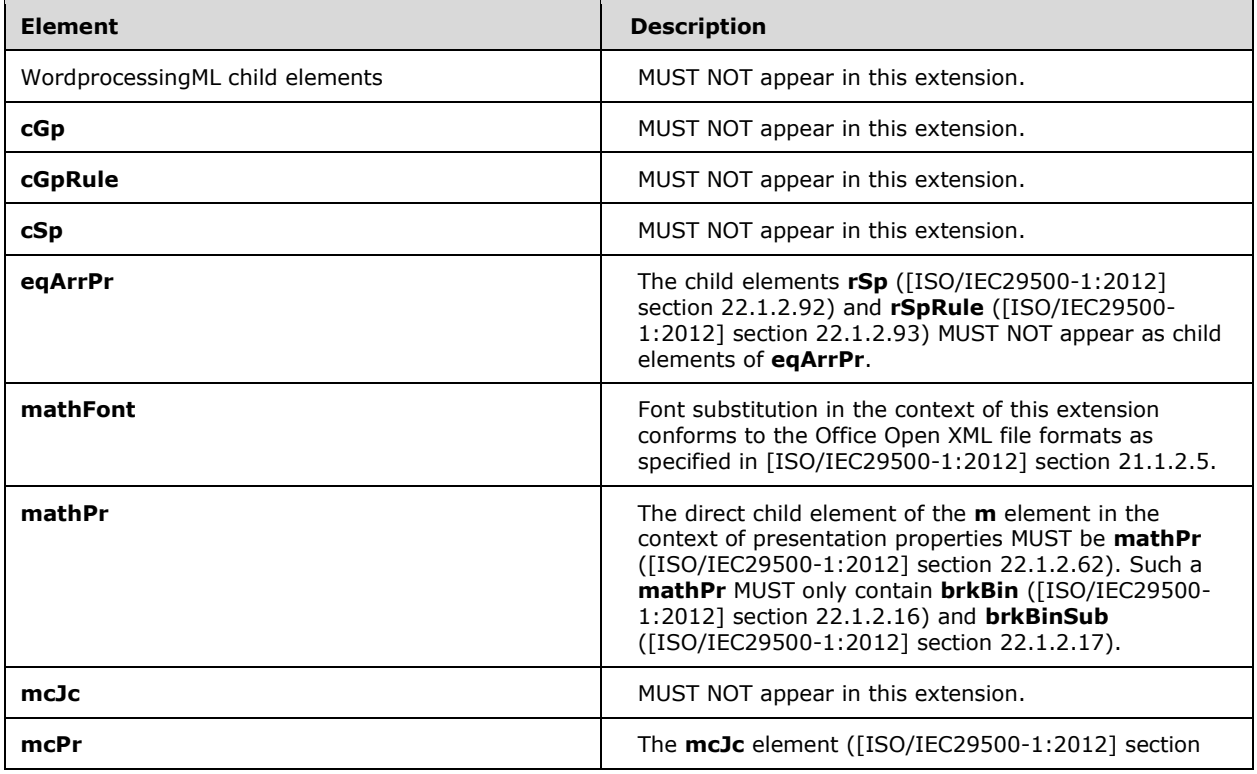

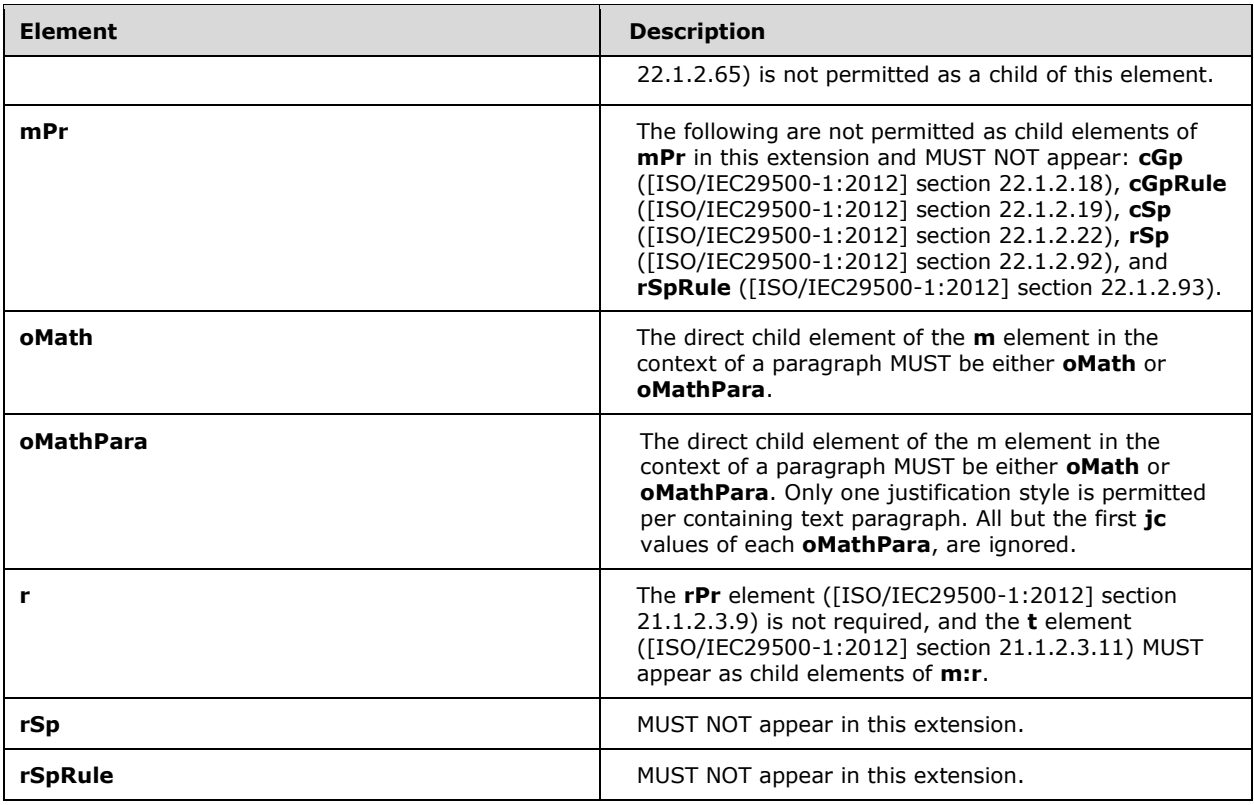

## **2.2.6 SpreadsheetML Drawing**

## <span id="page-38-0"></span>**2.2.6.1 Camera Tool**

The **extLst** child element of the **nvPicPr** element [\(\[ISO/IEC29500-1:2012\]](http://go.microsoft.com/fwlink/?LinkId=325242) section 20.5.2.22) is extended by the addition of **ext** child elements, for which the structure is specified in the following table.

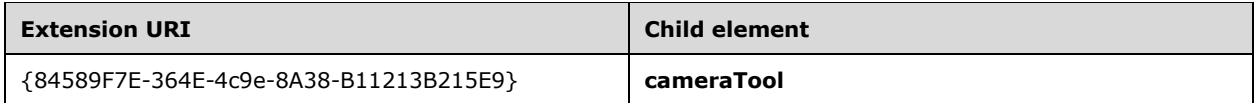

See [ISO/IEC29500-1:2012] section 10.1.2 for more details about extension lists.

The **twoCellAnchor** element ([ISO/IEC29500-1:2012] section 20.5.2.33), **oneCellAnchor** element ([ISO/IEC29500-1:2012] section 20.5.2.24), **absoluteAnchor** element ([ISO/IEC29500-1:2012] section 20.5.2.1), **pic** element ([ISO/IEC29500-1:2012] section 20.5.2.25), or **grpSp** element ([ISO/IEC29500-1:2012] section 20.5.2.17) are extended by the addition of an **AlternateContent** child element [\(\[ISO/IEC29500-3:2012\]](http://go.microsoft.com/fwlink/?LinkID=330449) section 10.2.1), for which the structure is specified in the following table.

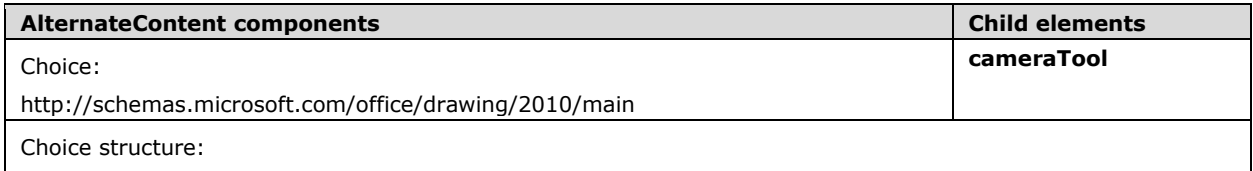

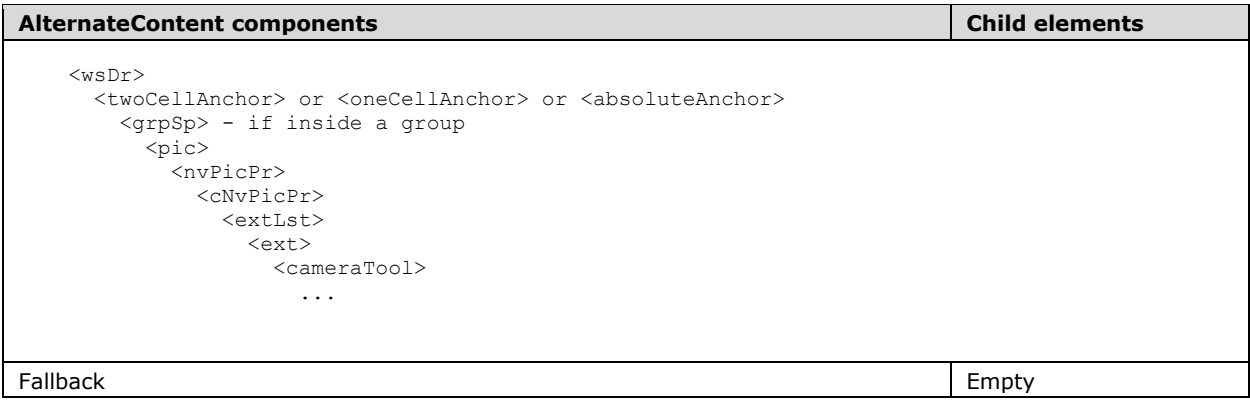

The **wsDr** element is specified in [ISO/IEC29500-1:2012] section 20.5.2.35, **nvPicPr** is specified in [ISO/IEC29500-1:2012] section 20.5.2.22, and **cNvPicPr** is specified in [ISO/IEC29500-1:2012] section 20.5.2.7.

## **2.2.6.2 Legacy Object Wrapper**

The **extLst** child element of the **cNvPr** element [\(\[ISO/IEC29500-1:2012\]](http://go.microsoft.com/fwlink/?LinkId=325242) section 20.5.2.8) is extended by the addition of **ext** child elements, for which the structure is specified in the following table.

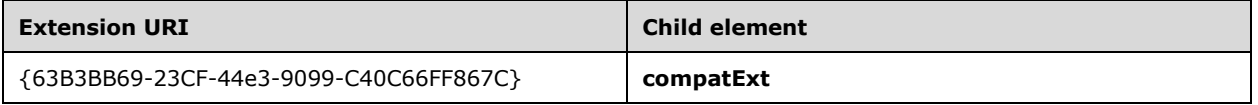

See [ISO/IEC29500-1:2012] section 10.1.2 for more details about extension lists.

The **twoCellAnchor** element ([ISO/IEC29500-1:2012] section 20.5.2.33), **oneCellAnchor** element ([ISO/IEC29500-1:2012] section 20.5.2.24), **absoluteAnchor** element ([ISO/IEC29500-1:2012] section 20.5.2.1), **sp** element ([ISO/IEC29500-1:2012] section 20.5.2.29), or **grpSp** element ([ISO/IEC29500-1:2012] section 20.5.2.17) are extended by the addition of an **AlternateContent** child element [\(\[ISO/IEC29500-3:2012\]](http://go.microsoft.com/fwlink/?LinkID=330449) section 10.2.1), for which the structure is specified in the following table.

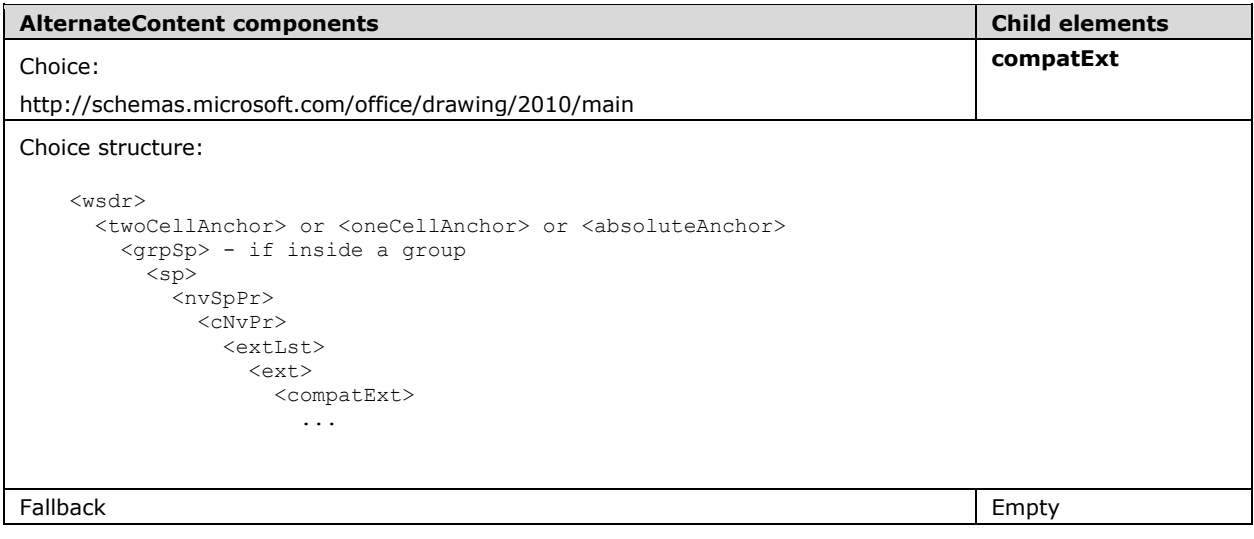

The **wsDr** element is specified in [ISO/IEC29500-1:2012] section 20.5.2.35, **nvSpPr** is specified in [ISO/IEC29500-1:2012] section 20.5.2.23, and **cNvPr** is specified in [ISO/IEC29500-1:2012] section 20.5.2.8.

### **2.2.7 WordprocessingML Drawing**

Each of the objects added to WordprocessingML documents MUST be contained by other instances of extensions or MUST make use of extensibility mechanisms from Office Open XML file formats as specified in [\[ISO/IEC29500:2012\].](http://go.microsoft.com/fwlink/?LinkId=325242) For compatibility with existing Office Open XML file format implementations, all extensions are integrated into WordprocessingML through the use of **AlternateContent** elements as specified in [\[ISO/IEC29500-3:2012\]](http://go.microsoft.com/fwlink/?LinkID=330449) section 10.2.1.

In all cases, the **AlternateContent** element MUST have only a single **Choice** element as specified in [ISO/IEC29500-3:2012] section 10.2.2 and a single **Fallback** element as specified in [ISO/IEC29500- 3:2012] section 10.2.3 as child elements.

The parent element of the **AlternateContent** element MUST be an **r** (Text Run) element as specified in [ISO/IEC29500-1:2012] section 17.3.2.25.

The following sections associate the URIs used to indicate each **Choice** element with the URIs used in the descendent **graphicData** element, the contents of the **graphicData** (Graphic Object Data) element and the contents of the **Fallback** element as specified in [ISO/IEC29500-1:2012] section 20.1.2.2.17,. In all cases, the value of the **uri** attribute of the **graphicData** element MUST match the value of the URI of the ancestor **Choice** element.

Although the URI for the **Requires** attributes of the **Choice** element is specified in the following sections, the **Requires** attributes MUST evaluate to a prefix that resolves to the specified URI. The **Requires** attributes MUST NOT evaluate to the URI itself.

## **2.2.7.1 ActiveX and OLE Objects**

This section specifies how the [CT\\_ObjectPr](#page-145-0) type and [objectPr](#page-144-0) are integrated into the Office Open XML file formats as specified in [\[ISO/IEC29500:2012\]](http://go.microsoft.com/fwlink/?LinkId=325242)[.<35>](#page-270-0)

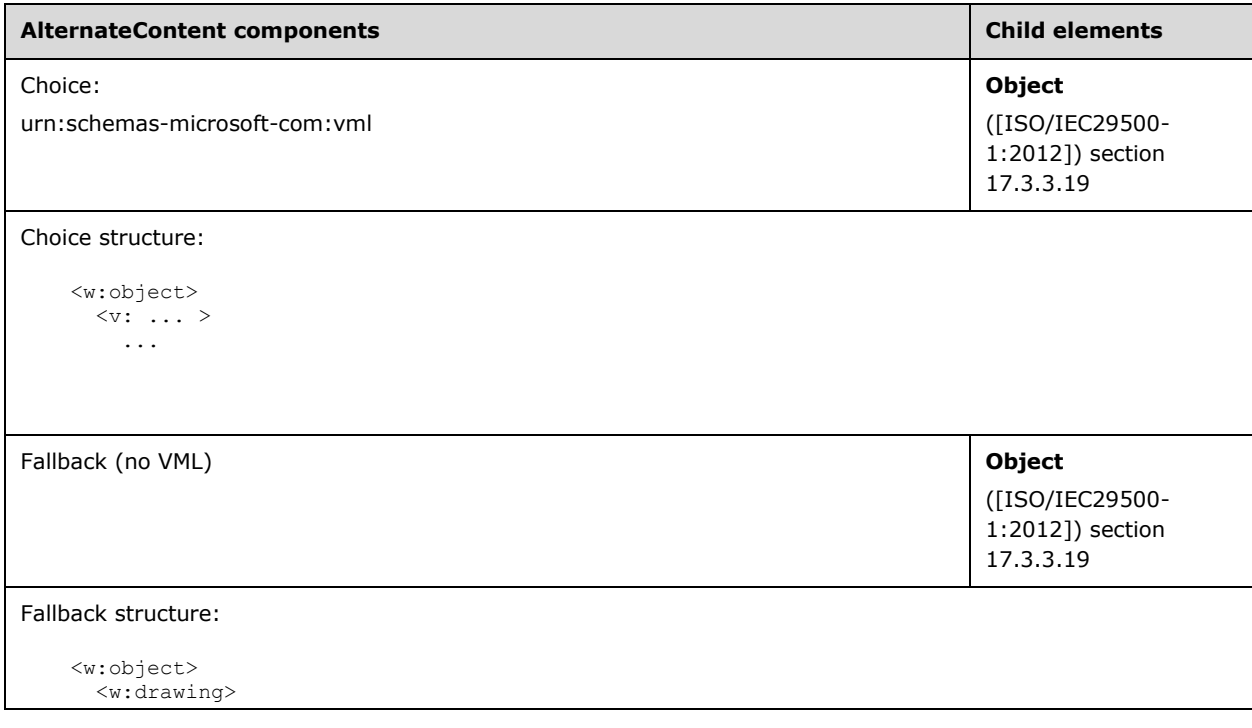

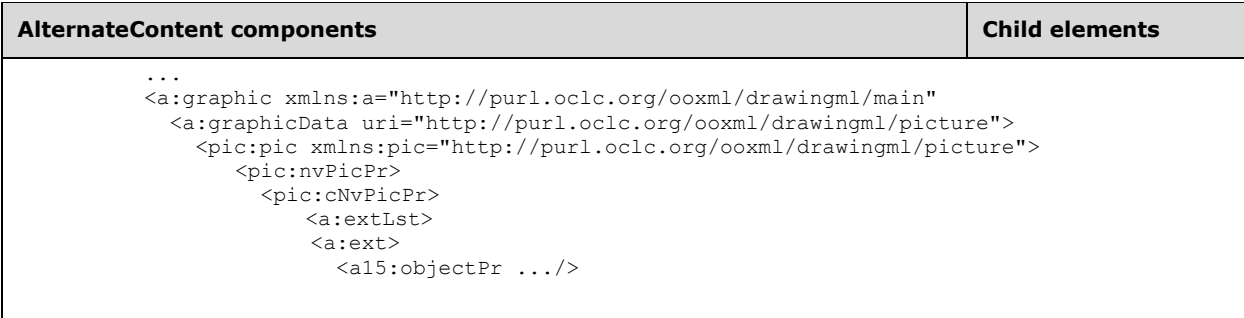

The **drawing** element is specified in [ISO/IEC29500-1:2012] section 17.3.3.9, **graphic** is specified in [ISO/IEC29500-1:2012] section 20.1.2.2.16, **graphicData** is specified in [ISO/IEC29500-1:2012] section 20.1.2.2.17, **pic** is specified in [ISO/IEC29500-1:2012] section 19.3.1.37, and **nvPicPr** is specified in [ISO/IEC29500-1:2012] section 19.3.1.32.

The **extLst** child element ([ISO/IEC29500-1:2012] section 21.2.2.64) of the **cNvPicPr** element ([ISO/IEC29500-1:2012] section 19.3.1.11) is extended by the addition of an **ext** child element, for which the structure is specified in the following table.

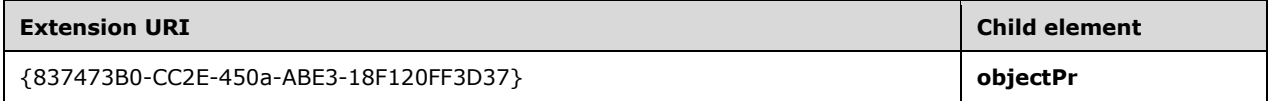

# **2.2.7.2 Background Fill**

This section specifies how the [CT\\_BackgroundPr](#page-144-1) type and [backgroundPr](#page-143-0) are integrated into the Office Open XML file formats as specified in [\[ISO/IEC29500:2012\]](http://go.microsoft.com/fwlink/?LinkId=325242)[.<36>](#page-270-1)

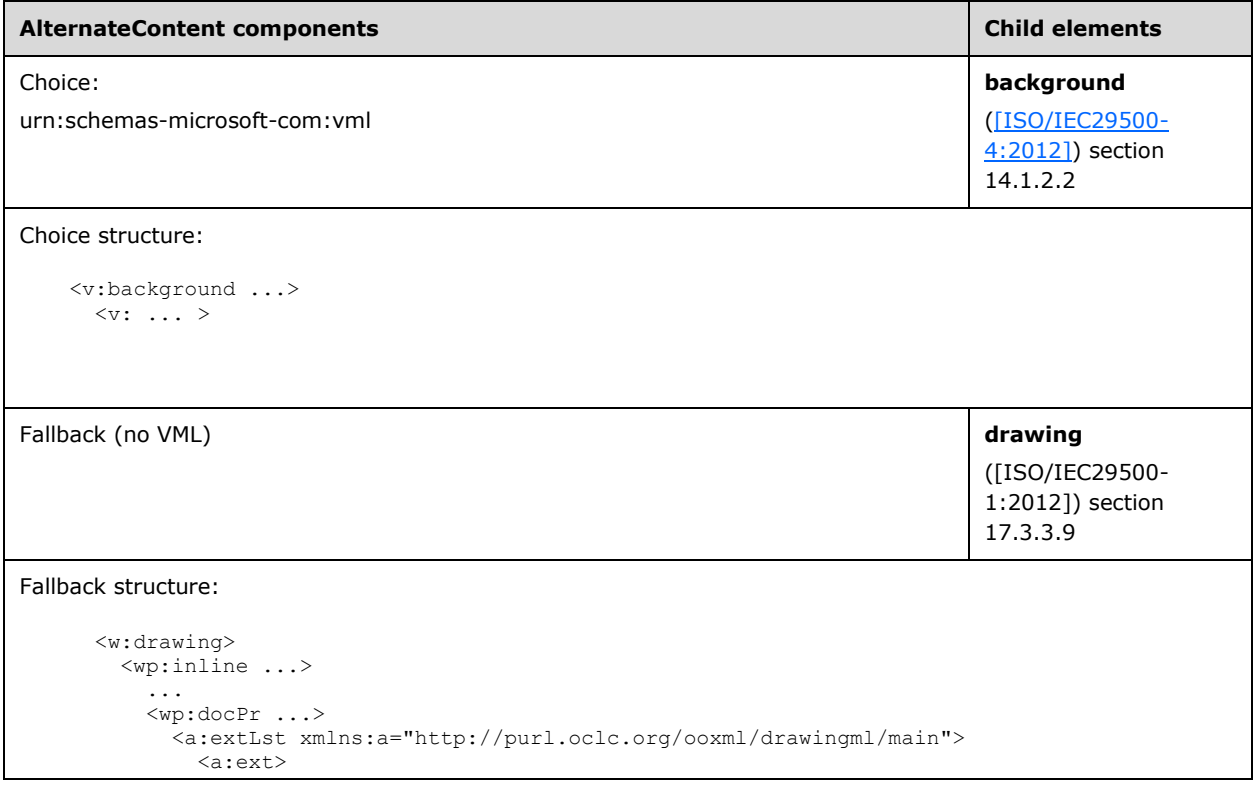

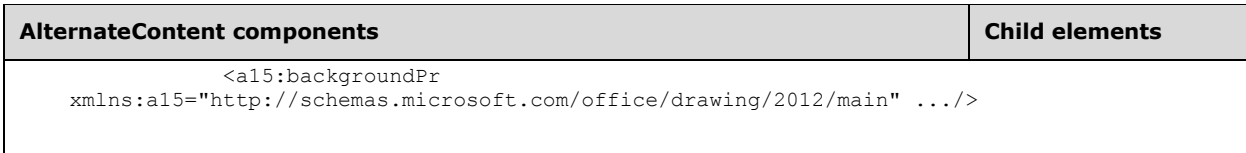

The **drawing** element is specified in [ISO/IEC29500-1:2012] section 17.3.3.9, **inline** is specified in [ISO/IEC29500-1:2012] section 20.4.2.8.

The **extLst** child element ([ISO/IEC29500-1:2012] section 21.2.2.64) of the **docPr** element ([ISO/IEC29500-1:2012] section 20.4.2.5) is extended by the addition of an **ext** child element, for which the structure is specified in the following table.

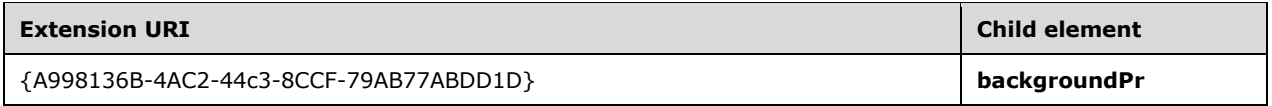

# **2.2.7.3 DrawingML Shapes in WordprocessingML**

This section specifies how the **CT\_WordprocessingShape** type and **wsp** element are integrated into the Office Open XML file formats as specified in [\[ISO/IEC29500:2012\].](http://go.microsoft.com/fwlink/?LinkId=325242)

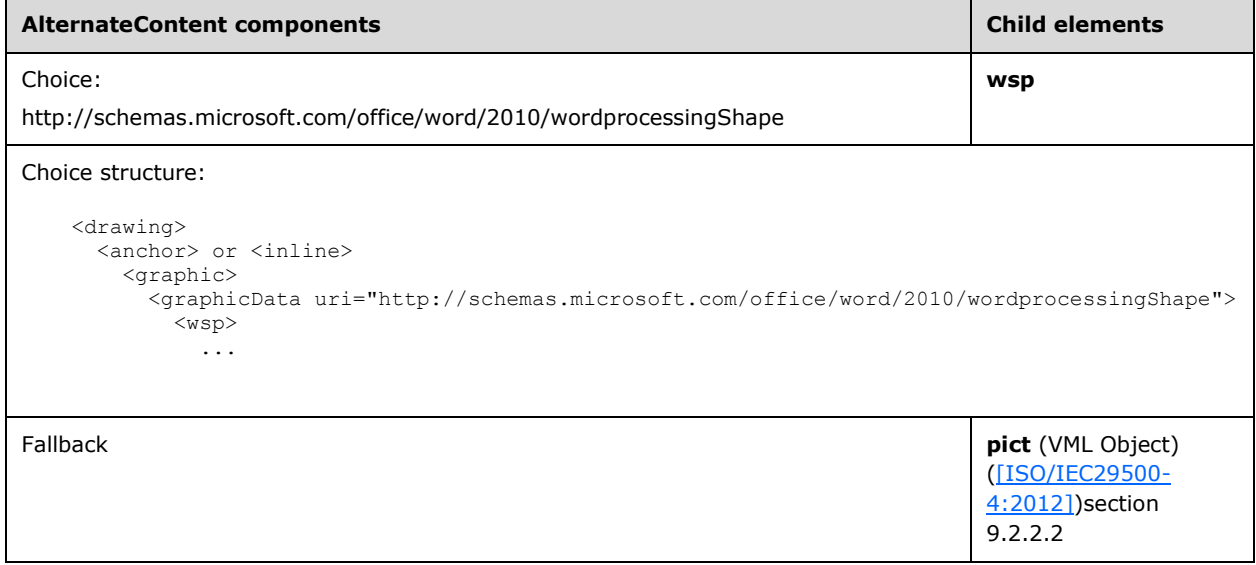

The **drawing** element is specified in [ISO/IEC29500-1:2012] section 17.3.3.9, **anchor** is specified in [ISO/IEC29500-1:2012] section 20.4.2.3, **inline** is specified in [ISO/IEC29500-1:2012] section 20.4.2.8, **graphic** is specified in [ISO/IEC29500-1:2012] section 20.1.2.2.16, and **graphicData** is specified in [ISO/IEC29500-1:2012] section 20.1.2.2.17.

# **2.2.7.4 DrawingML Groups in WordprocessingML**

This section specifies how the **CT\_WordprocessingGroup** type and the **wgp** element are integrated into [\[ISO/IEC29500:2012\].](http://go.microsoft.com/fwlink/?LinkId=325242)

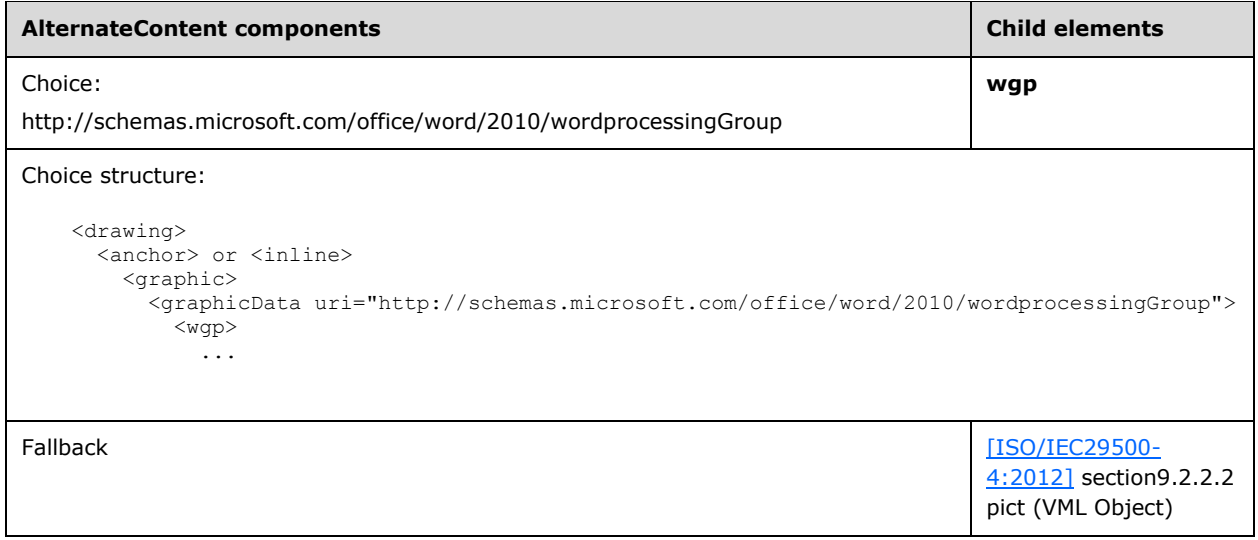

The **drawing** element is specified in [ISO/IEC29500-1:2012] section 17.3.3.9, **anchor** is specified in [ISO/IEC29500-1:2012] section 20.4.2.3, **inline** is specified in [ISO/IEC29500-1:2012] section 20.4.2.8, **graphic** is specified in [ISO/IEC29500-1:2012] section 20.1.2.2.16, and **graphicData** is specified in [ISO/IEC29500-1:2012] section 20.1.2.2.17.

## **2.2.7.5 DrawingML Canvases in WordprocessingML**

This section specifies how the **CT\_WordprocessingCanvas** type and **wpc** element integrate into the Office Open XML file formats as specified in [\[ISO/IEC29500:2012\].](http://go.microsoft.com/fwlink/?LinkId=325242)

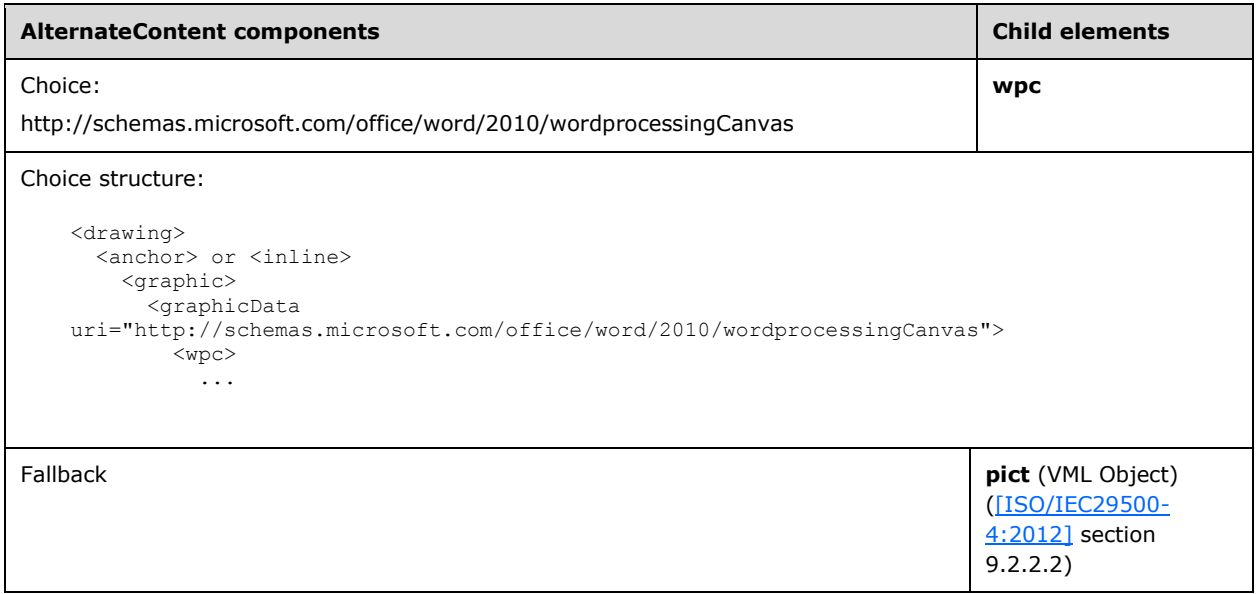

The **drawing** element is specified in [ISO/IEC29500-1:2012] section 17.3.3.9, **anchor** is specified in [ISO/IEC29500-1:2012] section 20.4.2.3, **inline** is specified in [ISO/IEC29500-1:2012] section 20.4.2.8, **graphic** is specified in [ISO/IEC29500-1:2012] section 20.1.2.2.16, and **graphicData** is specified in [ISO/IEC29500-1:2012] section 20.1.2.2.17.

## <span id="page-44-0"></span>**2.2.7.6 DrawingML Content Parts in WordprocessingML**

This section specifies how the **CT\_WordContentPart** type and **contentPart** element integrate into Office Open XML file formats as specified in [\[ISO/IEC29500:2012\].](http://go.microsoft.com/fwlink/?LinkId=325242)

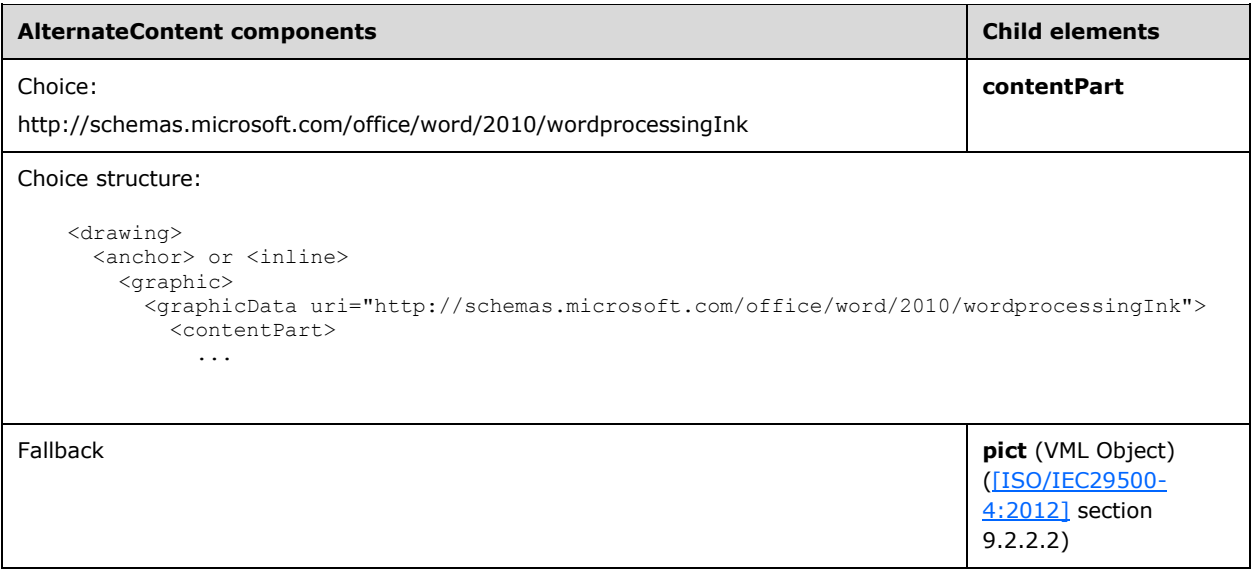

The **drawing** element is specified in [ISO/IEC29500-1:2012] section 17.3.3.9, **anchor** is specified in [ISO/IEC29500-1:2012] section 20.4.2.3, **inline** is specified in [ISO/IEC29500-1:2012] section 20.4.2.8, **graphic** is specified in [ISO/IEC29500-1:2012] section 20.1.2.2.16, and **graphicData** is specified in [ISO/IEC29500-1:2012] section 20.1.2.2.17.

### **2.2.8 Themes**

The **extLst** child element of the theme (**Theme**) element [\(\[ISO/IEC29500-1:2012\]](http://go.microsoft.com/fwlink/?LinkId=325242) section 20.1.6.9) is extended by the addition of **ext** child elements, for which the structure is specified in the following table.

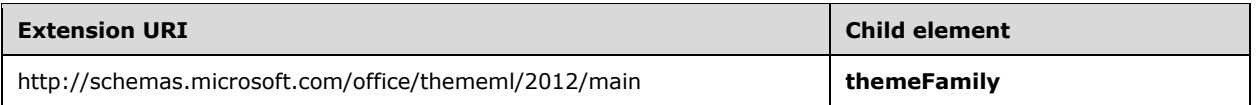

See [ISO/IEC29500-1:2012] section 10.1.2 for more details about extension lists.

## **2.2.9 Legacy Objects**

### **2.2.9.1 Legacy Groups**

This section specifies how the [CT\\_NonVisualGroupProps](#page-145-1) type and [nonVisualGroupProps](#page-143-1) are integrated into the Office Open XML file formats as specified in [\[ISO/IEC29500:2012\]](http://go.microsoft.com/fwlink/?LinkId=325242)[.<37>](#page-270-2)

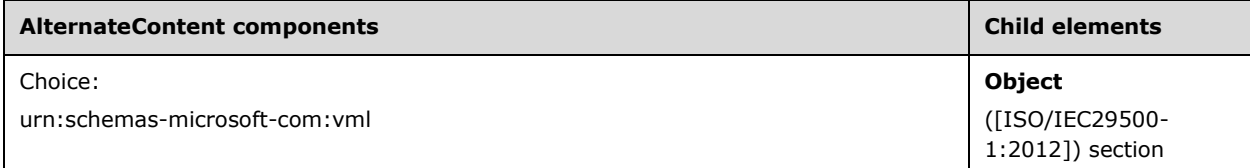

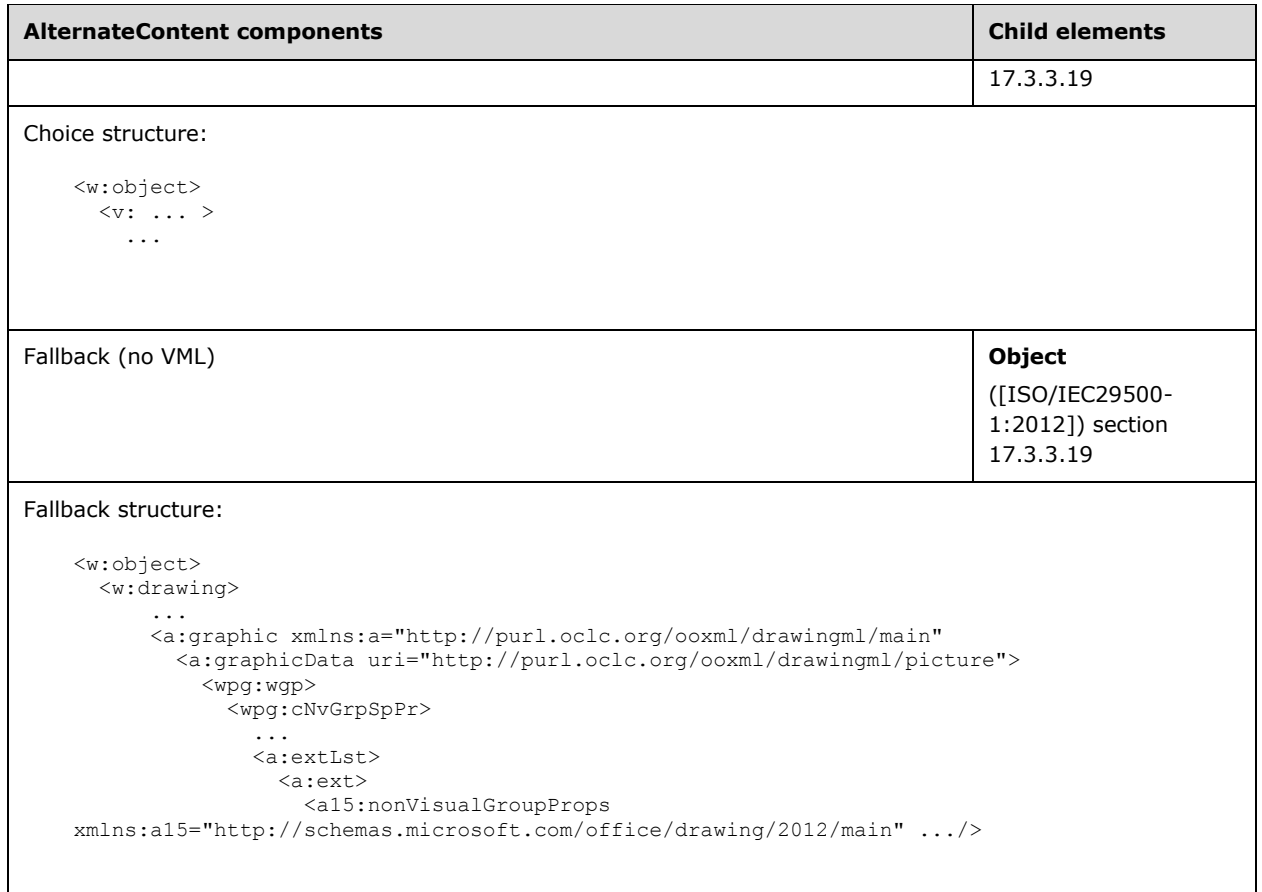

The **drawing** element is specified in [ISO/IEC29500-1:2012] section 17.3.3.9, **graphic** is specified in [ISO/IEC29500-1:2012] section 20.1.2.2.16, **graphicData** is specified in [ISO/IEC29500-1:2012] section 20.1.2.2.17, and wpg is an element from [CT\\_WordprocessingCanvas.](#page-157-0) The **extLst** child element ([ISO/IEC29500-1:2012] section 21.2.2.64) of the **cNvGrpSpPr** element ([ISO/IEC29500-1:2012] section 20.5.2.6) is extended by the addition of an **ext** child element, for

which the structure is specified in the following table.

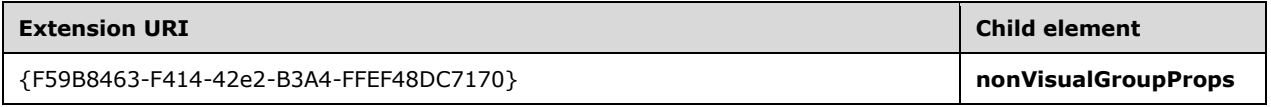

# **2.2.9.2 Signature Lines**

This section specifies how the [CT\\_SignatureLine](#page-146-0) type and [signatureLine](#page-144-2) are integrated into the Office Open XML file formats as specified in [\[ISO/IEC29500:2012\]](http://go.microsoft.com/fwlink/?LinkId=325242)[.<38>](#page-270-3)

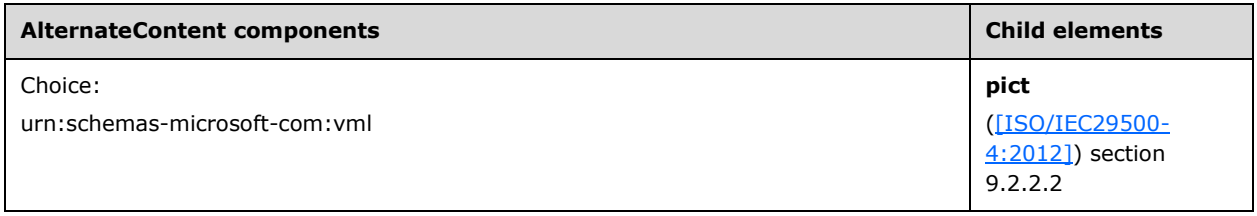

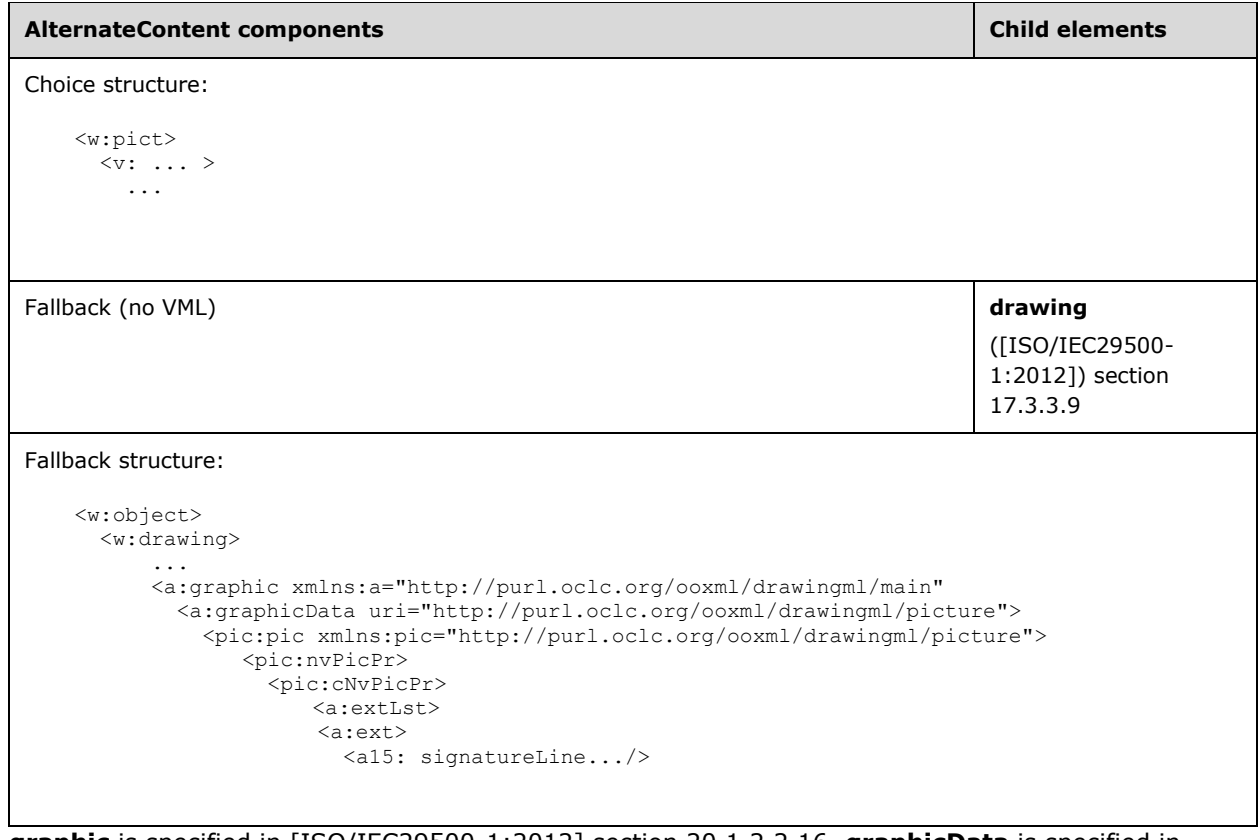

**graphic** is specified in [ISO/IEC29500-1:2012] section 20.1.2.2.16, **graphicData** is specified in [ISO/IEC29500-1:2012] section 20.1.2.2.17, **pic** is specified in [ISO/IEC29500-1:2012] section 19.3.1.37, and **nvPicPr** is specified in [ISO/IEC29500-1:2012] section 19.3.1.32. The **extLst** child element ([ISO/IEC29500-1:2012] section 21.2.2.64) of the **cNvPicPr** element ([ISO/IEC29500-1:2012] section 19.3.1.11) is extended by the addition of an **ext** child element, for which the structure is specified in the following table.

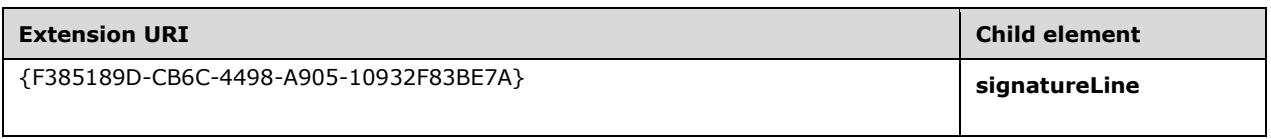

# **2.2.10 Tables**

The **extLst** child element of the **gridCol** element [\(\[ISO/IEC29500-1:2012\]](http://go.microsoft.com/fwlink/?LinkId=325242) section 19.2.1.27) is extended by the addition of a new **ext** child element ([ISO/IEC29500-1:2012] section 19.2.1.11), whose structure is specified in the following table. $\leq$ 39>

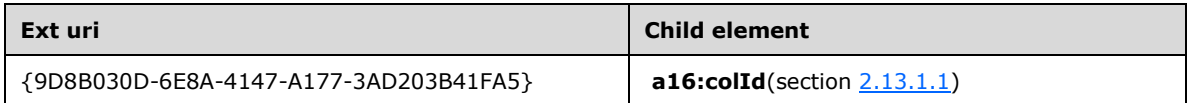

The **extLst** child element of the **tr** element ([ISO/IEC29500-1:2012] section 19.2.1.27) is extended by the addition of a new **ext** child element ([ISO/IEC29500-1:2012] section 19.2.1.11), whose structure is specified in the following table. <40>

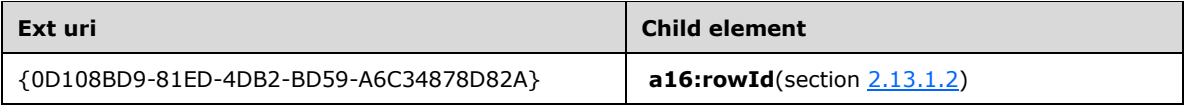

# **2.3 http://schemas.microsoft.com/office/drawing/2010/main**

### <span id="page-47-0"></span>**2.3.1 Elements**

### **2.3.1.1 cameraTool**

*Target namespace:* http://schemas.microsoft.com/office/drawing/2010/main

A [CT\\_CameraTool](#page-52-0) element that specifies that a picture, as defined by the **pic** element as specified in [\[ISO/IEC29500-1:2012\]](http://go.microsoft.com/fwlink/?LinkId=325242) section 20.2.2.5, is a camera object. A camera object is a picture that shows a live view of a cell range in the specified spreadsheet, including any graphic objects contained in the cell range and all formatting applied to the contents of the cell range. Updates to the contents of the cell range are reflected in the camera object. Shape properties, such as the position and size of the camera object, are defined by the parent **pic** element. The view of the cell range MUST be a rectangle. The view of the cell range MUST scale vertically and horizontally to fill the rectangle exactly.

See section [2.2.6.1](#page-38-0) for information about how this element is integrated with the Open XML file formats as specified in- [ISO/IEC29500:2012].

The following W3C XML Schema [\(\[XMLSCHEMA1\]](http://go.microsoft.com/fwlink/?LinkId=90608) section 2.1) fragment specifies the contents of this element.

<xsd:element name="cameraTool" type="CT\_CameraTool"/>

See section [5.1](#page-235-0) for the full W3C XML Schema ([XMLSCHEMA1] section 2.1).

## <span id="page-47-1"></span>**2.3.1.2 compatExt**

*Target namespace:* http://schemas.microsoft.com/office/drawing/2010/main

A [CT\\_CompatExt](#page-52-1) element that specifies a legacy drawing object. The legacy drawing object MUST be a form control or a legacy OLE or ActiveX control object.

The application MAY delete this legacy shape when loading[.<41>](#page-270-6)

See section 2.2.6 for how this element integrates with the Open XML file formats -as specified in [\[ISO/IEC29500-1:2012\].](http://go.microsoft.com/fwlink/?LinkId=325242)

The following W3C XML Schema [\(\[XMLSCHEMA1\]](http://go.microsoft.com/fwlink/?LinkId=90608) section 2.1) fragment specifies the contents of this element.

<xsd:element name="compatExt" type="CT\_CompatExt"/>

See section  $5.1$  for the full W3C XML Schema ([XMLSCHEMA1] section 2.1).

## <span id="page-47-2"></span>**2.3.1.3 contentPart**

*Target namespace:* http://schemas.microsoft.com/office/drawing/2010/main

A CT GvmlContentPart element that specifies a reference to XML content in a format not specified by [\[ISO/IEC29500-1:2012\].](http://go.microsoft.com/fwlink/?LinkId=325242)

This element serves the same purpose as the **contentPart** element in PresentationML ([ISO/IEC29500-1:2012] section 19.3.1.14), but appears as an element in **CT\_GvmlGroupShape** ([ISO/IEC29500-1:2012] section A.4.1).

The following W3C XML Schema [\(\[XMLSCHEMA1\]](http://go.microsoft.com/fwlink/?LinkId=90608) section 2.1) fragment specifies the contents of this element.

<xsd:element name="contentPart" type="CT\_GvmlContentPart"/>

See section [5.1](#page-235-0) for the full W3C XML Schema ([XMLSCHEMA1] section 2.1).

### **2.3.1.4 hiddenEffects**

*Target namespace:* http://schemas.microsoft.com/office/drawing/2010/main

A **CT\_EffectProperties** element [\(\[ISO/IEC29500-1:2012\]](http://go.microsoft.com/fwlink/?LinkId=325242) section A.4.1) that stores the effect information of an object when the effects have been set to invisible. If effects have been set to visible this element is ignored.

The following W3C XML Schema [\(\[XMLSCHEMA1\]](http://go.microsoft.com/fwlink/?LinkId=90608) section 2.1) fragment specifies the contents of this element.

```
<xsd:element name="hiddenEffects" type="a:CT_EffectProperties"/>
```
See section [5.1](#page-235-0) for the full W3C XML Schema ([XMLSCHEMA1] section 2.1).

## **2.3.1.5 hiddenFill**

*Target namespace:* http://schemas.microsoft.com/office/drawing/2010/main

A **CT\_FillProperties** element [\(\[ISO/IEC29500-1:2012\]](http://go.microsoft.com/fwlink/?LinkId=325242) section A.4.1) that stores the fill information of an object when the shape fill has been set to invisible. If shape fill has been set to visible this element is ignored.

The following W3C XML Schema [\(\[XMLSCHEMA1\]](http://go.microsoft.com/fwlink/?LinkId=90608) section 2.1) fragment specifies the contents of this element.

```
<xsd:element name="hiddenFill" type="a:CT_FillProperties"/>
```
See section [5.1](#page-235-0) for the full W3C XML Schema ([XMLSCHEMA1] section 2.1).

### **2.3.1.6 hiddenLine**

*Target namespace:* http://schemas.microsoft.com/office/drawing/2010/main

A **CT\_LineProperties** element [\(\[ISO/IEC29500-1:2012\]](http://go.microsoft.com/fwlink/?LinkId=325242) section A.4.1) that stores the line information of an object when the line fill has been set to invisible. If line fill has been set to visible this element is ignored.

The following W3C XML Schema [\(\[XMLSCHEMA1\]](http://go.microsoft.com/fwlink/?LinkId=90608) section 2.1) fragment specifies the contents of this element.

<xsd:element name="hiddenLine" type="a:CT\_LineProperties"/>

See section [5.1](#page-235-0) for the full W3C XML Schema ([XMLSCHEMA1] section 2.1).

### **2.3.1.7 hiddenScene3d**

*Target namespace:* http://schemas.microsoft.com/office/drawing/2010/main

A **CT\_Scene3D** element [\(\[ISO/IEC29500-1:2012\]](http://go.microsoft.com/fwlink/?LinkId=325242) section A.4.1) that stores the 3-D scene information of a scene when the 3-D scene effects have been set to invisible. IF the 3-D scene effects have been set to visible this element is ignored.

The following W3C XML Schema [\(\[XMLSCHEMA1\]](http://go.microsoft.com/fwlink/?LinkId=90608) section 2.1) fragment specifies the contents of this element.

```
<xsd:element name="hiddenScene3d" type="a:CT_Scene3D"/>
```
See section [5.1](#page-235-0) for the full W3C XML Schema ([XMLSCHEMA1] section 2.1).

### **2.3.1.8 hiddenSp3d**

*Target namespace:* http://schemas.microsoft.com/office/drawing/2010/main

A **CT\_Shape3D** element [\(\[ISO/IEC29500-1:2012\]](http://go.microsoft.com/fwlink/?LinkId=325242) section A.4.1) that stores the 3-D shape information of an object when the 3-D shape effects have been set to invisible. If the 3-D shape effects have been set to visible this element is ignored.

The following W3C XML Schema [\(\[XMLSCHEMA1\]](http://go.microsoft.com/fwlink/?LinkId=90608) section 2.1) fragment specifies the contents of this element.

<xsd:element name="hiddenSp3d" type="a:CT\_Shape3D"/>

See section  $5.1$  for the full W3C XML Schema ([XMLSCHEMA1] section 2.1).

### <span id="page-49-0"></span>**2.3.1.9 imgProps**

*Target namespace:* http://schemas.microsoft.com/office/drawing/2010/main

*Element type:* **CT\_Photo**

*An extension list child element of:* binary large image or picture (BLIP) as specified in [\[ISO/IEC29500-](http://go.microsoft.com/fwlink/?LinkId=325242) [1:2012\]](http://go.microsoft.com/fwlink/?LinkId=325242) section 20.1.8.13

(For more details, see [ISO/IEC29500-1:2012] section 10.1.2)

*Extension list Uri attribute:* {BEBA8EAE-BF5A-486c-A8C5-ECC9F3942E4B}

A [CT\\_Photo](#page-57-0) element that specifies properties that produce the embedded picture in the containing BLIP.

The following W3C XML Schema [\(\[XMLSCHEMA1\]](http://go.microsoft.com/fwlink/?LinkId=90608) section 2.1) fragment specifies the contents of this element.

<xsd:element name="imgProps" type="CT\_Photo"/>

See section  $5.1$  for the full W3C XML Schema ([XMLSCHEMA1] section 2.1).

## <span id="page-50-0"></span>**2.3.1.10 isCanvas**

*Target namespace:* http://schemas.microsoft.com/office/drawing/2010/main

### *Element type:* **CT\_IsGvmlCanvas**

*An extension list child element of:* **grpSp** (**[Group shape](#page-13-1)**) as specified in [\[ISO/IEC29500-1:2012\]](http://go.microsoft.com/fwlink/?LinkId=325242) section 20.1.2.2.20

(For more details, see [ISO/IEC29500-1:2012] section 10.1.2.)

*Extension list URI attribute:* {42C33886-CC25-47f2-ACA8-312CCD89CECE}

The **val** attribute of this element MUST be set to TRUE if the containing **grpSp** is a GVML representation of a **[drawing canvas](#page-13-2)** from a word processing application.

The following W3C XML Schema [\(\[XMLSCHEMA1\]](http://go.microsoft.com/fwlink/?LinkId=90608) section 2.1) fragment specifies the contents of this element.

<xsd:element name="isCanvas" type="CT\_IsGvmlCanvas"/>

See section [5.1](#page-235-0) for the full W3C XML Schema ([XMLSCHEMA1] section 2.1).

## **2.3.1.11 m**

*Target namespace:* http://schemas.microsoft.com/office/drawing/2010/main

A [CT\\_TextMath](#page-80-0) element that specifies either math content in a text paragraph (when such an element is used inside of a text paragraph) or document-level math properties container (when it is used in presentation properties specified by PresentationML). The math content in a text paragraph can be either an inline math zone or a math paragraph.

The following W3C XML Schema [\(\[XMLSCHEMA1\]](http://go.microsoft.com/fwlink/?LinkId=90608) section 2.1) fragment specifies the contents of this element.

```
<xsd:element name="m" type="CT_TextMath"/>
```
See section  $5.1$  for the full W3C XML Schema ([XMLSCHEMA1] section 2.1).

### **2.3.1.12 shadowObscured**

*Target namespace:* http://schemas.microsoft.com/office/drawing/2010/main

#### *Element type:* **CT\_ShadowObscured**

*An extension list child element of:* [\[ISO/IEC29500-1:2012\]](http://go.microsoft.com/fwlink/?LinkId=325242) section 20.2.2.6

For more details, see [ISO/IEC29500-1:2012] section 10.1.2.

*Extension list URI attribute:* {53640926-AAD7-44d8-BBD7-CCE9431645EC}

A [CT\\_ShadowObscured](#page-79-0) element that specifies whether a shadow is obscured by a shape with no fill.

The following W3C XML Schema [\(\[XMLSCHEMA1\]](http://go.microsoft.com/fwlink/?LinkId=90608) section 2.1) fragment specifies the contents of this element.

<xsd:element name="shadowObscured" type="CT\_ShadowObscured"/>

See section [5.1](#page-235-0) for the full W3C XML Schema ([XMLSCHEMA1] section 2.1).

## **2.3.1.13 useLocalDpi**

*Target namespace:* http://schemas.microsoft.com/office/drawing/2010/main

### *Element type:* **CT\_UseLocalDpi**

*An extension list child element of:* BLIP as specified in [\[ISO/IEC29500-1:2012\]](http://go.microsoft.com/fwlink/?LinkId=325242) section 20.1.8.13.

For more details, see [ISO/IEC29500-1:2012] section 10.1.2.

*Extension list URI attribute:* {28A0092B-C50C-407e-A947-70E740481C1C}

A [CT\\_UseLocalDpi](#page-80-1) element that specifies a flag indicating that the local BLIP compression setting overrides the document default compression setting.

The following W3C XML Schema [\(\[XMLSCHEMA1\]](http://go.microsoft.com/fwlink/?LinkId=90608) section 2.1) fragment specifies the contents of this element.

<xsd:element name="useLocalDpi" type="CT\_UseLocalDpi"/>

See section  $5.1$  for the full W3C XML Schema ([XMLSCHEMA1] section 2.1).

# **2.3.2 Attributes**

## **2.3.2.1 legacySpreadsheetColorIndex**

*Target namespace:* http://schemas.microsoft.com/office/drawing/2010/main

*Attribute type:* ST\_LegacySpreadsheetColorIndex

*Extension attribute on type:* **srgbClr** (RGB Color Model - Hex Variant) as specified in [\[ISO/IEC29500-](http://go.microsoft.com/fwlink/?LinkId=325242) [1:2012\]](http://go.microsoft.com/fwlink/?LinkId=325242) section 20.1.2.3.32

To maintain compatibility with implementations of Office Open XML file formats as specified in [ISO/IEC29500:2012], the namespace prefix of this attribute MUST be specified in an **Ignorable** attribute ( [\[ISO/IEC29500-3:2012\]](http://go.microsoft.com/fwlink/?LinkID=330449) section 10.1.1).

This attribute is an index into a color table specified by the **indexedColors** element ([ISO/IEC29500- 1:2012] section 18.8.27) defined in a SpreadsheetML document.

When present in the context of a spreadsheet application, this attribute overrides any other color information present under its parent **CT\_SRgbColor** element. This attribute is ignored in all other contexts.

The following W3C XML Schema [\(\[XMLSCHEMA1\]](http://go.microsoft.com/fwlink/?LinkId=90608) section 2.1) fragment specifies the contents of this attribute.

```
<xsd:attribute name="legacySpreadsheetColorIndex" type="ST_LegacySpreadsheetColorIndex"/>
```
See section  $5.1$  for the full W3C XML Schema ([XMLSCHEMA1] section 2.1).

# **2.3.3 Complex Types**

# <span id="page-52-0"></span>**2.3.3.1 CT\_CameraTool**

*Target namespace:* http://schemas.microsoft.com/office/drawing/2010/main

*Referenced by:* [cameraTool](#page-47-0)

A complex type that specifies camera tool properties.

*Attributes:*

**cellRange:** An **xsd:string** [\(\[XMLSCHEMA2\]](http://go.microsoft.com/fwlink/?LinkId=90610) section 3.2.1) that uses standard cell reference syntax as specified in [\[ISO/IEC29500-1:2012\]](http://go.microsoft.com/fwlink/?LinkId=325242) section 18.17.2.3. This specifies the cell range of the camera tool. The cell range MUST use the A1 style reference, instead of the R1C1 reference. The cell range MUST be used when defining the camera tool.

**spid:** An **xsd:string** ([XMLSCHEMA2] section 3.2.1) that specifies the shape identifier of a legacy drawing object. If string is "0" there is no legacy shape. However the legacy drawing object MUST be deleted if the current drawing element is to be used. Otherwise, two camera tool objects are present.

This string has the following characteristics:

- If string is not the default value it MUST begin with "\_x0000\_" followed by one character and a number that specifies the identifier:  $x0000$  [c]<shape id>
	- The character [c] MUST be set to 's'.
	- Shape identifiers MUST be in the range from 1025 through 268435456.
	- Shape identifiers are clustered, and each cluster has 1024 values. The first cluster ranges from 1025 through 2048.
	- Shape identifiers in the same cluster SHOULD only exist in one worksheet.
- It MUST NOT contain Numeric Character Reference (NCR) characters.

The following W3C XML Schema [\(\[XMLSCHEMA1\]](http://go.microsoft.com/fwlink/?LinkId=90608) section 2.1) fragment specifies the contents of this complex type.

```
<xsd:complexType name="CT_CameraTool">
   <xsd:attribute name="cellRange" type="xsd:string"/>
   <xsd:attribute name="spid" use="optional" default="0" type="xsd:string"/>
</xsd:complexType>
```
See section  $5.1$  for the full W3C XML Schema ([XMLSCHEMA1] section 2.1).

# <span id="page-52-1"></span>**2.3.3.2 CT\_CompatExt**

*Target namespace:* http://schemas.microsoft.com/office/drawing/2010/main

*Referenced by:* [compatExt](#page-47-1)

A complex type that specifies a legacy drawing object.

*Attributes:*

**spid:** An **xsd:string** attribute [\(\[XMLSCHEMA2\]](http://go.microsoft.com/fwlink/?LinkId=90610) section 3.2.1) that specifies the shape identifier of a legacy drawing object.

This string has the following characteristics:

- It begins with "\_x0000\_" followed by one character and a number that specifies the identifier: \_x0000\_[c]<shape id>
	- The character [c] MUST be set to 's'.
	- Shape identifiers MUST be in the range from 1025 through 268435456.
	- Shape identifiers are clustered, and each cluster has 1024 values. The first cluster ranges from 1025 through 2048.
	- Shape identifiers in the same cluster exist in only one worksheet.
- It MUST NOT contain NCR characters.

The following W3C XML Schema [\(\[XMLSCHEMA1\]](http://go.microsoft.com/fwlink/?LinkId=90608) section 2.1) fragment specifies the contents of this complex type.

```
<xsd:complexType name="CT_CompatExt">
  <xsd:attribute name="spid" type="xsd:string"/>
</xsd:complexType>
```
See section  $5.1$  for the full W3C XML Schema ([XMLSCHEMA1] section 2.1).

## <span id="page-53-0"></span>**2.3.3.3 CT\_ContentPartLocking**

*Target namespace:* http://schemas.microsoft.com/office/drawing/2010/main

*Referenced by:* [CT\\_NonVisualInkContentPartProperties](#page-56-0)

Contains various locking properties that prevent or restrict certain changes to the content part properties or restrict how a content part can be manipulated by the user. Restrictions are enforced only at the UI and Object Model levels.

#### *Child Elements:*

**extLst:** A **CT\_OfficeArtExtensionList** element [\(\[ISO/IEC29500-1:2012\]](http://go.microsoft.com/fwlink/?LinkId=325242) section A.4.1) that specifies the extension list in which all future extensions of element type **ext** is defined. The extension list, along with corresponding future extensions, is used to extend the storage capabilities of the DrawingML framework. This enables various types of data to be stored natively in the framework.

#### *Attributes:*

**noGrp:** A Boolean attribute that specifies that the generating application does not enable shape grouping for the corresponding content part. That is, it cannot be combined with other shapes to form a group of shapes. The default value is FALSE.

**noSelect:** A Boolean attribute that specifies that the generating application does not enable selecting the corresponding content part. No picture, shapes, or text attached to this content part can be selected if this attribute has been specified. The default value is FALSE.

**noRot:** A Boolean attribute that specifies that the corresponding content part cannot be rotated. The default value is FALSE.

**noChangeAspect:** A Boolean attribute that specifies that the generating application does not enable aspect ratio changes for the corresponding content part. The default value is FALSE.

**noMove:** A Boolean attribute that specifies that the generating application does not enable position changes for the corresponding content part. The default value is FALSE.

**noResize:** A Boolean attribute that specifies that the generating application does not enable size changes for the corresponding content part. The default value is FALSE.

**noEditPoints:** A Boolean attribute that specifies that the generating application does not enable shape point changes for the corresponding content part. The default value is FALSE.

**noAdjustHandles:** A Boolean attribute that specifies that the generating application does not show adjust handles for the corresponding content part. The default value is FALSE.

**noChangeArrowheads:** A Boolean attribute that specifies that the generating application does not enable arrowhead changes for the corresponding content part. The default value is FALSE.

**noChangeShapeType:** A Boolean attribute that specifies that the generating application does not enable shape type changes for the corresponding content part. The default value is FALSE.

The following W3C XML Schema [\(\[XMLSCHEMA1\]](http://go.microsoft.com/fwlink/?LinkId=90608) section 2.1) fragment specifies the contents of this complex type.

```
<xsd:complexType name="CT_ContentPartLocking">
   <xsd:sequence>
    <xsd:element name="extLst" type="a:CT_OfficeArtExtensionList" minOccurs="0" 
maxOccurs="1"/>
   </xsd:sequence>
   <xsd:attributeGroup ref="a:AG_Locking"/>
</xsd:complexType>
```
See section [5.1](#page-235-0) for the full W3C XML Schema ([XMLSCHEMA1] section 2.1).

### <span id="page-54-0"></span>**2.3.3.4 CT\_GvmlContentPart**

*Target namespace:* http://schemas.microsoft.com/office/drawing/2010/main

*Referenced by:* [contentPart](#page-47-2)

A complex type that specifies a reference to XML content in a format not specified in [\[ISO/IEC29500-](http://go.microsoft.com/fwlink/?LinkId=325242) [1:2012\].](http://go.microsoft.com/fwlink/?LinkId=325242)

The relationship type of the explicit relationship specified by this element MUST be of type http://schemas.openxmlformats.org/officeDocument/2006/customXml and have a **TargetMode** attribute set to "Internal". If an application cannot process the content of the content type specified by the targeted part, the application ignores the content and continues to process the file.

*Child Elements:*

**nvContentPartPr:** A [CT\\_GvmlContentPartNonVisual](#page-55-0) element that specifies non-visual properties of the content part.

**xfrm:** A **CT\_Transform2D** element ([ISO/IEC29500-1:2012] section A.4.1) that specifies the 2-D transform for the content part.

**extLst:** A **CT\_OfficeArtExtensionList** element ([ISO/IEC29500-1:2012] section A.4.1) that specifies the extension list in which all future extensions of element type **ext** are defined. The extension list, along with corresponding future extensions, is used to extend the storage capabilities of the DrawingML framework. This enables various new types of data to be stored natively in the framework.

*Attributes:*

**bwMode:** An **ST\_BlackWhiteMode** attribute ([ISO/IEC29500-1:2012] section 20.1.10.10) that specifies how to interpret color information contained within a content part to achieve a color, black and white, or grayscale rendering of the content part. This attribute specifies only the rendering mode applied to the content part; it does not affect how the actual color information is persisted.

**r:id:** An **ST\_RelationshipId** attribute ([ISO/IEC29500-1:2012] section 22.8.2.1) that specifies the relationship identifier to a content part.

The following W3C XML Schema [\(\[XMLSCHEMA1\]](http://go.microsoft.com/fwlink/?LinkId=90608) section 2.1) fragment specifies the contents of this complex type.

```
<xsd:complexType name="CT_GvmlContentPart">
   <xsd:sequence>
     <xsd:element name="nvContentPartPr" type="CT_GvmlContentPartNonVisual" minOccurs="0" 
maxOccurs="1"/>
     <xsd:element name="xfrm" type="a:CT_Transform2D" minOccurs="0" maxOccurs="1"/>
     <xsd:element name="extLst" type="a:CT_OfficeArtExtensionList" minOccurs="0" 
maxOccurs="1"/>
   </xsd:sequence>
   <xsd:attribute name="bwMode" type="a:ST_BlackWhiteMode" use="optional"/>
   <xsd:attribute ref="r:id" use="required"/>
</xsd:complexType>
```
See section [5.1](#page-235-0) for the full W3C XML Schema ([XMLSCHEMA1] section 2.1).

## <span id="page-55-0"></span>**2.3.3.5 CT\_GvmlContentPartNonVisual**

*Target namespace:* http://schemas.microsoft.com/office/drawing/2010/main

*Referenced by:* [CT\\_GvmlContentPart](#page-54-0)

A complex type which specifies non-visual properties for a **CT\_GvmlContentPart**.

*Child Elements:*

**cNvPr:** A **CT\_NonVisualDrawingProps** element [\(\[ISO/IEC29500-1:2012\]](http://go.microsoft.com/fwlink/?LinkId=325242) section A.4.1) that specifies the non-visual drawing properties for the content part. This element provides additional information that does not affect the appearance of the content part to be stored.

**cNvContentPartPr:** A [CT\\_NonVisualInkContentPartProperties](#page-56-0) element that specifies non-visual ink properties for the content part. This provides additional information that does not affect the appearance of ink in the content part to be stored.

The following W3C XML Schema [\(\[XMLSCHEMA1\]](http://go.microsoft.com/fwlink/?LinkId=90608) section 2.1) fragment specifies the contents of this complex type.

```
<xsd:complexType name="CT_GvmlContentPartNonVisual">
  <xsd:sequence>
 <xsd:element name="cNvPr" type="a:CT_NonVisualDrawingProps" minOccurs="1" maxOccurs="1"/>
 <xsd:element name="cNvContentPartPr" type="CT_NonVisualInkContentPartProperties" 
minOccurs="0" maxOccurs="1"/>
   </xsd:sequence>
</xsd:complexType>
```
See section  $5.1$  for the full W3C XML Schema ([XMLSCHEMA1] section 2.1).

## **2.3.3.6 CT\_IsGvmlCanvas**

*Target namespace:* http://schemas.microsoft.com/office/drawing/2010/main

*Referenced by:* [isCanvas](#page-50-0)

Defines a property with a Boolean value. This property determines whether the container of an instance of this complex type is a GVML representation of a drawing canvas used in a word processing application**.**

#### *Attributes:*

**val:** A Boolean attribute [\(\[XMLSCHEMA2\]](http://go.microsoft.com/fwlink/?LinkId=90610) section 3.2.2) that specifies whether the container instance of the complex type having this attribute is a GVML representation of a drawing canvas used in a word processing application**.**

The following W3C XML Schema [\(\[XMLSCHEMA1\]](http://go.microsoft.com/fwlink/?LinkId=90608) section 2.1) fragment specifies the contents of this complex type.

```
<xsd:complexType name="CT_IsGvmlCanvas">
   <xsd:attribute name="val" type="xsd:boolean" use="required"/>
</xsd:complexType>
```
See section [5.1](#page-235-0) for the full W3C XML Schema ([XMLSCHEMA1] section 2.1).

### <span id="page-56-0"></span>**2.3.3.7 CT\_NonVisualInkContentPartProperties**

*Target namespace:* http://schemas.microsoft.com/office/drawing/2010/main

*Referenced by:* [CT\\_ContentPartNonVisual,](#page-87-0) [CT\\_GvmlContentPartNonVisual,](#page-55-0) [CT\\_WordContentPartNonVisual,](#page-154-0) [CT\\_ContentPartNonVisual](#page-167-0)

A complex type that specifies non-visual ink properties for a content part. This provides additional information that does not affect the appearance of ink in the content part to be stored.

#### *Child Elements:*

**cpLocks:** A [CT\\_ContentPartLocking](#page-53-0) element that specifies various locking properties that prevent or restrict changes to the content part properties or restrict how a content part can be manipulated by the user.

**extLst:** A **CT\_OfficeArtExtensionList** element [\(\[ISO/IEC29500-1:2012\]](http://go.microsoft.com/fwlink/?LinkId=325242) section A.4.1) that specifies the extension list in which all future extensions of element type **ext** are defined. The extension list, along with corresponding future extensions, is used to extend the storage capabilities of the DrawingML framework. This enables new types of data to be stored natively within the framework.

#### *Attributes:*

**isComment:** A Boolean attribute [\(\[XMLSCHEMA2\]](http://go.microsoft.com/fwlink/?LinkId=90610) section 3.2.2) that specifies whether the ink shape is a **[comment](#page-13-3)** or an annotation. If true, the ink is a comment; otherwise, it is an annotation.

The following W3C XML Schema [\(\[XMLSCHEMA1\]](http://go.microsoft.com/fwlink/?LinkId=90608) section 2.1) fragment specifies the contents of this complex type.

```
<xsd:complexType name="CT_NonVisualInkContentPartProperties">
   <xsd:sequence>
     <xsd:element name="cpLocks" type="CT_ContentPartLocking" minOccurs="0" maxOccurs="1"/>
     <xsd:element name="extLst" type="a:CT_OfficeArtExtensionList" minOccurs="0" 
maxOccurs="1"/>
```

```
 </xsd:sequence>
  <xsd:attribute name="isComment" type="xsd:boolean" use="optional" default="true"/>
</xsd:complexType>
```
See section  $5.1$  for the full W3C XML Schema ([XMLSCHEMA1] section 2.1).

# <span id="page-57-0"></span>**2.3.3.8 CT\_Photo**

*Target namespace:* http://schemas.microsoft.com/office/drawing/2010/main

*Referenced by:* [imgProps](#page-49-0)

A complex type that specifies properties used to produce the embedded picture in the containing binary large image or picture (BLIP).

*Child Elements:*

**imgLayer:** A **CT\_PictureLayer** element that specifies a relationship to an original picture and contains optional effects applied to the picture in the order applied.

The following W3C XML Schema [\(\[XMLSCHEMA1\]](http://go.microsoft.com/fwlink/?LinkId=90608) section 2.1) fragment specifies the contents of this complex type.

```
<xsd:complexType name="CT_Photo">
  <xsd:sequence>
     <xsd:element name="imgLayer" type="CT_PictureLayer" minOccurs="1" maxOccurs="1"/>
  </xsd:sequence>
</xsd:complexType>
```
See section [5.1](#page-235-0) for the full W3C XML Schema ([XMLSCHEMA1] section 2.1).

### <span id="page-57-1"></span>**2.3.3.9 CT\_PictureEffectBackgroundRemoval**

*Target namespace:* http://schemas.microsoft.com/office/drawing/2010/main

*Referenced by:* [CT\\_PictureEffect](#page-64-0)

A complex type that specifies a background removal effect applied to a picture. A marquee defines the rectangular region limiting the pixels that are considered to be in the foreground of a picture. Foreground and background marks further specify regions to include and exclude.

*Child Elements:*

**foregroundMark:** A **CT\_PictureEffectBackgroundRemovalForegroundMark** element that specifies a line segment that marks a region to include in a picture.

**backgroundMark:** A **CT\_PictureEffectBackgroundRemovalBackgroundMark** element that specifies a line segment that marks a region to exclude from a picture.

*Attributes:*

**t:** An **ST\_PositiveFixedPercentage** attribute [\(\[ISO/IEC29500-1:2012\]](http://go.microsoft.com/fwlink/?LinkId=325242) section A.4.1) that specifies the top position of the marquee, relative to the height of a picture.

**b:** An **ST\_PositiveFixedPercentage** attribute ([ISO/IEC29500-1:2012] section A.4.1) that specifies the bottom position of the marquee, relative to the height of a picture.

**l:** An **ST\_PositiveFixedPercentage** attribute ([ISO/IEC29500-1:2012] section A.4.1) that specifies the left position of the marquee, relative to the width of a picture.

**r:** An **ST\_PositiveFixedPercentage** attribute ([ISO/IEC29500-1:2012] section A.4.1) that specifies the right position of the marquee, relative to the width of a picture.

The following W3C XML Schema [\(\[XMLSCHEMA1\]](http://go.microsoft.com/fwlink/?LinkId=90608) section 2.1) fragment specifies the contents of this complex type.

```
<xsd:complexType name="CT_PictureEffectBackgroundRemoval">
   <xsd:sequence>
     <xsd:element name="foregroundMark" type="CT_PictureEffectBackgroundRemovalForegroundMark" 
minOccurs="0" maxOccurs="unbounded"/>
     <xsd:element name="backgroundMark" type="CT_PictureEffectBackgroundRemovalBackgroundMark" 
minOccurs="0" maxOccurs="unbounded"/>
   </xsd:sequence>
   <xsd:attribute name="t" type="a:ST_PositiveFixedPercentage" use="required"/>
   <xsd:attribute name="b" type="a:ST_PositiveFixedPercentage" use="required"/>
   <xsd:attribute name="l" type="a:ST_PositiveFixedPercentage" use="required"/>
   <xsd:attribute name="r" type="a:ST_PositiveFixedPercentage" use="required"/>
</xsd:complexType>
```
See section  $5.1$  for the full W3C XML Schema ([XMLSCHEMA1] section 2.1).

### **2.3.3.10 CT\_PictureEffectBackgroundRemovalBackgroundMark**

*Target namespace:* http://schemas.microsoft.com/office/drawing/2010/main

*Referenced by:* [CT\\_PictureEffectBackgroundRemoval](#page-57-1)

A complex type that specifies a line segment that marks a region to exclude from a picture.

*Attributes:*

**x1:** An **ST\_PositiveFixedPercentage** attribute [\(\[ISO/IEC29500-1:2012\]](http://go.microsoft.com/fwlink/?LinkId=325242) section A.4.1) that specifies the first x coordinate of the background mark, relative to the width of a picture.

**y1:** An **ST\_PositiveFixedPercentage** attribute ([ISO/IEC29500-1:2012] section A.4.1) that specifies the first y coordinate of the background mark, relative to the height of a picture**.**

**x2:** An **ST\_PositiveFixedPercentage** attribute ([ISO/IEC29500-1:2012] section A.4.1) that specifies the second x coordinate of the background mark, relative to the width of a picture**.**

**y2:** An **ST\_PositiveFixedPercentage** attribute ([ISO/IEC29500-1:2012] section A.4.1) that specifies the second y coordinate of the background mark, relative to the height of a picture.

The following W3C XML Schema [\(\[XMLSCHEMA1\]](http://go.microsoft.com/fwlink/?LinkId=90608) section 2.1) fragment specifies the contents of this complex type.

```
<xsd:complexType name="CT_PictureEffectBackgroundRemovalBackgroundMark">
  <xsd:attribute name="x1" type="a:ST_PositiveFixedPercentage" use="required"/>
  <xsd:attribute name="y1" type="a:ST_PositiveFixedPercentage" use="required"/>
  <xsd:attribute name="x2" type="a:ST_PositiveFixedPercentage" use="required"/>
   <xsd:attribute name="y2" type="a:ST_PositiveFixedPercentage" use="required"/>
</xsd:complexType>
```
See section  $5.1$  for the full W3C XML Schema ([XMLSCHEMA1] section 2.1).

# **2.3.3.11 CT\_PictureEffectBackgroundRemovalForegroundMark**

*Target namespace:* http://schemas.microsoft.com/office/drawing/2010/main

*Referenced by:* [CT\\_PictureEffectBackgroundRemoval](#page-57-1)

A complex type that specifies a line segment that marks a region to include in a picture.

*Attributes:*

**x1:** An **ST\_PositiveFixedPercentage** attribute [\(\[ISO/IEC29500-1:2012\]](http://go.microsoft.com/fwlink/?LinkId=325242) section A.4.1) that specifies the first x coordinate of the foreground mark, relative to the width of a picture.

**y1:** An **ST\_PositiveFixedPercentage** attribute ([ISO/IEC29500-1:2012] section A.4.1) that specifies the first y coordinate of the foreground mark, relative to the height of a picture.

**x2:** An **ST\_PositiveFixedPercentage** attribute ([ISO/IEC29500-1:2012] section A.4.1) that specifies the second x coordinate of the foreground mark, relative to the width of a picture.

**y2:** An **ST\_PositiveFixedPercentage** attribute ([ISO/IEC29500-1:2012] section A.4.1) that specifies the second y coordinate of the foreground mark, relative to the height of a picture.

The following W3C XML Schema [\(\[XMLSCHEMA1\]](http://go.microsoft.com/fwlink/?LinkId=90608) section 2.1) fragment specifies the contents of this complex type.

```
<xsd:complexType name="CT_PictureEffectBackgroundRemovalForegroundMark">
  <xsd:attribute name="x1" type="a:ST_PositiveFixedPercentage" use="required"/>
  <xsd:attribute name="y1" type="a:ST_PositiveFixedPercentage" use="required"/>
  <xsd:attribute name="x2" type="a:ST_PositiveFixedPercentage" use="required"/>
  <xsd:attribute name="y2" type="a:ST_PositiveFixedPercentage" use="required"/>
</xsd:complexType>
```
See section  $5.1$  for the full W3C XML Schema ([XMLSCHEMA1] section 2.1).

# **2.3.3.12 CT\_PictureEffectBlur**

*Target namespace:* http://schemas.microsoft.com/office/drawing/2010/main

*Referenced by:* [CT\\_PictureEffect](#page-64-0)

A complex type that specifies a blur effect applied to a picture.

The following figure demonstrates the effect applied to a picture with radius values of zero, 5, 10, 20, and 40, respectively.

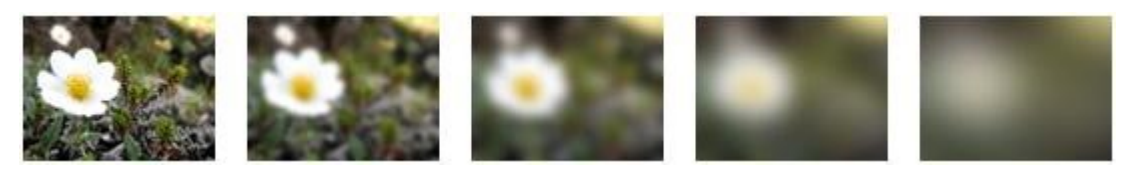

#### **Figure 1: Effect of changes to blur radius**

*Attributes:*

**radius:** An **ST\_ArtisticEffectParam100** attribute that specifies the blur radius.

The following W3C XML Schema [\(\[XMLSCHEMA1\]](http://go.microsoft.com/fwlink/?LinkId=90608) section 2.1) fragment specifies the contents of this complex type.

```
<xsd:complexType name="CT_PictureEffectBlur">
  <xsd:attribute name="radius" type="ST_ArtisticEffectParam100" use="optional" default="10"/>
</xsd:complexType>
```
See section  $5.1$  for the full W3C XML Schema ([XMLSCHEMA1] section 2.1).

## **2.3.3.13 CT\_PictureEffectBrightnessContrast**

*Target namespace:* http://schemas.microsoft.com/office/drawing/2010/main

*Referenced by:* [CT\\_PictureEffect](#page-64-0)

A complex type that specifies a brightness and contrast effect applied to a picture.

The following figure demonstrates the effect applied to a picture with brightness values of  $-40$ percent, –20 percent, zero percent, +20 percent, and +40 percent, respectively.

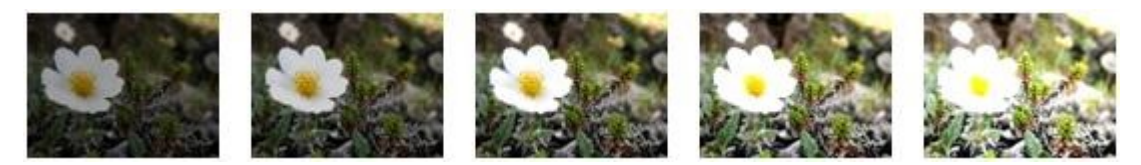

#### **Figure 2: Effect of changes to brightness**

The following figure demonstrates the effect applied to a picture with contrast values of –40 percent, – 20 percent, zero percent, +20 percent, and +40 percent, respectively.

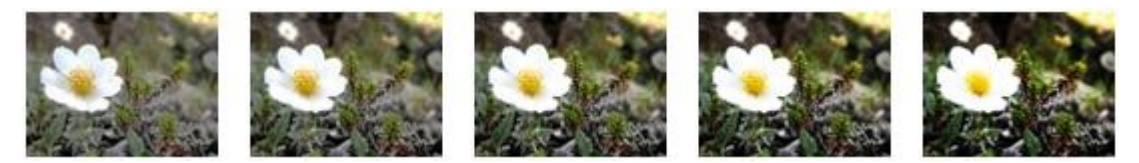

#### **Figure 3: Effect of changes to contrast**

*Attributes:*

**bright:** An **ST\_FixedPercentage** attribute [\(\[ISO/IEC29500-1:2012\]](http://go.microsoft.com/fwlink/?LinkId=325242) section A.4.1) that specifies the percent to change the brightness**.**

**contrast:** An **ST\_FixedPercentage** attribute ([ISO/IEC29500-1:2012] section A.4.1) that specifies the percent to change the contrast.

The following W3C XML Schema [\(\[XMLSCHEMA1\]](http://go.microsoft.com/fwlink/?LinkId=90608) section 2.1) fragment specifies the contents of this complex type.

```
<xsd:complexType name="CT_PictureEffectBrightnessContrast">
  <xsd:attribute name="bright" type="a:ST_FixedPercentage" use="optional" default="0"/>
   <xsd:attribute name="contrast" type="a:ST_FixedPercentage" use="optional" default="0"/>
</xsd:complexType>
```
See section [5.1](#page-235-0) for the full W3C XML Schema ([XMLSCHEMA1] section 2.1).

## **2.3.3.14 CT\_PictureEffectCement**

*Target namespace:* http://schemas.microsoft.com/office/drawing/2010/main

### *Referenced by:* [CT\\_PictureEffect](#page-64-0)

A complex type that specifies a cement effect applied to a picture.

The following figure demonstrates the effect applied to a picture with **crackSpacing** values of zero, 25, 50, 75, and 100, respectively.

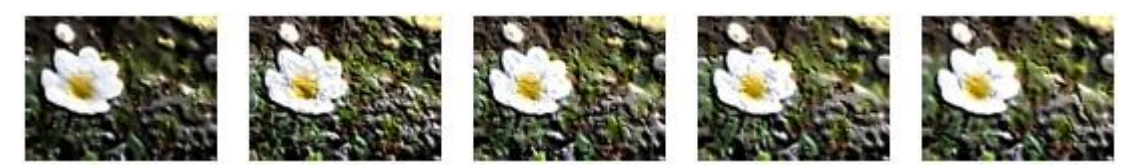

#### **Figure 4: Effect of changes to crackSpacing**

#### *Attributes:*

**trans:** An **ST\_PositiveFixedPercentage** attribute [\(\[ISO/IEC29500-1:2012\]](http://go.microsoft.com/fwlink/?LinkId=325242) section A.4.1) that specifies the transparency of the effect. A value of zero percent specifies that the effect is applied fully. A value of 100 percent specifies that the effect is not applied.

**crackSpacing:** An **ST\_ArtisticEffectParam100** attribute that specifies the appearance of the effect.

The following W3C XML Schema [\(\[XMLSCHEMA1\]](http://go.microsoft.com/fwlink/?LinkId=90608) section 2.1) fragment specifies the contents of this complex type.

```
<xsd:complexType name="CT_PictureEffectCement">
   <xsd:attribute name="trans" type="a:ST_PositiveFixedPercentage" use="optional" 
default="0"/>
  <xsd:attribute name="crackSpacing" type="ST_ArtisticEffectParam100" use="optional" 
default="24"/>
</xsd:complexType>
```
See section  $5.1$  for the full W3C XML Schema ([XMLSCHEMA1] section 2.1).

## **2.3.3.15 CT\_PictureEffectChalkSketch**

*Target namespace:* http://schemas.microsoft.com/office/drawing/2010/main

*Referenced by:* [CT\\_PictureEffect](#page-64-0)

A complex type that specifies a chalk sketch effect applied to a picture.

The following figure demonstrates the effect applied to a picture with pressure values of zero, 1, 2, 3, and 4 respectively.

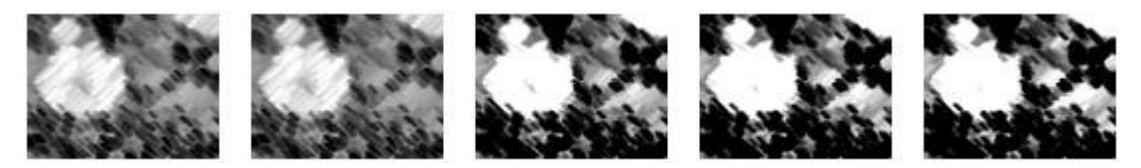

### **Figure 5: Effect of changes to pressure**

*Attributes:*

**trans:** An **ST\_PositiveFixedPercentage** attribute [\(\[ISO/IEC29500-1:2012\]](http://go.microsoft.com/fwlink/?LinkId=325242) section A.4.1) that specifies the transparency of the effect. A value of zero percent specifies that the effect is applied fully. A value of 100 percent specifies that the effect is not applied.

**pressure:** An **ST\_ArtisticEffectParam4** attribute that specifies the appearance of the effect.

The following W3C XML Schema [\(\[XMLSCHEMA1\]](http://go.microsoft.com/fwlink/?LinkId=90608) section 2.1) fragment specifies the contents of this complex type.

```
<xsd:complexType name="CT_PictureEffectChalkSketch">
  <xsd:attribute name="trans" type="a:ST_PositiveFixedPercentage" use="optional" 
default="0"/>
  <xsd:attribute name="pressure" type="ST_ArtisticEffectParam4" use="optional" default="0"/>
</xsd:complexType>
```
See section [5.1](#page-235-0) for the full W3C XML Schema ([XMLSCHEMA1] section 2.1).

### **2.3.3.16 CT\_PictureEffectColorTemperature**

*Target namespace:* http://schemas.microsoft.com/office/drawing/2010/main

*Referenced by:* [CT\\_PictureEffect](#page-64-0)

A complex type that specifies a color temperature effect applied to a picture.

The following figure demonstrates the effect applied to a picture with **colorTemperature** values of 3500, 4500, 6500, 8500, and 10500, respectively.

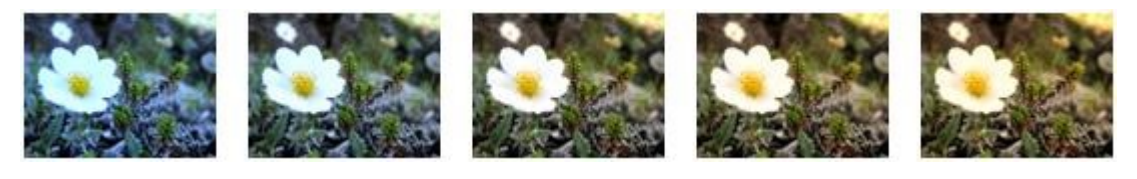

### **Figure 6: Effect of changes to colorTemperature**

*Attributes:*

**colorTemp:** An **ST\_ColorTemperature** attribute that specifies the color temperature of the light source in a picture.

The following W3C XML Schema [\(\[XMLSCHEMA1\]](http://go.microsoft.com/fwlink/?LinkId=90608) section 2.1) fragment specifies the contents of this complex type.

```
<xsd:complexType name="CT_PictureEffectColorTemperature">
  <xsd:attribute name="colorTemp" type="ST_ColorTemperature" use="optional" default="6500"/>
</xsd:complexType>
```
See section  $5.1$  for the full W3C XML Schema ([XMLSCHEMA1] section 2.1).

## **2.3.3.17 CT\_PictureEffectCrisscrossEtching**

*Target namespace:* http://schemas.microsoft.com/office/drawing/2010/main

*Referenced by:* [CT\\_PictureEffect](#page-64-0)

A complex type that specifies a crisscross etching effect applied to a picture.

The following figure demonstrates the effect applied to a picture with pressure values of zero, 25, 50, 75, and 100, respectively.

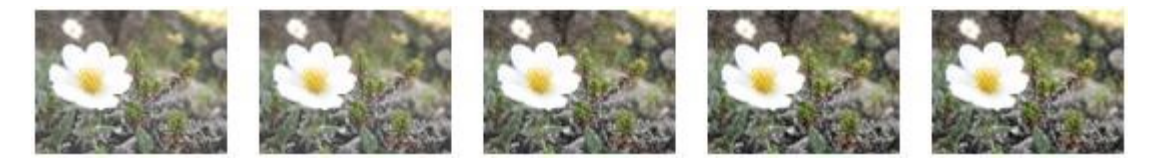

### **Figure 7: Effect of changes to pressure**

*Attributes:*

**trans:** An **ST\_PositiveFixedPercentage** attribute [\(\[ISO/IEC29500-1:2012\]](http://go.microsoft.com/fwlink/?LinkId=325242) section A.4.1) that specifies the transparency of the effect. A value of zero percent specifies that the effect is applied fully. A value of 100 percent specifies that the effect is not applied.

**pressure:** An **ST\_ArtisticEffectParam100** attribute that specifies the appearance of the effect.

The following W3C XML Schema [\(\[XMLSCHEMA1\]](http://go.microsoft.com/fwlink/?LinkId=90608) section 2.1) fragment specifies the contents of this complex type.

```
<xsd:complexType name="CT_PictureEffectCrisscrossEtching">
   <xsd:attribute name="trans" type="a:ST_PositiveFixedPercentage" use="optional" 
default="75"/>
   <xsd:attribute name="pressure" type="ST_ArtisticEffectParam100" use="optional" 
default="30"/>
</xsd:complexType>
```
See section  $5.1$  for the full W3C XML Schema ([XMLSCHEMA1] section 2.1).

# **2.3.3.18 CT\_PictureEffectCutout**

*Target namespace:* http://schemas.microsoft.com/office/drawing/2010/main

*Referenced by:* [CT\\_PictureEffect](#page-64-0)

A complex type that specifies a cutout effect applied to a picture.

The following figure demonstrates the effect applied to a picture with **numberOfShades** values of zero, 2, 3, 4, and 6, respectively.

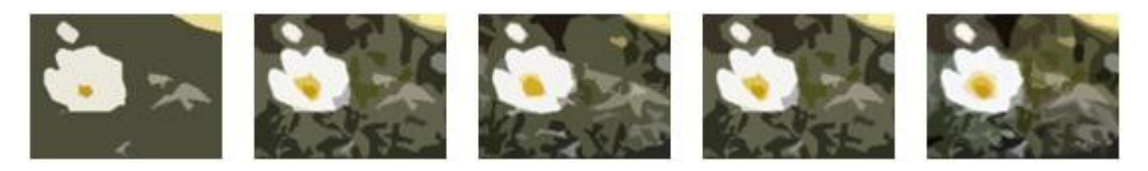

**Figure 8: Effect of changes to numberOfShades**

#### *Attributes:*

**trans:** An **ST\_PositiveFixedPercentage** attribute [\(\[ISO/IEC29500-1:2012\]](http://go.microsoft.com/fwlink/?LinkId=325242) section A.4.1) that specifies the transparency of the effect. A value of zero percent specifies that the effect is applied fully. A value of 100 percent specifies that the effect is not applied.

**numberOfShades:** An **ST\_ArtisticEffectParam6** attribute that specifies the appearance of the effect.

The following W3C XML Schema [\(\[XMLSCHEMA1\]](http://go.microsoft.com/fwlink/?LinkId=90608) section 2.1) fragment specifies the contents of this complex type.

```
<xsd:complexType name="CT_PictureEffectCutout">
   <xsd:attribute name="trans" type="a:ST_PositiveFixedPercentage" use="optional" 
default="0"/>
   <xsd:attribute name="numberOfShades" type="ST_ArtisticEffectParam6" use="optional" 
default="2"/>
</xsd:complexType>
```
See section  $5.1$  for the full W3C XML Schema ([XMLSCHEMA1] section 2.1).

# <span id="page-64-0"></span>**2.3.3.19 CT\_PictureEffect**

*Target namespace:* http://schemas.microsoft.com/office/drawing/2010/main

*Referenced by:* [CT\\_PictureLayer](#page-79-1)

A complex type that specifies an effect applied to a picture. Exactly one child element MUST exist to specify the type of effect.

*Child Elements:*

**artisticBlur:** A **CT\_PictureEffectBlur** element that specifies the blur picture effect.

**artisticCement:** A **CT\_PictureEffectCement** element that specifies the cement picture effect.

**artisticChalkSketch:** A **CT\_PictureEffectChalkSketch** element that specifies the chalk sketch picture effect.

**artisticCrisscrossEtching:** A **CT\_PictureEffectCrisscrossEtching** element that specifies the crisscross etching picture effect.

**artisticCutout:** A **CT\_PictureEffectCutout** element that specifies the cutout picture effect.

**artisticFilmGrain:** A **CT\_PictureEffectFilmGrain** element that specifies the film grain picture effect.

**artisticGlass:** A **CT\_PictureEffectGlass** element that specifies the glass picture effect.

**artisticGlowDiffused:** A **CT\_PictureEffectGlowDiffused** element that specifies the glow diffused picture effect.

**artisticGlowEdges:** A **CT\_PictureEffectGlowEdges** element that specifies the glow edges picture effect.

**artisticLightScreen:** A **CT\_PictureEffectLightScreen** element that specifies the light screen picture effect.

**artisticLineDrawing:** A **CT\_PictureEffectLineDrawing** element that specifies the line-drawing picture effect.

**artisticMarker:** A **CT\_PictureEffectMarker** element that specifies the marker picture effect.

**artisticMosiaicBubbles:** A **CT\_PictureEffectMosiaicBubbles** element that specifies the mosaic bubbles picture effect.

**artisticPaintStrokes:** A **CT\_PictureEffectPaintStrokes** element that specifies the paint strokes picture effect.

**artisticPaintBrush:** A **CT\_PictureEffectPaintBrush** element that specifies the paint-brush picture effect.

**artisticPastelsSmooth:** A **CT\_PictureEffectPastelsSmooth** element that specifies the pastel smooth picture effect.

**artisticPencilGrayscale:** A **CT\_PictureEffectPencilGrayscale** element that specifies the pencil grayscale picture effect.

**artisticPencilSketch:** A **CT\_PictureEffectPencilSketch** element that specifies the pencil-sketch picture effect.

**artisticPhotocopy:** A **CT\_PictureEffectPhotocopy** element that specifies the photocopy picture effect.

**artisticPlasticWrap:** A **CT\_PictureEffectPlasticWrap** element that specifies the plastic wrap picture effect.

**artisticTexturizer:** A **CT\_PictureEffectTexturizer** element that specifies the texture picture effect.

**artisticWatercolorSponge:** A **CT\_PictureEffectWatercolorSponge** element that specifies the watercolor-sponge picture effect.

**backgroundRemoval:** A **CT\_PictureEffectBackgroundRemoval** element that specifies the background-removal picture effect.

**brightnessContrast:** A **CT\_PictureEffectBrightnessContrast** element that specifies the brightness and contrast picture effect.

**colorTemperature:** A **CT\_PictureEffectColorTemperature** element that specifies the color-tone picture effect.

**saturation:** A **CT\_PictureEffectSaturation** element that specifies the color-saturation picture effect.

**sharpenSoften:** A **CT\_PictureEffectSharpenSoften** element that specifies the sharpen and soften picture effect.

#### *Attributes:*

**visible:** A Boolean attribute ( $[XMLSCHEMA2]$  section 3.2.2) that specifies whether this picture effect is rendered.

The following W3C XML Schema [\(\[XMLSCHEMA1\]](http://go.microsoft.com/fwlink/?LinkId=90608) section 2.1) fragment specifies the contents of this complex type.

```
<xsd:complexType name="CT_PictureEffect">
   <xsd:choice minOccurs="1" maxOccurs="1">
     <xsd:element name="artisticBlur" type="CT_PictureEffectBlur" minOccurs="1" 
maxOccurs="1"/>
     <xsd:element name="artisticCement" type="CT_PictureEffectCement" minOccurs="1" 
maxOccurs="1"/>
     <xsd:element name="artisticChalkSketch" type="CT_PictureEffectChalkSketch" minOccurs="1" 
maxOccurs="1"/>
    <xsd:element name="artisticCrisscrossEtching" type="CT_PictureEffectCrisscrossEtching" 
minOccurs="1" maxOccurs="1"/>
     <xsd:element name="artisticCutout" type="CT_PictureEffectCutout" minOccurs="1" 
maxOccurs="1"/>
     <xsd:element name="artisticFilmGrain" type="CT_PictureEffectFilmGrain" minOccurs="1" 
maxOccurs="1"/>
     <xsd:element name="artisticGlass" type="CT_PictureEffectGlass" minOccurs="1" 
maxOccurs="1"/>
     <xsd:element name="artisticGlowDiffused" type="CT_PictureEffectGlowDiffused" 
minOccurs="1" maxOccurs="1"/>
     <xsd:element name="artisticGlowEdges" type="CT_PictureEffectGlowEdges" minOccurs="1" 
maxOccurs="1"/>
    <xsd:element name="artisticLightScreen" type="CT_PictureEffectLightScreen" minOccurs="1" 
maxOccurs="1"/>
```

```
 <xsd:element name="artisticLineDrawing" type="CT_PictureEffectLineDrawing" minOccurs="1" 
maxOccurs="1"/>
     <xsd:element name="artisticMarker" type="CT_PictureEffectMarker" minOccurs="1" 
maxOccurs="1"/>
     <xsd:element name="artisticMosiaicBubbles" type="CT_PictureEffectMosiaicBubbles" 
minOccurs="1" maxOccurs="1"/>
     <xsd:element name="artisticPaintStrokes" type="CT_PictureEffectPaintStrokes" 
minOccurs="1" maxOccurs="1"/>
    <xsd:element name="artisticPaintBrush" type="CT_PictureEffectPaintBrush" minOccurs="1" 
maxOccurs="1"/>
     <xsd:element name="artisticPastelsSmooth" type="CT_PictureEffectPastelsSmooth" 
minOccurs="1" maxOccurs="1"/>
     <xsd:element name="artisticPencilGrayscale" type="CT_PictureEffectPencilGrayscale" 
minOccurs="1" maxOccurs="1"/>
     <xsd:element name="artisticPencilSketch" type="CT_PictureEffectPencilSketch" 
minOccurs="1" maxOccurs="1"/>
     <xsd:element name="artisticPhotocopy" type="CT_PictureEffectPhotocopy" minOccurs="1" 
maxOccurs="1"/>
     <xsd:element name="artisticPlasticWrap" type="CT_PictureEffectPlasticWrap" minOccurs="1" 
maxOccurs="1"/>
    <xsd:element name="artisticTexturizer" type="CT_PictureEffectTexturizer" minOccurs="1" 
maxOccurs="1"/>
    <xsd:element name="artisticWatercolorSponge" type="CT_PictureEffectWatercolorSponge" 
minOccurs="1" maxOccurs="1"/>
    <xsd:element name="backgroundRemoval" type="CT_PictureEffectBackgroundRemoval" 
minOccurs="1" maxOccurs="1"/>
     <xsd:element name="brightnessContrast" type="CT_PictureEffectBrightnessContrast" 
minOccurs="1" maxOccurs="1"/>
     <xsd:element name="colorTemperature" type="CT_PictureEffectColorTemperature" 
minOccurs="1" maxOccurs="1"/>
     <xsd:element name="saturation" type="CT_PictureEffectSaturation" minOccurs="1" 
maxOccurs="1"/>
     <xsd:element name="sharpenSoften" type="CT_PictureEffectSharpenSoften" minOccurs="1" 
maxOccurs="1"/>
   </xsd:choice>
   <xsd:attribute name="visible" type="xsd:boolean" use="optional" default="true"/>
</xsd:complexType>
```
See section [5.1](#page-235-0) for the full W3C XML Schema ([XMLSCHEMA1] section 2.1).

# **2.3.3.20 CT\_PictureEffectFilmGrain**

*Target namespace:* http://schemas.microsoft.com/office/drawing/2010/main

### *Referenced by:* [CT\\_PictureEffect](#page-64-0)

A complex type that specifies a film grain effect applied to a picture.

The following figure demonstrates the effect applied to a picture with **grainSize** values of zero, 25, 50, 75, and 100, respectively.

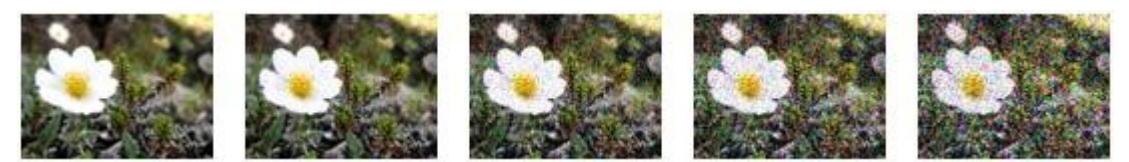

### **Figure 9: Effect of changes to grainSize**

*Attributes:*

**trans:** An **ST\_PositiveFixedPercentage** attribute [\(\[ISO/IEC29500-1:2012\]](http://go.microsoft.com/fwlink/?LinkId=325242) section A.4.1) that specifies the transparency of the effect. A value of zero percent specifies that the effect is applied fully. A value of 100 percent specifies that the effect is not applied.

**grainSize:** An **ST\_ArtisticEffectParam100** attribute that specifies the appearance of the effect.

The following W3C XML Schema [\(\[XMLSCHEMA1\]](http://go.microsoft.com/fwlink/?LinkId=90608) section 2.1) fragment specifies the contents of this complex type.

```
<xsd:complexType name="CT_PictureEffectFilmGrain">
   <xsd:attribute name="trans" type="a:ST_PositiveFixedPercentage" use="optional" 
default="0"/>
   <xsd:attribute name="grainSize" type="ST_ArtisticEffectParam100" use="optional" 
default="40"/>
</xsd:complexType>
```
See section [5.1](#page-235-0) for the full W3C XML Schema ([XMLSCHEMA1] section 2.1).

# **2.3.3.21 CT\_PictureEffectGlass**

*Target namespace:* http://schemas.microsoft.com/office/drawing/2010/main

*Referenced by:* [CT\\_PictureEffect](#page-64-0)

A complex type that specifies a glass effect applied to a picture.

The following figure demonstrates the effect applied to a picture with scaling values of zero, 25, 50, 75, and 100, respectively.

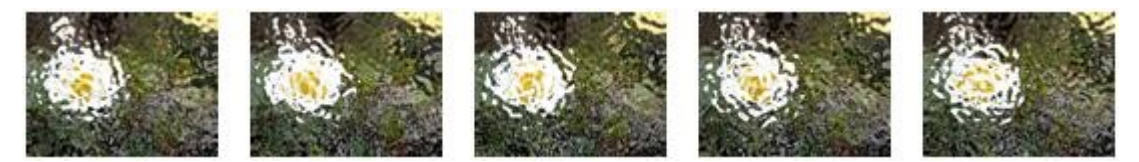

#### **Figure 10: Effect of changes to scaling**

*Attributes:*

**trans:** An **ST\_PositiveFixedPercentage** attribute [\(\[ISO/IEC29500-1:2012\]](http://go.microsoft.com/fwlink/?LinkId=325242) section A.4.1) that specifies the transparency of the effect. A value of zero percent specifies that the effect is applied fully. A value of 100 percent specifies that the effect is not applied.

**scaling:** An **ST\_ArtisticEffectParam100** attribute that specifies the appearance of the effect.

The following W3C XML Schema [\(\[XMLSCHEMA1\]](http://go.microsoft.com/fwlink/?LinkId=90608) section 2.1) fragment specifies the contents of this complex type.

```
<xsd:complexType name="CT_PictureEffectGlass">
   <xsd:attribute name="trans" type="a:ST_PositiveFixedPercentage" use="optional" 
default="0"/>
  <xsd:attribute name="scaling" type="ST_ArtisticEffectParam100" use="optional" 
default="34"/>
</xsd:complexType>
```
See section  $5.1$  for the full W3C XML Schema ([XMLSCHEMA1] section 2.1).

# **2.3.3.22 CT\_PictureEffectGlowDiffused**

*Target namespace:* http://schemas.microsoft.com/office/drawing/2010/main

*Referenced by:* [CT\\_PictureEffect](#page-64-0)

A complex type that specifies a glow diffused effect applied to a picture.

The following figure demonstrates the effect applied to a picture with intensity values of zero, 2, 5, 7, and 10, respectively.

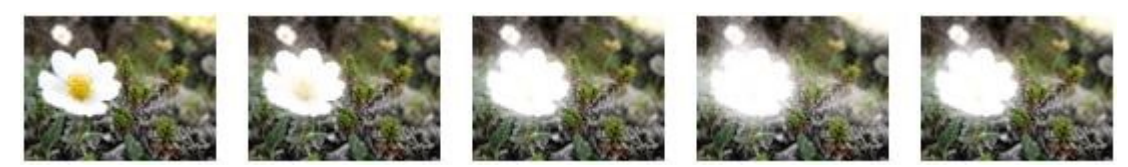

### **Figure 11: Effect of changes to intensity**

*Attributes:*

**trans:** An **ST\_PositiveFixedPercentage** attribute [\(\[ISO/IEC29500-1:2012\]](http://go.microsoft.com/fwlink/?LinkId=325242) section A.4.1) that specifies the transparency of the effect. A value of zero percent specifies that the effect is applied fully. A value of 100 percent specifies that the effect is not applied.

**intensity:** An **ST\_ArtisticEffectParam10** attribute that specifies the appearance of the effect.

The following W3C XML Schema [\(\[XMLSCHEMA1\]](http://go.microsoft.com/fwlink/?LinkId=90608) section 2.1) fragment specifies the contents of this complex type.

```
<xsd:complexType name="CT_PictureEffectGlowDiffused">
   <xsd:attribute name="trans" type="a:ST_PositiveFixedPercentage" use="optional" 
default="0"/>
  <xsd:attribute name="intensity" type="ST_ArtisticEffectParam10" use="optional" 
default="5"/>
</xsd:complexType>
```
See section [5.1](#page-235-0) for the full W3C XML Schema ([XMLSCHEMA1] section 2.1).

## **2.3.3.23 CT\_PictureEffectGlowEdges**

*Target namespace:* http://schemas.microsoft.com/office/drawing/2010/main

*Referenced by:* [CT\\_PictureEffect](#page-64-0)

A complex type that specifies a glow edges effect applied to a picture.

The following figure demonstrates the effect applied to a picture with smoothness values of zero, 2, 5, 7, and 10, respectively.

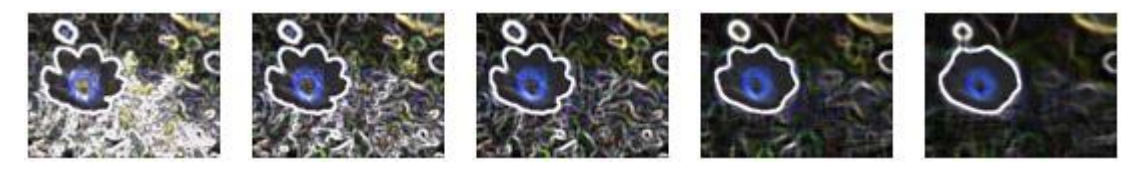

#### **Figure 12: Effect of changes to smoothness**

*Attributes:*

**trans:** An **ST\_PositiveFixedPercentage** attribute [\(\[ISO/IEC29500-1:2012\]](http://go.microsoft.com/fwlink/?LinkId=325242) section A.4.1) that specifies the transparency of the effect. A value of zero percent specifies that the effect is applied fully. A value of 100 percent specifies that the effect is not applied.

**smoothness:** An **ST\_ArtisticEffectParam10** attribute that specifies the appearance of the effect.

The following W3C XML Schema [\(\[XMLSCHEMA1\]](http://go.microsoft.com/fwlink/?LinkId=90608) section 2.1) fragment specifies the contents of this complex type.

```
<xsd:complexType name="CT_PictureEffectGlowEdges">
   <xsd:attribute name="trans" type="a:ST_PositiveFixedPercentage" use="optional" 
default="15"/>
   <xsd:attribute name="smoothness" type="ST_ArtisticEffectParam10" use="optional" 
\text{default}="3"/>
</xsd:complexType>
```
See section [5.1](#page-235-0) for the full W3C XML Schema ([XMLSCHEMA1] section 2.1).

# **2.3.3.24 CT\_PictureEffectLightScreen**

*Target namespace:* http://schemas.microsoft.com/office/drawing/2010/main

*Referenced by:* [CT\\_PictureEffect](#page-64-0)

A complex type that specifies a light screen effect applied to a picture.

The following figure demonstrates the effect applied to a picture with **gridSize** values of zero, 2, 5, 7, and 10, respectively.

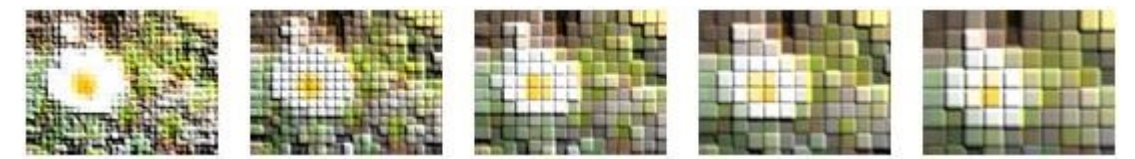

**Figure 13: Effect of changes to gridSize**

*Attributes:*

**trans:** An **ST\_PositiveFixedPercentage** attribute [\(\[ISO/IEC29500-1:2012\]](http://go.microsoft.com/fwlink/?LinkId=325242) section A.4.1) that specifies the transparency of the effect. A value of zero percent specifies that the effect is applied fully. A value of 100 percent specifies that the effect is not applied.

**gridSize:** An **ST\_ArtisticEffectParam10** attribute that specifies the appearance of the effect.

The following W3C XML Schema [\(\[XMLSCHEMA1\]](http://go.microsoft.com/fwlink/?LinkId=90608) section 2.1) fragment specifies the contents of this complex type.

```
<xsd:complexType name="CT_PictureEffectLightScreen">
   <xsd:attribute name="trans" type="a:ST_PositiveFixedPercentage" use="optional" 
default="0"/>
   <xsd:attribute name="gridSize" type="ST_ArtisticEffectParam10" use="optional" default="4"/>
</xsd:complexType>
```
See section [5.1](#page-235-0) for the full W3C XML Schema ([XMLSCHEMA1] section 2.1).

# **2.3.3.25 CT\_PictureEffectLineDrawing**

*Target namespace:* http://schemas.microsoft.com/office/drawing/2010/main

*Referenced by:* [CT\\_PictureEffect](#page-64-0)

A complex type that specifies a line drawing effect applied to a picture.

The following figure demonstrates the effect applied to a picture with **pencilSize** values of zero, 25, 50, 75, and 100, respectively.

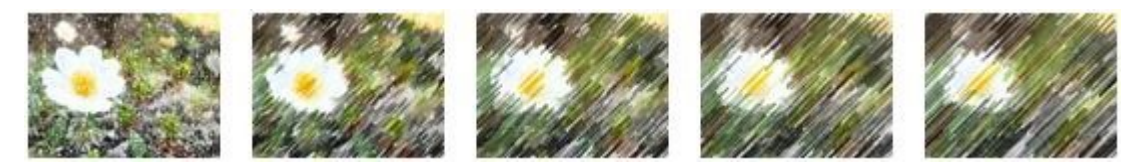

### **Figure 14: Effect of changes to pencilSize**

*Attributes:*

**trans:** An **ST\_PositiveFixedPercentage** attribute [\(\[ISO/IEC29500-1:2012\]](http://go.microsoft.com/fwlink/?LinkId=325242) section A.4.1) that specifies the transparency of the effect. A value of zero percent specifies that the effect is applied fully. A value of 100 percent specifies that the effect is not applied.

**pencilSize:** An **ST\_ArtisticEffectParam100** attribute that specifies the appearance of the effect.

The following W3C XML Schema [\(\[XMLSCHEMA1\]](http://go.microsoft.com/fwlink/?LinkId=90608) section 2.1) fragment specifies the contents of this complex type.

```
<xsd:complexType name="CT_PictureEffectLineDrawing">
   <xsd:attribute name="trans" type="a:ST_PositiveFixedPercentage" use="optional" 
default="25"/>
  <xsd:attribute name="pencilSize" type="ST_ArtisticEffectParam100" use="optional" 
default="0"/>
</xsd:complexType>
```
See section [5.1](#page-235-0) for the full W3C XML Schema ([XMLSCHEMA1] section 2.1).

## **2.3.3.26 CT\_PictureEffectMarker**

*Target namespace:* http://schemas.microsoft.com/office/drawing/2010/main

*Referenced by:* [CT\\_PictureEffect](#page-64-0)

A complex type that specifies a marker effect applied to a picture.

The following figure demonstrates the effect applied to a picture with size values of zero, 25, 50, 75, and 100, respectively.

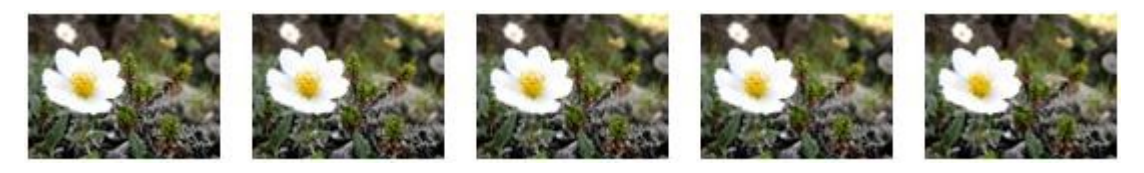

### **Figure 15: Effect of changes to size**

*Attributes:*

**trans:** An **ST\_PositiveFixedPercentage** attribute [\(\[ISO/IEC29500-1:2012\]](http://go.microsoft.com/fwlink/?LinkId=325242) section A.4.1) that specifies the transparency of the effect. A value of zero percent specifies that the effect is applied fully. A value of 100 percent specifies that the effect is not applied.

**size:** An **ST\_ArtisticEffectParam100** attribute that specifies the appearance of the effect.

The following W3C XML Schema [\(\[XMLSCHEMA1\]](http://go.microsoft.com/fwlink/?LinkId=90608) section 2.1) fragment specifies the contents of this complex type.

```
<xsd:complexType name="CT_PictureEffectMarker">
   <xsd:attribute name="trans" type="a:ST_PositiveFixedPercentage" use="optional" 
default="0"/>
   <xsd:attribute name="size" type="ST_ArtisticEffectParam100" use="optional" default="97"/>
</xsd:complexType>
```
See section  $5.1$  for the full W3C XML Schema ([XMLSCHEMA1] section 2.1).

# **2.3.3.27 CT\_PictureEffectMosiaicBubbles**

*Target namespace:* http://schemas.microsoft.com/office/drawing/2010/main

*Referenced by:* [CT\\_PictureEffect](#page-64-0)

A complex type that specifies a mosaic bubbles effect applied to a picture.

The following figure demonstrates the effect applied to a picture with pressure values of zero, 25, 50, 75, and 100, respectively.

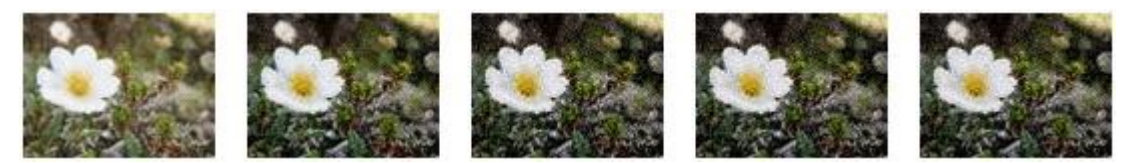

**Figure 16: Effect of changes to pressure**

*Attributes:*

**trans:** An **ST\_PositiveFixedPercentage** attribute [\(\[ISO/IEC29500-1:2012\]](http://go.microsoft.com/fwlink/?LinkId=325242) section A.4.1) that specifies the transparency of the effect. A value of zero percent specifies that the effect is applied fully. A value of 100 percent specifies that the effect is not applied.

**pressure:** An **ST\_ArtisticEffectParam100** attribute that specifies the appearance of the effect.

The following W3C XML Schema [\(\[XMLSCHEMA1\]](http://go.microsoft.com/fwlink/?LinkId=90608) section 2.1) fragment specifies the contents of this complex type.

```
<xsd:complexType name="CT_PictureEffectMosiaicBubbles">
  <xsd:attribute name="trans" type="a:ST_PositiveFixedPercentage" use="optional" 
default="0"/>
  <xsd:attribute name="pressure" type="ST_ArtisticEffectParam100" use="optional" 
default="14"/>
</xsd:complexType>
```
See section [5.1](#page-235-0) for the full W3C XML Schema ([XMLSCHEMA1] section 2.1).
## <span id="page-72-0"></span>**2.3.3.28 CT\_PictureEffectPaintBrush**

*Target namespace:* http://schemas.microsoft.com/office/drawing/2010/main

*Referenced by:* [CT\\_PictureEffect](#page-64-0)

A complex type that specifies a paint brush effect applied to a picture.

The following figure demonstrates the effect applied to a picture with **brushSize** values of zero, 2, 5, 7, and 10, respectively.

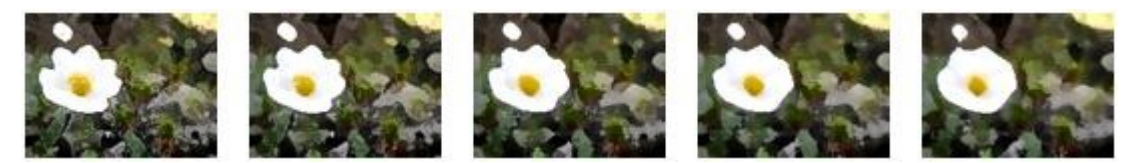

#### **Figure 17: Effect of changes to brushSize**

*Attributes:*

**trans:** An **ST\_PositiveFixedPercentage** attribute [\(\[ISO/IEC29500-1:2012\]](http://go.microsoft.com/fwlink/?LinkId=325242) section A.4.1) that specifies the transparency of the effect. A value of zero percent specifies that the effect is applied fully. A value of 100 percent specifies that the effect is not applied.

**brushSize:** An **ST\_ArtisticEffectParam10** attribute that specifies the appearance of the effect.

The following W3C XML Schema [\(\[XMLSCHEMA1\]](http://go.microsoft.com/fwlink/?LinkId=90608) section 2.1) fragment specifies the contents of this complex type.

```
<xsd:complexType name="CT_PictureEffectPaintBrush">
   <xsd:attribute name="trans" type="a:ST_PositiveFixedPercentage" use="optional" 
default="0"/>
  <xsd:attribute name="brushSize" type="ST_ArtisticEffectParam10" use="optional" 
default="2"/>
</xsd:complexType>
```
See section [5.1](#page-235-0) for the full W3C XML Schema ([XMLSCHEMA1] section 2.1).

### <span id="page-72-1"></span>**2.3.3.29 CT\_PictureEffectPaintStrokes**

*Target namespace:* http://schemas.microsoft.com/office/drawing/2010/main

*Referenced by:* [CT\\_PictureEffect](#page-64-0)

A complex type that specifies a paint strokes effect applied to a picture.

The following figure demonstrates the effect applied to a picture with intensity values of zero, 2, 5, 7, and 10, respectively.

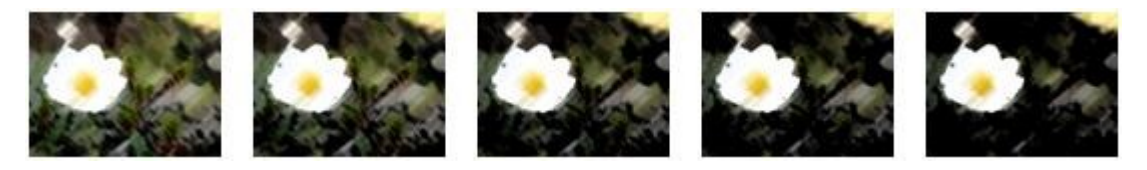

#### **Figure 18: Effect of changes to intensity**

*Attributes:*

**trans:** An **ST\_PositiveFixedPercentage** attribute [\(\[ISO/IEC29500-1:2012\]](http://go.microsoft.com/fwlink/?LinkId=325242) section A.4.1) that specifies the transparency of the effect. A value of zero percent specifies that the effect is applied fully. A value of 100 percent specifies that the effect is not applied.

**intensity:** An **ST\_ArtisticEffectParam10** attribute that specifies the appearance of the effect.

The following W3C XML Schema [\(\[XMLSCHEMA1\]](http://go.microsoft.com/fwlink/?LinkId=90608) section 2.1) fragment specifies the contents of this complex type.

```
<xsd:complexType name="CT_PictureEffectPaintStrokes">
   <xsd:attribute name="trans" type="a:ST_PositiveFixedPercentage" use="optional" 
default="0"/>
   <xsd:attribute name="intensity" type="ST_ArtisticEffectParam10" use="optional"
default="5"/>
</xsd:complexType>
```
See section [5.1](#page-235-0) for the full W3C XML Schema ([XMLSCHEMA1] section 2.1).

### <span id="page-73-0"></span>**2.3.3.30 CT\_PictureEffectPastelsSmooth**

*Target namespace:* http://schemas.microsoft.com/office/drawing/2010/main

*Referenced by:* [CT\\_PictureEffect](#page-64-0)

A complex type that specifies a pastel smooth effect applied to a picture.

The following figure demonstrates the effect applied to a picture with scaling values of zero, 25, 50, 75, and 100, respectively.

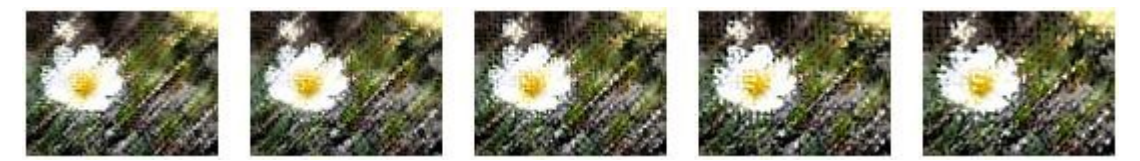

#### **Figure 19: Effect of changes to scaling**

*Attributes:*

**trans:** An **ST\_PositiveFixedPercentage** attribute [\(\[ISO/IEC29500-1:2012\]](http://go.microsoft.com/fwlink/?LinkId=325242) section A.4.1) that specifies the transparency of the effect. A value of zero percent specifies that the effect is applied fully. A value of 100 percent specifies that the effect is not applied.

**scaling:** An **ST\_ArtisticEffectParam100** attribute that specifies the appearance of the effect.

The following W3C XML Schema [\(\[XMLSCHEMA1\]](http://go.microsoft.com/fwlink/?LinkId=90608) section 2.1) fragment specifies the contents of this complex type.

```
<xsd:complexType name="CT_PictureEffectPastelsSmooth">
   <xsd:attribute name="trans" type="a:ST_PositiveFixedPercentage" use="optional" 
default="0"/>
  <xsd:attribute name="scaling" type="ST_ArtisticEffectParam100" use="optional" 
default="34"/>
</xsd:complexType>
```
## <span id="page-74-0"></span>**2.3.3.31 CT\_PictureEffectPencilGrayscale**

*Target namespace:* http://schemas.microsoft.com/office/drawing/2010/main

*Referenced by:* [CT\\_PictureEffect](#page-64-0)

A complex type that specifies a pencil grayscale effect applied to a picture.

The following figure demonstrates the effect applied to a picture with **pencilSize** values of zero, 25, 50, 75, and 100, respectively.

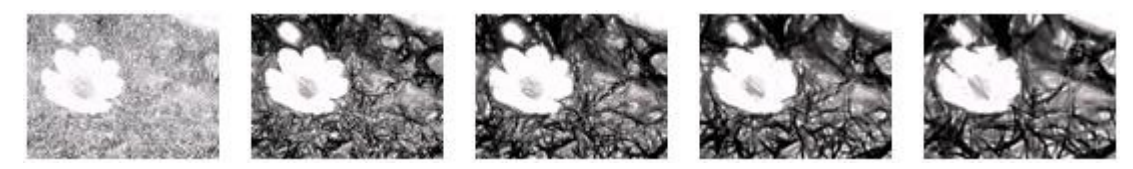

#### **Figure 20: Effect of changes to pencilSize**

*Attributes:*

**trans:** An **ST\_PositiveFixedPercentage** attribute [\(\[ISO/IEC29500-1:2012\]](http://go.microsoft.com/fwlink/?LinkId=325242) section A.4.1) that specifies the transparency of the effect. A value of zero percent specifies that the effect is applied fully. A value of 100 percent specifies that the effect is not applied.

**pencilSize:** An **ST\_ArtisticEffectParam100** attribute that specifies the appearance of the effect.

The following W3C XML Schema [\(\[XMLSCHEMA1\]](http://go.microsoft.com/fwlink/?LinkId=90608) section 2.1) fragment specifies the contents of this complex type.

```
<xsd:complexType name="CT_PictureEffectPencilGrayscale">
   <xsd:attribute name="trans" type="a:ST_PositiveFixedPercentage" use="optional" 
default="0"/>
   <xsd:attribute name="pencilSize" type="ST_ArtisticEffectParam100" use="optional" 
default="27"/>
</xsd:complexType>
```
See section [5.1](#page-235-0) for the full W3C XML Schema ([XMLSCHEMA1] section 2.1).

### <span id="page-74-1"></span>**2.3.3.32 CT\_PictureEffectPencilSketch**

*Target namespace:* http://schemas.microsoft.com/office/drawing/2010/main

*Referenced by:* [CT\\_PictureEffect](#page-64-0)

A complex type that specifies a pencil sketch effect applied to a picture.

The following figure demonstrates the effect applied to a picture with pressure values of zero, 25, 50, 75, and 100, respectively.

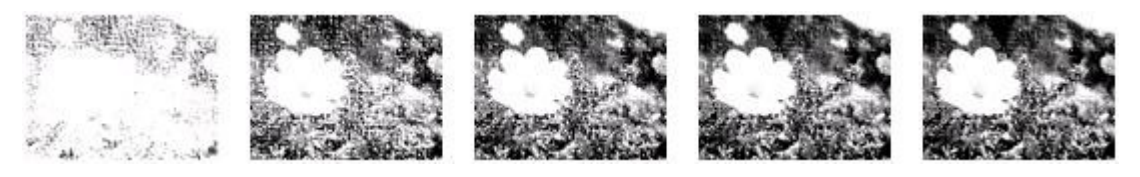

#### **Figure 21: Effect of changes to pressure**

*Attributes:*

**trans:** An **ST\_PositiveFixedPercentage** attribute [\(\[ISO/IEC29500-1:2012\]](http://go.microsoft.com/fwlink/?LinkId=325242) section A.4.1) that specifies the transparency of the effect. A value of zero percent specifies that the effect is applied fully. A value of 100 percent specifies that the effect is not applied.

**pressure:** An **ST\_ArtisticEffectParam100** attribute that specifies the appearance of the effect.

The following W3C XML Schema [\(\[XMLSCHEMA1\]](http://go.microsoft.com/fwlink/?LinkId=90608) section 2.1) fragment specifies the contents of this complex type.

```
<xsd:complexType name="CT_PictureEffectPencilSketch">
  <xsd:attribute name="trans" type="a:ST_PositiveFixedPercentage" use="optional" 
default="0"/>
  <xsd:attribute name="pressure" type="ST_ArtisticEffectParam100" use="optional" 
default="22"/>
</xsd:complexType>
```
See section [5.1](#page-235-0) for the full W3C XML Schema ([XMLSCHEMA1] section 2.1).

## <span id="page-75-0"></span>**2.3.3.33 CT\_PictureEffectPhotocopy**

*Target namespace:* http://schemas.microsoft.com/office/drawing/2010/main

*Referenced by:* [CT\\_PictureEffect](#page-64-0)

A complex type that specifies a photocopy effect applied to a picture.

The following figure demonstrates the effect applied to a picture with **detail** values of zero, 2, 5, 7, and 10, respectively.

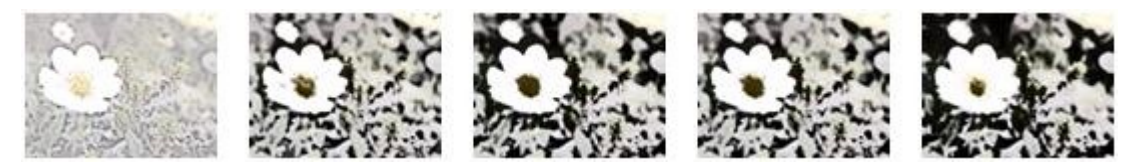

**Figure 22: Effect of changes to detail**

*Attributes:*

**trans:** An **ST\_PositiveFixedPercentage** attribute [\(\[ISO/IEC29500-1:2012\]](http://go.microsoft.com/fwlink/?LinkId=325242) section A.4.1) that specifies the transparency of the effect. A value of zero percent specifies that the effect is applied fully. A value of 100 percent specifies that the effect is not applied.

**detail:** An **ST\_ArtisticEffectParam10** attribute that specifies the appearance of the effect.

The following W3C XML Schema [\(\[XMLSCHEMA1\]](http://go.microsoft.com/fwlink/?LinkId=90608) section 2.1) fragment specifies the contents of this complex type.

```
<xsd:complexType name="CT_PictureEffectPhotocopy">
   <xsd:attribute name="trans" type="a:ST_PositiveFixedPercentage" use="optional" 
default="30"/>
  <xsd:attribute name="detail" type="ST_ArtisticEffectParam10" use="optional" default="3"/>
</xsd:complexType>
```
# <span id="page-76-0"></span>**2.3.3.34 CT\_PictureEffectPlasticWrap**

*Target namespace:* http://schemas.microsoft.com/office/drawing/2010/main

*Referenced by:* [CT\\_PictureEffect](#page-64-0)

A complex type that specifies a plastic wrap effect applied to a picture.

The following figure demonstrates the effect applied to a picture with smoothness values of zero, 2, 5, 7, and 10, respectively.

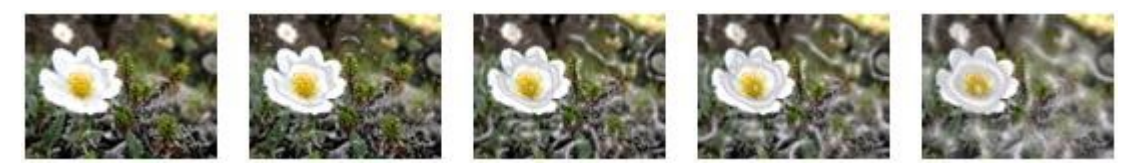

#### **Figure 23: Effect of changes to smoothness**

*Attributes:*

**trans:** An **ST\_PositiveFixedPercentage** attribute [\(\[ISO/IEC29500-1:2012\]](http://go.microsoft.com/fwlink/?LinkId=325242) section A.4.1) that specifies the transparency of the effect. A value of zero percent specifies that the effect is applied fully. A value of 100 percent specifies that the effect is not applied.

**smoothness:** An **ST\_ArtisticEffectParam10** attribute that specifies the appearance of the effect.

The following W3C XML Schema [\(\[XMLSCHEMA1\]](http://go.microsoft.com/fwlink/?LinkId=90608) section 2.1) fragment specifies the contents of this complex type.

```
<xsd:complexType name="CT_PictureEffectPlasticWrap">
   <xsd:attribute name="trans" type="a:ST_PositiveFixedPercentage" use="optional" 
default="0"/>
  <xsd:attribute name="smoothness" type="ST_ArtisticEffectParam10" use="optional" 
default="5"/>
</xsd:complexType>
```
See section [5.1](#page-235-0) for the full W3C XML Schema ([XMLSCHEMA1] section 2.1).

### <span id="page-76-1"></span>**2.3.3.35 CT\_PictureEffectSaturation**

*Target namespace:* http://schemas.microsoft.com/office/drawing/2010/main

*Referenced by:* [CT\\_PictureEffect](#page-64-0)

A complex type that specifies a saturation effect applied to a picture.

The following figure demonstrates the effect applied to a picture with saturation values of zero percent, 50 percent, 100 percent, 200 percent, and 400 percent, respectively.

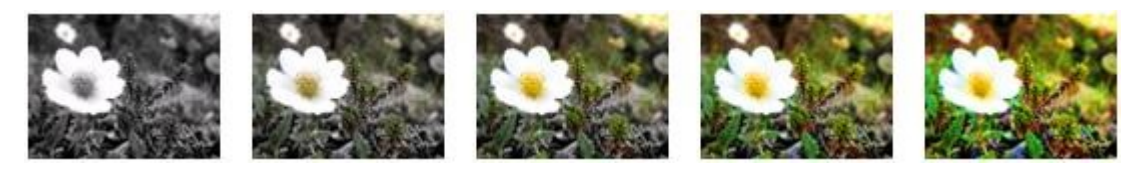

#### **Figure 24: Effect of changes to saturation**

*Attributes:*

**sat:** An **ST\_SaturationAmount** attribute that specifies the amount of saturation applied to a picture.

The following W3C XML Schema [\(\[XMLSCHEMA1\]](http://go.microsoft.com/fwlink/?LinkId=90608) section 2.1) fragment specifies the contents of this complex type.

```
<xsd:complexType name="CT_PictureEffectSaturation">
  <xsd:attribute name="sat" type="ST_SaturationAmount" use="optional" default="100"/>
</xsd:complexType>
```
See section  $5.1$  for the full W3C XML Schema ([XMLSCHEMA1] section 2.1).

## **2.3.3.36 CT\_PictureEffectSharpenSoften**

*Target namespace:* http://schemas.microsoft.com/office/drawing/2010/main

*Referenced by:* [CT\\_PictureEffect](#page-64-0)

A complex type that specifies a sharpen and soften effect applied to a picture.

The following figure demonstrates the effect applied to a picture with **sharpenSoften** values of –100 percent, –50 percent, zero percent, +50 percent, and +100 percent, respectively.

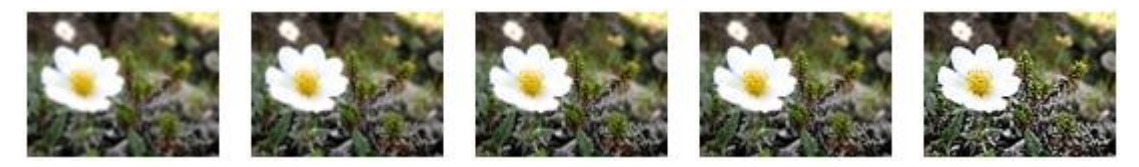

#### **Figure 25: Effect of changes to sharpenSoften**

#### *Attributes:*

**amount:** An **ST\_FixedPercentage** attribute [\(\[ISO/IEC29500-1:2012\]](http://go.microsoft.com/fwlink/?LinkId=325242) section A.4.1) that specifies the amount to sharpen (if positive) or the amount to blur (if negative).

The following W3C XML Schema [\(\[XMLSCHEMA1\]](http://go.microsoft.com/fwlink/?LinkId=90608) section 2.1) fragment specifies the contents of this complex type.

```
<xsd:complexType name="CT_PictureEffectSharpenSoften">
  <xsd:attribute name="amount" type="a:ST_FixedPercentage" use="optional" default="0"/>
</xsd:complexType>
```
See section  $5.1$  for the full W3C XML Schema ([XMLSCHEMA1] section 2.1).

### <span id="page-77-0"></span>**2.3.3.37 CT\_PictureEffectTexturizer**

*Target namespace:* http://schemas.microsoft.com/office/drawing/2010/main

*Referenced by:* [CT\\_PictureEffect](#page-64-0)

A complex type that specifies a texture effect applied to a picture.

The following figure demonstrates the effect applied to a picture with scaling values of zero, 25, 50, 75, and 100, respectively.

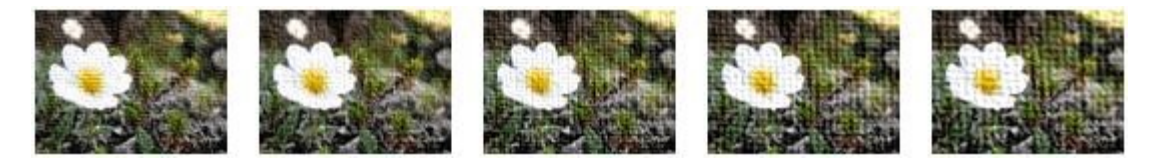

#### **Figure 26: Effect of changes to scaling**

*Attributes:*

**trans:** An **ST\_PositiveFixedPercentage** attribute [\(\[ISO/IEC29500-1:2012\]](http://go.microsoft.com/fwlink/?LinkId=325242) section A.4.1) that specifies the transparency of the effect. A value of zero percent specifies that the effect is applied fully. A value of 100 percent specifies that the effect is not applied.

**scaling:** An **ST\_ArtisticEffectParam100** attribute that specifies the appearance of the effect.

The following W3C XML Schema [\(\[XMLSCHEMA1\]](http://go.microsoft.com/fwlink/?LinkId=90608) section 2.1) fragment specifies the contents of this complex type.

```
<xsd:complexType name="CT_PictureEffectTexturizer">
   <xsd:attribute name="trans" type="a:ST_PositiveFixedPercentage" use="optional" 
default="0"/>
   <xsd:attribute name="scaling" type="ST_ArtisticEffectParam100" use="optional" 
default="34"/>
</xsd:complexType>
```
See section  $5.1$  for the full W3C XML Schema ([XMLSCHEMA1] section 2.1).

## <span id="page-78-0"></span>**2.3.3.38 CT\_PictureEffectWatercolorSponge**

*Target namespace:* http://schemas.microsoft.com/office/drawing/2010/main

*Referenced by:* [CT\\_PictureEffect](#page-64-0)

A complex type that specifies a watercolor sponge effect applied to a picture.

The following figure demonstrates the effect applied to a picture with **brushSize** values of zero, 2, 5, 7, and 10, respectively.

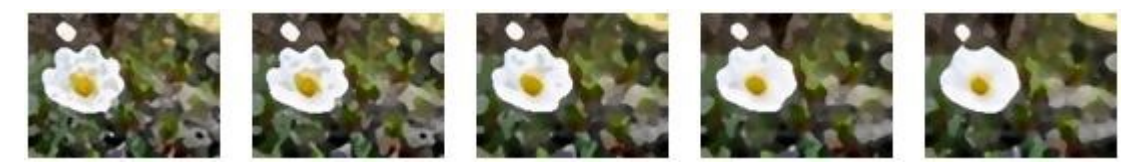

**Figure 27: Effect of changes to brushSize**

*Attributes:*

**trans:** An **ST\_PositiveFixedPercentage** attribute [\(\[ISO/IEC29500-1:2012\]](http://go.microsoft.com/fwlink/?LinkId=325242) section A.4.1) that specifies the transparency of the effect. A value of zero percent specifies that the effect is applied fully. A value of 100 percent specifies that the effect is not applied.

**brushSize:** An **ST\_ArtisticEffectParam10** attribute that specifies the appearance of the effect.

The following W3C XML Schema [\(\[XMLSCHEMA1\]](http://go.microsoft.com/fwlink/?LinkId=90608) section 2.1) fragment specifies the contents of this complex type.

<xsd:complexType name="CT\_PictureEffectWatercolorSponge">

```
 <xsd:attribute name="trans" type="a:ST_PositiveFixedPercentage" use="optional" 
default="0"/>
  <xsd:attribute name="brushSize" type="ST_ArtisticEffectParam10" use="optional" 
default="2"/>
</xsd:complexType>
```
## **2.3.3.39 CT\_PictureLayer**

*Target namespace:* http://schemas.microsoft.com/office/drawing/2010/main

*Referenced by:* [CT\\_Photo](#page-57-0)

A complex type that specifies a relationship to an original picture and contains optional effects applied to the picture in the order applied.

*Child Elements:*

**imgEffect:** A **CT\_PictureEffect** element that specifies an effect applied to the picture.

*Attributes:*

**r:embed:** An **ST\_RelationshipId** attribute [\(\[ISO/IEC29500-1:2012\]](http://go.microsoft.com/fwlink/?LinkId=325242) section 22.8.2.1) that specifies the relationship identifier that is used to determine the location of the picture.

The following W3C XML Schema [\(\[XMLSCHEMA1\]](http://go.microsoft.com/fwlink/?LinkId=90608) section 2.1) fragment specifies the contents of this complex type.

```
<xsd:complexType name="CT_PictureLayer">
   <xsd:sequence>
    <xsd:element name="imgEffect" type="CT_PictureEffect" minOccurs="0" 
maxOccurs="unbounded"/>
  </xsd:sequence>
   <xsd:attribute ref="r:embed" use="optional" default=""/>
</xsd:complexType>
```
See section [5.1](#page-235-0) for the full W3C XML Schema ([XMLSCHEMA1] section 2.1).

#### **2.3.3.40 CT\_ShadowObscured**

*Target namespace:* http://schemas.microsoft.com/office/drawing/2010/main

*Referenced by:* [shadowObscured](#page-50-0)

A complex type that specifies whether the shadow is obscured by a shape with no fill.

*Attributes:*

**val:** A Boolean attribute [\(\[XMLSCHEMA2\]](http://go.microsoft.com/fwlink/?LinkId=90610) section 3.2.2) that specifies whether the shadow is fully obscured by the shape when the containing shape has no fill. For more details, see [\[MS-ODRAW\]](%5bMS-ODRAW%5d.pdf) section 2.3.13.22 and [\[ISO/IEC29500-1:2012\]](http://go.microsoft.com/fwlink/?LinkId=325242) section 19.3.1.44.

The following W3C XML Schema [\(\[XMLSCHEMA1\]](http://go.microsoft.com/fwlink/?LinkId=90608) section 2.1) fragment specifies the contents of this complex type.

```
<xsd:complexType name="CT_ShadowObscured">
  <xsd:attribute name="val" type="xsd:boolean" use="optional" default="false"/>
```
</xsd:complexType>

See section [5.1](#page-235-0) for the full W3C XML Schema ([XMLSCHEMA1] section 2.1).

### **2.3.3.41 CT\_TextMath**

*Target namespace:* http://schemas.microsoft.com/office/drawing/2010/main

*Referenced by:* [m](#page-50-1)

This type contains either a math zone or document-level math properties. Math zone content can be either an inline math zone or a math paragraph.

The following W3C XML Schema [\(\[XMLSCHEMA1\]](http://go.microsoft.com/fwlink/?LinkId=90608) section 2.1) fragment specifies the contents of this complex type.

```
<xsd:complexType name="CT_TextMath"/>
```
See section [5.1](#page-235-0) for the full W3C XML Schema ([XMLSCHEMA1] section 2.1).

### **2.3.3.42 CT\_UseLocalDpi**

*Target namespace:* http://schemas.microsoft.com/office/drawing/2010/main

*Referenced by:* [useLocalDpi](#page-51-0)

A complex type that specifies a flag indicating that the local BLIP compression setting overrides the document default compression setting.

*Attributes:*

**val:** A Boolean attribute [\(\[XMLSCHEMA2\]](http://go.microsoft.com/fwlink/?LinkId=90610) section 3.2.2) that specifies whether the **cstate** attribute [\(\[ISO/IEC29500-1:2012\]](http://go.microsoft.com/fwlink/?LinkId=325242) section 20.1.10.12) of the containing BLIP overrides the document default compression setting as specified in [\[MS-PPTX\]](%5bMS-PPTX%5d.pdf) section 2.3.1.5, [\[MS-DOCX\]](%5bMS-DOCX%5d.pdf) section 2.6.1.12, and [\[MS-](%5bMS-XLSX%5d.pdf)[XLSX\]](%5bMS-XLSX%5d.pdf) section 2.6.10.

The following W3C XML Schema [\(\[XMLSCHEMA1\]](http://go.microsoft.com/fwlink/?LinkId=90608) section 2.1) fragment specifies the contents of this complex type.

```
<xsd:complexType name="CT_UseLocalDpi">
   <xsd:attribute name="val" type="xsd:boolean" use="optional" default="true"/>
</xsd:complexType>
```
See section  $5.1$  for the full W3C XML Schema ([XMLSCHEMA1] section 2.1).

### **2.3.4 Simple Types**

### **2.3.4.1 ST\_ArtisticEffectParam10**

*Target namespace:* http://schemas.microsoft.com/office/drawing/2010/main

*Referenced by:* [CT\\_PictureEffectGlowDiffused,](#page-68-0) [CT\\_PictureEffectGlowEdges,](#page-68-1) [CT\\_PictureEffectLightScreen,](#page-69-0) [CT\\_PictureEffectPaintBrush,](#page-72-0) [CT\\_PictureEffectPaintStrokes,](#page-72-1) [CT\\_PictureEffectPhotocopy,](#page-75-0) [CT\\_PictureEffectPlasticWrap,](#page-76-0) [CT\\_PictureEffectWatercolorSponge](#page-78-0) A simple type that specifies a parameter value for an artistic picture effect in the range from zero through 10.

The following W3C XML Schema [\(\[XMLSCHEMA1\]](http://go.microsoft.com/fwlink/?LinkId=90608) section 2.1) fragment specifies the contents of this simple type.

```
<xsd:simpleType name="ST_ArtisticEffectParam10">
   <xsd:restriction base="xsd:int">
    <xsd:minInclusive value="0"/>
     <xsd:maxInclusive value="10"/>
   </xsd:restriction>
</xsd:simpleType>
```
See section  $5.1$  for the full W3C XML Schema ([XMLSCHEMA1] section 2.1).

### **2.3.4.2 ST\_ArtisticEffectParam100**

*Target namespace:* http://schemas.microsoft.com/office/drawing/2010/main

```
Referenced by: CT_PictureEffectBlur, CT_PictureEffectCement, CT_PictureEffectCrisscrossEtching, 
CT_PictureEffectFilmGrain, CT_PictureEffectGlass, CT_PictureEffectLineDrawing, 
CT_PictureEffectMarker, CT_PictureEffectMosiaicBubbles, CT_PictureEffectPastelsSmooth, 
CT_PictureEffectPencilGrayscale, CT_PictureEffectPencilSketch, CT_PictureEffectTexturizer
```
A simple type that specifies a parameter value for an artistic picture effect in the range from zero through 100.

The following W3C XML Schema [\(\[XMLSCHEMA1\]](http://go.microsoft.com/fwlink/?LinkId=90608) section 2.1) fragment specifies the contents of this simple type.

```
<xsd:simpleType name="ST_ArtisticEffectParam100">
  <xsd:restriction base="xsd:int">
    <xsd:minInclusive value="0"/>
    <xsd:maxInclusive value="100"/>
  </xsd:restriction>
</xsd:simpleType>
```
See section [5.1](#page-235-0) for the full W3C XML Schema ([XMLSCHEMA1] section 2.1).

#### **2.3.4.3 ST\_ArtisticEffectParam4**

*Target namespace:* http://schemas.microsoft.com/office/drawing/2010/main

*Referenced by:* [CT\\_PictureEffectChalkSketch](#page-61-0)

A simple type that specifies a parameter value for an artistic picture effect in the range from zero through 4.

The following W3C XML Schema [\(\[XMLSCHEMA1\]](http://go.microsoft.com/fwlink/?LinkId=90608) section 2.1) fragment specifies the contents of this simple type.

```
<xsd:simpleType name="ST_ArtisticEffectParam4">
  <xsd:restriction base="xsd:int">
     <xsd:minInclusive value="0"/>
     <xsd:maxInclusive value="4"/>
  </xsd:restriction>
</xsd:simpleType>
```
*[MS-ODRAWXML] - v20150904 Office Drawing Extensions to Office Open XML Structure Copyright © 2015 Microsoft Corporation Release: September 4, 2015*

### **2.3.4.4 ST\_ArtisticEffectParam6**

*Target namespace:* http://schemas.microsoft.com/office/drawing/2010/main

*Referenced by:* [CT\\_PictureEffectCutout](#page-63-0)

A simple type that specifies a parameter value for an artistic picture effect in the range from zero through 6.

The following W3C XML Schema [\(\[XMLSCHEMA1\]](http://go.microsoft.com/fwlink/?LinkId=90608) section 2.1) fragment specifies the contents of this simple type.

```
<xsd:simpleType name="ST_ArtisticEffectParam6">
   <xsd:restriction base="xsd:int">
     <xsd:minInclusive value="0"/>
     <xsd:maxInclusive value="6"/>
   </xsd:restriction>
</xsd:simpleType>
```
See section  $5.1$  for the full W3C XML Schema ([XMLSCHEMA1] section 2.1).

## **2.3.4.5 ST\_ColorTemperature**

*Target namespace:* http://schemas.microsoft.com/office/drawing/2010/main

*Referenced by:* [CT\\_PictureEffectColorTemperature](#page-62-1)

A simple type that specifies a color temperature value in the range from 1500 through 11500.

The following W3C XML Schema [\(\[XMLSCHEMA1\]](http://go.microsoft.com/fwlink/?LinkId=90608) section 2.1) fragment specifies the contents of this simple type.

```
<xsd:simpleType name="ST_ColorTemperature">
  <xsd:restriction base="xsd:int">
    <xsd:minInclusive value="1500"/>
     <xsd:maxInclusive value="11500"/>
  </xsd:restriction>
</xsd:simpleType>
```
See section  $5.1$  for the full W3C XML Schema ([XMLSCHEMA1] section 2.1).

### **2.3.4.6 ST\_LegacySpreadsheetColorIndex**

*Target namespace:* http://schemas.microsoft.com/office/drawing/2010/main

*Referenced by:* [legacySpreadsheetColorIndex](#page-51-1)

This type MUST be used only to define a **legacySpreadsheetColorIndex**.

The following W3C XML Schema [\(\[XMLSCHEMA1\]](http://go.microsoft.com/fwlink/?LinkId=90608) section 2.1) fragment specifies the contents of this simple type.

```
<xsd:simpleType name="ST_LegacySpreadsheetColorIndex">
  <xsd:restriction base="xsd:int">
    <xsd:minInclusive value="0"/>
    <xsd:maxInclusive value="80"/>
```
*[MS-ODRAWXML] - v20150904 Office Drawing Extensions to Office Open XML Structure Copyright © 2015 Microsoft Corporation Release: September 4, 2015*

```
 </xsd:restriction>
</xsd:simpleType>
```
# **2.3.4.7 ST\_SaturationAmount**

*Target namespace:* http://schemas.microsoft.com/office/drawing/2010/main

```
Referenced by: CT_PictureEffectSaturation
```
A simple type that specifies the amount of saturation in the range from zero percent through 400 percent, in one-thousandths of a percent. For more details, see [\[ISO/IEC29500-1:2012\]](http://go.microsoft.com/fwlink/?LinkId=325242) section 20.1.10.40.

The following W3C XML Schema [\(\[XMLSCHEMA1\]](http://go.microsoft.com/fwlink/?LinkId=90608) section 2.1) fragment specifies the contents of this simple type.

```
<xsd:simpleType name="ST_SaturationAmount">
   <xsd:restriction base="a:ST_Percentage">
     <xsd:minInclusive value="0"/>
     <xsd:maxInclusive value="400000"/>
   </xsd:restriction>
</xsd:simpleType>
```
See section  $5.1$  for the full W3C XML Schema ([XMLSCHEMA1] section 2.1).

### **2.4 http://schemas.microsoft.com/office/thememl/2012/main**

### **2.4.1 Elements**

### <span id="page-83-0"></span>**2.4.1.1 themeFamily**

*Target namespace:* http://schemas.microsoft.com/office/thememl/2012/main

A [CT\\_ThemeFamily](#page-84-0) element that specifies the data about the applied theme.

The following W3C XML Schema [\(\[XMLSCHEMA1\]](http://go.microsoft.com/fwlink/?LinkId=90608) section 2.1) fragment specifies the contents of this element.

```
<xsd:element name="themeFamily" type="CT_ThemeFamily"/>
```
See section  $5.1$  for the full W3C XML Schema ([XMLSCHEMA1] section 2.1).

# **2.4.2 Attributes**

### **2.4.2.1 id**

*Target namespace:* http://schemas.microsoft.com/office/thememl/2012/main

An **ST\_Guid** [\(\[ISO/IEC29500-1:2011\]](http://go.microsoft.com/fwlink/?LinkId=252374) section 22.9.2.4) attribute that specifies the GUID of the signature line object. This attribute is deprecated and it SHOULD NOT be used.

The following W3C XML Schema [\(\[XMLSCHEMA1\]](http://go.microsoft.com/fwlink/?LinkId=90608) section 2.1) fragment specifies the contents of this attribute.

```
<xsd:attribute name="id" type="a:ST_Guid"/>
```
See section  $5.1$  for the full W3C XML Schema ([XMLSCHEMA1] section 2.1).

## **2.4.3 Complex Types**

### <span id="page-84-0"></span>**2.4.3.1 CT\_ThemeFamily**

*Target namespace:* http://schemas.microsoft.com/office/thememl/2012/main

*Referenced by:* [themeFamily](#page-83-0)

**CT\_ThemeFamily** contains information about the currently applied theme.

*Child Elements:*

```
extLst: A CT_OfficeArtExtensionList [ISO/IEC29500-1:2012] element that specifies the extension 
list in which all future extensions of element type ext is defined.
```
*Attributes:*

**name:** A string attribute that specifies the name of applied theme.

**id:** An **ST\_Guid** ([ISO/IEC29500-1:2012] section 22.9.2.4) attribute that specifies the GUID of the applied theme.

**vid:** An **ST\_Guid** attribute that specifies the GUID of the applied variant.

The following W3C XML Schema [\(\[XMLSCHEMA1\]](http://go.microsoft.com/fwlink/?LinkId=90608) section 2.1) fragment specifies the contents of this complex type.

```
<xsd:complexType name="CT_ThemeFamily">
   <xsd:sequence>
     <xsd:element name="extLst" type="a:CT_OfficeArtExtensionList" minOccurs="0" 
maxOccurs="1"/>
   </xsd:sequence>
   <xsd:attribute name="name" type="xsd:string" use="required"/>
   <xsd:attribute name="id" type="a:ST_Guid" use="required"/>
   <xsd:attribute name="vid" type="a:ST_Guid" use="required"/>
</xsd:complexType>
```
See section  $5.1$  for the full W3C XML Schema ([XMLSCHEMA1] section 2.1).

### **2.4.4 Simple Types**

None.

## **2.5 http://schemas.microsoft.com/office/drawing/2010/chartDrawing**

## **2.5.1 Elements**

### <span id="page-85-0"></span>**2.5.1.1 contentPart**

*Target namespace:* http://schemas.microsoft.com/office/drawing/2010/chartDrawing

A [CT\\_ContentPart](#page-166-0) element that specifies a reference to XML content in a format not specified in [\[ISO/IEC29500-1:2012\].](http://go.microsoft.com/fwlink/?LinkId=325242)

This element serves the same purpose as the **contentPart** element in SpreadsheetML Drawing ([ISO/IEC29500-1:2012] section 20.5.2.12), but appears under **CT\_GroupShape** and **EG\_ObjectChoices** ([ISO/IEC29500-1:2012] section A.5.1) to enable content parts in charts.

The following W3C XML Schema [\(\[XMLSCHEMA1\]](http://go.microsoft.com/fwlink/?LinkId=90608) section 2.1) fragment specifies the contents of this element.

```
<xsd:element name="contentPart" type="CT_ContentPart"/>
```
See section  $5.1$  for the full W3C XML Schema ([XMLSCHEMA1] section 2.1).

### **2.5.2 Attributes**

None.

### **2.5.3 Complex Types**

### **2.5.3.1 CT\_ApplicationNonVisualDrawingProps**

*Target namespace:* http://schemas.microsoft.com/office/drawing/2010/chartDrawing

*Referenced by:* [CT\\_ContentPart](#page-86-0)

A complex type that specifies Chart DrawingML-specific non-visual properties of a content part.

*Attributes:*

**macro:** A string ( $[XMLSCHEMA2]$  section 3.2.1) that specifies the name of the custom function associated with the content part.

The format of this string is application-defined and SHOULD be ignored if not understood. $\leq 42>$ 

**fPublished:** A Boolean attribute ([XMLSCHEMA2] section 3.2.2) that specifies whether the content part is published with the chart when sent to the server.

The following W3C XML Schema [\(\[XMLSCHEMA1\]](http://go.microsoft.com/fwlink/?LinkId=90608) section 2.1) fragment specifies the contents of this complex type.

```
<xsd:complexType name="CT_ApplicationNonVisualDrawingProps">
  <xsd:attribute name="macro" type="xsd:string" use="optional"/>
   <xsd:attribute name="fPublished" type="xsd:boolean" use="optional" default="false"/>
</xsd:complexType>
```
### <span id="page-86-0"></span>**2.5.3.2 CT\_ContentPart**

*Target namespace:* http://schemas.microsoft.com/office/drawing/2010/chartDrawing

*Referenced by:* [contentPart](#page-85-0)

A complex type that specifies a reference to XML content in a format not specified in [\[ISO/IEC29500-](http://go.microsoft.com/fwlink/?LinkId=325242) [1:2012\].](http://go.microsoft.com/fwlink/?LinkId=325242)

This element serves the same purpose as the **contentPart** element in SpreadsheetML Drawing ([ISO/IEC29500-1:2012] section 20.5.2.12), but appears under **CT\_GroupShape** and **EG\_ObjectChoices** ([ISO/IEC29500-1:2012] section A.5.1) to enable content parts in charts.

*Child Elements:*

**nvContentPartPr:** A [CT\\_ContentPartNonVisual](#page-167-0) element that specifies non-visual properties of the content part.

**nvPr:** A [CT\\_ApplicationNonVisualDrawingProps](#page-165-0) element that specifies non-visual Chart DrawingMLspecific properties.

**xfrm:** A CT\_Transform2D element ([ISO/IEC29500-1:2012] section A.4.1) that specifies the 2-D transform for the content part.

**extLst:** A CT\_OfficeArtExtensionList element ([ISO/IEC29500-1:2012] section A.4.1) that specifies the extension list in which all future extensions of element type **ext** are defined. The extension list, along with corresponding future extensions, is used to extend the storage capabilities of the DrawingML framework. This enables various new types of data to be stored natively in the framework.

*Attributes:*

**r:id:** An ST\_RelationshipId attribute ([ISO/IEC29500-1:2012] section 22.8.2.1) that specifies the relationship identifier to a content part.

**bwMode:** An ST\_BlackWhiteMode attribute ([ISO/IEC29500-1:2012] section 20.1.10.10) that specifies how to interpret color information contained within a content part to achieve a color, black and white, or grayscale rendering of the content part. This attribute specifies only the rendering mode applied to the content part; it does not affect how the actual color information is persisted

The following W3C XML Schema [\(\[XMLSCHEMA1\]](http://go.microsoft.com/fwlink/?LinkId=90608) section 2.1) fragment specifies the contents of this complex type.

```
<xsd:complexType name="CT_ContentPart">
   <xsd:sequence>
    <xsd:element name="nvContentPartPr" type="CT_ContentPartNonVisual" minOccurs="0" 
maxOccurs="1"/>
     <xsd:element name="nvPr" type="CT_ApplicationNonVisualDrawingProps" minOccurs="0" 
maxOccurs="1"/>
     <xsd:element name="xfrm" type="a:CT_Transform2D" minOccurs="0" maxOccurs="1"/>
     <xsd:element name="extLst" type="a:CT_OfficeArtExtensionList" minOccurs="0" 
maxOccurs="1"/>
   </xsd:sequence>
   <xsd:attribute ref="r:id" use="required"/>
   <xsd:attribute name="bwMode" type="a:ST_BlackWhiteMode" use="optional" default="auto"/>
</xsd:complexType>
```
## **2.5.3.3 CT\_ContentPartNonVisual**

*Target namespace:* http://schemas.microsoft.com/office/drawing/2010/chartDrawing

*Referenced by:* [CT\\_ContentPart](#page-86-0)

A complex type that specifies non-visual properties of a CT\_ContentPart element.

*Child Elements:*

**cNvPr:** A **CT\_NonVisualDrawingProps** [\(\[ISO/IEC29500-1:2012\]](http://go.microsoft.com/fwlink/?LinkId=325242) section A.4.1) element that specifies the non-visual drawing properties for the content part. This allows for additional information that does not affect the appearance of the content part to be stored.

**cNvContentPartPr:** A [CT\\_NonVisualInkContentPartProperties](#page-56-0) element that specifies non-visual ink properties of the content part. This enables additional information that does not affect the appearance of ink in the content part to be stored.

The following W3C XML Schema [\(\[XMLSCHEMA1\]](http://go.microsoft.com/fwlink/?LinkId=90608) section 2.1) fragment specifies the contents of this complex type.

```
<xsd:complexType name="CT_ContentPartNonVisual">
  <xsd:sequence>
    <xsd:element name="cNvPr" type="a:CT_NonVisualDrawingProps" minOccurs="1" maxOccurs="1"/>
    <xsd:element name="cNvContentPartPr" type="a14:CT_NonVisualInkContentPartProperties" 
minOccurs="0" maxOccurs="1"/>
  </xsd:sequence>
</xsd:complexType>
```
See section [5.1](#page-247-0) for the full W3C XML Schema ([XMLSCHEMA1] section 2.1).

### **2.5.4 Simple Types**

None.

#### **2.6 http://schemas.microsoft.com/office/drawing/2012/chart**

#### **2.6.1 Elements**

### **2.6.1.1 autoCat**

*Target namespace:* http://schemas.microsoft.com/office/drawing/2012/chart

**autoCat** is a **CT\_Boolean** element <43> (section [2.9.3.1\)](#page-128-0) that specifies whether the captions of the data points in this chart series [\(\[ISO/IEC29500-1:2012\]](http://go.microsoft.com/fwlink/?LinkId=325242) section 21.2) were automatically generated. This element is present only if the chart series ([ISO/IEC29500-1:2012] section 21.2) has filtered data points in it.

The following W3C XML Schema [\(\[XMLSCHEMA1\]](http://go.microsoft.com/fwlink/?LinkId=90608) section 2.1) fragment specifies the contents of this element.

```
<xsd:element name="autoCat" type="c:CT_Boolean"/>
```
### <span id="page-88-1"></span>**2.6.1.2 categoryFilterExceptions**

*Target namespace:* http://schemas.microsoft.com/office/drawing/2012/chart

**categoryFilterExceptions** is a [CT\\_CategoryFilterExceptions](#page-96-0) elemen[t<44>](#page-270-2) that contains a list of [CT\\_CategoryFilterException](#page-95-0) entries. Each entry corresponds to a single data point in the chart series [\(\[ISO/IEC29500-1:2012\]](http://go.microsoft.com/fwlink/?LinkId=325242) section 21.2), that has been filtered out. Each entry specifies special formatting properties associated with that data point.

The following W3C XML Schema [\(\[XMLSCHEMA1\]](http://go.microsoft.com/fwlink/?LinkId=90608) section 2.1) fragment specifies the contents of this element.

<xsd:element name="categoryFilterExceptions" type="CT\_CategoryFilterExceptions"/>

See section [5.1](#page-250-0) for the full W3C XML Schema ([XMLSCHEMA1] section 2.1).

#### <span id="page-88-0"></span>**2.6.1.3 datalabelsRange**

*Target namespace:* http://schemas.microsoft.com/office/drawing/2012/chart

**datalabelsRange** is a [CT\\_SeriesDataLabelsRange](#page-104-0) elemen[t<45>](#page-270-3) that specifies the reference to the formula from which the values of dLbls element [\(\[ISO/IEC29500-1:2012\]](http://go.microsoft.com/fwlink/?LinkId=325242) section 21.2.2.49) on a chart series ([ISO/IEC29500-1:2012] section 21.2) are obtained.

The following W3C XML Schema [\(\[XMLSCHEMA1\]](http://go.microsoft.com/fwlink/?LinkId=90608) section 2.1) fragment specifies the contents of this element.

```
<xsd:element name="datalabelsRange" type="CT_SeriesDataLabelsRange"/>
```
See section [5.1](#page-250-0) for the full W3C XML Schema ([XMLSCHEMA1] section 2.1).

#### <span id="page-88-2"></span>**2.6.1.4 dlblFieldTable**

*Target namespace:* http://schemas.microsoft.com/office/drawing/2012/chart

The **dlblFieldTable** element is a **CT\_DataLabelFieldTable** elemen[t<46>](#page-270-4) (section [2.6.3.3\)](#page-96-1) that contains a list of **CT\_DataLabelFieldTableEntry** entries (section [2.6.3.4\)](#page-97-0). Each entry corresponds to a text field in a **Datalabel** (section [2.2.1.3\)](#page-35-0) whose value is obtained from a formula reference.

The following W3C XML Schema [\(\[XMLSCHEMA1\]](http://go.microsoft.com/fwlink/?LinkId=90608) section 2.1) fragment specifies the contents of this element.

<xsd:element name="dlblFieldTable" type="CT\_DataLabelFieldTable"/>

See section [5.1](#page-250-0) for the full W3C XML Schema ([XMLSCHEMA1] section 2.1).

#### <span id="page-88-3"></span>**2.6.1.5 filteredAreaSeries**

*Target namespace:* http://schemas.microsoft.com/office/drawing/2012/chart

A [CT\\_FilteredAreaSer](#page-97-1) elemen[t<47>](#page-270-5) that specifies a chart area series [\(\[ISO/IEC29500-1:2012\]](http://go.microsoft.com/fwlink/?LinkId=325242) section 21.2.2.168) that has been filtered from the chart ([ISO/IEC29500-1:2012] section 21.2).

The following W3C XML Schema [\(\[XMLSCHEMA1\]](http://go.microsoft.com/fwlink/?LinkId=90608) section 2.1) fragment specifies the contents of this element.

<xsd:element name="filteredAreaSeries" type="CT\_FilteredAreaSer"/>

See section [5.1](#page-250-0) for the full W3C XML Schema ([XMLSCHEMA1] section 2.1).

#### <span id="page-89-0"></span>**2.6.1.6 filteredBarSeries**

*Target namespace:* http://schemas.microsoft.com/office/drawing/2012/chart

A [CT\\_FilteredBarSer](#page-98-0) element <48> that specifies a chart bar series [\(\[ISO/IEC29500-1:2012\]](http://go.microsoft.com/fwlink/?LinkId=325242) section 21.2.2.170) that has been filtered from the chart ([ISO/IEC29500-1:2012] section 21.2).

The following W3C XML Schema [\(\[XMLSCHEMA1\]](http://go.microsoft.com/fwlink/?LinkId=90608) section 2.1) fragment specifies the contents of this element.

```
<xsd:element name="filteredBarSeries" type="CT_FilteredBarSer"/>
```
See section  $5.1$  for the full W3C XML Schema ([XMLSCHEMA1] section 2.1).

### <span id="page-89-1"></span>**2.6.1.7 filteredBubbleSeries**

*Target namespace:* http://schemas.microsoft.com/office/drawing/2012/chart

A [CT\\_FilteredBubbleSer](#page-98-1) elemen[t<49>](#page-270-7) that specifies a chart bubble series [\(\[ISO/IEC29500-1:2012\]](http://go.microsoft.com/fwlink/?LinkId=325242) section 21.2.2.174) that has been filtered from the chart ([ISO/IEC29500-1:2012] section 21.2).

The following W3C XML Schema [\(\[XMLSCHEMA1\]](http://go.microsoft.com/fwlink/?LinkId=90608) section 2.1) fragment specifies the contents of this element.

```
<xsd:element name="filteredBubbleSeries" type="CT_FilteredBubbleSer"/>
```
See section  $5.1$  for the full W3C XML Schema ([XMLSCHEMA1] section 2.1).

#### <span id="page-89-2"></span>**2.6.1.8 filteredCategoryTitle**

*Target namespace:* http://schemas.microsoft.com/office/drawing/2012/chart

A [CT\\_FilteredCategoryTitle](#page-99-0) elemen[t<50>](#page-271-0) that specifies a chart [\(\[ISO/IEC29500-1:2012\]](http://go.microsoft.com/fwlink/?LinkId=325242) section 21.2) category title that has been filtered from the chart ([ISO/IEC29500-1:2012] section 21.2).

The following W3C XML Schema [\(\[XMLSCHEMA1\]](http://go.microsoft.com/fwlink/?LinkId=90608) section 2.1) fragment specifies the contents of this element.

<xsd:element name="filteredCategoryTitle" type="CT\_FilteredCategoryTitle"/>

See section  $5.1$  for the full W3C XML Schema ([XMLSCHEMA1] section 2.1).

#### <span id="page-89-3"></span>**2.6.1.9 filteredLineSeries**

*Target namespace:* http://schemas.microsoft.com/office/drawing/2012/chart

A CT FilteredLineSer elemen[t<51>](#page-271-1) that specifies a chart line series [\(\[ISO/IEC29500-1:2012\]](http://go.microsoft.com/fwlink/?LinkId=325242) section 21.2.2.171) that has been filtered from the chart ([ISO/IEC29500-1:2012] section 21.2).

The following W3C XML Schema [\(\[XMLSCHEMA1\]](http://go.microsoft.com/fwlink/?LinkId=90608) section 2.1) fragment specifies the contents of this element.

```
<xsd:element name="filteredLineSeries" type="CT_FilteredLineSer"/>
```
See section [5.1](#page-250-0) for the full W3C XML Schema ([XMLSCHEMA1] section 2.1).

### <span id="page-90-0"></span>**2.6.1.10 filteredPieSeries**

*Target namespace:* http://schemas.microsoft.com/office/drawing/2012/chart

A [CT\\_FilteredPieSer](#page-100-0) elemen[t<52>](#page-271-2) that specifies a chart pie series [\(\[ISO/IEC29500-1:2012\]](http://go.microsoft.com/fwlink/?LinkId=325242) section 21.2.2.172) that has been filtered from the chart ([ISO/IEC29500-1:2012] section 21.2).

The following W3C XML Schema [\(\[XMLSCHEMA1\]](http://go.microsoft.com/fwlink/?LinkId=90608) section 2.1) fragment specifies the contents of this element.

```
<xsd:element name="filteredPieSeries" type="CT_FilteredPieSer"/>
```
See section  $5.1$  for the full W3C XML Schema ([XMLSCHEMA1] section 2.1).

#### <span id="page-90-1"></span>**2.6.1.11 filteredRadarSeries**

*Target namespace:* http://schemas.microsoft.com/office/drawing/2012/chart

A [CT\\_FilteredRadarSer](#page-100-1) elemen[t<53>](#page-271-3) that specifies a chart radar series [\(\[ISO/IEC29500-1:2012\]](http://go.microsoft.com/fwlink/?LinkId=325242) section 21.2.2.169) that has been filtered from the chart ([ISO/IEC29500-1:2012] section 21.2).

The following W3C XML Schema [\(\[XMLSCHEMA1\]](http://go.microsoft.com/fwlink/?LinkId=90608) section 2.1) fragment specifies the contents of this element.

<xsd:element name="filteredRadarSeries" type="CT\_FilteredRadarSer"/>

See section [5.1](#page-250-0) for the full W3C XML Schema ([XMLSCHEMA1] section 2.1).

#### <span id="page-90-2"></span>**2.6.1.12 filteredScatterSeries**

*Target namespace:* http://schemas.microsoft.com/office/drawing/2012/chart

A [CT\\_FilteredScatterSer](#page-101-0) elemen[t<54>](#page-271-4) that specifies a chart scatter series [\(\[ISO/IEC29500-1:2012\]](http://go.microsoft.com/fwlink/?LinkId=325242) section 21.2.2.167) that has been filtered from the chart ([ISO/IEC29500-1:2012] section 21.2).

The following W3C XML Schema [\(\[XMLSCHEMA1\]](http://go.microsoft.com/fwlink/?LinkId=90608) section 2.1) fragment specifies the contents of this element.

<xsd:element name="filteredScatterSeries" type="CT\_FilteredScatterSer"/>

See section  $5.1$  for the full W3C XML Schema ([XMLSCHEMA1] section 2.1).

### <span id="page-90-3"></span>**2.6.1.13 filteredSeriesTitle**

*Target namespace:* http://schemas.microsoft.com/office/drawing/2012/chart

A [CT\\_FilteredSeriesTitle](#page-101-1) elemen[t<55>](#page-271-5) that specifies a chart [\(\[ISO/IEC29500-1:2012\]](http://go.microsoft.com/fwlink/?LinkId=325242) section 21.2) series title that has been filtered from the chart ([ISO/IEC29500-1:2012] section 21.2).

The following W3C XML Schema [\(\[XMLSCHEMA1\]](http://go.microsoft.com/fwlink/?LinkId=90608) section 2.1) fragment specifies the contents of this element.

```
<xsd:element name="filteredSeriesTitle" type="CT_FilteredSeriesTitle"/>
```
See section [5.1](#page-250-0) for the full W3C XML Schema ([XMLSCHEMA1] section 2.1).

#### <span id="page-91-0"></span>**2.6.1.14 filteredSurfaceSeries**

*Target namespace:* http://schemas.microsoft.com/office/drawing/2012/chart

A [CT\\_FilteredSurfaceSer](#page-101-2) elemen[t<56>](#page-271-6) that specifies a chart surface series [\(\[ISO/IEC29500-1:2012\]](http://go.microsoft.com/fwlink/?LinkId=325242) section 21.2.2.173) that has been filtered from the chart ([ISO/IEC29500-1:2012] section 21.2).

The following W3C XML Schema [\(\[XMLSCHEMA1\]](http://go.microsoft.com/fwlink/?LinkId=90608) section 2.1) fragment specifies the contents of this element.

<xsd:element name="filteredSurfaceSeries" type="CT\_FilteredSurfaceSer"/>

See section  $5.1$  for the full W3C XML Schema ([XMLSCHEMA1] section 2.1).

#### <span id="page-91-1"></span>**2.6.1.15 formulaRef**

*Target namespace:* http://schemas.microsoft.com/office/drawing/2012/chart

A **CT\_FormulaRef** element (section [2.6.3.15\)](#page-102-0) that specifies the visible data source reference for filtered out chart [\(\[ISO/IEC29500-1:2012\]](http://go.microsoft.com/fwlink/?LinkId=325242) section 21.2) series data. This element specifies the reference for the series caption or values or category labels for a chart series that is filtered out from the chart.

This reference is in the form of a book, sheet, and cell reference. This reference does not include the equals sign.

The following W3C XML Schema [\(\[XMLSCHEMA1\]](http://go.microsoft.com/fwlink/?LinkId=90608) section 2.1) fragment specifies the contents of this element.

<xsd:element name="formulaRef" type="CT\_FormulaRef"/>

See section [5.1](#page-250-0) for the full W3C XML Schema ([XMLSCHEMA1] section 2.1).

#### <span id="page-91-2"></span>**2.6.1.16 fullRef**

*Target namespace:* http://schemas.microsoft.com/office/drawing/2012/chart

A [CT\\_FullRef](#page-103-0) element <57> that specifies the non-filtered data source reference for filtered out chart [\(\[ISO/IEC29500-1:2012\]](http://go.microsoft.com/fwlink/?LinkId=325242) section 21.2) series data.

This reference is in the form of a book, sheet, and cell reference. This reference does not include the equals sign.

The following W3C XML Schema [\(\[XMLSCHEMA1\]](http://go.microsoft.com/fwlink/?LinkId=90608) section 2.1) fragment specifies the contents of this element.

```
<xsd:element name="fullRef" type="CT_FullRef"/>
```
## **2.6.1.17 layout**

*Target namespace:* http://schemas.microsoft.com/office/drawing/2012/chart

**layout**[<58>](#page-271-8) is a **CT\_Layout** [\(\[ISO/IEC29500-1:2012\]](http://go.microsoft.com/fwlink/?LinkId=325242) section A.5.1) elemen[t<59>](#page-271-9) whose child element **manualLayout** ([ISO/IEC29500-1:2012] section A.5.1) specifies the manual layout for a **Datalabel** (section [2.2.1.3\)](#page-35-0) or the parent **Datalabels** object (section [2.2.1.2\)](#page-34-0).

The following W3C XML Schema [\(\[XMLSCHEMA1\]](http://go.microsoft.com/fwlink/?LinkId=90608) section 2.1) fragment specifies the contents of this element.

```
<xsd:element name="layout" type="c:CT_Layout"/>
```
See section [5.1](#page-250-0) for the full W3C XML Schema ([XMLSCHEMA1] section 2.1).

### <span id="page-92-0"></span>**2.6.1.18 leaderLines**

*Target namespace:* http://schemas.microsoft.com/office/drawing/2012/chart

**leaderLines** is a **CT\_ChartLines** [\(\[ISO/IEC29500-1:2012\]](http://go.microsoft.com/fwlink/?LinkId=325242) section A.5.1) elemen[t<60>](#page-271-10) that specifies the formatting of leader lines, which are chart lines that connect data labels to their corresponding chart series points.

The following W3C XML Schema [\(\[XMLSCHEMA1\]](http://go.microsoft.com/fwlink/?LinkId=90608) section 2.1) fragment specifies the contents of this element.

<xsd:element name="leaderLines" type="c:CT\_ChartLines"/>

See section  $5.1$  for the full W3C XML Schema ([XMLSCHEMA1] section 2.1).

#### <span id="page-92-1"></span>**2.6.1.19 levelRef**

*Target namespace:* http://schemas.microsoft.com/office/drawing/2012/chart

A [CT\\_LevelRef](#page-103-1) element< $61$ > that specifies the data source reference for the currently selected label level for a chart [\(\[ISO/IEC29500-1:2012\]](http://go.microsoft.com/fwlink/?LinkId=325242) section 21.2) category axis or a chart ([ISO/IEC29500-1:2012] section 21.2) series title.

This reference is in the form of a book, sheet, and cell reference. This reference does not include the equals sign.

The following W3C XML Schema [\(\[XMLSCHEMA1\]](http://go.microsoft.com/fwlink/?LinkId=90608) section 2.1) fragment specifies the contents of this element.

```
<xsd:element name="levelRef" type="CT_LevelRef"/>
```
### **2.6.1.20 numFmt**

*Target namespace:* http://schemas.microsoft.com/office/drawing/2012/chart

A **CT\_NumFmt** [\(\[ISO/IEC29500-1:2012\]](http://go.microsoft.com/fwlink/?LinkId=325242) section A.5.1) elemen[t<62>](#page-271-12) that specifies number formatting for elements of type CT\_CatAx ([ISO/IEC29500-1:2012] section A.5.1), CT\_DateAx ([ISO/IEC29500-1:2012] section A.5.1), CT\_SerAx ([ISO/IEC29500-1:2012] section A.5.1) and CT\_ValAx ([ISO/IEC29500-1:2012] section A.5.1). MUST NOT exist if the **CT\_ExtensionList** ([ISO/IEC29500-1:2012] section A.3) element of the parent **CT\_ChartSpace** element [\(\[ISO/IEC29500-4:2012\]](http://go.microsoft.com/fwlink/?LinkID=330450) section A.5.1) does not have a child **CT\_PivotSource** element ([ISO/IEC29500-4:2012] section A.5.1).

The following W3C XML Schema [\(\[XMLSCHEMA1\]](http://go.microsoft.com/fwlink/?LinkId=90608) section 2.1) fragment specifies the contents of this element.

```
<xsd:element name="numFmt" type="c:CT_NumFmt"/>
```
See section [5.1](#page-250-0) for the full W3C XML Schema ([XMLSCHEMA1] section 2.1).

#### **2.6.1.21 pivotSource**

*Target namespace:* http://schemas.microsoft.com/office/drawing/2012/chart

A **CT\_PivotSource** [\(\[ISO/IEC29500-4:2012\]](http://go.microsoft.com/fwlink/?LinkID=330450) section A.5.1) elemen[t<63>](#page-271-13) that specifies the source pivot table for a pivot chart. MUST exist only if the pivot table associated with the chart [\(\[ISO/IEC29500-1:2012\]](http://go.microsoft.com/fwlink/?LinkId=325242) section 21.2) is a Non-WorkSheet PivotTable [\(\[MS-XLSX\]](%5bMS-XLSX%5d.pdf) section 2.3.3 and [\[MS-XLSB\]](%5bMS-XLSB%5d.pdf) section 2.2.5.5).

The following W3C XML Schema [\(\[XMLSCHEMA1\]](http://go.microsoft.com/fwlink/?LinkId=90608) section 2.1) fragment specifies the contents of this element.

<xsd:element name="pivotSource" type="c:CT\_PivotSource"/>

See section  $5.1$  for the full W3C XML Schema ([XMLSCHEMA1] section 2.1).

### **2.6.1.22 showDataLabelsRange**

*Target namespace:* http://schemas.microsoft.com/office/drawing/2012/chart

The **showDataLabelsRange** element is a **CT\_Boolean** elemen[t<64>](#page-271-14) (section [2.9.3.1\)](#page-128-0) that specifies whether the value from the **datalabelsrange** (section [2.6.1.3\)](#page-88-0) is shown in this **Datalabel** (section [2.2.1.3\)](#page-35-0). If set to true, the value from the **datalabelsrange** corresponding to the index of this **Datalabel** in the chart series [\(\[ISO/IEC29500-1:2012\]](http://go.microsoft.com/fwlink/?LinkId=325242) section 21.2) is shown in this **Datalabel**. The value will be shown as the first field in the **Datalabel's** text.

The following W3C XML Schema [\(\[XMLSCHEMA1\]](http://go.microsoft.com/fwlink/?LinkId=90608) section 2.1) fragment specifies the contents of this element.

<xsd:element name="showDataLabelsRange" type="c:CT\_Boolean"/>

### **2.6.1.23 showLeaderLines**

*Target namespace:* http://schemas.microsoft.com/office/drawing/2012/chart

The **showLeaderLines** element is a **CT\_Boolean** (section [2.9.3.1\)](#page-128-0) elemen[t<65>](#page-271-15) that specifies whether leader lines, which are chart lines that connect data labels to their corresponding chart series points, are allowed to be displayed for this set of **Datalabels** (section [2.2.1.3\)](#page-35-0). If leader lines are displayed, the formatting from the **leaderLines** (section [2.6.1.18\)](#page-92-0) is used for the leader lines of these **Datalabels**.

The following W3C XML Schema [\(\[XMLSCHEMA1\]](http://go.microsoft.com/fwlink/?LinkId=90608) section 2.1) fragment specifies the contents of this element.

<xsd:element name="showLeaderLines" type="c:CT\_Boolean"/>

See section  $5.1$  for the full W3C XML Schema ([XMLSCHEMA1] section 2.1).

### **2.6.1.24 spPr**

*Target namespace:* http://schemas.microsoft.com/office/drawing/2012/chart

The **spPr** element is a **CT\_ShapeProperties** [\(\[ISO/IEC29500-1:2012\]](http://go.microsoft.com/fwlink/?LinkId=325242) section A.4.1) elemen[t<66>](#page-271-16) that specifies the shape geometry for a **Datalabel** (section [2.2.1.3\)](#page-35-0).

The following W3C XML Schema [\(\[XMLSCHEMA1\]](http://go.microsoft.com/fwlink/?LinkId=90608) section 2.1) fragment specifies the contents of this element.

```
<xsd:element name="spPr" type="a:CT_ShapeProperties"/>
```
See section [5.1](#page-250-0) for the full W3C XML Schema ([XMLSCHEMA1] section 2.1).

#### **2.6.1.25 tx**

*Target namespace:* http://schemas.microsoft.com/office/drawing/2012/chart

The **tx** element is a  $CT_Tx$  ( $[ISO/IEC29500-1:2012]$  section 21.2.2.215) element  $\leq 67$  that specifies the text string stored in the default **Datalabel** (section [2.2.1.3\)](#page-35-0) of a chart series ([ISO/IEC29500- 1:2012] section 21.2). This string represents the text that will be shown in every **Datalabel** on the series which does not have custom properties of its own.

The following W3C XML Schema [\(\[XMLSCHEMA1\]](http://go.microsoft.com/fwlink/?LinkId=90608) section 2.1) fragment specifies the contents of this element.

<xsd:element name="tx" type="c:CT\_Tx"/>

See section [5.1](#page-250-0) for the full W3C XML Schema ([XMLSCHEMA1] section 2.1).

#### **2.6.1.26 xForSave**

*Target namespace:* http://schemas.microsoft.com/office/drawing/2012/chart

The **xForSave** element is a **CT\_Boolean** (section [2.9.3.1\)](#page-128-0) elemen[t<68>](#page-271-18) that specifies whether this **Datalabel** (section [2.2.1.3\)](#page-35-0) was created solely for the purpose of saving. If it is true, it means that when the file is loaded back this **Datalabel** will be merged with the default **Datalabel** on that chart series [\(\[ISO/IEC29500-1:2012\]](http://go.microsoft.com/fwlink/?LinkId=325242) section 21.2).

The following W3C XML Schema [\(\[XMLSCHEMA1\]](http://go.microsoft.com/fwlink/?LinkId=90608) section 2.1) fragment specifies the contents of this element.

```
<xsd:element name="xForSave" type="c:CT_Boolean"/>
```
See section [5.1](#page-250-0) for the full W3C XML Schema ([XMLSCHEMA1] section 2.1).

### **2.6.2 Attributes**

None.

## **2.6.3 Complex Types**

### <span id="page-95-0"></span>**2.6.3.1 CT\_CategoryFilterException**

*Target namespace:* http://schemas.microsoft.com/office/drawing/2012/chart

*Referenced by:* [CT\\_CategoryFilterExceptions](#page-96-0)

**CT\_CategoryFilterException** is a complex type that contains information about special formatting properties associated with a single data point in a chart series [\(\[ISO/IEC29500-1:2012\]](http://go.microsoft.com/fwlink/?LinkId=325242) section 21.2). $\leq$ 69> This complex type is used to save special data point properties of points that are filtered out of the chart series ([ISO/IEC29500-1:2012] section 21.2). An entry of this type MUST contain exactly one **sqref** element followed by one or more child elements.

#### *Child Elements:*

**sqref:** A **string** element [\(\[XMLSCHEMA2\]](http://go.microsoft.com/fwlink/?LinkId=90610) section 3.2.1) that specifies the cell reference of the data corresponding to this data point in the chart series ([ISO/IEC29500-1:2012] section 21.2). This element is required. This reference MUST follow the ABNF grammar rules defined in the Formulas section [\(\[MS-XLSX\]](%5bMS-XLSX%5d.pdf) section 2.2.2) with the following restrictions:

- MUST follow the single-sheet-reference rule.
- MUST NOT use the A1-area, A1-relative-column and A1-relative-row rules.
- MUST use ONLY A1-cell, A1-absolute-column, and A1-absolute-row (since a data point in a series can correspond to only one cell, it SHOULD NOT use area references).

An application can adjust this **[cell reference](#page-13-0)** when the **[worksheet](#page-14-0)** layout changes, even when the containing **ext** element ([ISO/IEC29500-1:2012] section 18.2.7) is not recognized by the application.

**spPr:** A CT\_ShapeProperties element ([ISO/IEC29500-1:2012] section A.4.1) that specifies the formatting (like fill or line properties) to be shown on this data point.

**explosion:** A CT\_UnsignedInt element ([ISO/IEC29500-1:2012] section A.5.1) that specifies the amount this data point shall be moved from the center of the pie in a pie chart series.

**invertIfNegative:** A CT\_Boolean element (section [2.9.3.1\)](#page-128-0) that specifies if the invert color is shown when this data point has a negative value.

**bubble3D:** A **CT\_Boolean** element that specifies if this data point has a 3D bubble.

**marker:** A CT\_Marker element ([ISO/IEC29500-1:2012] section A.5.1) that specifies the properties of the line marker associated with this data point.

**dLbI:** A CT\_DLbl element ([ISO/IEC29500-1:2012] section A.5.1) that specifies the properties of the **Datalabel** (section [2.2.1.3\)](#page-35-0) associated with this data point.

The following W3C XML Schema [\(\[XMLSCHEMA1\]](http://go.microsoft.com/fwlink/?LinkId=90608) section 2.1) fragment specifies the contents of this complex type.

```
<xsd:complexType name="CT_CategoryFilterException">
   <xsd:sequence>
    <xsd:element name="sqref" type="xsd:string" minOccurs="1" maxOccurs="1"/>
    <xsd:element name="spPr" type="a:CT_ShapeProperties" minOccurs="0" maxOccurs="1"/>
    <xsd:element name="explosion" type="c:CT_UnsignedInt" minOccurs="0" maxOccurs="1"/>
    <xsd:element name="invertIfNegative" type="c:CT_Boolean" minOccurs="0" maxOccurs="1"/>
    <xsd:element name="bubble3D" type="c:CT_Boolean" minOccurs="0" maxOccurs="1"/>
    <xsd:element name="marker" type="c:CT_Marker" minOccurs="0" maxOccurs="1"/>
    <xsd:element name="dLbl" type="c:CT_DLbl" minOccurs="0" maxOccurs="1"/>
  </xsd:sequence>
</xsd:complexType>
```
See section [5.1](#page-250-0) for the full W3C XML Schema ([XMLSCHEMA1] section 2.1).

### <span id="page-96-0"></span>**2.6.3.2 CT\_CategoryFilterExceptions**

*Target namespace:* http://schemas.microsoft.com/office/drawing/2012/chart

*Referenced by:* [categoryFilterExceptions](#page-88-1)

**CT\_CategoryFilteredExceptions** is a complex type that contains one or more entries of type CT CategoryFilterException[.<70>](#page-271-20) Each entry specifies special formatting properties associated with a single data point in a chart series  $(IISO/IEC29500-1:2012]$  section 21.2), that has been filtered out.

*Child Elements:*

**categoryFilterException:** It is a CT\_CategoryFilterException element that specifies special formatting properties associated with a single data point in a chart series ([ISO/IEC29500-1:2012] section 21.2), which has been filtered out.

The following W3C XML Schema [\(\[XMLSCHEMA1\]](http://go.microsoft.com/fwlink/?LinkId=90608) section 2.1) fragment specifies the contents of this complex type.

```
<xsd:complexType name="CT_CategoryFilterExceptions">
   <xsd:sequence>
    <xsd:element name="categoryFilterException" type="CT_CategoryFilterException" 
minOccurs="1" maxOccurs="unbounded"/>
  </xsd:sequence>
</xsd:complexType>
```
See section [5.1](#page-250-0) for the full W3C XML Schema ([XMLSCHEMA1] section 2.1).

### <span id="page-96-1"></span>**2.6.3.3 CT\_DataLabelFieldTable**

*Target namespace:* http://schemas.microsoft.com/office/drawing/2012/chart

*Referenced by:* [dlblFieldTable](#page-88-2)

The **CT\_DataLabelFieldTable** is a complex type that contains one or more

**CT\_DataLabelFieldTableEntry** entries (section [2.6.3.4\)](#page-97-0) which specify the formula references of each of the cell-reference text fields in the parent **Datalabel** text (section [2.2.1.3\)](#page-35-0)[.<71>](#page-271-21) Each **Datalabel** can have one or more of these cell-reference fields. This complex type contains one entry for each cell-reference field, identifying the field it references using the GUID of the field. This is pointed to by the **txfldGUID** element of **CT\_DataLabelFieldTableEntry**.

*Child Elements:*

**dlblFTEntry:** A **CT\_DataLabelFieldTableEntry** element that specifies the formula reference for a single cell-reference field in the **Datalabel** text. This formula reference points to the text value of the field.

The following W3C XML Schema [\(\[XMLSCHEMA1\]](http://go.microsoft.com/fwlink/?LinkId=90608) section 2.1) fragment specifies the contents of this complex type.

```
<xsd:complexType name="CT_DataLabelFieldTable">
   <xsd:sequence>
    <xsd:element name="dlblFTEntry" type="CT_DataLabelFieldTableEntry" minOccurs="0" 
maxOccurs="unbounded"/>
   </xsd:sequence>
</xsd:complexType>
```
See section  $5.1$  for the full W3C XML Schema ([XMLSCHEMA1] section 2.1).

### <span id="page-97-0"></span>**2.6.3.4 CT\_DataLabelFieldTableEntry**

*Target namespace:* http://schemas.microsoft.com/office/drawing/2012/chart

*Referenced by:* [CT\\_DataLabelFieldTable](#page-96-1)

The **CT\_DataLabelFieldTableEntry** is a complex type that specifies the formula reference used to obtain the text value of a cell reference field in the parent **dLbl** element [\(\[ISO/IEC29500-1:2012\]](http://go.microsoft.com/fwlink/?LinkId=325242) section 21.2.2.47)[.<72>](#page-271-22) A **Datalabel** (section [2.2.1.3\)](#page-35-0) can contain more than one field pointing to formula references. This complex type associates one field in the **Datalabel** with the formula reference to which it refers.

*Child Elements:*

**txfldGUID:** A **string** [\(\[XMLSCHEMA2\]](http://go.microsoft.com/fwlink/?LinkId=90610) section 3.2.1) element that specifies the GUID (identifier) of the cell-reference field in the **Datalabel** text. This element is used to identify which field in the **Datalabel** text this entry corresponds to.

**f:** A **string** element ([XMLSCHEMA2] section 3.2.1) that specifies the formula reference of the text field in the **Datalabel** text whose GUID is identified by the **txfldGUID** element.

**dlblFieldTableCache:** A CT\_StrData element ([ISO/IEC29500-1:2012] section A.5.1) that contains the value to be inserted into the ancestor **Datalabel**. This is a cached value obtained from the reference formula specified by the **f** element in the parent **Datalabel** field table entry.

The following W3C XML Schema [\(\[XMLSCHEMA1\]](http://go.microsoft.com/fwlink/?LinkId=90608) section 2.1) fragment specifies the contents of this complex type.

```
<xsd:complexType name="CT_DataLabelFieldTableEntry">
  <xsd:sequence>
    <xsd:element name="txfldGUID" type="xsd:string" minOccurs="1" maxOccurs="1"/>
    <xsd:element name="f" type="xsd:string" minOccurs="1" maxOccurs="1"/>
    <xsd:element name="dlblFieldTableCache" type="c:CT_StrData" minOccurs="0" maxOccurs="1"/>
  </xsd:sequence>
</xsd:complexType>
```
See section  $5.1$  for the full W3C XML Schema ([XMLSCHEMA1] section 2.1).

# <span id="page-97-1"></span>**2.6.3.5 CT\_FilteredAreaSer**

*Target namespace:* http://schemas.microsoft.com/office/drawing/2012/chart

*Referenced by:* [filteredAreaSeries](#page-88-3)

A complex type that specifies a chart area series [\(\[ISO/IEC29500-1:2012\]](http://go.microsoft.com/fwlink/?LinkId=325242) section 21.2.2.168) that has been filtered from the chart ([ISO/IEC29500-1:2012] section 21.2)[.<73>](#page-271-23)

*Child Elements:*

**ser:** A CT\_AreaSer ([ISO/IEC29500-1:2012] section 21.2.2.168) element that specifies a chart area series ([ISO/IEC29500-1:2012] section 21.2.2.168) that has been filtered from the chart ([ISO/IEC29500-1:2012] section 21.2).

The following W3C XML Schema [\(\[XMLSCHEMA1\]](http://go.microsoft.com/fwlink/?LinkId=90608) section 2.1) fragment specifies the contents of this complex type.

```
<xsd:complexType name="CT_FilteredAreaSer">
  <xsd:sequence>
     <xsd:element name="ser" type="c:CT_AreaSer" minOccurs="1" maxOccurs="1"/>
  </xsd:sequence>
</xsd:complexType>
```
See section  $5.1$  for the full W3C XML Schema ([XMLSCHEMA1] section 2.1).

### <span id="page-98-0"></span>**2.6.3.6 CT\_FilteredBarSer**

*Target namespace:* http://schemas.microsoft.com/office/drawing/2012/chart

*Referenced by:* [filteredBarSeries](#page-89-0)

A complex type that specifies a chart bar series [\(\[ISO/IEC29500-1:2012\]](http://go.microsoft.com/fwlink/?LinkId=325242) section 21.2.2.170) that has been filtered from the chart ( $[ISO/IEC29500-1:2012]$  section 21.2). $\leq 74>$ 

*Child Elements:*

**ser:** A CT\_BarSer ([ISO/IEC29500-1:2012] section 21.2.2.170) element that specifies a chart bar series ([ISO/IEC29500-1:2012] section 21.2.2.170) that has been filtered from the chart ([ISO/IEC29500-1:2012] section 21.2).

The following W3C XML Schema [\(\[XMLSCHEMA1\]](http://go.microsoft.com/fwlink/?LinkId=90608) section 2.1) fragment specifies the contents of this complex type.

```
<xsd:complexType name="CT_FilteredBarSer">
   <xsd:sequence>
    <xsd:element name="ser" type="c:CT_BarSer" minOccurs="1" maxOccurs="1"/>
   </xsd:sequence>
</xsd:complexType>
```
See section [5.1](#page-250-0) for the full W3C XML Schema ([XMLSCHEMA1] section 2.1).

### <span id="page-98-1"></span>**2.6.3.7 CT\_FilteredBubbleSer**

*Target namespace:* http://schemas.microsoft.com/office/drawing/2012/chart

*Referenced by:* [filteredBubbleSeries](#page-89-1)

A complex type that specifies a chart bubble series [\(\[ISO/IEC29500-1:2012\]](http://go.microsoft.com/fwlink/?LinkId=325242) section 21.2.2.174) that has been filtered from the chart ([ISO/IEC29500-1:2012] section 21.2). $\leq 75$ 

*Child Elements:*

**ser:** A **CT\_BubbleSer** ([ISO/IEC29500-1:2012] section 21.2.2.174) element that specifies a chart bubble series ([ISO/IEC29500-1:2012] section 21.2.2.174) that has been filtered from the chart ([ISO/IEC29500-1:2012] section 21.2).

The following W3C XML Schema [\(\[XMLSCHEMA1\]](http://go.microsoft.com/fwlink/?LinkId=90608) section 2.1) fragment specifies the contents of this complex type.

```
<xsd:complexType name="CT_FilteredBubbleSer">
  <xsd:sequence>
    <xsd:element name="ser" type="c:CT_BubbleSer" minOccurs="1" maxOccurs="1"/>
  </xsd:sequence>
</xsd:complexType>
```
See section [5.1](#page-250-0) for the full W3C XML Schema ([XMLSCHEMA1] section 2.1).

## <span id="page-99-0"></span>**2.6.3.8 CT\_FilteredCategoryTitle**

*Target namespace:* http://schemas.microsoft.com/office/drawing/2012/chart

*Referenced by:* [filteredCategoryTitle](#page-89-2)

A complex type that specifies a chart [\(\[ISO/IEC29500-1:2012\]](http://go.microsoft.com/fwlink/?LinkId=325242) section 21.2) category title that has been filtered from the chart ([ISO/IEC29500-1:2012] section 21.2) and the category titles for this chart ([ISO/IEC29500-1:2012] section 21.2) are automatically generated numbers[.<76>](#page-271-26)

*Child Elements:*

**cat:** A CT\_AxDataSource ([ISO/IEC29500-1:2012] section 21.2.2.24) element that specifies the data used for the category axis that has been filtered from the chart.

The following W3C XML Schema [\(\[XMLSCHEMA1\]](http://go.microsoft.com/fwlink/?LinkId=90608) section 2.1) fragment specifies the contents of this complex type.

```
<xsd:complexType name="CT_FilteredCategoryTitle">
  <xsd:sequence>
     <xsd:element name="cat" type="c:CT_AxDataSource" minOccurs="1" maxOccurs="1"/>
   </xsd:sequence>
</xsd:complexType>
```
See section [5.1](#page-250-0) for the full W3C XML Schema ([XMLSCHEMA1] section 2.1).

# <span id="page-99-1"></span>**2.6.3.9 CT\_FilteredLineSer**

*Target namespace:* http://schemas.microsoft.com/office/drawing/2012/chart

*Referenced by:* [filteredLineSeries](#page-89-3)

A complex type that specifies a chart line series [\(\[ISO/IEC29500-1:2012\]](http://go.microsoft.com/fwlink/?LinkId=325242) section 21.2.2.171) that has been filtered from the chart ([ISO/IEC29500-1:2012] section 21.2). <77>

*Child Elements:*

**ser:** A CT\_LineSer ([ISO/IEC29500-1:2012] section 21.2.2.171) element that specifies a chart line series ([ISO/IEC29500-1:2012] section 21.2.2.171) that has been filtered from the chart ([ISO/IEC29500-1:2012] section 21.2).

The following W3C XML Schema [\(\[XMLSCHEMA1\]](http://go.microsoft.com/fwlink/?LinkId=90608) section 2.1) fragment specifies the contents of this complex type.

```
<xsd:complexType name="CT_FilteredLineSer">
  <xsd:sequence>
    <xsd:element name="ser" type="c:CT_LineSer" minOccurs="1" maxOccurs="1"/>
   </xsd:sequence>
</xsd:complexType>
```
## <span id="page-100-0"></span>**2.6.3.10 CT\_FilteredPieSer**

*Target namespace:* http://schemas.microsoft.com/office/drawing/2012/chart

*Referenced by:* [filteredPieSeries](#page-90-0)

A complex type that specifies a chart pie series [\(\[ISO/IEC29500-1:2012\]](http://go.microsoft.com/fwlink/?LinkId=325242) section 21.2.2.172) that has been filtered from the chart ([ISO/IEC29500-1:2012] section 21.2). $\leq$ 78>

*Child Elements:*

**ser:** A CT\_PieSer ([ISO/IEC29500-1:2012] section 21.2.2.172) element that specifies a chart pie series ([ISO/IEC29500-1:2012] section 21.2.2.172) that has been filtered from the chart ([ISO/IEC29500-1:2012] section 21.2).

The following W3C XML Schema [\(\[XMLSCHEMA1\]](http://go.microsoft.com/fwlink/?LinkId=90608) section 2.1) fragment specifies the contents of this complex type.

```
<xsd:complexType name="CT_FilteredPieSer">
  <xsd:sequence>
    <xsd:element name="ser" type="c:CT_PieSer" minOccurs="1" maxOccurs="1"/>
  </xsd:sequence>
</xsd:complexType>
```
See section [5.1](#page-250-0) for the full W3C XML Schema ([XMLSCHEMA1] section 2.1).

### <span id="page-100-1"></span>**2.6.3.11 CT\_FilteredRadarSer**

*Target namespace:* http://schemas.microsoft.com/office/drawing/2012/chart

*Referenced by:* [filteredRadarSeries](#page-90-1)

A complex type that specifies a chart radar series [\(\[ISO/IEC29500-1:2012\]](http://go.microsoft.com/fwlink/?LinkId=325242) section 21.2.2.169) that has been filtered from the chart ([ISO/IEC29500-1:2012] section 21.2)[.<79>](#page-271-29)

*Child Elements:*

**ser:** A CT\_RadarSer ([ISO/IEC29500-1:2012] section 21.2.2.169) element that specifies a chart radar series ([ISO/IEC29500-1:2012] section 21.2.2.169) that has been filtered from the chart ([ISO/IEC29500-1:2012] section 21.2).

The following W3C XML Schema [\(\[XMLSCHEMA1\]](http://go.microsoft.com/fwlink/?LinkId=90608) section 2.1) fragment specifies the contents of this complex type.

```
<xsd:complexType name="CT_FilteredRadarSer">
  <xsd:sequence>
     <xsd:element name="ser" type="c:CT_RadarSer" minOccurs="1" maxOccurs="1"/>
  </xsd:sequence>
</xsd:complexType>
```
*[MS-ODRAWXML] - v20150904 Office Drawing Extensions to Office Open XML Structure Copyright © 2015 Microsoft Corporation Release: September 4, 2015*

# <span id="page-101-0"></span>**2.6.3.12 CT\_FilteredScatterSer**

*Target namespace:* http://schemas.microsoft.com/office/drawing/2012/chart

*Referenced by:* [filteredScatterSeries](#page-90-2)

A complex type that specifies a chart scatter series [\(\[ISO/IEC29500-1:2012\]](http://go.microsoft.com/fwlink/?LinkId=325242) section 21.2.2.167) that has been filtered from the chart ([ISO/IEC29500-1:2012] section 21.2)[.<80>](#page-272-0)

*Child Elements:*

**ser:** A CT\_ScatterSer ([ISO/IEC29500-1:2012] section 21.2.2.167) element that specifies a chart scatter series ([ISO/IEC29500-1:2012] section 21.2.2.167) that has been filtered from the chart ([ISO/IEC29500-1:2012] section 21.2).

The following W3C XML Schema [\(\[XMLSCHEMA1\]](http://go.microsoft.com/fwlink/?LinkId=90608) section 2.1) fragment specifies the contents of this complex type.

```
<xsd:complexType name="CT_FilteredScatterSer">
  <xsd:sequence>
     <xsd:element name="ser" type="c:CT_ScatterSer" minOccurs="1" maxOccurs="1"/>
   </xsd:sequence>
</xsd:complexType>
```
See section  $5.1$  for the full W3C XML Schema ([XMLSCHEMA1] section 2.1).

# <span id="page-101-1"></span>**2.6.3.13 CT\_FilteredSeriesTitle**

*Target namespace:* http://schemas.microsoft.com/office/drawing/2012/chart

*Referenced by:* [filteredSeriesTitle](#page-90-3)

A complex type that specifies a chart [\(\[ISO/IEC29500-1:2012\]](http://go.microsoft.com/fwlink/?LinkId=325242) section 21.2) series title that has been filtered from the chart ([ISO/IEC29500-1:2012] section 21.2) and the chart series ([ISO/IEC29500- 1:2012] section 21.2) has an automatically generated title[.<81>](#page-272-1)

*Child Elements:*

**tx:** A CT\_Tx ([ISO/IEC29500-1:2012] section 21.2.2.215) element that specifies text for a series name, without rich text formatting, that has been filtered from the chart.

The following W3C XML Schema [\(\[XMLSCHEMA1\]](http://go.microsoft.com/fwlink/?LinkId=90608) section 2.1) fragment specifies the contents of this complex type.

```
<xsd:complexType name="CT_FilteredSeriesTitle">
  <xsd:sequence>
    <xsd:element name="tx" type="c:CT_Tx" minOccurs="1" maxOccurs="1"/>
  </xsd:sequence>
</xsd:complexType>
```
See section  $5.1$  for the full W3C XML Schema ([XMLSCHEMA1] section 2.1).

# <span id="page-101-2"></span>**2.6.3.14 CT\_FilteredSurfaceSer**

*Target namespace:* http://schemas.microsoft.com/office/drawing/2012/chart

*Referenced by:* [filteredSurfaceSeries](#page-91-0)

The **CT\_FilteredSurfaceSer** complex type specifies a **chart surface series** [\(\[ISO/IEC29500-1:2012\]](http://go.microsoft.com/fwlink/?LinkId=325242) section 21.2.2.173) that has been filtered from the **chart** ([ISO/IEC29500-1:2012] section 21.2)[.<82>](#page-272-2)

*Child Elements:*

**ser:** A **CT\_SurfaceSer** ([ISO/IEC29500-1:2012] section 21.2.2.173) element that specifies a **chart surface series** ([ISO/IEC29500-1:2012] section 21.2.2.173) that has been filtered from the **chart** ([ISO/IEC29500-1:2012] section 21.2).

The following W3C XML Schema [\(\[XMLSCHEMA1\]](http://go.microsoft.com/fwlink/?LinkId=90608) section 2.1) fragment specifies the contents of this complex type.

```
<xsd:complexType name="CT_FilteredSurfaceSer">
  <xsd:sequence>
    <xsd:element name="ser" type="c:CT_SurfaceSer" minOccurs="1" maxOccurs="1"/>
  </xsd:sequence>
</xsd:complexType>
```
See section  $5.1$  for the full W3C XML Schema ([XMLSCHEMA1] section 2.1).

### <span id="page-102-0"></span>**2.6.3.15 CT\_FormulaRef**

*Target namespace:* http://schemas.microsoft.com/office/drawing/2012/chart

*Referenced by:* [formulaRef](#page-91-1)

The **CT\_FormulaRef** complex type specifies the data source reference for a chart [\(\[ISO/IEC29500-](http://go.microsoft.com/fwlink/?LinkId=325242) [1:2012\]](http://go.microsoft.com/fwlink/?LinkId=325242) section 21.2) with filtered series data[.<83>](#page-272-3)

This reference is in the form of a book, sheet, and cell reference. This reference does not include the equals sign.

*Child Elements:*

**sqref:** A **string** element [\(\[XMLSCHEMA2\]](http://go.microsoft.com/fwlink/?LinkId=90610) section 3.2.1) that specifies the data source reference for the chart data. This reference MUST follow the ABNF grammar rules defined in Formulas [\(\[MS-XLSX\]](%5bMS-XLSX%5d.pdf) section 2.2.2) with the following restrictions:

- MUST follow the ref-nospace-expression rule.
- MUST NOT use the A1-relative-column and A1-relative-row rules.
- MUST use ONLY A1-absolute-column and A1-absolute-row.

Contains the data source reference for the series caption or values, or category labels of a filtered out series in the chart.

An application can adjust these cell references when the worksheet layout changes, even when the containing **ext** element ([ISO/IEC29500-1:2012] section 18.2.7) is not recognized by the application.

The following W3C XML Schema [\(\[XMLSCHEMA1\]](http://go.microsoft.com/fwlink/?LinkId=90608) section 2.1) fragment specifies the contents of this complex type.

```
<xsd:complexType name="CT_FormulaRef">
  <xsd:sequence>
    <xsd:element name="sqref" type="xsd:string" minOccurs="1" maxOccurs="1"/>
  </xsd:sequence>
```
</xsd:complexType>

See section [5.1](#page-250-0) for the full W3C XML Schema ([XMLSCHEMA1] section 2.1).

## <span id="page-103-0"></span>**2.6.3.16 CT\_FullRef**

*Target namespace:* http://schemas.microsoft.com/office/drawing/2012/chart

*Referenced by:* [fullRef](#page-91-2)

**CT\_FullRef** is a complex type that specifies the complete data source reference for a chart  $($ [ISO/IEC29500-1:2012] section 21.2) with filtered series data[.<84>](#page-272-4)

This reference is in the form of a book, sheet, and cell reference. This reference does not include the equals sign.

*Child Elements:*

**sqref:** A **string** element ( $[XMLSCHEMA2]$  section 3.2.1) that specifies the data source reference for the chart data. This reference MUST follow the ABNF grammar rules defined in Formulas [\(\[MS-XLSX\]](%5bMS-XLSX%5d.pdf) section 2.2.2) with the following restrictions:

- MUST follow the single-sheet-reference rule.
- MUST NOT use the A1-relative-column and A1-relative-row rules.
- MUST ONLY use A1-absolute-column and A1-absolute-row.

Contains the full set of cell references for the chart, including both filtered and unfiltered data.

An application can adjust these cell references when the worksheet layout changes, even when the containing **ext** element ([ISO/IEC29500-1:2012] section 18.2.7) is not recognized by the application.

The following W3C XML Schema [\(\[XMLSCHEMA1\]](http://go.microsoft.com/fwlink/?LinkId=90608) section 2.1) fragment specifies the contents of this complex type.

```
<xsd:complexType name="CT_FullRef">
  <xsd:sequence>
    <xsd:element name="sqref" type="xsd:string" minOccurs="1" maxOccurs="1"/>
  </xsd:sequence>
</xsd:complexType>
```
See section  $5.1$  for the full W3C XML Schema ([XMLSCHEMA1] section 2.1).

# <span id="page-103-1"></span>**2.6.3.17 CT\_LevelRef**

*Target namespace:* http://schemas.microsoft.com/office/drawing/2012/chart

#### *Referenced by:* [levelRef](#page-92-1)

The **CT\_LevelRef** is a complex type that specifies the data source reference for the currently selected label level within a hierarchical set of labels for a chart [\(\[ISO/IEC29500-1:2012\]](http://go.microsoft.com/fwlink/?LinkId=325242) section 21.2) category axis or a chart series title[.<85>](#page-272-5)

This reference is in the form of a book, sheet, and cell reference. This reference does not include the equals sign.

*Child Elements:*

**sqref:** A **string** element ( $[XMLSCHEMA2]$  section 3.2.1) that specifies the data source reference for the chart data for the associated caption level. This reference MUST follow the ABNF grammar rules defined in Formulas [\(\[MS-XLSX\]](%5bMS-XLSX%5d.pdf) section 2.2.2) with the following restrictions:

- MUST follow the single-sheet-reference rule.
- MUST NOT use the A1-relative-column and A1-relative-row rules.
- MUST ONLY use A1-absolute-column and A1-absolute-row.

An application can adjust these cell references when the worksheet layout changes, even when the containing **ext** element ([ISO/IEC29500-1:2012] section 18.2.7) is not recognized by the application.

The following W3C XML Schema [\(\[XMLSCHEMA1\]](http://go.microsoft.com/fwlink/?LinkId=90608) section 2.1) fragment specifies the contents of this complex type.

```
<xsd:complexType name="CT_LevelRef">
   <xsd:sequence>
    <xsd:element name="sqref" type="xsd:string" minOccurs="1" maxOccurs="1"/>
   </xsd:sequence>
</xsd:complexType>
```
See section [5.1](#page-250-0) for the full W3C XML Schema ([XMLSCHEMA1] section 2.1).

## <span id="page-104-0"></span>**2.6.3.18 CT\_SeriesDataLabelsRange**

*Target namespace:* http://schemas.microsoft.com/office/drawing/2012/chart

*Referenced by:* [datalabelsRange](#page-88-0)

The **CT\_SeriesDataLabelsRange** is a complex type that specifies the formula from which the values of the **Datalabels** (section [2.2.1.3\)](#page-35-0) on a chart series [\(\[ISO/IEC29500-1:2012\]](http://go.microsoft.com/fwlink/?LinkId=325242) section 21.2) are obtained[.<86>](#page-272-6)

#### *Child Elements:*

**f:** It is a **string** [\(\[XMLSCHEMA2\]](http://go.microsoft.com/fwlink/?LinkId=90610) section 3.2.1) element that specifies the reference from which the values of the **Datalabels** on a chart series ([ISO/IEC29500-1:2012] section 21.2) are obtained. This reference MUST follow the ABNF grammar rules defined in the Formulas section [\(\[MS-XLSX\]](%5bMS-XLSX%5d.pdf) section 2.2.2) with the following restrictions:

- MUST follow the single-sheet-reference rule OR the external-name rule.
- MUST NOT use the A1-relative-column and A1-relative-row rules. MUST use ONLY A1-absolutecolumn and A1-absolute-row
- MUST NOT use the bang-name rule.
- If the string contains a "#REF!", it MUST be the ONLY value in the string.

**dlblRangeCache:** It is a **CT\_StrData** ([ISO/IEC29500-1:2012] section A.5.1) element that contains the values to be inserted in each of the **Datalabels** in the parent chart series ([ISO/IEC29500- 1:2012] section 21.2). This is a cache of values obtained from the reference formula specified by the element **f** in this complex type. Each value corresponds to one **Datalabel** in the series. The values are assigned to **Datalabels** in the order of their index.

The following W3C XML Schema [\(\[XMLSCHEMA1\]](http://go.microsoft.com/fwlink/?LinkId=90608) section 2.1) fragment specifies the contents of this complex type.

```
<xsd:complexType name="CT_SeriesDataLabelsRange">
  <xsd:sequence>
     <xsd:element name="f" type="xsd:string" minOccurs="1" maxOccurs="1"/>
     <xsd:element name="dlblRangeCache" type="c:CT_StrData" minOccurs="0" maxOccurs="1"/>
   </xsd:sequence>
</xsd:complexType>
```
### **2.6.4 Simple Types**

None.

### **2.7 http://schemas.microsoft.com/office/drawing/2007/8/2/chart**

### **2.7.1 Elements**

#### <span id="page-105-0"></span>**2.7.1.1 invertSolidFillFmt**

*Target namespace:* http://schemas.microsoft.com/office/drawing/2007/8/2/chart

A **CT\_InvertSolidFillFmt** element that specifies the color of the negative data points of the chart [\(\[ISO/IEC29500-1:2012\]](http://go.microsoft.com/fwlink/?LinkId=325242) section 21.2) series.

The following W3C XML Schema [\(\[XMLSCHEMA1\]](http://go.microsoft.com/fwlink/?LinkId=90608) section 2.1) fragment specifies the contents of this element.

```
<xsd:element name="invertSolidFillFmt" type="CT_InvertSolidFillFmt"/>
```
See section  $5.1$  for the full W3C XML Schema ([XMLSCHEMA1] section 2.1).

#### <span id="page-105-1"></span>**2.7.1.2 pivotOptions**

*Target namespace:* http://schemas.microsoft.com/office/drawing/2007/8/2/chart

A **CT\_PivotOptions** element that specifies the pivot controls that appear on the chart [\(\[ISO/IEC29500-1:2012\]](http://go.microsoft.com/fwlink/?LinkId=325242) section 21.2).

The following W3C XML Schema [\(\[XMLSCHEMA1\]](http://go.microsoft.com/fwlink/?LinkId=90608) section 2.1) fragment specifies the contents of this element.

<xsd:element name="pivotOptions" type="CT\_PivotOptions"/>

See section  $5.1$  for the full W3C XML Schema ([XMLSCHEMA1] section 2.1).

### **2.7.1.3 style**

*Target namespace:* http://schemas.microsoft.com/office/drawing/2007/8/2/chart

A **CT\_Style** element that specifies a chart **[style](#page-14-1)** [\(\[ISO/IEC29500-1:2012\]](http://go.microsoft.com/fwlink/?LinkId=325242) section 21.2).

The following W3C XML Schema [\(\[XMLSCHEMA1\]](http://go.microsoft.com/fwlink/?LinkId=90608) section 2.1) fragment specifies the contents of this element.

```
<xsd:element name="style" type="CT_Style"/>
```
## **2.7.2 Attributes**

None.

## **2.7.3 Complex Types**

### **2.7.3.1 CT\_BooleanFalse**

*Target namespace:* http://schemas.microsoft.com/office/drawing/2007/8/2/chart

*Referenced by:* [CT\\_PivotOptions](#page-107-0)

A complex type that specifies a Boolean value that defaults to FALSE.

*Attributes:*

**val:** A Boolean attribute [\(\[XMLSCHEMA2\]](http://go.microsoft.com/fwlink/?LinkId=90610) section 3.2.2) that specifies the value for the property. This MUST be set to one of the following: zero, 1, TRUE, or FALSE.

The following W3C XML Schema [\(\[XMLSCHEMA1\]](http://go.microsoft.com/fwlink/?LinkId=90608) section 2.1) fragment specifies the contents of this complex type.

```
<xsd:complexType name="CT_BooleanFalse">
   <xsd:attribute name="val" type="xsd:boolean" use="optional" default="false"/>
</xsd:complexType>
```
See section  $5.1$  for the full W3C XML Schema ([XMLSCHEMA1] section 2.1).

# **2.7.3.2 CT\_BooleanTrue**

*Target namespace:* http://schemas.microsoft.com/office/drawing/2007/8/2/chart

A complex type that specifies a Boolean value that defaults to TRUE.

*Attributes:*

**val:** A Boolean attribute [\(\[XMLSCHEMA2\]](http://go.microsoft.com/fwlink/?LinkId=90610) section 3.2.2) that specifies the value for the property. This MUST be set to one of the following: zero, 1, TRUE, or FALSE.

The following W3C XML Schema [\(\[XMLSCHEMA1\]](http://go.microsoft.com/fwlink/?LinkId=90608) section 2.1) fragment specifies the contents of this complex type.

```
<xsd:complexType name="CT_BooleanTrue">
  <xsd:attribute name="val" type="xsd:boolean" use="optional" default="true"/>
</xsd:complexType>
```
# **2.7.3.3 CT\_InvertSolidFillFmt**

*Target namespace:* http://schemas.microsoft.com/office/drawing/2007/8/2/chart

*Referenced by:* [invertSolidFillFmt](#page-105-0)

A complex type that specifies the color of the negative data points of the chart series [\(\[ISO/IEC29500-](http://go.microsoft.com/fwlink/?LinkId=325242) [1:2012\]](http://go.microsoft.com/fwlink/?LinkId=325242) section 21.2).

MUST NOT exist if the parent **CT\_BarSer** element [\(\[ISO/IEC29500-4:2012\]](http://go.microsoft.com/fwlink/?LinkID=330450) section A.5.1) or parent **CT\_BubbleSer** element ([ISO/IEC29500-4:2012] section A.5.1) has a child **CT\_ShapeProperties** element ([ISO/IEC29500-4:2012] section A.4.1) that does not have a child **CT\_SolidColorFillProperties** element ([ISO/IEC29500-4:2012] section A.4.1).

MUST NOT exist if not a descendant of a **CT\_BarChart** element ([ISO/IEC29500-4:2012] section A.5.1), **CT\_Bar3DChart** element ([ISO/IEC29500-4:2012] section A.5.1), or **CT\_BubbleChart** element ([ISO/IEC29500-4:2012] section A.5.1).

MUST NOT exist if the parent **CT\_BarSer** element or parent **CT\_BubbleSer** element has a child **invertIfNegative**.

*Child Elements:*

**spPr:** A **CT\_ShapeProperties** element that specifies the solid color of the negative data points of the chart series ([ISO/IEC29500-1:2012] section 21.2). MUST have a child **CT\_SolidColorFillProperties**  element.

The following W3C XML Schema [\(\[XMLSCHEMA1\]](http://go.microsoft.com/fwlink/?LinkId=90608) section 2.1) fragment specifies the contents of this complex type.

```
<xsd:complexType name="CT_InvertSolidFillFmt">
  <xsd:sequence>
    <xsd:element name="spPr" type="a:CT_ShapeProperties" minOccurs="1" maxOccurs="1"/>
  </xsd:sequence>
</xsd:complexType>
```
See section [5.1](#page-248-0) for the full W3C XML Schema ([XMLSCHEMA1] section 2.1).

# <span id="page-107-0"></span>**2.7.3.4 CT\_PivotOptions**

*Target namespace:* http://schemas.microsoft.com/office/drawing/2007/8/2/chart

*Referenced by:* [pivotOptions](#page-105-1)

A complex type that specifies the pivot controls that appear on the chart [\(\[ISO/IEC29500-1:2012\]](http://go.microsoft.com/fwlink/?LinkId=325242) section 21.2).

*Child Elements:*

**dropZoneFilter:** A **CT\_BooleanFalse** element that specifies whether a control for each **PivotTable** field ([ISO/IEC29500-1:2012] section 18.10) on the **PivotTable** page axis ([ISO/IEC29500-1:2012] section 18.10) of the source **PivotTable** appears on the chart when **dropZonesVisible** is set to TRUE. MUST NOT exist if the parent **CT\_ChartSpace** element [\(\[ISO/IEC29500-4:2012\]](http://go.microsoft.com/fwlink/?LinkID=330450) section A.5.1) does not have a child **CT\_PivotSource** element ([ISO/IEC29500-4:2012] section A.5.1).

**dropZoneCategories:** A **CT\_BooleanFalse** element that specifies whether a control for each **PivotTable** field on the **PivotTable** row axis of the source **PivotTable** appears on the chart when **dropZonesVisible** is set to TRUE. MUST NOT exist if the parent **CT\_ChartSpace** element does not have a child **CT\_PivotSource** element.
**dropZoneData:** A **CT\_BooleanFalse** element that specifies whether a control for each **PivotTable** field on the **PivotTable** data axis of the source **PivotTable** appears on the chart when **dropZonesVisible** is set to TRUE. MUST NOT exist if the parent **CT\_ChartSpace** element does not have a child **CT\_PivotSource** element.

**dropZoneSeries:** A **CT\_BooleanFalse** element that specifies whether a control for each **PivotTable** field on the **PivotTable** column axis of the source **PivotTable** appears on the chart when **dropZonesVisible** is set to TRUE. MUST NOT exist if the parent **CT\_ChartSpace** element does not have a child **CT\_PivotSource** element.

**dropZonesVisible:** A **CT\_BooleanFalse** element that specifies whether any pivot controls can appear on the pivot chart. For example, if **dropZoneFilter** and **dropZoneCategories** are set to TRUE and **dropZoneData** and **dropZoneSeries** are set to FALSE, if **dropZonesVisible** is set to TRUE, controls corresponding to **PivotTable** fields on the **PivotTable** page axis and **PivotTable** row axis appear on the chart, and if **dropZonesVisible** is set to FALSE, no controls appears on the chart. MUST NOT exist if the **parent CT\_ChartSpace** element does not have a child **CT\_PivotSource**  element.

The following W3C XML Schema [\(\[XMLSCHEMA1\]](http://go.microsoft.com/fwlink/?LinkId=90608) section 2.1) fragment specifies the contents of this complex type.

```
<xsd:complexType name="CT_PivotOptions">
   <xsd:sequence>
    <xsd:element name="dropZoneFilter" type="CT_BooleanFalse" minOccurs="0" maxOccurs="1"/>
    <xsd:element name="dropZoneCategories" type="CT_BooleanFalse" minOccurs="0" 
maxOccurs="1"/>
     <xsd:element name="dropZoneData" type="CT_BooleanFalse" minOccurs="0" maxOccurs="1"/>
     <xsd:element name="dropZoneSeries" type="CT_BooleanFalse" minOccurs="0" maxOccurs="1"/>
     <xsd:element name="dropZonesVisible" type="CT_BooleanFalse" minOccurs="0" maxOccurs="1"/>
   </xsd:sequence>
</xsd:complexType>
```
See section [5.1](#page-248-0) for the full W3C XML Schema ([XMLSCHEMA1] section 2.1).

### <span id="page-108-0"></span>**2.7.3.5 CT\_Style**

*Target namespace:* http://schemas.microsoft.com/office/drawing/2007/8/2/chart

*Referenced by:* [style](#page-105-0)

A complex type that specifies a chart style [\(\[ISO/IEC29500-1:2012\]](http://go.microsoft.com/fwlink/?LinkId=325242) section 21.2).

If this element exists, the **CT\_Style** element [\(\[ISO/IEC29500-4:2012\]](http://go.microsoft.com/fwlink/?LinkID=330450) section A.5.1) that is a descendent of the **CT\_ChartSpace** element ([ISO/IEC29500-4:2012] section A.5.1) that is the ancestor of this element MUST exist, SHOUL[D<87>](#page-272-0) be ignored, and MUST have a **val** attribute equal to the **val** attribute of this element minus 100.

*Attributes:*

**val:** An **ST\_Style** attribute that specifies a chart style.

The following W3C XML Schema [\(\[XMLSCHEMA1\]](http://go.microsoft.com/fwlink/?LinkId=90608) section 2.1) fragment specifies the contents of this complex type.

```
<xsd:complexType name="CT_Style">
   <xsd:attribute name="val" type="ST_Style" use="required"/>
</xsd:complexType>
```
See section [5.1](#page-248-0) for the full W3C XML Schema ([XMLSCHEMA1] section 2.1).

## **2.7.4 Simple Types**

## **2.7.4.1 ST\_Style**

*Target namespace:* http://schemas.microsoft.com/office/drawing/2007/8/2/chart

*Referenced by:* [CT\\_Style](#page-108-0)

A simple type that specifies a chart style [\(\[ISO/IEC29500-1:2012\]](http://go.microsoft.com/fwlink/?LinkId=325242) section 21.2).

The style definitions for this simple type are identical to the corresponding **ST\_Style** style definitions ([ISO/IEC29500-1:2012] section 21.2.3.46), with the following exceptions:

- The number for each style in this simple type is 100 plus the corresponding style number in **ST\_Style** ([ISO/IEC29500-1:2012] section 21.2.3.46).
- The **ST\_Style** simple type ([ISO/IEC29500-1:2012] section 21.2.3.46) states, "If the chart does not have a font size set, then the default font size is 10." This is changed in this simple type to the following: If the chart does not have a font size set, the default font size for the chart is 10 points, and the default font size for the chart title is 18 points.
- The **ST\_Style** simple type ([ISO/IEC29500-1:2012] section 21.2.3.46), table 2, column Axis & Major Gridlines has a value of "tx1" for styles 1 to 32. This is changed in this simple type to specify that styles 101 to 132 have a value of "75% tint of tx1".
- The **ST\_Style** simple type ([ISO/IEC29500-1:2012] section 21.2.3.46), table 2, column Axis & Major Gridlines has a value of "dk1" for styles 33 to 48. This is changed in this simple type to specify that styles 133 to 148 have a value of "75% tint of dk1".
- The **ST\_Style** simple type ([ISO/IEC29500-1:2012] section 21.2.3.46), table 2, column Minor Gridlines has a value of "50% tint of tx1" for styles 33 to 40. This is changed in this simple type to specify that styles 133 to 140 have a value of "50% tint of dk1".
- The **ST\_Style** simple type ([ISO/IEC29500-1:2012] section 21.2.3.46), table 2, column Minor Gridlines has a value of "90% tint of tx1" for styles 41 to 48. This is changed in this simple type to specify that styles 141 to 148 have a value of "90% tint of dk1".
- The **ST\_Style** simple type ([ISO/IEC29500-1:2012] section 21.2.3.46), table 2, column Other Lines has a value of "25% shade of dk1" for styles 35 to 40. This is changed in this simple type to specify that styles 135 to 140 have a value of "dk1".
- The **ST\_Style** simple type ([ISO/IEC29500-1:2012] section 21.2.3.46), table 3, column Floor, Walls & Plot Area (2-D) has a value of "accent1-6" for styles 35 to 40. This is changed in this simple type to specify that styles 135 to 140 have a value of "20% tint of accent1-6".
- The **ST\_Style** simple type ([ISO/IEC29500-1:2012] section 21.2.3.46), tables 4 and 5 do not specify the color of the effect. This is changed in this simple type to specify in tables 4 and 5 that the effect color is "dk1" if the style has an effect applied.
- The **ST\_Style** simple type ([ISO/IEC29500-1:2012] section 21.2.3.46), table 5, column Line Color or Pattern has a value of "50% shade of dk1" for style 33. This is changed in this simple type to specify that style 133 has a value of "92.5% tint of dk1".

The following W3C XML Schema [\(\[XMLSCHEMA1\]](http://go.microsoft.com/fwlink/?LinkId=90608) section 2.1) fragment specifies the contents of this simple type.

```
<xsd:simpleType name="ST_Style">
  <xsd:restriction base="xsd:unsignedByte">
     <xsd:minInclusive value="101"/>
     <xsd:maxInclusive value="148"/>
```

```
 </xsd:restriction>
</xsd:simpleType>
```
## **2.8 http://schemas.microsoft.com/office/drawing/2012/chartStyle**

### **2.8.1 Elements**

### <span id="page-110-1"></span>**2.8.1.1 chartStyle**

*Target namespace:* http://schemas.microsoft.com/office/drawing/2012/chartStyle

A [CT\\_ChartStyle](#page-110-0) element  $\leq 88>$  that specifies the default formatting for all chart elements.

The following W3C XML Schema [\(\[XMLSCHEMA1\]](http://go.microsoft.com/fwlink/?LinkId=90608) section 2.1) fragment specifies the contents of this element.

```
<xsd:element name="chartStyle" type="CT_ChartStyle"/>
```
See section [5.1](#page-253-0) for the full W3C XML Schema ([XMLSCHEMA1] section 2.1).

## <span id="page-110-2"></span>**2.8.1.2 colorStyle**

*Target namespace:* http://schemas.microsoft.com/office/drawing/2012/chartStyle

The **colorStyle** element  $\leq 89$  (section [2.8.3.2\)](#page-112-0), which is of type **CT\_ColorStyle**, specifies the color style for the chart.

The following W3C XML Schema [\(\[XMLSCHEMA1\]](http://go.microsoft.com/fwlink/?LinkId=90608) section 2.1) fragment specifies the contents of this element.

<xsd:element name="colorStyle" type="CT\_ColorStyle"/>

See section  $5.1$  for the full W3C XML Schema ([XMLSCHEMA1] section 2.1).

### **2.8.2 Attributes**

None.

### **2.8.3 Complex Types**

### <span id="page-110-0"></span>**2.8.3.1 CT\_ChartStyle**

*Target namespace:* http://schemas.microsoft.com/office/drawing/2012/chartStyle

*Referenced by:* [chartStyle](#page-110-1)

A complex type that specifies visual and text properties for all elements present on a chart[.<90>](#page-272-3)

*Child Elements:*

**axisTitle:** A [CT\\_StyleEntry](#page-119-0) element that specifies default formatting for an axis title.

**categoryAxis:** A **CT\_StyleEntry** element that specifies default formatting for a category axis.

**chartArea:** A **CT\_StyleEntry** element that specifies default formatting for a chart area.

**dataLabel:** A **CT\_StyleEntry** element that specifies default formatting for a data label.

**dataLabelCallout:** A CT\_StyleEntry element that specifies default formatting for a data label callout.

**dataPoint:** A **CT\_StyleEntry** element that specifies default formatting for a data point on a 2-D chart of type column, bar, filled radar, stock, bubble, pie, doughnut, and area as well as 3-D bubble.

**dataPoint3D:** A CT StyleEntry element that specifies default formatting for a data point on a 3-D chart of type column, bar, line, pie, area and surface.

**dataPointLine:** A CT StyleEntry element that specifies default formatting for a data point on a 2-D chart of type line, scatter and radar.

**dataPointMarker:** A **CT\_StyleEntry** element that specifies default formatting for markers.

**dataPointMarkerLayout:** A **[CT\\_MarkerLayout](#page-117-0)** element that specifies additional marker properties not present in **dataPointMarker**.

**dataPointWireframe:** A **CT\_StyleEntry** element that specifies default formatting for a data point on a surface wireframe chart.

**dataTable:** A **CT\_StyleEntry** element that specifies default formatting for a data table.

**downBar:** A **CT\_StyleEntry** element that specifies default formatting for a down bar.

**dropLine:** A **CT\_StyleEntry** element that specifies default formatting for a drop line.

**errorBar: A CT\_StyleEntry** element that specifies default formatting for an error bar.

**floor:** A **CT\_StyleEntry** element that specifies default formatting for a floor.

**gridlineMajor:** A **CT\_StyleEntry** element that specifies default formatting for a major gridline.

**gridlineMinor:** A **CT\_StyleEntry** element that specifies default formatting for a minor gridline.

**hiLoLine:** A **CT\_StyleEntry** element that specifies default formatting for a high low line.

**leaderLine:** A CT StyleEntry element that specifies default formatting for a leader line.

**legend:** A **CT\_StyleEntry** element that specifies default formatting for a legend.

**plotArea:** A **CT\_StyleEntry** element that specifies default formatting for a plot area on a 2-D chart.

**plotArea3D:** A **CT\_StyleEntry** element that specifies default formatting for a 3-D chart.

**seriesAxis:** A **CT\_StyleEntry** element that specifies default formatting for a series axis.

**seriesLine:** A **CT\_StyleEntry** element that specifies default formatting for a series line.

**title:** A **CT\_StyleEntry** element that specifies default formatting for a chart title.

**trendline:** A **CT\_StyleEntry** element that specifies default formatting for a trend line.

**trendlineLabel:** A **CT\_StyleEntry** element that specifies default formatting for a trend line label.

**upBar:** A **CT\_StyleEntry** element that specifies default formatting for an up bar.

**valueAxis:** A **CT\_StyleEntry** element that specifies default formatting for a value axis.

**wall:** A **CT\_StyleEntry** element that specifies default formatting for a wall.

**extLst:** A **CT\_OfficeArtExtensionList** [\(\[ISO/IEC29500-1:2012\]](http://go.microsoft.com/fwlink/?LinkId=325242) section A.4.1) element that specifies the extension list in which all future extensions of element type **ext** are defined. The extension list, along with corresponding future extensions, is used to extend the storage capabilities of the DrawingML framework. This enables new types of data to be stored natively within the framework.

#### *Attributes:*

**id:** An **unsignedInt** [\(\[XMLSCHEMA2\]](http://go.microsoft.com/fwlink/?LinkId=90610) section 3.3.22) attribute that specifies the identifier for this **CT\_ChartStyle**.

The following W3C XML Schema [\(\[XMLSCHEMA1\]](http://go.microsoft.com/fwlink/?LinkId=90608) section 2.1) fragment specifies the contents of this complex type.

```
<xsd:complexType name="CT_ChartStyle">
   <xsd:sequence>
     <xsd:element name="axisTitle" type="CT_StyleEntry" minOccurs="1" maxOccurs="1"/>
     <xsd:element name="categoryAxis" type="CT_StyleEntry" minOccurs="1" maxOccurs="1"/>
    <xsd:element name="chartArea" type="CT_StyleEntry" minOccurs="1" maxOccurs="1"/>
     <xsd:element name="dataLabel" type="CT_StyleEntry" minOccurs="1" maxOccurs="1"/>
    <xsd:element name="dataLabelCallout" type="CT_StyleEntry" minOccurs="0" maxOccurs="1"/>
    <xsd:element name="dataPoint" type="CT_StyleEntry" minOccurs="1" maxOccurs="1"/>
    <xsd:element name="dataPoint3D" type="CT_StyleEntry" minOccurs="1" maxOccurs="1"/>
    <xsd:element name="dataPointLine" type="CT_StyleEntry" minOccurs="1" maxOccurs="1"/>
    <xsd:element name="dataPointMarker" type="CT_StyleEntry" minOccurs="1" maxOccurs="1"/>
    <xsd:element name="dataPointMarkerLayout" type="CT_MarkerLayout" minOccurs="0" 
maxOccurs="1"/>
    <xsd:element name="dataPointWireframe" type="CT_StyleEntry" minOccurs="1" maxOccurs="1"/>
    <xsd:element name="dataTable" type="CT_StyleEntry" minOccurs="1" maxOccurs="1"/>
    <xsd:element name="downBar" type="CT_StyleEntry" minOccurs="1" maxOccurs="1"/>
     <xsd:element name="dropLine" type="CT_StyleEntry" minOccurs="1" maxOccurs="1"/>
    <xsd:element name="errorBar" type="CT_StyleEntry" minOccurs="1" maxOccurs="1"/>
    <xsd:element name="floor" type="CT_StyleEntry" minOccurs="1" maxOccurs="1"/>
 <xsd:element name="gridlineMajor" type="CT_StyleEntry" minOccurs="1" maxOccurs="1"/>
 <xsd:element name="gridlineMinor" type="CT_StyleEntry" minOccurs="1" maxOccurs="1"/>
    <xsd:element name="hiLoLine" type="CT_StyleEntry" minOccurs="1" maxOccurs="1"/>
    <xsd:element name="leaderLine" type="CT_StyleEntry" minOccurs="1" maxOccurs="1"/>
    <xsd:element name="legend" type="CT_StyleEntry" minOccurs="1" maxOccurs="1"/>
    <xsd:element name="plotArea" type="CT_StyleEntry" minOccurs="1" maxOccurs="1"/>
    <xsd:element name="plotArea3D" type="CT_StyleEntry" minOccurs="1" maxOccurs="1"/>
     <xsd:element name="seriesAxis" type="CT_StyleEntry" minOccurs="1" maxOccurs="1"/>
    <xsd:element name="seriesLine" type="CT_StyleEntry" minOccurs="1" maxOccurs="1"/>
    <xsd:element name="title" type="CT_StyleEntry" minOccurs="1" maxOccurs="1"/>
    <xsd:element name="trendline" type="CT_StyleEntry" minOccurs="1" maxOccurs="1"/>
     <xsd:element name="trendlineLabel" type="CT_StyleEntry" minOccurs="1" maxOccurs="1"/>
    <xsd:element name="upBar" type="CT_StyleEntry" minOccurs="1" maxOccurs="1"/>
    <xsd:element name="valueAxis" type="CT_StyleEntry" minOccurs="1" maxOccurs="1"/>
    <xsd:element name="wall" type="CT_StyleEntry" minOccurs="1" maxOccurs="1"/>
    <xsd:element name="extLst" type="a:CT_OfficeArtExtensionList" minOccurs="0" 
maxOccurs="1"/>
   </xsd:sequence>
   <xsd:attribute name="id" type="xsd:unsignedInt" use="optional"/>
</xsd:complexType>
```
See section [5.1](#page-253-0) for the full W3C XML Schema ([XMLSCHEMA1] section 2.1).

### <span id="page-112-0"></span>**2.8.3.2 CT\_ColorStyle**

*Target namespace:* http://schemas.microsoft.com/office/drawing/2012/chartStyle

*Referenced by:* [colorStyle](#page-110-2)

The complex type specifies colors used to resolve **CT\_StyleColor** (section [2.8.3.6\)](#page-117-1) colors in a **CT\_ChartStyle (**section [2.8.3.1\)](#page-110-0)[.<91>](#page-272-4) The color style consists of a list of colors, a list of variations and a method for iterating the total set of colors.

The total set of colors is all contained colors repeated each time with each variation applied. A color style can contain 6 colors and 7 variations. This yields a total of 42 colors with the first 6 having the first variation applied, the second 6 having the second variation applied and so on. If no variations are present, then the total color set is just the contained colors with no extra variations.

To retrieve a color given an index, a method is applied to map that index into the total set of colors.

#### *Child Elements:*

**scrgbClr:** A **CT\_ScRgbColor** [\(\[ISO/IEC29500-1:2012\]](http://go.microsoft.com/fwlink/?LinkId=325242) section A.4.1) element that specifies a color using the **[red-green-blue \(RGB\)](#page-13-0)** color model. See ([ISO/IEC29500-1:2012] section 20.1.2.3.30).

**srgbClr:** A **CT\_SRgbColor** ([ISO/IEC29500-1:2012] section A.4.1) element that specifies a color using the RGB color model. See ([ISO/IEC29500-1:2012] section 20.1.2.3.32).

**hslClr:** A **CT\_HslColor** ([ISO/IEC29500-1:2012] section A.4.1) element that specifies a color using the **[HSL](#page-13-1)** color model. See ([ISO/IEC29500-1:2012] section 20.1.2.3.13).

**sysClr:** A **CT\_SystemColor** ([ISO/IEC29500-1:2012] section A.4.1) element that specifies a color bound to predefined operating system elements. See ([ISO/IEC29500-1:2012] section 20.1.2.3.33).

**schemeClr:** A **CT\_SchemeColor** ([ISO/IEC29500-1:2012] section A.4.1) element that specifies a color bound to a user's theme. See ([ISO/IEC29500-1:2012] section 20.1.2.3.29).

**prstClr: A CT\_PresetColor** ([ISO/IEC29500-1:2012] section A.4.1) element that specifies a color which is bound to one of a predefined collection of colors. See ([ISO/IEC29500-1:2012] section 20.1.2.3.22).

**variation:** A **[CT\\_ColorStyleVariation](#page-114-0)** element that specifies a variation applied to all colors to create a longer set of colors without having to explicitly list them all.

**extLst: A CT\_OfficeArtExtensionList** ([ISO/IEC29500-1:2012] section A.4.1) element that specifies the extension list in which all future extensions of element type **ext** is defined. The extension list, along with corresponding future extensions, is used to extend the storage capabilities of the DrawingML framework. This enables various types of data to be stored natively in the framework.

#### *Attributes:*

**meth:** An **[ST\\_ColorStyleMethod](#page-122-0)** attribute that specifies the method for mapping an index for an element in a chart to the total set of colors contained in this **CT\_ColorStyle**.

**id:** An **unsignedInt** [\(\[XMLSCHEMA2\]](http://go.microsoft.com/fwlink/?LinkId=90610) section 3.3.22) attribute that specifies the identifier for this **CT\_ColorStyle**.

The following W3C XML Schema [\(\[XMLSCHEMA1\]](http://go.microsoft.com/fwlink/?LinkId=90608) section 2.1) fragment specifies the contents of this complex type.

```
<xsd:complexType name="CT_ColorStyle">
   <xsd:sequence>
    <xsd:group ref="a:EG_ColorChoice" minOccurs="1" maxOccurs="unbounded"/>
     <xsd:element name="variation" type="CT_ColorStyleVariation" minOccurs="0" 
maxOccurs="unbounded"/>
    <xsd:element name="extLst" type="a:CT_OfficeArtExtensionList" minOccurs="0" 
maxOccurs="1"/>
   </xsd:sequence>
  <xsd:attribute name="meth" type="ST_ColorStyleMethod" use="required"/>
   <xsd:attribute name="id" type="xsd:unsignedInt" use="optional"/>
```
*[MS-ODRAWXML] - v20150904 Office Drawing Extensions to Office Open XML Structure Copyright © 2015 Microsoft Corporation Release: September 4, 2015*

</xsd:complexType>

See section [5.1](#page-253-0) for the full W3C XML Schema ([XMLSCHEMA1] section 2.1).

## <span id="page-114-0"></span>**2.8.3.3 CT\_ColorStyleVariation**

*Target namespace:* http://schemas.microsoft.com/office/drawing/2012/chartStyle

*Referenced by:* [CT\\_ColorStyle](#page-112-0)

The complex type specifies a list of transforms that are appended to all colors in a CT\_ColorStyle to produce a variation of the color style[.<92>](#page-272-5)

*Child Elements:*

**tint: A CT\_PositiveFixedPercentage** [\(\[ISO/IEC29500-1:2012\]](http://go.microsoft.com/fwlink/?LinkId=325242) section A.4.1) element that specifies a lighter version of its input color. See ([ISO/IEC29500-1:2012] section 20.1.2.3.34).

**shade:** A **CT\_PositiveFixedPercentage** ([ISO/IEC29500-1:2012] section A.4.1) element that specifies a darker version of its input color. See ([ISO/IEC29500-1:2012] section 20.1.2.3.31).

**comp:** A **CT\_ComplementTransform** ([ISO/IEC29500-1:2012] section A.4.1) element that specifies the complement of its input color. See ([ISO/IEC29500-1:2012] section 20.1.2.3.7).

**inv: A CT\_InverseTransform** ([ISO/IEC29500-1:2012] section A.4.1) element that specifies the inverse of its input color. See ([ISO/IEC29500-1:2012] section 20.1.2.3.17).

**gray:** A **CT\_GrayscaleTransform** ([ISO/IEC29500-1:2012] section A.4.1) element that specifies a grayscale of its input color. See ([ISO/IEC29500-1:2012] section 20.1.2.3.9).

**alpha:** A **CT\_PositiveFixedPercentage** ([ISO/IEC29500-1:2012] section A.4.1) element that specifies its input color with the specified opacity, but with its color unchanged. See ([ISO/IEC29500- 1:2012] section 20.1.2.3.1).

**alphaOff:** A **CT\_FixedPercentage** ([ISO/IEC29500-1:2012] section A.4.1) element that specifies a more or less opaque version of its input color. See ([ISO/IEC29500-1:2012] section 20.1.2.3.3).

**alphaMod:** A **CT\_PositivePercentage** ([ISO/IEC29500-1:2012] section A.4.1) element that specifies a more or less opaque version of its input color. See ([ISO/IEC29500-1:2012] section 20.1.2.3.2).

**hue:** A **CT\_PositiveFixedAngle** ([ISO/IEC29500-1:2012] section A.4.1) element that specifies the input color with the specified hue, but with its saturation and luminance unchanged. See ([ISO/IEC29500-1:2012] section 20.1.2.3.14).

**hueOff:** A **CT\_Angle** ([ISO/IEC29500-1:2012] section A.4.1) element that specifies the input color with its hue shifted, but with its saturation and luminance unchanged. See ([ISO/IEC29500-1:2012] section 20.1.2.3.16).

**hueMod:** A **CT\_PositivePercentage** ([ISO/IEC29500-1:2012] section A.4.1) element that specifies the input color with its hue modulated by the given percentage. See ([ISO/IEC29500-1:2012] section 20.1.2.3.15).

**sat:** A **CT\_Percentage** ([ISO/IEC29500-1:2012] section A.4.1) element that specifies the input color with the specified saturation, but with its hue and luminance unchanged. See ([ISO/IEC29500- 1:2012] section 20.1.2.3.26).

**satOff:** A **CT\_Percentage** ([ISO/IEC29500-1:2012] section A.4.1) element that specifies the input color with its saturation shifted, but with its hue and luminance unchanged. See ([ISO/IEC29500- 1:2012] section 20.1.2.3.28).

**satMod:** A **CT\_Percentage** ([ISO/IEC29500-1:2012] section A.4.1) element that specifies the input color with its saturation modulated by the given percentage. See ([ISO/IEC29500-1:2012] section 20.1.2.3.27).

**lum:** A **CT\_Percentage** ([ISO/IEC29500-1:2012] section A.4.1) element that specifies the input color with the specified luminance, but with its hue and saturation unchanged. See ([ISO/IEC29500- 1:2012] section 20.1.2.3.19).

**lumOff:** A **CT** Percentage ([ISO/IEC29500-1:2012] section A.4.1) element that specifies the input color with its luminance shifted, but with its hue and saturation unchanged. See ([ISO/IEC29500- 1:2012] section 20.1.2.3.21).

**lumMod:** A **CT\_Percentage** ([ISO/IEC29500-1:2012] section A.4.1) element that specifies the input color with its luminance modulated by the given percentage. See ([ISO/IEC29500-1:2012] section 20.1.2.3.20).

**red:** A **CT\_Percentage** ([ISO/IEC29500-1:2012] section A.4.1) element that specifies the input color with the specified red component, but with its green and blue components unchanged. See ([ISO/IEC29500-1:2012] section 20.1.2.3.23).

**redOff:** A **CT\_Percentage** ([ISO/IEC29500-1:2012] section A.4.1) element that specifies the input color with its red component shifted, but with its green and blue components unchanged. See ([ISO/IEC29500-1:2012] section 20.1.2.3.25).

**redMod:** A **CT\_Percentage** ([ISO/IEC29500-1:2012] section A.4.1) element that specifies the input color with its red component modulated by the given percentage. See ([ISO/IEC29500-1:2012] section 20.1.2.3.24).

**green:** A **CT\_Percentage** ([ISO/IEC29500-1:2012] section A.4.1) element that specifies the input color with the specified green component, but with its red and blue components unchanged. See ([ISO/IEC29500-1:2012] section 20.1.2.3.10).

**greenOff:** A **CT\_Percentage** ([ISO/IEC29500-1:2012] section A.4.1) element that specifies the input color with its green component shifted, but with its red and blue components unchanged. See ([ISO/IEC29500-1:2012] section 20.1.2.3.12).

**greenMod:** A **CT\_Percentage** ([ISO/IEC29500-1:2012] section A.4.1) element that specifies the input color with its green component modulated by the given percentage. See ([ISO/IEC29500- 1:2012] section 20.1.2.3.11).

**blue:** A **CT** Percentage ([ISO/IEC29500-1:2012] section A.4.1) element that specifies the input color with the specified blue component, but with its red and green components unchanged. See ([ISO/IEC29500-1:2012] section 20.1.2.3.4).

**blueOff:** A **CT\_Percentage** ([ISO/IEC29500-1:2012] section A.4.1) element that specifies the input color with its blue component shifted, but with its red and green components unchanged. See ([ISO/IEC29500-1:2012] section 20.1.2.3.6).

**blueMod:** A **CT\_Percentage** ([ISO/IEC29500-1:2012] section A.4.1) element that specifies the input color with its blue component modulated by the given percentage. See ([ISO/IEC29500-1:2012] section 20.1.2.3.5).

**gamma:** A **CT\_GammaTransform** ([ISO/IEC29500-1:2012] section A.4.1) element that specifies the sRGB gamma shift of its input color. See ([ISO/IEC29500-1:2012] section 20.1.2.3.8).

**invGamma:** A **CT\_InverseGammaTransform** ([ISO/IEC29500-1:2012] section A.4.1) element that specifies the inverse sRGB gamma shift of its input color. See ([ISO/IEC29500-1:2012] section 20.1.2.3.18).

The following W3C XML Schema [\(\[XMLSCHEMA1\]](http://go.microsoft.com/fwlink/?LinkId=90608) section 2.1) fragment specifies the contents of this complex type.

```
<xsd:complexType name="CT_ColorStyleVariation">
  <xsd:sequence>
    <xsd:group ref="a:EG_ColorTransform" minOccurs="0" maxOccurs="unbounded"/>
  </xsd:sequence>
</xsd:complexType>
```
See section [5.1](#page-253-0) for the full W3C XML Schema ([XMLSCHEMA1] section 2.1).

## <span id="page-116-0"></span>**2.8.3.4 CT\_FontReference**

*Target namespace:* http://schemas.microsoft.com/office/drawing/2012/chartStyle

*Referenced by:* [CT\\_StyleEntry](#page-119-0)

A reference to the document's font scheme[.<93>](#page-272-6) This element is identical to **CT\_FontReference**  $($ [ISO/IEC29500-1:2012] section A.4.1) but also allows for a **CT StyleColor** (section [2.8.3.6\)](#page-117-1) element and a modifier list**.**

#### *Child Elements:*

**scrgbClr:** A **CT\_ScRgbColor** ([ISO/IEC29500-1:2012] section A.4.1) element that specifies a color using the red-green-blue (RGB) color model. See ([ISO/IEC29500-1:2012] section 20.1.2.3.30).

**srgbClr:** A **CT\_SRgbColor** ([ISO/IEC29500-1:2012] section A.4.1) element that specifies a color using the RGB color model. See ([ISO/IEC29500-1:2012] section 20.1.2.3.32).

**hslClr:** A **CT\_HslColor** ([ISO/IEC29500-1:2012] section A.4.1) element that specifies a color using the HSL color model. See ([ISO/IEC29500-1:2012] section 20.1.2.3.13).

**sysClr:** A **CT\_SystemColor** ([ISO/IEC29500-1:2012] section A.4.1) element that specifies a color bound to predefined operating system elements. See ([ISO/IEC29500-1:2012] section 20.1.2.3.33).

**schemeClr:** A **CT\_SchemeColor** ([ISO/IEC29500-1:2012] section A.4.1) element that specifies a color bound to a user's theme. See ([ISO/IEC29500-1:2012] section 20.1.2.3.29).

**prstClr:** A **CT\_PresetColor** ([ISO/IEC29500-1:2012] section A.4.1) element that specifies a color which is bound to one of a predefined collection of colors. See ([ISO/IEC29500-1:2012] section 20.1.2.3.22).

**styleClr:** A **CT\_StyleColor** element that specifies a color calculated from a **[CT\\_ColorStyle](#page-112-0)**.

#### *Attributes:*

**idx:** An **ST\_FontCollectionIndex** ([ISO/IEC29500-1:2012] section 20.1.10.25) attribute that specifies a font associated with the style.

**mods:** An **[ST\\_StyleReferenceModifierList](#page-127-0)** attribute that specifies a list of modifiers for this reference.

The following W3C XML Schema [\(\[XMLSCHEMA1\]](http://go.microsoft.com/fwlink/?LinkId=90608) section 2.1) fragment specifies the contents of this complex type.

```
<xsd:complexType name="CT_FontReference">
  <xsd:sequence>
     <xsd:group ref="a:EG_ColorChoice" minOccurs="0" maxOccurs="1"/>
     <xsd:element name="styleClr" type="CT_StyleColor" minOccurs="0" maxOccurs="1"/>
  </xsd:sequence>
  <xsd:attribute name="idx" type="a:ST_FontCollectionIndex" use="required"/>
  <xsd:attribute name="mods" type="ST_StyleReferenceModifierList" use="optional"/>
</xsd:complexType>
```
# <span id="page-117-0"></span>**2.8.3.5 CT\_MarkerLayout**

*Target namespace:* http://schemas.microsoft.com/office/drawing/2012/chartStyle

*Referenced by:* [CT\\_ChartStyle](#page-110-0)

The complex type specifies additional properties for data points that have markers  $\leq 94>$ 

*Attributes:*

**symbol:** An **ST** MarkerStyle attribute that specifies a style for markers on a chart.

**size:** An **[ST\\_MarkerSize](#page-123-1)** attribute that specifies the size for markers on a chart.

The following W3C XML Schema [\(\[XMLSCHEMA1\]](http://go.microsoft.com/fwlink/?LinkId=90608) section 2.1) fragment specifies the contents of this complex type.

```
<xsd:complexType name="CT_MarkerLayout">
  <xsd:attribute name="symbol" type="ST_MarkerStyle" use="optional"/>
  <xsd:attribute name="size" type="ST_MarkerSize" use="optional"/>
</xsd:complexType>
```
See section [5.1](#page-253-0) for the full W3C XML Schema ([XMLSCHEMA1] section 2.1).

# <span id="page-117-1"></span>**2.8.3.6 CT\_StyleColor**

*Target namespace:* http://schemas.microsoft.com/office/drawing/2012/chartStyle

*Referenced by:* [CT\\_StyleReference,](#page-121-0) [CT\\_FontReference](#page-116-0)

The complex type specifies a color which is retrieved from **CT\_ColorStyle** (section [2.8.3.2\)](#page-112-0)[.<95>](#page-272-8)

*Child Elements:*

**tint:** A **CT\_PositiveFixedPercentage** [\(\[ISO/IEC29500-1:2012\]](http://go.microsoft.com/fwlink/?LinkId=325242) section A.4.1) element that specifies a lighter version of its input color. See ([ISO/IEC29500-1:2012] section 20.1.2.3.34).

**shade:** A **CT\_PositiveFixedPercentage** ([ISO/IEC29500-1:2012] section A.4.1) element that specifies a darker version of its input color. See ([ISO/IEC29500-1:2012] section 20.1.2.3.31).

**comp:** A **CT\_ComplementTransform** ([ISO/IEC29500-1:2012] section A.4.1) element that specifies the complement of its input color. See ([ISO/IEC29500-1:2012] section 20.1.2.3.7).

**inv:** A **CT\_InverseTransform** ([ISO/IEC29500-1:2012] section A.4.1) element that specifies the inverse of its input color. See ([ISO/IEC29500-1:2012] section 20.1.2.3.17).

**gray:** A **CT** GrayscaleTransform ([ISO/IEC29500-1:2012] section A.4.1) element that specifies a grayscale of its input color. See ([ISO/IEC29500-1:2012] section 20.1.2.3.9).

**alpha:** A **CT\_PositiveFixedPercentage** ([ISO/IEC29500-1:2012] section A.4.1) element that specifies its input color with the specified opacity, but with its color unchanged. See ([ISO/IEC29500- 1:2012] section 20.1.2.3.1).

**alphaOff:** A **CT\_FixedPercentage** ([ISO/IEC29500-1:2012] section A.4.1) element that specifies a more or less opaque version of its input color. See ([ISO/IEC29500-1:2012] section 20.1.2.3.3).

**alphaMod:** A **CT\_PositivePercentage** ([ISO/IEC29500-1:2012] section A.4.1) element that specifies a more or less opaque version of its input color. See ([ISO/IEC29500-1:2012] section 20.1.2.3.2).

**hue: A CT\_PositiveFixedAngle** ([ISO/IEC29500-1:2012] section A.4.1) element that specifies the input color with the specified hue, but with its saturation and luminance unchanged. See ([ISO/IEC29500-1:2012] section 20.1.2.3.14).

**hueOff:** A **CT\_Angle** ([ISO/IEC29500-1:2012] section A.4.1) element that specifies the input color with its hue shifted, but with its saturation and luminance unchanged. See ([ISO/IEC29500-1:2012] section 20.1.2.3.16).

**hueMod:** A **CT\_PositivePercentage** ([ISO/IEC29500-1:2012] section A.4.1) element that specifies the input color with its hue modulated by the given percentage. See ([ISO/IEC29500-1:2012] section 20.1.2.3.15).

**sat:** A **CT\_Percentage** ([ISO/IEC29500-1:2012] section A.4.1) element that specifies the input color with the specified saturation, but with its hue and luminance unchanged. See ([ISO/IEC29500- 1:2012] section 20.1.2.3.26).

**satOff:** A **CT\_Percentage** ([ISO/IEC29500-1:2012] section A.4.1) element that specifies the input color with its saturation shifted, but with its hue and luminance unchanged. See ([ISO/IEC29500- 1:2012] section 20.1.2.3.28).

**satMod:** A **CT\_Percentage** ([ISO/IEC29500-1:2012] section A.4.1) element that specifies the input color with its saturation modulated by the given percentage. See ([ISO/IEC29500-1:2012] section 20.1.2.3.27).

**lum:** A CT Percentage ([ISO/IEC29500-1:2012] section A.4.1) element that specifies the input color with the specified luminance, but with its hue and saturation unchanged. See ([ISO/IEC29500- 1:2012] section 20.1.2.3.19).

**lumOff:** A **CT\_Percentage** ([ISO/IEC29500-1:2012] section A.4.1) element that specifies the input color with its luminance shifted, but with its hue and saturation unchanged. See ([ISO/IEC29500- 1:2012] section 20.1.2.3.21).

**lumMod:** A **CT\_Percentage** ([ISO/IEC29500-1:2012] section A.4.1) element that specifies the input color with its luminance modulated by the given percentage. See ([ISO/IEC29500-1:2012] section 20.1.2.3.20).

**red:** A **CT\_Percentage** ([ISO/IEC29500-1:2012] section A.4.1) element that specifies the input color with the specified red component, but with its green and blue components unchanged. See ([ISO/IEC29500-1:2012] section 20.1.2.3.23).

**redOff:** A **CT\_Percentage** ([ISO/IEC29500-1:2012] section A.4.1) element that specifies the input color with its red component shifted, but with its green and blue components unchanged. See ([ISO/IEC29500-1:2012] section 20.1.2.3.25).

**redMod:** A **CT\_Percentage** ([ISO/IEC29500-1:2012] section A.4.1) element that specifies the input color with its red component modulated by the given percentage. See ([ISO/IEC29500-1:2012] section 20.1.2.3.24).

**green:** A **CT\_Percentage** ([ISO/IEC29500-1:2012] section A.4.1) element that specifies the input color with the specified green component, but with its red and blue components unchanged. See ([ISO/IEC29500-1:2012] section 20.1.2.3.10).

**greenOff:** A **CT\_Percentage** ([ISO/IEC29500-1:2012] section A.4.1) element that specifies the input color with its green component shifted, but with its red and blue components unchanged. See ([ISO/IEC29500-1:2012] section 20.1.2.3.12).

**greenMod:** A **CT\_Percentage** ([ISO/IEC29500-1:2012] section A.4.1) element that specifies the input color with its green component modulated by the given percentage. See ([ISO/IEC29500- 1:2012] section 20.1.2.3.11).

**blue:** A **CT** Percentage ([ISO/IEC29500-1:2012] section A.4.1) element that specifies the input color with the specified blue component, but with its red and green components unchanged. See ([ISO/IEC29500-1:2012] section 20.1.2.3.4).

**blueOff:** A **CT\_Percentage** ([ISO/IEC29500-1:2012] section A.4.1) element that specifies the input color with its blue component shifted, but with its red and green components unchanged. See ([ISO/IEC29500-1:2012] section 20.1.2.3.6).

**blueMod:** A **CT\_Percentage** ([ISO/IEC29500-1:2012] section A.4.1) element that specifies the input color with its blue component modulated by the given percentage. See ([ISO/IEC29500-1:2012] section 20.1.2.3.5).

**gamma:** A **CT\_GammaTransform** ([ISO/IEC29500-1:2012] section A.4.1) element that specifies the sRGB gamma shift of its input color. See ([ISO/IEC29500-1:2012] section 20.1.2.3.8).

**invGamma:** A **CT\_InverseGammaTransform** ([ISO/IEC29500-1:2012] section A.4.1) element that specifies the inverse sRGB gamma shift of its input color. See ([ISO/IEC29500-1:2012] section 20.1.2.3.18).

*Attributes:*

**val:** An **[ST\\_StyleColorVal](#page-125-0)** attribute that specifies the value which is used to determine the index of the color in a **CT\_ColorStyle**.

The following W3C XML Schema [\(\[XMLSCHEMA1\]](http://go.microsoft.com/fwlink/?LinkId=90608) section 2.1) fragment specifies the contents of this complex type.

```
<xsd:complexType name="CT_StyleColor">
   <xsd:sequence>
    <xsd:group ref="a:EG_ColorTransform" minOccurs="0" maxOccurs="unbounded"/>
   </xsd:sequence>
   <xsd:attribute name="val" type="ST_StyleColorVal"/>
</xsd:complexType>
```
See section [5.1](#page-253-0) for the full W3C XML Schema ([XMLSCHEMA1] section 2.1).

# <span id="page-119-0"></span>**2.8.3.7 CT\_StyleEntry**

*Target namespace:* http://schemas.microsoft.com/office/drawing/2012/chartStyle

*Referenced by:* [CT\\_ChartStyle](#page-110-0)

This complex type specifies the default formatting for a single type of element on a chart. <96> This element allows for properties to be explicitly specified or hold references to the document's theme.

*Child Elements:*

**lnRef:** A **[CT\\_StyleReference](#page-121-0)** element that specifies a reference to a line style within the style matrix.

**lineWidthScale:** A **double** [\(\[XMLSCHEMA1\]](http://go.microsoft.com/fwlink/?LinkId=90608) section 2.1) element that specifies a multiplier to apply to the line width.

**fillRef:** A **CT** StyleReference element that specifies a reference to a fill style within the style matrix.

**effectRef:** A **CT\_StyleReference** element that specifies a reference to an effect style within the style matrix.

**fontRef:** A [CT\\_FontReference](#page-116-0) element that specifies a reference to a themed font.

**spPr: A CT\_ShapeProperties** [\(\[ISO/IEC29500-1:2012\]](http://go.microsoft.com/fwlink/?LinkId=325242) section A.4.1) element that specifies visual shape properties of the part of the chart associated with this **CT\_StyleEntry**. These properties override properties that are specified by **fillRef**, **lnRef** and **effectRef**.

If a **CT** SchemeColor ([ISO/IEC29500-1:2012] section A.4.1) element within this element's child **CT\_FillProperties** ([ISO/IEC29500-1:2012] section A.4.1) element has a value of **phClr**, then the color is resolved by replacing it with the color specified by **fillRef**.

If a **CT\_SchemeColor** ([ISO/IEC29500-1:2012] section A.4.1) element within this element's child **CT\_LineProperties** ([ISO/IEC29500-1:2012] section A.4.1) element has a value of **phClr**, then the color is resolved by replacing it with the color specified by **lnRef**.

If a **CT\_SchemeColor** ([ISO/IEC29500-1:2012] section A.4.1) element within this element's child **CT\_EffectProperties** ([ISO/IEC29500-1:2012] section A.4.1) or **CT\_Shape3D** ([ISO/IEC29500- 1:2012] section A.4.1) element has a value of **phClr**, then the color is resolved by replacing it with the color specified by **effectRef**.

**defRPr:** A **CT\_TextCharacterProperties** ([ISO/IEC29500-1:2012] section A.4.1) element that specifies the default text character properties for a text body on a chart which is associated with this **CT\_StyleEntry.** If a **CT\_SchemeColo**r ([ISO/IEC29500-1:2012] section A.4.1) element within this element has a value of **phClr**, then the color is resolved by replacing it with the color specified by **fontRef**.

**bodyPr: A CT\_TextBodyProperties** ([ISO/IEC29500-1:2012] section A.4.1) element that specifies the body properties for a text body on a chart that is associated with this **CT\_StyleEntry**.

**extLst:** A **CT\_OfficeArtExtensionList** ([ISO/IEC29500-1:2012] section A.4.1) element that specifies the extension list in which all future extensions of element type **ext** is defined. The extension list, along with corresponding future extensions, is used to extend the storage capabilities of the DrawingML framework. This enables various types of data to be stored natively in the framework.

*Attributes:*

**mods:** An **[ST\\_StyleEntryModifierList](#page-126-0)** attribute that specifies modifiers for this style entry.

The following W3C XML Schema ([XMLSCHEMA1] section 2.1) fragment specifies the contents of this complex type.

```
<xsd:complexType name="CT_StyleEntry">
   <xsd:sequence>
     <xsd:element name="lnRef" type="CT_StyleReference" minOccurs="1" maxOccurs="1"/>
     <xsd:element name="lineWidthScale" type="xsd:double" minOccurs="0" maxOccurs="1" 
default="1.0"/>
     <xsd:element name="fillRef" type="CT_StyleReference" minOccurs="1" maxOccurs="1"/>
     <xsd:element name="effectRef" type="CT_StyleReference" minOccurs="1" maxOccurs="1"/>
     <xsd:element name="fontRef" type="CT_FontReference" minOccurs="1" maxOccurs="1"/>
     <xsd:element name="spPr" type="a:CT_ShapeProperties" minOccurs="0" maxOccurs="1"/>
    <xsd:element name="defRPr" type="a:CT_TextCharacterProperties" minOccurs="0" 
maxOccurs="1"/>
    <xsd:element name="bodyPr" type="a:CT_TextBodyProperties" minOccurs="0" maxOccurs="1"/>
     <xsd:element name="extLst" type="a:CT_OfficeArtExtensionList" minOccurs="0" 
maxOccurs="1"/>
```
*[MS-ODRAWXML] - v20150904 Office Drawing Extensions to Office Open XML Structure Copyright © 2015 Microsoft Corporation Release: September 4, 2015*

```
 </xsd:sequence>
  <xsd:attribute name="mods" type="ST_StyleEntryModifierList" use="optional"/>
</xsd:complexType>
```
## <span id="page-121-0"></span>**2.8.3.8 CT\_StyleReference**

*Target namespace:* http://schemas.microsoft.com/office/drawing/2012/chartStyle

*Referenced by:* [CT\\_StyleEntry](#page-119-0)

A reference to the document's theme style matrix. $\leq$ 97 $\geq$  This element is identical to **CT\_StyleMatrixReference** [\(\[ISO/IEC29500-1:2012\]](http://go.microsoft.com/fwlink/?LinkId=325242) section A.4.1) but also allows for a **CT\_StyleColor** (section [2.8.3.6\)](#page-117-1) element and a modifier list**.**

*Child Elements:*

**scrgbClr:** A **CT\_ScRgbColor** ([ISO/IEC29500-1:2012] section A.4.1) element that specifies a color using the red-green-blue (RGB) color model. See ([ISO/IEC29500-1:2012] section 20.1.2.3.30).

**srgbClr:** A CT\_SRgbColor ([ISO/IEC29500-1:2012] section A.4.1) element that specifies a color using the RGB color model. See ([ISO/IEC29500-1:2012] section 20.1.2.3.32).

**hslClr:** A **CT\_HslColor** ([ISO/IEC29500-1:2012] section A.4.1) element that specifies a color using the HSL color model. See ([ISO/IEC29500-1:2012] section 20.1.2.3.13).

**sysClr:** A **CT\_SystemColor** ([ISO/IEC29500-1:2012] section A.4.1) element that specifies a color bound to predefined operating system elements. See ([ISO/IEC29500-1:2012] section 20.1.2.3.33).

**schemeClr:** A **CT\_SchemeColor** ([ISO/IEC29500-1:2012] section A.4.1) element that specifies a color bound to a user's theme. See ([ISO/IEC29500-1:2012] section 20.1.2.3.29).

**prstClr:** A **CT\_PresetColor** ([ISO/IEC29500-1:2012] section A.4.1) element that specifies a color which is bound to one of a predefined collection of colors. See ([ISO/IEC29500-1:2012] section 20.1.2.3.22).

**styleClr:** A **CT\_StyleColor** element that specifies a color calculated from a **CT\_ColorStyle**.

*Attributes:*

**idx:** An **ST\_StyleMatrixColumnIndex** ([ISO/IEC29500-1:2012] section 20.1.10.57) attribute that specifies the style matrix index of the style referred to.

**mods:** An **[ST\\_StyleReferenceModifierList](#page-127-0)** attribute that specifies a list of modifiers for this reference.

The following W3C XML Schema [\(\[XMLSCHEMA1\]](http://go.microsoft.com/fwlink/?LinkId=90608) section 2.1) fragment specifies the contents of this complex type.

```
<xsd:complexType name="CT_StyleReference">
   <xsd:sequence>
    <xsd:group ref="a:EG_ColorChoice" minOccurs="0" maxOccurs="1"/>
    <xsd:element name="styleClr" type="CT_StyleColor" minOccurs="0" maxOccurs="1"/>
  </xsd:sequence>
  <xsd:attribute name="idx" type="a:ST_StyleMatrixColumnIndex" use="required"/>
   <xsd:attribute name="mods" type="ST_StyleReferenceModifierList" use="optional"/>
</xsd:complexType>
```
*[MS-ODRAWXML] - v20150904 Office Drawing Extensions to Office Open XML Structure Copyright © 2015 Microsoft Corporation Release: September 4, 2015*

## **2.8.4 Simple Types**

## <span id="page-122-0"></span>**2.8.4.1 ST\_ColorStyleMethod**

*Target namespace:* http://schemas.microsoft.com/office/drawing/2012/chartStyle

*Referenced by:* [CT\\_ColorStyle](#page-112-0)

This simple type specifies the method for mapping an index for an element in a chart to the total set of colors contained in a **CT\_ColorStyle**[.<98>](#page-272-11) Methods are either the enumerations specified here, or unknown methods which are stored as strings. If an unknown method is specified, it is assumed that the method is an **ST\_ColorStyleMethodEnum** (section [2.8.4.2\)](#page-122-1) with a value of **cycle**.

The following W3C XML Schema [\(\[XMLSCHEMA1\]](http://go.microsoft.com/fwlink/?LinkId=90608) section 2.1) fragment specifies the contents of this simple type.

```
<xsd:simpleType name="ST_ColorStyleMethod">
   <xsd:union memberTypes="ST_ColorStyleMethodEnum xsd:string"/>
</xsd:simpleType>
```
See section  $5.1$  for the full W3C XML Schema ([XMLSCHEMA1] section 2.1).

## <span id="page-122-1"></span>**2.8.4.2 ST\_ColorStyleMethodEnum**

*Target namespace:* http://schemas.microsoft.com/office/drawing/2012/chartStyle

*Referenced by:* [ST\\_ColorStyleMethod](#page-122-0)

This simple type specifies how colors are picked from a **CT\_ColorStyle (**section [2.8.3.2\)](#page-112-0) given a zero based index and a count of objects being colored. $\leq 99$ 

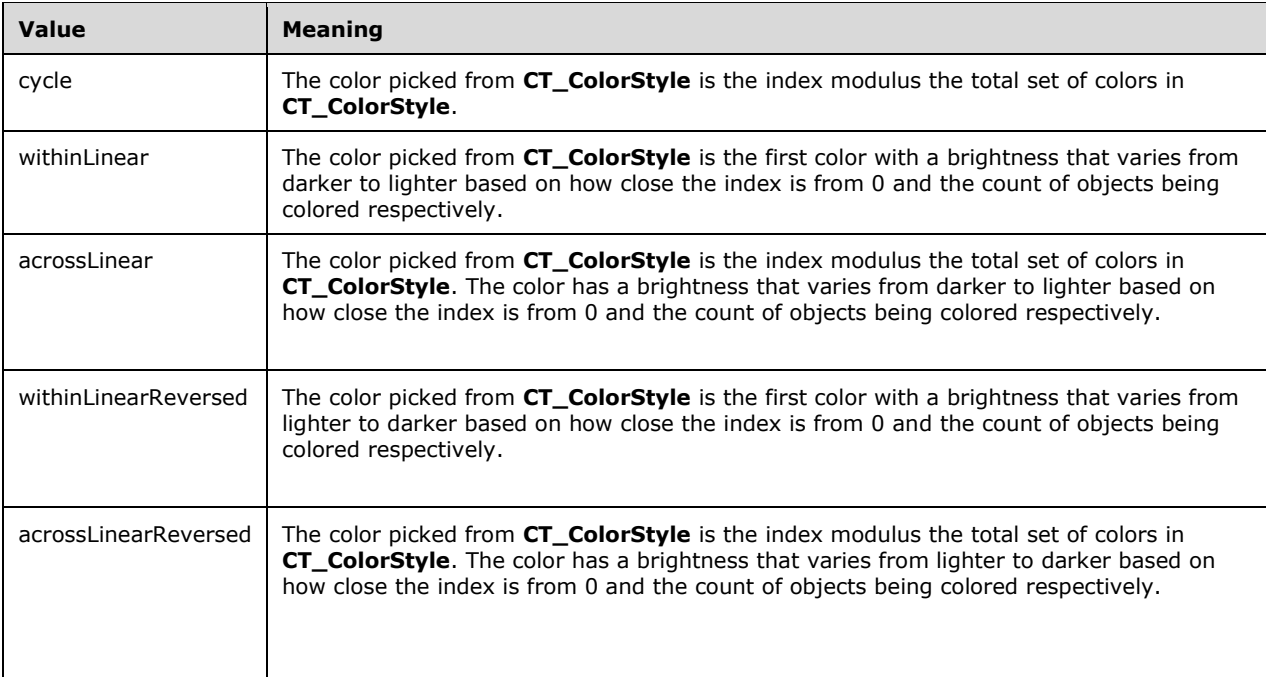

The following W3C XML Schema [\(\[XMLSCHEMA1\]](http://go.microsoft.com/fwlink/?LinkId=90608) section 2.1) fragment specifies the contents of this simple type.

```
<xsd:simpleType name="ST_ColorStyleMethodEnum">
   <xsd:restriction base="xsd:token">
     <xsd:enumeration value="cycle"/>
     <xsd:enumeration value="withinLinear"/>
     <xsd:enumeration value="acrossLinear"/>
     <xsd:enumeration value="withinLinearReversed"/>
     <xsd:enumeration value="acrossLinearReversed"/>
   </xsd:restriction>
</xsd:simpleType>
```
See section  $5.1$  for the full W3C XML Schema ([XMLSCHEMA1] section 2.1).

### <span id="page-123-1"></span>**2.8.4.3 ST\_MarkerSize**

*Target namespace:* http://schemas.microsoft.com/office/drawing/2012/chartStyle

*Referenced by:* [CT\\_MarkerLayout](#page-117-0)

The simple type specifies that its contents contain an integer between 2 and 72, inclusive, whose contents are a size in points.  $\leq 100$  See [\(\[ISO/IEC29500-1:2012\]](http://go.microsoft.com/fwlink/?LinkId=325242) section 21.2.3.26)

The following W3C XML Schema [\(\[XMLSCHEMA1\]](http://go.microsoft.com/fwlink/?LinkId=90608) section 2.1) fragment specifies the contents of this simple type.

```
<xsd:simpleType name="ST_MarkerSize">
  <xsd:restriction base="xsd:unsignedByte">
     <xsd:minInclusive value="2"/>
     <xsd:maxInclusive value="72"/>
  </xsd:restriction>
</xsd:simpleType>
```
See section  $5.1$  for the full W3C XML Schema ([XMLSCHEMA1] section 2.1).

#### <span id="page-123-0"></span>**2.8.4.4 ST\_MarkerStyle**

*Target namespace:* http://schemas.microsoft.com/office/drawing/2012/chartStyle

*Referenced by:* [CT\\_MarkerLayout](#page-117-0)

The simple type specifies a shape for a marker.  $\langle 101 \rangle$  See [\(\[ISO/IEC29500-1:2012\]](http://go.microsoft.com/fwlink/?LinkId=325242) section 21.2.3.27) for visual representations.

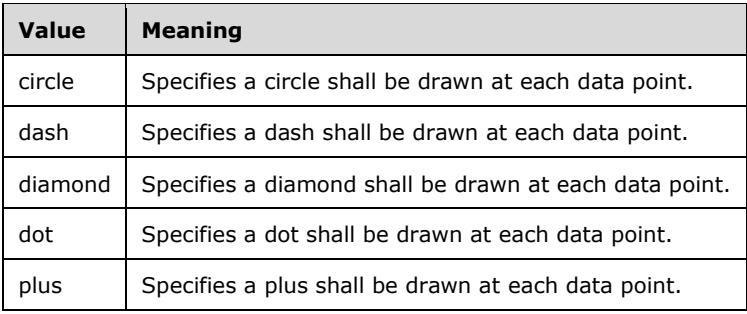

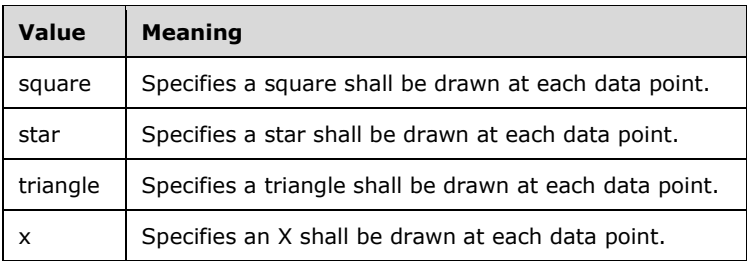

The following W3C XML Schema [\(\[XMLSCHEMA1\]](http://go.microsoft.com/fwlink/?LinkId=90608) section 2.1) fragment specifies the contents of this simple type.

```
<xsd:simpleType name="ST_MarkerStyle">
  <xsd:restriction base="xsd:token">
    <xsd:enumeration value="circle"/>
     <xsd:enumeration value="dash"/>
     <xsd:enumeration value="diamond"/>
     <xsd:enumeration value="dot"/>
    <xsd:enumeration value="plus"/>
     <xsd:enumeration value="square"/>
     <xsd:enumeration value="star"/>
     <xsd:enumeration value="triangle"/>
     <xsd:enumeration value="x"/>
  </xsd:restriction>
</xsd:simpleType>
```
See section  $5.1$  for the full W3C XML Schema ([XMLSCHEMA1] section 2.1).

### <span id="page-124-0"></span>**2.8.4.5 ST\_StyleColorEnum**

*Target namespace:* http://schemas.microsoft.com/office/drawing/2012/chartStyle

*Referenced by:* [ST\\_StyleColorVal](#page-125-0)

This simple type specifies the properties of a chart element that are used as the index when retrieving a color from the **CT\_ColorStyle** (section [2.8.3.2\)](#page-112-0)[.<102>](#page-272-15)

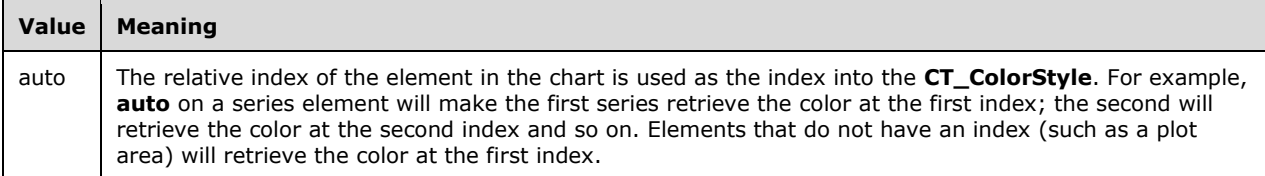

The following W3C XML Schema [\(\[XMLSCHEMA1\]](http://go.microsoft.com/fwlink/?LinkId=90608) section 2.1) fragment specifies the contents of this simple type.

```
<xsd:simpleType name="ST_StyleColorEnum">
  <xsd:restriction base="xsd:token">
     <xsd:enumeration value="auto"/>
  </xsd:restriction>
</xsd:simpleType>
```
See section  $5.1$  for the full W3C XML Schema ([XMLSCHEMA1] section 2.1).

## <span id="page-125-0"></span>**2.8.4.6 ST\_StyleColorVal**

*Target namespace:* http://schemas.microsoft.com/office/drawing/2012/chartStyle

*Referenced by:* [CT\\_StyleColor](#page-117-1)

This simple type specifies what index to use when retrieving a color from **CT\_ColorStyle** (section  $2.8.3.2)$  <103>

If the type is **xsd:unsignedInt** [\(\[XMLSCHEMA2\]](http://go.microsoft.com/fwlink/?LinkId=90610) section 3.3.22), then that integer value is used as the index, zero being the first index.

If the type is **ST\_StyleColorEnum (**section [2.8.4.5\)](#page-124-0), the index is retrieved using the properties of the enumeration specified.

Finally, if the type is a string then the index is assumed to be zero.

The following W3C XML Schema [\(\[XMLSCHEMA1\]](http://go.microsoft.com/fwlink/?LinkId=90608) section 2.1) fragment specifies the contents of this simple type.

```
<xsd:simpleType name="ST_StyleColorVal">
  <xsd:union memberTypes="xsd:unsignedInt ST_StyleColorEnum xsd:string"/>
</xsd:simpleType>
```
See section  $5.1$  for the full W3C XML Schema ([XMLSCHEMA1] section 2.1).

### **2.8.4.7 ST\_StyleEntryModifier**

*Target namespace:* http://schemas.microsoft.com/office/drawing/2012/chartStyle

*Referenced by:* [ST\\_StyleEntryModifierList](#page-126-0)

This simple type specifies a modifier to use when resolving a **CT\_StyleEntry** (section [2.8.3.7\)](#page-119-0) that alters the properties in the specified way. $\leq 104$  The modifier is either an enumeration or an unknown modifier. If the modifier is unknown, it is assumed to be a string and has no effect.

The following W3C XML Schema [\(\[XMLSCHEMA1\]](http://go.microsoft.com/fwlink/?LinkId=90608) section 2.1) fragment specifies the contents of this simple type.

```
<xsd:simpleType name="ST_StyleEntryModifier">
  <xsd:union memberTypes="ST_StyleEntryModifierEnum xsd:string"/>
</xsd:simpleType>
```
See section  $5.1$  for the full W3C XML Schema ([XMLSCHEMA1] section 2.1).

### **2.8.4.8 ST\_StyleEntryModifierEnum**

*Target namespace:* http://schemas.microsoft.com/office/drawing/2012/chartStyle

This simple type specifies a modifier to use when resolving a **CT\_StyleEntry** (section [2.8.3.7\)](#page-119-0) that alters the properties in the specified way[.<105>](#page-272-18)

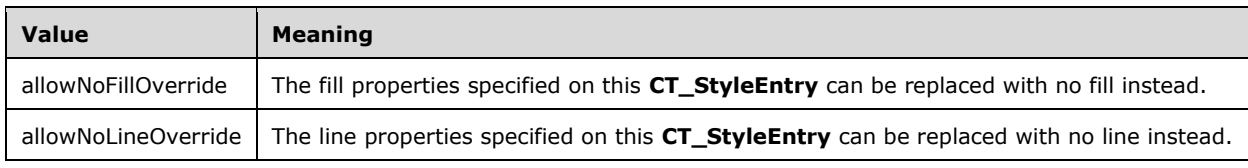

The following W3C XML Schema [\(\[XMLSCHEMA1\]](http://go.microsoft.com/fwlink/?LinkId=90608) section 2.1) fragment specifies the contents of this simple type.

```
<xsd:simpleType name="ST_StyleEntryModifierEnum">
  <xsd:restriction base="xsd:token">
     <xsd:enumeration value="allowNoFillOverride"/>
     <xsd:enumeration value="allowNoLineOverride"/>
  </xsd:restriction>
</xsd:simpleType>
```
See section [5.1](#page-253-0) for the full W3C XML Schema ([XMLSCHEMA1] section 2.1).

#### <span id="page-126-0"></span>**2.8.4.9 ST\_StyleEntryModifierList**

*Target namespace:* http://schemas.microsoft.com/office/drawing/2012/chartStyle

*Referenced by:* [CT\\_StyleEntry](#page-119-0)

This simple type specifies a list modifiers to use when resolving a **CT\_StyleEntry** (section 2.8.3.7) which alters the properties in the specified way. $\leq 106$  The modifiers are applied in the order in which they appear.

The following W3C XML Schema [\(\[XMLSCHEMA1\]](http://go.microsoft.com/fwlink/?LinkId=90608) section 2.1) fragment specifies the contents of this simple type.

```
<xsd:simpleType name="ST_StyleEntryModifierList">
  <xsd:list itemType="ST_StyleEntryModifier"/>
</xsd:simpleType>
```
See section [5.1](#page-253-0) for the full W3C XML Schema ([XMLSCHEMA1] section 2.1).

### **2.8.4.10 ST\_StyleReferenceModifier**

*Target namespace:* http://schemas.microsoft.com/office/drawing/2012/chartStyle

*Referenced by:* [ST\\_StyleReferenceModifierList](#page-127-0)

This simple type specifies a modifier to use when resolving a **CT\_StyleReference** (section [2.8.3.8\)](#page-121-0) which alters the resolved properties in the specified way.  $\leq 107$  The modifier is either a known enumeration or an unknown modifier stored as a string. If it is an unknown modifier, no modification is made.

The following W3C XML Schema [\(\[XMLSCHEMA1\]](http://go.microsoft.com/fwlink/?LinkId=90608) section 2.1) fragment specifies the contents of this simple type.

```
<xsd:simpleType name="ST_StyleReferenceModifier">
  <xsd:union memberTypes="ST_StyleReferenceModifierEnum xsd:string"/>
</xsd:simpleType>
```
See section  $5.1$  for the full W3C XML Schema ([XMLSCHEMA1] section 2.1).

#### **2.8.4.11 ST\_StyleReferenceModifierEnum**

*Target namespace:* http://schemas.microsoft.com/office/drawing/2012/chartStyle

This simple type specifies a modifier to use when resolving a **CT\_StyleReference** (section [2.8.3.8\)](#page-121-0) which alters the resolved properties in the specified way. $\leq 108$ 

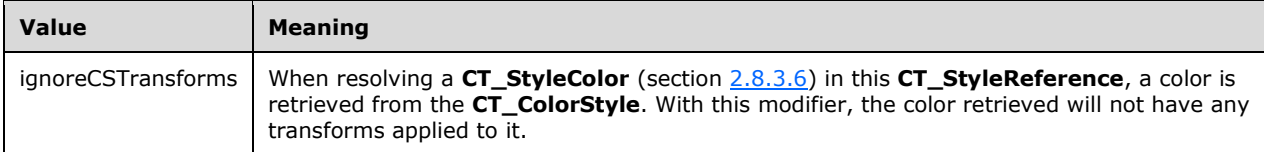

The following W3C XML Schema [\(\[XMLSCHEMA1\]](http://go.microsoft.com/fwlink/?LinkId=90608) section 2.1) fragment specifies the contents of this simple type.

```
<xsd:simpleType name="ST_StyleReferenceModifierEnum">
   <xsd:restriction base="xsd:token">
     <xsd:enumeration value="ignoreCSTransforms"/>
  </xsd:restriction>
</xsd:simpleType>
```
See section  $5.1$  for the full W3C XML Schema ([XMLSCHEMA1] section 2.1).

## <span id="page-127-0"></span>**2.8.4.12 ST\_StyleReferenceModifierList**

*Target namespace:* http://schemas.microsoft.com/office/drawing/2012/chartStyle

*Referenced by:* [CT\\_StyleReference,](#page-121-0) [CT\\_FontReference](#page-116-0)

This simple type specifies a list of modifiers to use when resolving a **CT\_StyleReference** (section 2.8.3.8) which alters the resolved properties in the specified way[.<109>](#page-272-22) Modifiers are applied in order that they are listed.

The following W3C XML Schema [\(\[XMLSCHEMA1\]](http://go.microsoft.com/fwlink/?LinkId=90608) section 2.1) fragment specifies the contents of this simple type.

```
<xsd:simpleType name="ST_StyleReferenceModifierList">
  <xsd:list itemType="ST_StyleReferenceModifier"/>
</xsd:simpleType>
```
See section  $5.1$  for the full W3C XML Schema ([XMLSCHEMA1] section 2.1).

### **2.9 http://schemas.microsoft.com/office/drawing/2010/diagram**

#### **2.9.1 Elements**

### **2.9.1.1 cNvPr**

*Target namespace:* http://schemas.microsoft.com/office/drawing/2010/diagram

A **CT\_NonVisualDrawingProps** element [\(\[ISO/IEC29500-1:2012\]](http://go.microsoft.com/fwlink/?LinkId=325242) section A.4.1) that specifies the non-visual drawing properties of a point in the data model. This enables additional information that does not affect the appearance of the point to be stored. $\leq 110>$ 

The following W3C XML Schema [\(\[XMLSCHEMA1\]](http://go.microsoft.com/fwlink/?LinkId=90608) section 2.1) fragment specifies the contents of this element.

```
<xsd:element name="cNvPr" type="a:CT_NonVisualDrawingProps"/>
```
# <span id="page-128-1"></span>**2.9.1.2 recolorImg**

*Target namespace:* http://schemas.microsoft.com/office/drawing/2010/diagram

A [CT\\_Boolean](#page-128-0) element that specifies that images in the diagram are to be rendered as duotone, and thus rendered with the color specified by the **fillCrlLst** [\(\[ISO/IEC29500-1:2012\]](http://go.microsoft.com/fwlink/?LinkId=325242) section 21.4.4.8) of the color transform on the diagram.

The following figures demonstrate the effect of this flag on a diagram with images in it.

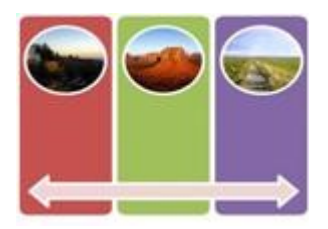

### **Figure 28: recolorImg is set to "false" or not present**

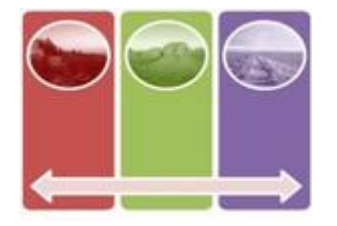

### **Figure 29: recolorImg is set to "true"**

The following W3C XML Schema [\(\[XMLSCHEMA1\]](http://go.microsoft.com/fwlink/?LinkId=90608) section 2.1) fragment specifies the contents of this element.

<xsd:element name="recolorImg" type="CT\_Boolean"/>

See section  $5.1$  for the full W3C XML Schema ([XMLSCHEMA1] section 2.1).

### **2.9.2 Attributes**

None.

### **2.9.3 Complex Types**

### <span id="page-128-0"></span>**2.9.3.1 CT\_Boolean**

*Target namespace:* http://schemas.microsoft.com/office/drawing/2010/diagram

*Referenced by:* [recolorImg](#page-128-1)

Defines a property with a Boolean value.

#### *Attributes:*

**val:** Specifies a binary value for the property defined by the parent **XML** element. The default is FALSE.

The following W3C XML Schema [\(\[XMLSCHEMA1\]](http://go.microsoft.com/fwlink/?LinkId=90608) section 2.1) fragment specifies the contents of this complex type.

```
<xsd:complexType name="CT_Boolean">
  <xsd:attribute name="val" type="xsd:boolean" use="optional" default="false"/>
</xsd:complexType>
```
See section [5.1](#page-256-0) for the full W3C XML Schema ([XMLSCHEMA1] section 2.1).

### **2.9.4 Simple Types**

None.

### **2.10 http://schemas.microsoft.com/office/drawing/2008/diagram**

### **2.10.1 Elements**

### <span id="page-129-0"></span>**2.10.1.1 dataModelExt**

*Target namespace:* http://schemas.microsoft.com/office/drawing/2008/diagram

#### *Element type:* **CT\_DataModelExtBlock**

*An extension list child element of:* **dataModel** as specified in [\[ISO/IEC29500-1:2012\]](http://go.microsoft.com/fwlink/?LinkId=325242) section 21.4.2.10

*(*For more details, see [ISO/IEC29500-1:2012] section 10*.1.2.)*

*Extension list URI attribute:* http://schemas.microsoft.com/office/drawing/2008/diagram

An additional element of a **dataModel** that defines the explicit part location of the Diagram Drawing and the minimum application version required to layout this diagram.

The following W3C XML Schema [\(\[XMLSCHEMA1\]](http://go.microsoft.com/fwlink/?LinkId=90608) section 2.1) fragment specifies the contents of this element.

<xsd:element name="dataModelExt" type="CT\_DataModelExtBlock"/>

See section  $5.1$  for the full W3C XML Schema ([XMLSCHEMA1] section 2.1).

### <span id="page-129-1"></span>**2.10.1.2 drawing**

*Target namespace:* http://schemas.microsoft.com/office/drawing/2008/diagram

A [CT\\_Drawing](#page-130-0) element that specifies the last successful output of diagram layout. This element is the root element of the Diagram Layout part (see [2.1.3\)](#page-22-0).

The following W3C XML Schema [\(\[XMLSCHEMA1\]](http://go.microsoft.com/fwlink/?LinkId=90608) section 2.1) fragment specifies the contents of this element.

<xsd:element name="drawing" type="CT\_Drawing"/>

See section [5.1](#page-244-0) for the full W3C XML Schema ([XMLSCHEMA1] section 2.1).

### **2.10.2 Attributes**

None.

### **2.10.3 Complex Types**

### **2.10.3.1 CT\_DataModelExtBlock**

*Target namespace:* http://schemas.microsoft.com/office/drawing/2008/diagram

*Referenced by:* [dataModelExt](#page-129-0)

This complex type specifies a relationship identifier to the Diagram Drawing part, as well as a URI that is used to determine the minimum application version required to run layout on the diagram.

*Attributes:*

**relId:** A **string** attribute [\(\[XMLSCHEMA2\]](http://go.microsoft.com/fwlink/?LinkId=90610) section 3.2.1) that specifies the identifier of the part that contains the Diagram Drawing object.

**minVer:** An **anyURI** attribute ([XMLSCHEMA2] section 3.2.17) that specifies the minimum version required to display the layout.

The following W3C XML Schema [\(\[XMLSCHEMA1\]](http://go.microsoft.com/fwlink/?LinkId=90608) section 2.1) fragment specifies the contents of this complex type.

```
<xsd:complexType name="CT_DataModelExtBlock">
   <xsd:attribute name="relId" type="xsd:string"/>
   <xsd:attribute name="minVer" type="xsd:anyURI"/>
</xsd:complexType>
```
See section [5.1](#page-244-0) for the full W3C XML Schema ([XMLSCHEMA1] section 2.1).

### <span id="page-130-0"></span>**2.10.3.2 CT\_Drawing**

*Target namespace:* http://schemas.microsoft.com/office/drawing/2008/diagram

*Referenced by:* [drawing](#page-129-1)

This specifies a visual representation of the last successful layout for a diagram.

*Child Elements:*

**spTree:** A **CT\_GroupShape** element that specifies the top-level group shape that represents the last layout.

The following W3C XML Schema [\(\[XMLSCHEMA1\]](http://go.microsoft.com/fwlink/?LinkId=90608) section 2.1) fragment specifies the contents of this complex type.

```
<xsd:complexType name="CT_Drawing">
  <xsd:sequence>
    <xsd:element name="spTree" type="CT_GroupShape" minOccurs="1" maxOccurs="1"/>
```

```
 </xsd:sequence>
</xsd:complexType>
```
## <span id="page-131-0"></span>**2.10.3.3 CT\_GroupShape**

*Target namespace:* http://schemas.microsoft.com/office/drawing/2008/diagram

*Referenced by:* [CT\\_Drawing](#page-130-0)

This complex type specifies a group shape that represents one or more shapes grouped together. This shape is to be treated as if it were a regular shape, but instead of being described by a single geometry, it is made up of all the shape geometries encompassed within it. Within a group shape, each shape in the group is specified as it normally would be. However, a single transform can apply to the group of shapes as though it were a single shape.

*Child Elements:*

**nvGrpSpPr:** A **CT\_GroupShapeNonVisual** element that specifies the non-visual properties of the group shape.

**grpSpPr:** A **CT\_GroupShapeProperties** element [\(\[ISO/IEC29500-1:2012\]](http://go.microsoft.com/fwlink/?LinkId=325242) section A.4.1) that specifies group shape properties.

**sp:** A **CT\_Shape** element that specifies a shape that is a child of this group.

**grpSp:** A **CT\_GroupShape** element that specifies a group shape that is a child of this group.

**extLst:** A **CT\_OfficeArtExtensionList** element ([ISO/IEC29500-1:2012] section A.4.1) that enables future extensions to the group shape.

The following W3C XML Schema [\(\[XMLSCHEMA1\]](http://go.microsoft.com/fwlink/?LinkId=90608) section 2.1) fragment specifies the contents of this complex type.

```
<xsd:complexType name="CT_GroupShape">
   <xsd:sequence>
     <xsd:element name="nvGrpSpPr" type="CT_GroupShapeNonVisual" minOccurs="1" maxOccurs="1"/>
     <xsd:element name="grpSpPr" type="a:CT_GroupShapeProperties" minOccurs="1" 
maxOccurs="1"/>
     <xsd:choice minOccurs="0" maxOccurs="unbounded">
       <xsd:element name="sp" type="CT_Shape"/>
       <xsd:element name="grpSp" type="CT_GroupShape"/>
     </xsd:choice>
     <xsd:element name="extLst" type="a:CT_OfficeArtExtensionList" minOccurs="0" 
maxOccurs="1"/>
   </xsd:sequence>
</xsd:complexType>
```
See section [5.1](#page-244-0) for the full W3C XML Schema ([XMLSCHEMA1] section 2.1).

### **2.10.3.4 CT\_GroupShapeNonVisual**

*Target namespace:* http://schemas.microsoft.com/office/drawing/2008/diagram

*Referenced by:* [CT\\_GroupShape](#page-131-0)

This complex type specifies all non-visual properties for a group shape. This element is a container for the non-visual shape properties of a group shape. This provides additional information that does not affect the appearance of the group shape to be stored.

*Child Elements:*

**cNvPr:** A **CT\_NonVisualDrawingProps** element [\(\[ISO/IEC29500-1:2012\]](http://go.microsoft.com/fwlink/?LinkId=325242) section A.4.1) that specifies non-visual drawing properties.

**cNvGrpSpPr:** A **CT\_NonVisualGroupDrawingShapeProps** element ([ISO/IEC29500-1:2012] section A.4.1) that specifies all non-visual group shape drawing properties.

The following W3C XML Schema [\(\[XMLSCHEMA1\]](http://go.microsoft.com/fwlink/?LinkId=90608) section 2.1) fragment specifies the contents of this complex type.

```
<xsd:complexType name="CT_GroupShapeNonVisual">
   <xsd:sequence>
     <xsd:element name="cNvPr" type="a:CT_NonVisualDrawingProps" minOccurs="1" maxOccurs="1"/>
     <xsd:element name="cNvGrpSpPr" type="a:CT_NonVisualGroupDrawingShapeProps" minOccurs="1" 
maxOccurs="1"/>
  </xsd:sequence>
</xsd:complexType>
```
See section  $5.1$  for the full W3C XML Schema ([XMLSCHEMA1] section 2.1).

# <span id="page-132-0"></span>**2.10.3.5 CT\_Shape**

*Target namespace:* http://schemas.microsoft.com/office/drawing/2008/diagram

*Referenced by:* [CT\\_GroupShape](#page-131-0)

This complex type specifies the existence of a single shape. A shape can use either a preset or a custom geometry, defined by using the DrawingML framework. In addition to a geometry, each shape can have both visual and non-visual properties. Text and corresponding styling information can also be attached to a shape. This shape is specified along with all other shapes in group shape elements.

*Child Elements:*

**nvSpPr:** A **CT\_ShapeNonVisual** element that specifies non-visual shape properties associated with the shape.

**spPr: A CT\_ShapeProperties** element [\(\[ISO/IEC29500-1:2012\]](http://go.microsoft.com/fwlink/?LinkId=325242) section A.4.1) that specifies visual shape properties of the shape

**style:** A **CT\_ShapeStyle** element ([ISO/IEC29500-1:2012] section A.4.1) that specifies the style of the shape.

**txBody:** A **CT** TextBody element ([ISO/IEC29500-1:2012] section A.4.1) that specifies the shape text associated with the shape

**txXfrm:** A **CT\_Transform2D** element ([ISO/IEC29500-1:2012] section A.4.1) that specifies a 2-D transform to be applied to the text body of the shape.

**extLst:** A **CT\_OfficeArtExtensionList** element ([ISO/IEC29500-1:2012] section A.4.1) that enables future extensions to the shape.

*Attributes:*

**modelId:** An **ST\_ModelId** attribute ([ISO/IEC29500-1:2012] section 21.4.7.43) that specifies the identifier of the **DataModel** element that this shape represents.

The following W3C XML Schema [\(\[XMLSCHEMA1\]](http://go.microsoft.com/fwlink/?LinkId=90608) section 2.1) fragment specifies the contents of this complex type.

```
<xsd:complexType name="CT_Shape">
   <xsd:sequence>
    <xsd:element name="nvSpPr" type="CT_ShapeNonVisual" minOccurs="1" maxOccurs="1"/>
     <xsd:element name="spPr" type="a:CT_ShapeProperties" minOccurs="1" maxOccurs="1"/>
     <xsd:element name="style" type="a:CT_ShapeStyle" minOccurs="0" maxOccurs="1"/>
     <xsd:element name="txBody" type="a:CT_TextBody" minOccurs="0" maxOccurs="1"/>
     <xsd:element name="txXfrm" type="a:CT_Transform2D" minOccurs="0" maxOccurs="1"/>
    <xsd:element name="extLst" type="a:CT_OfficeArtExtensionList" minOccurs="0" 
maxOccurs="1"/>
   </xsd:sequence>
   <xsd:attribute name="modelId" type="d:ST_ModelId" use="required"/>
</xsd:complexType>
```
See section  $5.1$  for the full W3C XML Schema ([XMLSCHEMA1] section 2.1).

### **2.10.3.6 CT\_ShapeNonVisual**

*Target namespace:* http://schemas.microsoft.com/office/drawing/2008/diagram

*Referenced by:* [CT\\_Shape](#page-132-0)

This complex type specifies all non-visual properties for a shape. This element is a container for the non-visual identification properties, shape properties, and application properties of a shape. This complex type provides additional information that does not affect the appearance of the shape to be stored.

*Child Elements:*

**cNvPr:** A **CT\_NonVisualDrawingProps** element [\(\[ISO/IEC29500-1:2012\]](http://go.microsoft.com/fwlink/?LinkId=325242) section A.4.1) that specifies non-visual drawing properties for the shape.

**cNvSpPr:** A **CT\_NonVisualDrawingShapeProps** element ([ISO/IEC29500-1:2012] section A.4.1) that specifies all non-visual shape drawing properties of the shape.

The following W3C XML Schema [\(\[XMLSCHEMA1\]](http://go.microsoft.com/fwlink/?LinkId=90608) section 2.1) fragment specifies the contents of this complex type.

```
<xsd:complexType name="CT_ShapeNonVisual">
   <xsd:sequence>
     <xsd:element name="cNvPr" type="a:CT_NonVisualDrawingProps" minOccurs="1" maxOccurs="1"/>
     <xsd:element name="cNvSpPr" type="a:CT_NonVisualDrawingShapeProps" minOccurs="1" 
maxOccurs="1"/>
   </xsd:sequence>
</xsd:complexType>
```
See section  $5.1$  for the full W3C XML Schema ([XMLSCHEMA1] section 2.1).

### **2.10.4 Simple Types**

None.

### **2.11 http://schemas.microsoft.com/ink/2010/main**

### **2.11.1 Elements**

### <span id="page-134-0"></span>**2.11.1.1 context**

*Target namespace:* http://schemas.microsoft.com/ink/2010/main

A [CT\\_CtxNode](#page-135-0) element that specifies the context of a set of Ink traces stored in a **traceGroup** element as specified in [\[InkML\].](http://go.microsoft.com/fwlink/?LinkId=156829)

This element MUST be a child of an **emma:interpretation** element [\(\[EMMA\]](http://go.microsoft.com/fwlink/?LinkId=156828) section 3.2). The **emma:interpretation** element must be a child of an **inkml::annotationXML** element ([InkML] section 6.3.2). The **inkml:annotationXML** element MUST be a child of an **inkml:traceGroup**  element ([InkML] section 3.3.1).

The following W3C XML Schema [\(\[XMLSCHEMA1\]](http://go.microsoft.com/fwlink/?LinkId=90608) section 2.1) fragment specifies the contents of this element.

```
<xsd:element name="context" type="CT_CtxNode"/>
```
See section  $5.1$  for the full W3C XML Schema ([XMLSCHEMA1] section 2.1).

### **2.11.2 Attributes**

None.

### **2.11.3 Complex Types**

### <span id="page-134-1"></span>**2.11.3.1 CT\_CtxLink**

*Target namespace:* http://schemas.microsoft.com/ink/2010/main

*Referenced by:* [CT\\_CtxNode](#page-135-0)

An element of this type defines a semantic relationship from one Ink context node to another.

#### *Attributes:*

**direction:** An **ST\_Dir** attribute that specifies the direction of the semantic link: to, from, or with. The "to" or "from" directions apply to ink that represent connectors or arrows, whereas "with" implies no direction, such as an underline on a word.

**ref:** An **ST\_Ref** attribute that specifies the identifier of the other context node or shape being linked to, from, or with this context node. If it is an **xsd:int**, it MUST reference a shape identifier elsewhere in the drawing. If it is an **ST\_Guid**, it MUST reference another context node in the document.

The following W3C XML Schema [\(\[XMLSCHEMA1\]](http://go.microsoft.com/fwlink/?LinkId=90608) section 2.1) fragment specifies the contents of this complex type.

```
<xsd:complexType name="CT_CtxLink">
   <xsd:attribute name="direction" type="ST_Dir"/>
   <xsd:attribute name="ref" type="ST_Ref"/>
</xsd:complexType>
```
# <span id="page-135-0"></span>**2.11.3.2 CT\_CtxNode**

*Target namespace:* http://schemas.microsoft.com/ink/2010/main

#### *Referenced by:* [context](#page-134-0)

The **CT\_CtxNode** defines an Ink context node and its properties. A context node is a logical collection of Ink traces. When Ink is drawn by the user, the Ink traces are analyzed and organized into a hierarchy of context nodes. Each context node has a type (specified by the **type** attribute) and can have zero or more child content nodes. For example, a **writingRegion** content node can have one or more **paragraph** content nodes. In addition, context nodes can have relational links to each other. For example, if a word is underlined, the context node representing the ink word and the context node representing the underline are linked.

For example, the following figure shows ink that is analyzed as shown in the following code example.

#### **Figure 30: Example ink text**

```
<context type="writingRegion"/>
   ...
  <context type="paragraph"/>
     ...
     <context type="line"/>
       ...
       <context type="inkWord"/>
 ...
       <context type="inkWord">
          <destinationLink direction="with" ref="id of inkDrawing below"/>
       </context>
<context type="inkDrawing" semanticType="underline">
  <sourceLink direction="with" ref="id of inkWord above"/>
<context>
```
*Child Elements:*

**property:** A **CT\_Property** element that specifies a user-defined binary data property.

**sourceLink:** A **CT\_CtxLink** element that specifies a semantic link from another content node.

**destinationLink:** A **CT\_CtxLink** element that specifies a semantic link to another context node.

*Attributes:*

**id:** An **ST** Guid attribute that specifies a GUID for this context node.

**type:** An **ST\_CtxNodeType** attribute that specifies the type of this context node.

**rotatedBoundingBox:** An **[ST\\_Points](#page-142-0)** attribute that specifies a rectangular region encompassed by this context node. Applies to all context node types.

**alignmentLevel:** An **xsd:int** attribute [\(\[XMLSCHEMA2\]](http://go.microsoft.com/fwlink/?LinkId=90610) section 3.3.17) that specifies the alignment level of a paragraph type context node. If this attribute is present, the value of the type attribute MUST be set to "paragraph".

**contentType:** An **xsd:int** attribute ([XMLSCHEMA2] section 3.3.17) that specifies the content type of the context node. If this attribute is present, the value of the type attribute MUST be set to "paragraph".

**ascender:** An **ST\_Points** attribute that specifies the ascender. If this attribute is present, the value of the type attribute MUST be set to "line".

**descender:** An **ST\_Points** attribute that specifies the descender. If this attribute is present, the value of the type attribute MUST be set to "line".

**baseline:** An **ST\_Points** attribute that specifies the baseline of a line. If this attribute is present, the value of the type attribute MUST be set to "line".

**midline:** An **ST\_Points** attribute that specifies the midline of a line. If this attribute is present, the value of the type attribute MUST be set to "line".

**customRecognizerId:** An **ST\_Guid** attribute that specifies the globally unique identifier (GUID) that represents the custom ink recognizer. If this attribute is present, the value of the type attribute MUST be set to "customRecognizer".

**mathML:** An xsd:string attribute ([XMLSCHEMA2] section 3.2.1) that specifies a string of Math Markup Language ( $[MathML2.0]$ ). If this attribute is present, the value of the type attribute MUST be set to "mathEquation".

**mathStruct:** An **xsd:string** attribute ([XMLSCHEMA2] section 3.2.1) that specifies a math **struct**. If this attribute is present, the value of the type attribute MUST be set to "mathStruct".

**mathSymbol:** An **xsd:string** attribute ([XMLSCHEMA2] section 3.2.1) that specifies a math symbol. If this attribute is present, the value of the type attribute MUST be set to "mathSymbol".

**beginModifierType:** An **xsd:string** attribute ([XMLSCHEMA2] section 3.2.1) that specifies the beginning modifier type. If this attribute is present, the value of the type attribute MUST be set to "inkDrawing", "nonInkDrawing", or "mixedDrawing".

**endModifierType:** An **xsd:string** attribute ([XMLSCHEMA2] section 3.2.1) that specifies the ending modifier type. If this attribute is present, the value of the type attribute MUST be set to "inkDrawing", "nonInkDrawing", or "mixedDrawing".

**rotationAngle:** An **xsd:int** attribute ([XMLSCHEMA2] section 3.3.17) that specifies the rotation angle of the drawing, in degrees. If this attribute is present, the value of the type attribute MUST be set to "inkDrawing", "nonInkDrawing", or "mixedDrawing".

**hotPoints:** An **ST\_Points** attribute that specifies coordinates of the hot points of the drawing. If this attribute is present, the value of the type attribute MUST be set to "inkDrawing", "nonInkDrawing", or "mixedDrawing".

**centroid:** An **ST\_Point** attribute that specifies the center point of the drawing. If this attribute is present, the value of the type attribute MUST be set to "inkDrawing", "nonInkDrawing", or "mixedDrawing".

**semanticType:** An **ST\_SemanticType** attribute that specifies the semantic type of the writing region or drawing. If this attribute is present, the value of the type attribute MUST be set to "writingRegion", "inkDrawing", "nonInkDrawing", or "mixedDrawing".

**shapeName:** An **xsd:string** attribute ([XMLSCHEMA2] section 3.2.1) that specifies the shape name. If this attribute is present, the value of the type attribute MUST be set to "inkDrawing", "nonInkDrawing", or "mixedDrawing".

**shapeGeometry:** An **ST\_Points** attribute that specifies coordinates of the line segments of a drawing. If this attribute is present, the value of the type attribute MUST be set to "nonInkDrawing".

The following W3C XML Schema [\(\[XMLSCHEMA1\]](http://go.microsoft.com/fwlink/?LinkId=90608) section 2.1) fragment specifies the contents of this complex type.

```
<xsd:complexType name="CT_CtxNode">
   <xsd:sequence>
     <xsd:element name="property" type="CT_Property" minOccurs="0" maxOccurs="unbounded"/>
     <xsd:element name="sourceLink" type="CT_CtxLink" minOccurs="0" maxOccurs="unbounded"/>
     <xsd:element name="destinationLink" type="CT_CtxLink" minOccurs="0" 
maxOccurs="unbounded"/>
   </xsd:sequence>
   <xsd:attribute name="id" type="ST_Guid" use="optional"/>
   <xsd:attribute name="type" type="ST_CtxNodeType" use="required"/>
   <xsd:attribute name="rotatedBoundingBox" type="ST_Points" use="optional"/>
   <xsd:attribute name="alignmentLevel" type="xsd:int" use="optional" default="0"/>
   <xsd:attribute name="contentType" type="xsd:int" use="optional" default="0"/>
   <xsd:attribute name="ascender" type="ST_Points" use="optional" default="0,0"/>
   <xsd:attribute name="descender" type="ST_Points" use="optional" default="0,0"/>
   <xsd:attribute name="baseline" type="ST_Points" use="optional" default="0,0"/>
   <xsd:attribute name="midline" type="ST_Points" use="optional" default="0,0"/>
   <xsd:attribute name="customRecognizerId" type="ST_Guid" use="optional"/>
   <xsd:attribute name="mathML" type="xsd:string" use="optional" default=""/>
   <xsd:attribute name="mathStruct" type="xsd:string" use="optional" default=""/>
   <xsd:attribute name="mathSymbol" type="xsd:string" use="optional" default=""/>
   <xsd:attribute name="beginModifierType" type="xsd:string" use="optional" default=""/>
   <xsd:attribute name="endModifierType" type="xsd:string" use="optional" default=""/>
   <xsd:attribute name="rotationAngle" type="xsd:int" use="optional" default="0"/>
   <xsd:attribute name="hotPoints" type="ST_Points" use="optional"/>
   <xsd:attribute name="centroid" type="ST_Point" use="optional"/>
   <xsd:attribute name="semanticType" type="ST_SemanticType" use="optional" default="none"/>
   <xsd:attribute name="shapeName" type="xsd:string" use="optional" default=""/>
   <xsd:attribute name="shapeGeometry" type="ST_Points" use="optional"/>
</xsd:complexType>
```
See section [5.1](#page-245-0) for the full W3C XML Schema ([XMLSCHEMA1] section 2.1).

### <span id="page-137-0"></span>**2.11.3.3 CT\_Property**

*Target namespace:* http://schemas.microsoft.com/ink/2010/main

*Referenced by:* [CT\\_CtxNode](#page-135-0)

An element of this type stores an arbitrary piece of binary data. The format of the data MUST be represented as an **xsd:hexBinary** [\(\[XMLSCHEMA2\]](http://go.microsoft.com/fwlink/?LinkId=90610) section 3.2.15).

*Attributes:*

**type:** An **ST\_Guid** attribute that specifies the moniker of the custom data.

The following W3C XML Schema [\(\[XMLSCHEMA1\]](http://go.microsoft.com/fwlink/?LinkId=90608) section 2.1) fragment specifies the contents of this complex type.

```
<xsd:complexType name="CT_Property">
  <xsd:simpleContent>
     <xsd:extension base="xsd:hexBinary">
       <xsd:attribute name="type" type="ST_Guid"/>
    </xsd:extension>
   </xsd:simpleContent>
</xsd:complexType>
```
## **2.11.4 Simple Types**

## <span id="page-138-0"></span>**2.11.4.1 ST\_CtxNodeType**

*Target namespace:* http://schemas.microsoft.com/ink/2010/main

*Referenced by:* [CT\\_CtxNode](#page-135-0)

This type defines a moniker of a context node type. MUST be either an **ST\_KnownCtxNodeType** or an **ST\_Guid**.

The following W3C XML Schema [\(\[XMLSCHEMA1\]](http://go.microsoft.com/fwlink/?LinkId=90608) section 2.1) fragment specifies the contents of this simple type.

```
<xsd:simpleType name="ST_CtxNodeType">
  <xsd:union memberTypes="msink:ST_KnownCtxNodeType msink:ST_Guid"/>
</xsd:simpleType>
```
See section  $5.1$  for the full W3C XML Schema ([XMLSCHEMA1] section 2.1).

# **2.11.4.2 ST\_Dir**

*Target namespace:* http://schemas.microsoft.com/ink/2010/main

*Referenced by:* [CT\\_CtxLink](#page-134-1)

This type is an enumeration of context node link directions. Possible values are described in the following table.

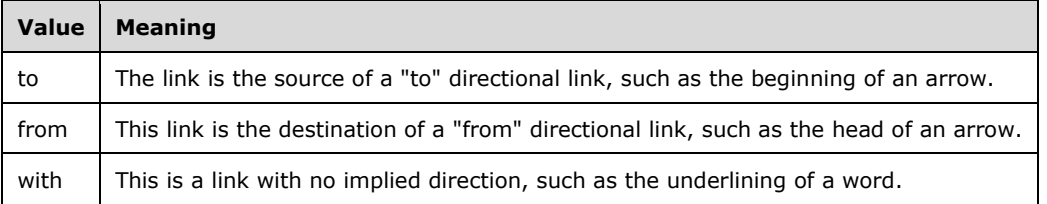

The following W3C XML Schema [\(\[XMLSCHEMA1\]](http://go.microsoft.com/fwlink/?LinkId=90608) section 2.1) fragment specifies the contents of this simple type.

```
<xsd:simpleType name="ST_Dir">
   <xsd:restriction base="xsd:string">
     <xsd:enumeration value="to"/>
     <xsd:enumeration value="from"/>
     <xsd:enumeration value="with"/>
   </xsd:restriction>
</xsd:simpleType>
```
See section  $5.1$  for the full W3C XML Schema ([XMLSCHEMA1] section 2.1).

# **2.11.4.3 ST\_Guid**

*Target namespace:* http://schemas.microsoft.com/ink/2010/main

*Referenced by:* [CT\\_Property,](#page-137-0) [ST\\_Ref,](#page-142-1) [CT\\_CtxNode,](#page-135-0) [ST\\_CtxNodeType](#page-138-0)

This type specifies the format of a 128-bit GUID. Values of this type MUST begin with an opening curly bracket character  $(\{\})$ , followed by a string that conforms to the Internet standards track protocol as specified in  $[RFC4122]$ , and end with a closing curly bracket ( ).

The following W3C XML Schema [\(\[XMLSCHEMA1\]](http://go.microsoft.com/fwlink/?LinkId=90608) section 2.1) fragment specifies the contents of this simple type.

```
<xsd:simpleType name="ST_Guid">
   <xsd:restriction base="xsd:token">
    <xsd:pattern value="\{[0-9A-F]{8}-[0-9A-F]{4}-[0-9A-F]{4}-[0-9A-F]{4}-[0-9A-F]{12}\}"/>
   </xsd:restriction>
</xsd:simpleType>
```
See section  $5.1$  for the full W3C XML Schema ([XMLSCHEMA1] section 2.1).

# **2.11.4.4 ST\_KnownCtxNodeType**

*Target namespace:* http://schemas.microsoft.com/ink/2010/main

*Referenced by:* [ST\\_CtxNodeType](#page-138-0)

This type specifies an enumeration of Ink content node types. Possible values are described in the following table.

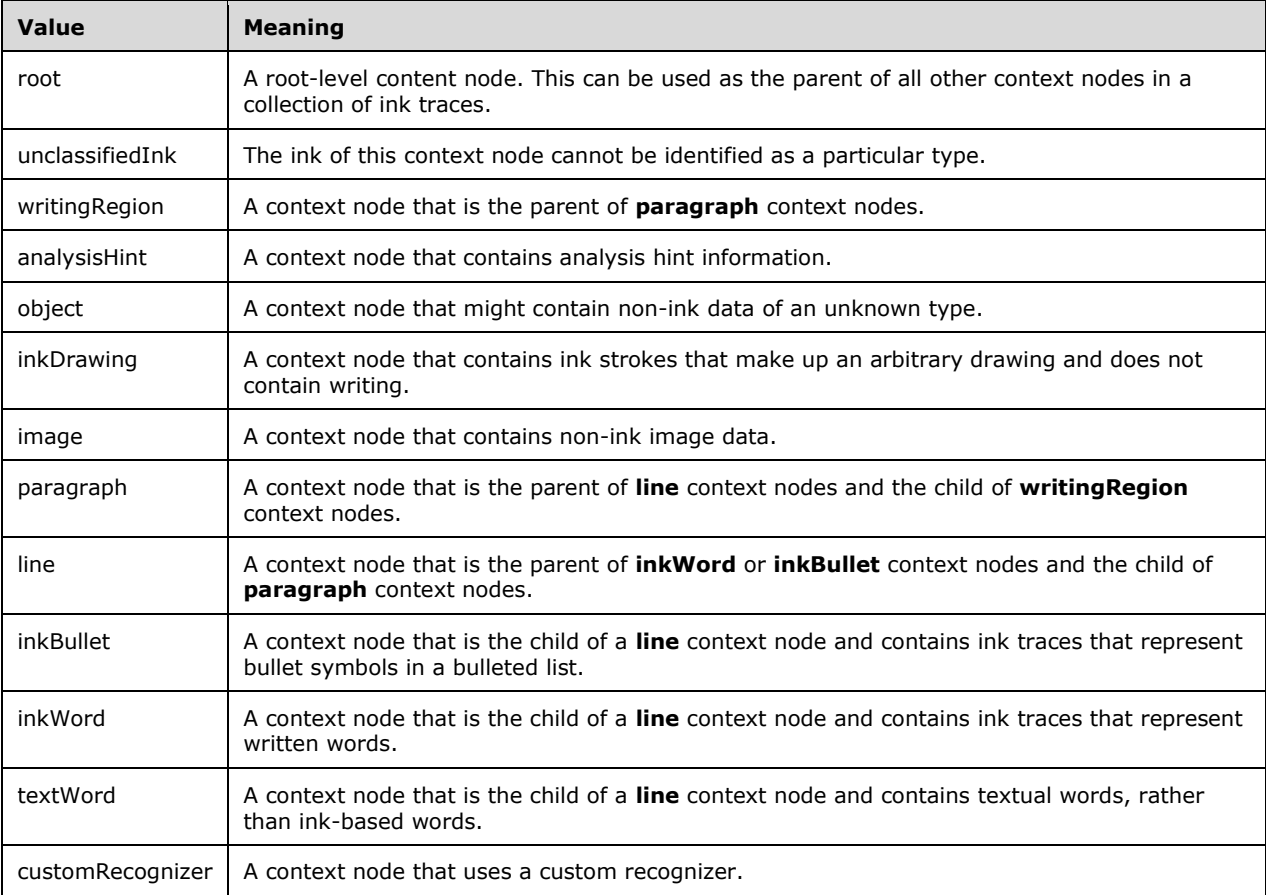

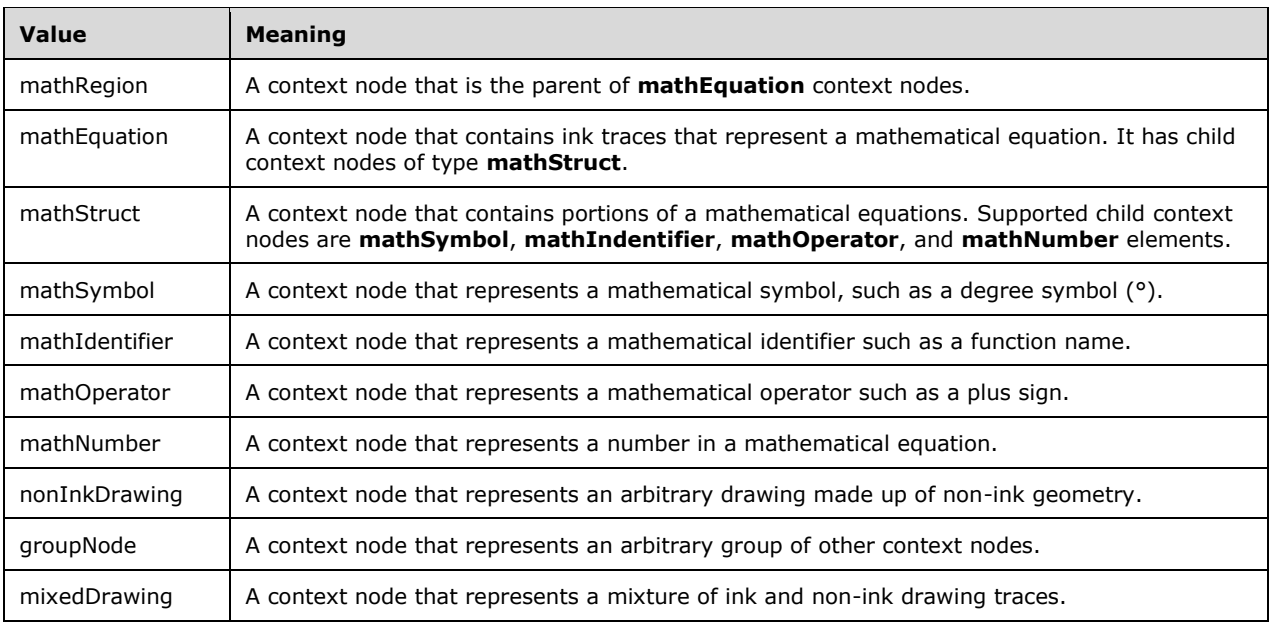

The following W3C XML Schema [\(\[XMLSCHEMA1\]](http://go.microsoft.com/fwlink/?LinkId=90608) section 2.1) fragment specifies the contents of this simple type.

<xsd:simpleType name="ST\_KnownCtxNodeType">

```
 <xsd:restriction base="xsd:string">
     <xsd:enumeration value="root"/>
     <xsd:enumeration value="unclassifiedInk"/>
     <xsd:enumeration value="writingRegion"/>
     <xsd:enumeration value="analysisHint"/>
     <xsd:enumeration value="object"/>
     <xsd:enumeration value="inkDrawing"/>
     <xsd:enumeration value="image"/>
     <xsd:enumeration value="paragraph"/>
     <xsd:enumeration value="line"/>
     <xsd:enumeration value="inkBullet"/>
     <xsd:enumeration value="inkWord"/>
     <xsd:enumeration value="textWord"/>
     <xsd:enumeration value="customRecognizer"/>
     <xsd:enumeration value="mathRegion"/>
     <xsd:enumeration value="mathEquation"/>
     <xsd:enumeration value="mathStruct"/>
     <xsd:enumeration value="mathSymbol"/>
     <xsd:enumeration value="mathIdentifier"/>
     <xsd:enumeration value="mathOperator"/>
     <xsd:enumeration value="mathNumber"/>
     <xsd:enumeration value="nonInkDrawing"/>
     <xsd:enumeration value="groupNode"/>
     <xsd:enumeration value="mixedDrawing"/>
   </xsd:restriction>
</xsd:simpleType>
```
See section  $5.1$  for the full W3C XML Schema ([XMLSCHEMA1] section 2.1).

# **2.11.4.5 ST\_KnownSemanticType**

*Target namespace:* http://schemas.microsoft.com/ink/2010/main

#### *Referenced by:* [ST\\_SemanticType](#page-143-0)

This type specifies the semantic type of an Ink context node. Possible values are described in the following table.

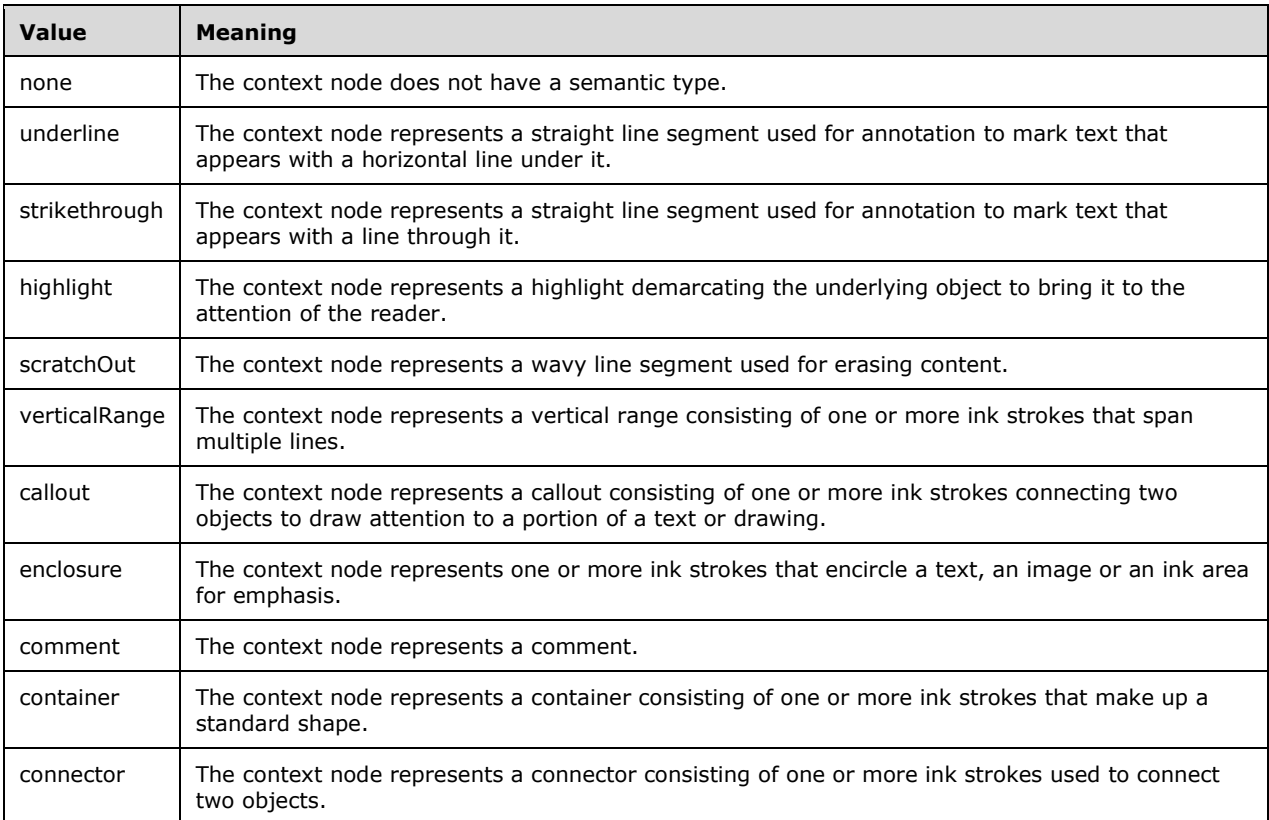

The following W3C XML Schema [\(\[XMLSCHEMA1\]](http://go.microsoft.com/fwlink/?LinkId=90608) section 2.1) fragment specifies the contents of this simple type.

```
<xsd:simpleType name="ST_KnownSemanticType">
  <xsd:restriction base="xsd:string">
     <xsd:enumeration value="none"/>
     <xsd:enumeration value="underline"/>
    <xsd:enumeration value="strikethrough"/>
    <xsd:enumeration value="highlight"/>
     <xsd:enumeration value="scratchOut"/>
     <xsd:enumeration value="verticalRange"/>
    <xsd:enumeration value="callout"/>
     <xsd:enumeration value="enclosure"/>
    <xsd:enumeration value="comment"/>
    <xsd:enumeration value="container"/>
    <xsd:enumeration value="connector"/>
   </xsd:restriction>
</xsd:simpleType>
```
See section  $5.1$  for the full W3C XML Schema ([XMLSCHEMA1] section 2.1).

### **2.11.4.6 ST\_Point**

*Target namespace:* http://schemas.microsoft.com/ink/2010/main

*Referenced by:* [ST\\_Points,](#page-142-0) [CT\\_CtxNode](#page-135-0)

This type defines a single coordinate. The coordinate space of both the x and y values is 1/1000 of 1 centimeter. The format of this value MUST be one or more numeric characters optionally preceded by a minus sign, followed by a comma, then one or more numeric characters optionally preceded by a minus sign.

The following W3C XML Schema [\(\[XMLSCHEMA1\]](http://go.microsoft.com/fwlink/?LinkId=90608) section 2.1) fragment specifies the contents of this simple type.

```
<xsd:simpleType name="ST_Point">
  <xsd:restriction base="xsd:string">
    <xsd:pattern value="-?[0-9]+,-?[0-9]+"/>
  </xsd:restriction>
</xsd:simpleType>
```
See section [5.1](#page-245-0) for the full W3C XML Schema ([XMLSCHEMA1] section 2.1).

## <span id="page-142-0"></span>**2.11.4.7 ST\_Points**

*Target namespace:* http://schemas.microsoft.com/ink/2010/main

*Referenced by:* [CT\\_CtxNode](#page-135-0)

This value defines a series of zero or more coordinates. Each coordinate MUST conform to the **ST\_Point** format and be delimited by white space characters.

The following W3C XML Schema [\(\[XMLSCHEMA1\]](http://go.microsoft.com/fwlink/?LinkId=90608) section 2.1) fragment specifies the contents of this simple type.

```
<xsd:simpleType name="ST_Points">
  <xsd:list itemType="msink:ST_Point"/>
</xsd:simpleType>
```
See section [5.1](#page-245-0) for the full W3C XML Schema ([XMLSCHEMA1] section 2.1).

### <span id="page-142-1"></span>**2.11.4.8 ST\_Ref**

*Target namespace:* http://schemas.microsoft.com/ink/2010/main

*Referenced by:* [CT\\_CtxLink](#page-134-1)

This type defines a reference identifier used by context node links. MUST be either an **xsd:int** [\(\[XMLSCHEMA1\]](http://go.microsoft.com/fwlink/?LinkId=90608) section 3.3.17) or an **ST\_Guid**.

The following W3C XML Schema ([XMLSCHEMA1] section 2.1) fragment specifies the contents of this simple type.

```
<xsd:simpleType name="ST_Ref">
  <xsd:union memberTypes="msink:ST_Guid xsd:unsignedInt"/>
</xsd:simpleType>
```
See section [5.1](#page-245-0) for the full W3C XML Schema ([XMLSCHEMA1] section 2.1).

## <span id="page-143-0"></span>**2.11.4.9 ST\_SemanticType**

*Target namespace:* http://schemas.microsoft.com/ink/2010/main

*Referenced by:* [CT\\_CtxNode](#page-135-0)

This type defines a moniker that identifies the semantic type of an Ink context node. MUST be either an **ST\_KnownSemanticType** or an **xsd:unsignedInt** [\(\[XMLSCHEMA1\]](http://go.microsoft.com/fwlink/?LinkId=90608) section 3.3.22).

The following W3C XML Schema ([XMLSCHEMA1] section 2.1) fragment specifies the contents of this simple type.

```
<xsd:simpleType name="ST_SemanticType">
   <xsd:union memberTypes="ST_KnownSemanticType xsd:unsignedInt"/>
</xsd:simpleType>
```
See section  $5.1$  for the full W3C XML Schema ([XMLSCHEMA1] section 2.1).

### **2.12 http://schemas.microsoft.com/office/drawing/2012/main**

### **2.12.1 Elements**

### **2.12.1.1 backgroundPr**

*Target namespace:* http://schemas.microsoft.com/office/drawing/2012/main

A [CT\\_BackgroundPr](#page-144-0) elemen[t<111>](#page-273-0) that specifies the properties of the background of the document.

*An extension list child element of:* **CT\_NonVisualDrawingProps (cNvPr)** as specified in [\[ISO/IEC29500-1:2012\]](http://go.microsoft.com/fwlink/?LinkId=325242) section 19.3.1.12.

The following W3C XML Schema [\(\[XMLSCHEMA1\]](http://go.microsoft.com/fwlink/?LinkId=90608) section 2.1) fragment specifies the contents of this element.

<xsd:element name="backgroundPr" type="CT\_BackgroundPr"/>

See section  $5.1$  for the full W3C XML Schema ([XMLSCHEMA1] section 2.1).

### **2.12.1.2 nonVisualGroupProps**

*Target namespace:* http://schemas.microsoft.com/office/drawing/2012/main

A [CT\\_NonVisualGroupProps](#page-145-0) elemen[t<112>](#page-273-1) that specifies non-visual properties of a group.

*An extension list child element of:* **CT\_NonVisualGroupDrawingShapeProps (cNvGrpSpPr)** as specified in [\[ISO/IEC29500-1:2012\]](http://go.microsoft.com/fwlink/?LinkId=325242) section 19.3.1.10.

The following W3C XML Schema [\(\[XMLSCHEMA1\]](http://go.microsoft.com/fwlink/?LinkId=90608) section 2.1) fragment specifies the contents of this element.

<xsd:element name="nonVisualGroupProps" type="CT\_NonVisualGroupProps"/>

See section [5.1](#page-252-0) for the full W3C XML Schema ([XMLSCHEMA1] section 2.1).
## <span id="page-144-0"></span>**2.12.1.3 objectPr**

*Target namespace:* http://schemas.microsoft.com/office/drawing/2012/main

A [CT\\_ObjectPr](#page-145-0) element < $113$ > that specifies object properties of a control or object.

*An extension list child element of:* **CT\_NonVisualPictureProperties (cNvPicPr)** as specified in [\[ISO/IEC29500-1:2012\]](http://go.microsoft.com/fwlink/?LinkId=325242) section 19.3.1.11.

The following W3C XML Schema [\(\[XMLSCHEMA1\]](http://go.microsoft.com/fwlink/?LinkId=90608) section 2.1) fragment specifies the contents of this element.

```
<xsd:element name="objectPr" type="CT_ObjectPr"/>
```
See section [5.1](#page-252-0) for the full W3C XML Schema ([XMLSCHEMA1] section 2.1).

### <span id="page-144-1"></span>**2.12.1.4 signatureLine**

*Target namespace:* http://schemas.microsoft.com/office/drawing/2012/main

A [CT\\_SignatureLine](#page-146-0) element< $114$  that specifies a signature line. A signature line provides a visual representation of a signature that is digitally signed.

The following W3C XML Schema [\(\[XMLSCHEMA1\]](http://go.microsoft.com/fwlink/?LinkId=90608) section 2.1) fragment specifies the contents of this element.

<xsd:element name="signatureLine" type="CT\_SignatureLine"/>

See section  $5.1$  for the full W3C XML Schema ([XMLSCHEMA1] section 2.1).

#### **2.12.2 Attributes**

None.

### **2.12.3 Complex Types**

### <span id="page-144-2"></span>**2.12.3.1 CT\_BackgroundPr**

*Target namespace:* http://schemas.microsoft.com/office/drawing/2012/main

*Referenced by:* [backgroundPr](#page-143-0)

This complex type describes the visual properties of the background of a WordprocessingML document[.<115>](#page-273-2)

*Attributes:*

**bwMode:** An **ST\_BlackWhiteMode** [\(\[ISO/IEC29500-1:2012\]](http://go.microsoft.com/fwlink/?LinkId=325242) section 20.1.10.10) attribute that specifies in what types of colors the background is rendered.

**bwPure:** An **ST\_BlackWhiteMode** ([ISO/IEC29500-1:2012] section 20.1.10.10) attribute that specifies how the background is rendered using pure black and white color.

This is subordinate to **bwMode**. If **bwmMode** is "auto" then the value for **bwNormal** or **bwPure** is used depending on what the output format is. An application can define for itself what, if any, difference there is between normal black and white and pure black and white.

**bwNormal:** An **ST\_BlackWhiteMode** ([ISO/IEC29500-1:2012] section 20.1.10.10) attribute that specifies how the background is rendered using normal black and white color.

This is subordinate to **bwMode**. If **bwMode** is set to "auto" then the value for **bwNormal** or **bwPure** is used depending on what the output format is. An application can define for itself what, if any, difference there is between normal black and white and pure black and white.

**targetScreenSize:** An **[ST\\_TargetScreenSz](#page-147-0)** attribute that specifies the target resolution used for documents with a gradient or picture-filled background.

The following W3C XML Schema [\(\[XMLSCHEMA1\]](http://go.microsoft.com/fwlink/?LinkId=90608) section 2.1) fragment specifies the contents of this complex type.

```
<xsd:complexType name="CT_BackgroundPr">
   <xsd:attribute name="bwMode" type="a:ST_BlackWhiteMode"/>
   <xsd:attribute name="bwPure" type="a:ST_BlackWhiteMode"/>
   <xsd:attribute name="bwNormal" type="a:ST_BlackWhiteMode"/>
   <xsd:attribute name="targetScreenSize" type="ST_TargetScreenSz"/>
</xsd:complexType>
```
See section  $5.1$  for the full W3C XML Schema ([XMLSCHEMA1] section 2.1).

# **2.12.3.2 CT\_NonVisualGroupProps**

*Target namespace:* http://schemas.microsoft.com/office/drawing/2012/main

*Referenced by:* [nonVisualGroupProps](#page-143-1)

This complex type specifies non-visual properties of a group of shapes. $\langle 116 \rangle$ 

*Attributes:*

**isLegacyGroup:** A **boolean** [\(\[XMLSCHEMA2\]](http://go.microsoft.com/fwlink/?LinkId=90610) section 3.2.2) attribute that specifies if the group is a legacy group.

The following W3C XML Schema [\(\[XMLSCHEMA1\]](http://go.microsoft.com/fwlink/?LinkId=90608) section 2.1) fragment specifies the contents of this complex type.

```
<xsd:complexType name="CT_NonVisualGroupProps">
  <xsd:attribute name="isLegacyGroup" type="xsd:boolean"/>
</xsd:complexType>
```
See section [5.1](#page-252-0) for the full W3C XML Schema ([XMLSCHEMA1] section 2.1).

# <span id="page-145-0"></span>**2.12.3.3 CT\_ObjectPr**

*Target namespace:* http://schemas.microsoft.com/office/drawing/2012/main

*Referenced by:* [objectPr](#page-144-0)

This complex type specifies the object properties of a control or an object.  $\langle 117 \rangle$ 

*Attributes:*

**objectId:** A **string** [\(\[XMLSCHEMA2\]](http://go.microsoft.com/fwlink/?LinkId=90610) section 3.2.1) attribute that specifies a unique ID identifying the OLE Object.

**isActiveX:** A **boolean** ([XMLSCHEMA2] section 3.2.2) attribute that specifies whether the object is an ActiveX object.

**linkType:** A **string** ([XMLSCHEMA2] section 3.2.1) attribute that specifies the type of image that shall be requested from the application which hosts embedded object data for a linked object.

The following are the possible values for this attribute:

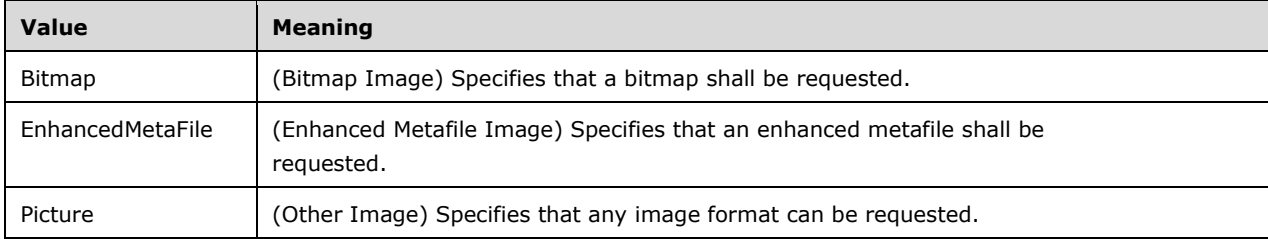

The following W3C XML Schema [\(\[XMLSCHEMA1\]](http://go.microsoft.com/fwlink/?LinkId=90608) section 2.1) fragment specifies the contents of this complex type.

```
<xsd:complexType name="CT_ObjectPr">
  <xsd:attribute name="objectId" type="xsd:string"/>
  <xsd:attribute name="isActiveX" type="xsd:boolean"/>
  <xsd:attribute name="linkType" type="xsd:string"/>
</xsd:complexType>
```
See section [5.1](#page-252-0) for the full W3C XML Schema ([XMLSCHEMA1] section 2.1).

# <span id="page-146-0"></span>**2.12.3.4 CT\_SignatureLine**

*Target namespace:* http://schemas.microsoft.com/office/drawing/2012/main

*Referenced by:* [signatureLine](#page-144-1)

This complex type specifies the properties of signature lines. $<$ 118>

#### *Attributes:*

**isSignatureLine:** A **boolean** ( $[XMLSCHEMA2]$  section 3.2.2) attribute that specifies whether the image is a signature line object.

**id:** An **ST\_Guid** [\(\[ISO/IEC29500-1:2012\]](http://go.microsoft.com/fwlink/?LinkId=325242) section 22.9.2.4) attribute that specifies the GUID of the signature line object.

**provId:** An **ST\_Guid** ([ISO/IEC29500-1:2012] section 22.9.2.4) attribute that specifies the GUID of the provider that creates the signature line object.

**signingInstructionsSet:** A **boolean** ([XMLSCHEMA2] section 3.2.2) that specifies whether there is data in the **signingInstructions** attribute of the signature line object.

**allowComments:** A **boolean** ([XMLSCHEMA2] section 3.2.2) attribute that specifies whether the user can attach comments at signing time.

**showSignDate:** A **boolean** ([XMLSCHEMA2] section 3.2.2) attribute that specifies whether the signed image generated includes the signing date.

**suggestedSigner:** A **string** ([XMLSCHEMA2] section 3.2.1) attribute that specifies the name of the suggested signer.

**suggestedSigner2:** A **string** ([XMLSCHEMA2] section 3.2.1) attribute that specifies the title or additional information about the suggested signer.

**suggestedSignerEmail:** A **string** ([XMLSCHEMA2] section 3.2.1) attribute that specifies the e-mail address of the suggested signer.

**signingInstructions:** A **string** ([XMLSCHEMA2] section 3.2.1) attribute that specifies the signing instruction that is displayed to the signer.

**addlXml:** A **string** ([XMLSCHEMA2] section 3.2.1) attribute that specifies an optional XML text used to store additional info about the signature line object.

**sigProvUrl:** A **string** ([XMLSCHEMA2] section 3.2.1) attribute that specifies the URL of the provider.

The following W3C XML Schema [\(\[XMLSCHEMA1\]](http://go.microsoft.com/fwlink/?LinkId=90608) section 2.1) fragment specifies the contents of this complex type.

```
<xsd:complexType name="CT_SignatureLine">
   <xsd:attribute name="isSignatureLine" type="xsd:boolean"/>
   <xsd:attribute name="id" type="a:ST_Guid"/>
  <xsd:attribute name="provId" type="a:ST_Guid"/>
  <xsd:attribute name="signingInstructionsSet" type="xsd:boolean"/>
   <xsd:attribute name="allowComments" type="xsd:boolean"/>
  <xsd:attribute name="showSignDate" type="xsd:boolean"/>
  <xsd:attribute name="suggestedSigner" type="xsd:string"/>
  <xsd:attribute name="suggestedSigner2" type="xsd:string"/>
  <xsd:attribute name="suggestedSignerEmail" type="xsd:string"/>
  <xsd:attribute name="signingInstructions" type="xsd:string"/>
  <xsd:attribute name="addlXml" type="xsd:string"/>
   <xsd:attribute name="sigProvUrl" type="xsd:string"/>
</xsd:complexType>
```
See section [5.1](#page-252-0) for the full W3C XML Schema ([XMLSCHEMA1] section 2.1).

# **2.12.4 Simple Types**

### <span id="page-147-0"></span>**2.12.4.1 ST\_TargetScreenSz**

*Target namespace:* http://schemas.microsoft.com/office/drawing/2012/main

*Referenced by:* [CT\\_BackgroundPr](#page-144-2)

This simple type specifies possible ideal minimum target screen sizes (width by height, specified in pixels) for how the document could be optimized[.<119>](#page-273-6)

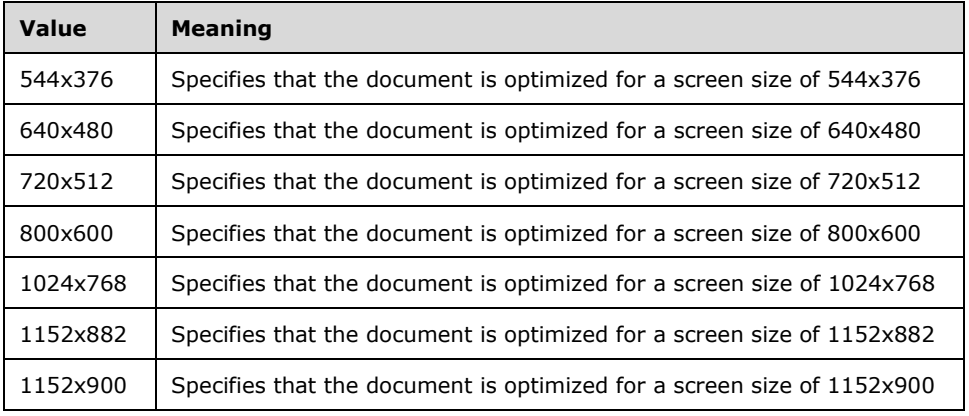

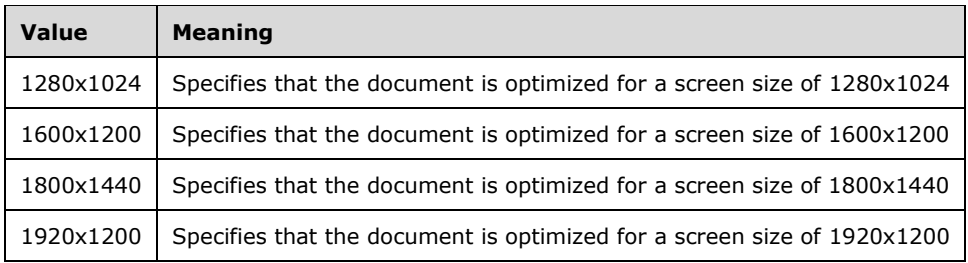

The following W3C XML Schema [\(\[XMLSCHEMA1\]](http://go.microsoft.com/fwlink/?LinkId=90608) section 2.1) fragment specifies the contents of this simple type.

```
<xsd:simpleType name="ST_TargetScreenSz">
  <xsd:restriction base="xsd:token">
     <xsd:enumeration value="544x376"/>
     <xsd:enumeration value="640x480"/>
     <xsd:enumeration value="720x512"/>
     <xsd:enumeration value="800x600"/>
     <xsd:enumeration value="1024x768"/>
     <xsd:enumeration value="1152x882"/>
     <xsd:enumeration value="1152x900"/>
     <xsd:enumeration value="1280x1024"/>
     <xsd:enumeration value="1600x1200"/>
     <xsd:enumeration value="1800x1440"/>
     <xsd:enumeration value="1920x1200"/>
  </xsd:restriction>
</xsd:simpleType>
```
See section  $5.1$  for the full W3C XML Schema ([XMLSCHEMA1] section 2.1).

### **2.13 http://schemas.microsoft.com/office/word/2010/wordprocessingShape**

#### **2.13.1 Elements**

#### <span id="page-148-0"></span>**2.13.1.1 wsp**

*Target namespace:* http://schemas.microsoft.com/office/word/2010/wordprocessingShape

*Referenced by:* [CT\\_WordprocessingGroup,](#page-156-0) [CT\\_WordprocessingCanvas](#page-157-0)

A [CT\\_WordprocessingShape](#page-150-0) element that specifies a shape in WordprocessingML. See [2.2.7](#page-40-0) for more details about how this element is integrated with the Open XML file formats as specified in [\[ISO/IEC29500-1:2012\].](http://go.microsoft.com/fwlink/?LinkId=325242)

The following W3C XML Schema [\(\[XMLSCHEMA1\]](http://go.microsoft.com/fwlink/?LinkId=90608) section 2.1) fragment specifies the contents of this element.

<xsd:element name="wsp" type="CT\_WordprocessingShape"/>

See section  $5.1$  for the full W3C XML Schema ([XMLSCHEMA1] section 2.1).

#### **2.13.2 Attributes**

None.

# **2.13.3 Complex Types**

# <span id="page-149-1"></span>**2.13.3.1 CT\_LinkedTextboxInformation**

*Target namespace:* http://schemas.microsoft.com/office/word/2010/wordprocessingShape

*Referenced by:* [CT\\_WordprocessingShape](#page-150-0)

This type contains all the information necessary for a CT\_WordprocessingShape to participate in a **[text box story](#page-14-0)**. An element of this type MUST NOT be present on the first CT\_WordprocessingShape element in a series of CT\_WordprocessingShape elements that are part of the same text box story. An element of this type MUST be present on all subsequent CT\_WordprocessingShape elements.

*Child Elements:*

**extLst: A CT\_OfficeArtExtensionList** [\(\[ISO/IEC29500-1:2012\]](http://go.microsoft.com/fwlink/?LinkId=325242) section A.4.1) element to hold future extensions to the parent element of this **extLst** element

*Attributes:*

**id:** An **unsignedShort** [\(\[XMLSCHEMA2\]](http://go.microsoft.com/fwlink/?LinkId=90610) section 3.3.23) attribute that specifies the text box story to which this text box belongs.

**seq:** An **unsignedShort** ([XMLSCHEMA2] section 3.3.23) attribute that specifies the position of the owning shape in the given text box story. This value MUST be unique across all **CT\_LinkedTextboxInformation** instances with the same story identifier. This value MUST be greater than 0.

The following W3C XML Schema [\(\[XMLSCHEMA1\]](http://go.microsoft.com/fwlink/?LinkId=90608) section 2.1) fragment specifies the contents of this complex type.

```
<xsd:complexType name="CT_LinkedTextboxInformation">
  <xsd:sequence>
    <xsd:element name="extLst" type="a:CT_OfficeArtExtensionList" minOccurs="0" 
maxOccurs="1"/>
  </xsd:sequence>
  <xsd:attribute name="id" type="xsd:unsignedShort" use="required"/>
  <xsd:attribute name="seq" type="xsd:unsignedShort" use="required"/>
</xsd:complexType>
```
See section [5.1](#page-241-0) for the full W3C XML Schema ([XMLSCHEMA1] section 2.1).

# <span id="page-149-0"></span>**2.13.3.2 CT\_TextboxInfo**

*Target namespace:* http://schemas.microsoft.com/office/word/2010/wordprocessingShape

*Referenced by:* [CT\\_WordprocessingShape](#page-150-0)

This type contains all the text contents of a CT\_WordprocessingShape and associates that textual information, referred to as a text box story, with a story identifier. An element of this type MUST be present only in the CT\_WordprocessingShape element that is the first in a series of CT\_WordprocessingShape elements that refer to the same text box story.

*Child Elements:*

**w12:txbxContent: A CT\_TxbxContent** [\(\[ISO/IEC29500-4:2012\]](http://go.microsoft.com/fwlink/?LinkID=330450) section A.1) element. This element specifies the text contents.

**wne:txbxContent:** A **CT\_TxbxContent** ([ISO/IEC29500-4:2012] section A.1) element that specifies the text contents. This element is used in place of **w12:txbxContent** in documents with strict conformance.

**extLst: A CT\_OfficeArtExtensionList** [\(\[ISO/IEC29500-1:2012\]](http://go.microsoft.com/fwlink/?LinkId=325242) section A.4.1) element to hold future extensions to the parent element of this **extLst** element.

*Attributes:*

**id:** An **unsignedShort** [\(\[XMLSCHEMA2\]](http://go.microsoft.com/fwlink/?LinkId=90610) section 3.3.23) attribute that specifies the identity of the text box story begun by a **CT\_TextboxInfo** element. This value MUST be unique across a document for each instance of **CT\_TextboxInfo**.

The following W3C XML Schema [\(\[XMLSCHEMA1\]](http://go.microsoft.com/fwlink/?LinkId=90608) section 2.1) fragment specifies the contents of this complex type.

```
<xsd:complexType name="CT_TextboxInfo">
   <xsd:sequence>
 <xsd:element ref="w12:txbxContent" minOccurs="0" maxOccurs="1"/>
 <xsd:element ref="wne:txbxContent" minOccurs="0" maxOccurs="1"/>
     <xsd:element name="extLst" type="a:CT_OfficeArtExtensionList" minOccurs="0" 
maxOccurs="1"/>
   </xsd:sequence>
   <xsd:attribute name="id" type="xsd:unsignedShort" use="optional" default="0"/>
</xsd:complexType>
```
See section [5.1](#page-241-0) for the full W3C XML Schema ([XMLSCHEMA1] section 2.1).

# <span id="page-150-0"></span>**2.13.3.3 CT\_WordprocessingShape**

*Target namespace:* http://schemas.microsoft.com/office/word/2010/wordprocessingShape

*Referenced by: [wsp,](#page-148-0) [CT\\_WordprocessingGroup,](#page-156-0) [CT\\_WordprocessingCanvas](#page-157-0)* 

This type defines a shape in a WordprocessingML document.

*Child Elements:*

**cNvPr:** A **CT\_NonVisualDrawingProps** element [\(\[ISO/IEC29500-1:2012\]](http://go.microsoft.com/fwlink/?LinkId=325242) section A.4.1) that specifies non-visual properties. This element MUST NOT be present when the **CT\_WordprocessingShape** is contained directly by a **graphicData** (Graphic Object Data) element

as specified in [ISO/IEC29500-1:2012] section 20.1.2.2.17. This element MUST be present when the **CT\_WordprocessingShape** is not contained directly by a **graphicData** element as specified in [ISO/IEC29500-1:2012] section 20.1.2.2.17. < 120>

**cNvSpPr:** A **CT\_NonVisualDrawingShapeProps** element ([ISO/IEC29500-1:2012] section A.4.1) that specifies non-visual shape properties.

**cNvCnPr:** A **CT\_NonVisualConnectorProperties** element ([ISO/IEC29500-1:2012] section A.4.1) that specifies non-visual connector properties.

**spPr:** A **CT\_ShapeProperties** element ([ISO/IEC29500-1:2012] section A.4.1) that specifies the visual shape properties that can be applied to a shape. $\langle 121 \rangle$ 

**style:** A **CT\_ShapeStyle** element ([ISO/IEC29500-1:2012] section A.4.1) that specifies the style information for a shape.

**extLst:** A **CT\_OfficeArtExtensionList** element ([ISO/IEC29500-1:2012] section A.4.1) to hold future extensions to the parent element of this **extLst** element.

**txbx:** A [CT\\_TextboxInfo](#page-149-0) element that specifies the textual contents of the shape if the shape is the first in the series of shapes for the same text box story.

**linkedTxbx:** A [CT\\_LinkedTextboxInformation](#page-149-1) element that specifies the textual contents of the shape if the shape is not the first in the series of shapes for the indicated text box story.

**bodyPr:** A **CT\_TextBodyProperties** element ([ISO/IEC29500-1:2012] section A.4.1) that specifies the body properties for the text body in a shape.

*Attributes:*

**normalEastAsianFlow:** A Boolean attribute that specifies whether the text flow of the text contents of the shape ignores the text flow value specified by the **vert** attribute of the **bodyPr** element. If this flag is set to TRUE, the value of the **vert** attribute of the **bodyPr** element on this

**CT\_WordprocessingShape** MUST be ignored, and text flows in the manner specified by the value "tbV" for an **ST\_TextDirection** (Text Flow Direction) type as specified in [ISO/IEC29500-1:2012] section17.18.93.

The following W3C XML Schema [\(\[XMLSCHEMA1\]](http://go.microsoft.com/fwlink/?LinkId=90608) section 2.1) fragment specifies the contents of this complex type.

```
<xsd:complexType name="CT_WordprocessingShape">
   <xsd:sequence minOccurs="1" maxOccurs="1">
     <xsd:element name="cNvPr" type="a:CT_NonVisualDrawingProps" minOccurs="0" maxOccurs="1"/>
     <xsd:choice minOccurs="1" maxOccurs="1">
      <xsd:element name="cNvSpPr" type="a:CT_NonVisualDrawingShapeProps" minOccurs="1" 
maxOccurs="1"/>
      <xsd:element name="cNvCnPr" type="a:CT_NonVisualConnectorProperties" minOccurs="1" 
maxOccurs="1"/>
     </xsd:choice>
     <xsd:element name="spPr" type="a:CT_ShapeProperties" minOccurs="1" maxOccurs="1"/>
     <xsd:element name="style" type="a:CT_ShapeStyle" minOccurs="0" maxOccurs="1"/>
     <xsd:element name="extLst" type="a:CT_OfficeArtExtensionList" minOccurs="0" 
maxOccurs="1"/>
     <xsd:choice minOccurs="0" maxOccurs="1">
       <xsd:element name="txbx" type="CT_TextboxInfo" minOccurs="1" maxOccurs="1"/>
       <xsd:element name="linkedTxbx" type="CT_LinkedTextboxInformation" minOccurs="1" 
maxOccurs="1"/>
     </xsd:choice>
     <xsd:element name="bodyPr" type="a:CT_TextBodyProperties" minOccurs="1" maxOccurs="1"/>
   </xsd:sequence>
   <xsd:attribute name="normalEastAsianFlow" type="xsd:boolean" use="optional" 
default="false"/>
</xsd:complexType>
```
See section [5.1](#page-241-0) for the full W3C XML Schema ([XMLSCHEMA1] section 2.1).

### **2.13.4 Simple Types**

None.

### **2.14 http://schemas.microsoft.com/office/drawing/2010/picture**

### **2.14.1 Elements**

#### **2.14.1.1 extLst**

*Target namespace:* http://schemas.microsoft.com/office/drawing/2010/picture

A **CT\_OfficeArtExtensionList** element [\(\[ISO/IEC29500-1:2012\]](http://go.microsoft.com/fwlink/?LinkId=325242) section A.4.1).

Extension attribute on type: **pic** (Picture) as specified in [ISO/IEC29500-1:2012] section20.2.2.5

To maintain compatibility with Office Open XML implementations as specified in [ISO/IEC29500:2012], the namespace of this attribute prefix MUST be specified in an **Ignorable** attribute ( [\[ISO/IEC29500-](http://go.microsoft.com/fwlink/?LinkID=330449) [3:2012\]](http://go.microsoft.com/fwlink/?LinkID=330449) section 10.1.1).

This element specifies a list of extensions for a picture.

The following W3C XML Schema [\(\[XMLSCHEMA1\]](http://go.microsoft.com/fwlink/?LinkId=90608) section 2.1) fragment specifies the contents of this element.

<xsd:element name="extLst" type="a:CT\_OfficeArtExtensionList"/>

See section [5.1](#page-250-0) for the full W3C XML Schema ([XMLSCHEMA1] section 2.1).

### **2.14.1.2 style**

*Target namespace:* http://schemas.microsoft.com/office/drawing/2010/picture

A **CT\_ShapeStyle** element [\(\[ISO/IEC29500-1:2012\]](http://go.microsoft.com/fwlink/?LinkId=325242) section A.4.1).

Extension attribute on type: [ISO/IEC29500-1:2012] section 20.2.2.5

To maintain compatibility with Office Open XML file formats as specified in [ISO/IEC29500:2012], the namespace of this attribute prefix MUST be specified in an **Ignorable** attribute ( [\[ISO/IEC29500-](http://go.microsoft.com/fwlink/?LinkID=330449) [3:2012\]](http://go.microsoft.com/fwlink/?LinkID=330449) section 10.1.1).

This element specifies the style information for a picture.

The following W3C XML Schema [\(\[XMLSCHEMA1\]](http://go.microsoft.com/fwlink/?LinkId=90608) section 2.1) fragment specifies the contents of this element.

<xsd:element name="style" type="a:CT\_ShapeStyle"/>

See section  $5.1$  for the full W3C XML Schema ([XMLSCHEMA1] section 2.1).

### **2.14.2 Attributes**

None.

### **2.14.3 Complex Types**

None.

### **2.14.4 Simple Types**

None.

# **2.15 http://schemas.microsoft.com/office/word/2010/wordml**

# **2.15.1 Elements**

## <span id="page-153-1"></span>**2.15.1.1 contentPart**

*Target namespace:* http://schemas.microsoft.com/office/word/2010/wordml

*Referenced by:* [CT\\_WordprocessingGroup,](#page-156-0) [CT\\_WordprocessingCanvas](#page-157-0)

A [CT\\_WordContentPart](#page-153-0) element that specifies a reference to XML content in a format not specified in [\[ISO/IEC29500-1:2012\].](http://go.microsoft.com/fwlink/?LinkId=325242)

This element serves the same purpose as the **contentPart** element in WordprocessingML ([ISO/IEC29500-1:2012] section 17.3.3.2), but appears under **graphicData** ([ISO/IEC29500-1:2012] section 20.1.2.2.17), CT\_WordprocessingGroup, and CT\_WordprocessingCanvas.

The following W3C XML Schema [\(\[XMLSCHEMA1\]](http://go.microsoft.com/fwlink/?LinkId=90608) section 2.1) fragment specifies the contents of this element.

<xsd:element name="contentPart" type="CT\_WordContentPart"/>

See section [5.1](#page-242-0) for the full W3C XML Schema ([XMLSCHEMA1] section 2.1).

# **2.15.2 Attributes**

None.

# **2.15.3 Complex Types**

# <span id="page-153-0"></span>**2.15.3.1 CT\_WordContentPart**

*Target namespace:* http://schemas.microsoft.com/office/word/2010/wordml

*Referenced by:* [contentPart,](#page-153-1) [CT\\_WordprocessingGroup,](#page-156-0) [CT\\_WordprocessingCanvas](#page-157-0)

A complex type that specifies a reference to XML content in a format not specified by [\[ISO/IEC29500-](http://go.microsoft.com/fwlink/?LinkId=325242) [1:2012\].](http://go.microsoft.com/fwlink/?LinkId=325242)

This element serves the same purpose as the **contentPart** element in WordprocessingML ([ISO/IEC29500-1:2012] section 17.3.3.2), but appears under **graphicData** ([ISO/IEC29500-1:2012] section 20.1.2.2.17), **CT\_WordprocessingGroup**, and **CT\_WordprocessingCanvas**.

*Child Elements:*

**nvContentPartPr:** A [CT\\_WordContentPartNonVisual](#page-154-0) element that specifies non-visual properties for the content part.

**xfrm:** A **CT\_Transform2D** element ([ISO/IEC29500-1:2012] section A.4.1) that specifies the 2-D transform for the content part.

**extLst:** A **CT\_OfficeArtExtensionList** element ([ISO/IEC29500-1:2012] section A.4.1) that specifies the extension list in which all future extensions of element type **ext** is defined. The extension list, along with corresponding future extensions, is used to extend the storage capabilities of the DrawingML framework. This enables various new types of data to be stored natively in the framework.

*Attributes:*

**bwMode:** An **ST\_BlackWhiteMode** attribute ([ISO/IEC29500-1:2012] section 20.1.10.10) that specifies how to interpret color information contained within a content part to achieve a color, black and white, or grayscale rendering of the content part. This attribute specifies only the rendering mode applied to the content part; it does not affect how the actual color information is persisted.

**r:id:** An **ST\_RelationshipId** attribute ([ISO/IEC29500-1:2012] section 22.8.2.1) that specifies the relationship identifier to a content part.

The following W3C XML Schema [\(\[XMLSCHEMA1\]](http://go.microsoft.com/fwlink/?LinkId=90608) section 2.1) fragment specifies the contents of this complex type.

```
<xsd:complexType name="CT_WordContentPart">
   <xsd:sequence>
     <xsd:element name="nvContentPartPr" type="CT_WordContentPartNonVisual" minOccurs="0" 
maxOccurs="1"/>
     <xsd:element name="xfrm" type="a:CT_Transform2D" minOccurs="0" maxOccurs="1"/>
     <xsd:element name="extLst" type="a:CT_OfficeArtExtensionList" minOccurs="0" 
maxOccurs="1"/>
   </xsd:sequence>
   <xsd:attribute name="bwMode" type="a:ST_BlackWhiteMode" use="optional"/>
   <xsd:attribute ref="r:id" use="required"/>
</xsd:complexType>
```
See section [5.1](#page-242-0) for the full W3C XML Schema ([XMLSCHEMA1] section 2.1).

# <span id="page-154-0"></span>**2.15.3.2 CT\_WordContentPartNonVisual**

*Target namespace:* http://schemas.microsoft.com/office/word/2010/wordml

*Referenced by:* [CT\\_WordContentPart](#page-153-0)

A complex type that specifies non-visual properties for CT\_WordContentPart.

*Child Elements:*

**cNvPr:** A **CT\_NonVisualDrawingProps** element [\(\[ISO/IEC29500-1:2012\]](http://go.microsoft.com/fwlink/?LinkId=325242) section A.4.1) that specifies the non-visual drawing properties for the content part. This provides additional information that does not affect the appearance of the content part to be stored.

**cNvContentPartPr:** A [CT\\_NonVisualInkContentPartProperties](#page-56-0) element that specifies non-visual ink properties for the content part. This provides additional information that does not affect the appearance of ink in the content part to be stored.

The following W3C XML Schema [\(\[XMLSCHEMA1\]](http://go.microsoft.com/fwlink/?LinkId=90608) section 2.1) fragment specifies the contents of this complex type.

```
<xsd:complexType name="CT_WordContentPartNonVisual">
  <xsd:sequence>
 <xsd:element name="cNvPr" type="a:CT_NonVisualDrawingProps" minOccurs="0" maxOccurs="1"/>
 <xsd:element name="cNvContentPartPr" type="a14:CT_NonVisualInkContentPartProperties" 
minOccurs="0" maxOccurs="1"/>
   </xsd:sequence>
</xsd:complexType>
```
See section  $5.1$  for the full W3C XML Schema ([XMLSCHEMA1] section 2.1).

## **2.15.4 Simple Types**

None.

## **2.16 http://schemas.microsoft.com/office/word/2010/wordprocessingGroup**

### **2.16.1 Elements**

### <span id="page-155-0"></span>**2.16.1.1 wgp**

*Target namespace:* http://schemas.microsoft.com/office/word/2010/wordprocessingGroup

*Referenced by:* [CT\\_WordprocessingCanvas](#page-157-0)

A [CT\\_WordprocessingGroup](#page-156-0) element that specifies a group in WordprocessingML. See [2.2.7](#page-40-0) for more details about how this element is integrated with the Open XML file formats as specified in [\[ISO/IEC29500-1:2012\].](http://go.microsoft.com/fwlink/?LinkId=325242)

The following W3C XML Schema [\(\[XMLSCHEMA1\]](http://go.microsoft.com/fwlink/?LinkId=90608) section 2.1) fragment specifies the contents of this element.

<xsd:element name="wgp" type="CT\_WordprocessingGroup"/>

See section [5.1](#page-242-1) for the full W3C XML Schema ([XMLSCHEMA1] section 2.1).

#### **2.16.2 Attributes**

None.

### **2.16.3 Complex Types**

### <span id="page-155-1"></span>**2.16.3.1 CT\_GraphicFrame**

*Target namespace:* http://schemas.microsoft.com/office/word/2010/wordprocessingGroup

*Referenced by:* [CT\\_WordprocessingGroup,](#page-156-0) [CT\\_WordprocessingCanvas](#page-157-0)

This type defines a container for a graphical object as specified in [\[ISO/IEC29500-1:2012\]](http://go.microsoft.com/fwlink/?LinkId=325242) section 20.1.2.2.16 to be integrated in the context of the type defined by a CT\_WordprocessingGroup.

*Child Elements:*

**cNvPr:** A **CT\_NonVisualDrawingProps** element ([ISO/IEC29500-1:2012] section A.4.1) that specifies the non-visual properties of the current **CT\_GraphicFrame**.

**cNvFrPr:** A **CT\_NonVisualGraphicFrameProperties** element ([ISO/IEC29500-1:2012] section A.4.1) that specifies the non-visual frame properties of the current **CT\_GraphicFrame**.

**xfrm:** A **CT\_Transform2D** element ([ISO/IEC29500-1:2012] section A.4.1) that specifies the transformation of the current **CT\_GraphicFrame**.

**a:graphic:** A **CT\_GraphicalObject** element ([ISO/IEC29500-1:2012] section A.4.1) that specifies the graphical object content in the current **CT\_GraphicFrame**.

**extLst:** A **CT\_OfficeArtExtensionList** element ([ISO/IEC29500-1:2012] section A.4.1) to hold future extensions to the parent element of this **extLst** element.

The following W3C XML Schema [\(\[XMLSCHEMA1\]](http://go.microsoft.com/fwlink/?LinkId=90608) section 2.1) fragment specifies the contents of this complex type.

```
<xsd:complexType name="CT_GraphicFrame">
  <xsd:sequence>
    <xsd:element name="cNvPr" type="a:CT_NonVisualDrawingProps" minOccurs="1" maxOccurs="1"/>
     <xsd:element name="cNvFrPr" type="a:CT_NonVisualGraphicFrameProperties" minOccurs="1" 
maxOccurs="1"/>
     <xsd:element name="xfrm" type="a:CT_Transform2D" minOccurs="1" maxOccurs="1"/>
     <xsd:element ref="a:graphic" minOccurs="1" maxOccurs="1"/>
     <xsd:element name="extLst" type="a:CT_OfficeArtExtensionList" minOccurs="0" 
maxOccurs="1"/>
  </xsd:sequence>
</xsd:complexType>
```
See section [5.1](#page-242-1) for the full W3C XML Schema ([XMLSCHEMA1] section 2.1).

# <span id="page-156-0"></span>**2.16.3.2 CT\_WordprocessingGroup**

*Target namespace:* http://schemas.microsoft.com/office/word/2010/wordprocessingGroup

*Referenced by:* [wgp,](#page-155-0) [CT\\_WordprocessingCanvas](#page-157-0)

This complex type defines the data that represents a group of graphical objects in WordprocessingML.

*Child Elements:*

**cNvPr:** A **CT\_NonVisualDrawingProps** element [\(\[ISO/IEC29500-1:2012\]](http://go.microsoft.com/fwlink/?LinkId=325242) section A.4.1) that specifies the non-visual properties of the current **CT\_WordprocessingGroup**. This element MUST NOT be present when the **CT\_WordprocessingGroup** is contained directly by a **graphicData** (Graphic Object Data) element as specified in [ISO/IEC29500-1:2012] section 20.1.2.2.17. This element MUST be present when the **CT\_WordprocessingGroup** is not contained directly by a **graphicData** element as specified in [ISO/IEC29500-1:2012] section 20.1.2.2.17.

**cNvGrpSpPr:** A **CT\_NonVisualGroupDrawingShapeProps** element ([ISO/IEC29500-1:2012] section A.4.1) that specifies the non-visual group properties of the current **CT\_WordprocessingGroup**.

**grpSpPr:** A **CT\_GroupShapeProperties** element ([ISO/IEC29500-1:2012] section A.4.1) that specifies the properties that are common across all shapes in the current **CT\_WordprocessingGroup**. If there are any conflicting properties between the group shape properties and shape properties, the individual shape properties  $SHOULD \leq 122$  take precedence.

**wps:wsp:** A [CT\\_WordprocessingShape](#page-150-0) element that specifies a shape that is a child of the current **CT\_WordprocessingGroup**.

**grpSp:** A CT\_WordprocessingGroup element that specifies a group that is a child of the current **CT\_WordprocessingGroup**.

**graphicFrame:** A [CT\\_GraphicFrame](#page-155-1) element that specifies a graphical object that is a child of the current **CT\_WordprocessingGroup**[.<123>](#page-273-10)

**pic: pic: A <b>CT\_Picture** element ([ISO/IEC29500-1:2012] section A.4.2) that specifies a picture that is a child of the current **CT\_WordprocessingGroup**.

w14: contentPart: A [CT\\_WordContentPart](#page-153-0) element that specifies a content part that is a child of the current **CT\_WordprocessingGroup**.

**extLst: A CT\_OfficeArtExtensionList** element ([ISO/IEC29500-1:2012] section A.4.1) to hold future extensions to the parent element of this **extLst** element.

The following W3C XML Schema [\(\[XMLSCHEMA1\]](http://go.microsoft.com/fwlink/?LinkId=90608) section 2.1) fragment specifies the contents of this complex type.

```
<xsd:complexType name="CT_WordprocessingGroup">
   <xsd:sequence minOccurs="1" maxOccurs="1">
    <xsd:element name="cNvPr" type="a:CT_NonVisualDrawingProps" minOccurs="0" maxOccurs="1"/>
     <xsd:element name="cNvGrpSpPr" type="a:CT_NonVisualGroupDrawingShapeProps" minOccurs="1" 
maxOccurs="1"/>
     <xsd:element name="grpSpPr" type="a:CT_GroupShapeProperties" minOccurs="1" 
maxOccurs="1"/>
     <xsd:choice minOccurs="0" maxOccurs="unbounded">
       <xsd:element ref="wps:wsp"/>
       <xsd:element name="grpSp" type="CT_WordprocessingGroup"/>
      <xsd:element name="graphicFrame" type="CT_GraphicFrame"/>
      <xsd:element ref="pic:pic"/>
       <xsd:element ref="w14:contentPart"/>
     </xsd:choice>
     <xsd:element name="extLst" type="a:CT_OfficeArtExtensionList" minOccurs="0" 
maxOccurs="1"/>
  </xsd:sequence>
</xsd:complexType>
```
See section  $5.1$  for the full W3C XML Schema ([XMLSCHEMA1] section 2.1).

# **2.16.4 Simple Types**

None.

### **2.17 http://schemas.microsoft.com/office/word/2010/wordprocessingCanvas**

### **2.17.1 Elements**

### <span id="page-157-1"></span>**2.17.1.1 wpc**

*Target namespace:* http://schemas.microsoft.com/office/word/2010/wordprocessingCanvas

A [CT\\_WordprocessingCanvas](#page-157-0) element that specifies a drawing canvas in WordprocessingML. See section [2.2.7](#page-40-0) for more details about how this element is integrated with [\[ISO/IEC29500-1:2012\].](http://go.microsoft.com/fwlink/?LinkId=325242)

The following W3C XML Schema [\(\[XMLSCHEMA1\]](http://go.microsoft.com/fwlink/?LinkId=90608) section 2.1) fragment specifies the contents of this element.

```
<xsd:element name="wpc" type="CT_WordprocessingCanvas"/>
```
See section [5.1](#page-243-0) for the full W3C XML Schema ([XMLSCHEMA1] section 2.1).

### **2.17.2 Attributes**

None.

### <span id="page-157-0"></span>**2.17.3 Complex Types**

### **2.17.3.1 CT\_WordprocessingCanvas**

*Target namespace:* http://schemas.microsoft.com/office/word/2010/wordprocessingCanvas

#### *Referenced by:* [wpc](#page-157-1)

This type defines a drawing canvas in a WordprocessingML document.

*Child Elements:*

**bg: A CT\_BackgroundFormatting** element [\(\[ISO/IEC29500-1:2012\]](http://go.microsoft.com/fwlink/?LinkId=325242) section A.4.1) that specifies formatting applied to the background of a drawing canvas.

**whole:** A **CT\_WholeE2oFormatting** element ([ISO/IEC29500-1:2012] section A.4.1) that specifies line formatting properties applied to a drawing canvas and any reflection effect applied to a drawing canvas that includes reflection of the objects in the drawing canvas.

**wps:wsp:** A [CT\\_WordprocessingShape](#page-150-0) element that specifies a shape in a drawing canvas.

**pic:pic:** A **CT** Picture element ([ISO/IEC29500-1:2012] section A.4.2) that specifies a picture in a drawing canvas.

w14: contentPart: A [CT\\_WordContentPart](#page-153-0) element that specifies a graphical object represented by arbitrary XML stored in a referenced part.

**wpg:wgp: A CT** WordprocessingGroup element that specifies a groups of graphical objects.

**graphicFrame:** A CT GraphicFrame element that specifies a graphical object that is a child of the current **CT\_WordprocessingCanvas**[.<124>](#page-273-11)

**extLst:** A **CT\_OfficeArtExtensionList** element ([ISO/IEC29500-1:2012] section A.4.1) to hold future extensions to the parent element of this **extLst** element.

The following W3C XML Schema [\(\[XMLSCHEMA1\]](http://go.microsoft.com/fwlink/?LinkId=90608) section 2.1) fragment specifies the contents of this complex type.

```
<xsd:complexType name="CT_WordprocessingCanvas">
   <xsd:sequence minOccurs="1" maxOccurs="1">
    <xsd:element name="bg" type="a:CT_BackgroundFormatting" minOccurs="0" maxOccurs="1"/>
     <xsd:element name="whole" type="a:CT_WholeE2oFormatting" minOccurs="0" maxOccurs="1"/>
     <xsd:choice minOccurs="0" maxOccurs="unbounded">
       <xsd:element ref="wps:wsp"/>
      <xsd:element ref="pic:pic"/>
      <xsd:element ref="w14:contentPart"/>
       <xsd:element ref="wpg:wgp"/>
       <xsd:element name="graphicFrame" type="wpg:CT_GraphicFrame"/>
     </xsd:choice>
     <xsd:element name="extLst" type="a:CT_OfficeArtExtensionList" minOccurs="0" 
maxOccurs="1"/>
   </xsd:sequence>
</xsd:complexType>
```
See section [5.1](#page-243-0) for the full W3C XML Schema ([XMLSCHEMA1] section 2.1).

### **2.17.4 Simple Types**

None.

# **2.18 http://schemas.microsoft.com/office/word/2010/wordprocessingDrawing**

# **2.18.1 Elements**

## **2.18.1.1 pctPosHOffset**

*Target namespace:* http://schemas.microsoft.com/office/word/2010/wordprocessingDrawing

*Child element of:* positionH (Horizontal positioning) as specified in [\[ISO/IEC29500-1:2012\]](http://go.microsoft.com/fwlink/?LinkId=325242) section 20.4.2.10.

An **ST\_Percentage** element as specified in [\[ISO/IEC29500-4:2012\]](http://go.microsoft.com/fwlink/?LinkID=330450) section 12.1.2.2 and [ISO/IEC29500-1:2012] section 20.1.10.40 that specifies the horizontal offset.

The following W3C XML Schema [\(\[XMLSCHEMA1\]](http://go.microsoft.com/fwlink/?LinkId=90608) section 2.1) fragment specifies the contents of this element.

```
<xsd:element name="pctPosHOffset" type="a:ST_Percentage"/>
```
See section  $5.1$  for the full W3C XML Schema ([XMLSCHEMA1] section 2.1).

# **2.18.1.2 pctPosVOffset**

*Target namespace:* http://schemas.microsoft.com/office/word/2010/wordprocessingDrawing

*Child element of:* **positionV** (Vertical positioning) as specified in [\[ISO/IEC29500-1:2012\]](http://go.microsoft.com/fwlink/?LinkId=325242) section 20.4.2.11.

An **ST\_Percentage** element as specified in [\[ISO/IEC29500-4:2012\]](http://go.microsoft.com/fwlink/?LinkID=330450) section 12.1.2.2 and [ISO/IEC29500-1:2012] section 20.1.10.40 that specifies the vertical offset.

The following W3C XML Schema [\(\[XMLSCHEMA1\]](http://go.microsoft.com/fwlink/?LinkId=90608) section 2.1) fragment specifies the contents of this element.

<xsd:element name="pctPosVOffset" type="a:ST\_Percentage"/>

See section [5.1](#page-249-0) for the full W3C XML Schema ([XMLSCHEMA1] section 2.1).

# <span id="page-159-0"></span>**2.18.1.3 sizeRelH**

*Target namespace:* http://schemas.microsoft.com/office/word/2010/wordprocessingDrawing

*Optional child element of:* **anchor** as specified in [\[ISO/IEC29500-1:2012\]](http://go.microsoft.com/fwlink/?LinkId=325242) section 20.4.2.3.

If present, this element specifies that the horizontal size (width) is relative. If absent, the horizontal size is absolute.

A **CT\_SizeRelH** element that specifies the relative width of a floating DrawingML object in a WordprocessingML document.

The following W3C XML Schema [\(\[XMLSCHEMA1\]](http://go.microsoft.com/fwlink/?LinkId=90608) section 2.1) fragment specifies the contents of this element.

<xsd:element name="sizeRelH" type="CT\_SizeRelH"/>

## <span id="page-160-0"></span>**2.18.1.4 sizeRelV**

*Target namespace:* http://schemas.microsoft.com/office/word/2010/wordprocessingDrawing

*Optional child element of:* **anchor** as specified in [\[ISO/IEC29500-1:2012\]](http://go.microsoft.com/fwlink/?LinkId=325242) section 20.4.2.3.

If present, this element specifies that the vertical size (height) is relative. If absent, the vertical size is absolute.

A **CT\_SizeRelV** element that specifies the relative height of a floating DrawingML object in a WordprocessingML document.

The following W3C XML Schema [\(\[XMLSCHEMA1\]](http://go.microsoft.com/fwlink/?LinkId=90608) section 2.1) fragment specifies the contents of this element.

```
<xsd:element name="sizeRelV" type="CT_SizeRelV"/>
```
See section [5.1](#page-249-0) for the full W3C XML Schema ([XMLSCHEMA1] section 2.1).

### **2.18.2 Attributes**

### <span id="page-160-1"></span>**2.18.2.1 anchorId**

*Target namespace:* http://schemas.microsoft.com/office/word/2010/wordprocessingDrawing

An optional [ST\\_EditId](#page-162-0) attribute that specifies an identifier for the element this attribute is applied to. Values MUST be greater than 0 and less than 0x80000000. See [\[MS-DOCX\]](%5bMS-DOCX%5d.pdf) section 2.2.6 for how this attribute integrates with [\[ISO/IEC29500-1:2012\].](http://go.microsoft.com/fwlink/?LinkId=325242)

The following W3C XML Schema [\(\[XMLSCHEMA1\]](http://go.microsoft.com/fwlink/?LinkId=90608) section 2.1) fragment specifies the contents of this attribute.

<xsd:attribute name="anchorId" type="ST\_EditId"/>

See section [5.1](#page-249-0) for the full W3C XML Schema ([XMLSCHEMA1] section 2.1).

# <span id="page-160-2"></span>**2.18.2.2 editId**

*Target namespace:* http://schemas.microsoft.com/office/word/2010/wordprocessingDrawing

An optional **ST\_EditId** attribute of an anchor or inline element as specified in [\[ISO/IEC29500-1:2012\]](http://go.microsoft.com/fwlink/?LinkId=325242) section 20.4.2.3 and [ISO/IEC29500-1:2012] section 20.4.2.8. If present, this attribute specifies whether the object has been edited relative to the corresponding object in another version of the same document. If this attribute is present on an anchor or inline element and that element is edited in a way other than editing the contents of any nested **txbxContent** element [\(\[ISO/IEC29500-](http://go.microsoft.com/fwlink/?LinkID=330450) [4:2012\]](http://go.microsoft.com/fwlink/?LinkID=330450) section 9.8.1.1), the application MUST either change the value of this attribute or remove it. If present, the value of this attribute MUST be greater than zero and less than 0x80000000.

The following W3C XML Schema [\(\[XMLSCHEMA1\]](http://go.microsoft.com/fwlink/?LinkId=90608) section 2.1) fragment specifies the contents of this attribute.

<xsd:attribute name="editId" type="ST\_EditId"/>

# **2.18.3 Complex Types**

### <span id="page-161-0"></span>**2.18.3.1 CT\_SizeRelH**

*Target namespace:* http://schemas.microsoft.com/office/word/2010/wordprocessingDrawing

*Referenced by:* [sizeRelH](#page-159-0)

Specifies the relative width of a floating DrawingML object in a WordprocessingML document.

*Child Elements:*

**pctWidth:** An **ST\_PositivePercentage** element (as specified in [\[ISO/IEC29500-1:2012\]](http://go.microsoft.com/fwlink/?LinkId=325242) section 20.1.10.45) that specifies the width. $\leq 125$ 

*Attributes:*

**relativeFrom:** An **ST\_SizeRelFromH** attribute that specifies the base on which the relative width is calculated.

The following W3C XML Schema [\(\[XMLSCHEMA1\]](http://go.microsoft.com/fwlink/?LinkId=90608) section 2.1) fragment specifies the contents of this complex type.

```
<xsd:complexType name="CT_SizeRelH">
   <xsd:sequence>
    <xsd:element name="pctWidth" type="a:ST_PositivePercentage" minOccurs="1" maxOccurs="1"/>
   </xsd:sequence>
   <xsd:attribute name="relativeFrom" type="ST_SizeRelFromH" use="required"/>
</xsd:complexType>
```
See section [5.1](#page-249-0) for the full W3C XML Schema ([XMLSCHEMA1] section 2.1).

# <span id="page-161-1"></span>**2.18.3.2 CT\_SizeRelV**

*Target namespace:* http://schemas.microsoft.com/office/word/2010/wordprocessingDrawing

*Referenced by:* [sizeRelV](#page-160-0)

Specifies the relative height of a floating DrawingML object in a WordprocessingML document.

*Child Elements:*

**pctHeight:** An **ST\_PositivePercentage** element (as specified in [\[ISO/IEC29500-1:2012\]](http://go.microsoft.com/fwlink/?LinkId=325242) section 20.1.10.45) that specifies the height[.<126>](#page-273-13)

*Attributes:*

**relativeFrom:** An **ST\_SizeRelFromV** attribute that specifies the base on which the relative height is calculated.

The following W3C XML Schema [\(\[XMLSCHEMA1\]](http://go.microsoft.com/fwlink/?LinkId=90608) section 2.1) fragment specifies the contents of this complex type.

```
<xsd:complexType name="CT_SizeRelV">
   <xsd:sequence>
    <xsd:element name="pctHeight" type="a:ST_PositivePercentage" minOccurs="1" 
maxOccurs="1"/>
```

```
 </xsd:sequence>
  <xsd:attribute name="relativeFrom" type="ST_SizeRelFromV" use="required"/>
</xsd:complexType>
```
## **2.18.4 Simple Types**

# <span id="page-162-0"></span>**2.18.4.1 ST\_EditId**

*Target namespace:* http://schemas.microsoft.com/office/word/2010/wordprocessingDrawing

*Referenced by:* [anchorId,](#page-160-1) [editId](#page-160-2)

This simple type specifies a number value specified as a four-octet (eight-digit) hexadecimal number.

The following W3C XML Schema [\(\[XMLSCHEMA1\]](http://go.microsoft.com/fwlink/?LinkId=90608) section 2.1) fragment specifies the contents of this simple type.

```
<xsd:simpleType name="ST_EditId">
  <xsd:restriction base="xsd:hexBinary">
    <xsd:length value="4"/>
   </xsd:restriction>
</xsd:simpleType>
```
See section [5.1](#page-249-0) for the full W3C XML Schema ([XMLSCHEMA1] section 2.1).

# **2.18.4.2 ST\_SizeRelFromH**

*Target namespace:* http://schemas.microsoft.com/office/word/2010/wordprocessingDrawing

*Referenced by:* [CT\\_SizeRelH](#page-161-0)

A simple type that specifies the base on which the relative width is calculated. Possible values are described in the following table.

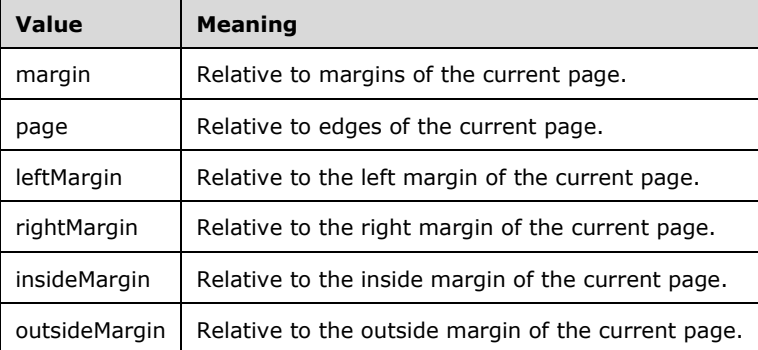

The following W3C XML Schema [\(\[XMLSCHEMA1\]](http://go.microsoft.com/fwlink/?LinkId=90608) section 2.1) fragment specifies the contents of this simple type.

```
<xsd:simpleType name="ST_SizeRelFromH">
   <xsd:restriction base="xsd:token">
```

```
 <xsd:enumeration value="margin"/>
 <xsd:enumeration value="page"/>
 <xsd:enumeration value="leftMargin"/>
    <xsd:enumeration value="rightMargin"/>
    <xsd:enumeration value="insideMargin"/>
     <xsd:enumeration value="outsideMargin"/>
  </xsd:restriction>
</xsd:simpleType>
```
# **2.18.4.3 ST\_SizeRelFromV**

*Target namespace:* http://schemas.microsoft.com/office/word/2010/wordprocessingDrawing

*Referenced by:* [CT\\_SizeRelV](#page-161-1)

A simple type that specifies the base on which the relative height is calculated. Possible values are described in the following table.

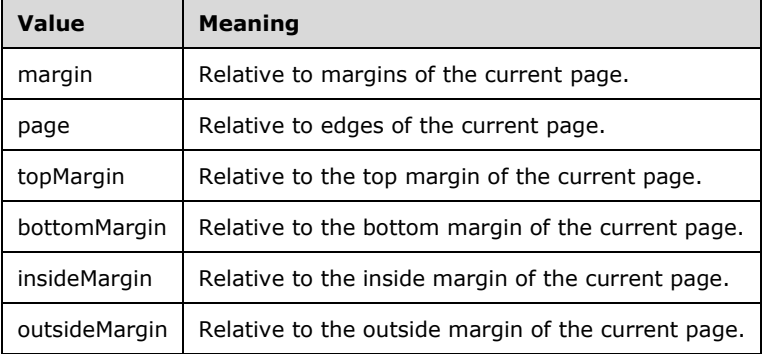

The following W3C XML Schema [\(\[XMLSCHEMA1\]](http://go.microsoft.com/fwlink/?LinkId=90608) section 2.1) fragment specifies the contents of this simple type.

```
<xsd:simpleType name="ST_SizeRelFromV">
   <xsd:restriction base="xsd:token">
     <xsd:enumeration value="margin"/>
     <xsd:enumeration value="page"/>
     <xsd:enumeration value="topMargin"/>
     <xsd:enumeration value="bottomMargin"/>
     <xsd:enumeration value="insideMargin"/>
     <xsd:enumeration value="outsideMargin"/>
   </xsd:restriction>
</xsd:simpleType>
```
See section [5.1](#page-249-0) for the full W3C XML Schema ([XMLSCHEMA1] section 2.1).

## **2.19 http://schemas.microsoft.com/office/word/2012/wordprocessingDrawing**

### **2.19.1 Elements**

#### <span id="page-164-1"></span>**2.19.1.1 webVideoPr**

*Target namespace:* http://schemas.microsoft.com/office/word/2012/wordprocessingDrawing

A [CT\\_WebVideoPr](#page-164-0) element that specifies the properties for displaying an online video to the user.

The following W3C XML Schema [\(\[XMLSCHEMA1\]](http://go.microsoft.com/fwlink/?LinkId=90608) section 2.1) fragment specifies the contents of this element.

<xsd:element name="webVideoPr" type="CT\_WebVideoPr"/>

See section [5.1](#page-257-0) for the full W3C XML Schema ([XMLSCHEMA1] section 2.1).

#### **2.19.2 Attributes**

None.

### **2.19.3 Complex Types**

### <span id="page-164-0"></span>**2.19.3.1 CT\_WebVideoPr**

*Target namespace:* http://schemas.microsoft.com/office/word/2012/wordprocessingDrawing

*Referenced by:* [webVideoPr](#page-164-1)

A complex type that specifies the properties used to render HTML into the containing binary large image or picture (BLIP).

*Attributes:*

**embeddedHtml:** An xsd:string attribute (**[XMLSCHEMA2]** section 3.2.1) that specifies the embedded HTML to be rendered within the BLIP. This attribute SHOULD NOT be omitted if the video playback experience is to be fully preserved.

**h:** An xsd:unsignedInt [\[XMLSCHEMA1\]](http://go.microsoft.com/fwlink/?LinkId=90608) section 3.3.22) attribute that specifies the height of the rendered html page in pixels. This attribute SHOULD NOT be omitted if the video playback experience is to be fully preserved.

**w:** An xsd:unsignedInt ([XMLSCHEMA1] section 3.3.22) attribute that specifies the width of the rendered html page in pixels. This attribute SHOULD NOT be omitted if the video playback experience is to be fully preserved.

The following W3C XML Schema ([XMLSCHEMA1] section 2.1) fragment specifies the contents of this complex type.

```
<xsd:complexType name="CT_WebVideoPr">
  <xsd:attribute name="embeddedHtml" type="xsd:string" use="optional" default=""/>
 <xsd:attribute name="h" type="xsd:unsignedInt" use="optional" default="0"/>
 <xsd:attribute name="w" type="xsd:unsignedInt" use="optional" default="0"/>
</xsd:complexType>
```
*[MS-ODRAWXML] - v20150904 Office Drawing Extensions to Office Open XML Structure Copyright © 2015 Microsoft Corporation Release: September 4, 2015*

# **2.19.4 Simple Types**

None.

# **2.20 http://schemas.microsoft.com/office/excel/2010/spreadsheetDrawing**

## **2.20.1 Elements**

### <span id="page-165-0"></span>**2.20.1.1 contentPart**

*Target namespace:* http://schemas.microsoft.com/office/excel/2010/spreadsheetDrawing

A [CT\\_ContentPart](#page-166-0) element that specifies a reference to XML content in a format not specified by [\[ISO/IEC29500-1:2012\].](http://go.microsoft.com/fwlink/?LinkId=325242)

This element serves the same purpose as the **contentPart** element in SpreadsheetML Drawing ([ISO/IEC29500-1:2012] section 20.5.2.12), but appears as an element in **CT\_GroupShape** ([ISO/IEC29500-1:2012] section A.4.5).

The following W3C XML Schema [\(\[XMLSCHEMA1\]](http://go.microsoft.com/fwlink/?LinkId=90608) section 2.1) fragment specifies the contents of this element.

<xsd:element name="contentPart" type="CT\_ContentPart"/>

See section [5.1](#page-248-0) for the full W3C XML Schema ([XMLSCHEMA1] section 2.1).

### **2.20.2 Attributes**

None.

# **2.20.3 Complex Types**

# <span id="page-165-1"></span>**2.20.3.1 CT\_ApplicationNonVisualDrawingProps**

*Target namespace:* http://schemas.microsoft.com/office/excel/2010/spreadsheetDrawing

*Referenced by:* [CT\\_ContentPart](#page-166-0)

A complex type that specifies SpreadsheetML Drawing-specific non-visual properties of a content part.

*Attributes:*

**macro:** A string [\(\[XMLSCHEMA2\]](http://go.microsoft.com/fwlink/?LinkId=90610) section 3.2.1) that specifies the name of the custom function associated with the content part.

The format of this string is application-defined and SHOULD be ignored if not understood. $\langle 127 \rangle$ **fPublished:** A Boolean attribute ([XMLSCHEMA2] section 3.2.2) that specifies whether the content part is published with the worksheet when sent to the server.

The following W3C XML Schema [\(\[XMLSCHEMA1\]](http://go.microsoft.com/fwlink/?LinkId=90608) section 2.1) fragment specifies the contents of this complex type.

<xsd:complexType name="CT\_ApplicationNonVisualDrawingProps"> <xsd:attribute name="macro" type="xsd:string" use="optional"/>

```
 <xsd:attribute name="fPublished" type="xsd:boolean" use="optional" default="false"/>
</xsd:complexType>
```
# <span id="page-166-0"></span>**2.20.3.2 CT\_ContentPart**

*Target namespace:* http://schemas.microsoft.com/office/excel/2010/spreadsheetDrawing

*Referenced by:* [contentPart](#page-165-0)

A complex type that specifies a reference to XML content in a format not specified in [\[ISO/IEC29500-](http://go.microsoft.com/fwlink/?LinkId=325242) [1:2012\].](http://go.microsoft.com/fwlink/?LinkId=325242)

This element serves the same purpose as the **contentPart** element in SpreadsheetML Drawing ([ISO/IEC29500-1:2012] section 20.5.2.12), but appears under **CT\_GroupShape** ([ISO/IEC29500- 1:2012] section A.4.5) to enable content parts nested in a group shape.

*Child Elements:*

**nvContentPartPr:** A [CT\\_ContentPartNonVisual](#page-167-0) element that specifies non-visual properties of the content part.

**nvPr:** A [CT\\_ApplicationNonVisualDrawingProps](#page-165-1) element that specifies non-visual SpreadsheetML Drawing-specific properties.

**xfrm:** A **CT\_Transform2D** element ([ISO/IEC29500-1:2012] section A.4.1) that specifies the 2-D transform for the content part.

**extLst:** A **CT\_OfficeArtExtensionList** element ([ISO/IEC29500-1:2012] section A.4.1) that specifies the extension list in which all future extensions of element type **ext** are defined. The extension list, along with corresponding future extensions, is used to extend the storage capabilities of the DrawingML framework. This enables various new types of data to be stored natively in the framework.

*Attributes:*

**r:id:** An **ST\_RelationshipId** attribute ([ISO/IEC29500-1:2012] section 22.8.2.1) that specifies the relationship identifier to a content part.

**bwMode:** An **ST\_BlackWhiteMode** attribute ([ISO/IEC29500-1:2012] section 20.1.10.10) that specifies how to interpret color information contained within a content part to achieve a color, black and white, or grayscale rendering of the content part. This attribute specifies only the rendering mode applied to the content part; it does not affect how the actual color information is persisted.

The following W3C XML Schema [\(\[XMLSCHEMA1\]](http://go.microsoft.com/fwlink/?LinkId=90608) section 2.1) fragment specifies the contents of this complex type.

```
<xsd:complexType name="CT_ContentPart">
   <xsd:sequence>
    <xsd:element name="nvContentPartPr" type="CT_ContentPartNonVisual" minOccurs="0" 
maxOccurs="1"/>
     <xsd:element name="nvPr" type="CT_ApplicationNonVisualDrawingProps" minOccurs="0" 
maxOccurs="1"/>
    <xsd:element name="xfrm" type="a:CT_Transform2D" minOccurs="0" maxOccurs="1"/>
    <xsd:element name="extLst" type="a:CT_OfficeArtExtensionList" minOccurs="0" 
maxOccurs="1"/>
   </xsd:sequence>
   <xsd:attribute ref="r:id" use="required"/>
   <xsd:attribute name="bwMode" type="a:ST_BlackWhiteMode" use="optional" default="auto"/>
```
</xsd:complexType>

See section [5.1](#page-248-0) for the full W3C XML Schema ([XMLSCHEMA1] section 2.1).

## <span id="page-167-0"></span>**2.20.3.3 CT\_ContentPartNonVisual**

*Target namespace:* http://schemas.microsoft.com/office/excel/2010/spreadsheetDrawing

*Referenced by:* [CT\\_ContentPart](#page-166-0)

A complex type that specifies non-visual properties of a **contentPart** element [\(\[ISO/IEC29500-](http://go.microsoft.com/fwlink/?LinkId=325242) [1:2012\]](http://go.microsoft.com/fwlink/?LinkId=325242) section 20.5.2.12).

#### *Child Elements:*

**cNvPr:** A **CT\_NonVisualDrawingProps** element ([ISO/IEC29500-1:2012] section A.4.1) that specifies the non-visual drawing properties of the content part. This enables additional information that does not affect the appearance of the content part to be stored.

**cNvContentPartPr:** A [CT\\_NonVisualInkContentPartProperties](#page-56-0) element that specifies non-visual ink properties of the content part. This enables additional information that does not affect the appearance of ink in the content part to be stored.

The following W3C XML Schema [\(\[XMLSCHEMA1\]](http://go.microsoft.com/fwlink/?LinkId=90608) section 2.1) fragment specifies the contents of this complex type.

```
<xsd:complexType name="CT_ContentPartNonVisual">
   <xsd:sequence>
    <xsd:element name="cNvPr" type="a:CT_NonVisualDrawingProps" minOccurs="1" maxOccurs="1"/>
     <xsd:element name="cNvContentPartPr" type="a14:CT_NonVisualInkContentPartProperties" 
minOccurs="0" maxOccurs="1"/>
   </xsd:sequence>
</xsd:complexType>
```
See section  $5.1$  for the full W3C XML Schema ([XMLSCHEMA1] section 2.1).

### **2.20.4 Simple Types**

None.

### **2.21 http://schemas.microsoft.com/office/powerpoint/2014/inkAction**

#### **2.21.1 Elements**

#### <span id="page-167-1"></span>**2.21.1.1 actions**

*Target namespace:* http://schemas.microsoft.com/office/powerpoint/2014/inkAction

A CT Actions elemen[t<128>](#page-273-15) that specifies the root element for ink actions.

The following W3C XML Schema [\(\[XMLSCHEMA1\]](http://go.microsoft.com/fwlink/?LinkId=90608) section 2.1) fragment specifies the contents of this element.

```
<xsd:element name="actions" type="CT_Actions"/>
```
## **2.21.2 Attributes**

None.

# **2.21.3 Complex Types**

## <span id="page-168-0"></span>**2.21.3.1 CT\_Action**

*Target namespace:* http://schemas.microsoft.com/office/powerpoint/2014/inkAction

*Referenced by:* [CT\\_ActionGroup,](#page-170-0) [CT\\_Actions](#page-171-0)

A complex typ[e<129>](#page-273-16) that represents an ink action.

*Child Elements:*

**property:** A [CT\\_ActionProperty](#page-170-1) elemen[t<130>](#page-273-17) that specifies additional properties for the ink action. Additional properties include data type required by the ink action, or the render style for the ink action.

**actionData:** A CT ActionData elemen[t<131>](#page-273-18) that specifies the data used by the ink action.

**actionDataGroup:** A [CT\\_ActionDataGroup](#page-169-1) elemen[t<132>](#page-273-19) that specifies a group of data used by the ink action.

*Attributes:*

**xml:id:** A **xsd:string** [\(\[XMLSCHEMA2\]](http://go.microsoft.com/fwlink/?LinkId=90610) section 3.2.1) attribut[e<133>](#page-273-20) that specifies identifier for the ink action.

**type:** An [ST\\_ActionType](#page-172-0) attribut[e<134>](#page-274-0) that specifies the type of the ink action. The ink action type can be "add", "remove" or "transform".

**startTime:** A **xsd:decimal** ([XMLSCHEMA2] section 3.2.3) attribute  $\leq$  135 $>$  that specifies the relative start time for the ink action. The unit is specified by the **timeUnit** attribute in CT\_Actions.

The following W3C XML Schema [\(\[XMLSCHEMA1\]](http://go.microsoft.com/fwlink/?LinkId=90608) section 2.1) fragment specifies the contents of this complex type.

```
<xsd:complexType name="CT_Action">
  <xsd:sequence>
     <xsd:element name="property" type="CT_ActionProperty" minOccurs="0" 
maxOccurs="unbounded"/>
    <xsd:choice minOccurs="0" maxOccurs="unbounded">
       <xsd:element name="actionData" type="CT_ActionData"/>
       <xsd:element name="actionDataGroup" type="CT_ActionDataGroup"/>
    </xsd:choice>
   </xsd:sequence>
  <xsd:attribute ref="xml:id" use="optional" default=""/>
  <xsd:attribute name="type" type="ST_ActionType" use="required"/>
  <xsd:attribute name="startTime" type="xsd:decimal" use="required"/>
</xsd:complexType>
```
See section [5.1](#page-257-1) for the full W3C XML Schema ([XMLSCHEMA1] section 2.1).

## <span id="page-169-0"></span>**2.21.3.2 CT\_ActionData**

*Target namespace:* http://schemas.microsoft.com/office/powerpoint/2014/inkAction

*Referenced by:* [CT\\_ActionDataGroup,](#page-169-1) [CT\\_Action](#page-168-0)

A complex type $\leq$ 136 $>$  that represents ink action data.

*Child Elements:*

**transform:** A **CT\_Matrix** [\(\[InkML\]](http://go.microsoft.com/fwlink/?LinkId=156829) section 6.1.4) elemen[t<137>](#page-274-3) that specifies the transformation applied to the data.

**inkml:trace:** A CT\_Trace ([InkML] section 3.2.1) element  $\leq$  138> that specifies an ink stroke data trace captured by the digitizer.

**inkml:traceView: A CT\_TraceView** ([InkML] section 3.3.2) elemen[t<139>](#page-274-5) that specifies traces by reference.

*Attributes:*

**xml:id:** An **xsd:string** [\(\[XMLSCHEMA2\]](http://go.microsoft.com/fwlink/?LinkId=90610) section 3.2.1) attribut[e<140>](#page-274-6) that specifies the identifier for the ink action data.

**name:** An [ST\\_DataName](#page-173-0) attribut[e<141>](#page-274-7) that specifies the name of ink action data. Ink actions "add" and "remove" require ink action data with the name "stroke". Ink action "transform" requires ink action data names "target" and "path".

**ref:** An **anyURI** ([XMLSCHEMA2] section 3.2.17) attribute <142> that specifies ink action data by reference.

The following W3C XML Schema [\(\[XMLSCHEMA1\]](http://go.microsoft.com/fwlink/?LinkId=90608) section 2.1) fragment specifies the contents of this complex type.

```
<xsd:complexType name="CT_ActionData">
  <xsd:sequence>
    <xsd:element name="transform" type="inkml:CT_Matrix" minOccurs="0" maxOccurs="1"/>
     <xsd:choice minOccurs="0" maxOccurs="unbounded">
       <xsd:element ref="inkml:trace"/>
       <xsd:element ref="inkml:traceView"/>
    </xsd:choice>
   </xsd:sequence>
   <xsd:attribute ref="xml:id" use="optional" default=""/>
  <xsd:attribute name="name" type="ST_DataName" use="optional" default="stroke"/>
  <xsd:attribute name="ref" type="xsd:anyURI" use="optional" default=""/>
</xsd:complexType>
```
See section [5.1](#page-257-1) for the full W3C XML Schema ([XMLSCHEMA1] section 2.1).

# <span id="page-169-1"></span>**2.21.3.3 CT\_ActionDataGroup**

*Target namespace:* http://schemas.microsoft.com/office/powerpoint/2014/inkAction

*Referenced by:* [CT\\_Action](#page-168-0)

A complex type $\leq$ 143> that represents a group of action data.

*Child Elements:*

**actionData:** A [CT\\_ActionData](#page-169-0) elemen[t<144>](#page-274-10) that specifies ink action data in the group.

*Attributes:*

**xml:id:** An **xsd:string** [\(\[XMLSCHEMA2\]](http://go.microsoft.com/fwlink/?LinkId=90610) section 3.2.1) attribut[e<145>](#page-274-11) that specifies the identifier for the ink action data group.

**name:** An [ST\\_DataName](#page-173-0) attribute  $\leq$  146 > that specifies the name of the ink action data group.

The following W3C XML Schema [\(\[XMLSCHEMA1\]](http://go.microsoft.com/fwlink/?LinkId=90608) section 2.1) fragment specifies the contents of this complex type.

```
<xsd:complexType name="CT_ActionDataGroup">
  <xsd:sequence>
     <xsd:element name="actionData" type="CT_ActionData" minOccurs="1" maxOccurs="unbounded"/>
  </xsd:sequence>
  <xsd:attribute ref="xml:id" use="optional" default=""/>
  <xsd:attribute name="name" type="ST_DataName" use="optional" default="stroke"/>
</xsd:complexType>
```
See section  $5.1$  for the full W3C XML Schema ([XMLSCHEMA1] section 2.1).

### <span id="page-170-0"></span>**2.21.3.4 CT\_ActionGroup**

*Target namespace:* http://schemas.microsoft.com/office/powerpoint/2014/inkAction

*Referenced by:* [CT\\_Actions](#page-171-0)

A complex type $\leq$  147> that represents a group of actions.

*Child Elements:*

**action:** A [CT\\_Action](#page-168-0) elemen[t<148>](#page-274-14) that specifies an ink action.

*Attributes:*

**xml:id:** An **xsd:string** [\(\[XMLSCHEMA2\]](http://go.microsoft.com/fwlink/?LinkId=90610) section 3.2.1) attribut[e<149>](#page-274-15) that specifies an identifier for the ink action group.

**type:** An [ST\\_ActionType](#page-172-0) attribute that specifies the type of the ink action group.

**startTime:** A **xsd:decimal** ([XMLSCHEMA2] section 3.2.3) attribut[e<150>](#page-274-16) that specifies the start time of the ink action group.

The following W3C XML Schema [\(\[XMLSCHEMA1\]](http://go.microsoft.com/fwlink/?LinkId=90608) section 2.1) fragment specifies the contents of this complex type.

```
<xsd:complexType name="CT_ActionGroup">
  <xsd:sequence>
     <xsd:element name="action" type="CT_Action" minOccurs="1" maxOccurs="unbounded"/>
  </xsd:sequence>
  <xsd:attribute ref="xml:id" use="optional" default=""/>
  <xsd:attribute name="type" type="ST_ActionType" use="required"/>
  <xsd:attribute name="startTime" type="xsd:decimal" use="required"/>
</xsd:complexType>
```
See section  $5.1$  for the full W3C XML Schema ([XMLSCHEMA1] section 2.1).

### <span id="page-170-1"></span>**2.21.3.5 CT\_ActionProperty**

*Target namespace:* http://schemas.microsoft.com/office/powerpoint/2014/inkAction

#### *Referenced by:* [CT\\_Action](#page-168-0)

A complex type $\leq$ 151 $>$  that represents an action property.

*Attributes:*

**name:** An [ST\\_PropertyName](#page-174-0) attribut[e<152>](#page-274-18) that specifies the name of the action property.

**value:** An [ST\\_PropertyValue](#page-175-0) attribut[e<153>](#page-274-19) that specifies the value of the action property.

The following W3C XML Schema [\(\[XMLSCHEMA1\]](http://go.microsoft.com/fwlink/?LinkId=90608) section 2.1) fragment specifies the contents of this complex type.

```
<xsd:complexType name="CT_ActionProperty">
   <xsd:attribute name="name" type="ST_PropertyName" use="required"/>
   <xsd:attribute name="value" type="ST_PropertyValue" use="optional" default="ink"/>
</xsd:complexType>
```
See section [5.1](#page-257-1) for the full W3C XML Schema ([XMLSCHEMA1] section 2.1).

### <span id="page-171-0"></span>**2.21.3.6 CT\_Actions**

*Target namespace:* http://schemas.microsoft.com/office/powerpoint/2014/inkAction

#### *Referenced by:* [actions](#page-167-1)

A complex type $\leq$ 154 $>$  that represents the root of ink actions.

*Child Elements:*

**inkml:definitions: A CT\_Definitions** [\(\[InkML\]](http://go.microsoft.com/fwlink/?LinkId=156829) section 6.2.1) elemen[t<155>](#page-275-1) that specifies definitions used by the ink actions.

**actionGroup:** A [CT\\_ActionGroup](#page-170-0) element <156> that specifies a group of ink actions.

**action:** A CT Action elemen[t<157>](#page-275-3) that specifies an ink action.

#### *Attributes:*

**xml:id:** An **xsd:string** [\(\[XMLSCHEMA2\]](http://go.microsoft.com/fwlink/?LinkId=90610) section 3.2.1) attribut[e<158>](#page-275-4) that specifies the identifier for ink actions.

**lengthUnit:** An **ST** StandardLengthUnits attribut[e<159>](#page-275-5) that specifies length unit used in ink actions. This attribute is defined based on the length attribute of **Units** in [InkML] section 6.4.

**timeUnit:** An **ST\_StandardTimeUnits** attribut[e<160>](#page-275-6) that specifies time unit used in ink actions. This attribute is defined based on the time attribute of **Units** in [InkML] section 6.4.

The following W3C XML Schema [\(\[XMLSCHEMA1\]](http://go.microsoft.com/fwlink/?LinkId=90608) section 2.1) fragment specifies the contents of this complex type.

```
<xsd:complexType name="CT_Actions">
  <xsd:sequence>
     <xsd:element ref="inkml:definitions" minOccurs="0" maxOccurs="1"/>
     <xsd:choice minOccurs="0" maxOccurs="unbounded">
      <xsd:element name="actionGroup" type="CT_ActionGroup"/>
      <xsd:element name="action" type="CT_Action"/>
    </xsd:choice>
   </xsd:sequence>
  <xsd:attribute ref="xml:id" use="optional" default=""/>
  <xsd:attribute name="lengthUnit" type="inkml:ST_StandardLengthUnits" use="required"/>
```
*[MS-ODRAWXML] - v20150904 Office Drawing Extensions to Office Open XML Structure Copyright © 2015 Microsoft Corporation Release: September 4, 2015*

```
 <xsd:attribute name="timeUnit" type="inkml:ST_StandardTimeUnits" use="required"/>
</xsd:complexType>
```
# **2.21.4 Simple Types**

### <span id="page-172-0"></span>**2.21.4.1 ST\_ActionType**

*Target namespace:* http://schemas.microsoft.com/office/powerpoint/2014/inkAction

*Referenced by:* [CT\\_Action,](#page-168-0) [CT\\_ActionGroup](#page-170-0)

This simple type $<161>$  specifies a major action type.

The following W3C XML Schema [\(\[XMLSCHEMA1\]](http://go.microsoft.com/fwlink/?LinkId=90608) section 2.1) fragment specifies the contents of this simple type.

```
<xsd:simpleType name="ST_ActionType">
  <xsd:union memberTypes="ST_ActionTypeReserved ST_ActionTypeUser"/>
</xsd:simpleType>
```
See section [5.1](#page-257-1) for the full W3C XML Schema ([XMLSCHEMA1] section 2.1).

# **2.21.4.2 ST\_ActionTypeReserved**

*Target namespace:* http://schemas.microsoft.com/office/powerpoint/2014/inkAction

*Referenced by:* [ST\\_ActionType](#page-172-0)

This simple type $\leq$ 162> specifies reserved major action types.

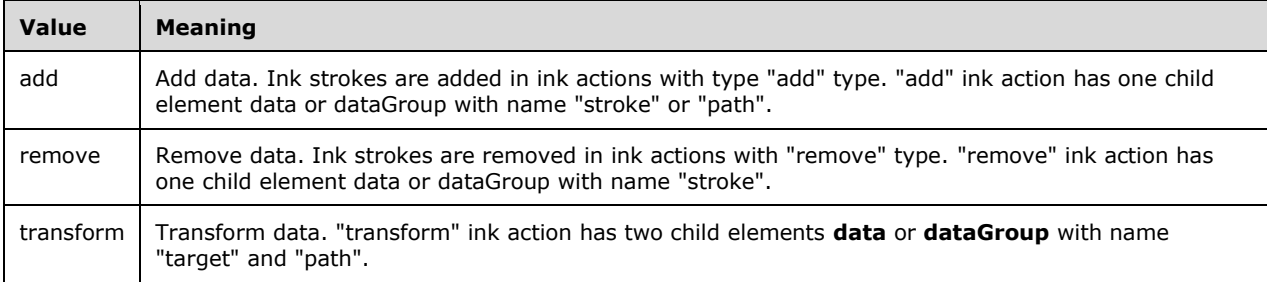

The following W3C XML Schema [\(\[XMLSCHEMA1\]](http://go.microsoft.com/fwlink/?LinkId=90608) section 2.1) fragment specifies the contents of this simple type.

```
<xsd:simpleType name="ST_ActionTypeReserved">
  <xsd:restriction base="xsd:string">
    <xsd:enumeration value="add"/>
     <xsd:enumeration value="remove"/>
     <xsd:enumeration value="transform"/>
   </xsd:restriction>
</xsd:simpleType>
```
# **2.21.4.3 ST\_ActionTypeUser**

*Target namespace:* http://schemas.microsoft.com/office/powerpoint/2014/inkAction

*Referenced by:* [ST\\_ActionType](#page-172-0)

This simple type $\leq 163$  specifies a user major action type.

The following W3C XML Schema [\(\[XMLSCHEMA1\]](http://go.microsoft.com/fwlink/?LinkId=90608) section 2.1) fragment specifies the contents of this simple type.

```
<xsd:simpleType name="ST_ActionTypeUser">
   <xsd:restriction base="xsd:string"/>
</xsd:simpleType>
```
See section  $5.1$  for the full W3C XML Schema ([XMLSCHEMA1] section 2.1).

# <span id="page-173-0"></span>**2.21.4.4 ST\_DataName**

*Target namespace:* http://schemas.microsoft.com/office/powerpoint/2014/inkAction

*Referenced by:* [CT\\_ActionData,](#page-169-0) [CT\\_ActionDataGroup](#page-169-1)

This simple type $\leq$  164 $\geq$  specifies a data name. Data names are named parameters for actions.

The following W3C XML Schema [\(\[XMLSCHEMA1\]](http://go.microsoft.com/fwlink/?LinkId=90608) section 2.1) fragment specifies the contents of this simple type.

```
<xsd:simpleType name="ST_DataName">
   <xsd:union memberTypes="ST_DataNameReserved ST_DataNameUser"/>
</xsd:simpleType>
```
See section  $5.1$  for the full W3C XML Schema ([XMLSCHEMA1] section 2.1).

# **2.21.4.5 ST\_DataNameReserved**

*Target namespace:* http://schemas.microsoft.com/office/powerpoint/2014/inkAction

*Referenced by:* [ST\\_DataName](#page-173-0)

This simple type $\leq$ 165> specifies reserved data names.

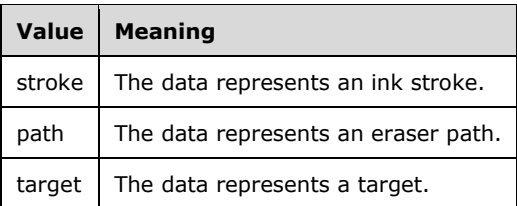

The following W3C XML Schema [\(\[XMLSCHEMA1\]](http://go.microsoft.com/fwlink/?LinkId=90608) section 2.1) fragment specifies the contents of this simple type.

```
<xsd:simpleType name="ST_DataNameReserved">
  <xsd:restriction base="xsd:string">
     <xsd:enumeration value="stroke"/>
     <xsd:enumeration value="path"/>
    <xsd:enumeration value="target"/>
   </xsd:restriction>
</xsd:simpleType>
```
# **2.21.4.6 ST\_DataNameUser**

*Target namespace:* http://schemas.microsoft.com/office/powerpoint/2014/inkAction

*Referenced by:* [ST\\_DataName](#page-173-0)

This simple type  $<166>$  specifies a user data name.

The following W3C XML Schema [\(\[XMLSCHEMA1\]](http://go.microsoft.com/fwlink/?LinkId=90608) section 2.1) fragment specifies the contents of this simple type.

```
<xsd:simpleType name="ST_DataNameUser">
  <xsd:restriction base="xsd:string"/>
</xsd:simpleType>
```
See section [5.1](#page-257-1) for the full W3C XML Schema ([XMLSCHEMA1] section 2.1).

# <span id="page-174-0"></span>**2.21.4.7 ST\_PropertyName**

*Target namespace:* http://schemas.microsoft.com/office/powerpoint/2014/inkAction

*Referenced by:* [CT\\_ActionProperty](#page-170-1)

This simple type $\leq 167$  specifies an action property name.

The following W3C XML Schema [\(\[XMLSCHEMA1\]](http://go.microsoft.com/fwlink/?LinkId=90608) section 2.1) fragment specifies the contents of this simple type.

```
<xsd:simpleType name="ST_PropertyName">
  <xsd:union memberTypes="ST_PropertyNameReserved ST_PropertyNameUser"/>
</xsd:simpleType>
```
See section [5.1](#page-257-1) for the full W3C XML Schema ([XMLSCHEMA1] section 2.1).

# **2.21.4.8 ST\_PropertyNameReserved**

*Target namespace:* http://schemas.microsoft.com/office/powerpoint/2014/inkAction

*Referenced by:* [ST\\_PropertyName](#page-174-0)

This simple type $\leq$ 168 $\geq$  specifies reserved action property names.

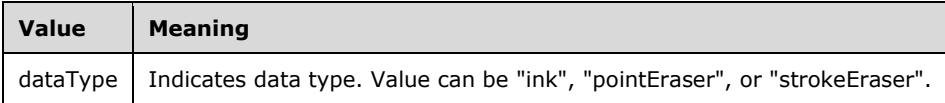

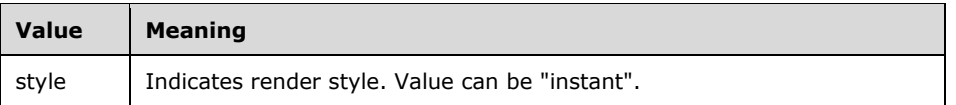

The following W3C XML Schema [\(\[XMLSCHEMA1\]](http://go.microsoft.com/fwlink/?LinkId=90608) section 2.1) fragment specifies the contents of this simple type.

```
<xsd:simpleType name="ST_PropertyNameReserved">
  <xsd:restriction base="xsd:string">
    <xsd:enumeration value="dataType"/>
    <xsd:enumeration value="style"/>
  </xsd:restriction>
</xsd:simpleType>
```
See section [5.1](#page-257-1) for the full W3C XML Schema ([XMLSCHEMA1] section 2.1).

# **2.21.4.9 ST\_PropertyNameUser**

*Target namespace:* http://schemas.microsoft.com/office/powerpoint/2014/inkAction

```
Referenced by: ST_PropertyName
```
This simple type $\leq 169$  specifies a user action property name.

The following W3C XML Schema [\(\[XMLSCHEMA1\]](http://go.microsoft.com/fwlink/?LinkId=90608) section 2.1) fragment specifies the contents of this simple type.

```
<xsd:simpleType name="ST_PropertyNameUser">
   <xsd:restriction base="xsd:string"/>
</xsd:simpleType>
```
See section  $5.1$  for the full W3C XML Schema ([XMLSCHEMA1] section 2.1).

# <span id="page-175-0"></span>**2.21.4.10 ST\_PropertyValue**

*Target namespace:* http://schemas.microsoft.com/office/powerpoint/2014/inkAction

*Referenced by:* [CT\\_ActionProperty](#page-170-1)

This simple type $\leq$ 170 $>$  specifies action property values.

The following W3C XML Schema [\(\[XMLSCHEMA1\]](http://go.microsoft.com/fwlink/?LinkId=90608) section 2.1) fragment specifies the contents of this simple type.

```
<xsd:simpleType name="ST_PropertyValue">
   <xsd:union memberTypes="ST_PropertyValueReserved ST_PropertyValueUser"/>
</xsd:simpleType>
```
See section  $5.1$  for the full W3C XML Schema ([XMLSCHEMA1] section 2.1).

# **2.21.4.11 ST\_PropertyValueReserved**

*Target namespace:* http://schemas.microsoft.com/office/powerpoint/2014/inkAction

#### *Referenced by:* [ST\\_PropertyValue](#page-175-0)

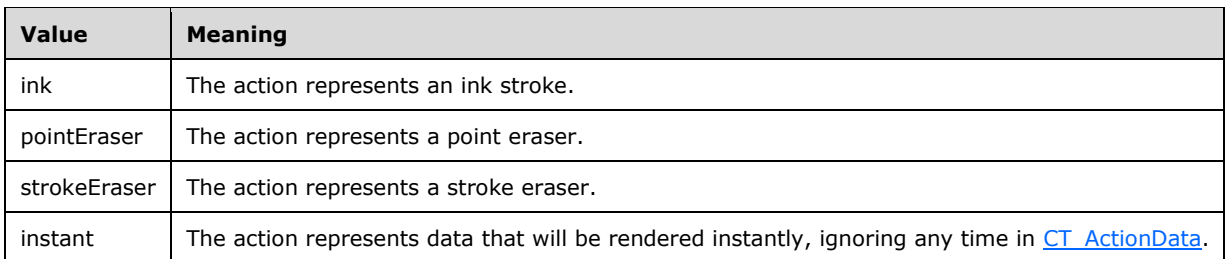

This simple type $\leq$ 171> specifies reserved action property values.

The following W3C XML Schema [\(\[XMLSCHEMA1\]](http://go.microsoft.com/fwlink/?LinkId=90608) section 2.1) fragment specifies the contents of this simple type.

```
<xsd:simpleType name="ST_PropertyValueReserved">
   <xsd:restriction base="xsd:string">
     <xsd:enumeration value="ink"/>
    <xsd:enumeration value="pointEraser"/>
    <xsd:enumeration value="strokeEraser"/>
     <xsd:enumeration value="instant"/>
  </xsd:restriction>
</xsd:simpleType>
```
See section  $5.1$  for the full W3C XML Schema ([XMLSCHEMA1] section 2.1).

# **2.21.4.12 ST\_PropertyValueUser**

*Target namespace:* http://schemas.microsoft.com/office/powerpoint/2014/inkAction

*Referenced by:* [ST\\_PropertyValue](#page-175-0)

This simple typ[e<172>](#page-275-18) specifies a user action property value.

The following W3C XML Schema [\(\[XMLSCHEMA1\]](http://go.microsoft.com/fwlink/?LinkId=90608) section 2.1) fragment specifies the contents of this simple type.

```
<xsd:simpleType name="ST_PropertyValueUser">
   <xsd:restriction base="xsd:string"/>
</xsd:simpleType>
```
See section  $5.1$  for the full W3C XML Schema ([XMLSCHEMA1] section 2.1).

# **2.22 http://schemas.microsoft.com/office/drawing/2014/chart**

# **2.22.1 Elements**

# **2.22.1.1 bubble3D**

*Target namespace:* http://schemas.microsoft.com/office/drawing/2014/chart

*Referenced by:* [CT\\_CategoryFilterException](#page-180-0)

A **CT\_Boolean** (section [2.9.3.1\)](#page-128-0) element <173> that specifies whether this data point has a 3D bubble.

The following W3C XML Schema [\(\[XMLSCHEMA1\]](http://go.microsoft.com/fwlink/?LinkId=90608) section 2.1) fragment specifies the contents of this element.

```
<xsd:element name="bubble3D" type="c:CT_Boolean"/>
```
See section [5.1](#page-259-0) for the full W3C XML Schema ([XMLSCHEMA1] section 2.1).

#### **2.22.1.2 categoryFilterExceptions**

*Target namespace:* http://schemas.microsoft.com/office/drawing/2014/chart

A CT\_CategoryFilterExceptions element  $\leq$  174 $>$  that specifies exception data points for a filtered category in a series.

The following W3C XML Schema [\(\[XMLSCHEMA1\]](http://go.microsoft.com/fwlink/?LinkId=90608) section 2.1) fragment specifies the contents of this element.

<xsd:element name="categoryFilterExceptions" type="CT\_CategoryFilterExceptions"/>

See section  $5.1$  for the full W3C XML Schema ([XMLSCHEMA1] section 2.1).

#### **2.22.1.3 datapointuniqueidmap**

*Target namespace:* http://schemas.microsoft.com/office/drawing/2014/chart

A [CT\\_ChartDataPointUniqueIDMap](#page-181-0) elemen[t<175>](#page-276-0) that specifies a mapping from each data point index to the unique ID of that data point entry, for a single series.

The following W3C XML Schema [\(\[XMLSCHEMA1\]](http://go.microsoft.com/fwlink/?LinkId=90608) section 2.1) fragment specifies the contents of this element.

<xsd:element name="datapointuniqueidmap" type="CT\_ChartDataPointUniqueIDMap"/>

See section  $5.1$  for the full W3C XML Schema ([XMLSCHEMA1] section 2.1).

### **2.22.1.4 dLbl**

*Target namespace:* http://schemas.microsoft.com/office/drawing/2014/chart

*Referenced by:* [CT\\_CategoryFilterException](#page-180-0)

A CT\_DLbl [\(\[ISO/IEC29500-1:2012\]](http://go.microsoft.com/fwlink/?LinkId=325242) section A.5.1) element <176> that specifies the properties of the **Datalabel** (section [2.2.1.3\)](#page-35-0) associated with this data point.

The following W3C XML Schema [\(\[XMLSCHEMA1\]](http://go.microsoft.com/fwlink/?LinkId=90608) section 2.1) fragment specifies the contents of this element.

<xsd:element name="dLbl" type="c:CT\_DLbl"/>

See section  $5.1$  for the full W3C XML Schema ([XMLSCHEMA1] section 2.1).

### **2.22.1.5 explosion**

*Target namespace:* http://schemas.microsoft.com/office/drawing/2014/chart

*Referenced by:* [CT\\_CategoryFilterException](#page-180-0)

A CT\_UnsignedInt [\(\[ISO/IEC29500-1:2012\]](http://go.microsoft.com/fwlink/?LinkId=325242) section A.5.1) element <177> that specifies the amount this data point shall be moved from the center of the pie in a pie chart series.

The following W3C XML Schema [\(\[XMLSCHEMA1\]](http://go.microsoft.com/fwlink/?LinkId=90608) section 2.1) fragment specifies the contents of this element.

<xsd:element name="explosion" type="c:CT\_UnsignedInt"/>

See section [5.1](#page-259-0) for the full W3C XML Schema ([XMLSCHEMA1] section 2.1).

### **2.22.1.6 invertIfNegative**

*Target namespace:* http://schemas.microsoft.com/office/drawing/2014/chart

*Referenced by:* [CT\\_CategoryFilterException](#page-180-0)

A **CT** Boolean (section [2.9.3.1\)](#page-128-0) elemen[t<178>](#page-276-3) that specifies whether the invert color is shown when this data point has a negative value.

The following W3C XML Schema [\(\[XMLSCHEMA1\]](http://go.microsoft.com/fwlink/?LinkId=90608) section 2.1) fragment specifies the contents of this element.

```
<xsd:element name="invertIfNegative" type="c:CT_Boolean"/>
```
See section  $5.1$  for the full W3C XML Schema ([XMLSCHEMA1] section 2.1).

### **2.22.1.7 marker**

*Target namespace:* http://schemas.microsoft.com/office/drawing/2014/chart

*Referenced by:* [CT\\_CategoryFilterException](#page-180-0)

A CT\_Marker [\(\[ISO/IEC29500-1:2012\]](http://go.microsoft.com/fwlink/?LinkId=325242) section A.5.1) elemen[t<179>](#page-276-4) that specifies the properties of the line marker associated with this data point.

The following W3C XML Schema [\(\[XMLSCHEMA1\]](http://go.microsoft.com/fwlink/?LinkId=90608) section 2.1) fragment specifies the contents of this element.

<xsd:element name="marker" type="c:CT\_Marker"/>

See section [5.1](#page-259-0) for the full W3C XML Schema ([XMLSCHEMA1] section 2.1).

# **2.22.1.8 pivotOptions16**

*Target namespace:* http://schemas.microsoft.com/office/drawing/2014/chart

A [CT\\_PivotOptions16](#page-183-0) elemen[t<180>](#page-276-5) that specifies the pivot controls that appear on the chart [\(\[ISO/IEC29500-1:2012\]](http://go.microsoft.com/fwlink/?LinkId=325242) section 21.2).

The following W3C XML Schema [\(\[XMLSCHEMA1\]](http://go.microsoft.com/fwlink/?LinkId=90608) section 2.1) fragment specifies the contents of this element.

```
<xsd:element name="pivotOptions16" type="CT_PivotOptions16"/>
```
See section  $5.1$  for the full W3C XML Schema ([XMLSCHEMA1] section 2.1).

# **2.22.1.9 spPr**

*Target namespace:* http://schemas.microsoft.com/office/drawing/2014/chart

*Referenced by:* [CT\\_CategoryFilterException](#page-180-0)

A CT\_ShapeProperties [\(\[ISO/IEC29500-1:2012\]](http://go.microsoft.com/fwlink/?LinkId=325242) section A.4.1) elemen[t<181>](#page-276-6) that specifies the formatting (like fill or line properties) to be shown on this data point.

The following W3C XML Schema [\(\[XMLSCHEMA1\]](http://go.microsoft.com/fwlink/?LinkId=90608) section 2.1) fragment specifies the contents of this element.

```
<xsd:element name="spPr" type="a:CT_ShapeProperties"/>
```
See section  $5.1$  for the full W3C XML Schema ([XMLSCHEMA1] section 2.1).

### **2.22.2 Attributes**

None.

### **2.22.3 Complex Types**

### **2.22.3.1 CT\_BooleanFalse**

*Target namespace:* http://schemas.microsoft.com/office/drawing/2014/chart

*Referenced by:* [CT\\_PivotOptions16](#page-183-0)

A complex typ[e<182>](#page-276-7) that specifies a Boolean value that defaults to FALSE**.**

*Attributes:*

**val:** A Boolean [\(\[XMLSCHEMA2\]](http://go.microsoft.com/fwlink/?LinkId=90610) section 3.2.2) attribut[e<183>](#page-276-8) that specifies the value of the property.

This MUST be set to one of the following: zero, 1, TRUE, or FALSE.

The following W3C XML Schema [\(\[XMLSCHEMA1\]](http://go.microsoft.com/fwlink/?LinkId=90608) section 2.1) fragment specifies the contents of this complex type.

```
<xsd:complexType name="CT_BooleanFalse">
   <xsd:attribute name="val" type="xsd:boolean" use="optional" default="false"/>
</xsd:complexType>
```
See section  $5.1$  for the full W3C XML Schema ([XMLSCHEMA1] section 2.1).
## <span id="page-180-1"></span>**2.22.3.2 CT\_CategoryFilterException**

*Target namespace:* http://schemas.microsoft.com/office/drawing/2014/chart

*Referenced by:* [CT\\_CategoryFilterExceptions](#page-180-0)

A complex type $\leq 184$  that specifies an exception data point for a filtered category in a series.

*Child Elements:*

**uniqueId:** A [CT\\_ChartUniqueID](#page-182-0) elemen[t<185>](#page-276-1) that specifies the unique ID of a data point in the parent series. The exceptional properties stored in this complex type belong to that data point. The data point is filtered out from the chart series.

**spPr:** A CT\_ShapeProperties [\(\[ISO/IEC29500-1:2012\]](http://go.microsoft.com/fwlink/?LinkId=325242) section A.4.1) elemen[t<186>](#page-276-2) that specifies the formatting (like fill or line properties) to be shown on this data point.

**explosion:** A CT\_UnsignedInt ([ISO/IEC29500-1:2012] section A.5.1) elemen[t<187>](#page-276-3) that specifies the amount this data point shall be moved from the center of the pie in a pie chart series.

**invertIfNegative:** A **CT\_Boolean** (section [2.9.3.1\)](#page-128-0) elemen[t<188>](#page-276-4) that specifies whether the invert color is shown when this data point has a negative value.

**bubble3D:** A CT\_Boolean (section 2.9.3.1) elemen[t<189>](#page-276-5) that specifies whether this data point has a 3D bubble.

**marker:** A CT\_Marker ([ISO/IEC29500-1:2012] section A.5.1) elemen[t<190>](#page-276-6) that specifies the properties of the line marker associated with this data point

**dLbl:** A CT\_DLbl ([ISO/IEC29500-1:2012] section A.5.1) elemen[t<191>](#page-276-7) that specifies the properties of the **Datalabel** (section [2.2.1.3\)](#page-35-0) associated with this data point.

The following W3C XML Schema [\(\[XMLSCHEMA1\]](http://go.microsoft.com/fwlink/?LinkId=90608) section 2.1) fragment specifies the contents of this complex type.

```
<xsd:complexType name="CT_CategoryFilterException">
  <xsd:sequence>
     <xsd:element name="uniqueId" type="CT_ChartUniqueID" minOccurs="1" maxOccurs="1"/>
     <xsd:element ref="spPr" minOccurs="0" maxOccurs="1"/>
    <xsd:element ref="explosion" minOccurs="0" maxOccurs="1"/>
     <xsd:element ref="invertIfNegative" minOccurs="0" maxOccurs="1"/>
    <xsd:element ref="bubble3D" minOccurs="0" maxOccurs="1"/>
    <xsd:element ref="marker" minOccurs="0" maxOccurs="1"/>
     <xsd:element ref="dLbl" minOccurs="0" maxOccurs="1"/>
  </xsd:sequence>
</xsd:complexType>
```
See section [5.1](#page-259-0) for the full W3C XML Schema ([XMLSCHEMA1] section 2.1).

## <span id="page-180-0"></span>**2.22.3.3 CT\_CategoryFilterExceptions**

*Target namespace:* http://schemas.microsoft.com/office/drawing/2014/chart

*Referenced by:* [categoryFilterExceptions](#page-177-0)

A complex typ[e<192>](#page-276-8) that specifies exception data points for a filtered category in a series.

*Child Elements:*

**categoryFilterException:** A CT\_CategoryFilterException elemen[t<193>](#page-276-9) that specifies one exception data point for a filtered category in a series.

The following W3C XML Schema [\(\[XMLSCHEMA1\]](http://go.microsoft.com/fwlink/?LinkId=90608) section 2.1) fragment specifies the contents of this complex type.

```
<xsd:complexType name="CT_CategoryFilterExceptions">
   <xsd:sequence>
    <xsd:element name="categoryFilterException" type="CT_CategoryFilterException" 
minOccurs="1" maxOccurs="unbounded"/>
  </xsd:sequence>
</xsd:complexType>
```
See section  $5.1$  for the full W3C XML Schema ([XMLSCHEMA1] section 2.1).

#### <span id="page-181-1"></span>**2.22.3.4 CT\_ChartDataPointUniqueIDMap**

*Target namespace:* http://schemas.microsoft.com/office/drawing/2014/chart

*Referenced by:* [datapointuniqueidmap](#page-177-1)

A complex typ[e<194>](#page-276-10) that specifies a mapping from each data point index to the unique ID of that data point entry, for a single series. This mapping is stored as an extension to the chart series.

*Child Elements:*

**ptentry:** A [CT\\_ChartDataPointUniqueIDMapEntry](#page-181-0) elemen[t<195>](#page-276-11) that specifies a mapping entry.

The following W3C XML Schema [\(\[XMLSCHEMA1\]](http://go.microsoft.com/fwlink/?LinkId=90608) section 2.1) fragment specifies the contents of this complex type.

```
<xsd:complexType name="CT_ChartDataPointUniqueIDMap">
   <xsd:sequence>
     <xsd:element name="ptentry" type="CT_ChartDataPointUniqueIDMapEntry" minOccurs="0" 
maxOccurs="unbounded"/>
   </xsd:sequence>
</xsd:complexType>
```
See section [5.1](#page-259-0) for the full W3C XML Schema ([XMLSCHEMA1] section 2.1).

## <span id="page-181-0"></span>**2.22.3.5 CT\_ChartDataPointUniqueIDMapEntry**

*Target namespace:* http://schemas.microsoft.com/office/drawing/2014/chart

*Referenced by:* [CT\\_ChartDataPointUniqueIDMap](#page-181-1)

A complex type $\leq$  196 $>$  that specifies a single entry representing the datapoint index and its unique ID in a series. This is used to store unique IDs of filtered-out datapoints that have special properties, such as formatting, datalabels, markers, or pie explosion.

*Child Elements:*

**ptidx:** An **unsignedInt** [\(\[XMLSCHEMA2\]](http://go.microsoft.com/fwlink/?LinkId=90610) section 3.3.22) element <197> that specifies this data point index.

**uniqueID:** A [CT\\_ChartUniqueID](#page-182-0) elemen[t<198>](#page-276-14) that specifies the unique ID of a data point.

The following W3C XML Schema [\(\[XMLSCHEMA1\]](http://go.microsoft.com/fwlink/?LinkId=90608) section 2.1) fragment specifies the contents of this complex type.

<xsd:complexType name="CT\_ChartDataPointUniqueIDMapEntry">

```
 <xsd:sequence>
     <xsd:element name="ptidx" type="xsd:unsignedInt" minOccurs="1" maxOccurs="1"/>
     <xsd:element name="uniqueID" type="CT_ChartUniqueID" minOccurs="1" maxOccurs="1"/>
   </xsd:sequence>
</xsd:complexType>
```
# <span id="page-182-0"></span>**2.22.3.6 CT\_ChartUniqueID**

*Target namespace:* http://schemas.microsoft.com/office/drawing/2014/chart

*Referenced by:* [CT\\_ChartDataPointUniqueIDMapEntry,](#page-181-0) [CT\\_CategoryFilterException](#page-180-1)

A complex type $\leq$ 199 $>$  that specifies a unique identifier for a data point.

*Attributes:*

**val:** A string [\(\[XMLSCHEMA2\]](http://go.microsoft.com/fwlink/?LinkId=90610) section 3.2.1) attribut[e<200>](#page-276-16) that specifies the GUID of the data point.

The following W3C XML Schema [\(\[XMLSCHEMA1\]](http://go.microsoft.com/fwlink/?LinkId=90608) section 2.1) fragment specifies the contents of this complex type.

```
<xsd:complexType name="CT_ChartUniqueID">
  <xsd:attribute name="val" type="xsd:string" use="required"/>
</xsd:complexType>
```
See section [5.1](#page-259-0) for the full W3C XML Schema ([XMLSCHEMA1] section 2.1).

#### **2.22.3.7 CT\_LiteralDataChart**

*Target namespace:* http://schemas.microsoft.com/office/drawing/2014/chart

A complex typ[e<201>](#page-276-17) that specifies whether this chart was saved by an application that does not support formula references[.<202>](#page-276-18) The chart data is stored as a set of literal values (numbers and strings) with the chart series.

#### *Attributes:*

**val:** A Boolean [\(\[XMLSCHEMA2\]](http://go.microsoft.com/fwlink/?LinkId=90610) section 3.2.2) attribute <203> that specifies whether this chart was saved by an application that does not support formula references.

The following W3C XML Schema [\(\[XMLSCHEMA1\]](http://go.microsoft.com/fwlink/?LinkId=90608) section 2.1) fragment specifies the contents of this complex type.

```
<xsd:complexType name="CT_LiteralDataChart">
   <xsd:attribute name="val" type="xsd:boolean" use="required"/>
</xsd:complexType>
```
See section  $5.1$  for the full W3C XML Schema ([XMLSCHEMA1] section 2.1).

## **2.22.3.8 CT\_MultiLvlStrFilteredLiteralCache**

*Target namespace:* http://schemas.microsoft.com/office/drawing/2014/chart

A complex typ[e<204>](#page-276-20) that specifies a cached hierarchical data string for category labels of filtered data points in the chart. This type is stored for charts with literal data (the data contains no references) that have categories filtered out.

*Child Elements:*

**multiLvlStrCache:** A CT\_MultiLvlStrData [\(\[ISO/IEC29500-1:2012\]](http://go.microsoft.com/fwlink/?LinkId=325242) section A.5.1) elemen[t<205>](#page-276-21) that specifies a cached hierarchical data string for category labels of filtered data points in the chart.

The following W3C XML Schema [\(\[XMLSCHEMA1\]](http://go.microsoft.com/fwlink/?LinkId=90608) section 2.1) fragment specifies the contents of this complex type.

```
<xsd:complexType name="CT_MultiLvlStrFilteredLiteralCache">
   <xsd:sequence>
    <xsd:element name="multiLvlStrCache" type="c:CT_MultiLvlStrData" minOccurs="1" 
maxOccurs="1"/>
  </xsd:sequence>
</xsd:complexType>
```
See section  $5.1$  for the full W3C XML Schema ([XMLSCHEMA1] section 2.1).

## **2.22.3.9 CT\_NumFilteredLiteralCache**

*Target namespace:* http://schemas.microsoft.com/office/drawing/2014/chart

A complex typ[e<206>](#page-277-0) that specifies a cached value for charts with literal data (the data contains no references) that have categories filtered out.

*Child Elements:*

**numCache:** A CT\_NumData [\(\[ISO/IEC29500-1:2012\]](http://go.microsoft.com/fwlink/?LinkId=325242) section A.5.1) elemen[t<207>](#page-277-1) that specifies a cached data value for a filtered data point in the chart.

The following W3C XML Schema [\(\[XMLSCHEMA1\]](http://go.microsoft.com/fwlink/?LinkId=90608) section 2.1) fragment specifies the contents of this complex type.

```
<xsd:complexType name="CT_NumFilteredLiteralCache">
   <xsd:sequence>
    <xsd:element name="numCache" type="c:CT_NumData" minOccurs="1" maxOccurs="1"/>
   </xsd:sequence>
</xsd:complexType>
```
See section [5.1](#page-259-0) for the full W3C XML Schema ([XMLSCHEMA1] section 2.1).

# **2.22.3.10 CT\_PivotOptions16**

*Target namespace:* http://schemas.microsoft.com/office/drawing/2014/chart

*Referenced by:* [pivotOptions16](#page-178-0)

A complex type $\leq$  208 $>$  that specifies additional pivot controls that may appear on the chart [\(\[ISO/IEC29500-1:2012\]](http://go.microsoft.com/fwlink/?LinkId=325242) section 21.2).

*Child Elements:*

**showExpandCollapseFieldButtons:** A CT\_BooleanFalse elemen[t<209>](#page-277-3) that specifies whether two controls are visible on a **PivotChart**, an Expand Entire Field button and a Collapse Entire Field button, when **pivotOptions:dropZonesVisible** is set to TRUE. MUST NOT exist if the parent **CT\_ChartSpace** element does not have a child **CT\_PivotSource** element.

The following W3C XML Schema [\(\[XMLSCHEMA1\]](http://go.microsoft.com/fwlink/?LinkId=90608) section 2.1) fragment specifies the contents of this complex type.

```
<xsd:complexType name="CT_PivotOptions16">
   <xsd:sequence>
    <xsd:element name="showExpandCollapseFieldButtons" type="CT_BooleanFalse" minOccurs="0" 
maxOccurs="1"/>
   </xsd:sequence>
</xsd:complexType>
```
See section  $5.1$  for the full W3C XML Schema ([XMLSCHEMA1] section 2.1).

# **2.22.3.11 CT\_StrFilteredLiteralCache**

*Target namespace:* http://schemas.microsoft.com/office/drawing/2014/chart

A complex typ[e<210>](#page-277-4) that specifies a cached data string for charts with literal data (the data contains no references) that have categories filtered out.

*Child Elements:*

**strCache:** A CT\_StrData [\(\[ISO/IEC29500-1:2012\]](http://go.microsoft.com/fwlink/?LinkId=325242) section A.5.1) elemen[t<211>](#page-277-5) that specifies a cached data string for a filtered data point in the chart.

The following W3C XML Schema [\(\[XMLSCHEMA1\]](http://go.microsoft.com/fwlink/?LinkId=90608) section 2.1) fragment specifies the contents of this complex type.

```
<xsd:complexType name="CT_StrFilteredLiteralCache">
   <xsd:sequence>
     <xsd:element name="strCache" type="c:CT_StrData" minOccurs="1" maxOccurs="1"/>
  </xsd:sequence>
</xsd:complexType>
```
See section  $5.1$  for the full W3C XML Schema ([XMLSCHEMA1] section 2.1).

## **2.22.4 Simple Types**

None.

## **2.23 http://schemas.microsoft.com/office/drawing/2014/chart/ac**

#### **2.23.1 Elements**

#### **2.23.1.1 multiLvlStrLit**

*Target namespace:* http://schemas.microsoft.com/office/drawing/2014/chart/ac

A CT\_MultiLvlStrData [\(\[ISO/IEC29500-1:2012\]](http://go.microsoft.com/fwlink/?LinkId=325242) section A.5.1) elemen[t<212>](#page-277-6) that specifies a cached data string for filtered data points in the chart.

The following W3C XML Schema [\(\[XMLSCHEMA1\]](http://go.microsoft.com/fwlink/?LinkId=90608) section 2.1) fragment specifies the contents of this element.

<xsd:element name="multiLvlStrLit" type="c:CT\_MultiLvlStrData"/>

See section  $5.1$  for the full W3C XML Schema ([XMLSCHEMA1] section 2.1).

#### **2.23.2 Attributes**

None.

#### **2.23.3 Complex Types**

None.

#### **2.23.4 Simple Types**

None.

#### **2.24 http://schemas.microsoft.com/office/drawing/2014/chartex**

#### **2.24.1 Elements**

None.

#### **2.24.2 Attributes**

None.

#### **2.24.3 Complex Types**

## <span id="page-185-1"></span>**2.24.3.1 CT\_Aggregation**

*Target namespace:* http://schemas.microsoft.com/office/drawing/2014/chartex

*Referenced by:* [CT\\_SeriesLayoutProperties](#page-208-0)

A complex typ[e<213>](#page-277-7) that specifies data aggregation properties.

The following W3C XML Schema [\(\[XMLSCHEMA1\]](http://go.microsoft.com/fwlink/?LinkId=90608) section 2.1) fragment specifies the contents of this complex type.

<xsd:complexType name="CT\_Aggregation"/>

See section [5.1](#page-260-1) for the full W3C XML Schema ([XMLSCHEMA1] section 2.1).

# <span id="page-185-0"></span>**2.24.3.2 CT\_Axis**

*Target namespace:* http://schemas.microsoft.com/office/drawing/2014/chartex

*Referenced by:* [CT\\_PlotArea](#page-204-0)

A complex type $\leq$  214> that specifies an axis.

*Child Elements:*

**catScaling:** A [CT\\_CategoryAxisScaling](#page-189-0) elemen[t<215>](#page-277-9) that specifies the category axis scaling properties.

**valScaling:** A [CT\\_ValueAxisScaling](#page-213-0) elemen[t<216>](#page-277-10) that specifies the value axis scaling properties.

**title:** A CT AxisTitle elemen[t<217>](#page-277-11) that specifies the axis title.

**units:** A [CT\\_AxisUnits](#page-187-1) element that specifies the axis display units.

**majorGridlines:** A CT Gridlines elemen[t<218>](#page-277-12) that specifies the major gridlines.

**minorGridlines:** A CT\_Gridlines element  $\leq$ 219> that specifies the minor gridlines.

**majorTickMarks:** A [CT\\_TickMarks](#page-213-1) elemen[t<220>](#page-277-14) that specifies the major tick marks.

**minorTickMarks:** A CT\_TickMarks elemen[t<221>](#page-277-15) that specifies the minor tick marks.

**tickLabels:** A [CT\\_TickLabels](#page-212-0) elemen[t<222>](#page-277-16) that specifies the tick labels.

**numFmt:** A [CT\\_NumberFormat](#page-200-0) elemen[t<223>](#page-277-17) that specifies the number format information.

**spPr:** A **CT\_ShapeProperties** [\(\[ISO/IEC29500-4:2012\]](http://go.microsoft.com/fwlink/?LinkID=330450) section A.4.1) elemen[t<224>](#page-277-18) that specifies the OfficeArt shape properties for the axis.

**txPr:** A **CT\_TextBody** [\(\[ISO/IEC29500-1:2012\]](http://go.microsoft.com/fwlink/?LinkId=325242) section A.4.1) elemen[t<225>](#page-277-19) that specifies the OfficeArt text properties for the axis as a single paragraph with no text runs. Any further paragraphs, and any text runs in the first paragraph, are ignored.

**extLst:** A [CT\\_ExtensionList](#page-197-0) elemen[t<226>](#page-277-20) that specifies an extensibility container.

*Attributes:*

**id:** An [ST\\_AxisId](#page-214-0) attribut[e<227>](#page-277-21) that specifies the axis identifier.

**hidden:** A **boolean** [\(\[XMLSCHEMA2\]](http://go.microsoft.com/fwlink/?LinkId=90610) section 3.2.2) attribut[e<228>](#page-277-22) that specifies whether this axis is hidden (true) or not (false).

The following W3C XML Schema [\(\[XMLSCHEMA1\]](http://go.microsoft.com/fwlink/?LinkId=90608) section 2.1) fragment specifies the contents of this complex type.

```
<xsd:complexType name="CT_Axis">
   <xsd:sequence>
     <xsd:choice minOccurs="1" maxOccurs="1">
 <xsd:element name="catScaling" type="CT_CategoryAxisScaling"/>
 <xsd:element name="valScaling" type="CT_ValueAxisScaling"/>
    </xsd:choice>
    <xsd:element name="title" type="CT_AxisTitle" minOccurs="0" maxOccurs="1"/>
    <xsd:element name="units" type="CT_AxisUnits" minOccurs="0" maxOccurs="1"/>
    <xsd:element name="majorGridlines" type="CT_Gridlines" minOccurs="0" maxOccurs="1"/>
    <xsd:element name="minorGridlines" type="CT_Gridlines" minOccurs="0" maxOccurs="1"/>
    <xsd:element name="majorTickMarks" type="CT_TickMarks" minOccurs="0" maxOccurs="1"/>
     <xsd:element name="minorTickMarks" type="CT_TickMarks" minOccurs="0" maxOccurs="1"/>
    <xsd:element name="tickLabels" type="CT_TickLabels" minOccurs="0" maxOccurs="1"/>
    <xsd:element name="numFmt" type="CT_NumberFormat" minOccurs="0" maxOccurs="1"/>
 <xsd:element name="spPr" type="a:CT_ShapeProperties" minOccurs="0" maxOccurs="1"/>
 <xsd:element name="txPr" type="a:CT_TextBody" minOccurs="0" maxOccurs="1"/>
    <xsd:element name="extLst" type="CT_ExtensionList" minOccurs="0" maxOccurs="1"/>
  </xsd:sequence>
   <xsd:attribute name="id" type="ST_AxisId" use="required"/>
  <xsd:attribute name="hidden" type="xsd:boolean" use="optional" default="0"/>
</xsd:complexType>
```
See section  $5.1$  for the full W3C XML Schema ([XMLSCHEMA1] section 2.1).

#### <span id="page-187-0"></span>**2.24.3.3 CT\_AxisTitle**

*Target namespace:* http://schemas.microsoft.com/office/drawing/2014/chartex

*Referenced by:* [CT\\_Axis](#page-185-0)

A complex type $\leq$  229> that specifies an axis title.

*Child Elements:*

**tx:** A [CT\\_Text](#page-211-0) element <230> that specifies the custom text.

**spPr:** A **CT\_ShapeProperties** [\(\[ISO/IEC29500-4:2012\]](http://go.microsoft.com/fwlink/?LinkID=330450) section A.4.1) element <231> that specifies the OfficeArt shape properties for the axis title.

**txPr: A CT\_TextBody** [\(\[ISO/IEC29500-1:2012\]](http://go.microsoft.com/fwlink/?LinkId=325242) section A.4.1) elemen[t<232>](#page-277-26) that specifies the OfficeArt text properties for the axis title as a single paragraph with no text runs. Any further paragraphs, and any text runs in the first paragraph, are ignored.

**extLst:** A [CT\\_ExtensionList](#page-197-0) elemen[t<233>](#page-277-27) that specifies an extensibility container.

The following W3C XML Schema [\(\[XMLSCHEMA1\]](http://go.microsoft.com/fwlink/?LinkId=90608) section 2.1) fragment specifies the contents of this complex type.

```
<xsd:complexType name="CT_AxisTitle">
  <xsd:sequence>
    <xsd:element name="tx" type="CT_Text" minOccurs="0" maxOccurs="1"/>
    <xsd:element name="spPr" type="a:CT_ShapeProperties" minOccurs="0" maxOccurs="1"/>
    <xsd:element name="txPr" type="a:CT_TextBody" minOccurs="0" maxOccurs="1"/>
    <xsd:element name="extLst" type="CT_ExtensionList" minOccurs="0" maxOccurs="1"/>
  </xsd:sequence>
</xsd:complexType>
```
See section [5.1](#page-260-1) for the full W3C XML Schema ([XMLSCHEMA1] section 2.1).

## <span id="page-187-1"></span>**2.24.3.4 CT\_AxisUnits**

*Target namespace:* http://schemas.microsoft.com/office/drawing/2014/chartex

*Referenced by:* [CT\\_Axis](#page-185-0)

A complex typ[e<234>](#page-277-28) that specifies axis display units.

*Child Elements:*

**unitsLabel:** A CT AxisUnitsLabel elemen[t<235>](#page-277-29) that specifies the axis display units label.

**extLst:** A [CT\\_ExtensionList](#page-197-0) elemen[t<236>](#page-277-30) that specifies an extensibility container.

*Attributes:*

**unit:** An [ST\\_AxisUnit](#page-214-1) attribut[e<237>](#page-277-31) that specifies the display unit for the axis.

The following W3C XML Schema [\(\[XMLSCHEMA1\]](http://go.microsoft.com/fwlink/?LinkId=90608) section 2.1) fragment specifies the contents of this complex type.

```
<xsd:complexType name="CT_AxisUnits">
  <xsd:sequence>
    <xsd:element name="unitsLabel" type="CT_AxisUnitsLabel" minOccurs="0" maxOccurs="1"/>
    <xsd:element name="extLst" type="CT_ExtensionList" minOccurs="0" maxOccurs="1"/>
  </xsd:sequence>
```

```
 <xsd:attribute name="unit" type="ST_AxisUnit" use="optional"/>
</xsd:complexType>
```
# <span id="page-188-0"></span>**2.24.3.5 CT\_AxisUnitsLabel**

*Target namespace:* http://schemas.microsoft.com/office/drawing/2014/chartex

*Referenced by:* [CT\\_AxisUnits](#page-187-1)

A complex type $\leq$  238 $>$  that specifies the axis display units label.

*Child Elements:*

**tx:** A [CT\\_Text](#page-211-0) elemen[t<239>](#page-278-1) that specifies custom label text.

**spPr:** A **CT\_ShapeProperties** [\(\[ISO/IEC29500-1:2012\]](http://go.microsoft.com/fwlink/?LinkId=325242) section A.4.1) element <240> that specifies OfficeArt shape properties for the axit unit label.

**txPr: A CT\_TextBody** ([ISO/IEC29500-1:2012] section A.4.1) element  $\leq$ 241> that specifies OfficeArt text properties for the axis as a single paragraph with no text runs. Any further paragraphs, and any text runs in the first paragraph, are ignored.

**extLst:** A [CT\\_ExtensionList](#page-197-0) elemen[t<242>](#page-278-4) that specifies an extensibility container.

The following W3C XML Schema [\(\[XMLSCHEMA1\]](http://go.microsoft.com/fwlink/?LinkId=90608) section 2.1) fragment specifies the contents of this complex type.

```
<xsd:complexType name="CT_AxisUnitsLabel">
   <xsd:sequence>
     <xsd:element name="tx" type="CT_Text" minOccurs="0" maxOccurs="1"/>
     <xsd:element name="spPr" type="a:CT_ShapeProperties" minOccurs="0" maxOccurs="1"/>
    <xsd:element name="txPr" type="a:CT_TextBody" minOccurs="0" maxOccurs="1"/>
     <xsd:element name="extLst" type="CT_ExtensionList" minOccurs="0" maxOccurs="1"/>
   </xsd:sequence>
</xsd:complexType>
```
See section [5.1](#page-260-1) for the full W3C XML Schema ([XMLSCHEMA1] section 2.1).

## <span id="page-188-1"></span>**2.24.3.6 CT\_Binning**

*Target namespace:* http://schemas.microsoft.com/office/drawing/2014/chartex

*Referenced by:* [CT\\_SeriesLayoutProperties](#page-208-0)

A complex type $\leq$  243> that specifies data binning properties.

*Child Elements:*

**binSize:** A **double** [\(\[XMLSCHEMA1\]](http://go.microsoft.com/fwlink/?LinkId=90608) section 2.1) element <244> that specifies the binning by bin size.

**binCount:** An **unsignedInt** [\(\[XMLSCHEMA2\]](http://go.microsoft.com/fwlink/?LinkId=90610) section 3.3.22) element <245> that specifies the binning by bin count.

*Attributes:*

**intervalClosed:** An [ST\\_IntervalClosedSide](#page-217-0) attribut[e<246>](#page-278-8) that specifies the interval closed side.

underflow: An [ST\\_DoubleOrAutomatic](#page-216-0) attribut[e<247>](#page-278-9) that specifies the custom value for underflow bin, or an automatic value.

**overflow:** An ST\_DoubleOrAutomatic attribut[e<248>](#page-278-10) that specifies the custom value for the overflow bin, or an automatic value.

The following W3C XML Schema ([XMLSCHEMA1] section 2.1) fragment specifies the contents of this complex type.

```
<xsd:complexType name="CT_Binning">
  <xsd:choice minOccurs="0" maxOccurs="1">
     <xsd:element name="binSize" type="xsd:double"/>
     <xsd:element name="binCount" type="xsd:unsignedInt"/>
  </xsd:choice>
  <xsd:attribute name="intervalClosed" type="ST_IntervalClosedSide" use="optional"/>
  <xsd:attribute name="underflow" type="ST_DoubleOrAutomatic" use="optional"/>
   <xsd:attribute name="overflow" type="ST_DoubleOrAutomatic" use="optional"/>
</xsd:complexType>
```
See section [5.1](#page-260-1) for the full W3C XML Schema ([XMLSCHEMA1] section 2.1).

## <span id="page-189-0"></span>**2.24.3.7 CT\_CategoryAxisScaling**

*Target namespace:* http://schemas.microsoft.com/office/drawing/2014/chartex

*Referenced by:* [CT\\_Axis](#page-185-0)

A complex typ[e<249>](#page-278-11) that specifies the category axis scaling properties.

*Attributes:*

**gapWidth:** An *ST* GapWidthRatio attribut[e<250>](#page-278-12) that specifies the space between data points as a ratio of gap width over category width.

The following W3C XML Schema [\(\[XMLSCHEMA1\]](http://go.microsoft.com/fwlink/?LinkId=90608) section 2.1) fragment specifies the contents of this complex type.

```
<xsd:complexType name="CT_CategoryAxisScaling">
   <xsd:attribute name="gapWidth" type="ST_GapWidthRatio" use="optional"/>
</xsd:complexType>
```
See section  $5.1$  for the full W3C XML Schema ([XMLSCHEMA1] section 2.1).

## <span id="page-189-1"></span>**2.24.3.8 CT\_Chart**

*Target namespace:* http://schemas.microsoft.com/office/drawing/2014/chartex

*Referenced by:* [CT\\_ChartSpace](#page-190-0)

A complex type $\leq$ 251> that specifies chart layout and formatting information.

*Child Elements:*

**title:** A [CT\\_ChartTitle](#page-191-0) elemen[t<252>](#page-278-14) that specifies chart title data and formatting.

**plotArea:** A [CT\\_PlotArea](#page-204-0) element <253> that specifies the plot area layout and formatting.

**legend:** A [CT\\_Legend](#page-199-0) elemen[t<254>](#page-278-16) that specifies legend layout and formatting**.**

**extLst:** A [CT\\_ExtensionList](#page-197-0) elemen[t<255>](#page-278-17) that specifies an extensibility container.

The following W3C XML Schema [\(\[XMLSCHEMA1\]](http://go.microsoft.com/fwlink/?LinkId=90608) section 2.1) fragment specifies the contents of this complex type.

```
<xsd:complexType name="CT_Chart">
  <xsd:sequence>
    <xsd:element name="title" type="CT_ChartTitle" minOccurs="0" maxOccurs="1"/>
    <xsd:element name="plotArea" type="CT_PlotArea" minOccurs="1" maxOccurs="1"/>
    <xsd:element name="legend" type="CT_Legend" minOccurs="0" maxOccurs="1"/>
    <xsd:element name="extLst" type="CT_ExtensionList" minOccurs="0" maxOccurs="1"/>
  </xsd:sequence>
</xsd:complexType>
```
See section [5.1](#page-260-1) for the full W3C XML Schema ([XMLSCHEMA1] section 2.1).

#### <span id="page-190-1"></span>**2.24.3.9 CT\_ChartData**

*Target namespace:* http://schemas.microsoft.com/office/drawing/2014/chartex

*Referenced by:* [CT\\_ChartSpace](#page-190-0)

A complex typ[e<256>](#page-278-18) that specifies the data source for the chart object.

#### *Child Elements:*

**externalData:** A [CT\\_ExternalData](#page-197-1) element that specifies the external data used for the chart.

This element specifies the relationship to the data for this chart. The data can be linked, pointing to a spreadsheet in another file. Alternately, the data can be embedded, contained in a separate part within the same XML package containing the chart. Embedded data is stored as an embedded Spreadsheet object in Office Open XML format.

This element is not used by a spreadsheet application, as the spreadsheet application can maintain its own reference to the data in the spreadsheet by using the [CT\\_Formula](#page-197-2) element.

**data:** A [CT\\_Data](#page-192-0) elemen[t<257>](#page-278-19) that specifies the data used for the chart.

**extLst:** A [CT\\_ExtensionList](#page-197-0) elemen[t<258>](#page-278-20) that specifies an extensibility container.

The following W3C XML Schema [\(\[XMLSCHEMA1\]](http://go.microsoft.com/fwlink/?LinkId=90608) section 2.1) fragment specifies the contents of this complex type.

```
<xsd:complexType name="CT_ChartData">
  <xsd:sequence>
    <xsd:element name="externalData" type="CT_ExternalData" minOccurs="0" maxOccurs="1"/>
    <xsd:element name="data" type="CT_Data" minOccurs="1" maxOccurs="unbounded"/>
     <xsd:element name="extLst" type="CT_ExtensionList" minOccurs="0" maxOccurs="1"/>
  </xsd:sequence>
</xsd:complexType>
```
See section [5.1](#page-260-1) for the full W3C XML Schema ([XMLSCHEMA1] section 2.1).

## <span id="page-190-0"></span>**2.24.3.10 CT\_ChartSpace**

*Target namespace:* http://schemas.microsoft.com/office/drawing/2014/chartex

A complex type < 259> that specifies the chart container object.

*Child Elements:*

**chartData:** A [CT\\_ChartData](#page-190-1) elemen[t<260>](#page-278-22) that specifies the data for the chart.

**chart:** A [CT\\_Chart](#page-189-1) elemen[t<261>](#page-278-23) that specifies chart layout and formatting information.

**spPr:** A **CT\_ShapeProperties** [\(\[ISO/IEC29500-1:2012\]](http://go.microsoft.com/fwlink/?LinkId=325242) section A.4.1) element <262> that specifies OfficeArt shape properties for the entire chart.

**txPr:** A **CT\_TextBody** ([ISO/IEC29500-1:2012] section A.4.1) elemen[t<263>](#page-278-25) that specifies OfficeArt text properties for the entire chart.

**clrMapOvr:** A **CT\_ColorMapping** ([ISO/IEC29500-1:2012] section A.4.1) element that specifies the color mapping override for the entire chart.

**<<REVIEW>>**Chart color mapping override. Used to override the applications color mapping if the user has selected keep source formatting after a copy-paste**<<REVIEW>>**

**printSettings:** A [CT\\_PrintSettings](#page-206-0) elemen[t<264>](#page-278-26) that specifies print settings.

**extLst:** A [CT\\_ExtensionList](#page-197-0) elemen[t<265>](#page-278-27) that specifies an extensibility container.

The following W3C XML Schema [\(\[XMLSCHEMA1\]](http://go.microsoft.com/fwlink/?LinkId=90608) section 2.1) fragment specifies the contents of this complex type.

```
<xsd:complexType name="CT_ChartSpace">
  <xsd:sequence>
    <xsd:element name="chartData" type="CT_ChartData" minOccurs="1" maxOccurs="1"/>
    <xsd:element name="chart" type="CT_Chart" minOccurs="1" maxOccurs="1"/>
    <xsd:element name="spPr" type="a:CT_ShapeProperties" minOccurs="0" maxOccurs="1"/>
 <xsd:element name="txPr" type="a:CT_TextBody" minOccurs="0" maxOccurs="1"/>
 <xsd:element name="clrMapOvr" type="a:CT_ColorMapping" minOccurs="0" maxOccurs="1"/>
    <xsd:element name="printSettings" type="CT_PrintSettings" minOccurs="0" maxOccurs="1"/>
    <xsd:element name="extLst" type="CT_ExtensionList" minOccurs="0" maxOccurs="1"/>
  </xsd:sequence>
</xsd:complexType>
```
See section  $5.1$  for the full W3C XML Schema ([XMLSCHEMA1] section 2.1).

# <span id="page-191-0"></span>**2.24.3.11 CT\_ChartTitle**

*Target namespace:* http://schemas.microsoft.com/office/drawing/2014/chartex

*Referenced by:* [CT\\_Chart](#page-189-1)

A complex type $\leq$  266 $>$  that specifies a chart title.

*Child Elements:*

**tx:** A [CT\\_Text](#page-211-0) elemen[t<267>](#page-278-29) that specifies the custom text.

**spPr:** A **CT\_ShapeProperties** [\(\[ISO/IEC29500-4:2012\]](http://go.microsoft.com/fwlink/?LinkID=330450) section A.4.1) elemen[t<268>](#page-278-30) that specifies the OfficeArt shape properties for the chart title.

**txPr:** A **CT\_TextBody** [\(\[ISO/IEC29500-1:2012\]](http://go.microsoft.com/fwlink/?LinkId=325242) section A.4.1) element <269> that specifies the OfficeArt text properties for the chart title as a single paragraph with no text runs. Any further paragraphs, and any text runs in the first paragraph, are ignored.

**extLst:** A [CT\\_ExtensionList](#page-197-0) elemen[t<270>](#page-279-0) that specifies an extensibility container.

*Attributes:*

**pos:** An [ST\\_SidePos](#page-221-0) attribut[e<271>](#page-279-1) that specifies the side position of the chart title.

**align:** An [ST\\_PosAlign](#page-219-0) attribut[e<272>](#page-279-2) that specifies the alignment along the side position of the chart title.

**overlay:** A **boolean** [\(\[XMLSCHEMA2\]](http://go.microsoft.com/fwlink/?LinkId=90610) section 3.2.2) attribut[e<273>](#page-279-3) that specifies whether the chart title is floating on the chart area and excluded from normal layout (true), or not (false).

The following W3C XML Schema [\(\[XMLSCHEMA1\]](http://go.microsoft.com/fwlink/?LinkId=90608) section 2.1) fragment specifies the contents of this complex type.

```
<xsd:complexType name="CT_ChartTitle">
   <xsd:sequence>
    <xsd:element name="tx" type="CT_Text" minOccurs="0" maxOccurs="1"/>
    <xsd:element name="spPr" type="a:CT_ShapeProperties" minOccurs="0" maxOccurs="1"/>
    <xsd:element name="txPr" type="a:CT_TextBody" minOccurs="0" maxOccurs="1"/>
    <xsd:element name="extLst" type="CT_ExtensionList" minOccurs="0" maxOccurs="1"/>
   </xsd:sequence>
  <xsd:attribute name="pos" type="ST_SidePos" use="optional" default="t"/>
  <xsd:attribute name="align" type="ST_PosAlign" use="optional" default="ctr"/>
  <xsd:attribute name="overlay" type="xsd:boolean" use="optional" default="0"/>
</xsd:complexType>
```
See section [5.1](#page-260-1) for the full W3C XML Schema ([XMLSCHEMA1] section 2.1).

## <span id="page-192-0"></span>**2.24.3.12 CT\_Data**

*Target namespace:* http://schemas.microsoft.com/office/drawing/2014/chartex

*Referenced by:* [CT\\_ChartData](#page-190-1)

A complex type < 274> that specifies the number dimension and string dimension for the specified chart data.

*Child Elements:*

**numDim:** A [CT\\_NumericDimension](#page-201-0) elemen[t<275>](#page-279-5) that specifies numeric dimension data.

**strDim:** A [CT\\_StringDimension](#page-209-0) elemen[t<276>](#page-279-6) that specifies string dimension data.

**extLst:** A [CT\\_ExtensionList](#page-197-0) element <277> that specifies an extensibility container.

*Attributes:*

**id:** An ST\_DataId (section [2.24.4.4\)](#page-215-0) attribut[e<278>](#page-279-8) that specifies the identifier of this data.

The following W3C XML Schema [\(\[XMLSCHEMA1\]](http://go.microsoft.com/fwlink/?LinkId=90608) section 2.1) fragment specifies the contents of this complex type.

```
<xsd:complexType name="CT_Data">
   <xsd:sequence>
     <xsd:choice minOccurs="1" maxOccurs="unbounded">
       <xsd:element name="numDim" type="CT_NumericDimension" minOccurs="1" maxOccurs="1"/>
       <xsd:element name="strDim" type="CT_StringDimension" minOccurs="1" maxOccurs="1"/>
    </xsd:choice>
     <xsd:element name="extLst" type="CT_ExtensionList" minOccurs="0" maxOccurs="1"/>
   </xsd:sequence>
   <xsd:attribute name="id" type="ST_DataId" use="required"/>
</xsd:complexType>
```
See section [5.1](#page-260-1) for the full W3C XML Schema ([XMLSCHEMA1] section 2.1).

#### <span id="page-193-1"></span>**2.24.3.13 CT\_DataId**

*Target namespace:* http://schemas.microsoft.com/office/drawing/2014/chartex

*Referenced by:* [CT\\_Series](#page-206-1)

A complex type < 279> that specifies a data identifier.

*Attributes:*

**val:** An ST\_DataId (section [2.24.4.4\)](#page-215-0) attribut[e<280>](#page-279-10) that specifies the data identifier.

The following W3C XML Schema [\(\[XMLSCHEMA1\]](http://go.microsoft.com/fwlink/?LinkId=90608) section 2.1) fragment specifies the contents of this complex type.

```
<xsd:complexType name="CT_DataId">
   <xsd:attribute name="val" type="ST_DataId" use="required"/>
</xsd:complexType>
```
See section [5.1](#page-260-1) for the full W3C XML Schema ([XMLSCHEMA1] section 2.1).

#### <span id="page-193-0"></span>**2.24.3.14 CT\_DataLabel**

*Target namespace:* http://schemas.microsoft.com/office/drawing/2014/chartex

*Referenced by:* [CT\\_DataLabels](#page-194-0)

A complex typ[e<281>](#page-279-11) that specifies data label formatting.

*Child Elements:*

**numFmt:** A [CT\\_NumberFormat](#page-200-0) elemen[t<282>](#page-279-12) that specifies the number format information.

**spPr:** A **CT\_ShapeProperties** [\(\[ISO/IEC29500-4:2012\]](http://go.microsoft.com/fwlink/?LinkID=330450) section A.4.1) elemen[t<283>](#page-279-13) that specifies the OfficeArt shape properties for the data label.

**txPr:** A **CT\_TextBody** [\(\[ISO/IEC29500-1:2012\]](http://go.microsoft.com/fwlink/?LinkId=325242) section A.4.1) elemen[t<284>](#page-279-14) that specifies the OfficeArt text properties for the data label.

**visibility:** A [CT\\_DataLabelVisibilities](#page-195-0) elemen[t<285>](#page-279-15) that specifies the visibilities of data label subparts.

**separator:** A string ( $[XMLSCHEMA2]$  section 3.2.1) element <286> that specifies data label separator text.

**extLst:** A [CT\\_ExtensionList](#page-197-0) element <287> that specifies an extensibility container.

*Attributes:*

**idx:** An **unsignedInt** ([XMLSCHEMA2] section 3.3.22) attribute  $\leq$ 288> that specifies the index of the data point this label is for.

**pos:** An [ST\\_DataLabelPos](#page-215-0) attribut[e<289>](#page-279-19) that specifies the position of the data labels.

The following W3C XML Schema [\(\[XMLSCHEMA1\]](http://go.microsoft.com/fwlink/?LinkId=90608) section 2.1) fragment specifies the contents of this complex type.

```
<xsd:complexType name="CT_DataLabel">
   <xsd:sequence>
    <xsd:element name="numFmt" type="CT_NumberFormat" minOccurs="0" maxOccurs="1"/>
```

```
 <xsd:element name="spPr" type="a:CT_ShapeProperties" minOccurs="0" maxOccurs="1"/>
 <xsd:element name="txPr" type="a:CT_TextBody" minOccurs="0" maxOccurs="1"/>
 <xsd:element name="visibility" type="CT_DataLabelVisibilities" minOccurs="0" 
maxOccurs="1"/>
     <xsd:element name="separator" type="xsd:string" minOccurs="0" maxOccurs="1"/>
     <xsd:element name="extLst" type="CT_ExtensionList" minOccurs="0" maxOccurs="1"/>
   </xsd:sequence>
   <xsd:attribute name="idx" type="xsd:unsignedInt" use="required"/>
   <xsd:attribute name="pos" type="ST_DataLabelPos" use="optional"/>
</xsd:complexType>
```
## <span id="page-194-1"></span>**2.24.3.15 CT\_DataLabelHidden**

*Target namespace:* http://schemas.microsoft.com/office/drawing/2014/chartex

*Referenced by:* [CT\\_DataLabels](#page-194-0)

A complex typ[e<290>](#page-279-20) that specifies a hidden data label.

*Attributes:*

**idx:** An **unsignedInt** [\(\[XMLSCHEMA2\]](http://go.microsoft.com/fwlink/?LinkId=90610) section 3.3.22) attribut[e<291>](#page-279-21) that specifies the index of the data point this label is for.

The following W3C XML Schema [\(\[XMLSCHEMA1\]](http://go.microsoft.com/fwlink/?LinkId=90608) section 2.1) fragment specifies the contents of this complex type.

```
<xsd:complexType name="CT_DataLabelHidden">
   <xsd:attribute name="idx" type="xsd:unsignedInt" use="required"/>
</xsd:complexType>
```
See section [5.1](#page-260-1) for the full W3C XML Schema ([XMLSCHEMA1] section 2.1).

## <span id="page-194-0"></span>**2.24.3.16 CT\_DataLabels**

*Target namespace:* http://schemas.microsoft.com/office/drawing/2014/chartex

*Referenced by:* [CT\\_Series](#page-206-1)

A complex typ[e<292>](#page-279-22) that specifies the formatting for a data labels collection.

*Child Elements:*

**numFmt:** A [CT\\_NumberFormat](#page-200-0) elemen[t<293>](#page-279-23) that specifies the number format information.

**spPr:** A **CT\_ShapeProperties** [\(\[ISO/IEC29500-4:2012\]](http://go.microsoft.com/fwlink/?LinkID=330450) section A.4.1) elemen[t<294>](#page-279-24) that specifies the OfficeArt shape properties for the data labels collection.

**txPr:** A **CT\_TextBody** [\(\[ISO/IEC29500-1:2012\]](http://go.microsoft.com/fwlink/?LinkId=325242) section A.4.1) elemen[t<295>](#page-279-25) that specifies the OfficeArt text properties for the data labels collection as a single paragraph with no text runs. Any further paragraphs, and any text runs in the first paragraph, are ignored.

**visibility:** A [CT\\_DataLabelVisibilities](#page-195-0) elemen[t<296>](#page-279-26) that specifies the visibilities of data label subparts..

**separator:** A **string** [\(\[XMLSCHEMA2\]](http://go.microsoft.com/fwlink/?LinkId=90610) section 3.2.1) elemen[t<297>](#page-279-27) that specifies the data label separator text.

**dataLabel:** A [CT\\_DataLabel](#page-193-0) elemen[t<298>](#page-279-28) that specifies the data label formatting.

**dataLabelHidden:** A [CT\\_DataLabelHidden](#page-194-1) elemen[t<299>](#page-279-29) that specifies the hidden data labels.

**extLst:** A [CT\\_ExtensionList](#page-197-0) elemen[t<300>](#page-279-30) that specifies an extensibility container.

*Attributes:*

**pos:** An [ST\\_DataLabelPos](#page-215-0) attribut[e<301>](#page-279-31) that specifies the position of the data labels.

The following W3C XML Schema [\(\[XMLSCHEMA1\]](http://go.microsoft.com/fwlink/?LinkId=90608) section 2.1) fragment specifies the contents of this complex type.

```
<xsd:complexType name="CT_DataLabels">
   <xsd:sequence>
     <xsd:element name="numFmt" type="CT_NumberFormat" minOccurs="0" maxOccurs="1"/>
     <xsd:element name="spPr" type="a:CT_ShapeProperties" minOccurs="0" maxOccurs="1"/>
     <xsd:element name="txPr" type="a:CT_TextBody" minOccurs="0" maxOccurs="1"/>
    <xsd:element name="visibility" type="CT_DataLabelVisibilities" minOccurs="0" 
maxOccurs="1"/>
     <xsd:element name="separator" type="xsd:string" minOccurs="0" maxOccurs="1"/>
     <xsd:element name="dataLabel" type="CT_DataLabel" minOccurs="0" maxOccurs="unbounded"/>
     <xsd:element name="dataLabelHidden" type="CT_DataLabelHidden" minOccurs="0" 
maxOccurs="unbounded"/>
    <xsd:element name="extLst" type="CT_ExtensionList" minOccurs="0" maxOccurs="1"/>
   </xsd:sequence>
   <xsd:attribute name="pos" type="ST_DataLabelPos" use="optional"/>
</xsd:complexType>
```
See section [5.1](#page-260-1) for the full W3C XML Schema ([XMLSCHEMA1] section 2.1).

#### <span id="page-195-0"></span>**2.24.3.17 CT\_DataLabelVisibilities**

*Target namespace:* http://schemas.microsoft.com/office/drawing/2014/chartex

*Referenced by:* [CT\\_DataLabel,](#page-193-0) [CT\\_DataLabels](#page-194-0)

A complex typ[e<302>](#page-280-0) that specifies the visibilities of the parts of a data label.

*Attributes:*

**seriesName:** A Boolean [\(\[XMLSCHEMA2\]](http://go.microsoft.com/fwlink/?LinkId=90610) section 3.2.2) attribut[e<303>](#page-280-1) that specifies whether the series name in the data label is visible.

**categoryName:** A Boolean ([XMLSCHEMA2] section 3.2.2) attribute <304> that specifies whether the category name in the data label is visible.

**value:** A Boolean ([XMLSCHEMA2] section 3.2.2) attribut[e<305>](#page-280-3) that specifies whether the data point value in the data label is visible.

The following W3C XML Schema [\(\[XMLSCHEMA1\]](http://go.microsoft.com/fwlink/?LinkId=90608) section 2.1) fragment specifies the contents of this complex type.

```
<xsd:complexType name="CT_DataLabelVisibilities">
  <xsd:attribute name="seriesName" type="xsd:boolean" use="optional"/>
   <xsd:attribute name="categoryName" type="xsd:boolean" use="optional"/>
  <xsd:attribute name="value" type="xsd:boolean" use="optional"/>
</xsd:complexType>
```
See section  $5.1$  for the full W3C XML Schema ([XMLSCHEMA1] section 2.1).

#### <span id="page-196-0"></span>**2.24.3.18 CT\_DataPoint**

*Target namespace:* http://schemas.microsoft.com/office/drawing/2014/chartex

*Referenced by:* [CT\\_Series](#page-206-1)

A complex type $\leq$  306 $>$  that specifies a data point.

*Child Elements:*

**spPr:** A **CT\_ShapeProperties** [\(\[ISO/IEC29500-4:2012\]](http://go.microsoft.com/fwlink/?LinkID=330450) section A.4.1) elemen[t<307>](#page-280-5) that specifies the OfficeArt shape properties for this data point.

**extLst:** A [CT\\_ExtensionList](#page-197-0) elemen[t<308>](#page-280-6) that specifies an extensibility container.

*Attributes:*

**idx:** An **unsignedInt** [\(\[XMLSCHEMA2\]](http://go.microsoft.com/fwlink/?LinkId=90610) section 3.3.22) attribut[e<309>](#page-280-7) that specifies the index of this data point in the series.

The following W3C XML Schema [\(\[XMLSCHEMA1\]](http://go.microsoft.com/fwlink/?LinkId=90608) section 2.1) fragment specifies the contents of this complex type.

```
<xsd:complexType name="CT_DataPoint">
  <xsd:sequence>
     <xsd:element name="spPr" type="a:CT_ShapeProperties" minOccurs="0" maxOccurs="1"/>
     <xsd:element name="extLst" type="CT_ExtensionList" minOccurs="0" maxOccurs="1"/>
  </xsd:sequence>
  <xsd:attribute name="idx" type="xsd:unsignedInt" use="required"/>
</xsd:complexType>
```
See section  $5.1$  for the full W3C XML Schema ([XMLSCHEMA1] section 2.1).

#### <span id="page-196-1"></span>**2.24.3.19 CT\_Extension**

*Target namespace:* http://schemas.microsoft.com/office/drawing/2014/chartex

*Referenced by:* [CT\\_ExtensionList](#page-197-0)

A complex type $\leq$ 310> that specifies an extensibility container.

*Attributes:*

uri: A token [\(\[XMLSCHEMA2\]](http://go.microsoft.com/fwlink/?LinkId=90610) section 3.3.2) attribut[e<311>](#page-280-9) that specifies the identifier for this extensibility container.

The following W3C XML Schema [\(\[XMLSCHEMA1\]](http://go.microsoft.com/fwlink/?LinkId=90608) section 2.1) fragment specifies the contents of this complex type.

```
<xsd:complexType name="CT_Extension">
   <xsd:sequence>
     <xsd:any processContents="lax"/>
   </xsd:sequence>
   <xsd:attribute name="uri" type="xsd:token"/>
</xsd:complexType>
```
See section  $5.1$  for the full W3C XML Schema ([XMLSCHEMA1] section 2.1).

#### <span id="page-197-0"></span>**2.24.3.20 CT\_ExtensionList**

*Target namespace:* http://schemas.microsoft.com/office/drawing/2014/chartex

*Referenced by:* [CT\\_Data,](#page-192-0) [CT\\_ChartData,](#page-190-1) [CT\\_ChartTitle,](#page-191-0) [CT\\_AxisTitle,](#page-187-0) [CT\\_AxisUnitsLabel,](#page-188-0) [CT\\_AxisUnits,](#page-187-1) [CT\\_Gridlines,](#page-198-0) [CT\\_TickMarks,](#page-213-1) [CT\\_TickLabels,](#page-212-0) [CT\\_Axis,](#page-185-0) [CT\\_SeriesLayoutProperties,](#page-208-0) [CT\\_DataPoint,](#page-196-0) [CT\\_DataLabel,](#page-193-0) [CT\\_DataLabels,](#page-194-0) [CT\\_Series,](#page-206-1) [CT\\_Legend,](#page-199-0) [CT\\_PlotSurface,](#page-205-0) [CT\\_PlotAreaRegion,](#page-205-1) [CT\\_PlotArea,](#page-204-0) [CT\\_Chart,](#page-189-1) [CT\\_ChartSpace](#page-190-0)

A complex type $\leq$ 312> that specifies a list of extensibility containers.

*Child Elements:*

**ext:** A [CT\\_Extension](#page-196-1) elemen[t<313>](#page-280-11) that specifies an extensibility container.

The following W3C XML Schema [\(\[XMLSCHEMA1\]](http://go.microsoft.com/fwlink/?LinkId=90608) section 2.1) fragment specifies the contents of this complex type.

```
<xsd:complexType name="CT_ExtensionList">
   <xsd:sequence>
    <xsd:element name="ext" type="CT_Extension" minOccurs="0" maxOccurs="unbounded"/>
   </xsd:sequence>
</xsd:complexType>
```
See section [5.1](#page-260-1) for the full W3C XML Schema ([XMLSCHEMA1] section 2.1).

## <span id="page-197-1"></span>**2.24.3.21 CT\_ExternalData**

*Target namespace:* http://schemas.microsoft.com/office/drawing/2014/chartex

*Referenced by:* [CT\\_ChartData](#page-190-1)

A complex typ[e<314>](#page-280-12) that specifies external data used for the chart.

*Attributes:*

**r:id:** An **ST\_RelationshipId** [\(\[ISO/IEC29500-1:2012\]](http://go.microsoft.com/fwlink/?LinkId=325242) section 22.8.2.1) attribut[e<315>](#page-280-13) that specifies the relationship identifier for the relationship for this chart. The relationship explicitly targeted by this attribute MUST either be of type http://schemas.openxmlformats.org/officeDocument/2006/relationships/package, or http://schemas.openxmlformats.org/officeDocument/2006/relationships/oleObject.

**autoUpdate:** A **boolean** [\(\[XMLSCHEMA2\]](http://go.microsoft.com/fwlink/?LinkId=90610) section 3.2.2) attribut[e<316>](#page-280-14) that specifies whether the external link will automatically update (true) or not (false).

The following W3C XML Schema [\(\[XMLSCHEMA1\]](http://go.microsoft.com/fwlink/?LinkId=90608) section 2.1) fragment specifies the contents of this complex type.

```
<xsd:complexType name="CT_ExternalData">
  <xsd:attribute ref="r:id" use="required"/>
  <xsd:attribute name="autoUpdate" type="xsd:boolean" use="optional"/>
</xsd:complexType>
```
See section [5.1](#page-260-1) for the full W3C XML Schema ([XMLSCHEMA1] section 2.1).

## <span id="page-197-2"></span>**2.24.3.22 CT\_Formula**

*Target namespace:* http://schemas.microsoft.com/office/drawing/2014/chartex

*Referenced by:* [CT\\_StringDimension,](#page-209-0) [CT\\_NumericDimension,](#page-201-0) [CT\\_TextData](#page-212-1)

A complex type $\leq$ 317> that specifies a data reference (such as an Excel formula).

*Attributes:*

**dir:** An [ST\\_FormulaDirection](#page-216-1) attribut[e<318>](#page-280-16) that specifies the orientation of the data reference.

The following W3C XML Schema [\(\[XMLSCHEMA1\]](http://go.microsoft.com/fwlink/?LinkId=90608) section 2.1) fragment specifies the contents of this complex type.

```
<xsd:complexType name="CT_Formula">
  <xsd:simpleContent>
    <xsd:extension base="xsd:string">
       <xsd:attribute name="dir" type="ST_FormulaDirection" use="optional" default="col"/>
    </xsd:extension>
  </xsd:simpleContent>
</xsd:complexType>
```
See section [5.1](#page-260-1) for the full W3C XML Schema ([XMLSCHEMA1] section 2.1).

# <span id="page-198-0"></span>**2.24.3.23 CT\_Gridlines**

*Target namespace:* http://schemas.microsoft.com/office/drawing/2014/chartex

*Referenced by:* [CT\\_Axis](#page-185-0)

A complex type $\leq$ 319 $>$  that specifies gridlines.

*Child Elements:*

**spPr:** A **CT\_ShapeProperties** element [\(\[ISO/IEC29500-4:2012\]](http://go.microsoft.com/fwlink/?LinkID=330450) section A.4.1) elemen[t<320>](#page-280-18) that specifies the OfficeArt shape properties for the gridlines.

**extLst:** A [CT\\_ExtensionList](#page-197-0) elemen[t<321>](#page-280-19) that specifies an extensibility container.

The following W3C XML Schema [\(\[XMLSCHEMA1\]](http://go.microsoft.com/fwlink/?LinkId=90608) section 2.1) fragment specifies the contents of this complex type.

```
<xsd:complexType name="CT_Gridlines">
   <xsd:sequence>
    <xsd:element name="spPr" type="a:CT_ShapeProperties" minOccurs="0" maxOccurs="1"/>
    <xsd:element name="extLst" type="CT_ExtensionList" minOccurs="0" maxOccurs="1"/>
   </xsd:sequence>
</xsd:complexType>
```
See section [5.1](#page-260-1) for the full W3C XML Schema ([XMLSCHEMA1] section 2.1).

## <span id="page-198-1"></span>**2.24.3.24 CT\_HeaderFooter**

*Target namespace:* http://schemas.microsoft.com/office/drawing/2014/chartex

*Referenced by:* [CT\\_PrintSettings](#page-206-0)

A complex typ[e<322>](#page-280-20) that specifies page header and footer settings.

*Child Elements:*

**oddHeader:** A string [\(\[XMLSCHEMA2\]](http://go.microsoft.com/fwlink/?LinkId=90610) section 3.2.1) elemen[t<323>](#page-280-21) that specifies the odd page header string.

**oddFooter:** A **string** ([XMLSCHEMA2] section 3.2.1) elemen[t<324>](#page-280-22) that specifies the odd page footer string.

**evenHeader:** A **string** ([XMLSCHEMA2] section 3.2.1) elemen[t<325>](#page-280-23) that specifies the even page header string.

**evenFooter:** A string ([XMLSCHEMA2] section 3.2.1) element < 326> that specifies the even page footer string.

**firstHeader:** A **string** ([XMLSCHEMA2] section 3.2.1) elemen[t<327>](#page-280-25) that specifies first page header string.

**firstFooter:** A **string** ([XMLSCHEMA2] section 3.2.1) elemen[t<328>](#page-280-26) that specifies the first page footer string.

#### *Attributes:*

**alignWithMargins:** A Boolean ([XMLSCHEMA2] section 3.2.2) attribut[e<329>](#page-280-27) that specifies whether to align the header and footer margins with the page margins.

**differentOddEven:** A Boolean ([XMLSCHEMA2] section 3.2.2) attribut[e<330>](#page-280-28) that specifies whether there are odd and even page headers and footers.

**differentFirst:** A Boolean ([XMLSCHEMA2] section 3.2.2) attribut[e<331>](#page-280-29) that specifies whether there is a first page header and footer.

The following W3C XML Schema [\(\[XMLSCHEMA1\]](http://go.microsoft.com/fwlink/?LinkId=90608) section 2.1) fragment specifies the contents of this complex type.

```
<xsd:complexType name="CT_HeaderFooter">
   <xsd:sequence>
 <xsd:element name="oddHeader" type="xsd:string" minOccurs="0" maxOccurs="1"/>
 <xsd:element name="oddFooter" type="xsd:string" minOccurs="0" maxOccurs="1"/>
     <xsd:element name="evenHeader" type="xsd:string" minOccurs="0" maxOccurs="1"/>
    <xsd:element name="evenFooter" type="xsd:string" minOccurs="0" maxOccurs="1"/>
     <xsd:element name="firstHeader" type="xsd:string" minOccurs="0" maxOccurs="1"/>
     <xsd:element name="firstFooter" type="xsd:string" minOccurs="0" maxOccurs="1"/>
   </xsd:sequence>
 <xsd:attribute name="alignWithMargins" type="xsd:boolean" use="optional" default="true"/>
 <xsd:attribute name="differentOddEven" type="xsd:boolean" use="optional" default="false"/>
   <xsd:attribute name="differentFirst" type="xsd:boolean" use="optional" default="false"/>
</xsd:complexType>
```
See section  $5.1$  for the full W3C XML Schema ([XMLSCHEMA1] section 2.1).

#### <span id="page-199-0"></span>**2.24.3.25 CT\_Legend**

*Target namespace:* http://schemas.microsoft.com/office/drawing/2014/chartex

*Referenced by:* [CT\\_Chart](#page-189-1)

A complex type $\leq$ 332> that specifies a chart legend.

*Child Elements:*

**spPr:** A **CT\_ShapeProperties** [\(\[ISO/IEC29500-1:2012\]](http://go.microsoft.com/fwlink/?LinkId=325242) section A.4.1) elemen[t<333>](#page-280-31) that specifies OfficeArt shape properties for the legend.

**txPr:** A **CT\_TextBody** element ([ISO/IEC29500-1:2012] section A.4.1) elemen[t<334>](#page-281-0) that specifies OfficeArt text properties for the legend as a single paragraph with no text runs. Any runs in the first paragraph and paragraphs in addition to the first are ignored.

**extLst:** A [CT\\_ExtensionList](#page-197-0) elemen[t<335>](#page-281-1) that specifies an extensibility container.

*Attributes:*

**pos:** An [ST\\_SidePos](#page-221-0) attribut[e<336>](#page-281-2) that specifies the side position of the legend.

**align:** An [ST\\_PosAlign](#page-219-0) attribut[e<337>](#page-281-3) that specifies the legend alignment along the side position.

**overlay:** A boolean [\(\[XMLSCHEMA2\]](http://go.microsoft.com/fwlink/?LinkId=90610) section 3.2.2) attribute <338> that specifies whether to overlay the legend on the chart.

The following W3C XML Schema [\(\[XMLSCHEMA1\]](http://go.microsoft.com/fwlink/?LinkId=90608) section 2.1) fragment specifies the contents of this complex type.

```
<xsd:complexType name="CT_Legend">
   <xsd:sequence>
    <xsd:element name="spPr" type="a:CT_ShapeProperties" minOccurs="0" maxOccurs="1"/>
     <xsd:element name="txPr" type="a:CT_TextBody" minOccurs="0" maxOccurs="1"/>
     <xsd:element name="extLst" type="CT_ExtensionList" minOccurs="0" maxOccurs="1"/>
   </xsd:sequence>
   <xsd:attribute name="pos" type="ST_SidePos" use="optional" default="r"/>
 <xsd:attribute name="align" type="ST_PosAlign" use="optional" default="ctr"/>
 <xsd:attribute name="overlay" type="xsd:boolean" use="optional" default="0"/>
</xsd:complexType>
```
See section [5.1](#page-260-1) for the full W3C XML Schema ([XMLSCHEMA1] section 2.1).

# <span id="page-200-0"></span>**2.24.3.26 CT\_NumberFormat**

*Target namespace:* http://schemas.microsoft.com/office/drawing/2014/chartex

*Referenced by:* [CT\\_Axis,](#page-185-0) [CT\\_DataLabel,](#page-193-0) [CT\\_DataLabels](#page-194-0)

A complex typ[e<339>](#page-281-5) that specifies custom number formatting.

*Attributes:*

**formatCode:** A string [\(\[XMLSCHEMA2\]](http://go.microsoft.com/fwlink/?LinkId=90610) section 3.2.1) attribute < 340> that specifies the custom formatting information.

**sourceLinked:** A **boolean** ([XMLSCHEMA2] section 3.2.2) attribut[e<341>](#page-281-7) that specifies the format linked to the source data.

The following W3C XML Schema [\(\[XMLSCHEMA1\]](http://go.microsoft.com/fwlink/?LinkId=90608) section 2.1) fragment specifies the contents of this complex type.

```
<xsd:complexType name="CT_NumberFormat">
   <xsd:attribute name="formatCode" type="xsd:string" use="required"/>
   <xsd:attribute name="sourceLinked" type="xsd:boolean" use="optional"/>
</xsd:complexType>
```
See section [5.1](#page-260-1) for the full W3C XML Schema ([XMLSCHEMA1] section 2.1).

#### <span id="page-201-0"></span>**2.24.3.27 CT\_NumericDimension**

*Target namespace:* http://schemas.microsoft.com/office/drawing/2014/chartex

*Referenced by:* [CT\\_Data](#page-192-0)

A complex type $\leq$ 342> that specifies numeric dimension data.

*Child Elements:*

**f:** A [CT\\_Formula](#page-197-2) element < 343> that specifies the data reference.

**lvl:** A [CT\\_NumericLevel](#page-201-1) element < 344> that specifies the optional cached data.

**lvl:** A CT\_NumericLevel elemen[t<345>](#page-281-11) that specifies the literal data.

*Attributes:*

**type:** An [ST\\_NumericDimensionType](#page-218-0) attribut[e<346>](#page-281-12) that specifies the dimension data type.

The following W3C XML Schema [\(\[XMLSCHEMA1\]](http://go.microsoft.com/fwlink/?LinkId=90608) section 2.1) fragment specifies the contents of this complex type.

```
<xsd:complexType name="CT_NumericDimension">
   <xsd:choice minOccurs="1" maxOccurs="1">
     <xsd:sequence>
       <xsd:element name="f" type="CT_Formula" minOccurs="1" maxOccurs="1"/>
       <xsd:element name="lvl" type="CT_NumericLevel" minOccurs="0" maxOccurs="unbounded"/>
     </xsd:sequence>
     <xsd:element name="lvl" type="CT_NumericLevel" minOccurs="1" maxOccurs="unbounded"/>
   </xsd:choice>
   <xsd:attribute name="type" type="ST_NumericDimensionType" use="required"/>
</xsd:complexType>
```
See section [5.1](#page-260-1) for the full W3C XML Schema ([XMLSCHEMA1] section 2.1).

## <span id="page-201-1"></span>**2.24.3.28 CT\_NumericLevel**

*Target namespace:* http://schemas.microsoft.com/office/drawing/2014/chartex

*Referenced by:* [CT\\_NumericDimension](#page-201-0)

A complex typ[e<347>](#page-281-13) that specifies one level of dimension data.

*Child Elements:*

**pt:** A [CT\\_NumericValue](#page-202-0) elemen[t<348>](#page-281-14) that specifies the data values.

*Attributes:*

**ptCount:** An **unsignedInt** [\(\[XMLSCHEMA2\]](http://go.microsoft.com/fwlink/?LinkId=90610) section 3.3.22) attribut[e<349>](#page-281-15) that specifies the number of data values.

**formatCode:** A string ([XMLSCHEMA2] section 3.2.1) attribute < 350> that specifies any custom formatting information.

The following W3C XML Schema [\(\[XMLSCHEMA1\]](http://go.microsoft.com/fwlink/?LinkId=90608) section 2.1) fragment specifies the contents of this complex type.

<xsd:complexType name="CT\_NumericLevel"> <xsd:sequence>

```
 <xsd:element name="pt" type="CT_NumericValue" minOccurs="0" maxOccurs="unbounded"/>
  </xsd:sequence>
  <xsd:attribute name="ptCount" type="xsd:unsignedInt" use="required"/>
  <xsd:attribute name="formatCode" type="xsd:string" use="optional"/>
</xsd:complexType>
```
# <span id="page-202-0"></span>**2.24.3.29 CT\_NumericValue**

*Target namespace:* http://schemas.microsoft.com/office/drawing/2014/chartex

*Referenced by:* [CT\\_NumericLevel](#page-201-1)

A complex type $\leq$ 351> that specifies a numeric data value.

*Attributes:*

**idx:** An **unsignedInt** [\(\[XMLSCHEMA2\]](http://go.microsoft.com/fwlink/?LinkId=90610) section 3.3.22) attribut[e<352>](#page-281-18) that specifies the index of this data value.

The following W3C XML Schema [\(\[XMLSCHEMA1\]](http://go.microsoft.com/fwlink/?LinkId=90608) section 2.1) fragment specifies the contents of this complex type.

```
<xsd:complexType name="CT_NumericValue">
   <xsd:simpleContent>
     <xsd:extension base="xsd:double">
       <xsd:attribute name="idx" type="xsd:unsignedInt" use="required"/>
     </xsd:extension>
   </xsd:simpleContent>
</xsd:complexType>
```
See section  $5.1$  for the full W3C XML Schema ([XMLSCHEMA1] section 2.1).

## <span id="page-202-1"></span>**2.24.3.30 CT\_PageMargins**

*Target namespace:* http://schemas.microsoft.com/office/drawing/2014/chartex

*Referenced by:* [CT\\_PrintSettings](#page-206-0)

A complex type $\leq$ 353 $>$  that specifies page margin settings.

*Attributes:*

**l:** A **double** [\(\[XMLSCHEMA1\]](http://go.microsoft.com/fwlink/?LinkId=90608) section 2.1) attribut[e<354>](#page-281-20) that specifies the left page margin in inches.

**r:** A **double** ([XMLSCHEMA1] section 2.1) attribute < 355> that specifies the right page margin in inches.

**t:** A **double** ([XMLSCHEMA1] section 2.1) attribut[e<356>](#page-281-22) that specifies the top page margin in inches.

**b:** A **double** ([XMLSCHEMA1] section 2.1) attribute <357> that specifies the bottom page margin in inches.

**header:** A **double** ([XMLSCHEMA1] section 2.1) attribut[e<358>](#page-281-24) that specifies the header page margin in inches.

**footer:** A **double** ([XMLSCHEMA1] section 2.1) attribut[e<359>](#page-281-25) that specifies the footer page margin in inches.

The following W3C XML Schema ([XMLSCHEMA1] section 2.1) fragment specifies the contents of this complex type.

<xsd:complexType name="CT\_PageMargins"> <xsd:attribute name="l" type="xsd:double" use="required"/> <xsd:attribute name="r" type="xsd:double" use="required"/> <xsd:attribute name="t" type="xsd:double" use="required"/> <xsd:attribute name="b" type="xsd:double" use="required"/> <xsd:attribute name="header" type="xsd:double" use="required"/> <xsd:attribute name="footer" type="xsd:double" use="required"/> </xsd:complexType>

See section [5.1](#page-260-1) for the full W3C XML Schema ([XMLSCHEMA1] section 2.1).

#### <span id="page-203-0"></span>**2.24.3.31 CT\_PageSetup**

*Target namespace:* http://schemas.microsoft.com/office/drawing/2014/chartex

*Referenced by:* [CT\\_PrintSettings](#page-206-0)

A complex type $<$ 360 $>$  that specifies page setup settings.

*Attributes:*

**paperSize:** An **unsignedInt** [\(\[XMLSCHEMA2\]](http://go.microsoft.com/fwlink/?LinkId=90610) section 3.3.22) attribute <361> that specifies the paper size as defined by Windows.

**firstPageNumber:** An **unsignedInt** ([XMLSCHEMA2] section 3.3.22) attribut[e<362>](#page-281-28) that specifies the page number for the first printed page.

**orientation:** An [ST\\_PageOrientation](#page-218-1) attribut[e<363>](#page-281-29) that specifies the page orientation.

**blackAndWhite:** A Boolean ([XMLSCHEMA2] section 3.2.2) attribute < 364> that specifies whether to print in black and white (true) or in color (false).

**draft:** A Boolean ([XMLSCHEMA2] section 3.2.2) attribut[e<365>](#page-281-31) that specifies whether to print without including graphics (true), or print with graphics (false).

useFirstPageNumber: A Boolean ([XMLSCHEMA2] section 3.2.2) attribute < 366> that specifies whether to use **firstPageNumber** and do not auto number (true), or start auto-numbering on the first page (false).

**horizontalDpi:** An **int** ([XMLSCHEMA2] section 3.3.17) attribut[e<367>](#page-282-1) that specifies the horizontal print resolution of the device in dots per inch.

**verticalDpi:** An **int** ([XMLSCHEMA2] section 3.3.17) attribut[e<368>](#page-282-2) that specifies the vertical print resolution of the device in dots per inch.

**copies:** An **unsignedInt** ([XMLSCHEMA2] section 3.3.22) attribut[e<369>](#page-282-3) that specifies the number of copies.

The following W3C XML Schema [\(\[XMLSCHEMA1\]](http://go.microsoft.com/fwlink/?LinkId=90608) section 2.1) fragment specifies the contents of this complex type.

```
<xsd:complexType name="CT_PageSetup">
   <xsd:attribute name="paperSize" type="xsd:unsignedInt" use="optional" default="1"/>
   <xsd:attribute name="firstPageNumber" type="xsd:unsignedInt" use="optional" default="1"/>
```

```
 <xsd:attribute name="orientation" type="ST_PageOrientation" use="optional" 
default="default"/>
   <xsd:attribute name="blackAndWhite" type="xsd:boolean" use="optional" default="false"/>
  <xsd:attribute name="draft" type="xsd:boolean" use="optional" default="false"/>
   <xsd:attribute name="useFirstPageNumber" type="xsd:boolean" use="optional" 
default="false"/>
  <xsd:attribute name="horizontalDpi" type="xsd:int" use="optional" default="600"/>
  <xsd:attribute name="verticalDpi" type="xsd:int" use="optional" default="600"/>
   <xsd:attribute name="copies" type="xsd:unsignedInt" use="optional" default="1"/>
</xsd:complexType>
```
## <span id="page-204-1"></span>**2.24.3.32 CT\_ParentLabelLayout**

*Target namespace:* http://schemas.microsoft.com/office/drawing/2014/chartex

*Referenced by:* [CT\\_SeriesLayoutProperties](#page-208-0)

A complex typ[e<370>](#page-282-4) that specifies the layout type for the parent labels.

*Attributes:*

**val:** An [ST\\_ParentLabelLayout](#page-219-1) attribut[e<371>](#page-282-5) that specifies the layout type for the parent labels.

The following W3C XML Schema [\(\[XMLSCHEMA1\]](http://go.microsoft.com/fwlink/?LinkId=90608) section 2.1) fragment specifies the contents of this complex type.

```
<xsd:complexType name="CT_ParentLabelLayout">
   <xsd:attribute name="val" type="ST_ParentLabelLayout" use="required"/>
</xsd:complexType>
```
See section  $5.1$  for the full W3C XML Schema ([XMLSCHEMA1] section 2.1).

## <span id="page-204-0"></span>**2.24.3.33 CT\_PlotArea**

*Target namespace:* http://schemas.microsoft.com/office/drawing/2014/chartex

*Referenced by:* [CT\\_Chart](#page-189-1)

A complex typ[e<372>](#page-282-6) that specifies the plot area layout and formatting.

*Child Elements:*

**plotAreaRegion:** A [CT\\_PlotAreaRegion](#page-205-1) elemen[t<373>](#page-282-7) that specifies the region of plot area that can contain one or more series.

**axis:** A [CT\\_Axis](#page-185-0) elemen[t<374>](#page-282-8) that specifies the axes used for the plot area.

**spPr:** A **CT\_ShapeProperties** [\(\[ISO/IEC29500-1:2012\]](http://go.microsoft.com/fwlink/?LinkId=325242) section A.4.1) elemen[t<375>](#page-282-9) that specifies OfficeArt shape properties for the plot area.

**extLst:** A [CT\\_ExtensionList](#page-197-0) elemen[t<376>](#page-282-10) that specifies an extensibility container.

The following W3C XML Schema [\(\[XMLSCHEMA1\]](http://go.microsoft.com/fwlink/?LinkId=90608) section 2.1) fragment specifies the contents of this complex type.

<xsd:complexType name="CT\_PlotArea"> <xsd:sequence>

```
 <xsd:element name="plotAreaRegion" type="CT_PlotAreaRegion" minOccurs="1" maxOccurs="1"/>
 <xsd:element name="axis" type="CT_Axis" minOccurs="0" maxOccurs="unbounded"/>
 <xsd:element name="spPr" type="a:CT_ShapeProperties" minOccurs="0" maxOccurs="1"/>
    <xsd:element name="extLst" type="CT_ExtensionList" minOccurs="0" maxOccurs="1"/>
   </xsd:sequence>
</xsd:complexType>
```
# <span id="page-205-1"></span>**2.24.3.34 CT\_PlotAreaRegion**

*Target namespace:* http://schemas.microsoft.com/office/drawing/2014/chartex

*Referenced by:* [CT\\_PlotArea](#page-204-0)

A complex typ[e<377>](#page-282-11) that specifies a plot area region. The plot area region contains the series that is plotted within it.

*Child Elements:*

**plotSurface:** A [CT\\_PlotSurface](#page-205-0) element <378> that specifies the canvas on which the series is plotted.

**series:** A CT Series elemen[t<379>](#page-282-13) that specifies the series for this region of the chart.

**extLst:** A [CT\\_ExtensionList](#page-197-0) elemen[t<380>](#page-282-14) that specifies an extensibility container.

The following W3C XML Schema [\(\[XMLSCHEMA1\]](http://go.microsoft.com/fwlink/?LinkId=90608) section 2.1) fragment specifies the contents of this complex type.

```
<xsd:complexType name="CT_PlotAreaRegion">
   <xsd:sequence>
    <xsd:element name="plotSurface" type="CT_PlotSurface" minOccurs="0" maxOccurs="1"/>
    <xsd:element name="series" type="CT_Series" minOccurs="0" maxOccurs="unbounded"/>
    <xsd:element name="extLst" type="CT_ExtensionList" minOccurs="0" maxOccurs="1"/>
  </xsd:sequence>
</xsd:complexType>
```
See section  $5.1$  for the full W3C XML Schema ([XMLSCHEMA1] section 2.1).

## <span id="page-205-0"></span>**2.24.3.35 CT\_PlotSurface**

*Target namespace:* http://schemas.microsoft.com/office/drawing/2014/chartex

*Referenced by:* [CT\\_PlotAreaRegion](#page-205-1)

A complex type $\leq$ 381 $>$  that specifies the canvas on which the series are plotted.

*Child Elements:*

**spPr:** A **CT\_ShapeProperties** element [\(\[ISO/IEC29500-4:2012\]](http://go.microsoft.com/fwlink/?LinkID=330450) section A.4.1) elemen[t<382>](#page-282-16) that specifies the OfficeArt shape properties for the plot surface.

**extLst:** A [CT\\_ExtensionList](#page-197-0) elemen[t<383>](#page-282-17) that specifies an extensibility container.

The following W3C XML Schema [\(\[XMLSCHEMA1\]](http://go.microsoft.com/fwlink/?LinkId=90608) section 2.1) fragment specifies the contents of this complex type.

```
<xsd:complexType name="CT_PlotSurface">
  <xsd:sequence>
     <xsd:element name="spPr" type="a:CT_ShapeProperties" minOccurs="0" maxOccurs="1"/>
     <xsd:element name="extLst" type="CT_ExtensionList" minOccurs="0" maxOccurs="1"/>
   </xsd:sequence>
</xsd:complexType>
```
# <span id="page-206-0"></span>**2.24.3.36 CT\_PrintSettings**

*Target namespace:* http://schemas.microsoft.com/office/drawing/2014/chartex

*Referenced by:* [CT\\_ChartSpace](#page-190-0)

A complex type $<384>$  that specifies print settings.

*Child Elements:*

**headerFooter:** A [CT\\_HeaderFooter](#page-198-1) elemen[t<385>](#page-282-19) that specifies the header and footer settings.

**pageMargins:** A CT PageMargins element <386> that specifies the page margins settings.

**pageSetup:** A [CT\\_PageSetup](#page-203-0) elemen[t<387>](#page-282-21) that specifies the page setup settings.

The following W3C XML Schema [\(\[XMLSCHEMA1\]](http://go.microsoft.com/fwlink/?LinkId=90608) section 2.1) fragment specifies the contents of this complex type.

```
<xsd:complexType name="CT_PrintSettings">
   <xsd:sequence>
    <xsd:element name="headerFooter" type="CT_HeaderFooter" minOccurs="0" maxOccurs="1"/>
    <xsd:element name="pageMargins" type="CT_PageMargins" minOccurs="0" maxOccurs="1"/>
    <xsd:element name="pageSetup" type="CT_PageSetup" minOccurs="0" maxOccurs="1"/>
  </xsd:sequence>
</xsd:complexType>
```
See section  $5.1$  for the full W3C XML Schema ([XMLSCHEMA1] section 2.1).

# <span id="page-206-1"></span>**2.24.3.37 CT\_Series**

*Target namespace:* http://schemas.microsoft.com/office/drawing/2014/chartex

*Referenced by:* [CT\\_PlotAreaRegion](#page-205-1)

A complex typ[e<388>](#page-282-22) that specifies chart series layout and data reference information.

*Child Elements:*

**tx:** A [CT\\_Text](#page-211-0) elemen[t<389>](#page-282-23) that specifies the series title.

**spPr:** A **CT\_ShapeProperties** element [\(\[ISO/IEC29500-4:2012\]](http://go.microsoft.com/fwlink/?LinkID=330450) section A.4.1) elemen[t<390>](#page-282-24) that specifies the OfficeArt shape properties for the series.

**dataPt:** A [CT\\_DataPoint](#page-196-0) elemen[t<391>](#page-282-25) that specifies the formatting for an individual data point in the series.

**dataLabels:** A [CT\\_DataLabels](#page-194-0) elemen[t<392>](#page-282-26) that specifies the formatting for the data labels on this series.

**dataId:** A [CT\\_DataId](#page-193-1) elemen[t<393>](#page-282-27) that specifies the identifier of the data source for this series.

**layoutPr:** A [CT\\_SeriesLayoutProperties](#page-208-0) elemen[t<394>](#page-282-28) that specifies the properties of the series layout.

**axisId:** An [ST\\_AxisId](#page-214-0) elemen[t<395>](#page-282-29) that specifies the identifier of an axis for this series.

**extLst:** A [CT\\_ExtensionList](#page-197-0) elemen[t<396>](#page-282-30) that specifies an extensibility container.

*Attributes:*

**layoutId:** An **ST** SeriesLayout attribut[e<397>](#page-282-31) that specifies the layout type of this series.

**hidden:** A **boolean** [\(\[XMLSCHEMA2\]](http://go.microsoft.com/fwlink/?LinkId=90610) section 3.2.2) attribut[e<398>](#page-283-0) that specifies whether this series is hidden from layout.

**ownerIdx:** An **unsignedInt** ([XMLSCHEMA2] section 3.3.22) attribut[e<399>](#page-283-1) that specifies the index of the series that owns this series.

**uniqueId:** A **string** ([XMLSCHEMA2] section 3.2.1) attribute  $\leq$ 400> that specifies a unique identifier for the series.

**formatIdx:** An **unsignedInt** ([XMLSCHEMA2] section 3.3.22) attribut[e<401>](#page-283-3) that specifies the index of the format to use for default styling of this series.

The following W3C XML Schema [\(\[XMLSCHEMA1\]](http://go.microsoft.com/fwlink/?LinkId=90608) section 2.1) fragment specifies the contents of this complex type.

```
<xsd:complexType name="CT_Series">
   <xsd:sequence>
    <xsd:element name="tx" type="CT_Text" minOccurs="0" maxOccurs="1"/>
     <xsd:element name="spPr" type="a:CT_ShapeProperties" minOccurs="0" maxOccurs="1"/>
    <xsd:element name="dataPt" type="CT_DataPoint" minOccurs="0" maxOccurs="unbounded"/>
     <xsd:element name="dataLabels" type="CT_DataLabels" minOccurs="0" maxOccurs="1"/>
     <xsd:element name="dataId" type="CT_DataId" minOccurs="0" maxOccurs="1"/>
    <xsd:element name="layoutPr" type="CT_SeriesLayoutProperties" minOccurs="0" 
maxOccurs="1"/>
     <xsd:element name="axisId" type="ST_AxisId" minOccurs="0" maxOccurs="unbounded"/>
     <xsd:element name="extLst" type="CT_ExtensionList" minOccurs="0" maxOccurs="1"/>
   </xsd:sequence>
   <xsd:attribute name="layoutId" type="ST_SeriesLayout" use="required"/>
   <xsd:attribute name="hidden" type="xsd:boolean" use="optional" default="0"/>
   <xsd:attribute name="ownerIdx" type="xsd:unsignedInt" use="optional"/>
   <xsd:attribute name="uniqueId" type="xsd:string" use="optional"/>
   <xsd:attribute name="formatIdx" type="xsd:unsignedInt" use="optional"/>
</xsd:complexType>
```
See section  $5.1$  for the full W3C XML Schema ([XMLSCHEMA1] section 2.1).

#### <span id="page-207-0"></span>**2.24.3.38 CT\_SeriesElementVisibilities**

*Target namespace:* http://schemas.microsoft.com/office/drawing/2014/chartex

*Referenced by:* [CT\\_SeriesLayoutProperties](#page-208-0)

A complex typ[e<402>](#page-283-4) that specifies the visibilities of series sub-elements.

*Attributes:*

**connectorLines:** A **boolean** [\(\[XMLSCHEMA2\]](http://go.microsoft.com/fwlink/?LinkId=90610) section 3.2.2) attribut[e<403>](#page-283-5) that specifies the visibility of connector lines between data points.

**meanLine:** A **boolean** ([XMLSCHEMA2] section 3.2.2) attribut[e<404>](#page-283-6) that specifies the visibility of the line connecting all mean points.

**meanMarker:** A **boolean** ([XMLSCHEMA2] section 3.2.2) attribut[e<405>](#page-283-7) that specifies the visibility of markers denoting the mean.

**nonoutliers:** A **boolean** ([XMLSCHEMA2] section 3.2.2) attribute <406> that specifies the visibility of non-outlier data points.

**outliers:** A **boolean** ([XMLSCHEMA2] section 3.2.2) attribute <407> that specifies the visibility of outlier data points.

The following W3C XML Schema [\(\[XMLSCHEMA1\]](http://go.microsoft.com/fwlink/?LinkId=90608) section 2.1) fragment specifies the contents of this complex type.

```
<xsd:complexType name="CT_SeriesElementVisibilities">
   <xsd:attribute name="connectorLines" type="xsd:boolean" use="optional"/>
  <xsd:attribute name="meanLine" type="xsd:boolean" use="optional"/>
 <xsd:attribute name="meanMarker" type="xsd:boolean" use="optional"/>
 <xsd:attribute name="nonoutliers" type="xsd:boolean" use="optional"/>
  <xsd:attribute name="outliers" type="xsd:boolean" use="optional"/>
</xsd:complexType>
```
See section  $5.1$  for the full W3C XML Schema ([XMLSCHEMA1] section 2.1).

#### <span id="page-208-0"></span>**2.24.3.39 CT\_SeriesLayoutProperties**

*Target namespace:* http://schemas.microsoft.com/office/drawing/2014/chartex

*Referenced by:* [CT\\_Series](#page-206-1)

A complex typ[e<408>](#page-283-10) that specifies series layout properties.

*Child Elements:*

**parentLabelLayout:** A [CT\\_ParentLabelLayout](#page-204-1) elemen[t<409>](#page-283-11) that specifies the layout type for the parent labels.

**visibility:** A [CT\\_SeriesElementVisibilities](#page-207-0) elemen[t<410>](#page-283-12) that specifies the visibilities of series subelements.

**aggregation:** A [CT\\_Aggregation](#page-185-1) elemen[t<411>](#page-283-13) that specifies the data aggregation properties for the series.

**binning:** A [CT\\_Binning](#page-188-1) element <412> that specifies the data binning properties for the series.

**statistics:** A [CT\\_Statistics](#page-209-1) element <413> that specifies the statistical properties for the series.

**subtotals:** A [CT\\_Subtotals](#page-211-1) elemen[t<414>](#page-283-16) that specifies a list of subtotal data points.

**extLst:** A [CT\\_ExtensionList](#page-197-0) elemen[t<415>](#page-283-17) that specifies an extensibility container.

The following W3C XML Schema [\(\[XMLSCHEMA1\]](http://go.microsoft.com/fwlink/?LinkId=90608) section 2.1) fragment specifies the contents of this complex type.

```
<xsd:complexType name="CT_SeriesLayoutProperties">
   <xsd:sequence>
     <xsd:element name="parentLabelLayout" type="CT_ParentLabelLayout" minOccurs="0" 
maxOccurs="1"/>
```

```
 <xsd:element name="visibility" type="CT_SeriesElementVisibilities" minOccurs="0" 
maxOccurs="1"/>
     <xsd:choice minOccurs="0" maxOccurs="1">
       <xsd:element name="aggregation" type="CT_Aggregation" minOccurs="0" maxOccurs="1"/>
       <xsd:element name="binning" type="CT_Binning" minOccurs="0" maxOccurs="1"/>
     </xsd:choice>
     <xsd:element name="statistics" type="CT_Statistics" minOccurs="0" maxOccurs="1"/>
     <xsd:element name="subtotals" type="CT_Subtotals" minOccurs="0" maxOccurs="1"/>
     <xsd:element name="extLst" type="CT_ExtensionList" minOccurs="0" maxOccurs="1"/>
   </xsd:sequence>
</xsd:complexType>
```
# <span id="page-209-1"></span>**2.24.3.40 CT\_Statistics**

*Target namespace:* http://schemas.microsoft.com/office/drawing/2014/chartex

*Referenced by:* [CT\\_SeriesLayoutProperties](#page-208-0)

A complex typ[e<416>](#page-283-18) that specifies statistical properties.

#### *Attributes:*

**quartileMethod:** An [ST\\_QuartileMethod](#page-220-0) attribut[e<417>](#page-283-19) that specifies the quartile calculation method.

The following W3C XML Schema [\(\[XMLSCHEMA1\]](http://go.microsoft.com/fwlink/?LinkId=90608) section 2.1) fragment specifies the contents of this complex type.

```
<xsd:complexType name="CT_Statistics">
   <xsd:attribute name="quartileMethod" type="ST_QuartileMethod" use="optional"/>
</xsd:complexType>
```
See section [5.1](#page-260-1) for the full W3C XML Schema ([XMLSCHEMA1] section 2.1).

#### <span id="page-209-0"></span>**2.24.3.41 CT\_StringDimension**

*Target namespace:* http://schemas.microsoft.com/office/drawing/2014/chartex

*Referenced by:* [CT\\_Data](#page-192-0)

A complex typ[e<418>](#page-283-20) that specifies string dimension data.

*Child Elements:*

f: A [CT\\_Formula](#page-197-2) elemen[t<419>](#page-283-21) that specifies the data reference.

**lvl:** A [CT\\_StringLevel](#page-210-0) element <420> that specifies the optional cached data.

**lvl:** A CT\_StringLevel element <421> that specifies the literal data.

*Attributes:*

**type:** An [ST\\_StringDimensionType](#page-222-0) attribute <422> that specifies the dimension data type.

The following W3C XML Schema [\(\[XMLSCHEMA1\]](http://go.microsoft.com/fwlink/?LinkId=90608) section 2.1) fragment specifies the contents of this complex type.

```
<xsd:complexType name="CT_StringDimension">
  <xsd:choice minOccurs="1" maxOccurs="1">
     <xsd:sequence>
      <xsd:element name="f" type="CT_Formula" minOccurs="1" maxOccurs="1"/>
       <xsd:element name="lvl" type="CT_StringLevel" minOccurs="0" maxOccurs="unbounded"/>
     </xsd:sequence>
    <xsd:element name="lvl" type="CT_StringLevel" minOccurs="1" maxOccurs="unbounded"/>
   </xsd:choice>
   <xsd:attribute name="type" type="ST_StringDimensionType" use="required"/>
</xsd:complexType>
```
# <span id="page-210-0"></span>**2.24.3.42 CT\_StringLevel**

*Target namespace:* http://schemas.microsoft.com/office/drawing/2014/chartex

*Referenced by:* [CT\\_StringDimension](#page-209-0)

A complex typ[e<423>](#page-283-25) that specifies one level of dimension data.

*Child Elements:*

**pt:** A [CT\\_StringValue](#page-210-1) elemen[t<424>](#page-283-26) that specifies the data values.

*Attributes:*

**ptCount:** An **unsignedInt** [\(\[XMLSCHEMA2\]](http://go.microsoft.com/fwlink/?LinkId=90610) section 3.3.22) attribute <425> that specifies the number of data values.

The following W3C XML Schema [\(\[XMLSCHEMA1\]](http://go.microsoft.com/fwlink/?LinkId=90608) section 2.1) fragment specifies the contents of this complex type.

```
<xsd:complexType name="CT_StringLevel">
   <xsd:sequence>
    <xsd:element name="pt" type="CT_StringValue" minOccurs="0" maxOccurs="unbounded"/>
   </xsd:sequence>
   <xsd:attribute name="ptCount" type="xsd:unsignedInt" use="required"/>
</xsd:complexType>
```
See section  $5.1$  for the full W3C XML Schema ([XMLSCHEMA1] section 2.1).

## <span id="page-210-1"></span>**2.24.3.43 CT\_StringValue**

*Target namespace:* http://schemas.microsoft.com/office/drawing/2014/chartex

*Referenced by:* [CT\\_StringLevel](#page-210-0)

A complex type $\leq$  426> that specifies a string data value.

*Attributes:*

**idx:** An **unsignedInt** [\(\[XMLSCHEMA2\]](http://go.microsoft.com/fwlink/?LinkId=90610) section 3.3.22) attribute <427> that specifies the index of this data value.

The following W3C XML Schema [\(\[XMLSCHEMA1\]](http://go.microsoft.com/fwlink/?LinkId=90608) section 2.1) fragment specifies the contents of this complex type.

<xsd:complexType name="CT\_StringValue">

```
 <xsd:simpleContent>
    <xsd:extension base="xsd:string">
       <xsd:attribute name="idx" type="xsd:unsignedInt" use="required"/>
     </xsd:extension>
   </xsd:simpleContent>
</xsd:complexType>
```
# <span id="page-211-1"></span>**2.24.3.44 CT\_Subtotals**

*Target namespace:* http://schemas.microsoft.com/office/drawing/2014/chartex

*Referenced by:* [CT\\_SeriesLayoutProperties](#page-208-0)

A complex typ[e<428>](#page-283-30) that specifies a list of indices of subtotal data points.

*Child Elements:*

**idx:** An **unsignedInt** [\(\[XMLSCHEMA2\]](http://go.microsoft.com/fwlink/?LinkId=90610) section 3.3.22) elemen[t<429>](#page-283-31) that specifies the index of a subtotal data point.

The following W3C XML Schema [\(\[XMLSCHEMA1\]](http://go.microsoft.com/fwlink/?LinkId=90608) section 2.1) fragment specifies the contents of this complex type.

```
<xsd:complexType name="CT_Subtotals">
  <xsd:sequence>
     <xsd:element name="idx" type="xsd:unsignedInt" minOccurs="0" maxOccurs="unbounded"/>
  </xsd:sequence>
</xsd:complexType>
```
See section [5.1](#page-260-1) for the full W3C XML Schema ([XMLSCHEMA1] section 2.1).

## <span id="page-211-0"></span>**2.24.3.45 CT\_Text**

*Target namespace:* http://schemas.microsoft.com/office/drawing/2014/chartex

*Referenced by:* [CT\\_ChartTitle,](#page-191-0) [CT\\_AxisTitle,](#page-187-0) [CT\\_AxisUnitsLabel,](#page-188-0) [CT\\_Series](#page-206-1)

A complex typ[e<430>](#page-284-0) that specifies text used on the chart. The text can be represented by data (and the data can itself be represented by a formula), or an OfficeArt TextBody.

*Child Elements:*

**txData:** A [CT\\_TextData](#page-212-1) element <431> that specifies the text.

**rich:** A **CT\_TextBody** [\(\[ISO/IEC29500-1:2012\]](http://go.microsoft.com/fwlink/?LinkId=325242) section A.4.1) element <432> that specifies literal text and formatting.

The following W3C XML Schema [\(\[XMLSCHEMA1\]](http://go.microsoft.com/fwlink/?LinkId=90608) section 2.1) fragment specifies the contents of this complex type.

```
<xsd:complexType name="CT_Text">
  <xsd:sequence>
     <xsd:choice minOccurs="1" maxOccurs="1">
       <xsd:element name="txData" type="CT_TextData" minOccurs="1" maxOccurs="1"/>
       <xsd:element name="rich" type="a:CT_TextBody" minOccurs="1" maxOccurs="1"/>
    </xsd:choice>
   </xsd:sequence>
```
*[MS-ODRAWXML] - v20150904 Office Drawing Extensions to Office Open XML Structure Copyright © 2015 Microsoft Corporation Release: September 4, 2015*

</xsd:complexType>

See section [5.1](#page-260-1) for the full W3C XML Schema ([XMLSCHEMA1] section 2.1).

## <span id="page-212-1"></span>**2.24.3.46 CT\_TextData**

*Target namespace:* http://schemas.microsoft.com/office/drawing/2014/chartex

*Referenced by:* [CT\\_Text](#page-211-0)

A complex type $\leq$  433> that specifies text data.

*Child Elements:*

**f:** A [CT\\_Formula](#page-197-2) element  $\leq$  434 $>$  that specifies a data reference.

**v:** A string [\(\[XMLSCHEMA2\]](http://go.microsoft.com/fwlink/?LinkId=90610) section 3.2.1) element <435> that specifies the cached text.

**v:** A string ([XMLSCHEMA2] section 3.2.1) element <436> that specifies the literal text.

The following W3C XML Schema [\(\[XMLSCHEMA1\]](http://go.microsoft.com/fwlink/?LinkId=90608) section 2.1) fragment specifies the contents of this complex type.

```
<xsd:complexType name="CT_TextData">
   <xsd:choice minOccurs="1" maxOccurs="1">
    <xsd:sequence>
      <xsd:element name="f" type="CT_Formula" minOccurs="1" maxOccurs="1"/>
       <xsd:element name="v" type="xsd:string" minOccurs="0" maxOccurs="1"/>
     </xsd:sequence>
     <xsd:element name="v" type="xsd:string" minOccurs="1" maxOccurs="1"/>
  </xsd:choice>
</xsd:complexType>
```
See section  $5.1$  for the full W3C XML Schema ([XMLSCHEMA1] section 2.1).

# <span id="page-212-0"></span>**2.24.3.47 CT\_TickLabels**

*Target namespace:* http://schemas.microsoft.com/office/drawing/2014/chartex

*Referenced by:* [CT\\_Axis](#page-185-0)

A complex type $\leq$ 437 $>$  that specifies tick labels, which describe tick marks (see CT\_TickMarksSection\_4daa8c60a65e4cad97d65c92c81f6029).

*Child Elements:*

**extLst:** A [CT\\_ExtensionList](#page-197-0) elemen[t<438>](#page-284-8) that specifies an extensibility container.

The following W3C XML Schema [\(\[XMLSCHEMA1\]](http://go.microsoft.com/fwlink/?LinkId=90608) section 2.1) fragment specifies the contents of this complex type.

```
<xsd:complexType name="CT_TickLabels">
  <xsd:sequence>
    <xsd:element name="extLst" type="CT_ExtensionList" minOccurs="0" maxOccurs="1"/>
  </xsd:sequence>
</xsd:complexType>
```
See section  $5.1$  for the full W3C XML Schema ([XMLSCHEMA1] section 2.1).

## <span id="page-213-1"></span>**2.24.3.48 CT\_TickMarks**

*Target namespace:* http://schemas.microsoft.com/office/drawing/2014/chartex

*Referenced by:* [CT\\_Axis](#page-185-0)

A complex type < 439> that specifies axis tick marks. Tick marks indicate intervals on an axis.

*Child Elements:*

**extLst:** A [CT\\_ExtensionList](#page-197-0) elemen[t<440>](#page-284-10) that specifies an extensibility container.

*Attributes:*

**type:** An [ST\\_TickMarksType](#page-222-1) attribut[e<441>](#page-284-11) that specifies the layout type for tick marks.

The following W3C XML Schema [\(\[XMLSCHEMA1\]](http://go.microsoft.com/fwlink/?LinkId=90608) section 2.1) fragment specifies the contents of this complex type.

```
<xsd:complexType name="CT_TickMarks">
   <xsd:sequence>
     <xsd:element name="extLst" type="CT_ExtensionList" minOccurs="0" maxOccurs="1"/>
   </xsd:sequence>
   <xsd:attribute name="type" type="ST_TickMarksType" use="optional"/>
</xsd:complexType>
```
See section [5.1](#page-260-1) for the full W3C XML Schema ([XMLSCHEMA1] section 2.1).

## <span id="page-213-0"></span>**2.24.3.49 CT\_ValueAxisScaling**

*Target namespace:* http://schemas.microsoft.com/office/drawing/2014/chartex

*Referenced by:* [CT\\_Axis](#page-185-0)

A complex typ[e<442>](#page-284-12) that specifies value axis scaling properties. For example, given a **max** value of 10, and a **min** value of 0, when **majorUnit** is 5 and **minorUnit** is 1, major ticks will be on unit values 0, 5, and 10, and minor ticks will be on unit values 1, 2, 3, 4, 6, 7, 8, and 9.

*Attributes:*

**max:** An [ST\\_DoubleOrAutomatic](#page-216-0) attribute  $\leq 443$  that specifies the maximum value of the scale.

**min:** An ST\_DoubleOrAutomatic attribut[e<444>](#page-284-14) that specifies the minimum value of the scale.

**majorUnit:** An [ST\\_ValueAxisUnit](#page-223-0) attribut[e<445>](#page-284-15) that specifies the unit interval amount for major ticks.

**minorUnit:** An ST\_ValueAxisUnit attribut[e<446>](#page-284-16) that specifies the unit interval amount for minor ticks.

The following W3C XML Schema [\(\[XMLSCHEMA1\]](http://go.microsoft.com/fwlink/?LinkId=90608) section 2.1) fragment specifies the contents of this complex type.

```
<xsd:complexType name="CT_ValueAxisScaling">
  <xsd:attribute name="max" type="ST_DoubleOrAutomatic" use="optional"/>
 <xsd:attribute name="min" type="ST_DoubleOrAutomatic" use="optional"/>
 <xsd:attribute name="majorUnit" type="ST_ValueAxisUnit" use="optional"/>
  <xsd:attribute name="minorUnit" type="ST_ValueAxisUnit" use="optional"/>
</xsd:complexType>
```
*[MS-ODRAWXML] - v20150904 Office Drawing Extensions to Office Open XML Structure Copyright © 2015 Microsoft Corporation Release: September 4, 2015*

## **2.24.4 Simple Types**

## <span id="page-214-0"></span>**2.24.4.1 ST\_AxisId**

*Target namespace:* http://schemas.microsoft.com/office/drawing/2014/chartex

*Referenced by:* [CT\\_Axis,](#page-185-0) [CT\\_Series](#page-206-1)

This simple type $\leq$ 447> specifies an axis identifier.

The following W3C XML Schema [\(\[XMLSCHEMA1\]](http://go.microsoft.com/fwlink/?LinkId=90608) section 2.1) fragment specifies the contents of this simple type.

```
<xsd:simpleType name="ST_AxisId">
  <xsd:restriction base="xsd:unsignedInt"/>
</xsd:simpleType>
```
See section  $5.1$  for the full W3C XML Schema ([XMLSCHEMA1] section 2.1).

# <span id="page-214-1"></span>**2.24.4.2 ST\_AxisUnit**

*Target namespace:* http://schemas.microsoft.com/office/drawing/2014/chartex

*Referenced by:* [CT\\_AxisUnits](#page-187-1)

This simple type $\leq$ 448> specifies the display units for an axis.

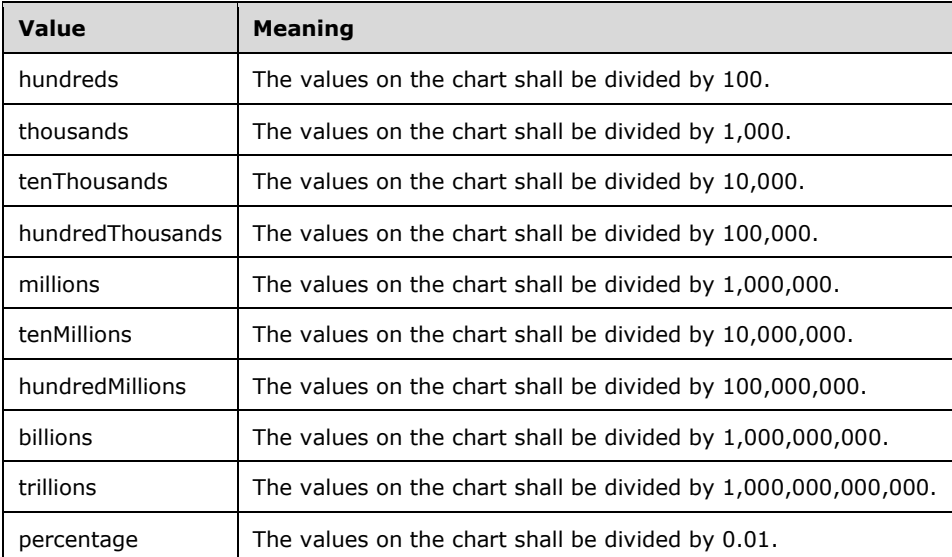

The following W3C XML Schema [\(\[XMLSCHEMA1\]](http://go.microsoft.com/fwlink/?LinkId=90608) section 2.1) fragment specifies the contents of this simple type.

```
<xsd:simpleType name="ST_AxisUnit">
  <xsd:restriction base="xsd:string">
    <xsd:enumeration value="hundreds"/>
```

```
 <xsd:enumeration value="thousands"/>
     <xsd:enumeration value="tenThousands"/>
     <xsd:enumeration value="hundredThousands"/>
     <xsd:enumeration value="millions"/>
     <xsd:enumeration value="tenMillions"/>
     <xsd:enumeration value="hundredMillions"/>
     <xsd:enumeration value="billions"/>
     <xsd:enumeration value="trillions"/>
     <xsd:enumeration value="percentage"/>
   </xsd:restriction>
</xsd:simpleType>
```
# **2.24.4.3 ST\_DataId**

*Target namespace:* http://schemas.microsoft.com/office/drawing/2014/chartex

*Referenced by:* [CT\\_DataId,](#page-193-1) [CT\\_Data](#page-192-0)

This simple type $\leq$ 449> specifies a data identifier. The identifier MUST be unique in a chart's XML file.

The following W3C XML Schema [\(\[XMLSCHEMA1\]](http://go.microsoft.com/fwlink/?LinkId=90608) section 2.1) fragment specifies the contents of this simple type.

```
<xsd:simpleType name="ST_DataId">
  <xsd:restriction base="xsd:unsignedInt"/>
</xsd:simpleType>
```
See section  $5.1$  for the full W3C XML Schema ([XMLSCHEMA1] section 2.1).

## <span id="page-215-0"></span>**2.24.4.4 ST\_DataLabelPos**

*Target namespace:* http://schemas.microsoft.com/office/drawing/2014/chartex

*Referenced by:* [CT\\_DataLabel,](#page-193-0) [CT\\_DataLabels](#page-194-0)

This simple type $\leq$ 450 $>$  specifies data label position options. Possible values are described in the following table.

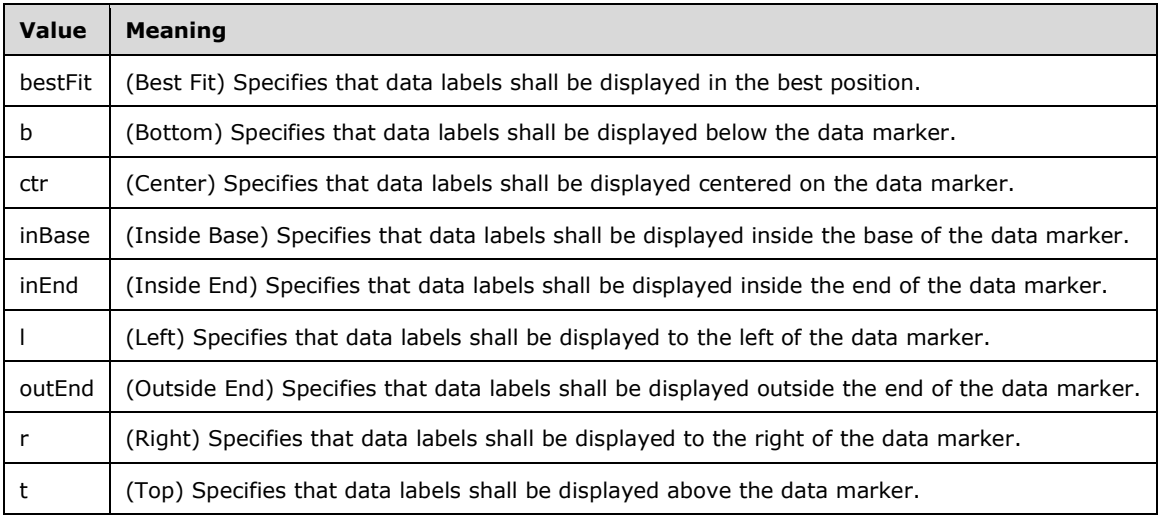
```
<xsd:simpleType name="ST_DataLabelPos">
  <xsd:restriction base="xsd:string">
     <xsd:enumeration value="bestFit"/>
     <xsd:enumeration value="b"/>
     <xsd:enumeration value="ctr"/>
     <xsd:enumeration value="inBase"/>
     <xsd:enumeration value="inEnd"/>
     <xsd:enumeration value="l"/>
     <xsd:enumeration value="outEnd"/>
     <xsd:enumeration value="r"/>
     <xsd:enumeration value="t"/>
  </xsd:restriction>
</xsd:simpleType>
```
See section [5.1](#page-260-0) for the full W3C XML Schema ([XMLSCHEMA1] section 2.1).

## **2.24.4.5 ST\_DoubleOrAutomatic**

*Target namespace:* http://schemas.microsoft.com/office/drawing/2014/chartex

```
Referenced by: CT_ValueAxisScaling, CT_Binning
```
This simple typ[e<451>](#page-284-0) specifies a value as either a double value, or the enumeration "auto" to indicate automatic valuing.

The following W3C XML Schema [\(\[XMLSCHEMA1\]](http://go.microsoft.com/fwlink/?LinkId=90608) section 2.1) fragment specifies the contents of this simple type.

```
<xsd:simpleType name="ST_DoubleOrAutomatic">
  <xsd:union memberTypes="xsd:double">
     <xsd:simpleType>
       <xsd:restriction base="xsd:string">
         <xsd:enumeration value="auto"/>
       </xsd:restriction>
     </xsd:simpleType>
  </xsd:union>
</xsd:simpleType>
```
See section  $5.1$  for the full W3C XML Schema ([XMLSCHEMA1] section 2.1).

## **2.24.4.6 ST\_FormulaDirection**

*Target namespace:* http://schemas.microsoft.com/office/drawing/2014/chartex

*Referenced by:* [CT\\_Formula](#page-197-0)

This simple typ[e<452>](#page-284-1) specifies data reference orientations, such as for an Excel formula. Possible values are described in the following table.

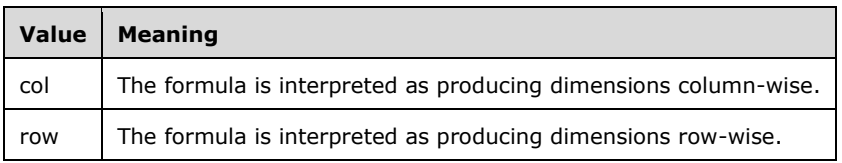

```
<xsd:simpleType name="ST_FormulaDirection">
  <xsd:restriction base="xsd:string">
     <xsd:enumeration value="col"/>
     <xsd:enumeration value="row"/>
  </xsd:restriction>
</xsd:simpleType>
```
See section  $5.1$  for the full W3C XML Schema ([XMLSCHEMA1] section 2.1).

## **2.24.4.7 ST\_GapWidthRatio**

*Target namespace:* http://schemas.microsoft.com/office/drawing/2014/chartex

*Referenced by:* [CT\\_CategoryAxisScaling](#page-189-0)

This simple type $\leq$ 453> specifies the gap width ratio, which is the space between data points as a ratio of gap width over category width.

The following W3C XML Schema [\(\[XMLSCHEMA1\]](http://go.microsoft.com/fwlink/?LinkId=90608) section 2.1) fragment specifies the contents of this simple type.

```
<xsd:simpleType name="ST_GapWidthRatio">
   <xsd:union>
    <xsd:simpleType>
       <xsd:restriction base="xsd:double">
         <xsd:minInclusive value="0"/>
       </xsd:restriction>
     </xsd:simpleType>
     <xsd:simpleType>
       <xsd:restriction base="xsd:string">
         <xsd:enumeration value="auto"/>
       </xsd:restriction>
     </xsd:simpleType>
   </xsd:union>
</xsd:simpleType>
```
See section  $5.1$  for the full W3C XML Schema ([XMLSCHEMA1] section 2.1).

## **2.24.4.8 ST\_IntervalClosedSide**

*Target namespace:* http://schemas.microsoft.com/office/drawing/2014/chartex

*Referenced by:* [CT\\_Binning](#page-188-0)

This simple type $\leq$ 454 $>$  specifies the interval closed side. Possible values are described in the following table.

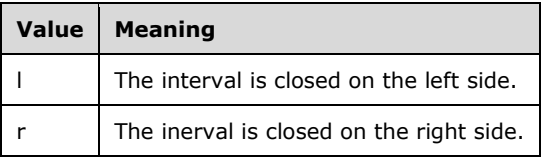

```
<xsd:simpleType name="ST_IntervalClosedSide">
  <xsd:restriction base="xsd:string">
    <xsd:enumeration value="l"/>
    <xsd:enumeration value="r"/>
  </xsd:restriction>
</xsd:simpleType>
```
See section  $5.1$  for the full W3C XML Schema ([XMLSCHEMA1] section 2.1).

## **2.24.4.9 ST\_NumericDimensionType**

*Target namespace:* http://schemas.microsoft.com/office/drawing/2014/chartex

*Referenced by:* [CT\\_NumericDimension](#page-201-0)

This simple typ[e<455>](#page-284-4) specifies numeric dimension data types. Possible values are described in the following table.

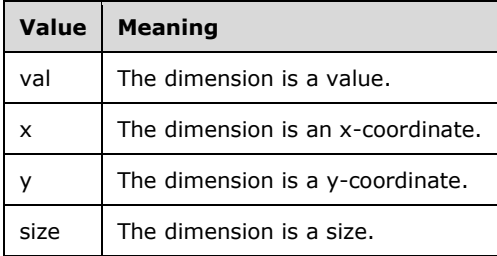

The following W3C XML Schema [\(\[XMLSCHEMA1\]](http://go.microsoft.com/fwlink/?LinkId=90608) section 2.1) fragment specifies the contents of this simple type.

```
<xsd:simpleType name="ST_NumericDimensionType">
  <xsd:restriction base="xsd:string">
    <xsd:enumeration value="val"/>
    <xsd:enumeration value="x"/>
    <xsd:enumeration value="y"/>
    <xsd:enumeration value="size"/>
  </xsd:restriction>
</xsd:simpleType>
```
See section [5.1](#page-260-0) for the full W3C XML Schema ([XMLSCHEMA1] section 2.1).

## **2.24.4.10 ST\_PageOrientation**

*Target namespace:* http://schemas.microsoft.com/office/drawing/2014/chartex

*Referenced by:* [CT\\_PageSetup](#page-203-0)

This simple typ[e<456>](#page-284-5) specifies an enumeration of page orientations. Possible values are described in the following table.

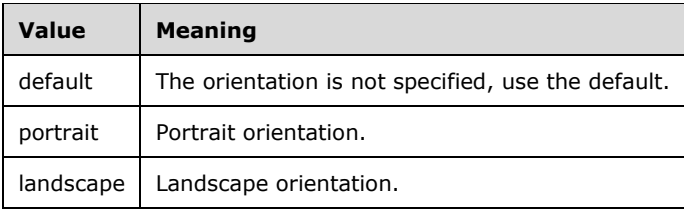

```
<xsd:simpleType name="ST_PageOrientation">
  <xsd:restriction base="xsd:string">
    <xsd:enumeration value="default"/>
    <xsd:enumeration value="portrait"/>
    <xsd:enumeration value="landscape"/>
  </xsd:restriction>
</xsd:simpleType>
```
See section [5.1](#page-260-0) for the full W3C XML Schema ([XMLSCHEMA1] section 2.1).

## **2.24.4.11 ST\_ParentLabelLayout**

*Target namespace:* http://schemas.microsoft.com/office/drawing/2014/chartex

*Referenced by:* [CT\\_ParentLabelLayout](#page-204-0)

This simple typ[e<457>](#page-284-6) specifies parent label layout types. Possible values are described in the following table.

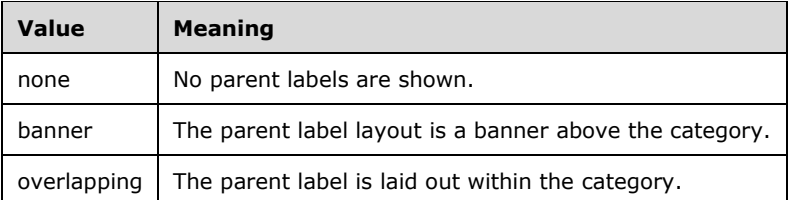

The following W3C XML Schema [\(\[XMLSCHEMA1\]](http://go.microsoft.com/fwlink/?LinkId=90608) section 2.1) fragment specifies the contents of this simple type.

```
<xsd:simpleType name="ST_ParentLabelLayout">
  <xsd:restriction base="xsd:string">
     <xsd:enumeration value="none"/>
     <xsd:enumeration value="banner"/>
    <xsd:enumeration value="overlapping"/>
  </xsd:restriction>
</xsd:simpleType>
```
See section [5.1](#page-260-0) for the full W3C XML Schema ([XMLSCHEMA1] section 2.1).

## **2.24.4.12 ST\_PosAlign**

*Target namespace:* http://schemas.microsoft.com/office/drawing/2014/chartex

*Referenced by:* [CT\\_ChartTitle,](#page-191-0) [CT\\_Legend](#page-199-0)

This simple type $\leq$ 458 $>$  specifies the side position alignment of a chart element. The side is specified by the [ST\\_SidePos](#page-221-0) simple type. Possible values of **ST\_PosAlign** are described in the following table.

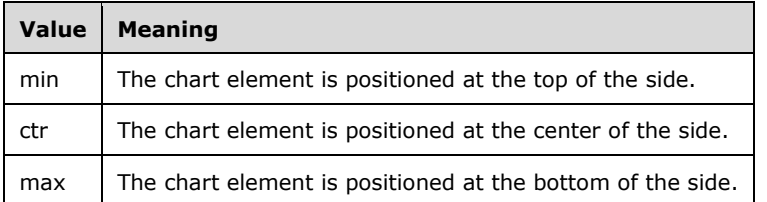

The following W3C XML Schema [\(\[XMLSCHEMA1\]](http://go.microsoft.com/fwlink/?LinkId=90608) section 2.1) fragment specifies the contents of this simple type.

```
<xsd:simpleType name="ST_PosAlign">
  <xsd:restriction base="xsd:string">
     <xsd:enumeration value="min"/>
     <xsd:enumeration value="ctr"/>
    <xsd:enumeration value="max"/>
  </xsd:restriction>
</xsd:simpleType>
```
See section [5.1](#page-260-0) for the full W3C XML Schema ([XMLSCHEMA1] section 2.1).

## **2.24.4.13 ST\_QuartileMethod**

*Target namespace:* http://schemas.microsoft.com/office/drawing/2014/chartex

*Referenced by:* [CT\\_Statistics](#page-209-0)

This simple type $\leq$ 459 $>$  specifies quartile calculation methods. Possible values are described in the following table.

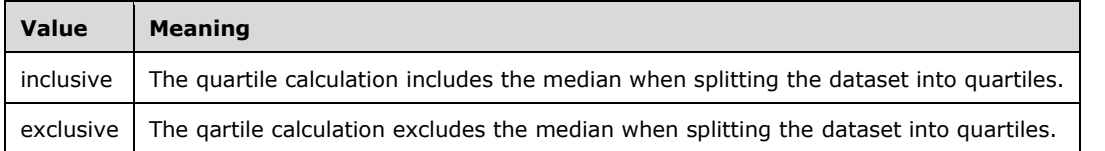

The following W3C XML Schema [\(\[XMLSCHEMA1\]](http://go.microsoft.com/fwlink/?LinkId=90608) section 2.1) fragment specifies the contents of this simple type.

```
<xsd:simpleType name="ST_QuartileMethod">
  <xsd:restriction base="xsd:string">
     <xsd:enumeration value="inclusive"/>
     <xsd:enumeration value="exclusive"/>
   </xsd:restriction>
</xsd:simpleType>
```
See section [5.1](#page-260-0) for the full W3C XML Schema ([XMLSCHEMA1] section 2.1).

## **2.24.4.14 ST\_SeriesLayout**

*Target namespace:* http://schemas.microsoft.com/office/drawing/2014/chartex

*Referenced by:* [CT\\_Series](#page-206-0)

This simple type $\leq$ 460 $>$  specifies series layout types. Possible values are described in the following table.

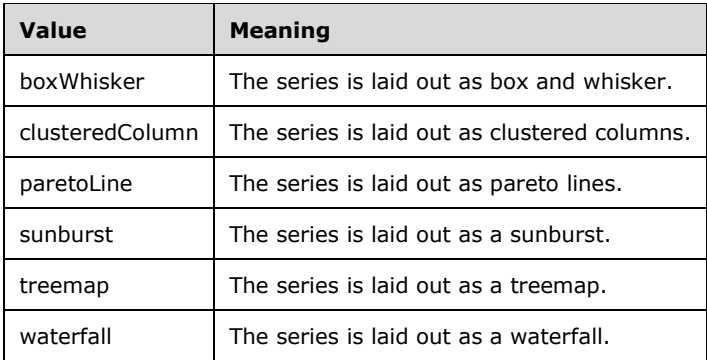

The following W3C XML Schema [\(\[XMLSCHEMA1\]](http://go.microsoft.com/fwlink/?LinkId=90608) section 2.1) fragment specifies the contents of this simple type.

```
<xsd:simpleType name="ST_SeriesLayout">
   <xsd:restriction base="xsd:string">
     <xsd:enumeration value="boxWhisker"/>
     <xsd:enumeration value="clusteredColumn"/>
    <xsd:enumeration value="paretoLine"/>
    <xsd:enumeration value="sunburst"/>
    <xsd:enumeration value="treemap"/>
    <xsd:enumeration value="waterfall"/>
   </xsd:restriction>
</xsd:simpleType>
```
See section [5.1](#page-260-0) for the full W3C XML Schema ([XMLSCHEMA1] section 2.1).

## <span id="page-221-0"></span>**2.24.4.15 ST\_SidePos**

*Target namespace:* http://schemas.microsoft.com/office/drawing/2014/chartex

*Referenced by:* [CT\\_ChartTitle,](#page-191-0) [CT\\_Legend](#page-199-0)

This simple type $\leq 461$  specifies an enumeration of side positions. Possible values are described in the following table.

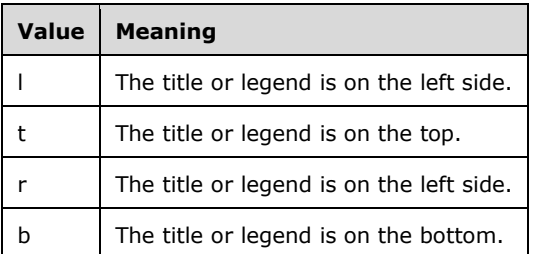

```
<xsd:simpleType name="ST_SidePos">
  <xsd:restriction base="xsd:string">
     <xsd:enumeration value="l"/>
     <xsd:enumeration value="t"/>
     <xsd:enumeration value="r"/>
     <xsd:enumeration value="b"/>
  </xsd:restriction>
</xsd:simpleType>
```
See section  $5.1$  for the full W3C XML Schema ([XMLSCHEMA1] section 2.1).

#### **2.24.4.16 ST\_StringDimensionType**

*Target namespace:* http://schemas.microsoft.com/office/drawing/2014/chartex

*Referenced by:* [CT\\_StringDimension](#page-209-1)

This simple typ[e<462>](#page-285-0) specifies an enumeration of string dimension data types. Possible values are described in the following table.

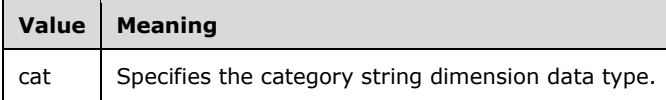

The following W3C XML Schema [\(\[XMLSCHEMA1\]](http://go.microsoft.com/fwlink/?LinkId=90608) section 2.1) fragment specifies the contents of this simple type.

```
<xsd:simpleType name="ST_StringDimensionType">
  <xsd:restriction base="xsd:string">
     <xsd:enumeration value="cat"/>
  </xsd:restriction>
</xsd:simpleType>
```
See section  $5.1$  for the full W3C XML Schema ([XMLSCHEMA1] section 2.1).

#### **2.24.4.17 ST\_TickMarksType**

*Target namespace:* http://schemas.microsoft.com/office/drawing/2014/chartex

*Referenced by:* [CT\\_TickMarks](#page-213-1)

This simple type $\leq 463>$  specifies an enumeration of layout types for tick marks. Possible values are described in the following table.

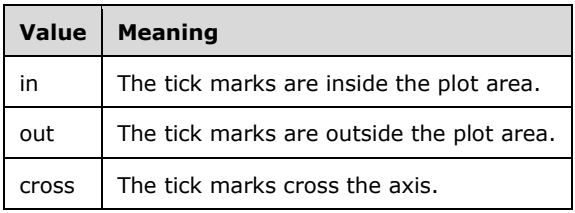

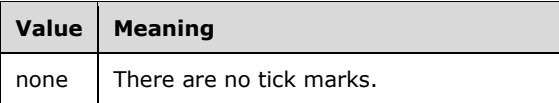

```
<xsd:simpleType name="ST_TickMarksType">
   <xsd:restriction base="xsd:string">
     <xsd:enumeration value="in"/>
     <xsd:enumeration value="out"/>
     <xsd:enumeration value="cross"/>
     <xsd:enumeration value="none"/>
   </xsd:restriction>
</xsd:simpleType>
```
See section  $5.1$  for the full W3C XML Schema ([XMLSCHEMA1] section 2.1).

## **2.24.4.18 ST\_ValueAxisUnit**

*Target namespace:* http://schemas.microsoft.com/office/drawing/2014/chartex

*Referenced by:* [CT\\_ValueAxisScaling](#page-213-0)

This simple type $\leq$ 464> specifies the value axis unit.

The following W3C XML Schema [\(\[XMLSCHEMA1\]](http://go.microsoft.com/fwlink/?LinkId=90608) section 2.1) fragment specifies the contents of this simple type.

```
<xsd:simpleType name="ST_ValueAxisUnit">
  <xsd:union>
    <xsd:simpleType>
       <xsd:restriction base="xsd:double">
         <xsd:minExclusive value="0"/>
      </xsd:restriction>
     </xsd:simpleType>
     <xsd:simpleType>
       <xsd:restriction base="xsd:string">
         <xsd:enumeration value="auto"/>
       </xsd:restriction>
     </xsd:simpleType>
  </xsd:union>
</xsd:simpleType>
```
See section  $5.1$  for the full W3C XML Schema ([XMLSCHEMA1] section 2.1).

#### **2.25 http://schemas.microsoft.com/office/drawing/2014/main**

#### <span id="page-223-0"></span>**2.25.1 Elements**

#### **2.25.1.1 colId**

*Target namespace:* http://schemas.microsoft.com/office/drawing/2014/main

A [CT\\_Identifier](#page-224-0) element  $\leq 465$  which is used to distinguish a column uniquely.

```
<xsd:element name="colId" type="CT_Identifier"/>
```
See section  $5.1$  for the full W3C XML Schema ([XMLSCHEMA1] section 2.1).

## <span id="page-224-1"></span>**2.25.1.2 rowId**

*Target namespace:* http://schemas.microsoft.com/office/drawing/2014/main

A [CT\\_Identifier](#page-224-0) elemen[t<466>](#page-285-4) which is used to distinguish a row uniquely.

The following W3C XML Schema [\(\[XMLSCHEMA1\]](http://go.microsoft.com/fwlink/?LinkId=90608) section 2.1) fragment specifies the contents of this element.

```
<xsd:element name="rowId" type="CT_Identifier"/>
```
See section [5.1](#page-268-0) for the full W3C XML Schema ([XMLSCHEMA1] section 2.1).

#### **2.25.2 Attributes**

None.

#### **2.25.3 Complex Types**

#### <span id="page-224-0"></span>**2.25.3.1 CT\_Identifier**

*Target namespace:* http://schemas.microsoft.com/office/drawing/2014/main

*Referenced by:* [rowId,](#page-224-1) [colId](#page-223-0)

A complex type $\leq$ 467> that specifies a unique identifier for a row or column.

*Attributes:*

**val:** An **unsignedInt** [\(\[XMLSCHEMA2\]](http://go.microsoft.com/fwlink/?LinkId=90610) section 3.3.22) attribut[e<468>](#page-285-6) that specifies

a unique identifier created by a random number generator.

The following W3C XML Schema [\(\[XMLSCHEMA1\]](http://go.microsoft.com/fwlink/?LinkId=90608) section 2.1) fragment specifies the contents of this complex type.

```
<xsd:complexType name="CT_Identifier">
   <xsd:attribute name="val" type="xsd:unsignedInt" use="required"/>
</xsd:complexType>
```
See section  $5.1$  for the full W3C XML Schema ([XMLSCHEMA1] section 2.1).

## **2.25.4 Simple Types**

None.

# **3 Structure Examples**

## **3.1 Chart**

#### **3.1.1 Chart Style**

The following code example illustrates the relationship between **CT\_Style** and **CT\_Style** [\(\[ISO/IEC29500-1:2012\]](http://go.microsoft.com/fwlink/?LinkId=325242) section A.5.1), in particular how the **val** (in the example: 102) of the **CT\_Style** must be set to 100 plus the **val** (in the example: 2) of the **CT\_Style** ([ISO/IEC29500- 1:2012] section A.5.1).

```
<mc:AlternateContent
  xmlns:mc="http://schemas.openxmlformats.org/markup-compatibility/2006">
   <mc:Choice
    xmlns:c14="http://schemas.microsoft.com/office/drawing/2007/8/2/chart"
    Requires="c14">
    <c14:style val="102"/>
   </mc:Choice>
  <mc:Fallback>
     <c:style val="2"/>
   </mc:Fallback>
</mc:AlternateContent>
```
#### **3.2 Content Parts and Ink**

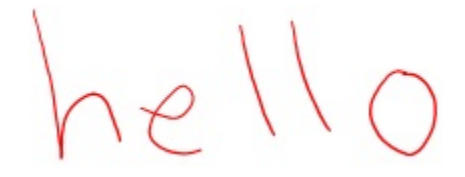

**Figure 31: Sample ink shape**

The following code example represents the Ink content part that describes the example ink shown in the preceding figure. The **brush** definitions specify its size, shape, color, and coordinate space. Traces are gathered into a **traceGroup** hierarchy of **writingRegion**, **paragraph**, **line**, and **inkWord**, with the **inkWord** containing the results of ink recognition that was generated at runtime.

```
<?xml version="1.0" encoding="UTF-8" standalone="yes"?>
<inkml:ink xmlns:inkml="http://www.w3.org/2003/InkML">
   <inkml:definitions>
     <inkml:context xml:id="ctx0">
       <inkml:inkSource xml:id="inkSrc0">
         <inkml:traceFormat>
           <inkml:channel name="X" type="integer" max="9600" units="cm"/>
           <inkml:channel name="Y" type="integer" max="7200" units="cm"/>
           <inkml:channel name="F" type="integer" max="256" units="dev"/>
         </inkml:traceFormat>
         <inkml:channelProperties>
           <inkml:channelProperty channel="X" name="resolution" value="367.8161" 
units="1/cm"/>
           <inkml:channelProperty channel="Y" name="resolution" value="440.36697" 
units="1/cm"/>
           <inkml:channelProperty channel="F" name="resolution" value="0" units="1/dev"/>
         </inkml:channelProperties>
       </inkml:inkSource>
       <inkml:timestamp xml:id="ts0" timeString="2010-01-10T13:10:12.822"/>
```

```
 </inkml:context>
     <inkml:brush xml:id="br0">
       <inkml:brushProperty name="width" value="0.06667" units="cm"/>
       <inkml:brushProperty name="height" value="0.06667" units="cm"/>
       <inkml:brushProperty name="color" value="#FF0000"/>
       <inkml:brushProperty name="fitToCurve" value="1"/>
     </inkml:brush>
   </inkml:definitions>
   <inkml:traceGroup>
     <inkml:annotationXML>
       <emma:emma xmlns:emma="http://www.w3.org/2003/04/emma" version="1.0">
         <emma:interpretation id="{8646EB18-6E67-4FFA-8739-E20C3C1A0F80}" 
emma:medium="tactile" emma:mode="ink">
           <msink:context xmlns:msink="http://schemas.microsoft.com/ink/2010/main" 
type="writingRegion" rotatedBoundingBox="4334,2653 13237,2575 13262,5384 4359,5462"/>
         </emma:interpretation>
       </emma:emma>
     </inkml:annotationXML>
     <inkml:traceGroup>
       <inkml:annotationXML>
         <emma:emma xmlns:emma="http://www.w3.org/2003/04/emma" version="1.0">
           <emma:interpretation id="{4A0797F9-1386-486A-B2BA-709708E24147}" 
emma:medium="tactile" emma:mode="ink">
            <msink:context xmlns:msink="http://schemas.microsoft.com/ink/2010/main" 
type="paragraph" rotatedBoundingBox="4334,2653 13237,2575 13262,5384 4359,5462" 
alignmentLevel="1"/>
           </emma:interpretation>
         </emma:emma>
       </inkml:annotationXML>
       <inkml:traceGroup>
         <inkml:annotationXML>
           <emma:emma xmlns:emma="http://www.w3.org/2003/04/emma" version="1.0">
             <emma:interpretation id="{0430FEDC-2E4E-4A32-91D8-87424D412245}" 
emma:medium="tactile" emma:mode="ink">
               <msink:context xmlns:msink="http://schemas.microsoft.com/ink/2010/main" 
type="line" rotatedBoundingBox="4334,2653 13237,2575 13262,5384 4359,5462"/>
             </emma:interpretation>
           </emma:emma>
         </inkml:annotationXML>
         <inkml:traceGroup>
           <inkml:annotationXML>
             <emma:emma xmlns:emma="http://www.w3.org/2003/04/emma" version="1.0">
               <emma:interpretation id="{583A8050-3462-4BC6-915B-A797D921D61F}" 
emma:medium="tactile" emma:mode="ink">
                 <msink:context xmlns:msink="http://schemas.microsoft.com/ink/2010/main" 
type="inkWord" rotatedBoundingBox="4334,2653 13237,2575 13262,5384 4359,5462"/>
               </emma:interpretation>
               <emma:one-of disjunction-type="recognition" id="oneOf0">
                 <emma:interpretation id="interp0" emma:lang="en-US" emma:confidence="1">
                   <emma:literal>hello</emma:literal>
                 </emma:interpretation>
                 <emma:interpretation id="interp1" emma:lang="en-US" emma:confidence="0.5">
                   <emma:literal>hello </emma:literal>
                 </emma:interpretation>
                <emma:interpretation id="interp2" emma:lang="en-US" emma:confidence="0.5">
                   <emma:literal> hello</emma:literal>
                 </emma:interpretation>
                <emma:interpretation id="interp3" emma:lang="en-US" emma:confidence="0.5">
                   <emma:literal>he 11 o</emma:literal>
                 </emma:interpretation>
                 <emma:interpretation id="interp4" emma:lang="en-US" emma:confidence="0.5">
                   <emma:literal>he 110</emma:literal>
                 </emma:interpretation>
               </emma:one-of>
             </emma:emma>
           </inkml:annotationXML>
           <inkml:trace contextRef="#ctx0" brushRef="#br0">-2 0 43,'0'0'14,"0"0"-6,0 0 1,8 23 
2,-16 12-3,16 7 3,17 18-4,9 28-7,-9 0 4,8 14 3,-8 10 3,25 18-2,-17 18-1,1-18-1,6 18-2,18 24 
0,-16 6-1,-9-1 0,-8 1 0,0-19-1,0-17 0,0-5 0,-8-8-1,0-16 0,8-30 0,-17 5 0,-8-34-1,0-12 1,0-25-
```

```
1,8 13 0,-8-36 0,9-30 0,-1-17 1,-16-6 0,8-24 1,8 6-1,-16 6 0,16-1 0,9-5-1,-1-17 1,9 0 0,16 4-
1,17 2 2,17 5 1,8 12-3,9 12 1,-17 18 0,7 5 0,1 12 1,9 24-1,-17 19 0,0 15 0,-10 32 0,2 22 0,-
25 13 0,-1 0 0,1-6 0,-9-13 0,9 1-1,-17-6-1,0-12-7,-8 7-10</inkml:trace>
           <inkml:trace contextRef="#ctx0" brushRef="#br0">2375 1858 106,'0'0'0,"0"0"4,0 0 
4,48 11-1,-15 2 0,26 4-1,-1 7-1,17 5 0,9-11-1,7 5-1,-9-4-1,10 4 0,-17-11-2,0-12 0,0-18-2,-10-
11 0,2-13 0,-17-11-1,8 0 1,-25 6 0,1-19 1,-26 14 0,-8-2 1,-25 1-2,0 6 0,-17 5 1,1 18 0,-1-6 
0,-8 30 1,8 6-1,-23 24 1,7 6 0,0 16 0,-9 2 0,-17 18 0,1 3 2,1 15 2,-1 10 1,33-5 0,17-12 1,7 
0-1,10 0-2,32-1 0,35 1 1,24-17 1,25-1 0,23-12-2,-6-17-1,25-14-3,23-9-4,1-31-6,25-35-
9</inkml:trace>
           <inkml:trace contextRef="#ctx0" brushRef="#br0">4591 295 72,'0'0'4,"0"0"5,0 0-1,0 0 
0,-8 6 0,8-6 1,8 24 1,1 23-1,7 7 0,9 22 0,-16 19 0,24 24 0,0 11-2,1-6-1,16 24-1,0 12-1,8-18-
1,-1 12-1,1-13 0,-8 2 0,0-19 0,0-36-1,0 2-2,-8-7-5,0-19-7,-9-4-12</inkml:trace>
           <inkml:trace contextRef="#ctx0" brushRef="#br0">5730 212 81,'0'0'1,"0"0"8,0 0 4,9 
42-1,7 18-1,1 10 1,0 19 0,-1 30-1,16 16-2,-7 8 0,25-2-1,0 19-2,9-6-1,7 0-1,9-6-1,7 0-1,-7-7-
1,-8-28-2,0-12-5,-9-18-6,9-18-14</inkml:trace>
          \{1 \times 1 \text{ mm} : \text{trace contextRef} = "# \text{ctx0" brushRef} = "# \text{br0" > 8281 1189 93, '0'0'3, "0"0"5, 0 0 2, -10 \}25-6-1,0-6-1,25 19-2,-34-7-1,9-19-1,8 31-1,-8-24 0,-41 12-1,16 12 0,-9 12-1,-6 11 1,15 13 1,0 
6 0,-8 4 3,-1 8 0,9 11-1,-8 0 0,16 5-1,11 7 0,14 5-1,17 7 0,25-7 0,7-4-1,26 4 0,9 13-2,25-13 
0,24-11 0,-1-12 0,2-18 0,0-12 0,-25-11-1,-19-30 0,10-23 0,9-31-1,0-28 0,-17-18 1,-2-13-1,-6-
18 1,-34-4 1,-8 5 0,-25 4 2,-16 8 0,-18 24 0,-24-7 1,1 12 0,-18 12 0,0 24-1,0 6-1,-17 12-3,-6 
23-5,-36 12-16</inkml:trace>
         </inkml:traceGroup>
       </inkml:traceGroup>
     </inkml:traceGroup>
   </inkml:traceGroup>
</inkml:ink>
```
#### The following example shows a Document Part reference to the previous content part as used in a **PresentationML** slide.

```
<mc:AlternateContent xmlns:mc="http://schemas.openxmlformats.org/markup-compatibility/2006">
   <mc:Choice xmlns:p14="http://schemas.microsoft.com/office/powerpoint/2010/main" 
Requires="p14">
     <p:contentPart p14:bwMode="auto" r:id="rId2">
        <p14:nvContentPartPr>
         <p14:cNvPr id="8" name="Ink 7"/>
         <p14:cNvContentPartPr/>
        <p14:nvPr/ </p14:nvContentPartPr>
       <p14:xfrm>
         <a:off x="1561526" y="971040"/>
         <a:ext cx="3210480" cy="1010160"/>
      \langle/p14:xfrm>
     </p:contentPart>
   </mc:Choice>
   <mc:Fallback>
    < p: \text{pic} <p:nvPicPr>
         <p:cNvPr id="8" name="Ink 7"/>
         <p:cNvPicPr/>
        < p : n v Pr /\langle/p:nvPicPr>
       <p:blipFill>
         <a:blip r:embed="rId3"/>
         <a:stretch>
            <a:fillRect/>
         </a:stretch>
       </p:blipFill>
        <p:spPr>
          <a:xfrm>
 <a:off x="1561526" y="971040"/>
 <a:ext cx="3210480" cy="1010160"/>
        \langle/a·xfrm\rangle <a:prstGeom prst="rect">
           \langlea:avLst/\rangle </a:prstGeom>
      \langle p:spPr \rangle
```

```
\langle p:pic\rangle </mc:Fallback>
</mc:AlternateContent>
...
```
#### **3.3 Pictures**

In the binary large image or picture (BLIP) element ( [\[ISO/IEC29500-1:2012\]](http://go.microsoft.com/fwlink/?LinkId=325242) section 20.1.8.13) is an extension list that enables applications to store the original image and processing parameters for corrections and artistic effects applied to a picture. The following code example shows the XML specifying that an artistic effect, sharpen and soften effect, color temperature effect, saturation effect, and brightness and contrast effect are applied to a picture.

The part specified by the relationship **rId2** of the **blip** element is embedded. (This does not apply to linked BLIPs.) This bitmap is the result of performing operations on the original image specified by the related part **rId3** in JPEG XR format. (This does not apply to metafile BLIPs.)

```
<a:blip r:embed="rId2">
     <a:extLst>
         <a:ext uri="BEBA8EAE-BF5A-486c-A8C5-ECC9F3942E4B">
             <a14:imgProps xmlns:a14="http://schemas.microsoft.com/office/drawing/2010/main">
                 <a14:imgLayer r:embed="rId3">
                     <a14:imgEffect>
                          <a14:artisticLineDrawing trans="75000" pencilSize="15"/>
                     </a14:imgEffect>
                     <a14:imgEffect>
                         <a14:sharpenSoften amount="25000"/>
                     </a14:imgEffect>
                     <a14:imgEffect>
                         <a14:colorTemperature colorTemp="7200"/>
                     </a14:imgEffect>
                    <a14:imgEffect>
                          <a14:saturation sat="200000"/>
                      </a14:imgEffect>
                    <a14:imgEffect>
                          <a14:brightnessContrast bright="20000" contrast="-20000"/>
                     </a14:imgEffect>
                 </a14:imgLayer>
             </a14:imgProps>
         </a:ext>
         <a:ext uri="28A0092B-C50C-407e-A947-70E740481C1C">
             <a14:useLocalDpi 
xmlns:a14="http://schemas.microsoft.com/office/drawing/2010/main" val="0"/>
        \langle/a·ext>
     </a:extLst>
</a:blip>
```
## **3.4 Diagrams**

#### **3.4.1 Diagram Layout**

The **spTree** element is comprised of multiple pieces. The **nvGrpSpPr** element defines non-visual shape properties that are applied to the entire group. The **grpSpPr** element defines visual shape properties that are applied to the group. The individual shapes and their properties are defined in the **sp** element.

```
<dsp:drawing xmlns:dsp="http://schemas.microsoft.com/office/drawing/2008/diagram"
  <dsp:spTree>
     <dsp:nvGrpSpPr>
       ...
```
*[MS-ODRAWXML] - v20150904 Office Drawing Extensions to Office Open XML Structure Copyright © 2015 Microsoft Corporation Release: September 4, 2015*

```
 </dsp:nvGrpSpPr>
     <dsp:grpSpPr/>
     <dsp:sp modelId="{9DA1CD8D-C37F-4B77-84FB-F4D9D8E23A09}">
 ...
     </dsp:sp>
     <dsp:sp modelId="{8B78E849-5558-46E7-8E95-CEE131C38F3A}">
       ...
     </dsp:sp>
     <dsp:sp modelId="{8539B2C2-4636-4F97-BB0D-CD82F4D09B18}">
 ...
     </dsp:sp>
   </dsp:spTree>
</dsp:drawing>
```
## **3.4.2 Image Recoloring**

The following code example demonstrates the structure of the data model for a **SmartArt** diagram. The **recolorImg** element is set to TRUE and causes the images associated with the **SmartArt** diagram to be recolored according to the assigned color scheme and theme.

```
<dgm:dataModel xmlns:dgm="http://schemas.openxmlformats.org/drawingml/2006/diagram" 
xmlns:a="http://schemas.openxmlformats.org/drawingml/2006/main">
   <dgm:ptLst>
...
   </dgm:ptLst>
...
  <dgm:whole/>
   <dgm:extLst>
     <a:ext uri="http://schemas.microsoft.com/office/drawing/2008/diagram">
       <dsp:dataModelExt xmlns:dsp="http://schemas.microsoft.com/office/drawing/2008/diagram" 
relId="rId6" minVer="http://schemas.openxmlformats.org/drawingml/2006/diagram"/>
     </a:ext>
     <a:ext uri="C62137D5-CB1D-491b-B009-E17868A290BF">
       <dgm14:recolorImg 
xmlns:dgm14="http://schemas.microsoft.com/office/drawing/2010/diagram" val="1"/>
    \langlea:ext>
   </dgm:extLst>
</dgm:dataModel>
```
## **3.5 Math**

The following code example demonstrates the use of an **AlternateContent** element [\(\[ISO/IEC29500-](http://go.microsoft.com/fwlink/?LinkID=330449) [3:2012\]](http://go.microsoft.com/fwlink/?LinkID=330449) section 10.2.1) to wrap an equation and the fallback image of that equation. The following XML shows the contents of a shape containing an equation that is the letter pi:

```
<p:cSld>
    <p:spTree>
    ...
        <mc:AlternateContent xmlns:mc="http://schemas.openxmlformats.org/markup-
compatibility/2006">
            <mc:Choice 
xmlns:a14="http://schemas.microsoft.com/office/drawing/2010/main" Requires="a14">
               < p: sp ...
                   <p:txBody>
 ...
                       <a:p>
                          \langlea14:m> <m:oMathPara 
xmlns:m="http://schemas.openxmlformats.org/officeDocument/2006/math">
                                   <m:oMath 
xmlns:m="http://schemas.openxmlformats.org/officeDocument/2006/math">
```

```
<m:r>
                                                       <a:rPr>
                                                            <a:latin typeface="Cambria Math"/>
                                                      \langlea:rPr\rangle\langle m\text{:t}\rangle\exists </m:t>
                                                 \langle/m:r\rangle </m:oMath>
                                        </m:oMathPara>
                                  </a14:m>\langlea:p>
                         </p:txBody>
                   \langle p:sp \rangle </mc:Choice>
                <mc:Fallback>
                    <p:sp>
 ...
                        <p:spPr>
 ...
                             <a:blipFill>
                                   <a:blip r:embed="rId2"/>
                              </a:blipFill>
                         </p:spPr>
                   \langle p:sp \rangle </mc:Fallback>
          </mc:AlternateContent>
      </p:spTree>
 </p:cSld>
\langle p: \mathrm{sld}\rangle
```
#### **3.6 SpreadsheetML Drawing**

#### **3.6.1 Camera Tool**

The following code example shows usage of an extended element to specify that a picture is a camera tool and is linked to a cell range. See [2.2.6.1](#page-38-0) for more information. The following XML shows the contents of a camera tool object specified by a **pic** element [\(\[ISO/IEC29500-1:2012\]](http://go.microsoft.com/fwlink/?LinkId=325242) section 20.5.2.25).

```
<xdr:pic>
   <xdr:nvPicPr>
     <xdr:cNvPr id="1025" name="Picture 1"/>
     <xdr:cNvPicPr>
       <a:picLocks noChangeAspect="1" noChangeArrowheads="1"/>
       <a:extLst>
         <a:ext uri="84589F7E-364E-4c9e-8A38-B11213B215E9">
           <a14:cameraTool cellRange="$A$1:$E$12" spid="_x0000_s1026"/>
         </a:ext>
       </a:extLst>
     </xdr:cNvPicPr>
   </xdr:nvPicPr>
   <xdr:blipFill>
 …
   </xdr:blipFill>
   <xdr:spPr bwMode="auto">
 …
   </xdr:spPr>
</xdr:pic>
```
The camera tool properties are specified by the **cameraTool** element as an extension of the **nvPicPr**  element ([ISO/IEC29500-1:2012] section 20.5.2.22). The value of the **cellRange** attribute in the **cameraTool** element is in the A1 cell range reference style, not the R1C1 cell range reference style.

#### **3.6.2 Legacy Object Wrapper**

The following code example shows usage of an extended element to specify a legacy VML drawing object. See [2.2.6.2](#page-39-0) for more information. The following XML shows the contents of a legacy object wrapper specified by an **sp** element [\(\[ISO/IEC29500-1:2012\]](http://go.microsoft.com/fwlink/?LinkId=325242) section 20.5.2.29).

```
<xdr:sp macro="" textlink="">
   <xdr:nvSpPr>
     <xdr:cNvPr id="1025" name="Button 1" hidden="1">
       <a:extLst>
         <a:ext uri="63B3BB69-23CF-44e3-9099-C40C66FF867C">
           <a14:compatExt spid="_x0000_s1025"/>
         </a:ext>
       </a:extLst>
     </xdr:cNvPr>
     <xdr:cNvSpPr/>
   </xdr:nvSpPr>
   <xdr:spPr>
 …
   </xdr:spPr>
   <xdr:txBody>
 … 
  </xdr:txBody>
</xdr:sp>
```
The linked legacy object is specified by the **compatExt** element as an extension of the **cNvPr** element ([ISO/IEC29500-1:2012] section 20.5.2.8).

## **3.7 WordprocessingML Drawing**

## **3.7.1 Grouped Graphical Objects**

The following code example illustrates a **SmartArt** diagram grouped with a picture.

```
<a:graphic xmlns:a="http://schemas.openxmlformats.org/drawingml/2006/main">
    <a:graphicData 
uri="http://schemas.microsoft.com/office/word/2010/wordprocessingGroup">
        <wpg:wgp>
            <wpg:cNvGrpSpPr/>
            <wpg:grpSpPr>
 …
            </wpg:grpSpPr>
           <pic:pic
xmlns:pic="http://schemas.openxmlformats.org/drawingml/2006/picture">
                <pic:nvPicPr>
                    <pic:cNvPr id="7" name="Picture 7"/>
                   …
                </pic:nvPicPr>
 …
            </pic:pic>
            <wpg:graphicFrame>
                <wpg:cNvPr id="6" name="Diagram 6"/>
                <wpg:cNvFrPr/>
```

```
 …
                <a:graphic>
                     <a:graphicData 
uri="http://schemas.openxmlformats.org/drawingml/2006/diagram">
                         <dgm:relIds 
xmlns:dgm="http://schemas.openxmlformats.org/drawingml/2006/diagram" 
xmlns:r="http://schemas.openxmlformats.org/officeDocument/2006/relationships" 
r:dm="rId8" r:lo="rId9" r:qs="rId10" r:cs="rId11"/>
                     </a:graphicData>
                 </a:graphic>
             </wpg:graphicFrame>
         </wpg:wgp>
     </a:graphicData>
</a:graphic>
```
#### **3.7.2 Group and Linked Shapes within a Canvas**

The following code example illustrates a drawing canvas that contains a shape and a group, which contains a picture and a shape. The two shapes are linked and share a text box story.

```
<a:graphic xmlns:a="http://schemas.openxmlformats.org/drawingml/2006/main">
    <a:graphicData uri="http://schemas.microsoft.com/office/word/2010/wordprocessingCanvas">
        <wpc:wpc>
           <wpc:bg/>
            <wpc:whole/>
            <wps:wsp>
               <wps:cNvPr id="3" name="Text Box 3"/>
              <wps:cNvSpPr txBox="1"/>
               <wps:spPr>
 …
               </wps:spPr>
              <wps:style>
 …
               </wps:style>
               <wps:txbx id="1">
                   <w:txbxContent>
 …
                   </w:txbxContent>
               </wps:txbx>
               <wps:bodyPr … >
 …
               </wps:bodyPr>
            </wps:wsp>
            <wpg:wgp>
               <wpg:cNvPr id="5" name="Group 5"/>
               <wpg:cNvGrpSpPr/>
              <wpg:grpSpPr>
               </wpg:grpSpPr>
              <pic:pic
xmlns:pic="http://schemas.openxmlformats.org/drawingml/2006/picture">
                   <pic:nvPicPr>
                      <pic:cNvPr id="2" name="Picture 2"/>
                      …
                   </pic:nvPicPr>
                  …
               </pic:pic>
              <wps:wsp>
                   <wps:cNvPr id="4" name="Text Box 4"/>
                  <wps:cNvSpPr txBox="1"/>
                  <wps:spPr>
 …
                   </wps:spPr>
                  <wps:style>
 …
```

```
 </wps:style>
                  <wps:linkedTxbx id="1" seq="1"/>
                  <wps:bodyPr … >
 …
                  </wps:bodyPr>
               </wps:wsp>
           </wpg:wgp>
      \langle/wpc:wpc>
 </a:graphicData>
</a:graphic>
```
# **4 Security**

# **4.1 Security Considerations for Implementers**

None.

## **4.2 Index of Security Fields**

None.

# **5 Appendix A: Full XML Schemas**

For ease of implementation, this section provides the full XML schemas for the new elements, attributes, complex types, and simple types specified in the preceding sections. Any schema references to namespaces included in [\[ISO/IEC29500:2012\]](http://go.microsoft.com/fwlink/?LinkId=325242) refer specifically to the transitional schemas as described in [\[ISO/IEC29500-4:2012\].](http://go.microsoft.com/fwlink/?LinkID=330450)

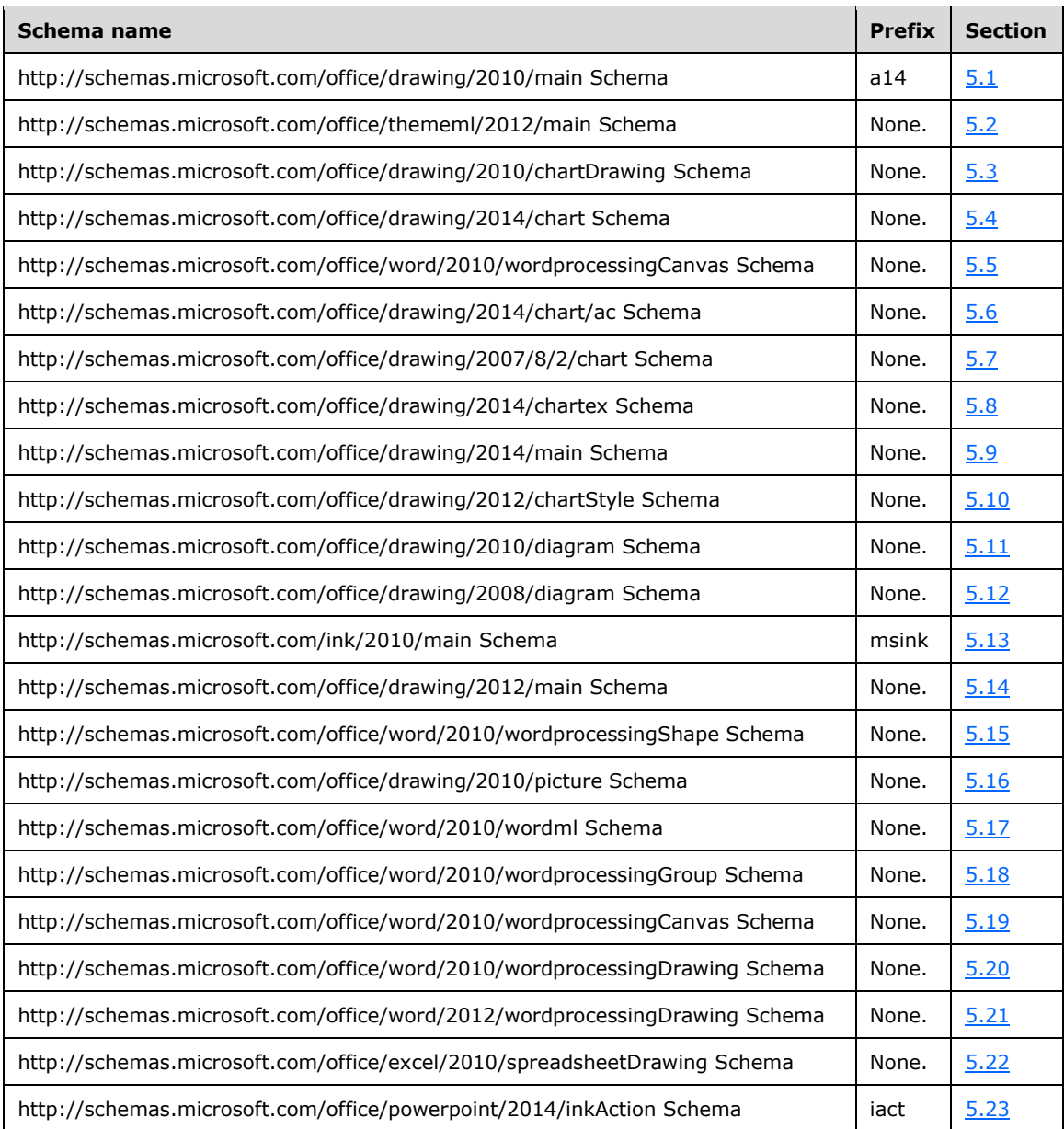

## <span id="page-235-0"></span>**5.1 http://schemas.microsoft.com/office/drawing/2010/main Schema**

<xsd:schema targetNamespace="http://schemas.microsoft.com/office/drawing/2010/main" elementFormDefault="qualified" xmlns="http://schemas.microsoft.com/office/drawing/2010/main" xmlns:xsd="http://www.w3.org/2001/XMLSchema" xmlns:a="http://schemas.openxmlformats.org/drawingml/2006/main"

```
xmlns:a14="http://schemas.microsoft.com/office/drawing/2010/main" 
xmlns:m="http://schemas.openxmlformats.org/officeDocument/2006/math" 
xmlns:r="http://schemas.openxmlformats.org/officeDocument/2006/relationships">
   <xsd:import namespace="http://schemas.openxmlformats.org/drawingml/2006/main" 
schemaLocation="oartdocprop.xsd"/>
   <xsd:import namespace="http://schemas.openxmlformats.org/officeDocument/2006/relationships" 
schemaLocation="orel.xsd"/>
   <xsd:import schemaLocation="oartsp3dstyles.xsd" 
namespace="http://schemas.openxmlformats.org/drawingml/2006/main"/>
  <xsd:import schemaLocation="oartsp3dscene.xsd" 
namespace="http://schemas.openxmlformats.org/drawingml/2006/main"/>
   <xsd:import schemaLocation="oartspeffects.xsd" 
namespace="http://schemas.openxmlformats.org/drawingml/2006/main"/>
   <xsd:import schemaLocation="oartsplineproperties.xsd" 
namespace="http://schemas.openxmlformats.org/drawingml/2006/main"/>
   <xsd:import namespace="http://schemas.openxmlformats.org/drawingml/2006/main" 
schemaLocation="oartbasetypes.xsd"/>
   <xsd:simpleType name="ST_LegacySpreadsheetColorIndex">
     <xsd:restriction base="xsd:int">
       <xsd:minInclusive value="0"/>
       <xsd:maxInclusive value="80"/>
     </xsd:restriction>
   </xsd:simpleType>
   <xsd:attribute name="legacySpreadsheetColorIndex" type="ST_LegacySpreadsheetColorIndex"/>
   <xsd:complexType name="CT_TextMath"/>
   <xsd:element name="m" type="CT_TextMath"/>
   <xsd:complexType name="CT_ContentPartLocking">
     <xsd:sequence>
       <xsd:element name="extLst" type="a:CT_OfficeArtExtensionList" minOccurs="0" 
maxOccurs="1"/>
     </xsd:sequence>
     <xsd:attributeGroup ref="a:AG_Locking"/>
   </xsd:complexType>
   <xsd:complexType name="CT_NonVisualInkContentPartProperties">
     <xsd:sequence>
       <xsd:element name="cpLocks" type="CT_ContentPartLocking" minOccurs="0" maxOccurs="1"/>
       <xsd:element name="extLst" type="a:CT_OfficeArtExtensionList" minOccurs="0" 
maxOccurs="1"/>
     </xsd:sequence>
     <xsd:attribute name="isComment" type="xsd:boolean" use="optional" default="true"/>
   </xsd:complexType>
   <xsd:complexType name="CT_CameraTool">
 <xsd:attribute name="cellRange" type="xsd:string"/>
 <xsd:attribute name="spid" use="optional" default="0" type="xsd:string"/>
   </xsd:complexType>
   <xsd:element name="cameraTool" type="CT_CameraTool"/>
   <xsd:complexType name="CT_CompatExt">
     <xsd:attribute name="spid" type="xsd:string"/>
   </xsd:complexType>
   <xsd:element name="compatExt" type="CT_CompatExt"/>
   <xsd:complexType name="CT_IsGvmlCanvas">
     <xsd:attribute name="val" type="xsd:boolean" use="required"/>
   </xsd:complexType>
   <xsd:complexType name="CT_GvmlContentPartNonVisual">
     <xsd:sequence>
       <xsd:element name="cNvPr" type="a:CT_NonVisualDrawingProps" minOccurs="1" 
maxOccurs="1"/>
       <xsd:element name="cNvContentPartPr" type="CT_NonVisualInkContentPartProperties" 
minOccurs="0" maxOccurs="1"/>
     </xsd:sequence>
   </xsd:complexType>
   <xsd:complexType name="CT_GvmlContentPart">
     <xsd:sequence>
       <xsd:element name="nvContentPartPr" type="CT_GvmlContentPartNonVisual" minOccurs="0" 
maxOccurs="1"/>
       <xsd:element name="xfrm" type="a:CT_Transform2D" minOccurs="0" maxOccurs="1"/>
       <xsd:element name="extLst" type="a:CT_OfficeArtExtensionList" minOccurs="0" 
maxOccurs="1"/>
     </xsd:sequence>
     <xsd:attribute name="bwMode" type="a:ST_BlackWhiteMode" use="optional"/>
```

```
 <xsd:attribute ref="r:id" use="required"/>
   </xsd:complexType>
   <xsd:element name="isCanvas" type="CT_IsGvmlCanvas"/>
   <xsd:element name="contentPart" type="CT_GvmlContentPart"/>
   <xsd:complexType name="CT_ShadowObscured">
     <xsd:attribute name="val" type="xsd:boolean" use="optional" default="false"/>
   </xsd:complexType>
   <xsd:element name="shadowObscured" type="CT_ShadowObscured"/>
 <xsd:element name="hiddenFill" type="a:CT_FillProperties"/>
 <xsd:element name="hiddenLine" type="a:CT_LineProperties"/>
   <xsd:element name="hiddenEffects" type="a:CT_EffectProperties"/>
   <xsd:element name="hiddenScene3d" type="a:CT_Scene3D"/>
   <xsd:element name="hiddenSp3d" type="a:CT_Shape3D"/>
   <xsd:simpleType name="ST_ArtisticEffectParam100">
     <xsd:restriction base="xsd:int">
       <xsd:minInclusive value="0"/>
       <xsd:maxInclusive value="100"/>
     </xsd:restriction>
   </xsd:simpleType>
   <xsd:simpleType name="ST_ArtisticEffectParam10">
     <xsd:restriction base="xsd:int">
       <xsd:minInclusive value="0"/>
       <xsd:maxInclusive value="10"/>
     </xsd:restriction>
   </xsd:simpleType>
   <xsd:simpleType name="ST_ArtisticEffectParam6">
     <xsd:restriction base="xsd:int">
       <xsd:minInclusive value="0"/>
       <xsd:maxInclusive value="6"/>
     </xsd:restriction>
   </xsd:simpleType>
   <xsd:simpleType name="ST_ArtisticEffectParam4">
     <xsd:restriction base="xsd:int">
       <xsd:minInclusive value="0"/>
       <xsd:maxInclusive value="4"/>
     </xsd:restriction>
   </xsd:simpleType>
   <xsd:complexType name="CT_PictureEffectBlur">
     <xsd:attribute name="radius" type="ST_ArtisticEffectParam100" use="optional" 
default="10"/>
   </xsd:complexType>
   <xsd:complexType name="CT_PictureEffectCement">
     <xsd:attribute name="trans" type="a:ST_PositiveFixedPercentage" use="optional" 
defau1t="0" <xsd:attribute name="crackSpacing" type="ST_ArtisticEffectParam100" use="optional" 
default="24"/>
   </xsd:complexType>
   <xsd:complexType name="CT_PictureEffectChalkSketch">
     <xsd:attribute name="trans" type="a:ST_PositiveFixedPercentage" use="optional" 
default="0"/>
     <xsd:attribute name="pressure" type="ST_ArtisticEffectParam4" use="optional" 
default="0"/>
   </xsd:complexType>
   <xsd:complexType name="CT_PictureEffectCrisscrossEtching">
     <xsd:attribute name="trans" type="a:ST_PositiveFixedPercentage" use="optional" 
default="75"/>
     <xsd:attribute name="pressure" type="ST_ArtisticEffectParam100" use="optional" 
\text{depth}t = "30"/>
   </xsd:complexType>
   <xsd:complexType name="CT_PictureEffectCutout">
     <xsd:attribute name="trans" type="a:ST_PositiveFixedPercentage" use="optional" 
default="0"/>
     <xsd:attribute name="numberOfShades" type="ST_ArtisticEffectParam6" use="optional" 
default="2"/>
   </xsd:complexType>
   <xsd:complexType name="CT_PictureEffectFilmGrain">
     <xsd:attribute name="trans" type="a:ST_PositiveFixedPercentage" use="optional" 
default="0"/>
```
 <xsd:attribute name="grainSize" type="ST\_ArtisticEffectParam100" use="optional" default="40"/> </xsd:complexType> <xsd:complexType name="CT\_PictureEffectGlass"> <xsd:attribute name="trans" type="a:ST\_PositiveFixedPercentage" use="optional" default="0"/> <xsd:attribute name="scaling" type="ST\_ArtisticEffectParam100" use="optional" default="34"/> </xsd:complexType> <xsd:complexType name="CT\_PictureEffectGlowDiffused"> <xsd:attribute name="trans" type="a:ST\_PositiveFixedPercentage" use="optional" default="0"/> <xsd:attribute name="intensity" type="ST\_ArtisticEffectParam10" use="optional" default="5"/> </xsd:complexType> <xsd:complexType name="CT\_PictureEffectGlowEdges"> <xsd:attribute name="trans" type="a:ST\_PositiveFixedPercentage" use="optional" default="15"/> <xsd:attribute name="smoothness" type="ST\_ArtisticEffectParam10" use="optional" default="3"/> </xsd:complexType> <xsd:complexType name="CT\_PictureEffectLightScreen"> <xsd:attribute name="trans" type="a:ST\_PositiveFixedPercentage" use="optional" default="0"/> <xsd:attribute name="gridSize" type="ST\_ArtisticEffectParam10" use="optional" default="4"/> </xsd:complexType> <xsd:complexType name="CT\_PictureEffectLineDrawing"> <xsd:attribute name="trans" type="a:ST\_PositiveFixedPercentage" use="optional"  $defau1t="25"$  <xsd:attribute name="pencilSize" type="ST\_ArtisticEffectParam100" use="optional" default="0"/> </xsd:complexType> <xsd:complexType name="CT\_PictureEffectMarker"> <xsd:attribute name="trans" type="a:ST\_PositiveFixedPercentage" use="optional" default="0"/> <xsd:attribute name="size" type="ST\_ArtisticEffectParam100" use="optional" default="97"/> </xsd:complexType> <xsd:complexType name="CT\_PictureEffectMosiaicBubbles"> <xsd:attribute name="trans" type="a:ST\_PositiveFixedPercentage" use="optional" default="0"/> <xsd:attribute name="pressure" type="ST\_ArtisticEffectParam100" use="optional" default="14"/> </xsd:complexType> <xsd:complexType name="CT\_PictureEffectPaintBrush"> <xsd:attribute name="trans" type="a:ST\_PositiveFixedPercentage" use="optional" default="0"/> <xsd:attribute name="brushSize" type="ST\_ArtisticEffectParam10" use="optional" default="2"/> </xsd:complexType> <xsd:complexType name="CT\_PictureEffectPaintStrokes"> <xsd:attribute name="trans" type="a:ST\_PositiveFixedPercentage" use="optional"  $default="0"$  <xsd:attribute name="intensity" type="ST\_ArtisticEffectParam10" use="optional" default="5"/> </xsd:complexType> <xsd:complexType name="CT\_PictureEffectPastelsSmooth"> <xsd:attribute name="trans" type="a:ST\_PositiveFixedPercentage" use="optional" default="0"/> <xsd:attribute name="scaling" type="ST\_ArtisticEffectParam100" use="optional" default="34"/> </xsd:complexType> <xsd:complexType name="CT\_PictureEffectPencilGrayscale"> <xsd:attribute name="trans" type="a:ST\_PositiveFixedPercentage" use="optional" default="0"/> <xsd:attribute name="pencilSize" type="ST\_ArtisticEffectParam100" use="optional" default="27"/> </xsd:complexType> <xsd:complexType name="CT\_PictureEffectPencilSketch">

```
 <xsd:attribute name="trans" type="a:ST_PositiveFixedPercentage" use="optional" 
\text{default}="0"/>
     <xsd:attribute name="pressure" type="ST_ArtisticEffectParam100" use="optional" 
default="22"/>
   </xsd:complexType>
   <xsd:complexType name="CT_PictureEffectPhotocopy">
     <xsd:attribute name="trans" type="a:ST_PositiveFixedPercentage" use="optional" 
default="30"/>
     <xsd:attribute name="detail" type="ST_ArtisticEffectParam10" use="optional" default="3"/>
   </xsd:complexType>
   <xsd:complexType name="CT_PictureEffectPlasticWrap">
     <xsd:attribute name="trans" type="a:ST_PositiveFixedPercentage" use="optional" 
default="0"/>
     <xsd:attribute name="smoothness" type="ST_ArtisticEffectParam10" use="optional" 
default="5"/>
   </xsd:complexType>
   <xsd:complexType name="CT_PictureEffectTexturizer">
     <xsd:attribute name="trans" type="a:ST_PositiveFixedPercentage" use="optional" 
default="0"/>
     <xsd:attribute name="scaling" type="ST_ArtisticEffectParam100" use="optional" 
default="34"/>
   </xsd:complexType>
   <xsd:complexType name="CT_PictureEffectWatercolorSponge">
     <xsd:attribute name="trans" type="a:ST_PositiveFixedPercentage" use="optional" 
default="0"/>
     <xsd:attribute name="brushSize" type="ST_ArtisticEffectParam10" use="optional" 
default="2"/>
   </xsd:complexType>
   <xsd:complexType name="CT_PictureEffectBackgroundRemovalForegroundMark">
     <xsd:attribute name="x1" type="a:ST_PositiveFixedPercentage" use="required"/>
     <xsd:attribute name="y1" type="a:ST_PositiveFixedPercentage" use="required"/>
     <xsd:attribute name="x2" type="a:ST_PositiveFixedPercentage" use="required"/>
     <xsd:attribute name="y2" type="a:ST_PositiveFixedPercentage" use="required"/>
   </xsd:complexType>
   <xsd:complexType name="CT_PictureEffectBackgroundRemovalBackgroundMark">
     <xsd:attribute name="x1" type="a:ST_PositiveFixedPercentage" use="required"/>
     <xsd:attribute name="y1" type="a:ST_PositiveFixedPercentage" use="required"/>
     <xsd:attribute name="x2" type="a:ST_PositiveFixedPercentage" use="required"/>
     <xsd:attribute name="y2" type="a:ST_PositiveFixedPercentage" use="required"/>
   </xsd:complexType>
   <xsd:complexType name="CT_PictureEffectBackgroundRemoval">
     <xsd:sequence>
       <xsd:element name="foregroundMark" 
type="CT_PictureEffectBackgroundRemovalForegroundMark" minOccurs="0" maxOccurs="unbounded"/>
       <xsd:element name="backgroundMark" 
type="CT_PictureEffectBackgroundRemovalBackgroundMark" minOccurs="0" maxOccurs="unbounded"/>
     </xsd:sequence>
     <xsd:attribute name="t" type="a:ST_PositiveFixedPercentage" use="required"/>
     <xsd:attribute name="b" type="a:ST_PositiveFixedPercentage" use="required"/>
     <xsd:attribute name="l" type="a:ST_PositiveFixedPercentage" use="required"/>
     <xsd:attribute name="r" type="a:ST_PositiveFixedPercentage" use="required"/>
   </xsd:complexType>
   <xsd:complexType name="CT_PictureEffectBrightnessContrast">
     <xsd:attribute name="bright" type="a:ST_FixedPercentage" use="optional" default="0"/>
     <xsd:attribute name="contrast" type="a:ST_FixedPercentage" use="optional" default="0"/>
   </xsd:complexType>
   <xsd:simpleType name="ST_ColorTemperature">
     <xsd:restriction base="xsd:int">
       <xsd:minInclusive value="1500"/>
       <xsd:maxInclusive value="11500"/>
     </xsd:restriction>
   </xsd:simpleType>
   <xsd:complexType name="CT_PictureEffectColorTemperature">
     <xsd:attribute name="colorTemp" type="ST_ColorTemperature" use="optional" 
default="6500"/>
   </xsd:complexType>
   <xsd:simpleType name="ST_SaturationAmount">
     <xsd:restriction base="a:ST_Percentage">
       <xsd:minInclusive value="0"/>
```

```
 <xsd:maxInclusive value="400000"/>
     </xsd:restriction>
   </xsd:simpleType>
   <xsd:complexType name="CT_PictureEffectSaturation">
     <xsd:attribute name="sat" type="ST_SaturationAmount" use="optional" default="100"/>
  </xsd:complexType>
   <xsd:complexType name="CT_PictureEffectSharpenSoften">
     <xsd:attribute name="amount" type="a:ST_FixedPercentage" use="optional" default="0"/>
   </xsd:complexType>
   <xsd:complexType name="CT_PictureEffect">
     <xsd:choice minOccurs="1" maxOccurs="1">
       <xsd:element name="artisticBlur" type="CT_PictureEffectBlur" minOccurs="1" 
maxOccurs="1"/>
       <xsd:element name="artisticCement" type="CT_PictureEffectCement" minOccurs="1" 
maxOccurs="1"/>
       <xsd:element name="artisticChalkSketch" type="CT_PictureEffectChalkSketch" 
minOccurs="1" maxOccurs="1"/>
      <xsd:element name="artisticCrisscrossEtching" type="CT_PictureEffectCrisscrossEtching" 
minOccurs="1" maxOccurs="1"/>
       <xsd:element name="artisticCutout" type="CT_PictureEffectCutout" minOccurs="1" 
maxOccurs="1"/>
       <xsd:element name="artisticFilmGrain" type="CT_PictureEffectFilmGrain" minOccurs="1" 
maxOccurs="1"/>
       <xsd:element name="artisticGlass" type="CT_PictureEffectGlass" minOccurs="1" 
maxOccurs="1"/>
       <xsd:element name="artisticGlowDiffused" type="CT_PictureEffectGlowDiffused" 
minOccurs="1" maxOccurs="1"/>
       <xsd:element name="artisticGlowEdges" type="CT_PictureEffectGlowEdges" minOccurs="1" 
maxOccurs="1"/>
      <xsd:element name="artisticLightScreen" type="CT_PictureEffectLightScreen" 
minOccurs="1" maxOccurs="1"/>
      <xsd:element name="artisticLineDrawing" type="CT_PictureEffectLineDrawing" 
minOccurs="1" maxOccurs="1"/>
       <xsd:element name="artisticMarker" type="CT_PictureEffectMarker" minOccurs="1" 
maxOccurs="1"/>
      <xsd:element name="artisticMosiaicBubbles" type="CT_PictureEffectMosiaicBubbles" 
minOccurs="1" maxOccurs="1"/>
       <xsd:element name="artisticPaintStrokes" type="CT_PictureEffectPaintStrokes" 
minOccurs="1" maxOccurs="1"/>
       <xsd:element name="artisticPaintBrush" type="CT_PictureEffectPaintBrush" minOccurs="1" 
maxOccurs="1"/>
       <xsd:element name="artisticPastelsSmooth" type="CT_PictureEffectPastelsSmooth" 
minOccurs="1" maxOccurs="1"/>
       <xsd:element name="artisticPencilGrayscale" type="CT_PictureEffectPencilGrayscale" 
minOccurs="1" maxOccurs="1"/>
      <xsd:element name="artisticPencilSketch" type="CT_PictureEffectPencilSketch" 
minOccurs="1" maxOccurs="1"/>
       <xsd:element name="artisticPhotocopy" type="CT_PictureEffectPhotocopy" minOccurs="1" 
maxOccurs="1"/>
      <xsd:element name="artisticPlasticWrap" type="CT_PictureEffectPlasticWrap" 
minOccurs="1" maxOccurs="1"/>
       <xsd:element name="artisticTexturizer" type="CT_PictureEffectTexturizer" minOccurs="1" 
maxOccurs="1"/>
       <xsd:element name="artisticWatercolorSponge" type="CT_PictureEffectWatercolorSponge" 
minOccurs="1" maxOccurs="1"/>
       <xsd:element name="backgroundRemoval" type="CT_PictureEffectBackgroundRemoval" 
minOccurs="1" maxOccurs="1"/>
       <xsd:element name="brightnessContrast" type="CT_PictureEffectBrightnessContrast" 
minOccurs="1" maxOccurs="1"/>
      <xsd:element name="colorTemperature" type="CT_PictureEffectColorTemperature" 
minOccurs="1" maxOccurs="1"/>
       <xsd:element name="saturation" type="CT_PictureEffectSaturation" minOccurs="1" 
maxOccurs="1"/>
      <xsd:element name="sharpenSoften" type="CT_PictureEffectSharpenSoften" minOccurs="1" 
maxOccurs="1"/>
     </xsd:choice>
     <xsd:attribute name="visible" type="xsd:boolean" use="optional" default="true"/>
   </xsd:complexType>
   <xsd:complexType name="CT_PictureLayer">
```

```
 <xsd:sequence>
       <xsd:element name="imgEffect" type="CT_PictureEffect" minOccurs="0" 
maxOccurs="unbounded"/>
     </xsd:sequence>
     <xsd:attribute ref="r:embed" use="optional" default=""/>
   </xsd:complexType>
   <xsd:complexType name="CT_Photo">
     <xsd:sequence>
       <xsd:element name="imgLayer" type="CT_PictureLayer" minOccurs="1" maxOccurs="1"/>
     </xsd:sequence>
   </xsd:complexType>
   <xsd:element name="imgProps" type="CT_Photo"/>
   <xsd:complexType name="CT_UseLocalDpi">
     <xsd:attribute name="val" type="xsd:boolean" use="optional" default="true"/>
   </xsd:complexType>
   <xsd:element name="useLocalDpi" type="CT_UseLocalDpi"/>
</xsd:schema>
```
#### <span id="page-241-0"></span>**5.2 http://schemas.microsoft.com/office/word/2010/wordprocessingShape Schema**

```
<xsd:schema elementFormDefault="qualified" 
targetNamespace="http://schemas.microsoft.com/office/word/2010/wordprocessingShape" 
xmlns="http://schemas.microsoft.com/office/word/2010/wordprocessingShape" 
xmlns:a="http://schemas.openxmlformats.org/drawingml/2006/main" 
xmlns:w12="http://schemas.openxmlformats.org/wordprocessingml/2006/main" 
xmlns:wne="http://schemas.microsoft.com/office/word/2006/wordml" 
xmlns:xsd="http://www.w3.org/2001/XMLSchema" 
xmlns:rel="http://schemas.openxmlformats.org/officeDocument/2006/relationships">
   <xsd:import schemaLocation="oartspproperties.xsd" 
namespace="http://schemas.openxmlformats.org/drawingml/2006/main"/>
  <xsd:import schemaLocation="oartdocprop.xsd" 
namespace="http://schemas.openxmlformats.org/drawingml/2006/main"/>
   <xsd:import schemaLocation="oartstylesheet.xsd" 
namespace="http://schemas.openxmlformats.org/drawingml/2006/main"/>
   <xsd:import schemaLocation="orel.xsd"
namespace="http://schemas.openxmlformats.org/officeDocument/2006/relationships"/>
   <xsd:import schemaLocation="oartWordShapeTextbox.xsd" 
namespace="http://schemas.openxmlformats.org/wordprocessingml/2006/main"/>
   <xsd:import schemaLocation="oartWordNonEcmaShapeTextbox.xsd" 
namespace="http://schemas.microsoft.com/office/word/2006/wordml"/>
   <xsd:complexType name="CT_TextboxInfo">
     <xsd:sequence>
       <xsd:element ref="w12:txbxContent" minOccurs="0" maxOccurs="1"/>
       <xsd:element ref="wne:txbxContent" minOccurs="0" maxOccurs="1"/>
       <xsd:element name="extLst" type="a:CT_OfficeArtExtensionList" minOccurs="0" 
maxOccurs="1"/>
     </xsd:sequence>
     <xsd:attribute name="id" type="xsd:unsignedShort" use="optional" default="0"/>
   </xsd:complexType>
   <xsd:complexType name="CT_LinkedTextboxInformation">
     <xsd:sequence>
       <xsd:element name="extLst" type="a:CT_OfficeArtExtensionList" minOccurs="0" 
maxOccurs="1"/>
     </xsd:sequence>
     <xsd:attribute name="id" type="xsd:unsignedShort" use="required"/>
     <xsd:attribute name="seq" type="xsd:unsignedShort" use="required"/>
   </xsd:complexType>
   <xsd:complexType name="CT_WordprocessingShape">
     <xsd:sequence minOccurs="1" maxOccurs="1">
       <xsd:element name="cNvPr" type="a:CT_NonVisualDrawingProps" minOccurs="0" 
maxOccurs="1"/>
       <xsd:choice minOccurs="1" maxOccurs="1">
         <xsd:element name="cNvSpPr" type="a:CT_NonVisualDrawingShapeProps" minOccurs="1" 
maxOccurs="1"/>
         <xsd:element name="cNvCnPr" type="a:CT_NonVisualConnectorProperties" minOccurs="1" 
maxOccurs="1"/>
```

```
 </xsd:choice>
       <xsd:element name="spPr" type="a:CT_ShapeProperties" minOccurs="1" maxOccurs="1"/>
       <xsd:element name="style" type="a:CT_ShapeStyle" minOccurs="0" maxOccurs="1"/>
       <xsd:element name="extLst" type="a:CT_OfficeArtExtensionList" minOccurs="0" 
maxOccurs="1"/>
       <xsd:choice minOccurs="0" maxOccurs="1">
         <xsd:element name="txbx" type="CT_TextboxInfo" minOccurs="1" maxOccurs="1"/>
         <xsd:element name="linkedTxbx" type="CT_LinkedTextboxInformation" minOccurs="1" 
maxOccurs="1"/>
       </xsd:choice>
       <xsd:element name="bodyPr" type="a:CT_TextBodyProperties" minOccurs="1" maxOccurs="1"/>
     </xsd:sequence>
     <xsd:attribute name="normalEastAsianFlow" type="xsd:boolean" use="optional" 
default="false"/>
   </xsd:complexType>
   <xsd:element name="wsp" type="CT_WordprocessingShape"/>
</xsd:schema>
```
## <span id="page-242-0"></span>**5.3 http://schemas.microsoft.com/office/word/2010/wordml Schema**

```
<xsd:schema elementFormDefault="qualified" 
targetNamespace="http://schemas.microsoft.com/office/word/2010/wordml" 
xmlns="http://schemas.microsoft.com/office/word/2010/wordml" 
xmlns:a="http://schemas.openxmlformats.org/drawingml/2006/main" 
xmlns:a14="http://schemas.microsoft.com/office/drawing/2010/main" 
xmlns:xsd="http://www.w3.org/2001/XMLSchema" 
xmlns:r="http://schemas.openxmlformats.org/officeDocument/2006/relationships">
   <xsd:complexType name="CT_WordContentPartNonVisual">
     <xsd:sequence>
       <xsd:element name="cNvPr" type="a:CT_NonVisualDrawingProps" minOccurs="0" 
maxOccurs="1"/>
       <xsd:element name="cNvContentPartPr" type="a14:CT_NonVisualInkContentPartProperties" 
minOccurs="0" maxOccurs="1"/>
     </xsd:sequence>
   </xsd:complexType>
   <xsd:complexType name="CT_WordContentPart">
     <xsd:sequence>
       <xsd:element name="nvContentPartPr" type="CT_WordContentPartNonVisual" minOccurs="0" 
maxOccurs="1"/>
       <xsd:element name="xfrm" type="a:CT_Transform2D" minOccurs="0" maxOccurs="1"/>
       <xsd:element name="extLst" type="a:CT_OfficeArtExtensionList" minOccurs="0" 
maxOccurs="1"/>
     </xsd:sequence>
     <xsd:attribute name="bwMode" type="a:ST_BlackWhiteMode" use="optional"/>
     <xsd:attribute ref="r:id" use="required"/>
   </xsd:complexType>
   <xsd:element name="contentPart" type="CT_WordContentPart"/>
   <xsd:import namespace="http://schemas.microsoft.com/office/drawing/2010/main" 
schemaLocation="oart14docprop.xsd"/>
   <xsd:import namespace="http://schemas.openxmlformats.org/drawingml/2006/main" 
schemaLocation="oartdocprop.xsd"/>
   <xsd:import namespace="http://schemas.openxmlformats.org/officeDocument/2006/relationships" 
schemaLocation="orel.xsd"/>
</xsd:schema>
```
## <span id="page-242-1"></span>**5.4 http://schemas.microsoft.com/office/word/2010/wordprocessingGroup Schema**

```
<xsd:schema elementFormDefault="qualified" 
targetNamespace="http://schemas.microsoft.com/office/word/2010/wordprocessingGroup" 
xmlns="http://schemas.microsoft.com/office/word/2010/wordprocessingGroup" 
xmlns:a="http://schemas.openxmlformats.org/drawingml/2006/main" 
xmlns:xsd="http://www.w3.org/2001/XMLSchema" 
xmlns:wps="http://schemas.microsoft.com/office/word/2010/wordprocessingShape"
```

```
xmlns:pic="http://schemas.openxmlformats.org/drawingml/2006/picture" 
xmlns:w14="http://schemas.microsoft.com/office/word/2010/wordml">
   <xsd:import schemaLocation="oartspproperties.xsd" 
namespace="http://schemas.openxmlformats.org/drawingml/2006/main"/>
   <xsd:import schemaLocation="oartdocprop.xsd" 
namespace="http://schemas.openxmlformats.org/drawingml/2006/main"/>
   <xsd:import schemaLocation="oartstylesheet.xsd" 
namespace="http://schemas.openxmlformats.org/drawingml/2006/main"/>
   <xsd:import schemaLocation="oarte2o.xsd" 
namespace="http://schemas.openxmlformats.org/drawingml/2006/main"/>
   <xsd:import schemaLocation="oartwordshape.xsd" 
namespace="http://schemas.microsoft.com/office/word/2010/wordprocessingShape"/>
  <xsd:import schemaLocation="picturee2o.xsd" 
namespace="http://schemas.openxmlformats.org/drawingml/2006/picture"/>
   <xsd:import schemaLocation="oartwordcontentpart.xsd" 
namespace="http://schemas.microsoft.com/office/word/2010/wordml"/>
   <xsd:complexType name="CT_GraphicFrame">
     <xsd:sequence>
       <xsd:element name="cNvPr" type="a:CT_NonVisualDrawingProps" minOccurs="1" 
maxOccurs="1"/>
       <xsd:element name="cNvFrPr" type="a:CT_NonVisualGraphicFrameProperties" minOccurs="1" 
maxOccurs="1"/>
       <xsd:element name="xfrm" type="a:CT_Transform2D" minOccurs="1" maxOccurs="1"/>
       <xsd:element ref="a:graphic" minOccurs="1" maxOccurs="1"/>
       <xsd:element name="extLst" type="a:CT_OfficeArtExtensionList" minOccurs="0" 
maxOccurs="1"/>
     </xsd:sequence>
   </xsd:complexType>
   <xsd:complexType name="CT_WordprocessingGroup">
     <xsd:sequence minOccurs="1" maxOccurs="1">
      <xsd:element name="cNvPr" type="a:CT_NonVisualDrawingProps" minOccurs="0" 
maxOccurs="1"/>
       <xsd:element name="cNvGrpSpPr" type="a:CT_NonVisualGroupDrawingShapeProps" 
minOccurs="1" maxOccurs="1"/>
       <xsd:element name="grpSpPr" type="a:CT_GroupShapeProperties" minOccurs="1" 
maxOccurs="1"/>
       <xsd:choice minOccurs="0" maxOccurs="unbounded">
         <xsd:element ref="wps:wsp"/>
         <xsd:element name="grpSp" type="CT_WordprocessingGroup"/>
         <xsd:element name="graphicFrame" type="CT_GraphicFrame"/>
         <xsd:element ref="pic:pic"/>
         <xsd:element ref="w14:contentPart"/>
       </xsd:choice>
       <xsd:element name="extLst" type="a:CT_OfficeArtExtensionList" minOccurs="0" 
maxOccurs="1"/>
     </xsd:sequence>
   </xsd:complexType>
   <xsd:element name="wgp" type="CT_WordprocessingGroup"/>
</xsd:schema>
```
#### <span id="page-243-0"></span>**5.5 http://schemas.microsoft.com/office/word/2010/wordprocessingCanvas Schema**

```
<xsd:schema elementFormDefault="qualified" 
targetNamespace="http://schemas.microsoft.com/office/word/2010/wordprocessingCanvas" 
xmlns="http://schemas.microsoft.com/office/word/2010/wordprocessingCanvas" 
xmlns:a="http://schemas.openxmlformats.org/drawingml/2006/main" 
xmlns:w14="http://schemas.microsoft.com/office/word/2010/wordml" 
xmlns:xsd="http://www.w3.org/2001/XMLSchema" 
xmlns:wpg="http://schemas.microsoft.com/office/word/2010/wordprocessingGroup" 
xmlns:wps="http://schemas.microsoft.com/office/word/2010/wordprocessingShape" 
xmlns:pic="http://schemas.openxmlformats.org/drawingml/2006/picture">
  <xsd:import schemaLocation="oartdocprop.xsd" 
namespace="http://schemas.openxmlformats.org/drawingml/2006/main"/>
   <xsd:import schemaLocation="oarte2o.xsd" 
namespace="http://schemas.openxmlformats.org/drawingml/2006/main"/>
```

```
 <xsd:import schemaLocation="oarte2oformat.xsd" 
namespace="http://schemas.openxmlformats.org/drawingml/2006/main"/>
  <xsd:import schemaLocation="oartspproperties.xsd" 
namespace="http://schemas.openxmlformats.org/drawingml/2006/main"/>
   <xsd:import schemaLocation="oartstylesheet.xsd" 
namespace="http://schemas.openxmlformats.org/drawingml/2006/main"/>
  <xsd:import schemaLocation="oartwordgroup.xsd" 
namespace="http://schemas.microsoft.com/office/word/2010/wordprocessingGroup"/>
  <xsd:import schemaLocation="oartwordshape.xsd" 
namespace="http://schemas.microsoft.com/office/word/2010/wordprocessingShape"/>
  <xsd:import schemaLocation="oartwordcontentpart.xsd" 
namespace="http://schemas.microsoft.com/office/word/2010/wordml"/>
   <xsd:import schemaLocation="picturee2o.xsd" 
namespace="http://schemas.openxmlformats.org/drawingml/2006/picture"/>
   <xsd:complexType name="CT_WordprocessingCanvas">
     <xsd:sequence minOccurs="1" maxOccurs="1">
       <xsd:element name="bg" type="a:CT_BackgroundFormatting" minOccurs="0" maxOccurs="1"/>
       <xsd:element name="whole" type="a:CT_WholeE2oFormatting" minOccurs="0" maxOccurs="1"/>
       <xsd:choice minOccurs="0" maxOccurs="unbounded">
         <xsd:element ref="wps:wsp"/>
         <xsd:element ref="pic:pic"/>
         <xsd:element ref="w14:contentPart"/>
         <xsd:element ref="wpg:wgp"/>
         <xsd:element name="graphicFrame" type="wpg:CT_GraphicFrame"/>
       </xsd:choice>
       <xsd:element name="extLst" type="a:CT_OfficeArtExtensionList" minOccurs="0" 
maxOccurs="1"/>
     </xsd:sequence>
   </xsd:complexType>
   <xsd:element name="wpc" type="CT_WordprocessingCanvas"/>
</xsd:schema>
```
#### <span id="page-244-0"></span>**5.6 http://schemas.microsoft.com/office/drawing/2008/diagram Schema**

```
<xsd:schema targetNamespace="http://schemas.microsoft.com/office/drawing/2008/diagram" 
elementFormDefault="qualified" attributeFormDefault="unqualified" 
xmlns:xsd="http://www.w3.org/2001/XMLSchema" 
xmlns:a="http://schemas.openxmlformats.org/drawingml/2006/main" 
xmlns:d="http://schemas.openxmlformats.org/drawingml/2006/diagram" 
xmlns:r="http://schemas.openxmlformats.org/officeDocument/2006/relationships" 
xmlns="http://schemas.microsoft.com/office/drawing/2008/diagram">
   <xsd:import schemaLocation="orel.xsd" 
namespace="http://schemas.openxmlformats.org/officeDocument/2006/relationships"/>
   <xsd:import schemaLocation="igxelementpropertyset.xsd" 
namespace="http://schemas.openxmlformats.org/drawingml/2006/diagram"/>
   <xsd:import schemaLocation="oartspstyle.xsd" 
namespace="http://schemas.openxmlformats.org/drawingml/2006/main"/>
   <xsd:import schemaLocation="oartdocprop.xsd" 
namespace="http://schemas.openxmlformats.org/drawingml/2006/main"/>
   <xsd:import schemaLocation="oarte2o.xsd" 
namespace="http://schemas.openxmlformats.org/drawingml/2006/main"/>
   <xsd:import schemaLocation="oarttx.xsd" 
namespace="http://schemas.openxmlformats.org/drawingml/2006/main"/>
   <xsd:complexType name="CT_ShapeNonVisual">
     <xsd:sequence>
       <xsd:element name="cNvPr" type="a:CT_NonVisualDrawingProps" minOccurs="1" 
maxOccurs="1"/>
       <xsd:element name="cNvSpPr" type="a:CT_NonVisualDrawingShapeProps" minOccurs="1" 
maxOccurs="1"/>
     </xsd:sequence>
   </xsd:complexType>
   <xsd:complexType name="CT_Shape">
     <xsd:sequence>
       <xsd:element name="nvSpPr" type="CT_ShapeNonVisual" minOccurs="1" maxOccurs="1"/>
       <xsd:element name="spPr" type="a:CT_ShapeProperties" minOccurs="1" maxOccurs="1"/>
       <xsd:element name="style" type="a:CT_ShapeStyle" minOccurs="0" maxOccurs="1"/>
       <xsd:element name="txBody" type="a:CT_TextBody" minOccurs="0" maxOccurs="1"/>
```

```
 <xsd:element name="txXfrm" type="a:CT_Transform2D" minOccurs="0" maxOccurs="1"/>
       <xsd:element name="extLst" type="a:CT_OfficeArtExtensionList" minOccurs="0" 
maxOccurs="1"/>
    </xsd:sequence>
     <xsd:attribute name="modelId" type="d:ST_ModelId" use="required"/>
   </xsd:complexType>
   <xsd:complexType name="CT_GroupShapeNonVisual">
     <xsd:sequence>
       <xsd:element name="cNvPr" type="a:CT_NonVisualDrawingProps" minOccurs="1" 
maxOccurs="1"/>
       <xsd:element name="cNvGrpSpPr" type="a:CT_NonVisualGroupDrawingShapeProps" 
minOccurs="1" maxOccurs="1"/>
     </xsd:sequence>
   </xsd:complexType>
   <xsd:complexType name="CT_GroupShape">
     <xsd:sequence>
       <xsd:element name="nvGrpSpPr" type="CT_GroupShapeNonVisual" minOccurs="1" 
maxOccurs="1"/>
       <xsd:element name="grpSpPr" type="a:CT_GroupShapeProperties" minOccurs="1" 
maxOccurs="1"/>
       <xsd:choice minOccurs="0" maxOccurs="unbounded">
         <xsd:element name="sp" type="CT_Shape"/>
         <xsd:element name="grpSp" type="CT_GroupShape"/>
       </xsd:choice>
       <xsd:element name="extLst" type="a:CT_OfficeArtExtensionList" minOccurs="0" 
maxOccurs="1"/>
     </xsd:sequence>
   </xsd:complexType>
   <xsd:complexType name="CT_Drawing">
     <xsd:sequence>
       <xsd:element name="spTree" type="CT_GroupShape" minOccurs="1" maxOccurs="1"/>
     </xsd:sequence>
   </xsd:complexType>
   <xsd:element name="drawing" type="CT_Drawing"/>
   <xsd:complexType name="CT_DataModelExtBlock">
     <xsd:attribute name="relId" type="xsd:string"/>
     <xsd:attribute name="minVer" type="xsd:anyURI"/>
   </xsd:complexType>
   <xsd:element name="dataModelExt" type="CT_DataModelExtBlock"/>
</xsd:schema>
```
## <span id="page-245-0"></span>**5.7 http://schemas.microsoft.com/ink/2010/main Schema**

```
<xsd:schema xmlns:xsd="http://www.w3.org/2001/XMLSchema" attributeFormDefault="unqualified" 
elementFormDefault="qualified" targetNamespace="http://schemas.microsoft.com/ink/2010/main" 
xmlns="http://schemas.microsoft.com/ink/2010/main" 
xmlns:msink="http://schemas.microsoft.com/ink/2010/main">
   <xsd:simpleType name="ST_KnownCtxNodeType">
     <xsd:restriction base="xsd:string">
       <xsd:enumeration value="root"/>
       <xsd:enumeration value="unclassifiedInk"/>
       <xsd:enumeration value="writingRegion"/>
       <xsd:enumeration value="analysisHint"/>
       <xsd:enumeration value="object"/>
       <xsd:enumeration value="inkDrawing"/>
       <xsd:enumeration value="image"/>
       <xsd:enumeration value="paragraph"/>
       <xsd:enumeration value="line"/>
       <xsd:enumeration value="inkBullet"/>
       <xsd:enumeration value="inkWord"/>
       <xsd:enumeration value="textWord"/>
       <xsd:enumeration value="customRecognizer"/>
       <xsd:enumeration value="mathRegion"/>
       <xsd:enumeration value="mathEquation"/>
       <xsd:enumeration value="mathStruct"/>
       <xsd:enumeration value="mathSymbol"/>
       <xsd:enumeration value="mathIdentifier"/>
```

```
 <xsd:enumeration value="mathOperator"/>
       <xsd:enumeration value="mathNumber"/>
       <xsd:enumeration value="nonInkDrawing"/>
       <xsd:enumeration value="groupNode"/>
       <xsd:enumeration value="mixedDrawing"/>
     </xsd:restriction>
   </xsd:simpleType>
   <xsd:simpleType name="ST_Guid">
     <xsd:restriction base="xsd:token">
       <xsd:pattern value="\{[0-9A-F]{8}-[0-9A-F]{4}-[0-9A-F]{4}-[0-9A-F]{4}-[0-9A-F]{12}\}"/>
     </xsd:restriction>
   </xsd:simpleType>
   <xsd:simpleType name="ST_Ref">
     <xsd:union memberTypes="msink:ST_Guid xsd:unsignedInt"/>
   </xsd:simpleType>
   <xsd:simpleType name="ST_CtxNodeType">
     <xsd:union memberTypes="msink:ST_KnownCtxNodeType msink:ST_Guid"/>
   </xsd:simpleType>
   <xsd:simpleType name="ST_Dir">
     <xsd:restriction base="xsd:string">
       <xsd:enumeration value="to"/>
       <xsd:enumeration value="from"/>
       <xsd:enumeration value="with"/>
     </xsd:restriction>
   </xsd:simpleType>
   <xsd:simpleType name="ST_KnownSemanticType">
     <xsd:restriction base="xsd:string">
       <xsd:enumeration value="none"/>
       <xsd:enumeration value="underline"/>
       <xsd:enumeration value="strikethrough"/>
       <xsd:enumeration value="highlight"/>
       <xsd:enumeration value="scratchOut"/>
       <xsd:enumeration value="verticalRange"/>
       <xsd:enumeration value="callout"/>
       <xsd:enumeration value="enclosure"/>
       <xsd:enumeration value="comment"/>
       <xsd:enumeration value="container"/>
       <xsd:enumeration value="connector"/>
     </xsd:restriction>
   </xsd:simpleType>
   <xsd:simpleType name="ST_SemanticType">
     <xsd:union memberTypes="ST_KnownSemanticType xsd:unsignedInt"/>
   </xsd:simpleType>
   <xsd:simpleType name="ST_Point">
     <xsd:restriction base="xsd:string">
       <xsd:pattern value="-?[0-9]+,-?[0-9]+"/>
     </xsd:restriction>
   </xsd:simpleType>
   <xsd:simpleType name="ST_Points">
     <xsd:list itemType="msink:ST_Point"/>
   </xsd:simpleType>
   <xsd:complexType name="CT_Property">
     <xsd:simpleContent>
       <xsd:extension base="xsd:hexBinary">
         <xsd:attribute name="type" type="ST_Guid"/>
       </xsd:extension>
     </xsd:simpleContent>
   </xsd:complexType>
   <xsd:complexType name="CT_CtxLink">
     <xsd:attribute name="direction" type="ST_Dir"/>
     <xsd:attribute name="ref" type="ST_Ref"/>
   </xsd:complexType>
   <xsd:complexType name="CT_CtxNode">
     <xsd:sequence>
       <xsd:element name="property" type="CT_Property" minOccurs="0" maxOccurs="unbounded"/>
       <xsd:element name="sourceLink" type="CT_CtxLink" minOccurs="0" maxOccurs="unbounded"/>
       <xsd:element name="destinationLink" type="CT_CtxLink" minOccurs="0" 
maxOccurs="unbounded"/>
     </xsd:sequence>
```

```
 <xsd:attribute name="id" type="ST_Guid" use="optional"/>
     <xsd:attribute name="type" type="ST_CtxNodeType" use="required"/>
     <xsd:attribute name="rotatedBoundingBox" type="ST_Points" use="optional"/>
     <xsd:attribute name="alignmentLevel" type="xsd:int" use="optional" default="0"/>
     <xsd:attribute name="contentType" type="xsd:int" use="optional" default="0"/>
     <xsd:attribute name="ascender" type="ST_Points" use="optional" default="0,0"/>
     <xsd:attribute name="descender" type="ST_Points" use="optional" default="0,0"/>
    <xsd:attribute name="baseline" type="ST_Points" use="optional" default="0,0"/>
     <xsd:attribute name="midline" type="ST_Points" use="optional" default="0,0"/>
     <xsd:attribute name="customRecognizerId" type="ST_Guid" use="optional"/>
    <xsd:attribute name="mathML" type="xsd:string" use="optional" default=""/>
    <xsd:attribute name="mathStruct" type="xsd:string" use="optional" default=""/>
     <xsd:attribute name="mathSymbol" type="xsd:string" use="optional" default=""/>
     <xsd:attribute name="beginModifierType" type="xsd:string" use="optional" default=""/>
     <xsd:attribute name="endModifierType" type="xsd:string" use="optional" default=""/>
    <xsd:attribute name="rotationAngle" type="xsd:int" use="optional" default="0"/>
     <xsd:attribute name="hotPoints" type="ST_Points" use="optional"/>
    <xsd:attribute name="centroid" type="ST_Point" use="optional"/>
    <xsd:attribute name="semanticType" type="ST_SemanticType" use="optional" default="none"/>
     <xsd:attribute name="shapeName" type="xsd:string" use="optional" default=""/>
     <xsd:attribute name="shapeGeometry" type="ST_Points" use="optional"/>
   </xsd:complexType>
   <xsd:element name="context" type="CT_CtxNode"/>
</xsd:schema>
```
#### <span id="page-247-0"></span>**5.8 http://schemas.microsoft.com/office/drawing/2010/chartDrawing Schema**

```
<xsd:schema elementFormDefault="qualified" 
targetNamespace="http://schemas.microsoft.com/office/drawing/2010/chartDrawing" 
xmlns="http://schemas.microsoft.com/office/drawing/2010/chartDrawing" 
xmlns:xdr="http://schemas.openxmlformats.org/drawingml/2006/spreadsheetDrawing" 
xmlns:xdr14="http://xldr14SchemaUri" 
xmlns:a="http://schemas.openxmlformats.org/drawingml/2006/main" 
xmlns:a14="http://schemas.microsoft.com/office/drawing/2010/main" 
xmlns:r="http://schemas.openxmlformats.org/officeDocument/2006/relationships" 
xmlns:xsd="http://www.w3.org/2001/XMLSchema">
   <xsd:complexType name="CT_ApplicationNonVisualDrawingProps">
     <xsd:attribute name="macro" type="xsd:string" use="optional"/>
     <xsd:attribute name="fPublished" type="xsd:boolean" use="optional" default="false"/>
   </xsd:complexType>
   <xsd:complexType name="CT_ContentPartNonVisual">
     <xsd:sequence>
       <xsd:element name="cNvPr" type="a:CT_NonVisualDrawingProps" minOccurs="1" 
maxOccurs="1"/>
      <xsd:element name="cNvContentPartPr" type="a14:CT_NonVisualInkContentPartProperties" 
minOccurs="0" maxOccurs="1"/>
     </xsd:sequence>
   </xsd:complexType>
   <xsd:complexType name="CT_ContentPart">
     <xsd:sequence>
       <xsd:element name="nvContentPartPr" type="CT_ContentPartNonVisual" minOccurs="0" 
maxOccurs="1"/>
       <xsd:element name="nvPr" type="CT_ApplicationNonVisualDrawingProps" minOccurs="0" 
maxOccurs="1"/>
       <xsd:element name="xfrm" type="a:CT_Transform2D" minOccurs="0" maxOccurs="1"/>
       <xsd:element name="extLst" type="a:CT_OfficeArtExtensionList" minOccurs="0" 
maxOccurs="1"/>
     </xsd:sequence>
     <xsd:attribute ref="r:id" use="required"/>
     <xsd:attribute name="bwMode" type="a:ST_BlackWhiteMode" use="optional" default="auto"/>
   </xsd:complexType>
   <xsd:element name="contentPart" type="CT_ContentPart"/>
   <xsd:import namespace="http://schemas.microsoft.com/office/drawing/2010/main" 
schemaLocation="oart14docprop.xsd"/>
   <xsd:import namespace="http://schemas.openxmlformats.org/drawingml/2006/main" 
schemaLocation="oartdocprop.xsd"/>
```
 <xsd:import namespace="http://schemas.openxmlformats.org/officeDocument/2006/relationships" schemaLocation="orel.xsd"/> </xsd:schema>

#### <span id="page-248-1"></span>**5.9 http://schemas.microsoft.com/office/excel/2010/spreadsheetDrawing Schema**

```
<xsd:schema elementFormDefault="qualified" 
targetNamespace="http://schemas.microsoft.com/office/excel/2010/spreadsheetDrawing" 
xmlns="http://schemas.microsoft.com/office/excel/2010/spreadsheetDrawing" 
xmlns:xdr="http://schemas.openxmlformats.org/drawingml/2006/spreadsheetDrawing" 
xmlns:xdr14="http://xldr14SchemaUri" 
xmlns:a="http://schemas.openxmlformats.org/drawingml/2006/main" 
xmlns:a14="http://schemas.microsoft.com/office/drawing/2010/main" 
xmlns:r="http://schemas.openxmlformats.org/officeDocument/2006/relationships" 
xmlns:xsd="http://www.w3.org/2001/XMLSchema">
   <xsd:complexType name="CT_ApplicationNonVisualDrawingProps">
     <xsd:attribute name="macro" type="xsd:string" use="optional"/>
     <xsd:attribute name="fPublished" type="xsd:boolean" use="optional" default="false"/>
   </xsd:complexType>
   <xsd:complexType name="CT_ContentPartNonVisual">
     <xsd:sequence>
       <xsd:element name="cNvPr" type="a:CT_NonVisualDrawingProps" minOccurs="1" 
maxOccurs="1"/>
      <xsd:element name="cNvContentPartPr" type="a14:CT_NonVisualInkContentPartProperties" 
minOccurs="0" maxOccurs="1"/>
     </xsd:sequence>
   </xsd:complexType>
   <xsd:complexType name="CT_ContentPart">
     <xsd:sequence>
       <xsd:element name="nvContentPartPr" type="CT_ContentPartNonVisual" minOccurs="0" 
maxOccurs="1"/>
       <xsd:element name="nvPr" type="CT_ApplicationNonVisualDrawingProps" minOccurs="0" 
maxOccurs="1"/>
       <xsd:element name="xfrm" type="a:CT_Transform2D" minOccurs="0" maxOccurs="1"/>
       <xsd:element name="extLst" type="a:CT_OfficeArtExtensionList" minOccurs="0" 
maxOccurs="1"/>
     </xsd:sequence>
     <xsd:attribute ref="r:id" use="required"/>
     <xsd:attribute name="bwMode" type="a:ST_BlackWhiteMode" use="optional" default="auto"/>
   </xsd:complexType>
   <xsd:element name="contentPart" type="CT_ContentPart"/>
   <xsd:import namespace="http://schemas.microsoft.com/office/drawing/2010/main" 
schemaLocation="oart14docprop.xsd"/>
   <xsd:import namespace="http://schemas.openxmlformats.org/drawingml/2006/main" 
schemaLocation="oartdocprop.xsd"/>
   <xsd:import namespace="http://schemas.openxmlformats.org/officeDocument/2006/relationships" 
schemaLocation="orel.xsd"/>
</xsd:schema>
```
#### <span id="page-248-0"></span>**5.10 http://schemas.microsoft.com/office/drawing/2007/8/2/chart Schema**

```
<xsd:schema targetNamespace="http://schemas.microsoft.com/office/drawing/2007/8/2/chart" 
elementFormDefault="qualified" attributeFormDefault="unqualified" 
xmlns:a="http://schemas.openxmlformats.org/drawingml/2006/main" 
xmlns:r="http://schemas.openxmlformats.org/officeDocument/2006/relationships" 
xmlns:xsd="http://www.w3.org/2001/XMLSchema" 
xmlns="http://schemas.microsoft.com/office/drawing/2007/8/2/chart" blockDefault="#all" 
xmlns:cdr="http://schemas.openxmlformats.org/drawingml/2006/chartDrawing" 
xmlns:c="http://schemas.openxmlformats.org/drawingml/2006/chart">
   <xsd:import namespace="http://schemas.openxmlformats.org/officeDocument/2006/relationships" 
schemaLocation="orel.xsd"/>
   <xsd:import namespace="http://schemas.openxmlformats.org/drawingml/2006/main" 
schemaLocation="oartspproperties.xsd"/>
   <xsd:import namespace="http://schemas.openxmlformats.org/drawingml/2006/main" 
schemaLocation="oarttx.xsd"/>
```

```
 <xsd:import namespace="http://schemas.openxmlformats.org/drawingml/2006/main" 
schemaLocation="oartstylesheet.xsd"/>
   <xsd:import namespace="http://schemas.openxmlformats.org/drawingml/2006/chartDrawing"
schemaLocation="ChartDrawing.xsd"/>
   <xsd:import namespace="http://schemas.openxmlformats.org/drawingml/2006/chart" 
schemaLocation="Chart.xsd"/>
   <xsd:complexType name="CT_BooleanTrue">
     <xsd:attribute name="val" type="xsd:boolean" use="optional" default="true"/>
   </xsd:complexType>
   <xsd:complexType name="CT_BooleanFalse">
     <xsd:attribute name="val" type="xsd:boolean" use="optional" default="false"/>
   </xsd:complexType>
   <xsd:complexType name="CT_InvertSolidFillFmt">
     <xsd:sequence>
       <xsd:element name="spPr" type="a:CT_ShapeProperties" minOccurs="1" maxOccurs="1"/>
     </xsd:sequence>
   </xsd:complexType>
   <xsd:complexType name="CT_PivotOptions">
     <xsd:sequence>
       <xsd:element name="dropZoneFilter" type="CT_BooleanFalse" minOccurs="0" maxOccurs="1"/>
       <xsd:element name="dropZoneCategories" type="CT_BooleanFalse" minOccurs="0" 
maxOccurs="1"/>
       <xsd:element name="dropZoneData" type="CT_BooleanFalse" minOccurs="0" maxOccurs="1"/>
       <xsd:element name="dropZoneSeries" type="CT_BooleanFalse" minOccurs="0" maxOccurs="1"/>
       <xsd:element name="dropZonesVisible" type="CT_BooleanFalse" minOccurs="0" 
maxOccurs="1"/>
     </xsd:sequence>
   </xsd:complexType>
   <xsd:simpleType name="ST_Style">
     <xsd:restriction base="xsd:unsignedByte">
       <xsd:minInclusive value="101"/>
       <xsd:maxInclusive value="148"/>
     </xsd:restriction>
   </xsd:simpleType>
   <xsd:complexType name="CT_Style">
     <xsd:attribute name="val" type="ST_Style" use="required"/>
   </xsd:complexType>
   <xsd:element name="pivotOptions" type="CT_PivotOptions"/>
   <xsd:element name="invertSolidFillFmt" type="CT_InvertSolidFillFmt"/>
   <xsd:element name="style" type="CT_Style"/>
</xsd:schema>
```
#### <span id="page-249-0"></span>**5.11 http://schemas.microsoft.com/office/word/2010/wordprocessingDrawing Schema**

```
<xsd:schema 
targetNamespace="http://schemas.microsoft.com/office/word/2010/wordprocessingDrawing" 
elementFormDefault="qualified" xmlns:xsd="http://www.w3.org/2001/XMLSchema" 
xmlns:a="http://schemas.openxmlformats.org/drawingml/2006/main" 
xmlns="http://schemas.microsoft.com/office/word/2010/wordprocessingDrawing">
   <xsd:import schemaLocation="oarte2o.xsd" 
namespace="http://schemas.openxmlformats.org/drawingml/2006/main"/>
   <xsd:import schemaLocation="oartdocprop.xsd" 
namespace="http://schemas.openxmlformats.org/drawingml/2006/main"/>
   <xsd:simpleType name="ST_SizeRelFromH">
     <xsd:restriction base="xsd:token">
       <xsd:enumeration value="margin"/>
       <xsd:enumeration value="page"/>
       <xsd:enumeration value="leftMargin"/>
       <xsd:enumeration value="rightMargin"/>
       <xsd:enumeration value="insideMargin"/>
       <xsd:enumeration value="outsideMargin"/>
     </xsd:restriction>
   </xsd:simpleType>
   <xsd:simpleType name="ST_SizeRelFromV">
     <xsd:restriction base="xsd:token">
       <xsd:enumeration value="margin"/>
```

```
 <xsd:enumeration value="page"/>
       <xsd:enumeration value="topMargin"/>
       <xsd:enumeration value="bottomMargin"/>
       <xsd:enumeration value="insideMargin"/>
       <xsd:enumeration value="outsideMargin"/>
     </xsd:restriction>
   </xsd:simpleType>
   <xsd:complexType name="CT_SizeRelH">
     <xsd:sequence>
       <xsd:element name="pctWidth" type="a:ST_PositivePercentage" minOccurs="1" 
maxOccurs="1"/>
     </xsd:sequence>
     <xsd:attribute name="relativeFrom" type="ST_SizeRelFromH" use="required"/>
   </xsd:complexType>
   <xsd:complexType name="CT_SizeRelV">
     <xsd:sequence>
       <xsd:element name="pctHeight" type="a:ST_PositivePercentage" minOccurs="1" 
maxOccurs="1"/>
     </xsd:sequence>
     <xsd:attribute name="relativeFrom" type="ST_SizeRelFromV" use="required"/>
   </xsd:complexType>
   <xsd:element name="pctPosHOffset" type="a:ST_Percentage"/>
   <xsd:element name="pctPosVOffset" type="a:ST_Percentage"/>
   <xsd:element name="sizeRelH" type="CT_SizeRelH"/>
   <xsd:element name="sizeRelV" type="CT_SizeRelV"/>
   <xsd:simpleType name="ST_EditId">
     <xsd:restriction base="xsd:hexBinary">
       <xsd:length value="4"/>
     </xsd:restriction>
   </xsd:simpleType>
   <xsd:attribute name="anchorId" type="ST_EditId"/>
   <xsd:attribute name="editId" type="ST_EditId"/>
</xsd:schema>
```
#### <span id="page-250-1"></span>**5.12 http://schemas.microsoft.com/office/drawing/2010/picture Schema**

```
<xsd:schema elementFormDefault="qualified" 
targetNamespace="http://schemas.microsoft.com/office/drawing/2010/picture" 
xmlns="http://schemas.microsoft.com/office/drawing/2010/picture" 
xmlns:a="http://schemas.openxmlformats.org/drawingml/2006/main" 
xmlns:xsd="http://www.w3.org/2001/XMLSchema">
   <xsd:import schemaLocation="oartbasetypes.xsd" 
namespace="http://schemas.openxmlformats.org/drawingml/2006/main"/>
  <xsd:import schemaLocation="oartspstyle.xsd" 
namespace="http://schemas.openxmlformats.org/drawingml/2006/main"/>
  <xsd:element name="style" type="a:CT_ShapeStyle"/>
   <xsd:element name="extLst" type="a:CT_OfficeArtExtensionList"/>
</xsd:schema>
```
#### <span id="page-250-0"></span>**5.13 http://schemas.microsoft.com/office/drawing/2012/chart Schema**

```
<xsd:schema targetNamespace="http://schemas.microsoft.com/office/drawing/2012/chart" 
elementFormDefault="qualified" attributeFormDefault="unqualified" 
xmlns="http://schemas.microsoft.com/office/drawing/2012/chart" 
xmlns:c="http://schemas.openxmlformats.org/drawingml/2006/chart" 
xmlns:a="http://schemas.openxmlformats.org/drawingml/2006/main" 
xmlns:xsd="http://www.w3.org/2001/XMLSchema" blockDefault="#all">
   <xsd:element name="pivotSource" type="c:CT_PivotSource"/>
   <xsd:element name="numFmt" type="c:CT_NumFmt"/>
   <xsd:element name="spPr" type="a:CT_ShapeProperties"/>
   <xsd:element name="layout" type="c:CT_Layout"/>
   <xsd:element name="fullRef" type="CT_FullRef"/>
   <xsd:complexType name="CT_FullRef">
     <xsd:sequence>
       <xsd:element name="sqref" type="xsd:string" minOccurs="1" maxOccurs="1"/>
```

```
 </xsd:sequence>
 </xsd:complexType>
 <xsd:complexType name="CT_LevelRef">
   <xsd:sequence>
     <xsd:element name="sqref" type="xsd:string" minOccurs="1" maxOccurs="1"/>
   </xsd:sequence>
 </xsd:complexType>
 <xsd:element name="levelRef" type="CT_LevelRef"/>
 <xsd:complexType name="CT_FormulaRef">
   <xsd:sequence>
     <xsd:element name="sqref" type="xsd:string" minOccurs="1" maxOccurs="1"/>
   </xsd:sequence>
 </xsd:complexType>
 <xsd:element name="formulaRef" type="CT_FormulaRef"/>
 <xsd:complexType name="CT_FilteredSeriesTitle">
   <xsd:sequence>
     <xsd:element name="tx" type="c:CT_Tx" minOccurs="1" maxOccurs="1"/>
   </xsd:sequence>
 </xsd:complexType>
 <xsd:element name="filteredSeriesTitle" type="CT_FilteredSeriesTitle"/>
 <xsd:complexType name="CT_FilteredCategoryTitle">
   <xsd:sequence>
     <xsd:element name="cat" type="c:CT_AxDataSource" minOccurs="1" maxOccurs="1"/>
   </xsd:sequence>
 </xsd:complexType>
 <xsd:element name="filteredCategoryTitle" type="CT_FilteredCategoryTitle"/>
 <xsd:complexType name="CT_FilteredBarSer">
   <xsd:sequence>
     <xsd:element name="ser" type="c:CT_BarSer" minOccurs="1" maxOccurs="1"/>
   </xsd:sequence>
 </xsd:complexType>
 <xsd:complexType name="CT_FilteredLineSer">
   <xsd:sequence>
     <xsd:element name="ser" type="c:CT_LineSer" minOccurs="1" maxOccurs="1"/>
   </xsd:sequence>
 </xsd:complexType>
 <xsd:complexType name="CT_FilteredScatterSer">
   <xsd:sequence>
     <xsd:element name="ser" type="c:CT_ScatterSer" minOccurs="1" maxOccurs="1"/>
   </xsd:sequence>
 </xsd:complexType>
 <xsd:complexType name="CT_FilteredAreaSer">
   <xsd:sequence>
     <xsd:element name="ser" type="c:CT_AreaSer" minOccurs="1" maxOccurs="1"/>
   </xsd:sequence>
 </xsd:complexType>
 <xsd:complexType name="CT_FilteredPieSer">
   <xsd:sequence>
     <xsd:element name="ser" type="c:CT_PieSer" minOccurs="1" maxOccurs="1"/>
   </xsd:sequence>
 </xsd:complexType>
 <xsd:complexType name="CT_FilteredBubbleSer">
   <xsd:sequence>
     <xsd:element name="ser" type="c:CT_BubbleSer" minOccurs="1" maxOccurs="1"/>
   </xsd:sequence>
 </xsd:complexType>
 <xsd:complexType name="CT_FilteredRadarSer">
   <xsd:sequence>
     <xsd:element name="ser" type="c:CT_RadarSer" minOccurs="1" maxOccurs="1"/>
   </xsd:sequence>
 </xsd:complexType>
 <xsd:complexType name="CT_FilteredSurfaceSer">
   <xsd:sequence>
     <xsd:element name="ser" type="c:CT_SurfaceSer" minOccurs="1" maxOccurs="1"/>
   </xsd:sequence>
 </xsd:complexType>
 <xsd:element name="filteredAreaSeries" type="CT_FilteredAreaSer"/>
 <xsd:element name="filteredBarSeries" type="CT_FilteredBarSer"/>
 <xsd:element name="filteredBubbleSeries" type="CT_FilteredBubbleSer"/>
```
```
 <xsd:element name="filteredLineSeries" type="CT_FilteredLineSer"/>
 <xsd:element name="filteredPieSeries" type="CT_FilteredPieSer"/>
 <xsd:element name="filteredRadarSeries" type="CT_FilteredRadarSer"/>
   <xsd:element name="filteredScatterSeries" type="CT_FilteredScatterSer"/>
   <xsd:element name="filteredSurfaceSeries" type="CT_FilteredSurfaceSer"/>
   <xsd:complexType name="CT_SeriesDataLabelsRange">
     <xsd:sequence>
       <xsd:element name="f" type="xsd:string" minOccurs="1" maxOccurs="1"/>
       <xsd:element name="dlblRangeCache" type="c:CT_StrData" minOccurs="0" maxOccurs="1"/>
     </xsd:sequence>
   </xsd:complexType>
   <xsd:element name="datalabelsRange" type="CT_SeriesDataLabelsRange"/>
   <xsd:complexType name="CT_CategoryFilterException">
     <xsd:sequence>
       <xsd:element name="sqref" type="xsd:string" minOccurs="1" maxOccurs="1"/>
 <xsd:element name="spPr" type="a:CT_ShapeProperties" minOccurs="0" maxOccurs="1"/>
 <xsd:element name="explosion" type="c:CT_UnsignedInt" minOccurs="0" maxOccurs="1"/>
       <xsd:element name="invertIfNegative" type="c:CT_Boolean" minOccurs="0" maxOccurs="1"/>
       <xsd:element name="bubble3D" type="c:CT_Boolean" minOccurs="0" maxOccurs="1"/>
       <xsd:element name="marker" type="c:CT_Marker" minOccurs="0" maxOccurs="1"/>
       <xsd:element name="dLbl" type="c:CT_DLbl" minOccurs="0" maxOccurs="1"/>
     </xsd:sequence>
   </xsd:complexType>
   <xsd:complexType name="CT_CategoryFilterExceptions">
     <xsd:sequence>
       <xsd:element name="categoryFilterException" type="CT_CategoryFilterException" 
minOccurs="1" maxOccurs="unbounded"/>
     </xsd:sequence>
   </xsd:complexType>
   <xsd:element name="categoryFilterExceptions" type="CT_CategoryFilterExceptions"/>
   <xsd:complexType name="CT_DataLabelFieldTableEntry">
     <xsd:sequence>
       <xsd:element name="txfldGUID" type="xsd:string" minOccurs="1" maxOccurs="1"/>
 <xsd:element name="f" type="xsd:string" minOccurs="1" maxOccurs="1"/>
 <xsd:element name="dlblFieldTableCache" type="c:CT_StrData" minOccurs="0" 
maxOccurs="1"/>
     </xsd:sequence>
   </xsd:complexType>
   <xsd:complexType name="CT_DataLabelFieldTable">
     <xsd:sequence>
       <xsd:element name="dlblFTEntry" type="CT_DataLabelFieldTableEntry" minOccurs="0" 
maxOccurs="unbounded"/>
     </xsd:sequence>
   </xsd:complexType>
   <xsd:element name="dlblFieldTable" type="CT_DataLabelFieldTable"/>
   <xsd:element name="xForSave" type="c:CT_Boolean"/>
   <xsd:element name="showDataLabelsRange" type="c:CT_Boolean"/>
   <xsd:element name="tx" type="c:CT_Tx"/>
   <xsd:element name="showLeaderLines" type="c:CT_Boolean"/>
   <xsd:element name="leaderLines" type="c:CT_ChartLines"/>
   <xsd:element name="autoCat" type="c:CT_Boolean"/>
   <xsd:import namespace="http://schemas.openxmlformats.org/drawingml/2006/chart" 
schemaLocation="chart.xsd"/>
   <xsd:import namespace="http://schemas.openxmlformats.org/drawingml/2006/main" 
schemaLocation="oartspproperties.xsd"/>
</xsd:schema>
```
## **5.14 http://schemas.microsoft.com/office/drawing/2012/main Schema**

```
<xsd:schema targetNamespace="http://schemas.microsoft.com/office/drawing/2012/main" 
elementFormDefault="qualified" xmlns="http://schemas.microsoft.com/office/drawing/2012/main" 
xmlns:xsd="http://www.w3.org/2001/XMLSchema" 
xmlns:a="http://schemas.openxmlformats.org/drawingml/2006/main">
   <xsd:import namespace="http://schemas.openxmlformats.org/drawingml/2006/main" 
schemaLocation="oartbasetypes.xsd"/>
   <xsd:simpleType name="ST_TargetScreenSz">
     <xsd:restriction base="xsd:token">
```

```
 <xsd:enumeration value="544x376"/>
       <xsd:enumeration value="640x480"/>
       <xsd:enumeration value="720x512"/>
       <xsd:enumeration value="800x600"/>
       <xsd:enumeration value="1024x768"/>
       <xsd:enumeration value="1152x882"/>
       <xsd:enumeration value="1152x900"/>
       <xsd:enumeration value="1280x1024"/>
       <xsd:enumeration value="1600x1200"/>
       <xsd:enumeration value="1800x1440"/>
       <xsd:enumeration value="1920x1200"/>
     </xsd:restriction>
   </xsd:simpleType>
   <xsd:complexType name="CT_BackgroundPr">
     <xsd:attribute name="bwMode" type="a:ST_BlackWhiteMode"/>
 <xsd:attribute name="bwPure" type="a:ST_BlackWhiteMode"/>
 <xsd:attribute name="bwNormal" type="a:ST_BlackWhiteMode"/>
     <xsd:attribute name="targetScreenSize" type="ST_TargetScreenSz"/>
   </xsd:complexType>
   <xsd:element name="backgroundPr" type="CT_BackgroundPr"/>
   <xsd:complexType name="CT_NonVisualGroupProps">
     <xsd:attribute name="isLegacyGroup" type="xsd:boolean"/>
   </xsd:complexType>
   <xsd:element name="nonVisualGroupProps" type="CT_NonVisualGroupProps"/>
   <xsd:complexType name="CT_ObjectPr">
     <xsd:attribute name="objectId" type="xsd:string"/>
     <xsd:attribute name="isActiveX" type="xsd:boolean"/>
     <xsd:attribute name="linkType" type="xsd:string"/>
   </xsd:complexType>
   <xsd:element name="objectPr" type="CT_ObjectPr"/>
   <xsd:complexType name="CT_SignatureLine">
     <xsd:attribute name="isSignatureLine" type="xsd:boolean"/>
     <xsd:attribute name="id" type="a:ST_Guid"/>
     <xsd:attribute name="provId" type="a:ST_Guid"/>
     <xsd:attribute name="signingInstructionsSet" type="xsd:boolean"/>
     <xsd:attribute name="allowComments" type="xsd:boolean"/>
     <xsd:attribute name="showSignDate" type="xsd:boolean"/>
 <xsd:attribute name="suggestedSigner" type="xsd:string"/>
 <xsd:attribute name="suggestedSigner2" type="xsd:string"/>
     <xsd:attribute name="suggestedSignerEmail" type="xsd:string"/>
     <xsd:attribute name="signingInstructions" type="xsd:string"/>
     <xsd:attribute name="addlXml" type="xsd:string"/>
     <xsd:attribute name="sigProvUrl" type="xsd:string"/>
   </xsd:complexType>
   <xsd:element name="signatureLine" type="CT_SignatureLine"/>
</xsd:schema>
```
### **5.15 http://schemas.microsoft.com/office/drawing/2012/chartStyle Schema**

```
<xsd:schema targetNamespace="http://schemas.microsoft.com/office/drawing/2012/chartStyle" 
elementFormDefault="qualified" attributeFormDefault="unqualified" 
xmlns:a="http://schemas.openxmlformats.org/drawingml/2006/main" 
xmlns:xsd="http://www.w3.org/2001/XMLSchema" 
xmlns="http://schemas.microsoft.com/office/drawing/2012/chartStyle">
   <xsd:import schemaLocation="oartbasetypes.xsd" 
namespace="http://schemas.openxmlformats.org/drawingml/2006/main"/>
   <xsd:import schemaLocation="oartspstyle.xsd" 
namespace="http://schemas.openxmlformats.org/drawingml/2006/main"/>
   <xsd:import schemaLocation="oarttx.xsd" 
namespace="http://schemas.openxmlformats.org/drawingml/2006/main"/>
   <xsd:simpleType name="ST_ColorStyleMethodEnum">
     <xsd:restriction base="xsd:token">
       <xsd:enumeration value="cycle"/>
       <xsd:enumeration value="withinLinear"/>
       <xsd:enumeration value="acrossLinear"/>
       <xsd:enumeration value="withinLinearReversed"/>
       <xsd:enumeration value="acrossLinearReversed"/>
```

```
 </xsd:restriction>
   </xsd:simpleType>
   <xsd:simpleType name="ST_ColorStyleMethod">
     <xsd:union memberTypes="ST_ColorStyleMethodEnum xsd:string"/>
   </xsd:simpleType>
   <xsd:complexType name="CT_ColorStyleVariation">
     <xsd:sequence>
       <xsd:group ref="a:EG_ColorTransform" minOccurs="0" maxOccurs="unbounded"/>
     </xsd:sequence>
   </xsd:complexType>
   <xsd:simpleType name="ST_StyleReferenceModifierEnum">
     <xsd:restriction base="xsd:token">
       <xsd:enumeration value="ignoreCSTransforms"/>
     </xsd:restriction>
   </xsd:simpleType>
   <xsd:simpleType name="ST_StyleReferenceModifier">
     <xsd:union memberTypes="ST_StyleReferenceModifierEnum xsd:string"/>
   </xsd:simpleType>
   <xsd:simpleType name="ST_StyleReferenceModifierList">
     <xsd:list itemType="ST_StyleReferenceModifier"/>
   </xsd:simpleType>
   <xsd:complexType name="CT_ColorStyle">
     <xsd:sequence>
       <xsd:group ref="a:EG_ColorChoice" minOccurs="1" maxOccurs="unbounded"/>
       <xsd:element name="variation" type="CT_ColorStyleVariation" minOccurs="0" 
maxOccurs="unbounded"/>
       <xsd:element name="extLst" type="a:CT_OfficeArtExtensionList" minOccurs="0" 
maxOccurs="1"/>
     </xsd:sequence>
     <xsd:attribute name="meth" type="ST_ColorStyleMethod" use="required"/>
     <xsd:attribute name="id" type="xsd:unsignedInt" use="optional"/>
   </xsd:complexType>
   <xsd:element name="colorStyle" type="CT_ColorStyle"/>
   <xsd:simpleType name="ST_StyleColorEnum">
     <xsd:restriction base="xsd:token">
       <xsd:enumeration value="auto"/>
     </xsd:restriction>
   </xsd:simpleType>
   <xsd:simpleType name="ST_StyleColorVal">
     <xsd:union memberTypes="xsd:unsignedInt ST_StyleColorEnum xsd:string"/>
   </xsd:simpleType>
   <xsd:complexType name="CT_StyleColor">
     <xsd:sequence>
       <xsd:group ref="a:EG_ColorTransform" minOccurs="0" maxOccurs="unbounded"/>
     </xsd:sequence>
     <xsd:attribute name="val" type="ST_StyleColorVal"/>
   </xsd:complexType>
   <xsd:complexType name="CT_StyleReference">
     <xsd:sequence>
       <xsd:group ref="a:EG_ColorChoice" minOccurs="0" maxOccurs="1"/>
       <xsd:element name="styleClr" type="CT_StyleColor" minOccurs="0" maxOccurs="1"/>
     </xsd:sequence>
     <xsd:attribute name="idx" type="a:ST_StyleMatrixColumnIndex" use="required"/>
     <xsd:attribute name="mods" type="ST_StyleReferenceModifierList" use="optional"/>
   </xsd:complexType>
   <xsd:complexType name="CT_FontReference">
     <xsd:sequence>
       <xsd:group ref="a:EG_ColorChoice" minOccurs="0" maxOccurs="1"/>
       <xsd:element name="styleClr" type="CT_StyleColor" minOccurs="0" maxOccurs="1"/>
     </xsd:sequence>
     <xsd:attribute name="idx" type="a:ST_FontCollectionIndex" use="required"/>
     <xsd:attribute name="mods" type="ST_StyleReferenceModifierList" use="optional"/>
   </xsd:complexType>
   <xsd:simpleType name="ST_StyleEntryModifierEnum">
     <xsd:restriction base="xsd:token">
       <xsd:enumeration value="allowNoFillOverride"/>
       <xsd:enumeration value="allowNoLineOverride"/>
     </xsd:restriction>
   </xsd:simpleType>
```

```
 <xsd:simpleType name="ST_StyleEntryModifier">
     <xsd:union memberTypes="ST_StyleEntryModifierEnum xsd:string"/>
   </xsd:simpleType>
   <xsd:simpleType name="ST_StyleEntryModifierList">
     <xsd:list itemType="ST_StyleEntryModifier"/>
   </xsd:simpleType>
   <xsd:simpleType name="ST_MarkerStyle">
     <xsd:restriction base="xsd:token">
       <xsd:enumeration value="circle"/>
       <xsd:enumeration value="dash"/>
       <xsd:enumeration value="diamond"/>
       <xsd:enumeration value="dot"/>
       <xsd:enumeration value="plus"/>
       <xsd:enumeration value="square"/>
       <xsd:enumeration value="star"/>
       <xsd:enumeration value="triangle"/>
       <xsd:enumeration value="x"/>
     </xsd:restriction>
   </xsd:simpleType>
   <xsd:simpleType name="ST_MarkerSize">
     <xsd:restriction base="xsd:unsignedByte">
       <xsd:minInclusive value="2"/>
       <xsd:maxInclusive value="72"/>
     </xsd:restriction>
   </xsd:simpleType>
   <xsd:complexType name="CT_MarkerLayout">
     <xsd:attribute name="symbol" type="ST_MarkerStyle" use="optional"/>
     <xsd:attribute name="size" type="ST_MarkerSize" use="optional"/>
   </xsd:complexType>
   <xsd:complexType name="CT_StyleEntry">
     <xsd:sequence>
       <xsd:element name="lnRef" type="CT_StyleReference" minOccurs="1" maxOccurs="1"/>
       <xsd:element name="lineWidthScale" type="xsd:double" minOccurs="0" maxOccurs="1" 
default="1.0"/>
       <xsd:element name="fillRef" type="CT_StyleReference" minOccurs="1" maxOccurs="1"/>
       <xsd:element name="effectRef" type="CT_StyleReference" minOccurs="1" maxOccurs="1"/>
       <xsd:element name="fontRef" type="CT_FontReference" minOccurs="1" maxOccurs="1"/>
       <xsd:element name="spPr" type="a:CT_ShapeProperties" minOccurs="0" maxOccurs="1"/>
       <xsd:element name="defRPr" type="a:CT_TextCharacterProperties" minOccurs="0" 
maxOccurs="1"/>
       <xsd:element name="bodyPr" type="a:CT_TextBodyProperties" minOccurs="0" maxOccurs="1"/>
       <xsd:element name="extLst" type="a:CT_OfficeArtExtensionList" minOccurs="0" 
maxOccurs="1"/>
     </xsd:sequence>
     <xsd:attribute name="mods" type="ST_StyleEntryModifierList" use="optional"/>
   </xsd:complexType>
   <xsd:complexType name="CT_ChartStyle">
     <xsd:sequence>
       <xsd:element name="axisTitle" type="CT_StyleEntry" minOccurs="1" maxOccurs="1"/>
       <xsd:element name="categoryAxis" type="CT_StyleEntry" minOccurs="1" maxOccurs="1"/>
       <xsd:element name="chartArea" type="CT_StyleEntry" minOccurs="1" maxOccurs="1"/>
       <xsd:element name="dataLabel" type="CT_StyleEntry" minOccurs="1" maxOccurs="1"/>
       <xsd:element name="dataLabelCallout" type="CT_StyleEntry" minOccurs="0" maxOccurs="1"/>
       <xsd:element name="dataPoint" type="CT_StyleEntry" minOccurs="1" maxOccurs="1"/>
       <xsd:element name="dataPoint3D" type="CT_StyleEntry" minOccurs="1" maxOccurs="1"/>
       <xsd:element name="dataPointLine" type="CT_StyleEntry" minOccurs="1" maxOccurs="1"/>
       <xsd:element name="dataPointMarker" type="CT_StyleEntry" minOccurs="1" maxOccurs="1"/>
       <xsd:element name="dataPointMarkerLayout" type="CT_MarkerLayout" minOccurs="0" 
maxOccurs="1"/>
      <xsd:element name="dataPointWireframe" type="CT_StyleEntry" minOccurs="1" 
maxOccurs="1"/>
       <xsd:element name="dataTable" type="CT_StyleEntry" minOccurs="1" maxOccurs="1"/>
       <xsd:element name="downBar" type="CT_StyleEntry" minOccurs="1" maxOccurs="1"/>
       <xsd:element name="dropLine" type="CT_StyleEntry" minOccurs="1" maxOccurs="1"/>
       <xsd:element name="errorBar" type="CT_StyleEntry" minOccurs="1" maxOccurs="1"/>
       <xsd:element name="floor" type="CT_StyleEntry" minOccurs="1" maxOccurs="1"/>
       <xsd:element name="gridlineMajor" type="CT_StyleEntry" minOccurs="1" maxOccurs="1"/>
       <xsd:element name="gridlineMinor" type="CT_StyleEntry" minOccurs="1" maxOccurs="1"/>
       <xsd:element name="hiLoLine" type="CT_StyleEntry" minOccurs="1" maxOccurs="1"/>
```

```
 <xsd:element name="leaderLine" type="CT_StyleEntry" minOccurs="1" maxOccurs="1"/>
       <xsd:element name="legend" type="CT_StyleEntry" minOccurs="1" maxOccurs="1"/>
       <xsd:element name="plotArea" type="CT_StyleEntry" minOccurs="1" maxOccurs="1"/>
       <xsd:element name="plotArea3D" type="CT_StyleEntry" minOccurs="1" maxOccurs="1"/>
       <xsd:element name="seriesAxis" type="CT_StyleEntry" minOccurs="1" maxOccurs="1"/>
       <xsd:element name="seriesLine" type="CT_StyleEntry" minOccurs="1" maxOccurs="1"/>
       <xsd:element name="title" type="CT_StyleEntry" minOccurs="1" maxOccurs="1"/>
       <xsd:element name="trendline" type="CT_StyleEntry" minOccurs="1" maxOccurs="1"/>
       <xsd:element name="trendlineLabel" type="CT_StyleEntry" minOccurs="1" maxOccurs="1"/>
       <xsd:element name="upBar" type="CT_StyleEntry" minOccurs="1" maxOccurs="1"/>
       <xsd:element name="valueAxis" type="CT_StyleEntry" minOccurs="1" maxOccurs="1"/>
       <xsd:element name="wall" type="CT_StyleEntry" minOccurs="1" maxOccurs="1"/>
       <xsd:element name="extLst" type="a:CT_OfficeArtExtensionList" minOccurs="0" 
maxOccurs="1"/>
     </xsd:sequence>
     <xsd:attribute name="id" type="xsd:unsignedInt" use="optional"/>
   </xsd:complexType>
   <xsd:element name="chartStyle" type="CT_ChartStyle"/>
</xsd:schema>
```
### **5.16 http://schemas.microsoft.com/office/drawing/2010/diagram Schema**

```
<xsd:schema xmlns:xsd="http://www.w3.org/2001/XMLSchema" xmlns:o="http://oxsdSchemaUri" 
xmlns:a="http://schemas.openxmlformats.org/drawingml/2006/main" 
xmlns="http://schemas.microsoft.com/office/drawing/2010/diagram" 
targetNamespace="http://schemas.microsoft.com/office/drawing/2010/diagram" 
elementFormDefault="qualified" attributeFormDefault="unqualified">
   <xsd:import namespace="http://schemas.openxmlformats.org/drawingml/2006/main" 
schemaLocation="oartbasetypes.xsd"/>
  <xsd:import namespace="http://schemas.openxmlformats.org/drawingml/2006/main" 
schemaLocation="oartdocprop.xsd"/>
  <xsd:element name="cNvPr" type="a:CT_NonVisualDrawingProps"/>
   <xsd:complexType name="CT_Boolean">
     <xsd:attribute name="val" type="xsd:boolean" use="optional" default="false"/>
  </xsd:complexType>
   <xsd:element name="recolorImg" type="CT_Boolean"/>
</xsd:schema>
```
### **5.17 http://schemas.microsoft.com/office/thememl/2012/main Schema**

```
<xsd:schema targetNamespace="http://schemas.microsoft.com/office/thememl/2012/main" 
elementFormDefault="qualified" xmlns="http://schemas.microsoft.com/office/thememl/2012/main" 
xmlns:xsd="http://www.w3.org/2001/XMLSchema" 
xmlns:r="http://schemas.openxmlformats.org/officeDocument/2006/relationships" 
xmlns:a="http://schemas.openxmlformats.org/drawingml/2006/main">
   <xsd:import namespace="http://schemas.openxmlformats.org/drawingml/2006/main" 
schemaLocation="oartbasetypes.xsd"/>
   <xsd:import namespace="http://schemas.openxmlformats.org/drawingml/2006/main" 
schemaLocation="oartbasestylesheet.xsd"/>
   <xsd:import namespace="http://schemas.openxmlformats.org/officeDocument/2006/relationships" 
schemaLocation="orel.xsd"/>
   <xsd:complexType name="CT_ThemeFamily">
     <xsd:sequence>
      <xsd:element name="extLst" type="a:CT_OfficeArtExtensionList" minOccurs="0"
maxOccurs="1"/>
     </xsd:sequence>
     <xsd:attribute name="name" type="xsd:string" use="required"/>
     <xsd:attribute name="id" type="a:ST_Guid" use="required"/>
     <xsd:attribute name="vid" type="a:ST_Guid" use="required"/>
   </xsd:complexType>
   <xsd:element name="themeFamily" type="CT_ThemeFamily"/>
   <xsd:attribute name="id" type="a:ST_Guid"/>
</xsd:schema>
```
#### **5.18 http://schemas.microsoft.com/office/word/2012/wordprocessingDrawing Schema**

```
<xsd:schema 
targetNamespace="http://schemas.microsoft.com/office/word/2012/wordprocessingDrawing" 
elementFormDefault="qualified" 
xmlns:r="http://schemas.openxmlformats.org/officeDocument/2006/relationships" 
xmlns:xsd="http://www.w3.org/2001/XMLSchema" 
xmlns="http://schemas.microsoft.com/office/word/2012/wordprocessingDrawing" 
xmlns:a="http://schemas.openxmlformats.org/drawingml/2006/main">
   <xsd:complexType name="CT_WebVideoPr">
     <xsd:attribute name="embeddedHtml" type="xsd:string" use="optional" default=""/>
     <xsd:attribute name="h" type="xsd:unsignedInt" use="optional" default="0"/>
     <xsd:attribute name="w" type="xsd:unsignedInt" use="optional" default="0"/>
   </xsd:complexType>
   <xsd:element name="webVideoPr" type="CT_WebVideoPr"/>
   <xsd:import namespace="http://schemas.openxmlformats.org/drawingml/2006/main" 
schemaLocation="oartbasetypes.xsd"/>
   <xsd:import namespace="http://schemas.openxmlformats.org/officeDocument/2006/relationships" 
schemaLocation="orel.xsd"/>
</xsd:schema>
```
## **5.19 http://schemas.microsoft.com/office/powerpoint/2014/inkAction Schema**

```
<xsd:schema targetNamespace="http://schemas.microsoft.com/office/powerpoint/2014/inkAction" 
elementFormDefault="qualified" 
xmlns="http://schemas.microsoft.com/office/powerpoint/2014/inkAction" 
xmlns:iact="http://schemas.microsoft.com/office/powerpoint/2014/inkAction" 
xmlns:inkml="http://www.w3.org/2003/InkML" xmlns:xml="http://www.w3.org/XML/1998/namespace" 
xmlns:xsd="http://www.w3.org/2001/XMLSchema">
   <xsd:import id="inkml" namespace="http://www.w3.org/2003/InkML" 
schemaLocation="inkml.xsd"/>
   <xsd:simpleType name="ST_DataNameReserved">
     <xsd:restriction base="xsd:string">
       <xsd:enumeration value="stroke"/>
       <xsd:enumeration value="path"/>
       <xsd:enumeration value="target"/>
     </xsd:restriction>
   </xsd:simpleType>
   <xsd:simpleType name="ST_DataNameUser">
     <xsd:restriction base="xsd:string"/>
   </xsd:simpleType>
   <xsd:simpleType name="ST_DataName">
     <xsd:union memberTypes="ST_DataNameReserved ST_DataNameUser"/>
   </xsd:simpleType>
   <xsd:simpleType name="ST_PropertyNameReserved">
     <xsd:restriction base="xsd:string">
       <xsd:enumeration value="dataType"/>
       <xsd:enumeration value="style"/>
     </xsd:restriction>
   </xsd:simpleType>
   <xsd:simpleType name="ST_PropertyNameUser">
     <xsd:restriction base="xsd:string"/>
   </xsd:simpleType>
   <xsd:simpleType name="ST_PropertyName">
     <xsd:union memberTypes="ST_PropertyNameReserved ST_PropertyNameUser"/>
   </xsd:simpleType>
   <xsd:simpleType name="ST_PropertyValueReserved">
     <xsd:restriction base="xsd:string">
       <xsd:enumeration value="ink"/>
       <xsd:enumeration value="pointEraser"/>
       <xsd:enumeration value="strokeEraser"/>
       <xsd:enumeration value="instant"/>
     </xsd:restriction>
   </xsd:simpleType>
   <xsd:simpleType name="ST_PropertyValueUser">
     <xsd:restriction base="xsd:string"/>
```

```
 </xsd:simpleType>
   <xsd:simpleType name="ST_PropertyValue">
     <xsd:union memberTypes="ST_PropertyValueReserved ST_PropertyValueUser"/>
   </xsd:simpleType>
   <xsd:simpleType name="ST_ActionTypeReserved">
     <xsd:restriction base="xsd:string">
       <xsd:enumeration value="add"/>
       <xsd:enumeration value="remove"/>
       <xsd:enumeration value="transform"/>
     </xsd:restriction>
   </xsd:simpleType>
   <xsd:simpleType name="ST_ActionTypeUser">
     <xsd:restriction base="xsd:string"/>
   </xsd:simpleType>
   <xsd:simpleType name="ST_ActionType">
     <xsd:union memberTypes="ST_ActionTypeReserved ST_ActionTypeUser"/>
   </xsd:simpleType>
   <xsd:complexType name="CT_ActionData">
     <xsd:sequence>
       <xsd:element name="transform" type="inkml:CT_Matrix" minOccurs="0" maxOccurs="1"/>
       <xsd:choice minOccurs="0" maxOccurs="unbounded">
         <xsd:element ref="inkml:trace"/>
         <xsd:element ref="inkml:traceView"/>
       </xsd:choice>
     </xsd:sequence>
     <xsd:attribute ref="xml:id" use="optional" default=""/>
     <xsd:attribute name="name" type="ST_DataName" use="optional" default="stroke"/>
     <xsd:attribute name="ref" type="xsd:anyURI" use="optional" default=""/>
   </xsd:complexType>
   <xsd:complexType name="CT_ActionDataGroup">
     <xsd:sequence>
      <xsd:element name="actionData" type="CT_ActionData" minOccurs="1" 
maxOccurs="unbounded"/>
     </xsd:sequence>
     <xsd:attribute ref="xml:id" use="optional" default=""/>
     <xsd:attribute name="name" type="ST_DataName" use="optional" default="stroke"/>
   </xsd:complexType>
   <xsd:complexType name="CT_ActionProperty">
     <xsd:attribute name="name" type="ST_PropertyName" use="required"/>
     <xsd:attribute name="value" type="ST_PropertyValue" use="optional" default="ink"/>
   </xsd:complexType>
   <xsd:complexType name="CT_Action">
     <xsd:sequence>
       <xsd:element name="property" type="CT_ActionProperty" minOccurs="0" 
maxOccurs="unbounded"/>
      <xsd:choice minOccurs="0" maxOccurs="unbounded">
         <xsd:element name="actionData" type="CT_ActionData"/>
         <xsd:element name="actionDataGroup" type="CT_ActionDataGroup"/>
       </xsd:choice>
     </xsd:sequence>
     <xsd:attribute ref="xml:id" use="optional" default=""/>
 <xsd:attribute name="type" type="ST_ActionType" use="required"/>
 <xsd:attribute name="startTime" type="xsd:decimal" use="required"/>
   </xsd:complexType>
   <xsd:complexType name="CT_ActionGroup">
     <xsd:sequence>
       <xsd:element name="action" type="CT_Action" minOccurs="1" maxOccurs="unbounded"/>
     </xsd:sequence>
     <xsd:attribute ref="xml:id" use="optional" default=""/>
     <xsd:attribute name="type" type="ST_ActionType" use="required"/>
     <xsd:attribute name="startTime" type="xsd:decimal" use="required"/>
   </xsd:complexType>
   <xsd:complexType name="CT_Actions">
     <xsd:sequence>
       <xsd:element ref="inkml:definitions" minOccurs="0" maxOccurs="1"/>
       <xsd:choice minOccurs="0" maxOccurs="unbounded">
         <xsd:element name="actionGroup" type="CT_ActionGroup"/>
         <xsd:element name="action" type="CT_Action"/>
       </xsd:choice>
```

```
 </xsd:sequence>
     <xsd:attribute ref="xml:id" use="optional" default=""/>
     <xsd:attribute name="lengthUnit" type="inkml:ST_StandardLengthUnits" use="required"/>
     <xsd:attribute name="timeUnit" type="inkml:ST_StandardTimeUnits" use="required"/>
   </xsd:complexType>
   <xsd:element name="actions" type="CT_Actions"/>
</xsd:schema>
```
## **5.20 http://schemas.microsoft.com/office/drawing/2014/chart Schema**

```
<xsd:schema targetNamespace="http://schemas.microsoft.com/office/drawing/2014/chart" 
elementFormDefault="qualified" attributeFormDefault="unqualified" 
xmlns="http://schemas.microsoft.com/office/drawing/2014/chart" 
xmlns:a="http://schemas.openxmlformats.org/drawingml/2006/main" 
xmlns:xsd="http://www.w3.org/2001/XMLSchema" 
xmlns:c="http://schemas.openxmlformats.org/drawingml/2006/chart" xmlns:blockDefault="#all">
   <xsd:complexType name="CT_ChartUniqueID">
     <xsd:attribute name="val" type="xsd:string" use="required"/>
   </xsd:complexType>
  <xsd:complexType name="CT_ChartDataPointUniqueIDMapEntry">
     <xsd:sequence>
       <xsd:element name="ptidx" type="xsd:unsignedInt" minOccurs="1" maxOccurs="1"/>
       <xsd:element name="uniqueID" type="CT_ChartUniqueID" minOccurs="1" maxOccurs="1"/>
     </xsd:sequence>
   </xsd:complexType>
   <xsd:complexType name="CT_ChartDataPointUniqueIDMap">
     <xsd:sequence>
       <xsd:element name="ptentry" type="CT_ChartDataPointUniqueIDMapEntry" minOccurs="0" 
maxOccurs="unbounded"/>
     </xsd:sequence>
   </xsd:complexType>
   <xsd:element name="datapointuniqueidmap" type="CT_ChartDataPointUniqueIDMap"/>
   <xsd:complexType name="CT_BooleanFalse">
     <xsd:attribute name="val" type="xsd:boolean" use="optional" default="false"/>
   </xsd:complexType>
   <xsd:element name="spPr" type="a:CT_ShapeProperties"/>
   <xsd:element name="explosion" type="c:CT_UnsignedInt"/>
   <xsd:element name="invertIfNegative" type="c:CT_Boolean"/>
   <xsd:element name="bubble3D" type="c:CT_Boolean"/>
   <xsd:element name="marker" type="c:CT_Marker"/>
   <xsd:element name="dLbl" type="c:CT_DLbl"/>
   <xsd:complexType name="CT_CategoryFilterException">
     <xsd:sequence>
       <xsd:element name="uniqueId" type="CT_ChartUniqueID" minOccurs="1" maxOccurs="1"/>
       <xsd:element ref="spPr" minOccurs="0" maxOccurs="1"/>
       <xsd:element ref="explosion" minOccurs="0" maxOccurs="1"/>
       <xsd:element ref="invertIfNegative" minOccurs="0" maxOccurs="1"/>
       <xsd:element ref="bubble3D" minOccurs="0" maxOccurs="1"/>
       <xsd:element ref="marker" minOccurs="0" maxOccurs="1"/>
       <xsd:element ref="dLbl" minOccurs="0" maxOccurs="1"/>
     </xsd:sequence>
   </xsd:complexType>
   <xsd:complexType name="CT_CategoryFilterExceptions">
     <xsd:sequence>
      <xsd:element name="categoryFilterException" type="CT_CategoryFilterException" 
minOccurs="1" maxOccurs="unbounded"/>
     </xsd:sequence>
   </xsd:complexType>
   <xsd:element name="categoryFilterExceptions" type="CT_CategoryFilterExceptions"/>
   <xsd:complexType name="CT_NumFilteredLiteralCache">
     <xsd:sequence>
       <xsd:element name="numCache" type="c:CT_NumData" minOccurs="1" maxOccurs="1"/>
     </xsd:sequence>
   </xsd:complexType>
   <xsd:complexType name="CT_StrFilteredLiteralCache">
     <xsd:sequence>
       <xsd:element name="strCache" type="c:CT_StrData" minOccurs="1" maxOccurs="1"/>
```

```
 </xsd:sequence>
   </xsd:complexType>
   <xsd:complexType name="CT_MultiLvlStrFilteredLiteralCache">
     <xsd:sequence>
       <xsd:element name="multiLvlStrCache" type="c:CT_MultiLvlStrData" minOccurs="1" 
maxOccurs="1"/>
    </xsd:sequence>
   </xsd:complexType>
   <xsd:complexType name="CT_LiteralDataChart">
     <xsd:attribute name="val" type="xsd:boolean" use="required"/>
   </xsd:complexType>
   <xsd:complexType name="CT_PivotOptions16">
     <xsd:sequence>
       <xsd:element name="showExpandCollapseFieldButtons" type="CT_BooleanFalse" minOccurs="0" 
maxOccurs="1"/>
     </xsd:sequence>
   </xsd:complexType>
  <xsd:element name="pivotOptions16" type="CT_PivotOptions16"/>
   <xsd:import namespace="http://schemas.openxmlformats.org/drawingml/2006/chart" 
schemaLocation="chart.xsd"/>
   <xsd:import namespace="http://schemas.openxmlformats.org/drawingml/2006/main" 
schemaLocation="oartspproperties.xsd"/>
</xsd:schema>
```
## **5.21 http://schemas.microsoft.com/office/drawing/2014/chart/ac Schema**

```
<xsd:schema targetNamespace="http://schemas.microsoft.com/office/drawing/2014/chart/ac" 
elementFormDefault="qualified" attributeFormDefault="unqualified" 
xmlns="http://schemas.microsoft.com/office/drawing/2014/chart/ac" 
xmlns:c="http://schemas.openxmlformats.org/drawingml/2006/chart" 
xmlns:xsd="http://www.w3.org/2001/XMLSchema" blockDefault="#all">
  <xsd:import namespace="http://schemas.openxmlformats.org/drawingml/2006/chart" 
schemaLocation="chart.xsd"/>
  <xsd:element name="multiLvlStrLit" type="c:CT_MultiLvlStrData"/>
</xsd:schema>
```
## **5.22 http://schemas.microsoft.com/office/drawing/2014/chartex Schema**

```
<xsd:schema targetNamespace="http://schemas.microsoft.com/office/drawing/2014/chartex" 
elementFormDefault="qualified" attributeFormDefault="unqualified" 
xmlns="http://schemas.microsoft.com/office/drawing/2014/chartex" 
xmlns:a="http://schemas.openxmlformats.org/drawingml/2006/main" 
xmlns:r="http://schemas.openxmlformats.org/officeDocument/2006/relationships" 
xmlns:xsd="http://www.w3.org/2001/XMLSchema">
   <xsd:import namespace="http://schemas.openxmlformats.org/drawingml/2006/main" 
schemaLocation="oartspproperties.xsd"/>
   <xsd:import namespace="http://schemas.openxmlformats.org/drawingml/2006/main" 
schemaLocation="oarttx.xsd"/>
   <xsd:import namespace="http://schemas.openxmlformats.org/drawingml/2006/main" 
schemaLocation="oartstylesheet.xsd"/>
   <xsd:import namespace="http://schemas.openxmlformats.org/officeDocument/2006/relationships" 
schemaLocation="orel.xsd"/>
   <xsd:complexType name="CT_Extension">
     <xsd:sequence>
       <xsd:any processContents="lax"/>
     </xsd:sequence>
     <xsd:attribute name="uri" type="xsd:token"/>
   </xsd:complexType>
   <xsd:complexType name="CT_ExtensionList">
     <xsd:sequence>
       <xsd:element name="ext" type="CT_Extension" minOccurs="0" maxOccurs="unbounded"/>
     </xsd:sequence>
   </xsd:complexType>
   <xsd:simpleType name="ST_DoubleOrAutomatic">
     <xsd:union memberTypes="xsd:double">
```

```
 <xsd:simpleType>
       <xsd:restriction base="xsd:string">
         <xsd:enumeration value="auto"/>
       </xsd:restriction>
     </xsd:simpleType>
   </xsd:union>
 </xsd:simpleType>
 <xsd:complexType name="CT_NumberFormat">
   <xsd:attribute name="formatCode" type="xsd:string" use="required"/>
   <xsd:attribute name="sourceLinked" type="xsd:boolean" use="optional"/>
 </xsd:complexType>
 <xsd:complexType name="CT_ExternalData">
   <xsd:attribute ref="r:id" use="required"/>
   <xsd:attribute name="autoUpdate" type="xsd:boolean" use="optional"/>
 </xsd:complexType>
 <xsd:simpleType name="ST_FormulaDirection">
   <xsd:restriction base="xsd:string">
     <xsd:enumeration value="col"/>
     <xsd:enumeration value="row"/>
   </xsd:restriction>
 </xsd:simpleType>
 <xsd:complexType name="CT_Formula">
  <xsd:simpleContent>
     <xsd:extension base="xsd:string">
       <xsd:attribute name="dir" type="ST_FormulaDirection" use="optional" default="col"/>
     </xsd:extension>
   </xsd:simpleContent>
 </xsd:complexType>
 <xsd:simpleType name="ST_DataId">
   <xsd:restriction base="xsd:unsignedInt"/>
 </xsd:simpleType>
 <xsd:complexType name="CT_DataId">
   <xsd:attribute name="val" type="ST_DataId" use="required"/>
 </xsd:complexType>
 <xsd:complexType name="CT_StringValue">
  <xsd:simpleContent>
     <xsd:extension base="xsd:string">
       <xsd:attribute name="idx" type="xsd:unsignedInt" use="required"/>
     </xsd:extension>
   </xsd:simpleContent>
 </xsd:complexType>
 <xsd:complexType name="CT_StringLevel">
  <xsd:sequence>
     <xsd:element name="pt" type="CT_StringValue" minOccurs="0" maxOccurs="unbounded"/>
  </xsd:sequence>
   <xsd:attribute name="ptCount" type="xsd:unsignedInt" use="required"/>
 </xsd:complexType>
<xsd:simpleType name="ST_StringDimensionType">
  <xsd:restriction base="xsd:string">
     <xsd:enumeration value="cat"/>
  </xsd:restriction>
 </xsd:simpleType>
 <xsd:complexType name="CT_StringDimension">
   <xsd:choice minOccurs="1" maxOccurs="1">
     <xsd:sequence>
       <xsd:element name="f" type="CT_Formula" minOccurs="1" maxOccurs="1"/>
       <xsd:element name="lvl" type="CT_StringLevel" minOccurs="0" maxOccurs="unbounded"/>
     </xsd:sequence>
     <xsd:element name="lvl" type="CT_StringLevel" minOccurs="1" maxOccurs="unbounded"/>
   </xsd:choice>
   <xsd:attribute name="type" type="ST_StringDimensionType" use="required"/>
 </xsd:complexType>
 <xsd:complexType name="CT_NumericValue">
  <xsd:simpleContent>
     <xsd:extension base="xsd:double">
       <xsd:attribute name="idx" type="xsd:unsignedInt" use="required"/>
     </xsd:extension>
   </xsd:simpleContent>
 </xsd:complexType>
```

```
 <xsd:complexType name="CT_NumericLevel">
  <xsd:sequence>
     <xsd:element name="pt" type="CT_NumericValue" minOccurs="0" maxOccurs="unbounded"/>
   </xsd:sequence>
  <xsd:attribute name="ptCount" type="xsd:unsignedInt" use="required"/>
   <xsd:attribute name="formatCode" type="xsd:string" use="optional"/>
 </xsd:complexType>
 <xsd:simpleType name="ST_NumericDimensionType">
  <xsd:restriction base="xsd:string">
     <xsd:enumeration value="val"/>
     <xsd:enumeration value="x"/>
     <xsd:enumeration value="y"/>
     <xsd:enumeration value="size"/>
  </xsd:restriction>
</xsd:simpleType>
 <xsd:complexType name="CT_NumericDimension">
   <xsd:choice minOccurs="1" maxOccurs="1">
     <xsd:sequence>
       <xsd:element name="f" type="CT_Formula" minOccurs="1" maxOccurs="1"/>
       <xsd:element name="lvl" type="CT_NumericLevel" minOccurs="0" maxOccurs="unbounded"/>
     </xsd:sequence>
     <xsd:element name="lvl" type="CT_NumericLevel" minOccurs="1" maxOccurs="unbounded"/>
   </xsd:choice>
   <xsd:attribute name="type" type="ST_NumericDimensionType" use="required"/>
 </xsd:complexType>
 <xsd:complexType name="CT_Data">
   <xsd:sequence>
     <xsd:choice minOccurs="1" maxOccurs="unbounded">
       <xsd:element name="numDim" type="CT_NumericDimension" minOccurs="1" maxOccurs="1"/>
       <xsd:element name="strDim" type="CT_StringDimension" minOccurs="1" maxOccurs="1"/>
     </xsd:choice>
     <xsd:element name="extLst" type="CT_ExtensionList" minOccurs="0" maxOccurs="1"/>
   </xsd:sequence>
   <xsd:attribute name="id" type="ST_DataId" use="required"/>
 </xsd:complexType>
 <xsd:complexType name="CT_ChartData">
  <xsd:sequence>
     <xsd:element name="externalData" type="CT_ExternalData" minOccurs="0" maxOccurs="1"/>
     <xsd:element name="data" type="CT_Data" minOccurs="1" maxOccurs="unbounded"/>
     <xsd:element name="extLst" type="CT_ExtensionList" minOccurs="0" maxOccurs="1"/>
   </xsd:sequence>
 </xsd:complexType>
 <xsd:complexType name="CT_TextData">
   <xsd:choice minOccurs="1" maxOccurs="1">
     <xsd:sequence>
       <xsd:element name="f" type="CT_Formula" minOccurs="1" maxOccurs="1"/>
       <xsd:element name="v" type="xsd:string" minOccurs="0" maxOccurs="1"/>
     </xsd:sequence>
     <xsd:element name="v" type="xsd:string" minOccurs="1" maxOccurs="1"/>
   </xsd:choice>
 </xsd:complexType>
 <xsd:complexType name="CT_Text">
  <xsd:sequence>
     <xsd:choice minOccurs="1" maxOccurs="1">
       <xsd:element name="txData" type="CT_TextData" minOccurs="1" maxOccurs="1"/>
       <xsd:element name="rich" type="a:CT_TextBody" minOccurs="1" maxOccurs="1"/>
     </xsd:choice>
   </xsd:sequence>
 </xsd:complexType>
 <xsd:simpleType name="ST_SidePos">
   <xsd:restriction base="xsd:string">
     <xsd:enumeration value="l"/>
     <xsd:enumeration value="t"/>
     <xsd:enumeration value="r"/>
     <xsd:enumeration value="b"/>
   </xsd:restriction>
 </xsd:simpleType>
 <xsd:simpleType name="ST_PosAlign">
  <xsd:restriction base="xsd:string">
```

```
 <xsd:enumeration value="min"/>
      <xsd:enumeration value="ctr"/>
       <xsd:enumeration value="max"/>
    </xsd:restriction>
  </xsd:simpleType>
  <xsd:complexType name="CT_ChartTitle">
    <xsd:sequence>
       <xsd:element name="tx" type="CT_Text" minOccurs="0" maxOccurs="1"/>
 <xsd:element name="spPr" type="a:CT_ShapeProperties" minOccurs="0" maxOccurs="1"/>
 <xsd:element name="txPr" type="a:CT_TextBody" minOccurs="0" maxOccurs="1"/>
      <xsd:element name="extLst" type="CT_ExtensionList" minOccurs="0" maxOccurs="1"/>
    </xsd:sequence>
    <xsd:attribute name="pos" type="ST_SidePos" use="optional" default="t"/>
    <xsd:attribute name="align" type="ST_PosAlign" use="optional" default="ctr"/>
    <xsd:attribute name="overlay" type="xsd:boolean" use="optional" default="0"/>
  </xsd:complexType>
  <xsd:simpleType name="ST_AxisId">
    <xsd:restriction base="xsd:unsignedInt"/>
  </xsd:simpleType>
  <xsd:simpleType name="ST_GapWidthRatio">
    <xsd:union>
      <xsd:simpleType>
        <xsd:restriction base="xsd:double">
          <xsd:minInclusive value="0"/>
        </xsd:restriction>
      </xsd:simpleType>
      <xsd:simpleType>
        <xsd:restriction base="xsd:string">
           <xsd:enumeration value="auto"/>
        </xsd:restriction>
      </xsd:simpleType>
    </xsd:union>
  </xsd:simpleType>
  <xsd:complexType name="CT_CategoryAxisScaling">
    <xsd:attribute name="gapWidth" type="ST_GapWidthRatio" use="optional"/>
  </xsd:complexType>
  <xsd:simpleType name="ST_ValueAxisUnit">
    <xsd:union>
      <xsd:simpleType>
        <xsd:restriction base="xsd:double">
           <xsd:minExclusive value="0"/>
        </xsd:restriction>
      </xsd:simpleType>
      <xsd:simpleType>
        <xsd:restriction base="xsd:string">
          <xsd:enumeration value="auto"/>
        </xsd:restriction>
      </xsd:simpleType>
    </xsd:union>
  </xsd:simpleType>
  <xsd:complexType name="CT_ValueAxisScaling">
    <xsd:attribute name="max" type="ST_DoubleOrAutomatic" use="optional"/>
    <xsd:attribute name="min" type="ST_DoubleOrAutomatic" use="optional"/>
    <xsd:attribute name="majorUnit" type="ST_ValueAxisUnit" use="optional"/>
     <xsd:attribute name="minorUnit" type="ST_ValueAxisUnit" use="optional"/>
  </xsd:complexType>
  <xsd:complexType name="CT_AxisTitle">
    <xsd:sequence>
      <xsd:element name="tx" type="CT_Text" minOccurs="0" maxOccurs="1"/>
      <xsd:element name="spPr" type="a:CT_ShapeProperties" minOccurs="0" maxOccurs="1"/>
      <xsd:element name="txPr" type="a:CT_TextBody" minOccurs="0" maxOccurs="1"/>
      <xsd:element name="extLst" type="CT_ExtensionList" minOccurs="0" maxOccurs="1"/>
    </xsd:sequence>
  </xsd:complexType>
  <xsd:complexType name="CT_AxisUnitsLabel">
    <xsd:sequence>
      <xsd:element name="tx" type="CT_Text" minOccurs="0" maxOccurs="1"/>
      <xsd:element name="spPr" type="a:CT_ShapeProperties" minOccurs="0" maxOccurs="1"/>
      <xsd:element name="txPr" type="a:CT_TextBody" minOccurs="0" maxOccurs="1"/>
```

```
 <xsd:element name="extLst" type="CT_ExtensionList" minOccurs="0" maxOccurs="1"/>
    </xsd:sequence>
  </xsd:complexType>
  <xsd:simpleType name="ST_AxisUnit">
    <xsd:restriction base="xsd:string">
       <xsd:enumeration value="hundreds"/>
      <xsd:enumeration value="thousands"/>
      <xsd:enumeration value="tenThousands"/>
      <xsd:enumeration value="hundredThousands"/>
      <xsd:enumeration value="millions"/>
      <xsd:enumeration value="tenMillions"/>
      <xsd:enumeration value="hundredMillions"/>
      <xsd:enumeration value="billions"/>
      <xsd:enumeration value="trillions"/>
      <xsd:enumeration value="percentage"/>
    </xsd:restriction>
  </xsd:simpleType>
  <xsd:complexType name="CT_AxisUnits">
    <xsd:sequence>
       <xsd:element name="unitsLabel" type="CT_AxisUnitsLabel" minOccurs="0" maxOccurs="1"/>
      <xsd:element name="extLst" type="CT_ExtensionList" minOccurs="0" maxOccurs="1"/>
    </xsd:sequence>
    <xsd:attribute name="unit" type="ST_AxisUnit" use="optional"/>
  </xsd:complexType>
  <xsd:complexType name="CT_Gridlines">
    <xsd:sequence>
      <xsd:element name="spPr" type="a:CT_ShapeProperties" minOccurs="0" maxOccurs="1"/>
      <xsd:element name="extLst" type="CT_ExtensionList" minOccurs="0" maxOccurs="1"/>
    </xsd:sequence>
  </xsd:complexType>
  <xsd:simpleType name="ST_TickMarksType">
    <xsd:restriction base="xsd:string">
      <xsd:enumeration value="in"/>
      <xsd:enumeration value="out"/>
      <xsd:enumeration value="cross"/>
      <xsd:enumeration value="none"/>
    </xsd:restriction>
  </xsd:simpleType>
  <xsd:complexType name="CT_TickMarks">
    <xsd:sequence>
       <xsd:element name="extLst" type="CT_ExtensionList" minOccurs="0" maxOccurs="1"/>
    </xsd:sequence>
    <xsd:attribute name="type" type="ST_TickMarksType" use="optional"/>
  </xsd:complexType>
  <xsd:complexType name="CT_TickLabels">
    <xsd:sequence>
       <xsd:element name="extLst" type="CT_ExtensionList" minOccurs="0" maxOccurs="1"/>
     </xsd:sequence>
  </xsd:complexType>
  <xsd:complexType name="CT_Axis">
    <xsd:sequence>
      <xsd:choice minOccurs="1" maxOccurs="1">
        <xsd:element name="catScaling" type="CT_CategoryAxisScaling"/>
        <xsd:element name="valScaling" type="CT_ValueAxisScaling"/>
       </xsd:choice>
      <xsd:element name="title" type="CT_AxisTitle" minOccurs="0" maxOccurs="1"/>
      <xsd:element name="units" type="CT_AxisUnits" minOccurs="0" maxOccurs="1"/>
 <xsd:element name="majorGridlines" type="CT_Gridlines" minOccurs="0" maxOccurs="1"/>
 <xsd:element name="minorGridlines" type="CT_Gridlines" minOccurs="0" maxOccurs="1"/>
      <xsd:element name="majorTickMarks" type="CT_TickMarks" minOccurs="0" maxOccurs="1"/>
      <xsd:element name="minorTickMarks" type="CT_TickMarks" minOccurs="0" maxOccurs="1"/>
      <xsd:element name="tickLabels" type="CT_TickLabels" minOccurs="0" maxOccurs="1"/>
      <xsd:element name="numFmt" type="CT_NumberFormat" minOccurs="0" maxOccurs="1"/>
      <xsd:element name="spPr" type="a:CT_ShapeProperties" minOccurs="0" maxOccurs="1"/>
      <xsd:element name="txPr" type="a:CT_TextBody" minOccurs="0" maxOccurs="1"/>
       <xsd:element name="extLst" type="CT_ExtensionList" minOccurs="0" maxOccurs="1"/>
    </xsd:sequence>
    <xsd:attribute name="id" type="ST_AxisId" use="required"/>
    <xsd:attribute name="hidden" type="xsd:boolean" use="optional" default="0"/>
```

```
 </xsd:complexType>
   <xsd:simpleType name="ST_SeriesLayout">
     <xsd:restriction base="xsd:string">
       <xsd:enumeration value="boxWhisker"/>
       <xsd:enumeration value="clusteredColumn"/>
       <xsd:enumeration value="paretoLine"/>
       <xsd:enumeration value="sunburst"/>
       <xsd:enumeration value="treemap"/>
       <xsd:enumeration value="waterfall"/>
     </xsd:restriction>
   </xsd:simpleType>
   <xsd:simpleType name="ST_ParentLabelLayout">
     <xsd:restriction base="xsd:string">
       <xsd:enumeration value="none"/>
       <xsd:enumeration value="banner"/>
       <xsd:enumeration value="overlapping"/>
     </xsd:restriction>
   </xsd:simpleType>
   <xsd:complexType name="CT_ParentLabelLayout">
     <xsd:attribute name="val" type="ST_ParentLabelLayout" use="required"/>
   </xsd:complexType>
   <xsd:complexType name="CT_SeriesElementVisibilities">
     <xsd:attribute name="connectorLines" type="xsd:boolean" use="optional"/>
     <xsd:attribute name="meanLine" type="xsd:boolean" use="optional"/>
     <xsd:attribute name="meanMarker" type="xsd:boolean" use="optional"/>
     <xsd:attribute name="nonoutliers" type="xsd:boolean" use="optional"/>
     <xsd:attribute name="outliers" type="xsd:boolean" use="optional"/>
   </xsd:complexType>
   <xsd:simpleType name="ST_IntervalClosedSide">
     <xsd:restriction base="xsd:string">
       <xsd:enumeration value="l"/>
       <xsd:enumeration value="r"/>
     </xsd:restriction>
   </xsd:simpleType>
   <xsd:complexType name="CT_Aggregation"/>
   <xsd:complexType name="CT_Binning">
     <xsd:choice minOccurs="0" maxOccurs="1">
       <xsd:element name="binSize" type="xsd:double"/>
       <xsd:element name="binCount" type="xsd:unsignedInt"/>
     </xsd:choice>
     <xsd:attribute name="intervalClosed" type="ST_IntervalClosedSide" use="optional"/>
     <xsd:attribute name="underflow" type="ST_DoubleOrAutomatic" use="optional"/>
     <xsd:attribute name="overflow" type="ST_DoubleOrAutomatic" use="optional"/>
   </xsd:complexType>
   <xsd:simpleType name="ST_QuartileMethod">
     <xsd:restriction base="xsd:string">
       <xsd:enumeration value="inclusive"/>
       <xsd:enumeration value="exclusive"/>
     </xsd:restriction>
   </xsd:simpleType>
   <xsd:complexType name="CT_Statistics">
     <xsd:attribute name="quartileMethod" type="ST_QuartileMethod" use="optional"/>
   </xsd:complexType>
   <xsd:complexType name="CT_Subtotals">
     <xsd:sequence>
       <xsd:element name="idx" type="xsd:unsignedInt" minOccurs="0" maxOccurs="unbounded"/>
     </xsd:sequence>
   </xsd:complexType>
  <xsd:complexType name="CT_SeriesLayoutProperties">
     <xsd:sequence>
       <xsd:element name="parentLabelLayout" type="CT_ParentLabelLayout" minOccurs="0" 
maxOccurs="1"/>
       <xsd:element name="visibility" type="CT_SeriesElementVisibilities" minOccurs="0" 
maxOccurs="1"/>
       <xsd:choice minOccurs="0" maxOccurs="1">
         <xsd:element name="aggregation" type="CT_Aggregation" minOccurs="0" maxOccurs="1"/>
         <xsd:element name="binning" type="CT_Binning" minOccurs="0" maxOccurs="1"/>
       </xsd:choice>
       <xsd:element name="statistics" type="CT_Statistics" minOccurs="0" maxOccurs="1"/>
```

```
 <xsd:element name="subtotals" type="CT_Subtotals" minOccurs="0" maxOccurs="1"/>
       <xsd:element name="extLst" type="CT_ExtensionList" minOccurs="0" maxOccurs="1"/>
     </xsd:sequence>
   </xsd:complexType>
   <xsd:complexType name="CT_DataPoint">
     <xsd:sequence>
       <xsd:element name="spPr" type="a:CT_ShapeProperties" minOccurs="0" maxOccurs="1"/>
       <xsd:element name="extLst" type="CT_ExtensionList" minOccurs="0" maxOccurs="1"/>
     </xsd:sequence>
     <xsd:attribute name="idx" type="xsd:unsignedInt" use="required"/>
   </xsd:complexType>
   <xsd:simpleType name="ST_DataLabelPos">
     <xsd:restriction base="xsd:string">
       <xsd:enumeration value="bestFit"/>
       <xsd:enumeration value="b"/>
       <xsd:enumeration value="ctr"/>
       <xsd:enumeration value="inBase"/>
       <xsd:enumeration value="inEnd"/>
       <xsd:enumeration value="l"/>
       <xsd:enumeration value="outEnd"/>
       <xsd:enumeration value="r"/>
       <xsd:enumeration value="t"/>
     </xsd:restriction>
   </xsd:simpleType>
   <xsd:complexType name="CT_DataLabelVisibilities">
     <xsd:attribute name="seriesName" type="xsd:boolean" use="optional"/>
     <xsd:attribute name="categoryName" type="xsd:boolean" use="optional"/>
     <xsd:attribute name="value" type="xsd:boolean" use="optional"/>
   </xsd:complexType>
   <xsd:complexType name="CT_DataLabel">
     <xsd:sequence>
       <xsd:element name="numFmt" type="CT_NumberFormat" minOccurs="0" maxOccurs="1"/>
       <xsd:element name="spPr" type="a:CT_ShapeProperties" minOccurs="0" maxOccurs="1"/>
 <xsd:element name="txPr" type="a:CT_TextBody" minOccurs="0" maxOccurs="1"/>
 <xsd:element name="visibility" type="CT_DataLabelVisibilities" minOccurs="0" 
maxOccurs="1"/>
       <xsd:element name="separator" type="xsd:string" minOccurs="0" maxOccurs="1"/>
       <xsd:element name="extLst" type="CT_ExtensionList" minOccurs="0" maxOccurs="1"/>
     </xsd:sequence>
     <xsd:attribute name="idx" type="xsd:unsignedInt" use="required"/>
     <xsd:attribute name="pos" type="ST_DataLabelPos" use="optional"/>
   </xsd:complexType>
   <xsd:complexType name="CT_DataLabelHidden">
     <xsd:attribute name="idx" type="xsd:unsignedInt" use="required"/>
   </xsd:complexType>
   <xsd:complexType name="CT_DataLabels">
     <xsd:sequence>
       <xsd:element name="numFmt" type="CT_NumberFormat" minOccurs="0" maxOccurs="1"/>
       <xsd:element name="spPr" type="a:CT_ShapeProperties" minOccurs="0" maxOccurs="1"/>
       <xsd:element name="txPr" type="a:CT_TextBody" minOccurs="0" maxOccurs="1"/>
       <xsd:element name="visibility" type="CT_DataLabelVisibilities" minOccurs="0" 
maxOccurs="1"/>
       <xsd:element name="separator" type="xsd:string" minOccurs="0" maxOccurs="1"/>
       <xsd:element name="dataLabel" type="CT_DataLabel" minOccurs="0" maxOccurs="unbounded"/>
       <xsd:element name="dataLabelHidden" type="CT_DataLabelHidden" minOccurs="0" 
maxOccurs="unbounded"/>
       <xsd:element name="extLst" type="CT_ExtensionList" minOccurs="0" maxOccurs="1"/>
     </xsd:sequence>
     <xsd:attribute name="pos" type="ST_DataLabelPos" use="optional"/>
   </xsd:complexType>
   <xsd:complexType name="CT_Series">
     <xsd:sequence>
       <xsd:element name="tx" type="CT_Text" minOccurs="0" maxOccurs="1"/>
       <xsd:element name="spPr" type="a:CT_ShapeProperties" minOccurs="0" maxOccurs="1"/>
       <xsd:element name="dataPt" type="CT_DataPoint" minOccurs="0" maxOccurs="unbounded"/>
       <xsd:element name="dataLabels" type="CT_DataLabels" minOccurs="0" maxOccurs="1"/>
       <xsd:element name="dataId" type="CT_DataId" minOccurs="0" maxOccurs="1"/>
       <xsd:element name="layoutPr" type="CT_SeriesLayoutProperties" minOccurs="0" 
maxOccurs="1"/>
```

```
 <xsd:element name="axisId" type="ST_AxisId" minOccurs="0" maxOccurs="unbounded"/>
       <xsd:element name="extLst" type="CT_ExtensionList" minOccurs="0" maxOccurs="1"/>
     </xsd:sequence>
     <xsd:attribute name="layoutId" type="ST_SeriesLayout" use="required"/>
     <xsd:attribute name="hidden" type="xsd:boolean" use="optional" default="0"/>
     <xsd:attribute name="ownerIdx" type="xsd:unsignedInt" use="optional"/>
     <xsd:attribute name="uniqueId" type="xsd:string" use="optional"/>
     <xsd:attribute name="formatIdx" type="xsd:unsignedInt" use="optional"/>
   </xsd:complexType>
   <xsd:complexType name="CT_Legend">
     <xsd:sequence>
       <xsd:element name="spPr" type="a:CT_ShapeProperties" minOccurs="0" maxOccurs="1"/>
       <xsd:element name="txPr" type="a:CT_TextBody" minOccurs="0" maxOccurs="1"/>
       <xsd:element name="extLst" type="CT_ExtensionList" minOccurs="0" maxOccurs="1"/>
     </xsd:sequence>
 <xsd:attribute name="pos" type="ST_SidePos" use="optional" default="r"/>
 <xsd:attribute name="align" type="ST_PosAlign" use="optional" default="ctr"/>
     <xsd:attribute name="overlay" type="xsd:boolean" use="optional" default="0"/>
   </xsd:complexType>
   <xsd:complexType name="CT_PlotSurface">
     <xsd:sequence>
       <xsd:element name="spPr" type="a:CT_ShapeProperties" minOccurs="0" maxOccurs="1"/>
       <xsd:element name="extLst" type="CT_ExtensionList" minOccurs="0" maxOccurs="1"/>
     </xsd:sequence>
   </xsd:complexType>
   <xsd:complexType name="CT_PlotAreaRegion">
     <xsd:sequence>
       <xsd:element name="plotSurface" type="CT_PlotSurface" minOccurs="0" maxOccurs="1"/>
       <xsd:element name="series" type="CT_Series" minOccurs="0" maxOccurs="unbounded"/>
       <xsd:element name="extLst" type="CT_ExtensionList" minOccurs="0" maxOccurs="1"/>
     </xsd:sequence>
   </xsd:complexType>
   <xsd:complexType name="CT_PlotArea">
     <xsd:sequence>
       <xsd:element name="plotAreaRegion" type="CT_PlotAreaRegion" minOccurs="1" 
maxOccurs="1"/>
       <xsd:element name="axis" type="CT_Axis" minOccurs="0" maxOccurs="unbounded"/>
       <xsd:element name="spPr" type="a:CT_ShapeProperties" minOccurs="0" maxOccurs="1"/>
       <xsd:element name="extLst" type="CT_ExtensionList" minOccurs="0" maxOccurs="1"/>
     </xsd:sequence>
   </xsd:complexType>
   <xsd:complexType name="CT_Chart">
     <xsd:sequence>
       <xsd:element name="title" type="CT_ChartTitle" minOccurs="0" maxOccurs="1"/>
       <xsd:element name="plotArea" type="CT_PlotArea" minOccurs="1" maxOccurs="1"/>
       <xsd:element name="legend" type="CT_Legend" minOccurs="0" maxOccurs="1"/>
       <xsd:element name="extLst" type="CT_ExtensionList" minOccurs="0" maxOccurs="1"/>
     </xsd:sequence>
   </xsd:complexType>
   <xsd:complexType name="CT_HeaderFooter">
     <xsd:sequence>
       <xsd:element name="oddHeader" type="xsd:string" minOccurs="0" maxOccurs="1"/>
       <xsd:element name="oddFooter" type="xsd:string" minOccurs="0" maxOccurs="1"/>
       <xsd:element name="evenHeader" type="xsd:string" minOccurs="0" maxOccurs="1"/>
       <xsd:element name="evenFooter" type="xsd:string" minOccurs="0" maxOccurs="1"/>
       <xsd:element name="firstHeader" type="xsd:string" minOccurs="0" maxOccurs="1"/>
       <xsd:element name="firstFooter" type="xsd:string" minOccurs="0" maxOccurs="1"/>
     </xsd:sequence>
     <xsd:attribute name="alignWithMargins" type="xsd:boolean" use="optional" default="true"/>
     <xsd:attribute name="differentOddEven" type="xsd:boolean" use="optional" 
default="false"/>
     <xsd:attribute name="differentFirst" type="xsd:boolean" use="optional" default="false"/>
   </xsd:complexType>
   <xsd:complexType name="CT_PageMargins">
     <xsd:attribute name="l" type="xsd:double" use="required"/>
     <xsd:attribute name="r" type="xsd:double" use="required"/>
     <xsd:attribute name="t" type="xsd:double" use="required"/>
     <xsd:attribute name="b" type="xsd:double" use="required"/>
     <xsd:attribute name="header" type="xsd:double" use="required"/>
```

```
 <xsd:attribute name="footer" type="xsd:double" use="required"/>
   </xsd:complexType>
   <xsd:simpleType name="ST_PageOrientation">
     <xsd:restriction base="xsd:string">
       <xsd:enumeration value="default"/>
       <xsd:enumeration value="portrait"/>
       <xsd:enumeration value="landscape"/>
     </xsd:restriction>
   </xsd:simpleType>
   <xsd:complexType name="CT_PageSetup">
     <xsd:attribute name="paperSize" type="xsd:unsignedInt" use="optional" default="1"/>
     <xsd:attribute name="firstPageNumber" type="xsd:unsignedInt" use="optional" default="1"/>
     <xsd:attribute name="orientation" type="ST_PageOrientation" use="optional" 
default="default"/>
     <xsd:attribute name="blackAndWhite" type="xsd:boolean" use="optional" default="false"/>
 <xsd:attribute name="draft" type="xsd:boolean" use="optional" default="false"/>
 <xsd:attribute name="useFirstPageNumber" type="xsd:boolean" use="optional" 
default="false"/>
     <xsd:attribute name="horizontalDpi" type="xsd:int" use="optional" default="600"/>
     <xsd:attribute name="verticalDpi" type="xsd:int" use="optional" default="600"/>
     <xsd:attribute name="copies" type="xsd:unsignedInt" use="optional" default="1"/>
   </xsd:complexType>
   <xsd:complexType name="CT_PrintSettings">
     <xsd:sequence>
       <xsd:element name="headerFooter" type="CT_HeaderFooter" minOccurs="0" maxOccurs="1"/>
       <xsd:element name="pageMargins" type="CT_PageMargins" minOccurs="0" maxOccurs="1"/>
       <xsd:element name="pageSetup" type="CT_PageSetup" minOccurs="0" maxOccurs="1"/>
     </xsd:sequence>
   </xsd:complexType>
   <xsd:complexType name="CT_ChartSpace">
     <xsd:sequence>
       <xsd:element name="chartData" type="CT_ChartData" minOccurs="1" maxOccurs="1"/>
       <xsd:element name="chart" type="CT_Chart" minOccurs="1" maxOccurs="1"/>
       <xsd:element name="spPr" type="a:CT_ShapeProperties" minOccurs="0" maxOccurs="1"/>
       <xsd:element name="txPr" type="a:CT_TextBody" minOccurs="0" maxOccurs="1"/>
       <xsd:element name="clrMapOvr" type="a:CT_ColorMapping" minOccurs="0" maxOccurs="1"/>
       <xsd:element name="printSettings" type="CT_PrintSettings" minOccurs="0" maxOccurs="1"/>
       <xsd:element name="extLst" type="CT_ExtensionList" minOccurs="0" maxOccurs="1"/>
     </xsd:sequence>
   </xsd:complexType>
</xsd:schema>
```
## **5.23 http://schemas.microsoft.com/office/drawing/2014/main Schema**

```
<xsd:schema targetNamespace="http://schemas.microsoft.com/office/drawing/2014/main" 
xmlns="http://schemas.microsoft.com/office/drawing/2014/main" 
xmlns:a="http://schemas.openxmlformats.org/drawingml/2006/main" 
elementFormDefault="qualified" xmlns:xsd="http://www.w3.org/2001/XMLSchema">
   <xsd:complexType name="CT_Identifier">
    \langle xsd:attribute name="val" type="xsd:unsignedInt" use="required"/>
   </xsd:complexType>
   <xsd:element name="rowId" type="CT_Identifier"/>
   <xsd:element name="colId" type="CT_Identifier"/>
</xsd:schema>
```
## **6 Appendix B: Product Behavior**

The information in this specification is applicable to the following Microsoft products or supplemental software. References to product versions include released service packs.

- The 2007 Microsoft Office system
- Microsoft Office 2010 suites
- Microsoft Office 2013
- Microsoft Office Online
- Microsoft Office 2016

Exceptions, if any, are noted below. If a service pack or Quick Fix Engineering (QFE) number appears with the product version, behavior changed in that service pack or QFE. The new behavior also applies to subsequent service packs of the product unless otherwise specified. If a product edition appears with the product version, behavior is different in that product edition.

Unless otherwise specified, any statement of optional behavior in this specification that is prescribed using the terms SHOULD or SHOULD NOT implies product behavior in accordance with the SHOULD or SHOULD NOT prescription. Unless otherwise specified, the term MAY implies that the product does not follow the prescription.

 $\leq$  1> Section 2.1.1: This part is available only in Office 2013.

[<2> Section 2.1.2:](#page-22-1) This part is available only in Office 2013.

 $\leq$ 3> Section 2.1.3: The Diagram Layout extension is also present in the 2007 Microsoft Office system Service Pack 2.

[<4> Section 2.1.4:](#page-28-0) If the **id** attribute is present but the value is not a GUID, then the attribute is ignored and not round-tripped.

[<5> Section 2.2.1:](#page-29-0) This extension is available only in Office 2013.

 $\leq$  6> Section 2.2.1: This extension is available only in Office 2013.

[<7> Section 2.2.1:](#page-30-0) This extension is available only in Office 2013.

 $\leq$ 8> Section 2.2.1: This extension is available only in Office 2013.

 $\leq$ 9> Section 2.2.1: This extension is available only in Office 2013.

[<10> Section 2.2.1:](#page-30-3) This extension is available only in Office 2016.

 $\leq$ 11> Section 2.2.1.1: This extension is available only in Office 2013.

[<12> Section 2.2.1.1:](#page-31-0) This extension is available only in Office 2013.

[<13> Section 2.2.1.1:](#page-31-1) This extension is available only in Office 2013.

 $\leq$  14> Section 2.2.1.1: This extension is available only in Office 2013.

<15> [Section 2.2.1.1:](#page-31-3) This extension is available only in Office 2013.

 $\leq$  16> Section 2.2.1.1: This extension is available only in Office 2013.

[<17> Section 2.2.1.1:](#page-31-5) This extension is available only in Office 2013.

#### [<18> Section 2.2.1.1:](#page-32-0) This extension is available only in Office 2013.

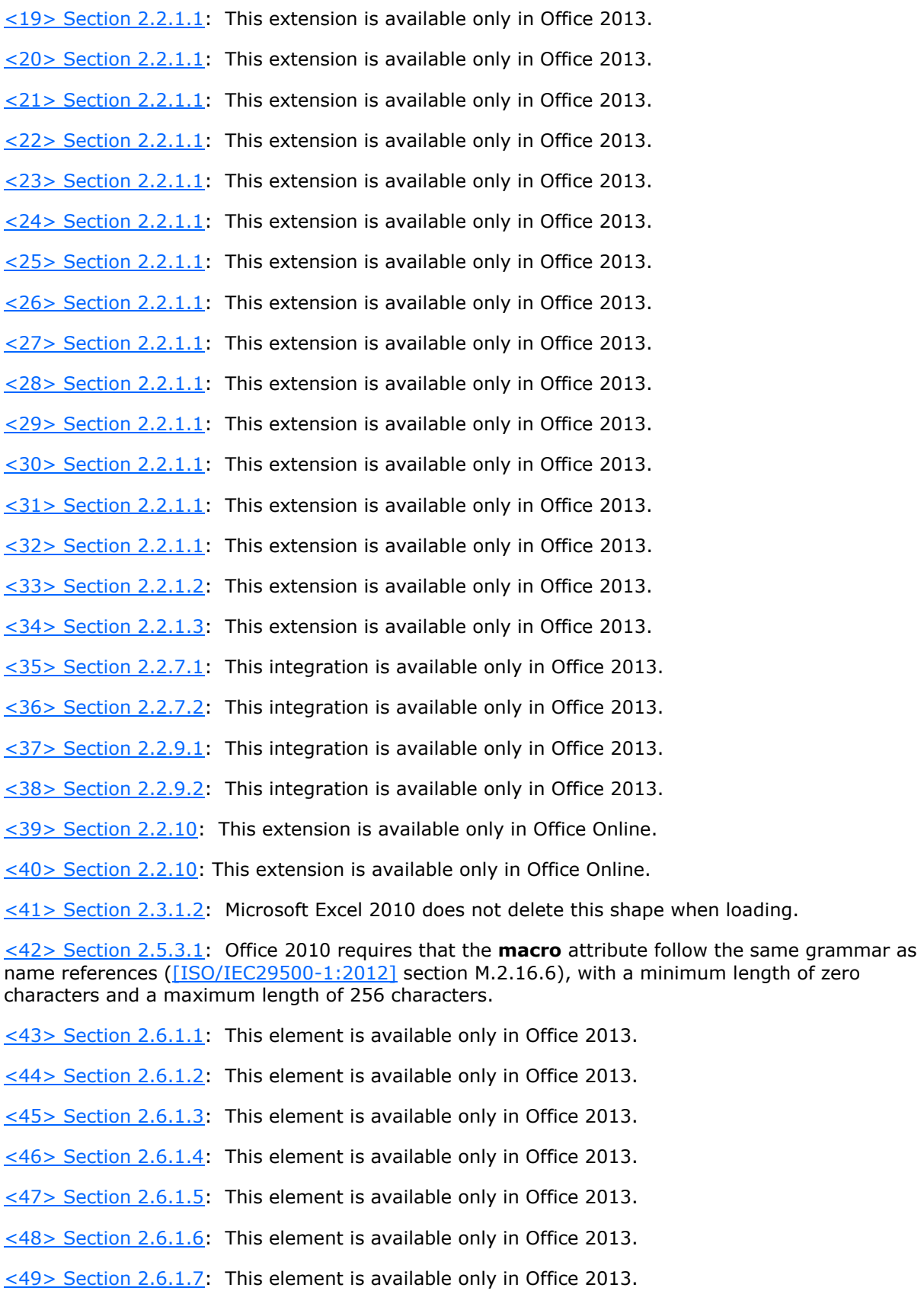

[<50> Section 2.6.1.8:](#page-89-2) This element is available only in Office 2013.

 $\leq$  51 > Section 2.6.1.9: This element is available only in Office 2013.

 $\leq$  52> Section 2.6.1.10: This element is available only in Office 2013.

[<53> Section 2.6.1.11:](#page-90-1) This element is available only in Office 2013.

 $\leq$  54 > Section 2.6.1.12: This element is available only in Office 2013.

 $\leq$  55> Section 2.6.1.13: This element is available only in Office 2013.

 $\leq$  56 > Section 2.6.1.14: This element is available only in Office 2013.

[<57> Section 2.6.1.16:](#page-91-2) This element is available only in Office 2013.

[<58> Section 2.6.1.17:](#page-92-0) The child elements of **CT\_ManualLayout** ([ISO/IEC29500-1:2012] section A.5.1) other than w (Width) and h (Height) are ignored for a **Datalabel** object (section [2.2.1.3\)](#page-35-1). The child elements of **CT\_ManualLayout** ([ISO/IEC29500-1:2012] section A.5.1) other than x (Left), y (Top), w (Width) and h (Height) are ignored for a parent **Datalabels** object (section [2.2.1.2\)](#page-34-4).

[<59> Section 2.6.1.17:](#page-92-1) This element is available only in Office 2013.

 $\leq 60$  Section 2.6.1.18: This element is available only in Office 2013.

[<61> Section 2.6.1.19:](#page-92-3) This element is available only in Office 2013.

[<62> Section 2.6.1.20:](#page-93-0) This element is available only in Office 2013.

 $\leq$  63> Section 2.6.1.21: This element is available only in Office 2013.

[<64> Section 2.6.1.22:](#page-93-2) This element is available only in Office 2013.

 $\leq$  65> Section 2.6.1.23: This element is available only in Office 2013.

[<66> Section 2.6.1.24:](#page-94-1) This element is available only in Office 2013.

[<67> Section 2.6.1.25:](#page-94-2) This element is available only in Office 2013.

[<68> Section 2.6.1.26:](#page-94-3) This element is available only in Office 2013.

[<69> Section 2.6.3.1:](#page-95-0) This complex type is available only in Office 2013.

 $\leq$ 70> Section 2.6.3.2. This type is available only in Office 2013.

 $\le$ 71> Section 2.6.3.3: This complex type is available only in Office 2013.

[<72> Section 2.6.3.4:](#page-97-0) This complex type is available only in Office 2013.

[<73> Section 2.6.3.5:](#page-98-0) This type is available only in Office 2013.

 $\leq$ 74> Section 2.6.3.6: This type is available only in Office 2013.

 $\leq$ 75> Section 2.6.3.7. This type is available only in Office 2013.

 $\leq$ 76> Section 2.6.3.8: This type is available only in Office 2013.

 $\leq$ 77> Section 2.6.3.9. This type is available only in Office 2013.

 $\leq$ 78> Section 2.6.3.10: This type is available only in Office 2013.

 $\leq$ 79> Section 2.6.3.11: This type is available only in Office 2013.

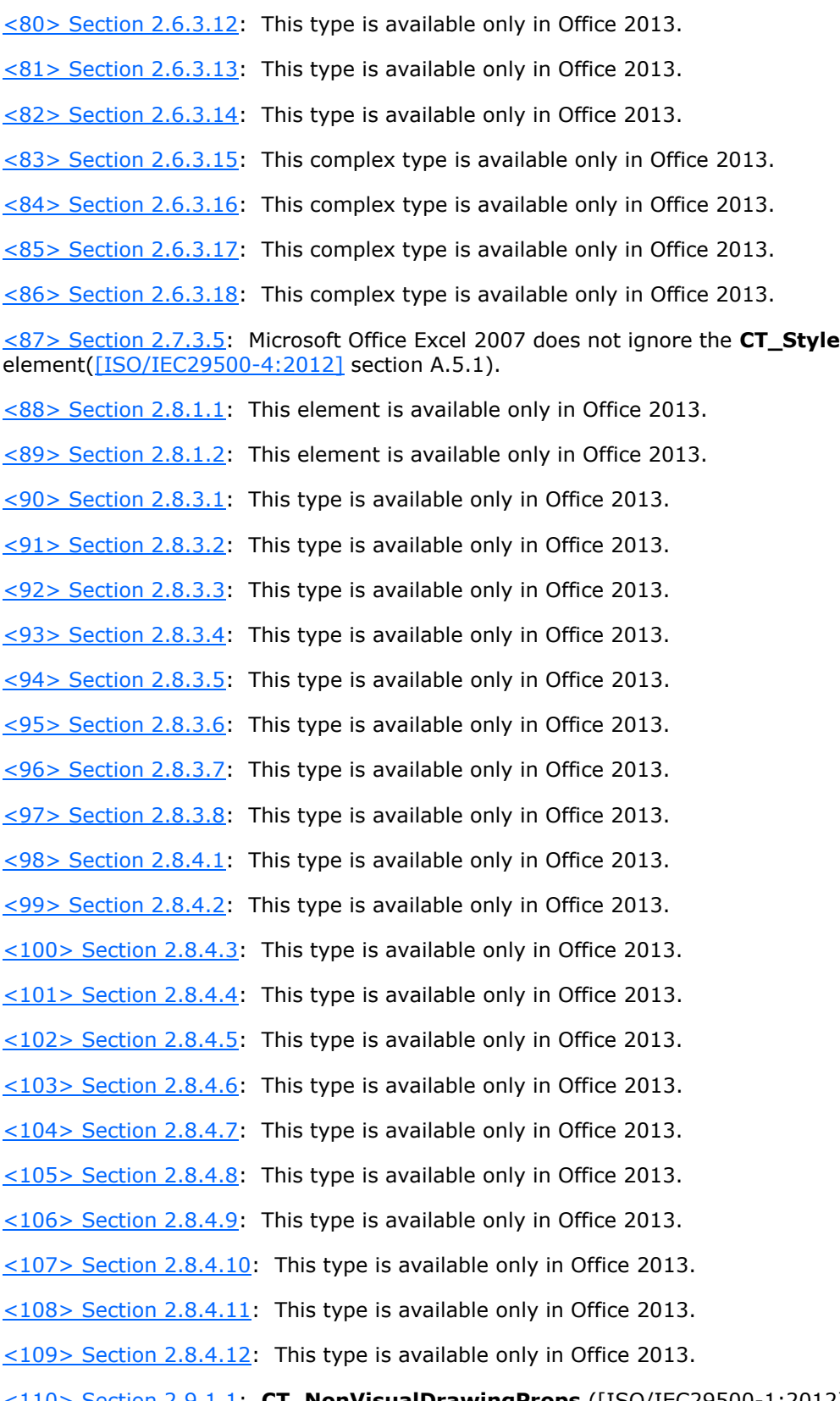

[<110> Section 2.9.1.1:](#page-127-2) **CT\_NonVisualDrawingProps** ([ISO/IEC29500-1:2012] section A.4.1) contains attributes **id** and **hidden**, which are ignored by Office 2010 for diagram shapes.

[<111> Section 2.12.1.1:](#page-143-0) This element is available only in Office 2013.

 $\leq$  112> Section 2.12.1.2: This element is available only in Office 2013.

 $\leq$ 113> Section 2.12.1.3: This element is available only in Office 2013.

 $\leq$  114> Section 2.12.1.4: This element is available only in Office 2013.

 $\leq$ 115> Section 2.12.3.1: This type is available only in Office 2013.

 $\leq$  116 > Section 2.12.3.2: This type is available only in Office 2013.

 $\leq$  117> Section 2.12.3.3: This type is available only in Office 2013.

[<118> Section 2.12.3.4:](#page-146-0) This type is available only in Office 2013.

[<119> Section 2.12.4.1:](#page-147-0) This type is available only in Office 2013.

<120> [Section 2.13.3.3:](#page-150-0) In Microsoft Word 2010 a **CT\_WordprocessingShape** that is directly contained by a **wpc** element and does not have a **cNvPr** child element.

[<121> Section 2.13.3.3:](#page-150-1) In Word 2010, the **spPr** element is required to have either a **custGeom** element ([ISO/IEC29500-1:2012] section 20.1.9.8) or a **prstGeom** element ([ISO/IEC29500-1:2012] section 20.1.9.18) as a child element.

[<122> Section 2.16.3.2:](#page-156-0) In Microsoft Word 2010, an instantiation of the **scene3D** element ([ISO/IEC29500-1:2012] section 20.1.4.1.26) in an outer group takes precedence over **scene3D** instantiated in any inner shapes or groups.

[<123> Section 2.16.3.2:](#page-156-1) Word 2010 does not support this child element on a **CT\_WordprocessingGroup** if the group contains a **CT\_WordprocessingCanvas** as an ancestor.

[<124> Section 2.17.3.1:](#page-158-0) Word 2010 does not support this child element on a **CT\_WordprocessingCanvas**.

[<125> Section 2.18.3.1:](#page-161-0) Word 2010 supports only positive values for this element.

[<126> Section 2.18.3.2:](#page-161-1) Word 2010 supports only positive values for this element.

[<127> Section 2.20.3.1:](#page-165-0) Office 2010 requires that the **macro** attribute follow the same grammar as name references ([ISO/IEC29500-1:2012] section M.2.16.6), with a minimum length of zero characters and a maximum length of 256 characters.

[<128> Section 2.21.1.1:](#page-167-0) This type is available only in February 10, 2015 update for PowerPoint 2013.

[<129> Section 2.21.3.1:](#page-168-0) This type is available only in February 10, 2015 update for PowerPoint 2013.

 $\leq$ 130> Section 2.21.3.1: This element is available only in February 10, 2015 update for PowerPoint 2013.

[<131> Section 2.21.3.1:](#page-168-2) This element is available only in February 10, 2015 update for PowerPoint 2013.

[<132> Section 2.21.3.1:](#page-168-3) This element is available only in February 10, 2015 update for PowerPoint 2013.

[<133> Section 2.21.3.1:](#page-168-4) This attribute is available only in February 10, 2015 update for PowerPoint 2013.

 $\leq$ 134> Section 2.21.3.1: This attribute is available only in February 10, 2015 update for PowerPoint 2013.

[<135> Section 2.21.3.1:](#page-168-6) This attribute is available only in February 10, 2015 update for PowerPoint 2013.

 $\leq$  136> Section 2.21.3.2: This type is available only in February 10, 2015 update for PowerPoint 2013.

[<137> Section 2.21.3.2:](#page-169-1) This element is available only in February 10, 2015 update for PowerPoint 2013.

[<138> Section 2.21.3.2:](#page-169-2) This element is available only in February 10, 2015 update for PowerPoint 2013.

 $\leq$ 139> Section 2.21.3.2: This element is available only in February 10, 2015 update for PowerPoint 2013.

[<140> Section 2.21.3.2:](#page-169-4) This attribute is available only in February 10, 2015 update for PowerPoint 2013.

 $\leq$ 141> Section 2.21.3.2: This attribute is available only in February 10, 2015 update for PowerPoint 2013.

 $\leq$ 142> Section 2.21.3.2: This attribute is available only in February 10, 2015 update for PowerPoint 2013.

 $\langle$  143> Section 2.21.3.3: This type is available only in February 10, 2015 update for PowerPoint 2013.

 $\leq$ 144> Section 2.21.3.3: This element is available only in February 10, 2015 update for PowerPoint 2013.

 $\leq$ 145> Section 2.21.3.3: This attribute is available only in February 10, 2015 update for PowerPoint 2013.

[<146> Section 2.21.3.3:](#page-170-1) This attribute is available only in February 10, 2015 update for PowerPoint 2013.

 $\leq$  147> Section 2.21.3.4: This type is available only in February 10, 2015 update for PowerPoint 2013.

 $\leq$  148> Section 2.21.3.4: This element is available only in February 10, 2015 update for PowerPoint 2013.

 $\leq$ 149> Section 2.21.3.4: This attribute is available only in February 10, 2015 update for PowerPoint 2013.

[<150> Section 2.21.3.4:](#page-170-5) This attribute is available only in February 10, 2015 update for PowerPoint 2013.

[<151> Section 2.21.3.5:](#page-171-0) This type is available only in February 10, 2015 update for PowerPoint 2013.

 $\leq$ 152> Section 2.21.3.5: This attribute is available only in February 10, 2015 update for PowerPoint 2013.

 $\leq$ 153> Section 2.21.3.5: This attribute is available only in February 10, 2015 update for PowerPoint 2013.

 $\leq$ 154> Section 2.21.3.6: This type is available only in February 10, 2015 update for PowerPoint 2013.

[<155> Section 2.21.3.6:](#page-171-4) This element is available only in February 10, 2015 update for PowerPoint 2013.

[<156> Section 2.21.3.6:](#page-171-5) This element is available only in February 10, 2015 update for PowerPoint 2013.

[<157> Section 2.21.3.6:](#page-171-6) This element is available only in February 10, 2015 update for PowerPoint 2013.

[<158> Section 2.21.3.6:](#page-171-7) This attribute is available only in February 10, 2015 update for PowerPoint 2013.

[<159> Section 2.21.3.6:](#page-171-8) This attribute is available only in February 10, 2015 update for PowerPoint 2013.

[<160> Section 2.21.3.6:](#page-171-9) This attribute is available only in February 10, 2015 update for PowerPoint 2013.

 $\leq$ 161> Section 2.21.4.1: This type is available only in February 10, 2015 update for PowerPoint 2013.

 $\leq$ 162> Section 2.21.4.2: This type is available only in February 10, 2015 update for PowerPoint 2013.

 $<$ 163> Section 2.21.4.3: This type is available only in February 10, 2015 update for PowerPoint 2013.

 $\leq$ 164> Section 2.21.4.4: This type is available only in February 10, 2015 update for PowerPoint 2013.

 $\leq$ 165> Section 2.21.4.5: This type is available only in February 10, 2015 update for PowerPoint 2013.

[<166> Section 2.21.4.6:](#page-174-0) This type is available only in February 10, 2015 update for PowerPoint 2013.

 $\leq$ 167> Section 2.21.4.7: This type is available only in February 10, 2015 update for PowerPoint 2013.

 $\leq$ 168> Section 2.21.4.8: This type is available only in February 10, 2015 update for PowerPoint 2013.

[<169> Section 2.21.4.9:](#page-175-0) This type is available only in February 10, 2015 update for PowerPoint 2013.

[<170> Section 2.21.4.10:](#page-175-1) This type is available only in February 10, 2015 update for PowerPoint 2013.

[<171> Section 2.21.4.11:](#page-176-0) This type is available only in February 10, 2015 update for PowerPoint 2013.

 $\leq$ 172> Section 2.21.4.12: This type is available only in February 10, 2015 update for PowerPoint 2013.

 $\langle$  [<173> Section 2.22.1.1:](#page-177-0) This element is available only in Office 2016.

[<174> Section 2.22.1.2:](#page-177-1) This element is available only in Office 2016.

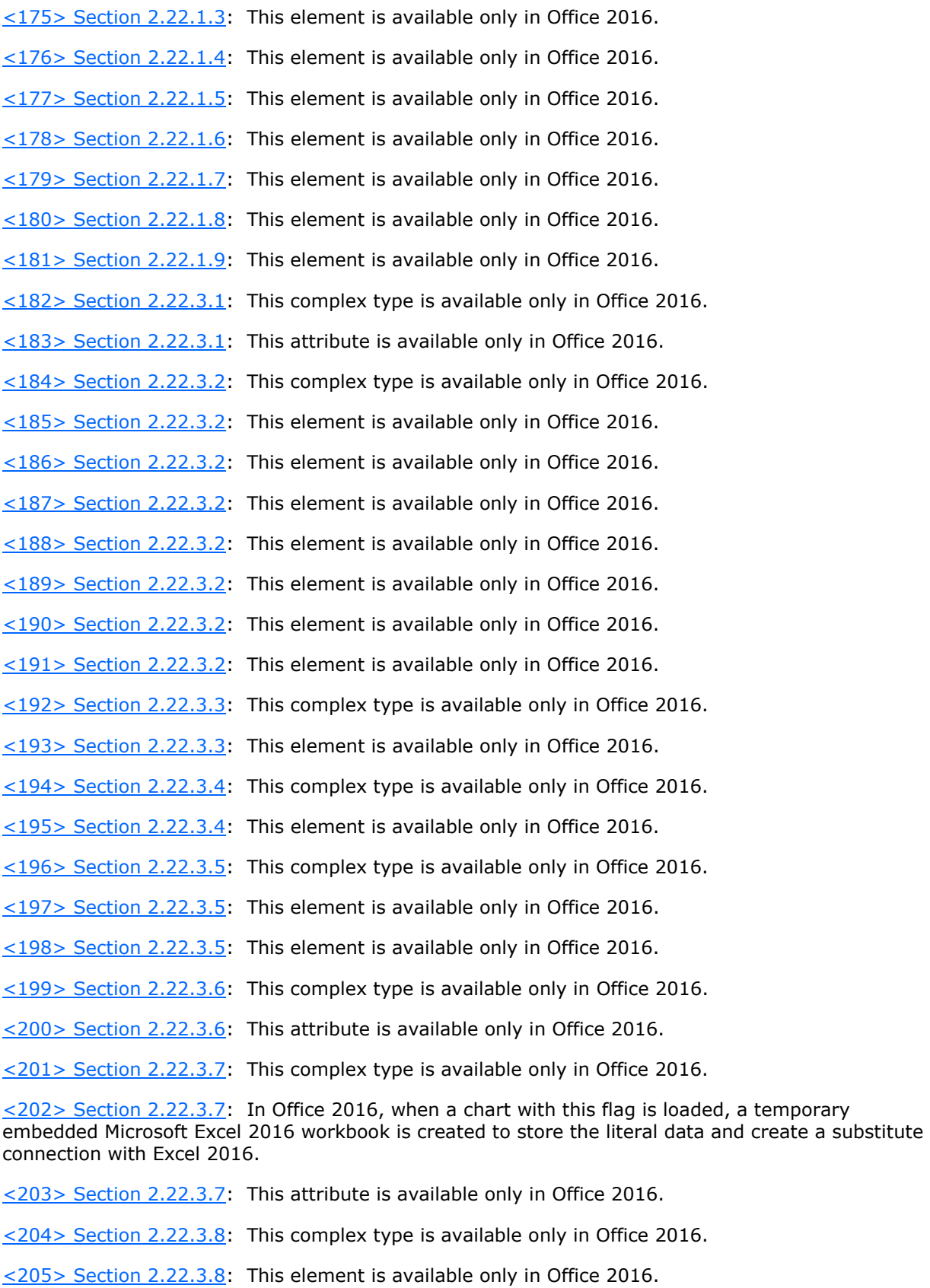

 $\leq$  206> Section 2.22.3.9: This complex type is available only in Office 2016.  $\langle$  [<207> Section 2.22.3.9:](#page-183-3) This element is available only in Office 2016.  $\leq$ 208> Section 2.22.3.10: This complex type is available only in Office 2016. [<209> Section 2.22.3.10:](#page-183-5) This element is available only in Office 2016.  $\leq$ 210> Section 2.22.3.11: This complex type is available only in Office 2016.  $\leq$ 211> Section 2.22.3.11: This element is available only in Office 2016.  $\langle$  [<212> Section 2.23.1.1:](#page-184-2) This element is available only in Office 2016. [<213> Section 2.24.3.1:](#page-185-0) This complex type is available only in Office 2016.  $\leq$ 214> Section 2.24.3.2: This complex type is available only in Office 2016.  $\leq$ 215> Section 2.24.3.2: This element is available only in Office 2016. [<216> Section 2.24.3.2:](#page-186-1) This element is available only in Office 2016.  $\langle$  [<217> Section 2.24.3.2:](#page-186-2) This element is available only in Office 2016. [<218> Section 2.24.3.2:](#page-186-3) This element is available only in Office 2016. [<219> Section 2.24.3.2:](#page-186-4) This element is available only in Office 2016. [<220> Section 2.24.3.2:](#page-186-5) This element is available only in Office 2016. [<221> Section 2.24.3.2:](#page-186-6) This element is available only in Office 2016. [<222> Section 2.24.3.2:](#page-186-7) This element is available only in Office 2016. [<223> Section 2.24.3.2:](#page-186-8) This element is available only in Office 2016. [<224> Section 2.24.3.2:](#page-186-9) This element is available only in Office 2016. [<225> Section 2.24.3.2:](#page-186-10) This element is available only in Office 2016. [<226> Section 2.24.3.2:](#page-186-11) This element is available only in Office 2016. [<227> Section 2.24.3.2:](#page-186-12) This attribute is available only in Office 2016. [<228> Section 2.24.3.2:](#page-186-13) This attribute is available only in Office 2016. [<229> Section 2.24.3.3:](#page-187-0) This complex type is available only in Office 2016. [<230> Section 2.24.3.3:](#page-187-1) This element is available only in Office 2016.  $\leq$ 231> Section 2.24.3.3: This element is available only in Office 2016. [<232> Section 2.24.3.3:](#page-187-3) This element is available only in Office 2016.  $\leq$  233> Section 2.24.3.3: This element is available only in Office 2016. [<234> Section 2.24.3.4:](#page-187-5) This complex type is available only in Office 2016.  $\leq$ 235> Section 2.24.3.4: This element is available only in Office 2016.  $\langle$  [<236> Section 2.24.3.4:](#page-187-7) This element is available only in Office 2016. [<237> Section 2.24.3.4:](#page-187-8) This attribute is available only in Office 2016.

 $\leq$  238> Section 2.24.3.5: This complex type is available only in Office 2016.  $\langle$  [<239> Section 2.24.3.5:](#page-188-1) This element is available only in Office 2016.  $\leq$  240 > Section 2.24.3.5: This element is available only in Office 2016.  $\leq$  241> Section 2.24.3.5: This element is available only in Office 2016.  $\langle$  242> Section 2.24.3.5: This element is available only in Office 2016.  $\leq$ 243> Section 2.24.3.6: This complex type is available only in Office 2016.  $\leq$ 244> Section 2.24.3.6: This element is available only in Office 2016. [<245> Section 2.24.3.6:](#page-188-7) This element is available only in Office 2016. [<246> Section 2.24.3.6:](#page-188-8) This attribute is available only in Office 2016. [<247> Section 2.24.3.6:](#page-189-0) This attribute is available only in Office 2016. [<248> Section 2.24.3.6:](#page-189-1) This attribute is available only in Office 2016.  $\leq$  249> Section 2.24.3.7: This complex type is available only in Office 2016. [<250> Section 2.24.3.7:](#page-189-3) This attribute is available only in Office 2016. [<251> Section 2.24.3.8:](#page-189-4) This complex type is available only in Office 2016. [<252> Section 2.24.3.8:](#page-189-5) This element is available only in Office 2016. [<253> Section 2.24.3.8:](#page-189-6) This element is available only in Office 2016. [<254> Section 2.24.3.8:](#page-189-7) This element is available only in Office 2016. [<255> Section 2.24.3.8:](#page-190-0) This element is available only in Office 2016. [<256> Section 2.24.3.9:](#page-190-1) This complex type is available only in Office 2016. [<257> Section 2.24.3.9:](#page-190-2) This element is available only in Office 2016. [<258> Section 2.24.3.9:](#page-190-3) This element is available only in Office 2016. [<259> Section 2.24.3.10:](#page-190-4) This complex type is available only in Office 2016. [<260> Section 2.24.3.10:](#page-191-0) This element is available only in Office 2016.  $\leq$ 261> Section 2.24.3.10: This element is available only in Office 2016. [<262> Section 2.24.3.10:](#page-191-2) This element is available only in Office 2016.  $\leq$ 263> Section 2.24.3.10: This element is available only in Office 2016. [<264> Section 2.24.3.10:](#page-191-4) This element is available only in Office 2016.  $\leq$ 265> Section 2.24.3.10: This element is available only in Office 2016.  $\leq$ 266> Section 2.24.3.11: This complex type is available only in Office 2016.  $\leq$  267> Section 2.24.3.11: This element is available only in Office 2016.  $\leq$ 268> Section 2.24.3.11: This element is available only in Office 2016. [<269> Section 2.24.3.11:](#page-191-9) This element is available only in Office 2016.

 $\langle 270 \rangle$  Section 2.24.3.11: This element is available only in Office 2016.  $\langle 271 \rangle$  Section 2.24.3.11: This attribute is available only in Office 2016.  $\leq$ 272> Section 2.24.3.11: This attribute is available only in Office 2016.  $\leq$ 273> Section 2.24.3.11: This attribute is available only in Office 2016.  $\langle 274 \rangle$  Section 2.24.3.12: This complex type is available only in Office 2016. [<275> Section 2.24.3.12:](#page-192-4) This element is available only in Office 2016.  $\langle 276 \rangle$  Section 2.24.3.12: This element is available only in Office 2016. [<277> Section 2.24.3.12:](#page-192-6) This element is available only in Office 2016. [<278> Section 2.24.3.12:](#page-192-7) This attribute is available only in Office 2016. [<279> Section 2.24.3.13:](#page-193-0) This complex type is available only in Office 2016. [<280> Section 2.24.3.13:](#page-193-1) This attribute is available only in Office 2016.  $\leq$ 281> Section 2.24.3.14: This complex type is available only in Office 2016. [<282> Section 2.24.3.14:](#page-193-3) This element is available only in Office 2016. [<283> Section 2.24.3.14:](#page-193-4) This element is available only in Office 2016. [<284> Section 2.24.3.14:](#page-193-5) This element is available only in Office 2016. [<285> Section 2.24.3.14:](#page-193-6) This element is available only in Office 2016. [<286> Section 2.24.3.14:](#page-193-7) This element is available only in Office 2016. [<287> Section 2.24.3.14:](#page-193-8) This element is available only in Office 2016. [<288> Section 2.24.3.14:](#page-193-9) This attribute is available only in Office 2016. [<289> Section 2.24.3.14:](#page-193-10) This attribute is available only in Office 2016. [<290> Section 2.24.3.15:](#page-194-0) This complex type is available only in Office 2016. [<291> Section 2.24.3.15:](#page-194-1) This attribute is available only in Office 2016. [<292> Section 2.24.3.16:](#page-194-2) This complex type is available only in Office 2016. [<293> Section 2.24.3.16:](#page-194-3) This element is available only in Office 2016. [<294> Section 2.24.3.16:](#page-194-4) This element is available only in Office 2016.  $\leq$ 295> Section 2.24.3.16: This element is available only in Office 2016. [<296> Section 2.24.3.16:](#page-194-6) This element is available only in Office 2016.  $\leq$ 297> Section 2.24.3.16: This element is available only in Office 2016.  $\langle$  [<298> Section 2.24.3.16:](#page-195-0) This element is available only in Office 2016. [<299> Section 2.24.3.16:](#page-195-1) This element is available only in Office 2016.  $\leq$  300 > Section 2.24.3.16: This element is available only in Office 2016. [<301> Section 2.24.3.16:](#page-195-3) This attribute is available only in Office 2016.

[<302> Section 2.24.3.17:](#page-195-4) This complex type is available only in Office 2016. [<303> Section 2.24.3.17:](#page-195-5) This attribute is available only in Office 2016.  $\leq$  304> Section 2.24.3.17: This attribute is available only in Office 2016.  $\leq$  305> Section 2.24.3.17: This attribute is available only in Office 2016. [<306> Section 2.24.3.18:](#page-196-0) This complex type is available only in Office 2016. [<307> Section 2.24.3.18:](#page-196-1) This element is available only in Office 2016.  $\leq$  308> Section 2.24.3.18: This element is available only in Office 2016. [<309> Section 2.24.3.18:](#page-196-3) This attribute is available only in Office 2016. [<310> Section 2.24.3.19:](#page-196-4) This complex type is available only in Office 2016.  $\leq$ 311> Section 2.24.3.19: This attribute is available only in Office 2016.  $\leq$ 312> Section 2.24.3.20: This complex type is available only in Office 2016. [<313> Section 2.24.3.20:](#page-197-1) This element is available only in Office 2016. <314> [Section 2.24.3.21:](#page-197-2) This complex type is available only in Office 2016. [<315> Section 2.24.3.21:](#page-197-3) This attribute is available only in Office 2016.  $\leq$ 316> Section 2.24.3.21: This attribute is available only in Office 2016. [<317> Section 2.24.3.22:](#page-198-0) This complex type is available only in Office 2016. [<318> Section 2.24.3.22:](#page-198-1) This attribute is available only in Office 2016. [<319> Section 2.24.3.23:](#page-198-2) This complex type is available only in Office 2016. [<320> Section 2.24.3.23:](#page-198-3) This element is available only in Office 2016. [<321> Section 2.24.3.23:](#page-198-4) This element is available only in Office 2016. [<322> Section 2.24.3.24:](#page-198-5) This complex type is available only in Office 2016. [<323> Section 2.24.3.24:](#page-199-0) This element is available only in Office 2016. [<324> Section 2.24.3.24:](#page-199-1) This element is available only in Office 2016. [<325> Section 2.24.3.24:](#page-199-2) This element is available only in Office 2016. [<326> Section 2.24.3.24:](#page-199-3) This element is available only in Office 2016.  $\leq$  327> Section 2.24.3.24: This element is available only in Office 2016. [<328> Section 2.24.3.24:](#page-199-5) This element is available only in Office 2016. [<329> Section 2.24.3.24:](#page-199-6) This attribute is available only in Office 2016. [<330> Section 2.24.3.24:](#page-199-7) This attribute is available only in Office 2016.  $\leq$  331> Section 2.24.3.24: This attribute is available only in Office 2016. [<332> Section 2.24.3.25:](#page-199-9) This complex type is available only in Office 2016. [<333> Section 2.24.3.25:](#page-199-10) This element is available only in Office 2016.

[<334> Section 2.24.3.25:](#page-200-0) This element is available only in Office 2016.  $\langle$  [<335> Section 2.24.3.25:](#page-200-1) This element is available only in Office 2016.  $\leq$  336 > Section 2.24.3.25: This attribute is available only in Office 2016. [<337> Section 2.24.3.25:](#page-200-3) This attribute is available only in Office 2016.  $\leq$  338> Section 2.24.3.25: This attribute is available only in Office 2016. [<339> Section 2.24.3.26:](#page-200-5) This complex type is available only in Office 2016.  $\leq$  340 > Section 2.24.3.26: This attribute is available only in Office 2016. [<341> Section 2.24.3.26:](#page-200-7) This attribute is available only in Office 2016. [<342> Section 2.24.3.27:](#page-201-0) This complex type is available only in Office 2016. [<343> Section 2.24.3.27:](#page-201-1) This element is available only in Office 2016. <344> Section 2.24.3.27. This element is available only in Office 2016. [<345> Section 2.24.3.27:](#page-201-3) This element is available only in Office 2016. [<346> Section 2.24.3.27:](#page-201-4) This attribute is available only in Office 2016. [<347> Section 2.24.3.28:](#page-201-5) This complex type is available only in Office 2016. [<348> Section 2.24.3.28:](#page-201-6) This element is available only in Office 2016. [<349> Section 2.24.3.28:](#page-201-7) This attribute is available only in Office 2016.  $\leq$  350 > Section 2.24.3.28: This attribute is available only in Office 2016. [<351> Section 2.24.3.29:](#page-202-0) This complex type is available only in Office 2016. [<352> Section 2.24.3.29:](#page-202-1) This attribute is available only in Office 2016. [<353> Section 2.24.3.30:](#page-202-2) This complex type is available only in Office 2016. [<354> Section 2.24.3.30:](#page-202-3) This attribute is available only in Office 2016. [<355> Section 2.24.3.30:](#page-202-4) This attribute is available only in Office 2016. [<356> Section 2.24.3.30:](#page-202-5) This attribute is available only in Office 2016. [<357> Section 2.24.3.30:](#page-202-6) This attribute is available only in Office 2016. [<358> Section 2.24.3.30:](#page-202-7) This attribute is available only in Office 2016.  $\leq$  359> Section 2.24.3.30: This attribute is available only in Office 2016. [<360> Section 2.24.3.31:](#page-203-1) This complex type is available only in Office 2016.  $\leq$  361> Section 2.24.3.31: This attribute is available only in Office 2016.  $\langle$  [<362> Section 2.24.3.31:](#page-203-3) This attribute is available only in Office 2016.  $\leq$  363> Section 2.24.3.31: This attribute is available only in Office 2016.  $\leq$ 364> Section 2.24.3.31: This attribute is available only in Office 2016. [<365> Section 2.24.3.31:](#page-203-6) This attribute is available only in Office 2016.

[<366> Section 2.24.3.31:](#page-203-7) This attribute is available only in Office 2016.  $\leq$  367> Section 2.24.3.31: This attribute is available only in Office 2016.  $\leq$  368> Section 2.24.3.31: This attribute is available only in Office 2016.  $\leq$  369> Section 2.24.3.31: This attribute is available only in Office 2016. [<370> Section 2.24.3.32:](#page-204-0) This complex type is available only in Office 2016.  $\leq$  371> Section 2.24.3.32: This attribute is available only in Office 2016. [<372> Section 2.24.3.33:](#page-204-2) This complex type is available only in Office 2016. [<373> Section 2.24.3.33:](#page-204-3) This element is available only in Office 2016. [<374> Section 2.24.3.33:](#page-204-4) This element is available only in Office 2016. [<375> Section 2.24.3.33:](#page-204-5) This element is available only in Office 2016. [<376> Section 2.24.3.33:](#page-204-6) This element is available only in Office 2016. [<377> Section 2.24.3.34:](#page-205-0) This complex type is available only in Office 2016. [<378> Section 2.24.3.34:](#page-205-1) This element is available only in Office 2016. [<379> Section 2.24.3.34:](#page-205-2) This element is available only in Office 2016. [<380> Section 2.24.3.34:](#page-205-3) This element is available only in Office 2016. [<381> Section 2.24.3.35:](#page-205-4) This complex type is available only in Office 2016. [<382> Section 2.24.3.35:](#page-205-5) This element is available only in Office 2016. [<383> Section 2.24.3.35:](#page-205-6) This element is available only in Office 2016. [<384> Section 2.24.3.36:](#page-206-0) This complex type is available only in Office 2016. [<385> Section 2.24.3.36:](#page-206-1) This element is available only in Office 2016. [<386> Section 2.24.3.36:](#page-206-2) This element is available only in Office 2016. [<387> Section 2.24.3.36:](#page-206-3) This element is available only in Office 2016. [<388> Section 2.24.3.37:](#page-206-4) This complex type is available only in Office 2016. [<389> Section 2.24.3.37:](#page-206-5) This element is available only in Office 2016. [<390> Section 2.24.3.37:](#page-206-6) This element is available only in Office 2016. [<391> Section 2.24.3.37:](#page-206-7) This element is available only in Office 2016. [<392> Section 2.24.3.37:](#page-206-8) This element is available only in Office 2016.  $\leq$  393> Section 2.24.3.37: This element is available only in Office 2016.  $\leq$  394> Section 2.24.3.37: This element is available only in Office 2016. [<395> Section 2.24.3.37:](#page-207-2) This element is available only in Office 2016. [<396> Section 2.24.3.37:](#page-207-3) This element is available only in Office 2016. [<397> Section 2.24.3.37:](#page-207-4) This attribute is available only in Office 2016.

[<398> Section 2.24.3.37:](#page-207-5) This attribute is available only in Office 2016. [<399> Section 2.24.3.37:](#page-207-6) This attribute is available only in Office 2016.  $\leq$  400 > Section 2.24.3.37: This attribute is available only in Office 2016. [<401> Section 2.24.3.37:](#page-207-8) This attribute is available only in Office 2016.  $\leq$  402> Section 2.24.3.38: This complex type is available only in Office 2016. [<403> Section 2.24.3.38:](#page-207-10) This attribute is available only in Office 2016.  $\leq$ 404> Section 2.24.3.38: This attribute is available only in Office 2016. [<405> Section 2.24.3.38:](#page-208-1) This attribute is available only in Office 2016. [<406> Section 2.24.3.38:](#page-208-2) This attribute is available only in Office 2016.  $\langle 407 \rangle$  Section 2.24.3.38: This attribute is available only in Office 2016. [<408> Section 2.24.3.39:](#page-208-4) This complex type is available only in Office 2016. [<409> Section 2.24.3.39:](#page-208-5) This element is available only in Office 2016.  $\langle 410 \rangle$  Section 2.24.3.39: This element is available only in Office 2016. [<411> Section 2.24.3.39:](#page-208-7) This element is available only in Office 2016.  $\leq$  412> Section 2.24.3.39: This element is available only in Office 2016. [<413> Section 2.24.3.39:](#page-208-9) This element is available only in Office 2016. [<414> Section 2.24.3.39:](#page-208-10) This element is available only in Office 2016. [<415> Section 2.24.3.39:](#page-208-11) This element is available only in Office 2016. [<416> Section 2.24.3.40:](#page-209-0) This complex type is available only in Office 2016. [<417> Section 2.24.3.40:](#page-209-1) This attribute is available only in Office 2016. [<418> Section 2.24.3.41:](#page-209-2) This complex type is available only in Office 2016. [<419> Section 2.24.3.41:](#page-209-3) This element is available only in Office 2016. [<420> Section 2.24.3.41:](#page-209-4) This element is available only in Office 2016. [<421> Section 2.24.3.41:](#page-209-5) This element is available only in Office 2016. [<422> Section 2.24.3.41:](#page-209-6) This attribute is available only in Office 2016.  $\leq$  423> Section 2.24.3.42: This complex type is available only in Office 2016. [<424> Section 2.24.3.42:](#page-210-1) This element is available only in Office 2016. [<425> Section 2.24.3.42:](#page-210-2) This attribute is available only in Office 2016.  $\leq$  426 > Section 2.24.3.43: This complex type is available only in Office 2016.  $\leq$  427> Section 2.24.3.43: This attribute is available only in Office 2016.  $\leq$  428> Section 2.24.3.44: This complex type is available only in Office 2016. [<429> Section 2.24.3.44:](#page-211-1) This element is available only in Office 2016.

<430> Section 2.24.3.45. This complex type is available only in Office 2016.  $\leq$  431> Section 2.24.3.45: This element is available only in Office 2016.  $\leq$  432> Section 2.24.3.45: This element is available only in Office 2016.  $\leq$  433> Section 2.24.3.46: This complex type is available only in Office 2016. [<434> Section 2.24.3.46:](#page-212-1) This element is available only in Office 2016. [<435> Section 2.24.3.46:](#page-212-2) This element is available only in Office 2016.  $\leq$  436 > Section 2.24.3.46: This element is available only in Office 2016. [<437> Section 2.24.3.47:](#page-212-4) This complex type is available only in Office 2016. [<438> Section 2.24.3.47:](#page-212-5) This element is available only in Office 2016. [<439> Section 2.24.3.48:](#page-213-0) This complex type is available only in Office 2016. [<440> Section 2.24.3.48:](#page-213-1) This element is available only in Office 2016.  $\leq$  441> Section 2.24.3.48: This attribute is available only in Office 2016. [<442> Section 2.24.3.49:](#page-213-3) This complex type is available only in Office 2016. [<443> Section 2.24.3.49:](#page-213-4) This attribute is available only in Office 2016. [<444> Section 2.24.3.49:](#page-213-5) This attribute is available only in Office 2016. [<445> Section 2.24.3.49:](#page-213-6) This attribute is available only in Office 2016. [<446> Section 2.24.3.49:](#page-213-7) This attribute is available only in Office 2016. [<447> Section 2.24.4.1:](#page-214-0) This simple type is available only in Office 2016. [<448> Section 2.24.4.2:](#page-214-1) This simple type is available only in Office 2016. [<449> Section 2.24.4.3:](#page-215-0) This simple type is available only in Office 2016. [<450> Section 2.24.4.4:](#page-215-1) This simple type is available only in Office 2016.  $\leq$ 451> Section 2.24.4.5: This simple type is available only in Office 2016. [<452> Section 2.24.4.6:](#page-216-1) This simple type is available only in Office 2016.  $\leq$  453> Section 2.24.4.7: This simple type is available only in Office 2016.  $\leq$ 454> Section 2.24.4.8: This simple type is available only in Office 2016.  $\leq$ 455> Section 2.24.4.9. This simple type is available only in Office 2016.  $\leq$  456 > Section 2.24.4.10: This simple type is available only in Office 2016.  $\leq$ 457> [Section 2.24.4.11:](#page-219-0) This simple type is available only in Office 2016. [<458> Section 2.24.4.12:](#page-220-0) This simple type is available only in Office 2016.  $\leq$  459> [Section 2.24.4.13:](#page-220-1) This simple type is available only in Office 2016.  $\leq$ 460> Section 2.24.4.14: This simple type is available only in Office 2016. [<461> Section 2.24.4.15:](#page-221-1) This simple type is available only in Office 2016.

- $\leq$  462> Section 2.24.4.16: This simple type is available only in Office 2016.  $\leq$ 463> Section 2.24.4.17: This simple type is available only in Office 2016. [<464> Section 2.24.4.18:](#page-223-0) This simple type is available only in Office 2016.  $\leq$ 465> Section 2.25.1.1: This element is available only in Office 2016. [<466> Section 2.25.1.2:](#page-224-0) This element is available only in Office 2016.  $\leq$ 467> Section 2.25.3.1: This complex type is available only in Office 2016.
- $\leq$  468> Section 2.25.3.1. This attribute is available only in Office 2016.

# **7 Change Tracking**

This section identifies changes that were made to this document since the last release. Changes are classified as New, Major, Minor, Editorial, or No change.

The revision class **New** means that a new document is being released.

The revision class **Major** means that the technical content in the document was significantly revised. Major changes affect protocol interoperability or implementation. Examples of major changes are:

- A document revision that incorporates changes to interoperability requirements or functionality.
- The removal of a document from the documentation set.

The revision class **Minor** means that the meaning of the technical content was clarified. Minor changes do not affect protocol interoperability or implementation. Examples of minor changes are updates to clarify ambiguity at the sentence, paragraph, or table level.

The revision class **Editorial** means that the formatting in the technical content was changed. Editorial changes apply to grammatical, formatting, and style issues.

The revision class **No change** means that no new technical changes were introduced. Minor editorial and formatting changes may have been made, but the technical content of the document is identical to the last released version.

Major and minor changes can be described further using the following change types:

- New content added.
- Content updated.
- Content removed.
- New product behavior note added.
- Product behavior note updated.
- Product behavior note removed.
- New protocol syntax added.
- Protocol syntax updated.
- Protocol syntax removed.
- New content added due to protocol revision.
- Content updated due to protocol revision.
- Content removed due to protocol revision.
- New protocol syntax added due to protocol revision.
- Protocol syntax updated due to protocol revision.
- Protocol syntax removed due to protocol revision.
- Obsolete document removed.

Editorial changes are always classified with the change type **Editorially updated**.

Some important terms used in the change type descriptions are defined as follows:

- **Protocol syntax** refers to data elements (such as packets, structures, enumerations, and methods) as well as interfaces.
- **Protocol revision** refers to changes made to a protocol that affect the bits that are sent over the wire.

The changes made to this document are listed in the following table. For more information, please contact [dochelp@microsoft.com.](mailto:dochelp@microsoft.com)

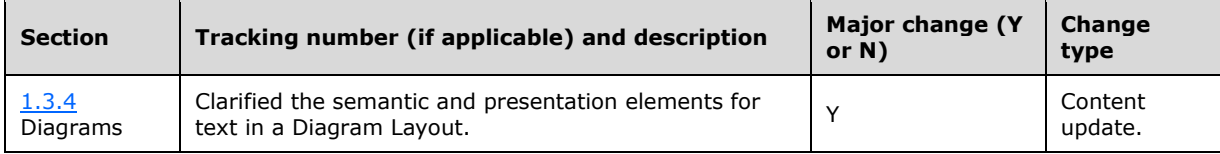
# **8 Index**

### **A**

[ActiveX and OLE Objects in WordprocessingML](#page-40-0) 41 [anchorId attribute](#page-160-0) 161 [Applicability](#page-20-0) 21 Attributes [anchorId](#page-160-0) 161 [editId](#page-160-1) 161 [legacySpreadsheetColorIndex](#page-51-0) 52 [autoCat element](#page-87-0) 88

### **B**

[Background fill for WordprocessingML drawings](#page-41-0) 42 [backgroundPr element](#page-143-0) 144

#### **C**

[Camera tool example](#page-230-0) 231 [Camera tool extensions](#page-38-0) 39 [cameraTool element](#page-47-0) 48 [categoryFilterExceptions element](#page-88-0) 89 [Change tracking](#page-286-0) 287 [Chart Colors part](#page-22-0) 23 [Chart style example](#page-225-0) 226 [Chart Style part](#page-22-1) 23 [Charting extensions](#page-46-0) 47 Charts [\(section 1.3.1](#page-15-0) 16, [section 2.2.1](#page-29-0) 30) [chartStyle element](#page-110-0) 111 [cNvPr element](#page-127-0) 128 [colorStyle element](#page-110-1) 111 [compatExt element](#page-47-1) 48 Complex type [CT\\_PictureEffectCement](#page-60-0) 61 [CT\\_PictureEffectChalkSketch](#page-61-0) 62 [CT\\_PictureEffectCrisscrossEtching](#page-62-0) 63 [CT\\_PictureEffectGlowDiffused](#page-68-0) 69 [CT\\_PictureEffectLightScreen](#page-69-0) 70 [CT\\_PictureEffectLineDrawing](#page-70-0) 71 [CT\\_PictureEffectMarker](#page-70-1) 71 [CT\\_PictureEffectWatercolorSponge](#page-78-0) 79 Complex types ["CT\\_FilteredSurfaceSer](#page-101-0) 102 CT\_ApplicationNonVisualDrawingProps [\(section](#page-85-0)  [2.5.3.1](#page-85-0) 86, [section 2.20.3.1](#page-165-0) 166) [CT\\_BackgroundPr](#page-144-0) 145 [CT\\_Boolean](#page-128-0) 129 [CT\\_BooleanFalse](#page-106-0) 107 [CT\\_BooleanTrue](#page-106-1) 107 [CT\\_CameraTool](#page-52-0) 53 [CT\\_CategoryFilterException](#page-95-0) 96 [CT\\_CategoryFilterExceptions](#page-96-0) 97 [CT\\_ColorStyle](#page-112-0) 113 [CT\\_ColorStyleVariation](#page-114-0) 115 [CT\\_CompatExt](#page-52-1) 53 CT\_ContentPart [\(section 2.5.3.2](#page-86-0) 87, section [2.20.3.2](#page-166-0) 167, [section 2.21.3.1](#page-168-0) 169, [section](#page-169-0)  [2.21.3.2](#page-169-0) 170, [section 2.21.3.3](#page-169-1) 170, [section](#page-170-0)  [2.21.3.4](#page-170-0) 171, [section 2.21.3.5](#page-170-1) 171, [section](#page-171-0)  [2.21.3.6](#page-171-0) 172) [CT\\_ContentPartLocking](#page-53-0) 54

 CT\_ContentPartNonVisual [\(section 2.5.3.3](#page-87-1) 88, [section 2.20.3.3](#page-167-0) 168) [CT\\_CtxLink](#page-134-0) 135 [CT\\_CtxNode](#page-135-0) 136 [CT\\_DataLabelFieldTable](#page-96-1) 97 [CT\\_DataLabelFieldTableEntry](#page-97-0) 98 [CT\\_DataModelExtBlock](#page-130-0) 131 [CT\\_Drawing](#page-130-1) 131 [CT\\_FilteredAreaSer](#page-97-1) 98 [CT\\_FilteredBarSer](#page-98-0) 99 [CT\\_FilteredBubbleSer](#page-98-1) 99 [CT\\_FilteredCategoryTitle](#page-99-0) 100 [CT\\_FilteredLineSer](#page-99-1) 100 [CT\\_FilteredPieSer](#page-100-0) 101 [CT\\_FilteredRadarSer](#page-100-1) 101 [CT\\_FilteredScatterSer](#page-101-1) 102 [CT\\_FilteredSeriesTitle](#page-101-2) 102 [CT\\_FontReference](#page-116-0) 117 [CT\\_FormulaRef\\_ChartStyle](#page-110-2) 111 CT\_FullRef [\(section 2.6.3.15](#page-102-0) 103, [section 2.6.3.16](#page-103-0) 104) CT GraphicFrame 156 CT GroupShape 132 CT GroupShapeNonVisual 132 [CT\\_GvmlContentPart](#page-54-0) 55 [CT\\_GvmlContentPartNonVisual](#page-55-0) 56 [CT\\_InvertSolidFillFmt](#page-107-0) 108 [CT\\_IsGvmlCanvas](#page-56-0) 57 [CT\\_LevelRef](#page-103-1) 104 [CT\\_MarkerLayout](#page-117-0) 118 [CT\\_NonVisualGroupProps](#page-145-0) 146 [CT\\_NonVisualInkContentPartProperties](#page-56-1) 57 [CT\\_ObjectPr](#page-145-1) 146 [CT\\_Photo](#page-57-0) 58 [CT\\_Picture Effect](#page-64-0) 65 [CT\\_PictureEffectBackgroundRemoval](#page-57-1) 58 [CT\\_PictureEffectBackgroundRemovalBackground](#page-58-0) [Mark](#page-58-0) 59 [CT\\_PictureEffectBackgroundRemovalForeground](#page-59-0) [Mark](#page-59-0) 60 [CT\\_PictureEffectBlur](#page-59-1) 60 [CT\\_PictureEffectBrightnessContrast](#page-60-1) 61 [CT\\_PictureEffectColorTemperature](#page-62-1) 63 [CT\\_PictureEffectFilmGrain](#page-66-0) 67 [CT\\_PictureEffectGlass](#page-67-0) 68 [CT\\_PictureEffectGlowEdges](#page-68-1) 69 [CT\\_PictureEffectMosaicBubbles complex type](#page-71-0) 72 [CT\\_PictureEffectPaintBrush](#page-72-0) 73 [CT\\_PictureEffectPaintStrokes](#page-72-1) 73 [CT\\_PictureEffectPastelsSmooth](#page-73-0) 74 [CT\\_PictureEffectPencilGrayscale](#page-74-0) 75 [CT\\_PictureEffectPencilSketch](#page-74-1) 75 [CT\\_PictureEffectPhotocopy](#page-75-0) 76 [CT\\_PictureEffectPlasticWrap](#page-76-0) 77 [CT\\_PictureEffectSaturation](#page-76-1) 77 [CT\\_PictureEffectSharpenSoften](#page-77-0) 78 [CT\\_PictureEffectTexturizer](#page-77-1) 78 [CT\\_PictureLayer](#page-79-0) 80 CT\_PivotOptions [\(section 2.7.3.4](#page-107-1) 108, [section](#page-183-0)  [2.22.3.10](#page-183-0) 184)

[CT\\_Property](#page-137-0) 138 [CT\\_SeriesDataLabelsRange](#page-104-0) 105 [CT\\_ShadowObscured](#page-79-1) 80 [CT\\_Shape](#page-132-0) 133 [CT\\_ShapeNonVisual](#page-133-0) 134 [CT\\_SignatureLine](#page-146-0) 147 [CT\\_SizeRelH](#page-161-0) 162 [CT\\_SizeRelV](#page-161-1) 162 [CT\\_Style](#page-108-0) 109 [CT\\_StyleColor](#page-117-1) 118 [CT\\_StyleEntry](#page-119-0) 120 [CT\\_StyleReference](#page-121-0) 122 [CT\\_TextboxInfo](#page-149-0) 150 [CT\\_TextMath](#page-80-0) 81 [CT\\_UseLocalDpi](#page-80-1) 81 [CT\\_WebVideoPr](#page-164-0) 165 [CT\\_WordContentPart](#page-153-0) 154 [CT\\_WordContentPartNonVisual](#page-154-0) 155 [CT\\_WordprocessingCanvas](#page-157-0) 158 [CT\\_WordprocessingGroup](#page-156-0) 157 [CT\\_WordprocessingShape](#page-150-0) 151 [Content part extensions](#page-35-0) 36 [Content parts](#page-18-0) 19 [Content Parts and Ink example](#page-225-1) 226 contentPart element [\(section 2.5.1.1](#page-85-1) 86, section [2.15.1.1](#page-153-1) 154, [section 2.20.1.1](#page-165-1) 166) [contentPart element \(GVML\)](#page-47-2) 49 [context element](#page-134-1) 135 CT FilteredSurfaceSer complex type 102 CT\_ApplicationNonVisualDrawingProps complex type [\(section 2.5.3.1](#page-85-0) 86, [section 2.20.3.1](#page-165-0) 166) [CT\\_BackgroundPr complex type](#page-144-0) 145 [CT\\_Boolean complex type](#page-128-0) 129 [CT\\_BooleanFalse complex type](#page-106-0) 107 CT BooleanTrue complex type 107 [CT\\_CameraTool complex type](#page-52-0) 53 [CT\\_CategoryFilterException complex type](#page-95-0) 96 [CT\\_CategoryFilterExceptions complex type](#page-96-0) 97 CT ColorStyle complex type 113 [CT\\_ColorStyleVariation complex type](#page-114-0) 115 [CT\\_CompatExt complex type](#page-52-1) 53 CT\_ContentPart complex type [\(section 2.5.3.2](#page-86-0) 87, [section 2.20.3.2](#page-166-0) 167, [section 2.21.3.1](#page-168-0) 169, [section 2.21.3.2](#page-169-0) 170, [section 2.21.3.3](#page-169-1) 170, [section 2.21.3.4](#page-170-0) 171, [section 2.21.3.5](#page-170-1) 171, [section 2.21.3.6](#page-171-0) 172) [CT\\_ContentPartLocking complex type](#page-53-0) 54 CT\_ContentPartNonVisual complex type [\(section](#page-87-1)  [2.5.3.3](#page-87-1) 88, [section 2.20.3.3](#page-167-0) 168) CtxLink complex type 135 [CT\\_CtxNode complex type](#page-135-0) 136 [CT\\_DataLabelFieldTable complex type](#page-96-1) 97 [CT\\_DataLabelFieldTableEntry complex type](#page-97-0) 98 [CT\\_datalabelsRange element](#page-88-1) 89 [CT\\_DataModelExtBlock complex type](#page-130-0) 131 [CT\\_dlblFieldTable element](#page-88-2) 89 CT Drawing complex type 131 [CT\\_FilteredAreaSer complex type](#page-97-1) 98 [CT\\_FilteredBarSer complex type](#page-98-0) 99 [CT\\_FilteredBubbleSer complex type](#page-98-1) 99 [CT\\_FilteredCategoryTitle complex type](#page-99-0) 100 [CT\\_FilteredLineSer complex type](#page-99-1) 100 [CT\\_FilteredPieSer complex type](#page-100-0) 101 [CT\\_FilteredRadarSer complex type](#page-100-1) 101 [CT\\_FilteredScatterSer complex type](#page-101-1) 102

[CT\\_FilteredSeriesTitle complex type](#page-101-2) 102 CT FontReference complex type 117 [CT\\_FormulaRef T\\_ChartStyle complex type](#page-110-2) 111 CT\_FullRef complex type [\(section 2.6.3.15](#page-102-0) 103, [section 2.6.3.16](#page-103-0) 104) CT GraphicFrame complex type 156 CT GroupShape complex type 132 [CT\\_GroupShapeNonVisual complex type](#page-131-1) 132 CT GvmlContentPart complex type 55 [CT\\_GvmlContentPartNonVisual complex type](#page-55-0) 56 [CT\\_InvertSolidFillFmt complex type](#page-107-0) 108 [CT\\_IsGvmlCanvas complex type](#page-56-0) 57 CT LevelRef complex type 104 [CT\\_MarkerLayout complex type](#page-117-0) 118 [CT\\_NonVisualGroupProps complex type](#page-145-0) 146 [CT\\_NonVisualInkContentPartProperties complex type](#page-56-1) 57 [CT\\_ObjectPr complex type](#page-145-1) 146 [CT\\_Photo complex types](#page-57-0) 58 [CT\\_Picture Effect complex type](#page-64-0) 65 [CT\\_PictureEffectBackgroundRemoval complex type](#page-57-1) 58 [CT\\_PictureEffectBackgroundRemovalBackgroundMark](#page-58-0)  [complex type](#page-58-0) 59 [CT\\_PictureEffectBackgroundRemovalForegroundMark](#page-59-0)  [complex type](#page-59-0) 60 [CT\\_PictureEffectBlur complex type](#page-59-1) 60 [CT\\_PictureEffectBrightnessContrast complex type](#page-60-1) 61 [CT\\_PictureEffectCement complex type](#page-60-0) 61 [CT\\_PictureEffectChalkSketch complex type](#page-61-0) 62 [CT\\_PictureEffectColorTemperature complex type](#page-62-1) 63 [CT\\_PictureEffectCrisscrossEtching complex type](#page-62-0) 63 [CT\\_PictureEffectCutout complex type](#page-63-0) 64 [CT\\_PictureEffectFilmGrain complex type](#page-66-0) 67 [CT\\_PictureEffectGlass complex type](#page-67-0) 68 [CT\\_PictureEffectGlowDiffused complex type](#page-68-0) 69 [CT\\_PictureEffectGlowEdges complex type](#page-68-1) 69 [CT\\_PictureEffectLightScreen complex type](#page-69-0) 70 [CT\\_PictureEffectLineDrawing complex type](#page-70-0) 71 [CT\\_PictureEffectMarker complex type](#page-70-1) 71 [CT\\_PictureEffectMosaicBubbles complex type](#page-71-0) 72 [CT\\_PictureEffectPaintBrush complex type](#page-72-0) 73 [CT\\_PictureEffectPaintStrokes complex type](#page-72-1) 73 [CT\\_PictureEffectPastelsSmooth complex type](#page-73-0) 74 [CT\\_PictureEffectPencilGrayscale complex type](#page-74-0) 75 [CT\\_PictureEffectPencilSketch complex type](#page-74-1) 75 [CT\\_PictureEffectPhotocopy complex type](#page-75-0) 76 [CT\\_PictureEffectPlasticWrap complex type](#page-76-0) 77 [CT\\_PictureEffectSaturation complex type](#page-76-1) 77 [CT\\_PictureEffectSharpenSoften complex type](#page-77-0) 78 [CT\\_PictureEffectTexturizer complex type](#page-77-1) 78 [CT\\_PictureEffectWatercolorSponge complex](#page-78-0) type 79 CT PictureLayer complex type 80 CT\_PivotOptions complex type [\(section 2.7.3.4](#page-107-1) 108, [section 2.22.3.10](#page-183-0) 184) CT Property complex type 138 [CT\\_SeriesDataLabelsRange complex type](#page-104-0) 105 [CT\\_ShadowObscured complex type](#page-79-1) 80 CT Shape complex type 133 [CT\\_ShapeNonVisual complex type](#page-133-0) 134 [CT\\_SignatureLine complex type](#page-146-0) 147 [CT\\_SizeRelH complex type](#page-161-0) 162 [CT\\_SizeRelV complex type](#page-161-1) 162 CT Style complex type 109 CT StyleColor complex type 118

[CT\\_StyleEntry complex type](#page-119-0)CT StyleReference complex type 122 [CT\\_TextboxInfo complex type](#page-149-0)[CT\\_TextMath complex type](#page-80-0)[CT\\_UseLocalDpi complex type](#page-80-1)[CT\\_WebVideoPr complex type](#page-164-0)[CT\\_WordContentPart complex type](#page-153-0)[CT\\_WordContentPartNonVisual complex type](#page-154-0)[CT\\_WordprocessingCanvas complex type](#page-157-0)[CT\\_WordprocessingGroup complex type](#page-156-0)[CT\\_WordprocessingShape complex type](#page-150-0)

### **D**

[dataModelExt element](#page-129-0) 130 [Diagram Layout example](#page-228-0) 229 [Diagram Layout extensions](#page-36-0) 37 [Diagram Layout part](#page-22-2) 23 [Diagrams](#page-18-1) 19 Drawing [SpreadsheetML](#page-19-0) 20 [WordprocessingML](#page-19-1) 20 [drawing element](#page-129-1) 130 [DrawingML canvases in WordprocessingML](#page-43-0) 44 [DrawingML content parts in WordprocessingML](#page-44-0) 45 [DrawingML groups in WordprocessingML](#page-42-0) 43 [DrawingML shapes in WordprocessingML](#page-42-1) 43

### **E**

[editId attribute](#page-160-1) 161 Element [contentPart \(GVML\)](#page-47-2) 49 [context](#page-134-1) 135 [isCanvas](#page-50-0) 51 [shadowObscured](#page-50-1) 51 Elements [autoCat](#page-87-0) 88 [backgroundPr](#page-143-0) 144 [cameraTool](#page-47-0) 48 [categoryFilterExceptions](#page-88-0) 89 [chartStyle](#page-110-0) 111 [cNvPr](#page-127-0) 128 [colorStyle](#page-110-1) 111 [compatExt](#page-47-1) 48 contentPart [\(section 2.5.1.1](#page-85-1) 86, [section 2.15.1.1](#page-153-1) 154, [section 2.20.1.1](#page-165-1) 166) CT datalabelsRange 89 [CT\\_dlblFieldTable](#page-88-2) 89 [dataModelExt](#page-129-0) 130 [drawing](#page-129-1) 130 [extLst](#page-151-0) 152 [filteredAreaSeries](#page-88-3) 89 [filteredBarSeries](#page-89-0) 90 [filteredBubbleSeries](#page-89-1) 90 [filteredCategoryTitle](#page-89-2) 90 [filteredLineSeries](#page-89-3) 90 [filteredPieSeries](#page-90-0) 91 [filteredRadarSeries](#page-90-1) 91 [filteredScatterSeries](#page-90-2) 91 [FilteredSeriesTitle](#page-90-3) 91 [filteredSurfaceSeries](#page-91-0) 92 [formulaRef](#page-91-1) 92 [fullRef](#page-91-2) 92 [hiddenEffects](#page-48-0) 49

 [hiddenFill](#page-48-1) 49 [hiddenLine](#page-48-2) 49 [hiddenScene3d](#page-49-0) 50 [hiddenSp3d](#page-49-1) 50 [imgProps](#page-49-2) 50 [invertSolidFillFmt](#page-105-0) 106 [layout](#page-92-0) 93 [leaderLines](#page-92-1) 93 [levelRef](#page-92-2) 93 [m](#page-50-2) 51 [nonVisualGroupProps](#page-143-1) 144 [numFmt](#page-93-0) 94 [objectPr](#page-144-1) 145 [pctPosHOffset](#page-159-0) 160 [pctPosVOffset](#page-159-1) 160 [pivotOptions](#page-105-1) 106 [pivotSource](#page-93-1) 94 [recolorImg](#page-128-1) 129 [showDataLabelsRange](#page-93-2) 94 [showLeaderLines](#page-94-0) 95 [signatureLine](#page-144-2) 145 [sizeRelH](#page-159-2) 160 [sizeRelV](#page-160-2) 161 [spPr](#page-94-1) 95 style [\(section 2.7.1.3](#page-105-2) 106, [section 2.14.1.2](#page-152-0) 153) [themeFamily](#page-83-0) 84 [tx](#page-94-2) 95 [useLocalDpi](#page-51-1) 52 [webVideoPr](#page-164-1) 165 [wgp](#page-155-1) 156 [wpc](#page-157-1) 158 [wsp](#page-148-0) 149 [xForSave](#page-94-3) 95 Examples [camera tool](#page-230-0) 231 [chart style](#page-225-0) 226 [Content Parts and Ink](#page-225-1) 226 [Diagram Layout](#page-228-0) 229 [group and linked shapes within a canvas](#page-232-0) 233 [grouped graphical objects](#page-231-0) 232 [image recoloring](#page-229-0) 230 [legacy object wrapper](#page-231-1) 232 [Math](#page-229-1) 230 [Pictures](#page-228-1) 229 [Extensions](#page-29-1) 30 [camera tool](#page-38-0) 39 [charting](#page-46-0) 47 [charts](#page-29-0) 30 [content parts](#page-35-0) 36 [Diagram Layout](#page-36-0) 37 [image recoloring](#page-36-1) 37 [Ink](#page-35-0) 36 [legacy object wrapper](#page-39-0) 40 [math](#page-37-0) 38 [pictures](#page-36-2) 37 [themes](#page-44-1) 45 [Wordprocessing ML drawing](#page-40-1) 41 [extLst element](#page-151-0) 152

## **F**

Fields - [security index](#page-234-0) 235 Fields - [vendor-extensible](#page-21-0) 22 [filteredAreaSeries element](#page-88-3) 89 [filteredBarSeries element](#page-89-0) 90

[filteredBubbleSeries element](#page-89-1) 90 [filteredCategoryTitle element](#page-89-2) 90 [filteredLineSeries element](#page-89-3) 90 [filteredPieSeries element](#page-90-0) 91 [filteredRadarSeries element](#page-90-1) 91 [filteredScatterSeries element](#page-90-2) 91 [filteredSeriesTitle element](#page-90-3) 91 [filteredSurfaceSeries element](#page-91-0) 92 [formulaRef element](#page-91-1) 92 [Full XML schema](#page-235-0) 236 [fullRef element](#page-91-2) 92

### **G**

[Glossary](#page-13-0) 14 Group and [linked shapes within a canvas example](#page-232-0) 233 [Grouped graphical objects example](#page-231-0) 232

## **H**

[hiddenEffects element](#page-48-0) 49 [hiddenFill element](#page-48-1) 49 [hiddenLine element](#page-48-2) 49 [hiddenScene3d element](#page-49-0) 50 [hiddenSp3d element](#page-49-1) 50

## **I**

[Image recoloring example](#page-229-0) 230 [Image recoloring extensions](#page-36-1) 37 [imgProps element](#page-49-2) 50 Implementer - [security considerations](#page-234-1) 235 [Index of security fields](#page-234-0) 235 [Informative references](#page-15-1) 16 [Ink](#page-18-0) 19 [Ink Content part](#page-23-0) 24 [Ink extensions](#page-35-0) 36 [Introduction](#page-13-1) 14 [invertSolidFillFmt element](#page-105-0) 106 [isCanvas element](#page-50-0) 51

## **L**

[layout element](#page-92-0) 93 [leaderLines element](#page-92-1) 93 [Legacy object groups](#page-44-2) 45 [Legacy object wrapper example](#page-231-1) 232 [Legacy object wrapper extensions](#page-39-0) 40 [Legacy Objects](#page-20-1) 21 [groups](#page-44-2) 45 [signature lines](#page-45-0) 46 [legacySpreadsheetColorIndex attribute](#page-51-0) 52 [levelRef element](#page-92-2) 93 [Localization](#page-21-1) 22

### **M**

[m element](#page-50-2) 51 [Math](#page-19-2) 20 [Math example](#page-229-1) 230 [Math extensions](#page-37-0) 38

### **N**

[nonVisualGroupProps element](#page-143-1) 144 [Normative references](#page-14-0) 15 [numFmt element](#page-93-0) 94

### **O**

[objectPr element](#page-144-1) 145 [Overview \(synopsis\)](#page-15-2) 16

## **P**

Part [Chart Colors](#page-22-0) 23 [Chart Style](#page-22-1) 23 [Diagram Layout](#page-22-2) 23 [Ink Content](#page-23-0) 24 Parts [enumerated](#page-22-3) 23 [pctPosHOffset element](#page-159-0) 160 [pctPosVOffset element](#page-159-1) 160 [Picture extensions](#page-36-2) 37 [Pictures](#page-18-2)<sub>19</sub> [Pictures example](#page-228-1) 229 [pivotOptions element](#page-105-1) 106 [pivotSource element](#page-93-1) 94 [Product behavior](#page-269-0) 270

### **R**

[recolorImg element](#page-128-1) 129 [References](#page-14-1) 15 [informative](#page-15-1) 16 [normative](#page-14-0) 15 [Relationship to protocols and other structures](#page-20-2) 21

### **S**

**Security**  [field index](#page-234-0) 235 [implementer considerations](#page-234-1) 235 [shadowObscured element](#page-50-1) 51 [showDataLabelsRange element](#page-93-2) 94 [showLeaderLines element](#page-94-0) 95 [Signature lines in legacy objects](#page-45-0) 46 [signatureLine element](#page-144-2) 145 Simple types [ST\\_ArtisticEffectParam10](#page-80-2) 81 [ST\\_ArtisticEffectParam100](#page-81-0) 82 [ST\\_ArtisticEffectParam4](#page-81-1) 82 [ST\\_ArtisticEffectParam6](#page-82-0) 83 [ST\\_ColorStyleMethod](#page-122-0) 123 [ST\\_ColorStyleMethodEnum](#page-122-1) 123 [ST\\_ColorTemperature](#page-82-1) 83 [ST\\_CtxNodeType](#page-138-0) 139 **[ST\\_Dir](#page-138-1) 139**  ST\_EditId [\(section 2.18.4.1](#page-162-0) 163, [section 2.21.4.1](#page-172-0) 173, [section 2.21.4.2](#page-172-1) 173, [section 2.21.4.3](#page-173-0) 174, [section 2.21.4.4](#page-173-1) 174, [section 2.21.4.5](#page-173-2) 174, [section 2.21.4.6](#page-174-0) 175, [section 2.21.4.7](#page-174-1) 175, [section 2.21.4.8](#page-174-2) 175, [section 2.21.4.9](#page-175-0) 176, [section 2.21.4.10](#page-175-1) 176, [section 2.21.4.11](#page-175-2) 176, [section 2.21.4.12](#page-176-0) 177) [ST\\_Guid](#page-138-2) 139

 ST\_KnownCtxNodeType [\(section 2.11.4.4](#page-139-0) 140, [section 2.24.4.10](#page-218-0) 219, [section 2.24.4.15](#page-221-0) 222, [section 2.24.4.17](#page-222-0) 223) [ST\\_KnownSemanticType](#page-140-0)[ST\\_LegacySpreadsheetColorIndex](#page-82-2)[ST\\_MarkerSize](#page-123-0)[ST\\_MarkerStyle](#page-123-1)[ST\\_Point](#page-142-0) 143 [ST\\_Points](#page-142-1)**[ST\\_Ref](#page-142-2) 143**  [ST\\_SaturationAmount](#page-83-1) 84 [ST\\_SemanticType](#page-143-2)[ST\\_SizeRelFromH](#page-162-1)[ST\\_SizeRelFromV](#page-163-0)[ST\\_Style](#page-109-0) 110 [ST\\_StyleColorEnum](#page-124-0)[ST\\_StyleColorVal](#page-125-0)[ST\\_StyleEntryModifier](#page-125-1)[ST\\_StyleEntryModifierEnum](#page-125-2)[ST\\_StyleEntryModifierList](#page-126-0) [ST\\_StyleReferenceModifier](#page-126-1) 127 [ST\\_StyleReferenceModifierEnum](#page-126-2)[ST\\_StyleReferenceModifierList](#page-127-1)ST\_TargetScreenSz [\(section 2.12.4.1](#page-147-0) 148, section [2.24.4.2](#page-214-0) 215, [section 2.24.4.12](#page-219-0) 220, [section](#page-223-0)  [2.24.4.18](#page-223-0) 224) [sizeRelH element](#page-159-2) 160 [sizeRelV element](#page-160-2) 161 [spPr element](#page-94-1) 95 [SpreadsheetML drawing](#page-19-0) 20 [ST\\_ArtisticEffectParam10 simple type](#page-80-2)[ST\\_ArtisticEffectParam100 simple type](#page-81-0)[ST\\_ArtisticEffectParam4 simple type](#page-81-1)[ST\\_ArtisticEffectParam6 simple type](#page-82-0)[ST\\_ColorStyleMethod simple type](#page-122-0)[ST\\_ColorStyleMethodEnum simple type](#page-122-1)[ST\\_ColorTemperature simple type](#page-82-1)[ST\\_CtxNodeType simple type](#page-138-0)[ST\\_Dir simple type](#page-138-1)ST\_EditId simple type [\(section 2.18.4.1](#page-162-0) 163, [section](#page-172-0)  [2.21.4.1](#page-172-0) 173, [section 2.21.4.2](#page-172-1) 173, [section](#page-173-0)  [2.21.4.3](#page-173-0) 174, [section 2.21.4.4](#page-173-1) 174, [section](#page-173-2)  [2.21.4.5](#page-173-2) 174, [section 2.21.4.6](#page-174-0) 175, [section](#page-174-1)  [2.21.4.7](#page-174-1) 175, [section 2.21.4.8](#page-174-2) 175, [section](#page-175-0)  [2.21.4.9](#page-175-0) 176, [section 2.21.4.10](#page-175-1) 176, [section](#page-175-2)   $2.21.\overline{4.11}$  176, [section 2.21.4.12](#page-176-0) 177) [ST\\_Guid simple type](#page-138-2)ST\_KnownCtxNodeType simple type (section [2.11.4.4](#page-139-0) 140, [section 2.24.4.10](#page-218-0) 219, [section](#page-221-0)  [2.24.4.15](#page-221-0) 222, [section 2.24.4.17](#page-222-0) 223) [ST\\_KnownSemanticType simple type](#page-140-0)[ST\\_LegacySpreadsheetColorIndex simple type](#page-82-2)[ST\\_MarkerSize simple type](#page-123-0)[ST\\_MarkerStyle simple type](#page-123-1)[ST\\_Point simple type](#page-142-0)[ST\\_Points simple type](#page-142-1)[ST\\_Ref simple type](#page-142-2)[ST\\_SaturationAmount simple type](#page-83-1)[ST\\_SemanticType simple type](#page-143-2)[ST\\_SizeRelFromH simple type](#page-162-1)[ST\\_SizeRelFromV simple type](#page-163-0)[ST\\_Style simple type](#page-109-0)[ST\\_StyleColorEnum simple type](#page-124-0)[ST\\_StyleColorVal simple type](#page-125-0)[ST\\_StyleEntryModifier simple type](#page-125-1)

[ST\\_StyleEntryModifierEnum simple type](#page-125-2) 126 [ST\\_StyleEntryModifierList simple type](#page-126-0) 127 [ST\\_StyleReferenceModifier simple type](#page-126-1) 127 [ST\\_StyleReferenceModifierEnum simple type](#page-126-2) 127 [ST\\_StyleReferenceModifierList simple type](#page-127-1) 128 ST\_TargetScreenSz simple type [\(section 2.12.4.1](#page-147-0) 148, [section 2.24.4.2](#page-214-0) 215, [section 2.24.4.12](#page-219-0) 220, [section 2.24.4.18](#page-223-0) 224) style element [\(section 2.7.1.3](#page-105-2) 106, [section 2.14.1.2](#page-152-0) 153)

#### **T**

[Theme extensions](#page-44-1) 45 [themeFamily element](#page-83-0) 84 [Tracking changes](#page-286-0) 287 [tx element](#page-94-2) 95

#### **U**

[useLocalDpi element](#page-51-1) 52

#### **V**

[Vendor-extensible fields](#page-21-0) 22 [Versioning](#page-21-1) 22

#### **W**

[webVideoPr element](#page-164-1) 165 [wgp element](#page-155-1) 156 [Wordprocessing ML drawing extensions](#page-40-1) 41 WordprocessingML **[ActiveX and OLE Objects](#page-40-0) 41**  [Background fill](#page-41-0) 42 [DrawingML canvases](#page-43-0) 44 [DrawingML content parts](#page-44-0) 45 [DrawingML groups](#page-42-0) 43 [DrawingML shapes](#page-42-1) 43 [WordprocessingML drawing](#page-19-1) 20 wpc [element](#page-157-1) 158 [wsp element](#page-148-0) 149

#### **X**

[xForSave element](#page-94-3) 95 [XML schema](#page-235-0) 236